### ahah CISCO.

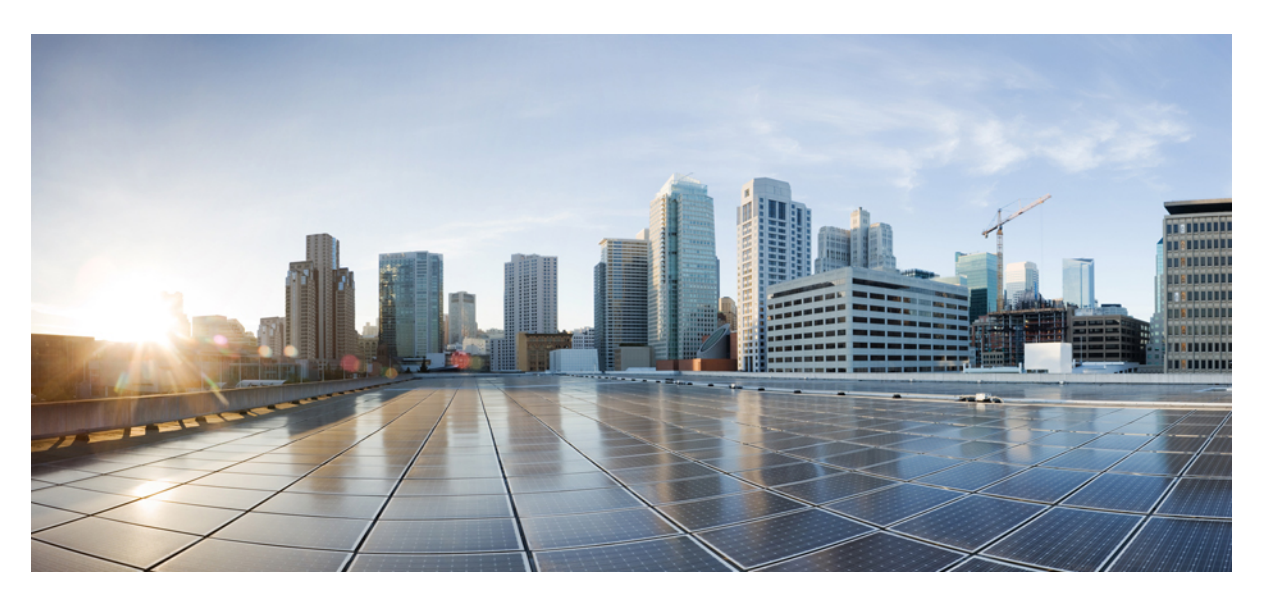

### **Test Results Summary for Cisco Wireless LAN Controller AireOS 8.10 ,CME 8.10 & IOS XE 16.12 for Japan (Release Version AireOS 8.10.105.0 ,CME 8.10.105.0,IOX XE 16.12.1)**

**First Published:** 2019-10-23

**Last Modified:** 2019-10-24

### **Americas Headquarters**

Cisco Systems, Inc. 170 West Tasman Drive San Jose, CA 95134-1706 USA http://www.cisco.com Tel: 408 526-4000 800 553-NETS (6387) Fax: 408 527-0883

© Cisco Systems, Inc. All rights reserved.

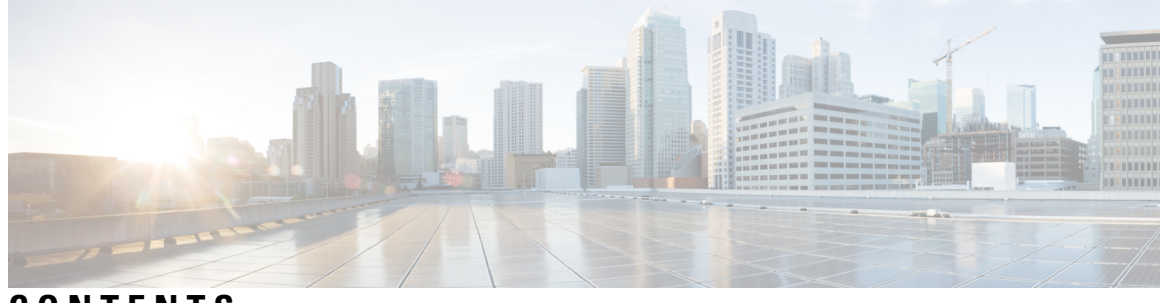

**CONTENTS**

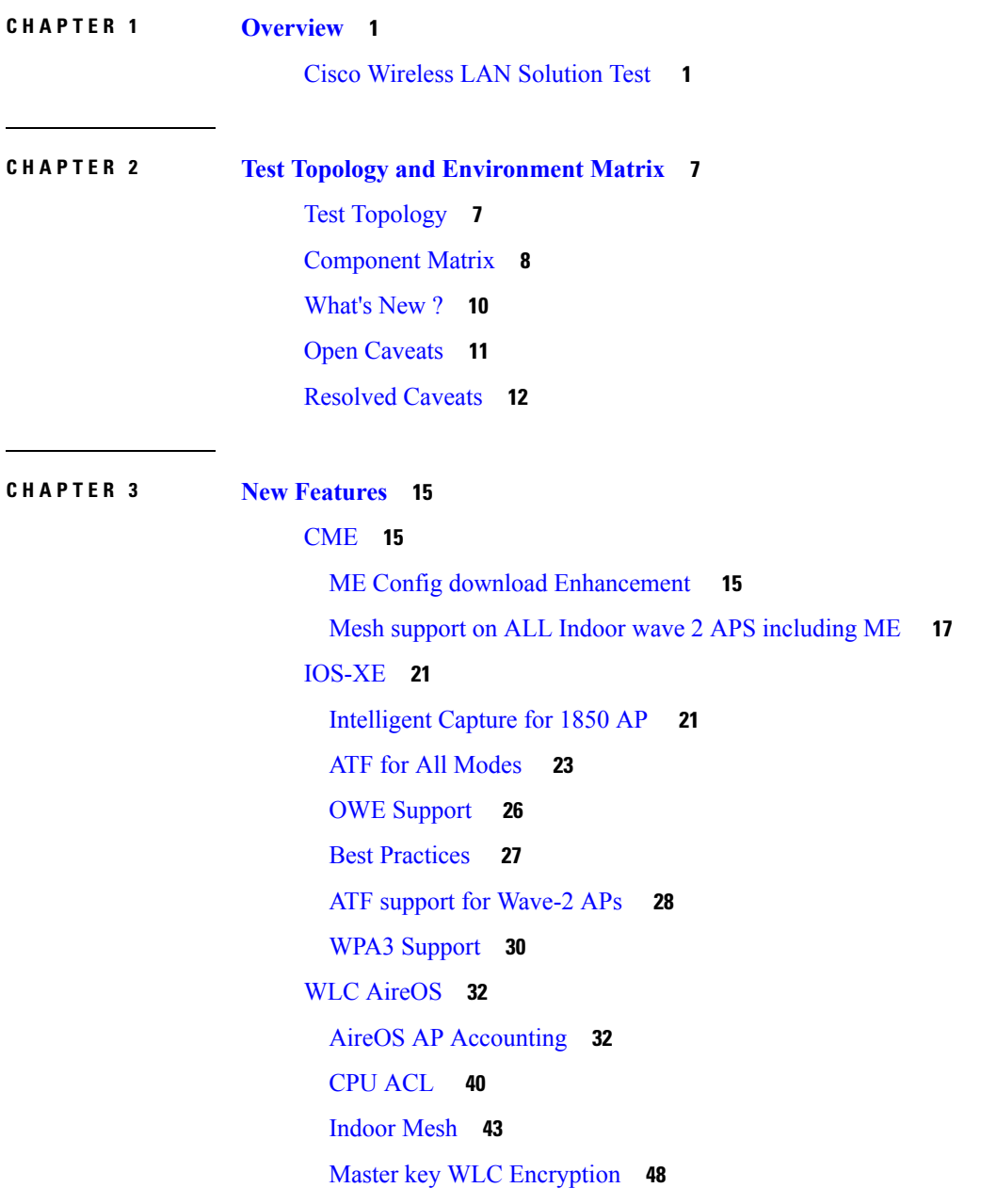

ATF [Wave](#page-65-0) 2 **58** Per AP Group NTP Server [Config](#page-67-0) **60** [Flexconnect](#page-74-0) Post Auth ACL Per WLAN **67** ATF for All [Modes\(Mesh](#page-78-0) and ME) **71** [Intelligent](#page-83-0) Capture for 1850 AP **76** [Intelligent](#page-86-0) Capture for 9115 AP **79** DNA [Spaces](#page-89-0) **82** Nbar [Upgrade](#page-91-0) **84** Password Encryption in running [Configuration](#page-95-0) **88** Support of Trap [notification](#page-96-0) via SNMP3 **89** RSSI and SNR in [ASSOC](#page-99-0) Request **92** WPA3 [Support](#page-100-0) **93** OWE [Support](#page-103-0) **96** DNAC [Assurance](#page-107-0) **100** Browser [Rendering](#page-113-0) Coverage **106**

#### **CHAPTER 4 [Regression](#page-126-0) Features - Test Summary 119**

#### [IOS-XE](#page-126-1) **119**

Assurance - Sensor Test [Configuration](#page-126-2) **119** Assurance - Sensor Client [On-Boarding](#page-127-0) Failures & Times – WebAuth **120** N + 1 Rolling AP Upgrade for full [Controller](#page-128-0) Image Upgrade **121** Static [Anchor](#page-131-0) WGB **124** Lobby [Ambassador](#page-134-0) **127** Support for [AP4800](#page-135-0) **128** [Intelligent](#page-139-0) Capture for 1850 AP **132** 802.1x on Wave 2 AP (EAP -TLS, [EAP-PEAP\)](#page-142-0) **135** [Passpoint](#page-144-0) R2 Flex Mode **137** eWLC [Config](#page-147-0) **140** Passive Client ARP [Unicast](#page-148-0) **141** Split [Tunneling](#page-151-0) Support **144** MAB Bypass [Support](#page-154-0) **147** Selective [Re-anchor](#page-156-0) **149** WGB [Support](#page-157-0) for COS AP **150** [Domain](#page-162-0) Based URL ACL **155**

Location [Analytics](#page-163-0) **156** EoGRE Tunnel Priority / [Fallback](#page-164-0) **157** [Facebook](#page-167-0) Wi-Fi **160** HA WLC [Auth/Authz](#page-168-0) **161** Client Auth [Failures\(AAA](#page-172-0) Failures/WLC Failures) **165** CMX [Support](#page-174-0) **167** Limit clients per [WLAN/Radio](#page-175-0) **168** [Ethernet](#page-179-0) VLAN tag on AP **172** [Aging](#page-184-0) Cases **177** 1815 RLAN [Features](#page-185-0) **178** MIMO [Coverage](#page-188-0) **181** DHCP Option 82 - [Google](#page-191-0) **184** ATF on [Mesh](#page-193-0) **186** TrustSec [Enhancements](#page-195-0) **188** Flex Video [Stream](#page-197-0) **190** [Hyperlocation](#page-200-0) Module supports for AP 37XX **193** Dot1x and [Web-Auth](#page-201-0) **194** Network [Assurance](#page-204-0) **197** Reboot APs by [Groups](#page-206-0) **199** SFTP [Support](#page-209-0) **202** New WLC 9800 [support](#page-210-0) **203** [CME](#page-217-0) **210** Captive Portal with Email address and Web [Consent](#page-217-1) **210** TLS [Tunnel](#page-218-0) **211** [TACACS](#page-220-0) **213** Client Auth [Failures\(AAA](#page-221-0) Failures/WLC Failures) **214** SNMP trap [Reciver](#page-223-0) **216** Master AP [Failover](#page-224-0) Issues **217** [Hotspot](#page-225-0) 2.0 **218** Mac filtering (for L2 [security\)](#page-226-0) **219** Intra/Inter WLC Roaming [Failures\(Ping](#page-227-0) Pong Issues) **220** [NAT](#page-229-0) **222** [Application](#page-230-0) visibility control **223** [Internal](#page-232-0) DHCP Server **225**

DNS [Based](#page-233-0) ACL Rules **226** CME [Crashes](#page-236-0) **229** [Rogue](#page-237-0) AP **230** Access [Control](#page-238-0) List **231** CMX 10.5 [Support](#page-240-0) **233** [Aging](#page-241-0) Test Cases **234** AP 4800 [support](#page-243-0) **236** Passpoint [Maintenance](#page-250-0) Support **243** [Efficient](#page-252-0) AP join **245** CWA (Central Web [Authentication\)](#page-254-0) **247** [Intelligent](#page-256-0) Capture **249** DNA-C [Support](#page-258-0) for ME **251** [Authentication](#page-261-0) Survivability Support **254** [Optimized](#page-264-0) Roaming **257** 1815 RLAN [Features](#page-267-0) **260** [EOGRE](#page-271-0) Support on ME **264** [Schedule](#page-272-0) WLAN Support **265** Maximum number of clients per [WLAN/radio](#page-276-0) **269** mDNS [Support](#page-277-0) **270** [Open](#page-280-0) DNS **273** ME GUI - MC2UC [\(Videostreaming\)](#page-281-0) **274** [Syslogs](#page-283-0) **276** SFTP [Domain](#page-285-0) Name support **278** Lobby [Ambassador](#page-286-0) **279** ME AP convert to [CAPWAP](#page-287-0) via DHCP Option 43 **280** [Mobexp](#page-288-0) **281** Import EAP [certificates](#page-288-1) **281** No [reboot](#page-291-0) of AP when AP joins AP group **284** [Bidirectional](#page-292-0) rate limit per client **285** Capwap Image [Conversion](#page-293-0) **286** AAA [Override](#page-295-0) of VLAN Name / VLAN Name-id template **288** [Software](#page-297-0) update using SFTP **290** P2P [Blocking](#page-298-0) **291** 802.1x support for [EAP-TLS](#page-300-0) & PEAP **293**

[Dynamic](#page-302-0) OUI update **295** WLC [AireOS](#page-303-0) **296** Assurance - Sensor test [Configuration](#page-303-1) - 11b, 11ac, # of spatial stream, certain 802.11 protocol **296** Assurance - Sensor Client [On-Boarding](#page-305-0) Failures & Times – WebAuth **298** LAG support in [Flexconnect](#page-308-0) **301** Intelligent Capture using AP [2800/3800/4800](#page-311-0) **304** [Workgroup](#page-318-0) Bridge **311** [Passpoint](#page-322-0) **315** Passive Client ARP [Unicast](#page-324-0) **317** Selective [Re-anchor](#page-327-0) **320** 802.1x on Wave 2 AP (EAP -TLS, [EAP-PEAP\)](#page-328-0) **321** SR [Cases](#page-332-0) **325** Config [Wireless](#page-349-0) **342** MAB Bypass [Support](#page-350-0) **343** Dot1x and [WEB-Auth](#page-353-0) Support **346** Multiple [RADIUS](#page-358-0) Server Per SSID **351** [Hyperlocation](#page-360-0) Module supports for AP 3702 **353** [Internal](#page-361-0) DHCP Server **354** MFP [support](#page-363-0) **356** DHCP Option 82 - [Support](#page-365-0) **358** Client Auth [Failures\(AAA](#page-369-0) Failures/WLC Failures) **362** MIMO [Coverage](#page-373-0) **366** CMX [Support](#page-375-0) **368** HA WLC [Auth/Authz](#page-378-0) **371** [Autonomous](#page-382-0) AP **375** [Aging](#page-384-0) Cases **377** iPSK in Local [Switching](#page-387-0) **380** TrustSec [Enhancements](#page-391-0) **384** EoGRE Tunnel Priority / [Fallback](#page-394-0) **387** [Domain](#page-399-0) Based URL ACL **392** Flex Video [streaming](#page-401-0) **394** Network [Assurance](#page-404-0) **397** AP 4800 [Support](#page-406-0) **399** ATF On [Mesh](#page-408-0) **401**

[Flexconnect](#page-409-0) IOS Parity: AAA Override of VLAN Name template **402** Location [Analytics](#page-409-1) **402** Flexconnect IOS Parity: AAA Override [bi-directional](#page-410-0) rate limit per client/BSSID **403** [Facebook](#page-411-0) WIFI **404** Inter Release [Controller](#page-412-0) Mobility **405** [Reboot](#page-419-0) APs by groups **412** High [Availability](#page-422-0) & Monitoring HA **415** 1815 RLAN [Features](#page-424-0) **417** IPv4 DNS [Filtering](#page-430-0) for BYOD **423** Limit [clients](#page-431-0) per Radio **424** DNS [Pre-auth](#page-435-0) ACLs Wave 2 Aps **428**

#### **CHAPTER 5 Related [Documentation](#page-440-0) 433**

Related [Documentation](#page-440-1) **433**

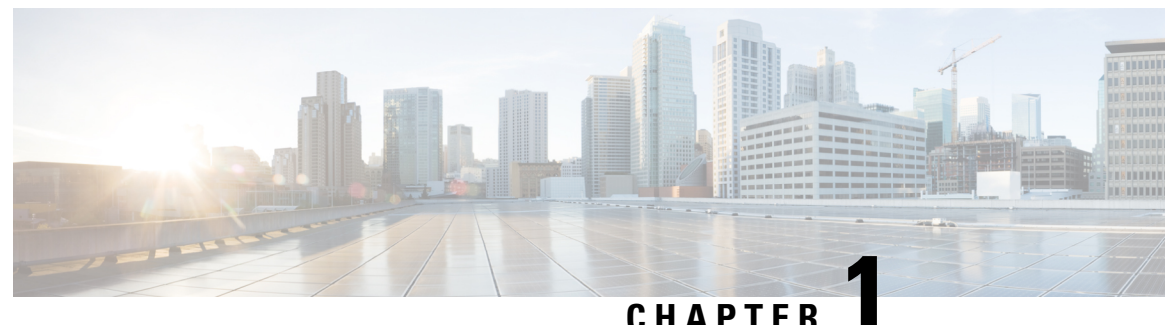

## <span id="page-8-0"></span>**Overview**

• **Cisco [Wireless](#page-8-1) LAN Solution Test** , on page 1

## <span id="page-8-1"></span>**Cisco Wireless LAN Solution Test**

Cisco Wireless LAN Solution Test, an integral part of the enterprise wireless solution, is a program that validates various Cisco Wireless Products and Features. This is achieved by testing the latest versions of Cisco wireless products

Cisco Wireless LAN Solution Test for Japan , in turn is an add-on testing at the solution level, where the requirements gathered are specific to Japanese usage and market. The requirements are derived based on the following:

- New features in WLC 8.10 & eWLC 16.12 and CME 8.10
- High priority scenarios and basic regression features
- Inputs from Cisco SEs/ TAC

The test execution is carried out on selected Cisco Wireless LAN products, which affect the Japanese segment that are prioritized by Cisco Japan team.

The following products are covered in the test execution:

- Cisco Wireless LAN Controller 8540
- Cisco Wireless LAN Controller 5520
- Cisco Wireless LAN Controller 3504
- Virtual Wireless LAN Controller
- Cisco Mobility Express 1850
- Cisco Mobility Express 1830
- Cisco Mobility Express 1815I
- Cisco Mobility Express 4800
- Cisco Mobility Express 3800
- Cisco Mobility Express 2800
- Cisco Mobility Express 1562
- Cisco Mobility Express 1542
- Catalyst Mobility Express 9115/9120
- Cisco Elastic Wireless LAN Controller 9800-L (Lite)
- Virtual Elastic Wireless LAN Controller
- DNAC
- CMX
- APIC-EM Controller appliance
- ISE(VM)
- Access Point 3700
- Access Point 2700
- Access Point 1700
- Access Point 1570
- Access Point 1542
- Access Point 1530
- Access Point 702
- Access Point 1850
- Access Point 1830
- Access Point 4800
- Access Point 3800
- Access Point 2800
- Access Point 1810
- Access Point 1815I
- Access Point 1815W
- Access Point 9115
- Access Point 9120
- Cisco Prime Infrastructure (Physical-UCS,VM)

#### **Acronyms**

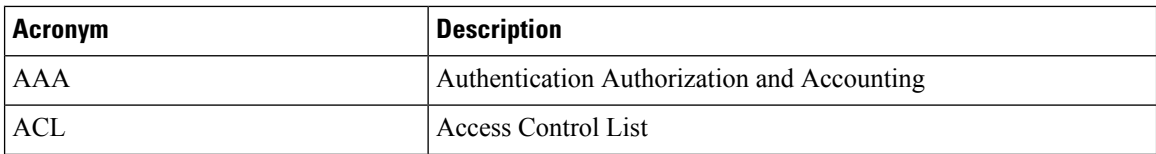

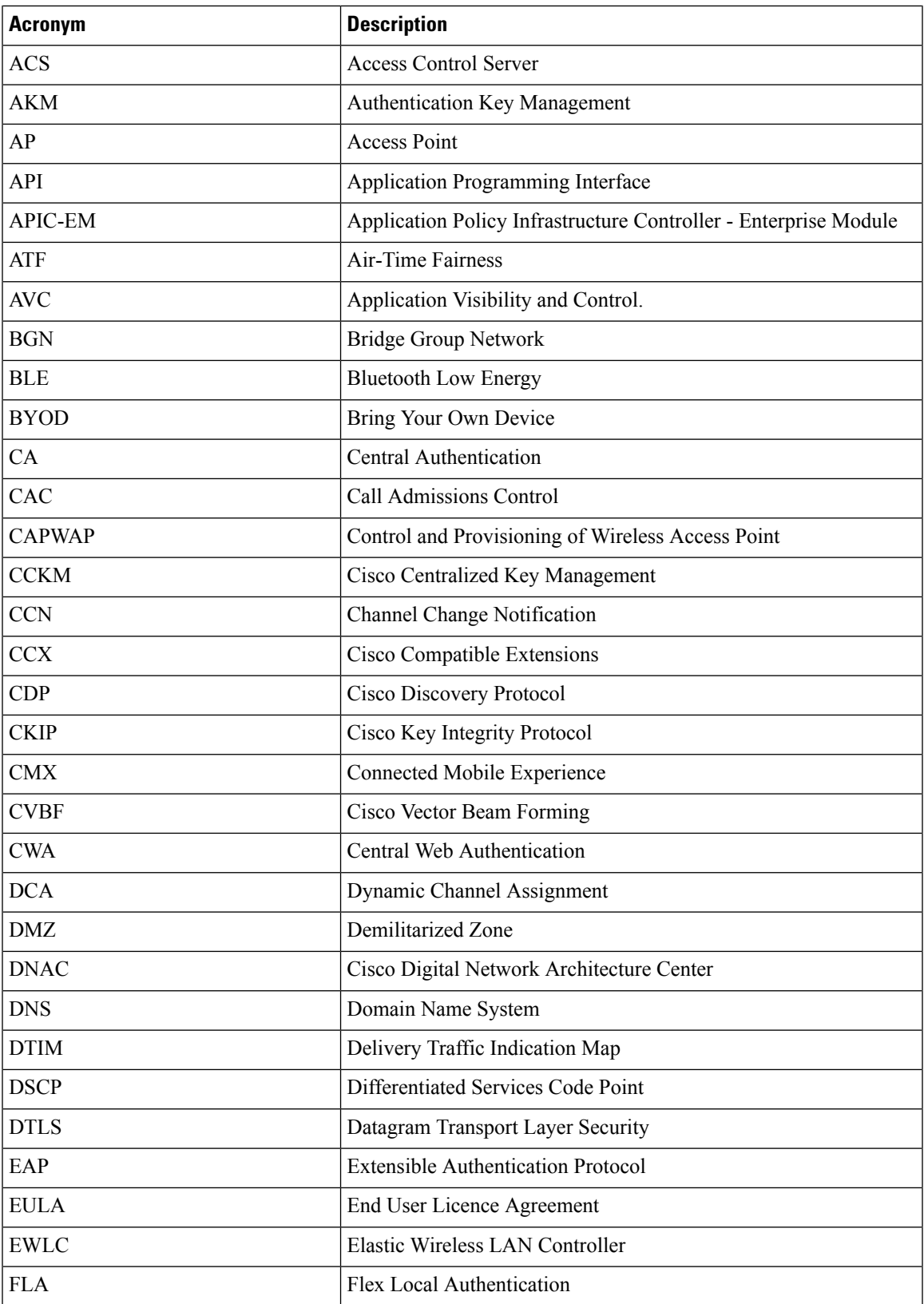

Test Results Summary for Cisco Wireless LAN Controller AireOS 8.10 ,CME 8.10 & IOS XE 16.12 for Japan (Release Version AireOS 8.10.105.0 **,CME 8.10.105.0,IOX XE 16.12.1)**

 $\mathbf{l}$ 

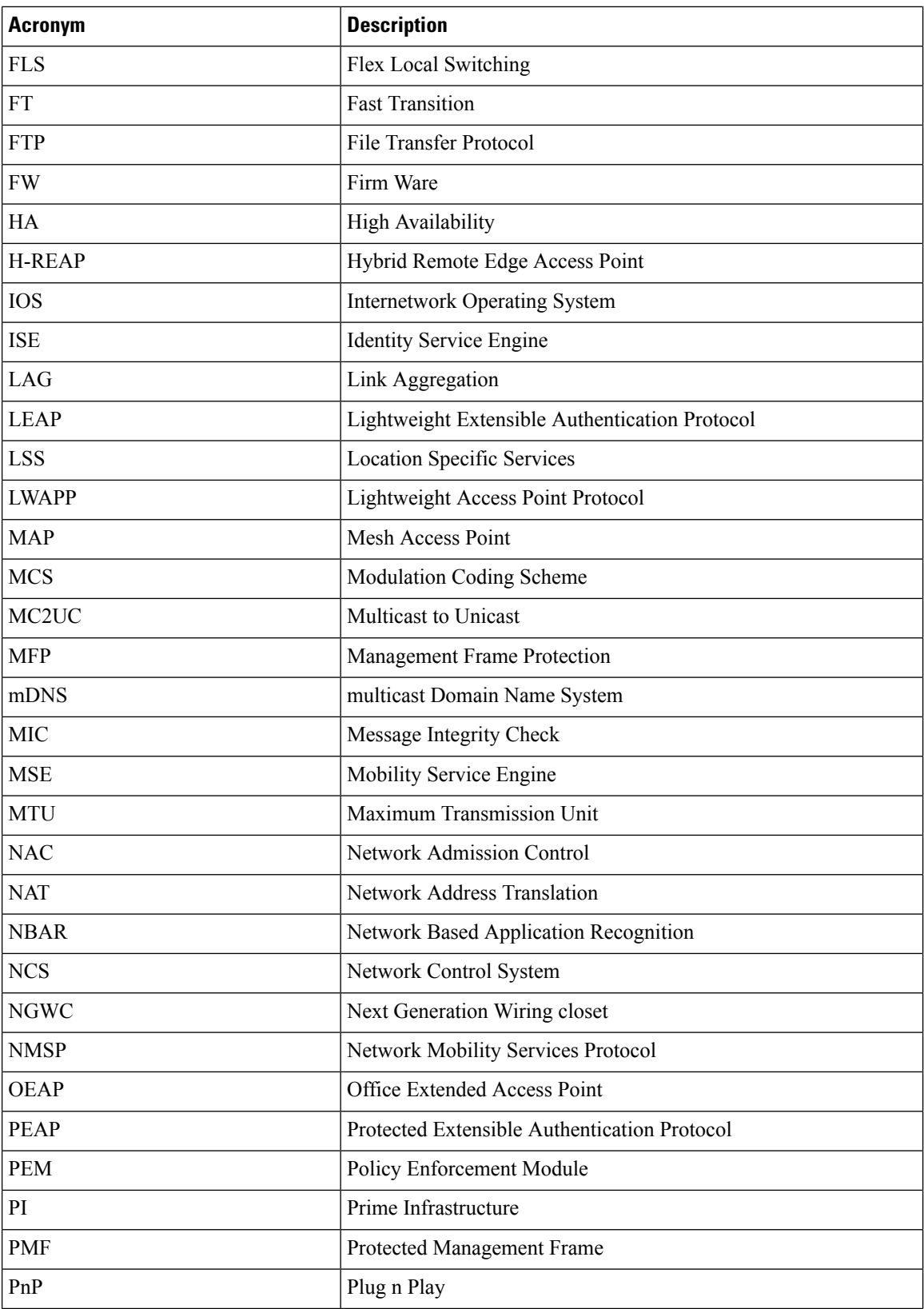

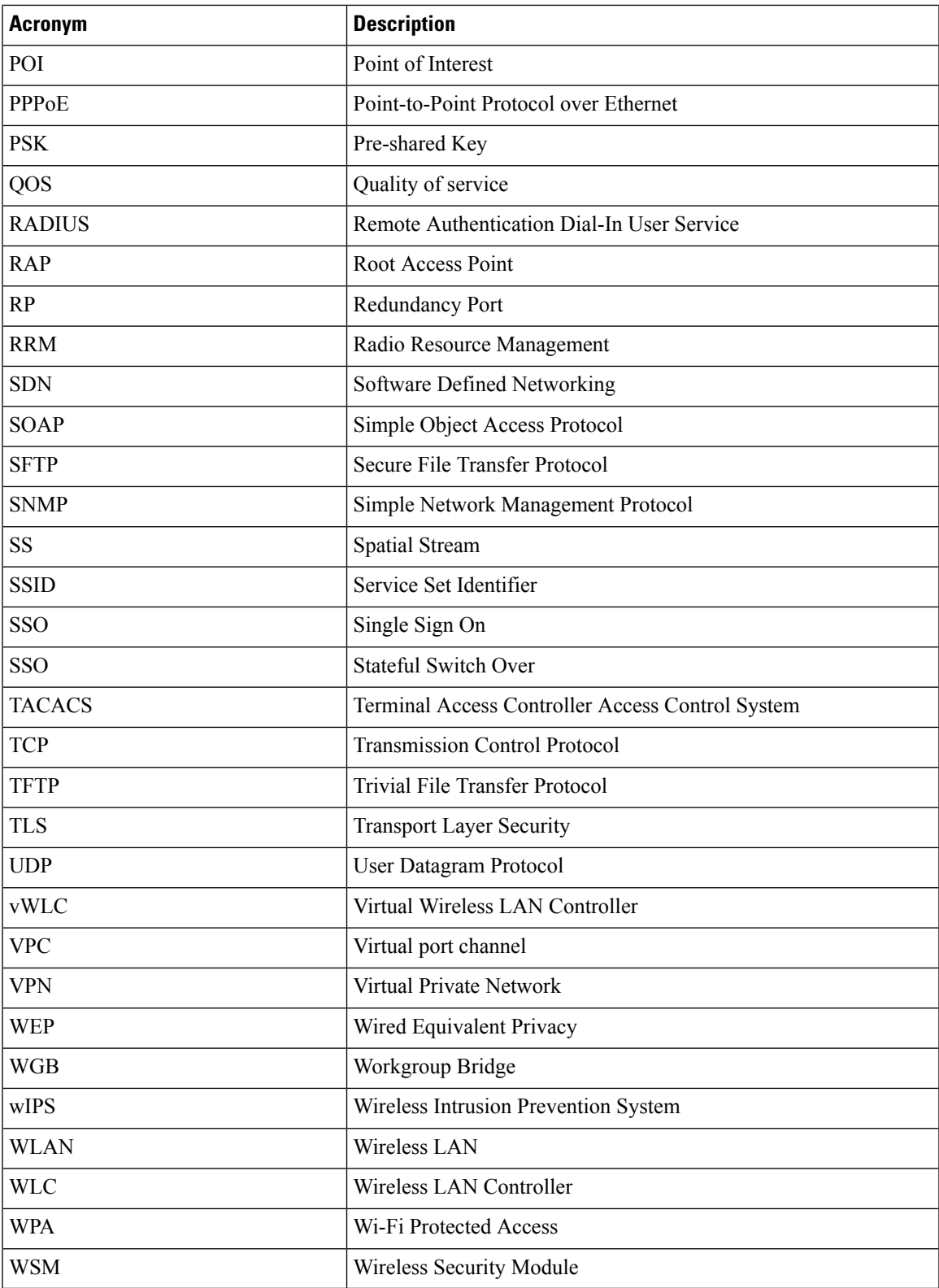

 $\mathbf{l}$ 

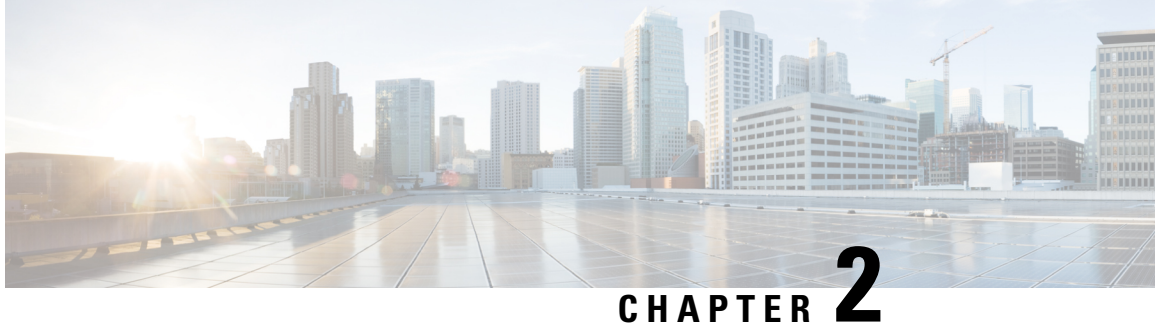

# <span id="page-14-0"></span>**Test Topology and Environment Matrix**

- Test [Topology,](#page-14-1) on page 7
- [Component](#page-15-0) Matrix, on page 8
- [What's](#page-17-0) New ?, on page 10
- Open [Caveats,](#page-18-0) on page 11
- [Resolved](#page-19-0) Caveats, on page 12

# <span id="page-14-1"></span>**Test Topology**

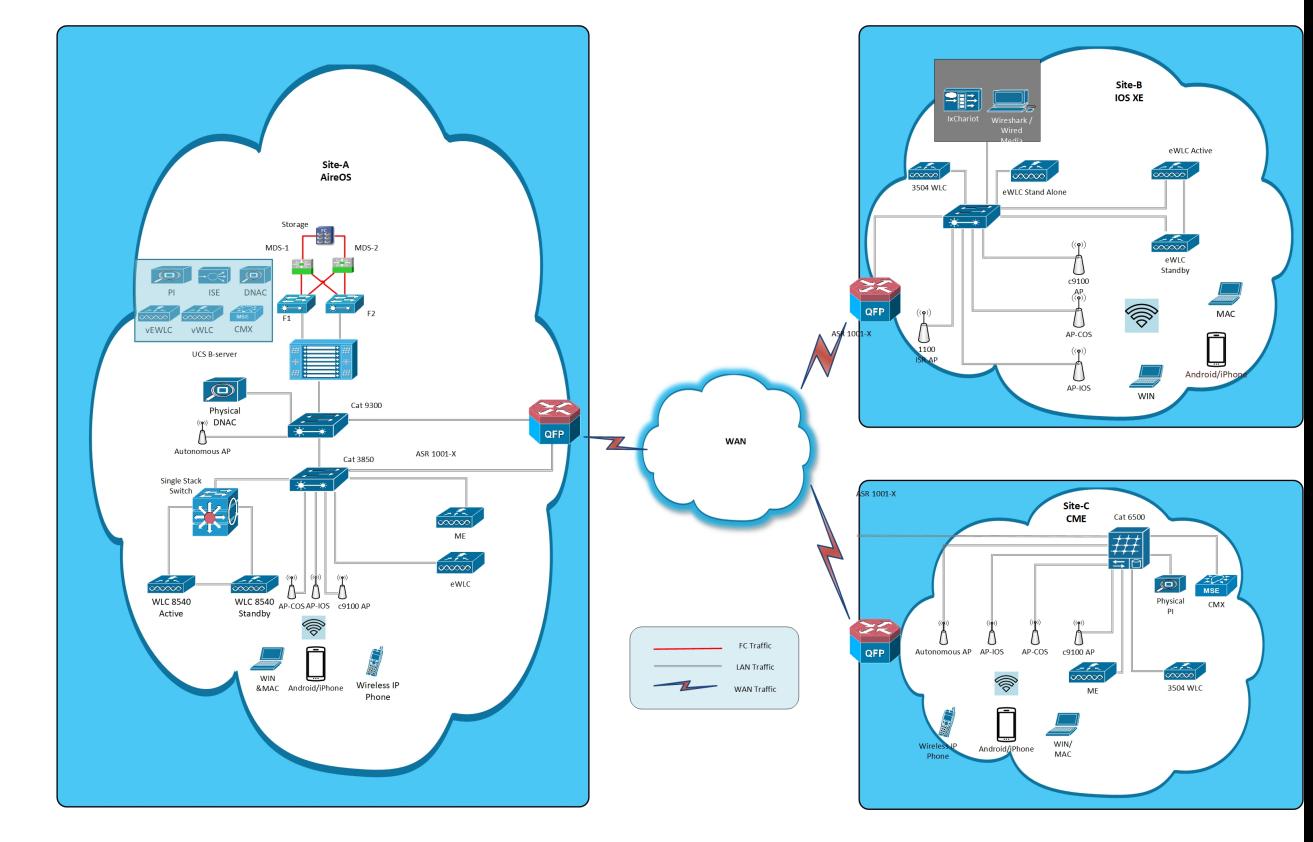

# <span id="page-15-0"></span>**Component Matrix**

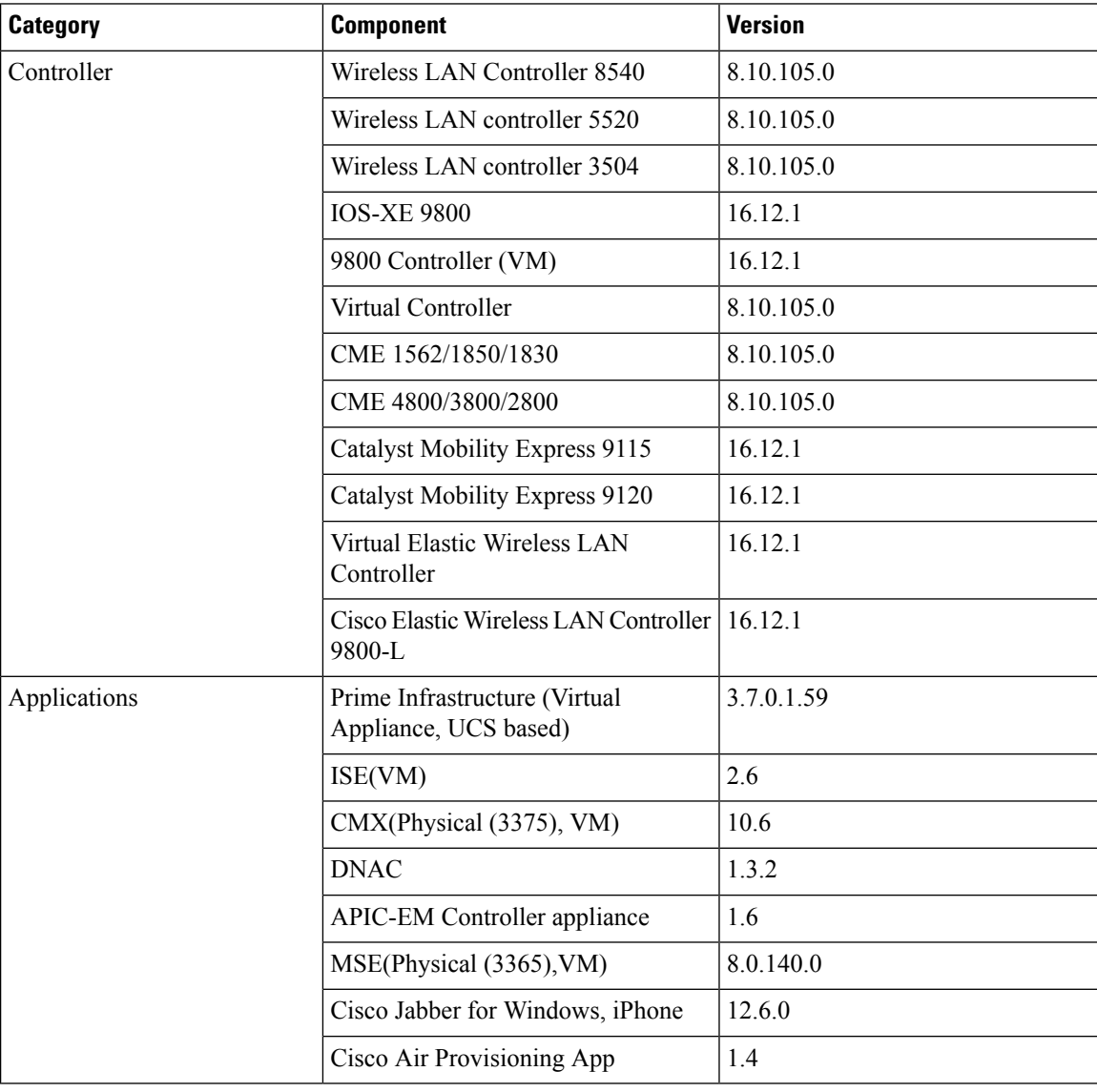

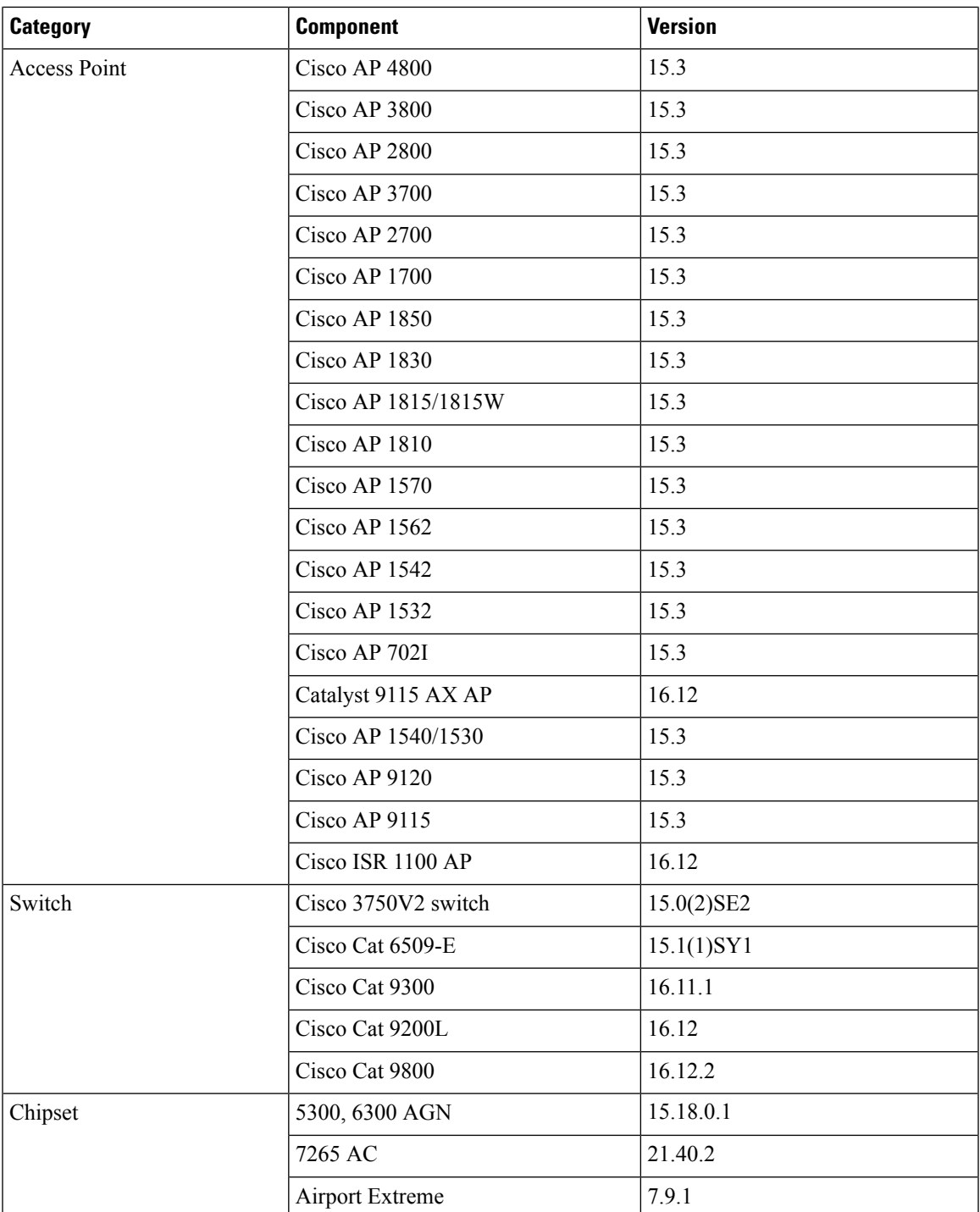

I

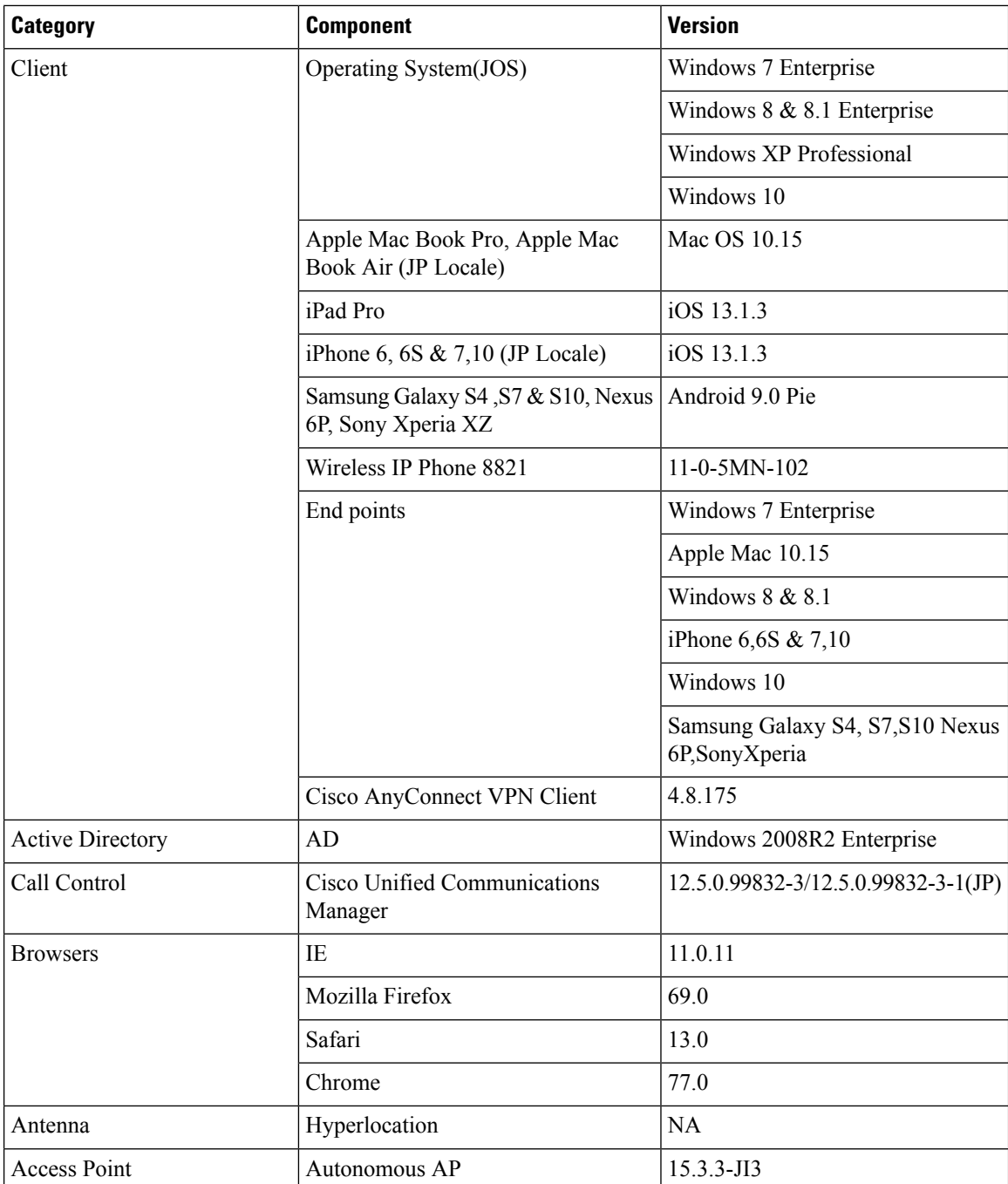

# <span id="page-17-0"></span>**What's New ?**

#### **WLC AireOS**

- AireOS AP Accounting
- CPU ACL
- Indoor Mesh
- Master key WLC Encryption
- ATF Wave 2
- Per AP Group NTP Server Config
- Flexconnect Post Auth ACL Per WLAN
- ATF for All Modes(Mesh and ME)
- Intelligent Capture for 1850 AP
- Intelligent Capture for 9115 AP
- Nbar Upgrade
- Password Encryption in running Configuration
- Support of Trap notification via SNMP3
- RSSI and SNR in ASSOC request
- WPA3 Support
- OWE Support
- DNA Spaces
- DNAC Assurance
- Browser Rendering Coverage

#### **CME**

- ME Config download Enhancement
- Mesh support on ALL Indoor wave 2 APS including ME

#### **IOS XE**

- Intelligent Capture for 1850 AP
- ATF for All Modes
- WEBUI : Best Practices
- ATF support for Wave-2 APs
- WPA3 Support
- OWE Support

### <span id="page-18-0"></span>**Open Caveats**

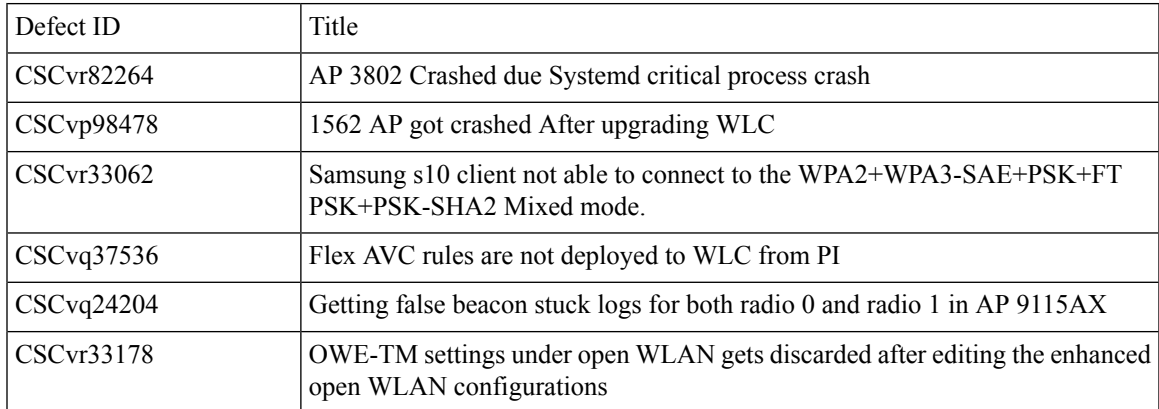

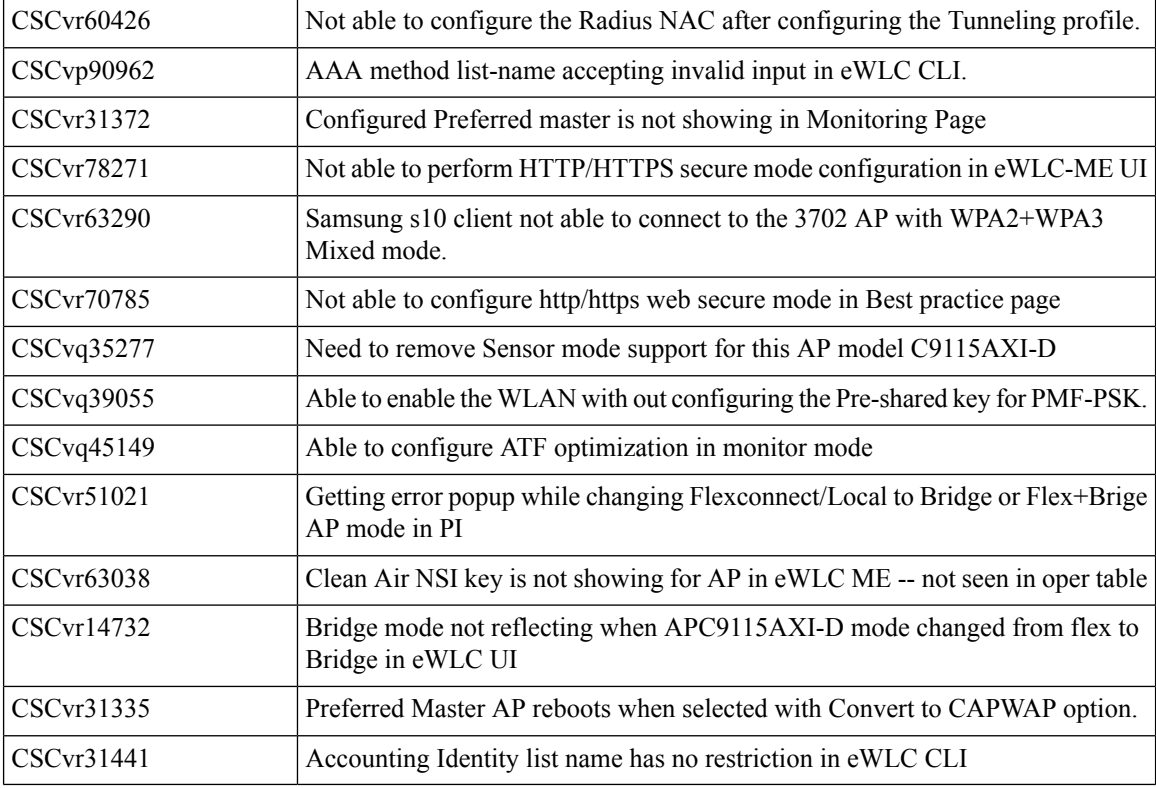

# <span id="page-19-0"></span>**Resolved Caveats**

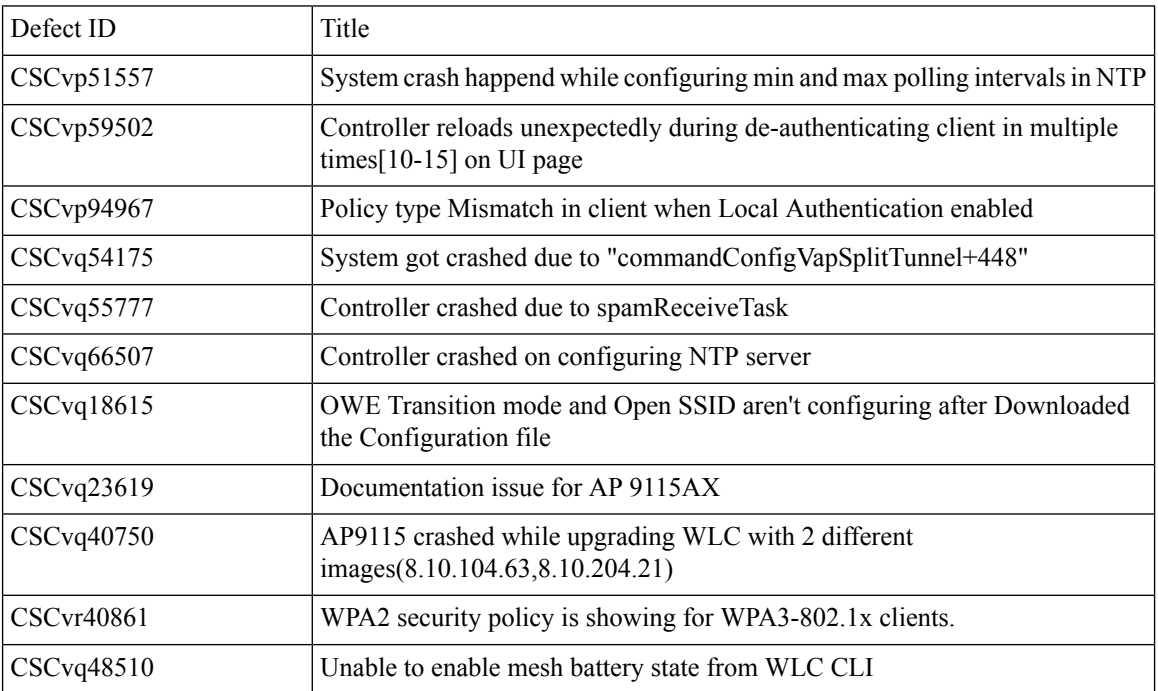

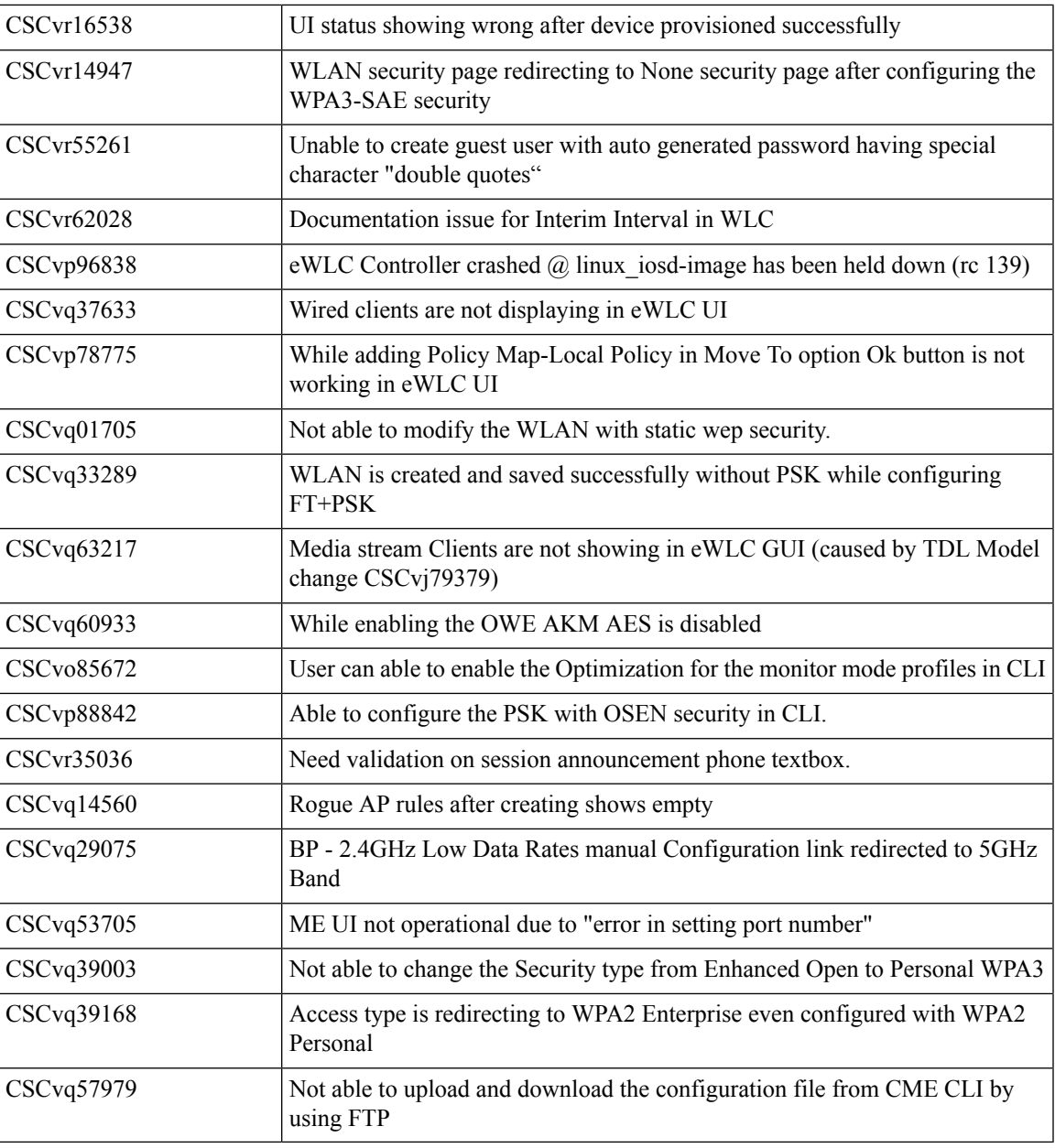

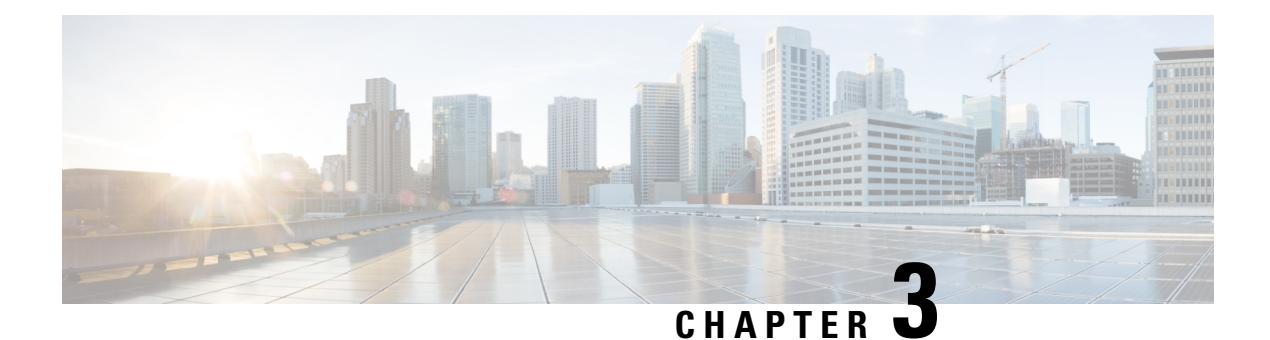

# <span id="page-22-0"></span>**New Features**

- [CME,](#page-22-1) on page 15
- [IOS-XE,](#page-28-0) on page 21
- WLC [AireOS,](#page-39-0) on page 32

# <span id="page-22-2"></span><span id="page-22-1"></span>**CME**

### **ME Config download Enhancement**

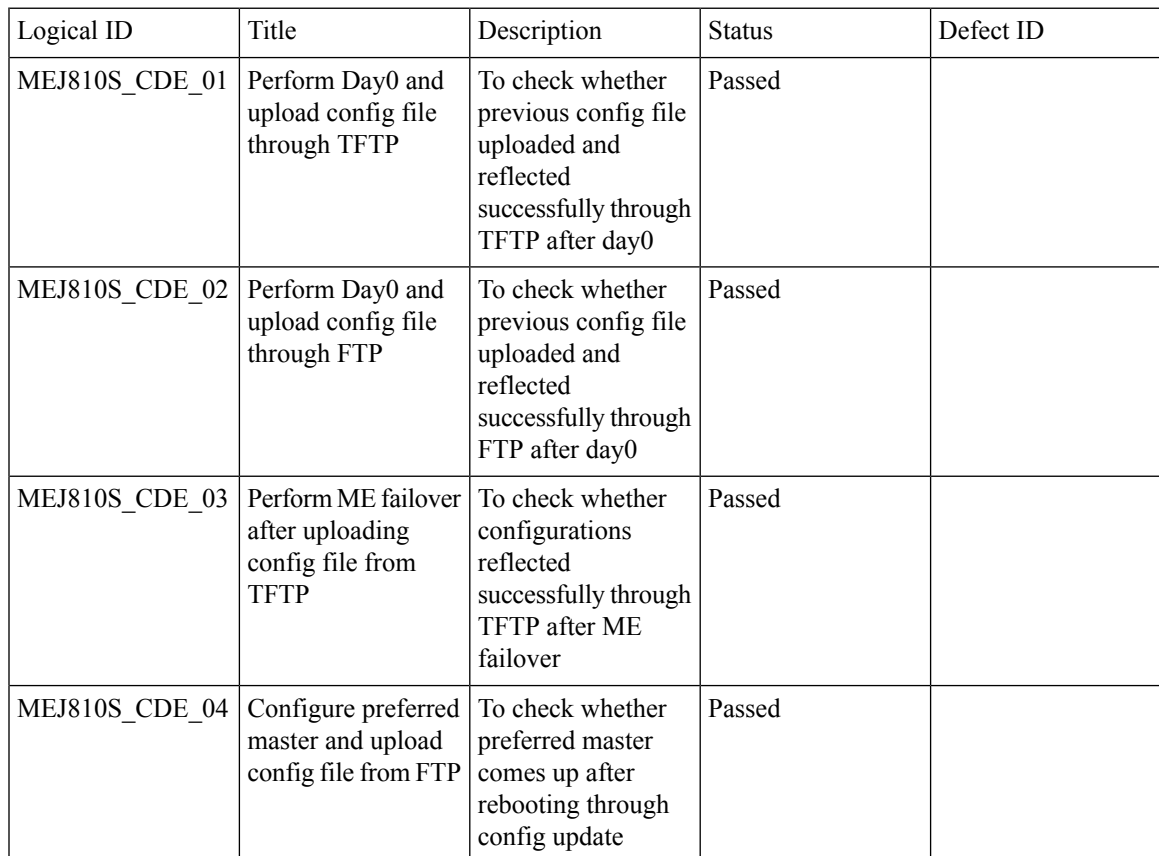

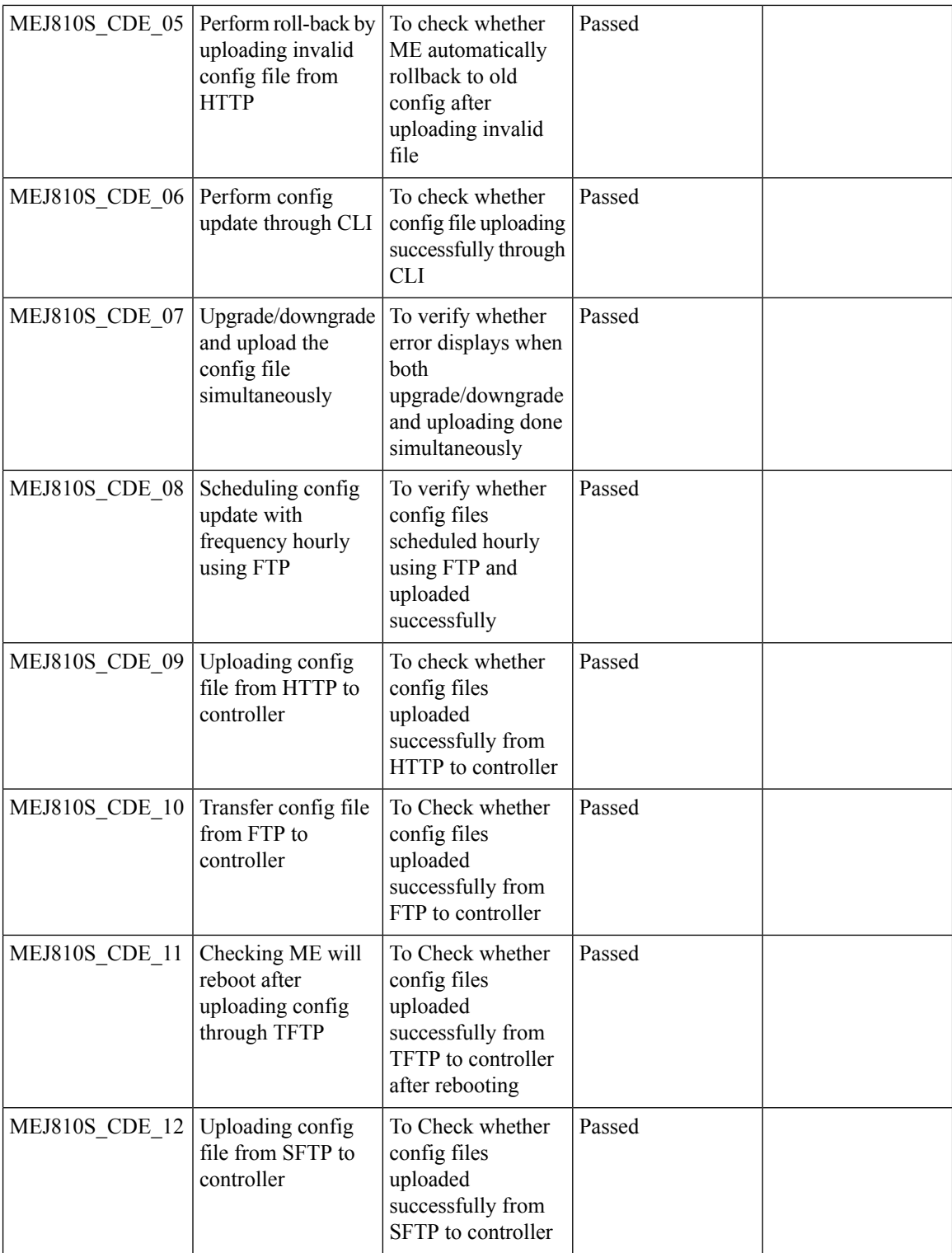

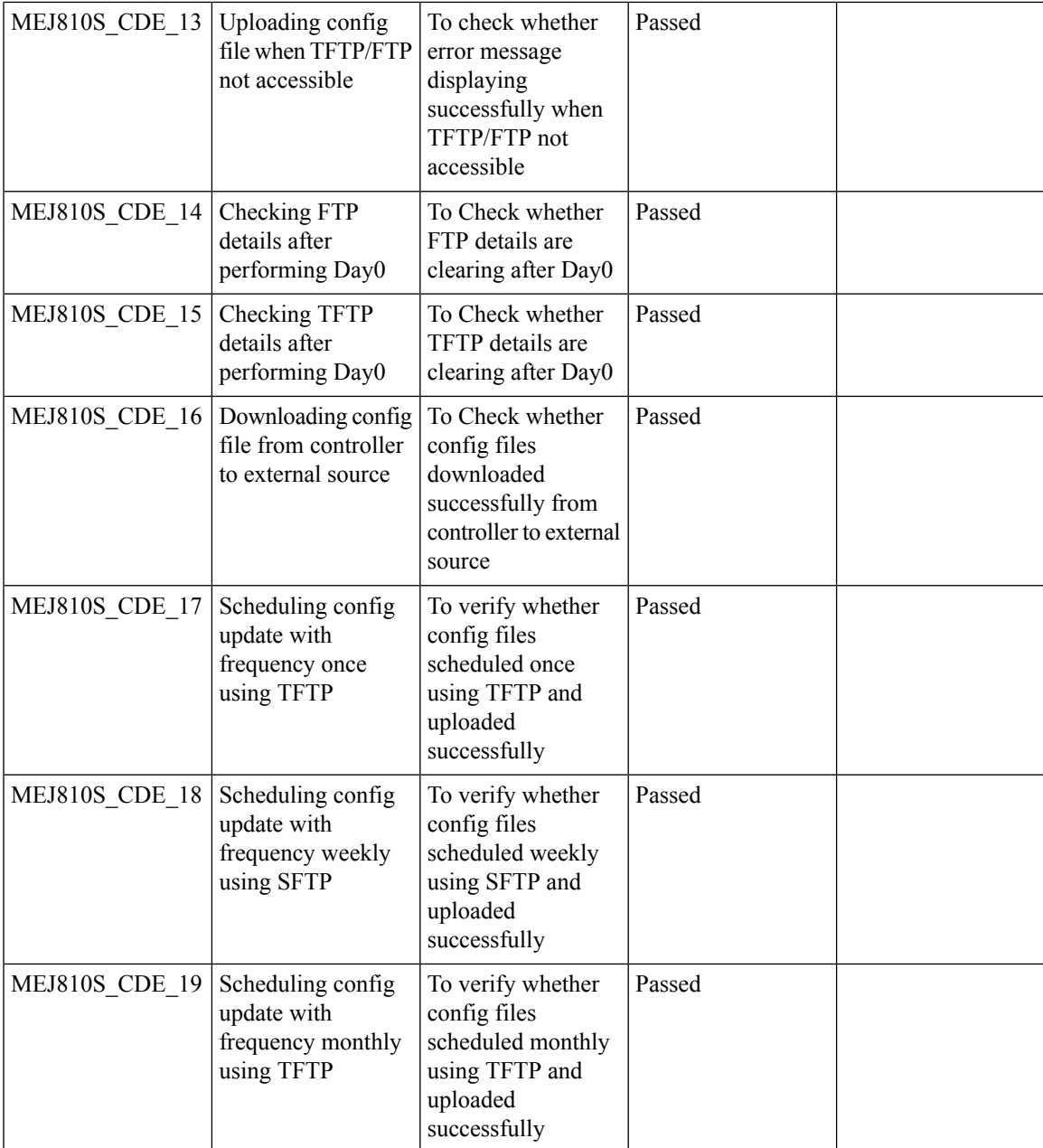

# <span id="page-24-0"></span>**Mesh support on ALL Indoor wave 2 APS including ME**

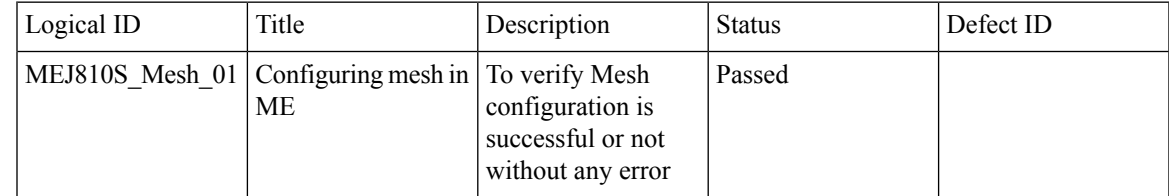

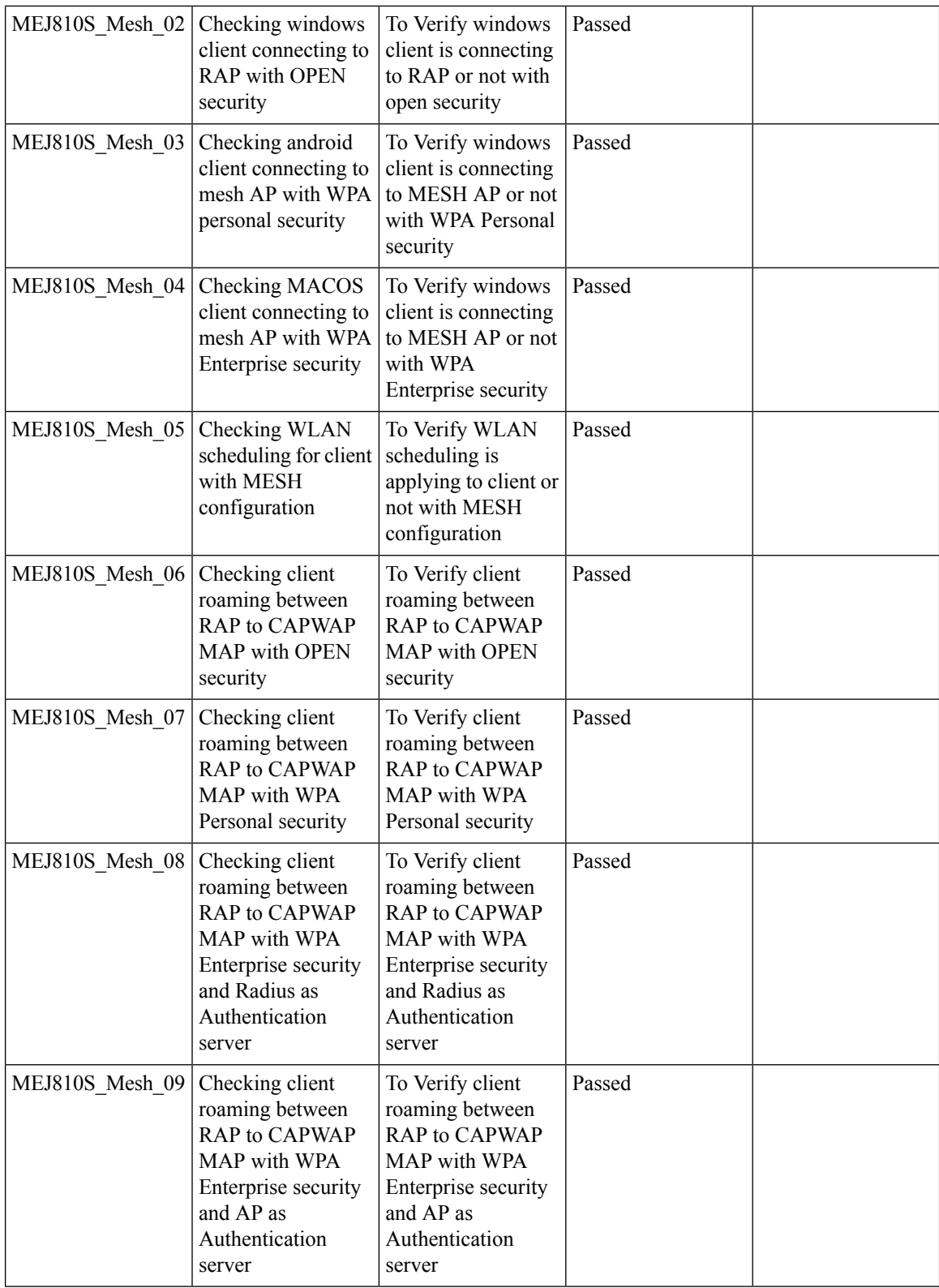

Test Results Summary for Cisco Wireless LAN Controller AireOS 8.10 ,CME 8.10 & IOS XE 16.12 for Japan (Release Version AireOS 8.10.105.0 **,CME 8.10.105.0,IOX XE 16.12.1)**

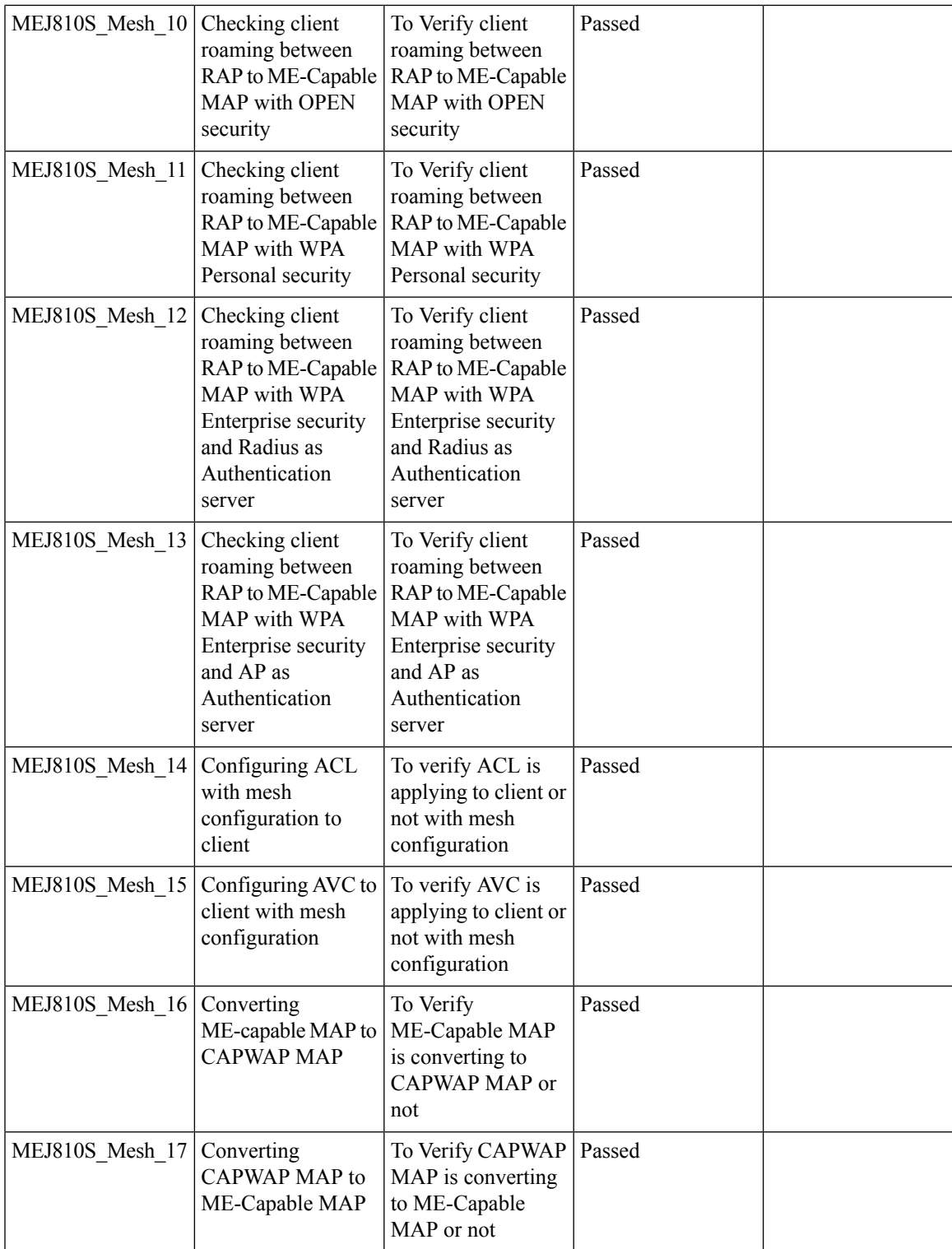

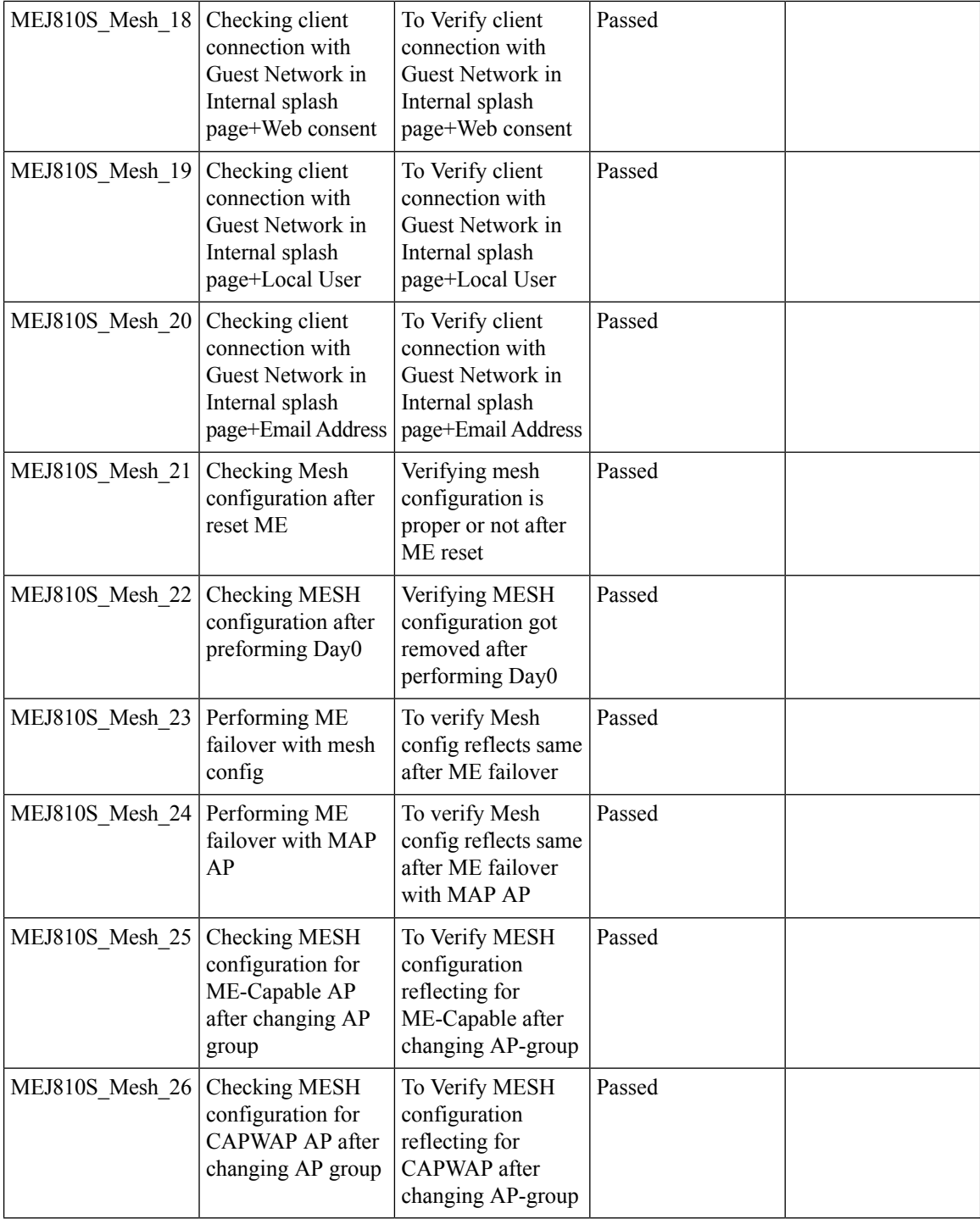

# <span id="page-28-0"></span>**IOS-XE**

### <span id="page-28-1"></span>**Intelligent Capture for 1850 AP**

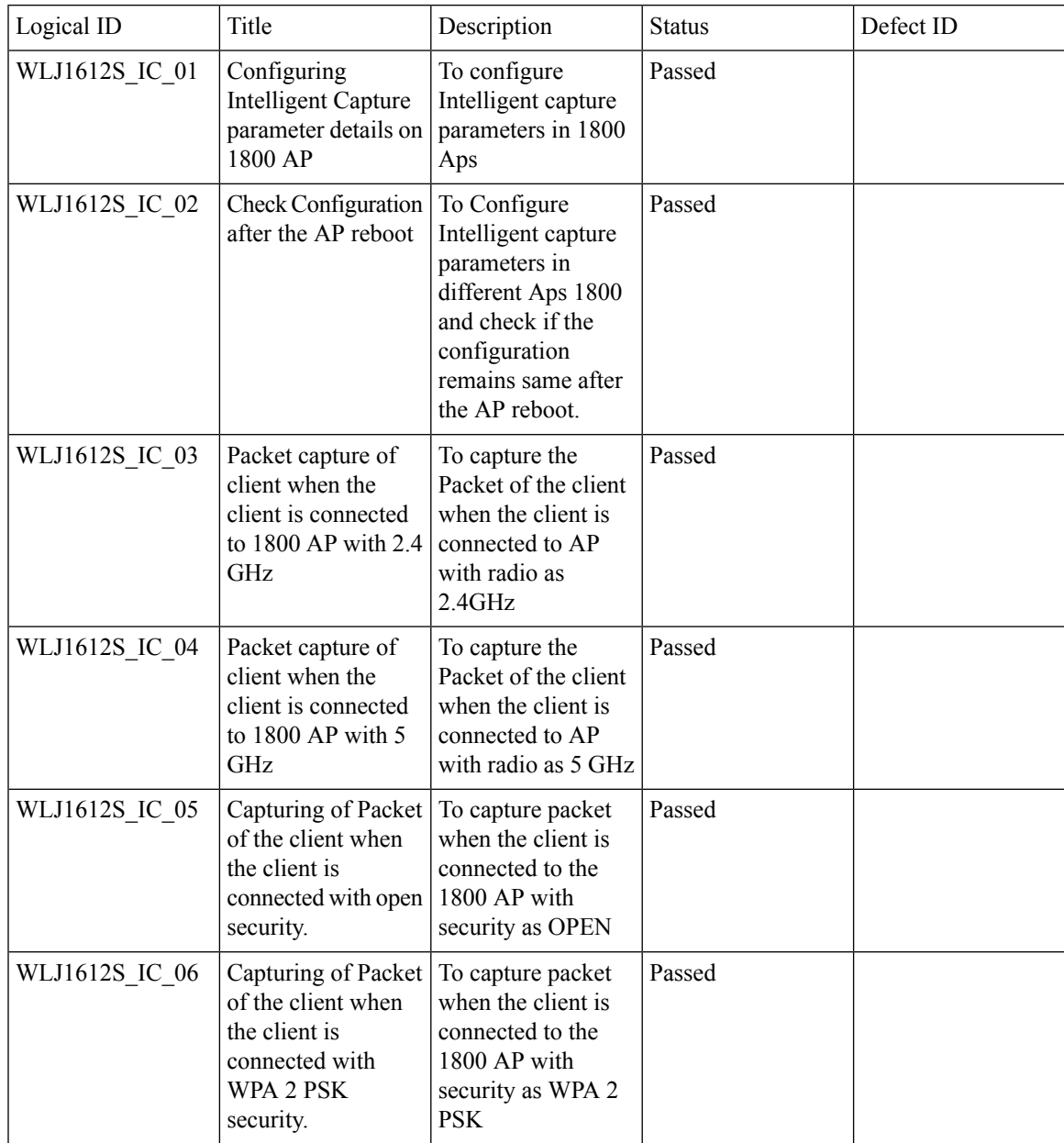

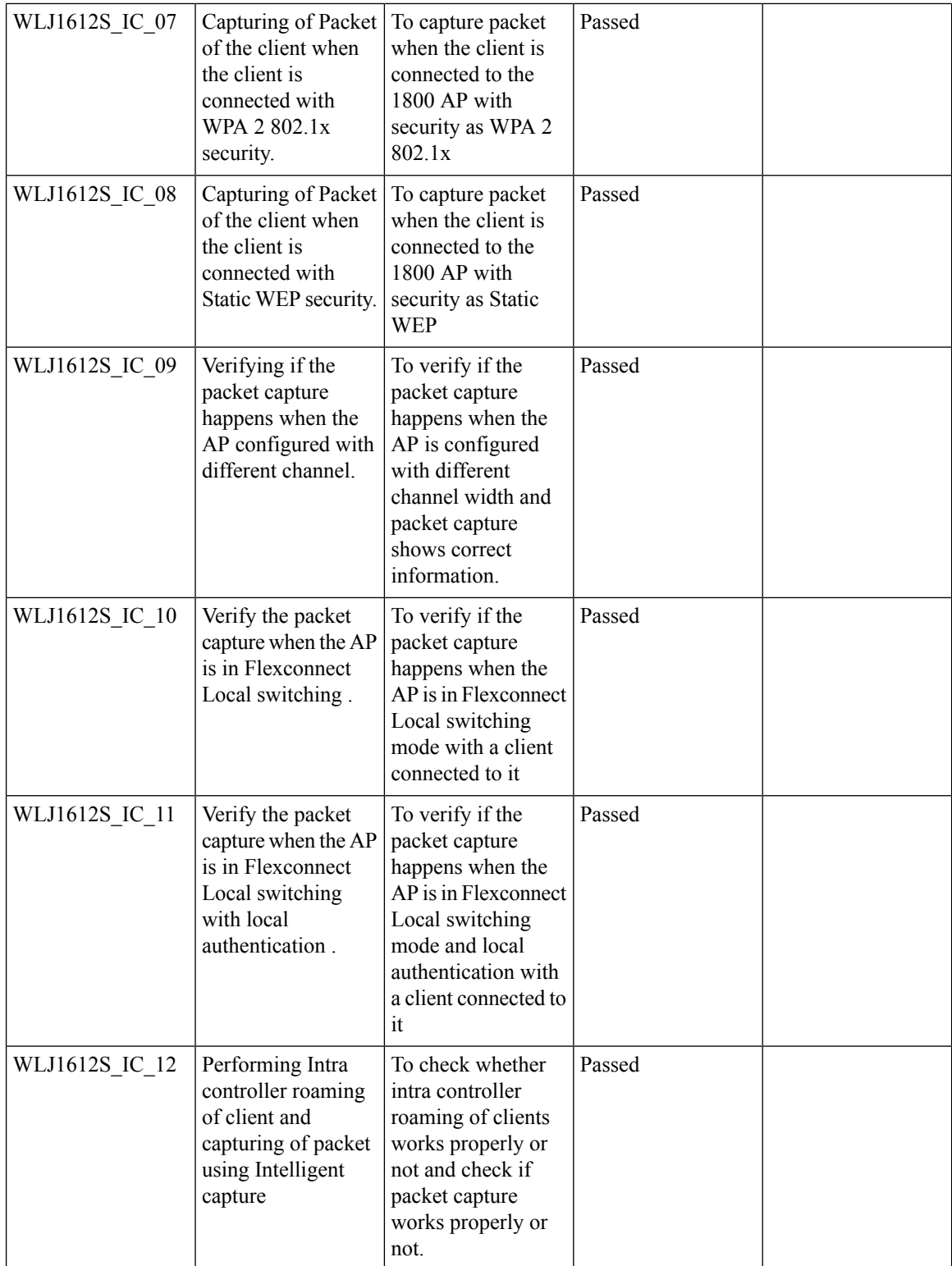

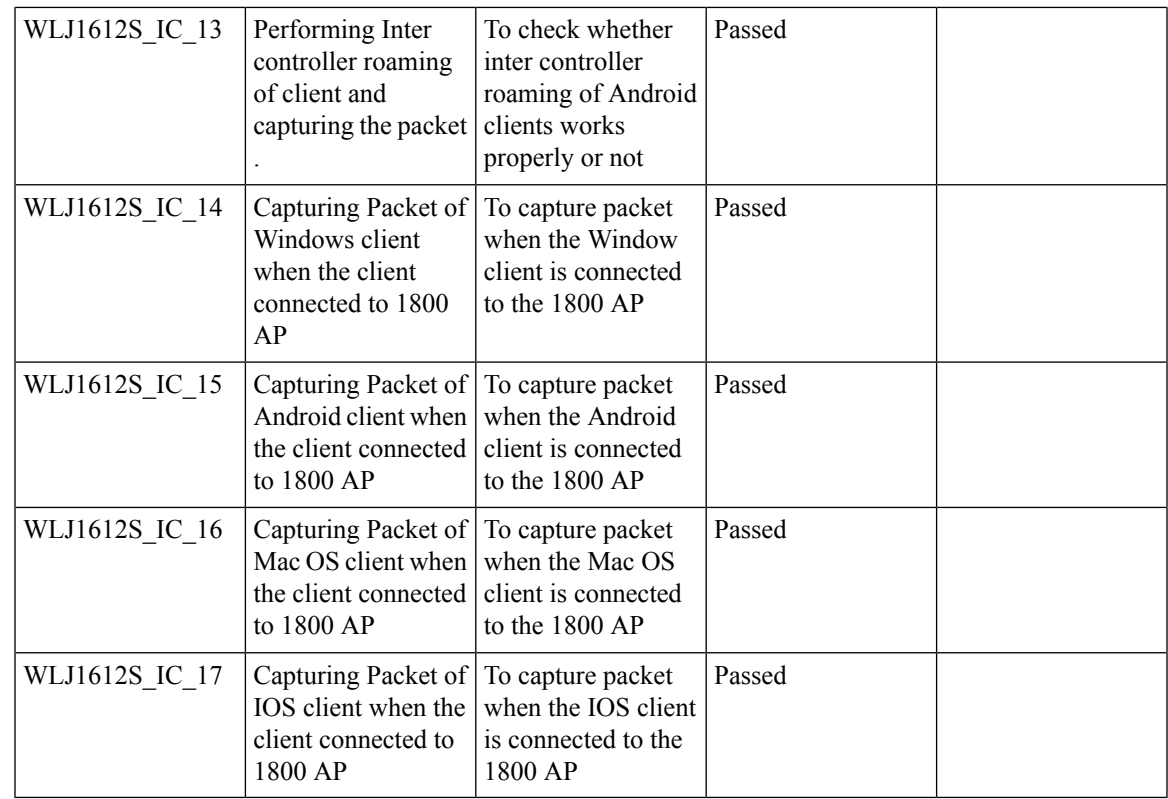

## <span id="page-30-0"></span>**ATF for All Modes**

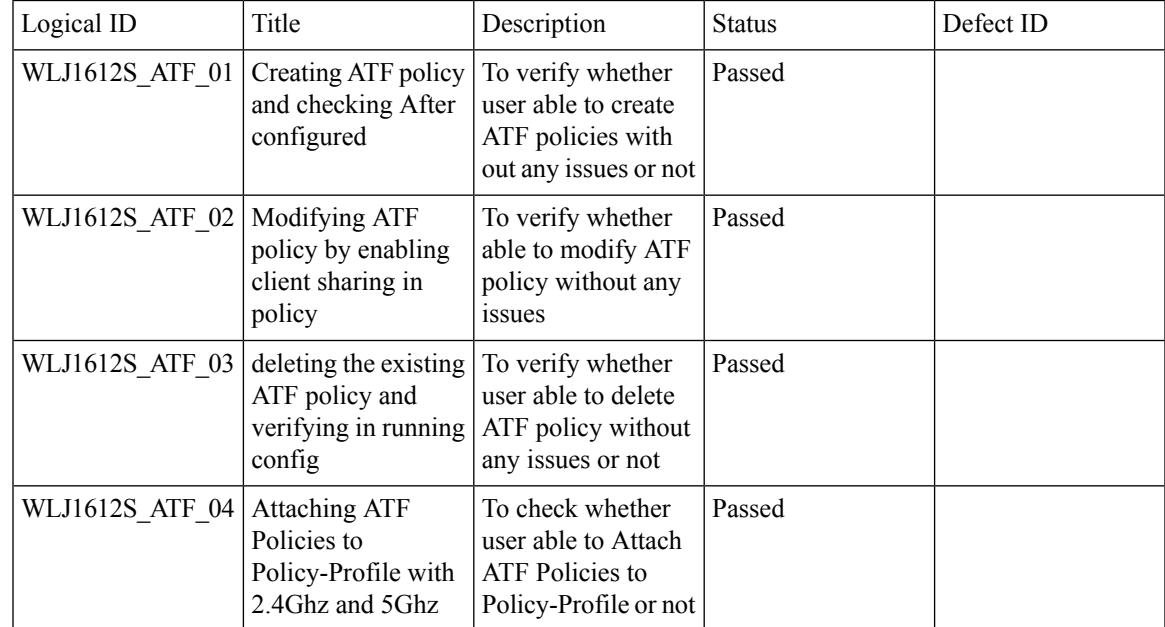

 $\mathbf{l}$ 

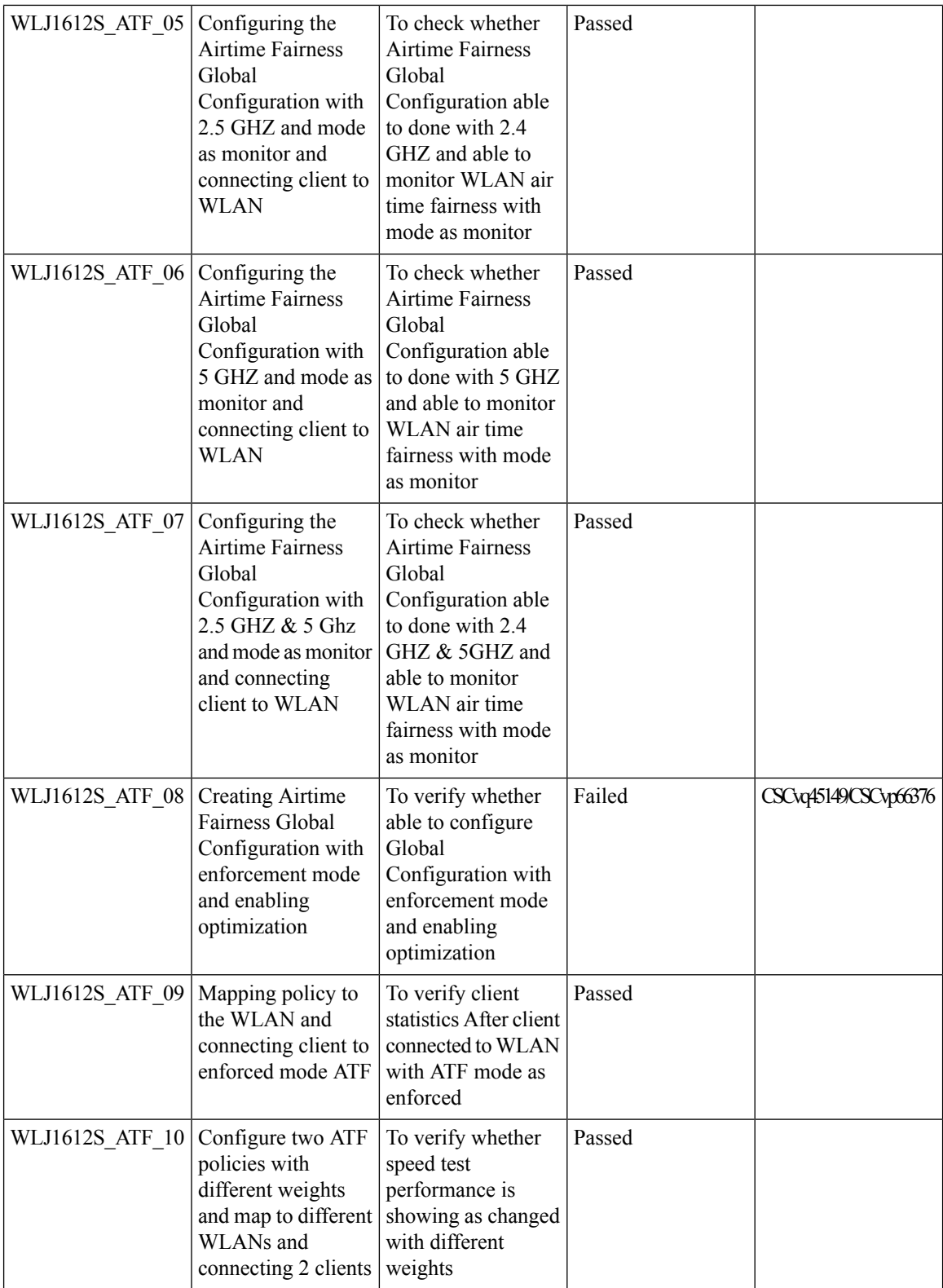

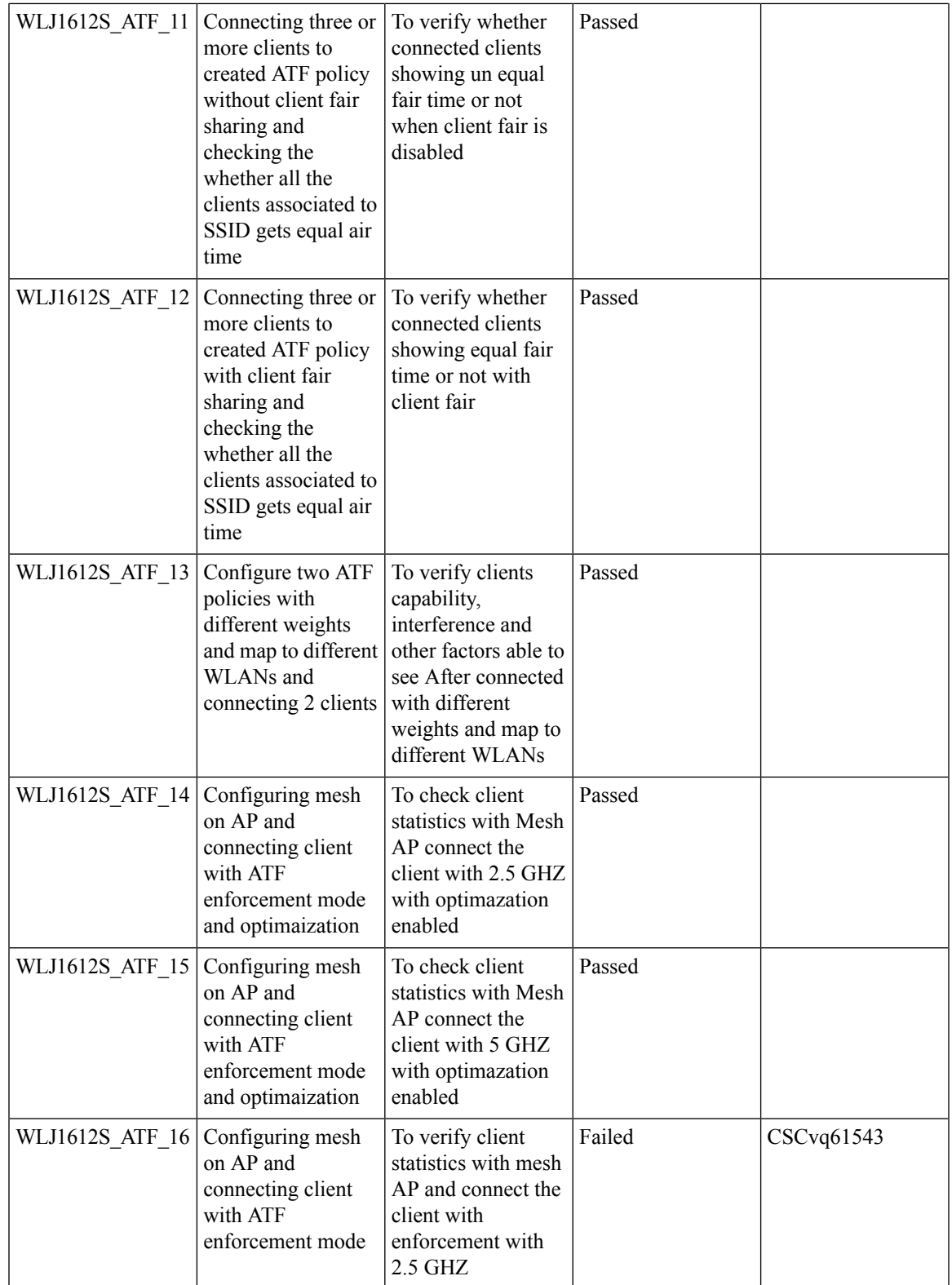

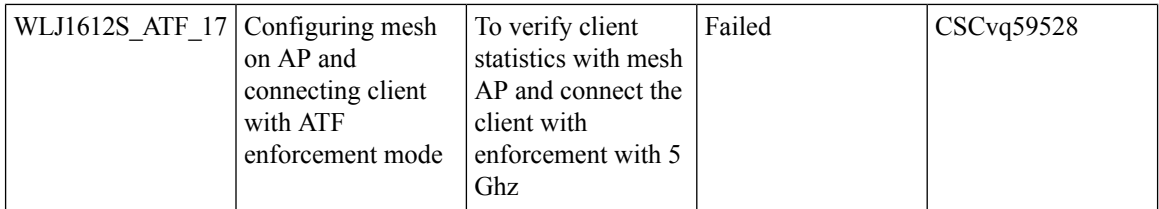

# <span id="page-33-0"></span>**OWE Support**

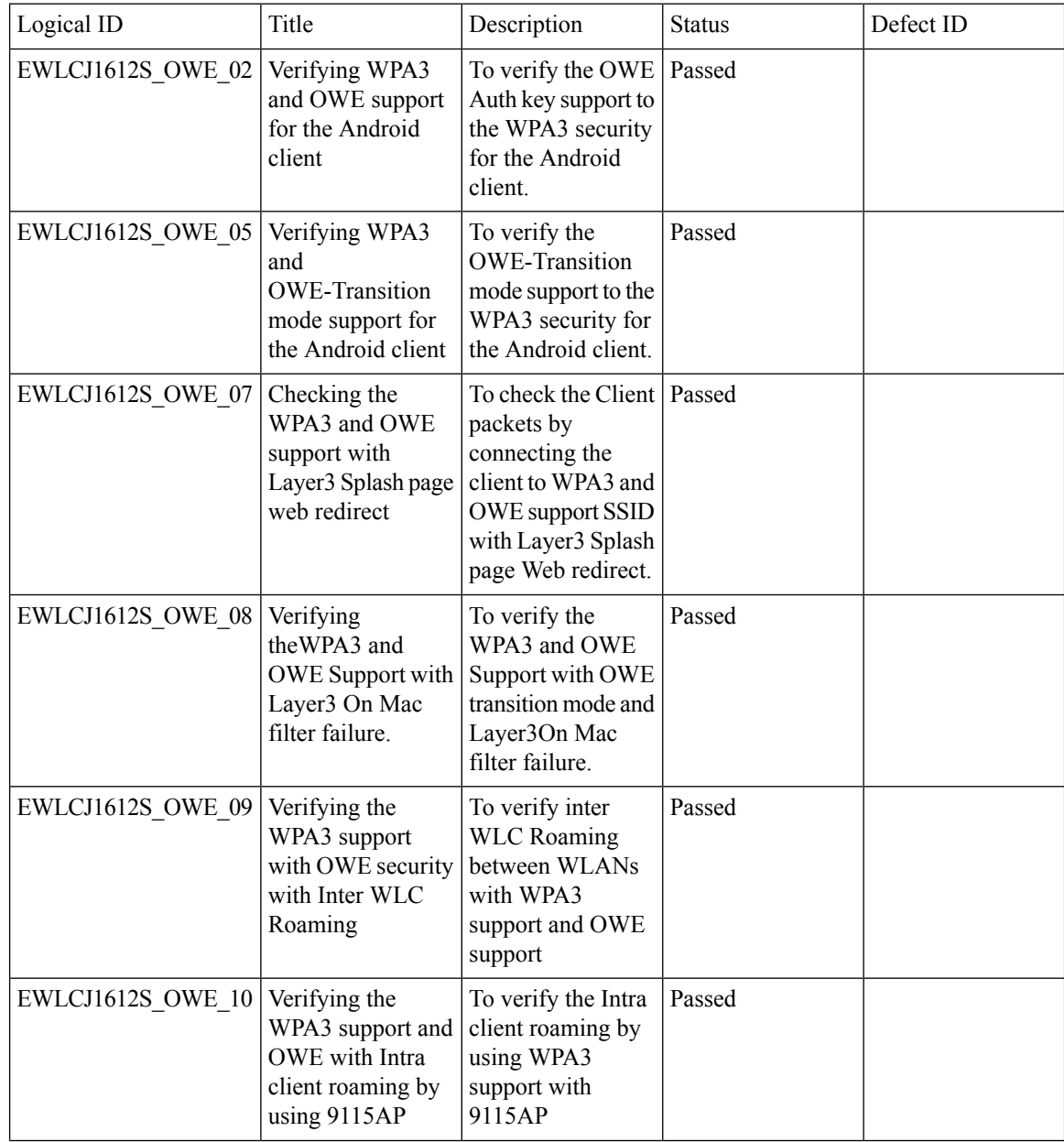

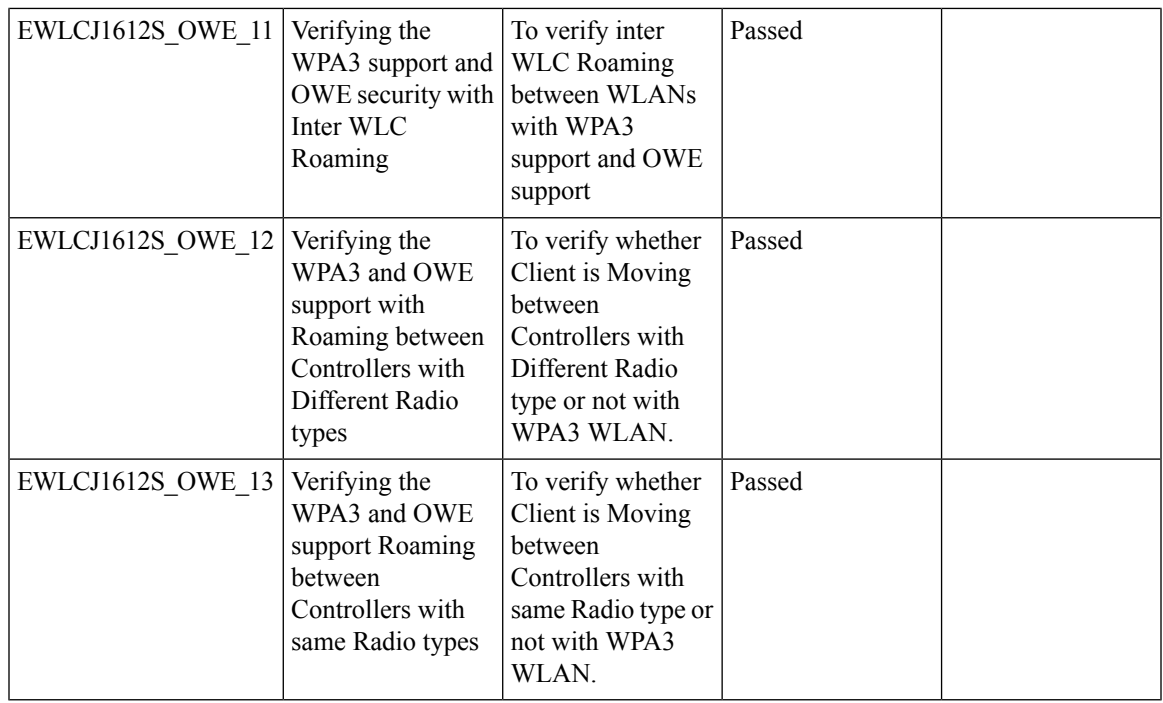

### <span id="page-34-0"></span>**Best Practices**

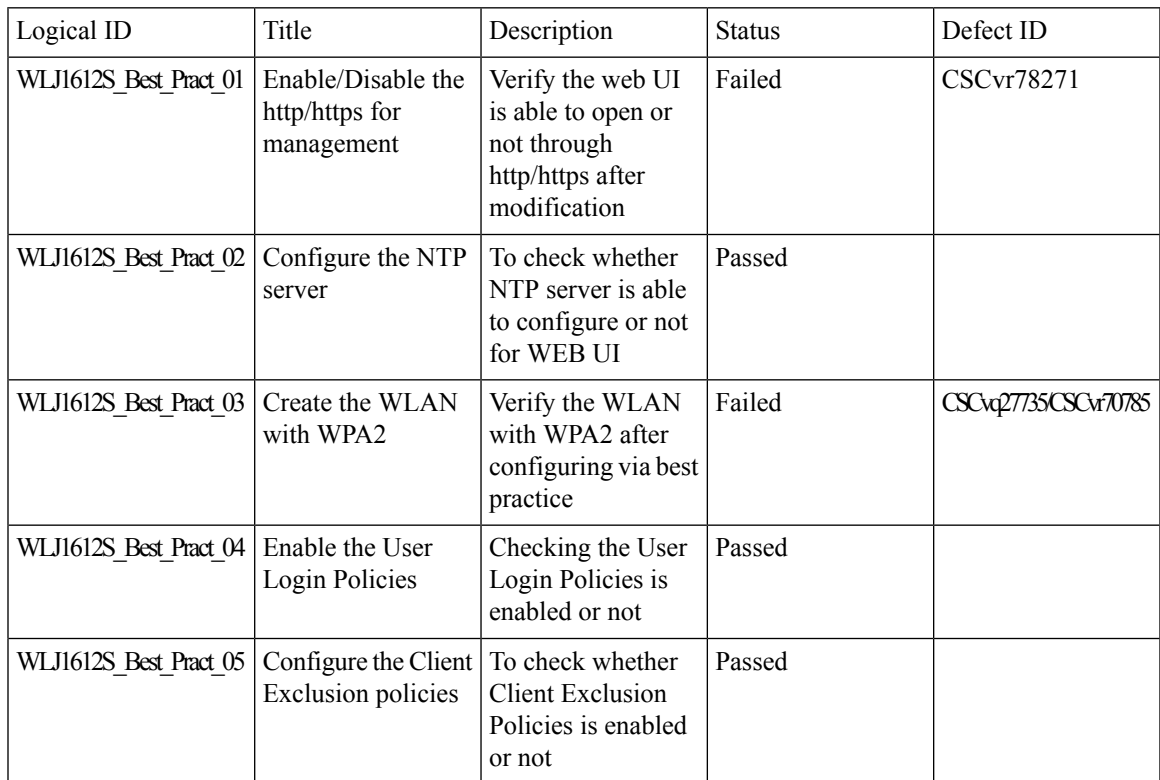

 $\mathbf I$ 

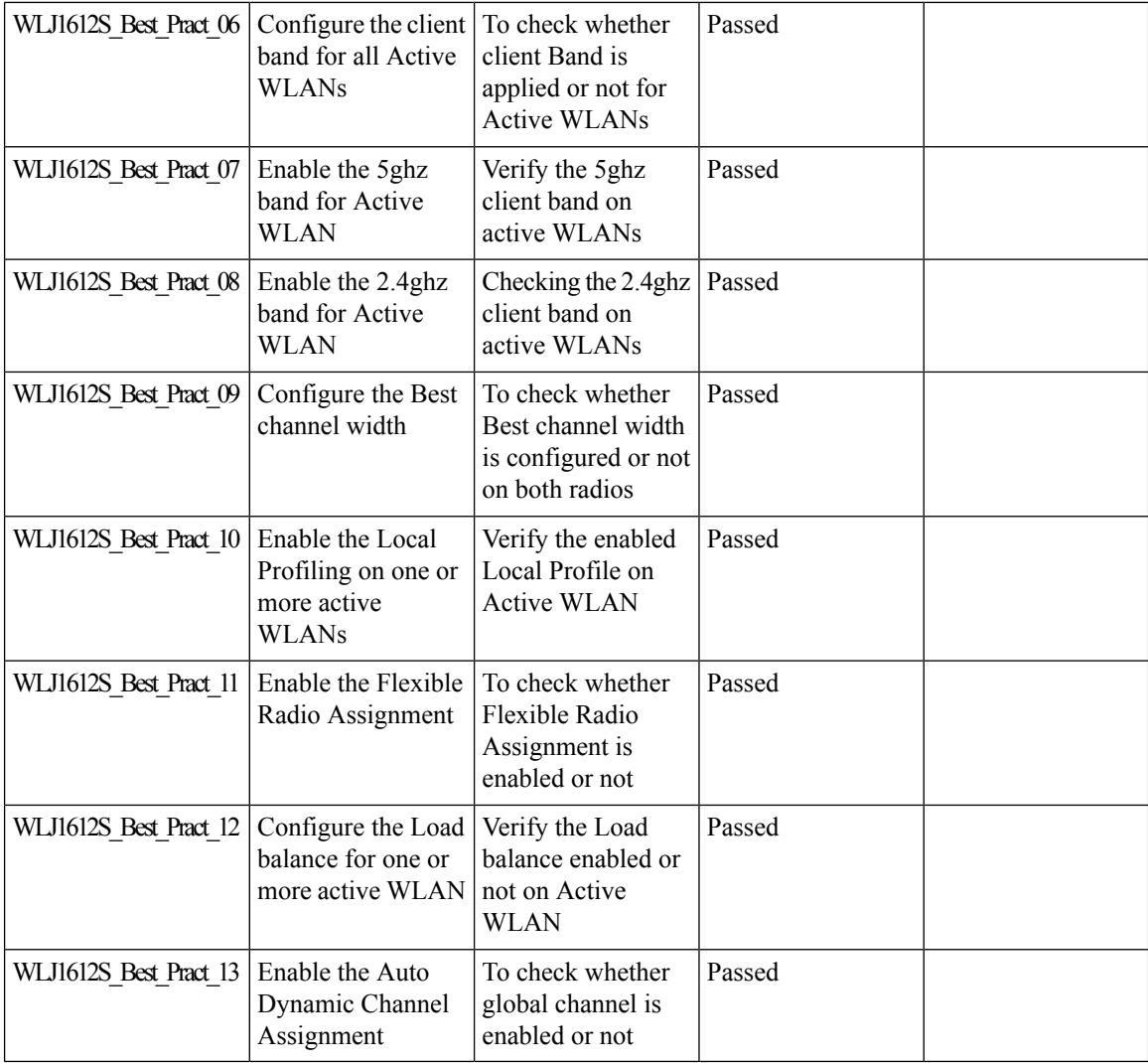

# <span id="page-35-0"></span>**ATF support for Wave-2 APs**

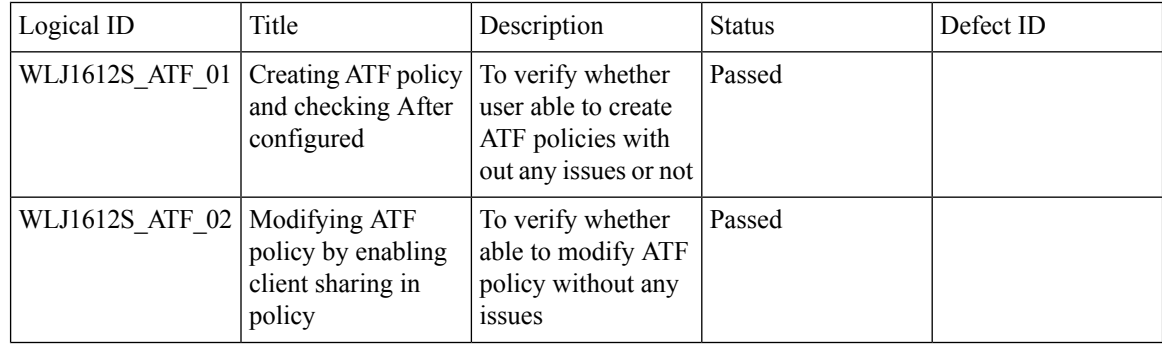
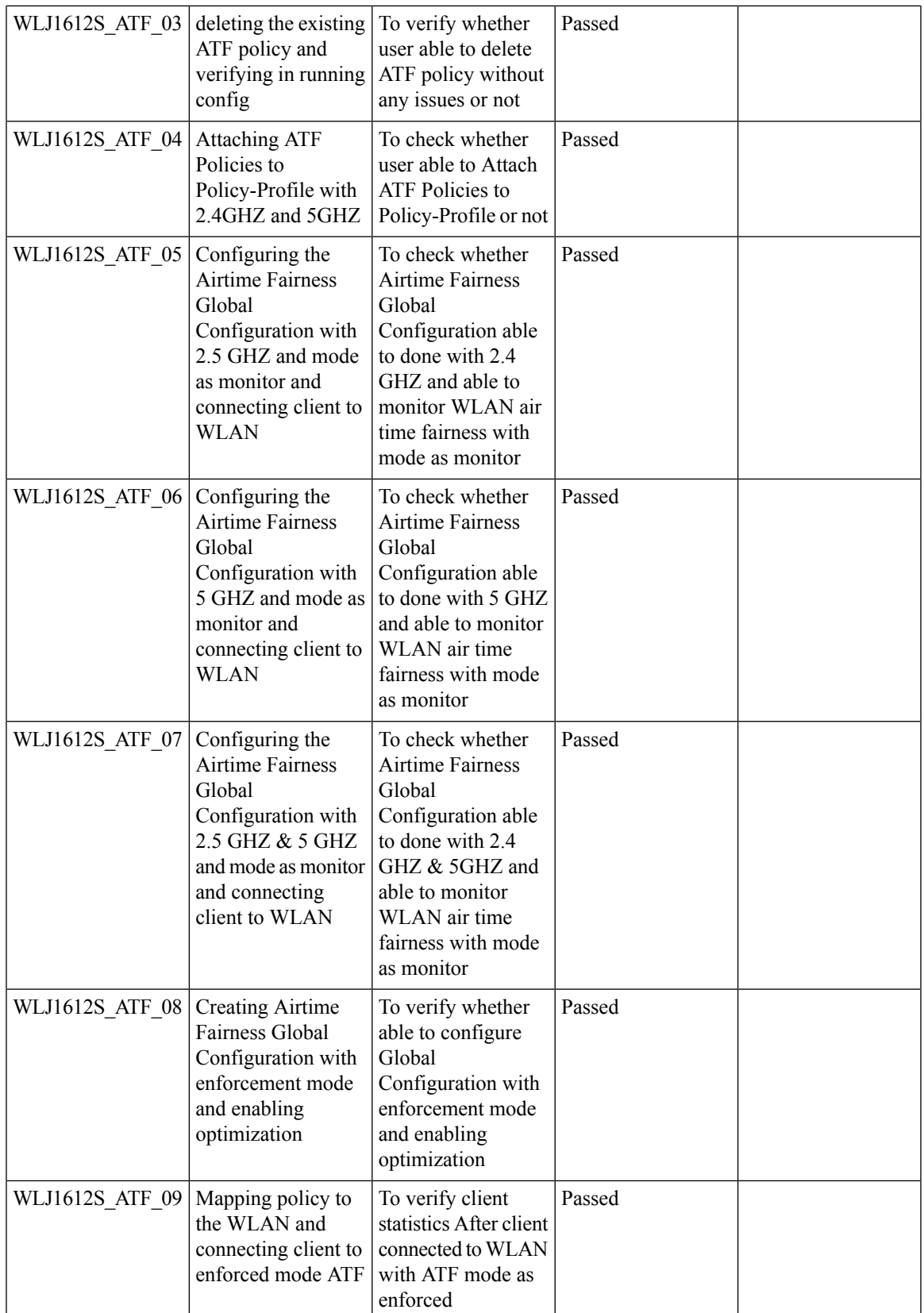

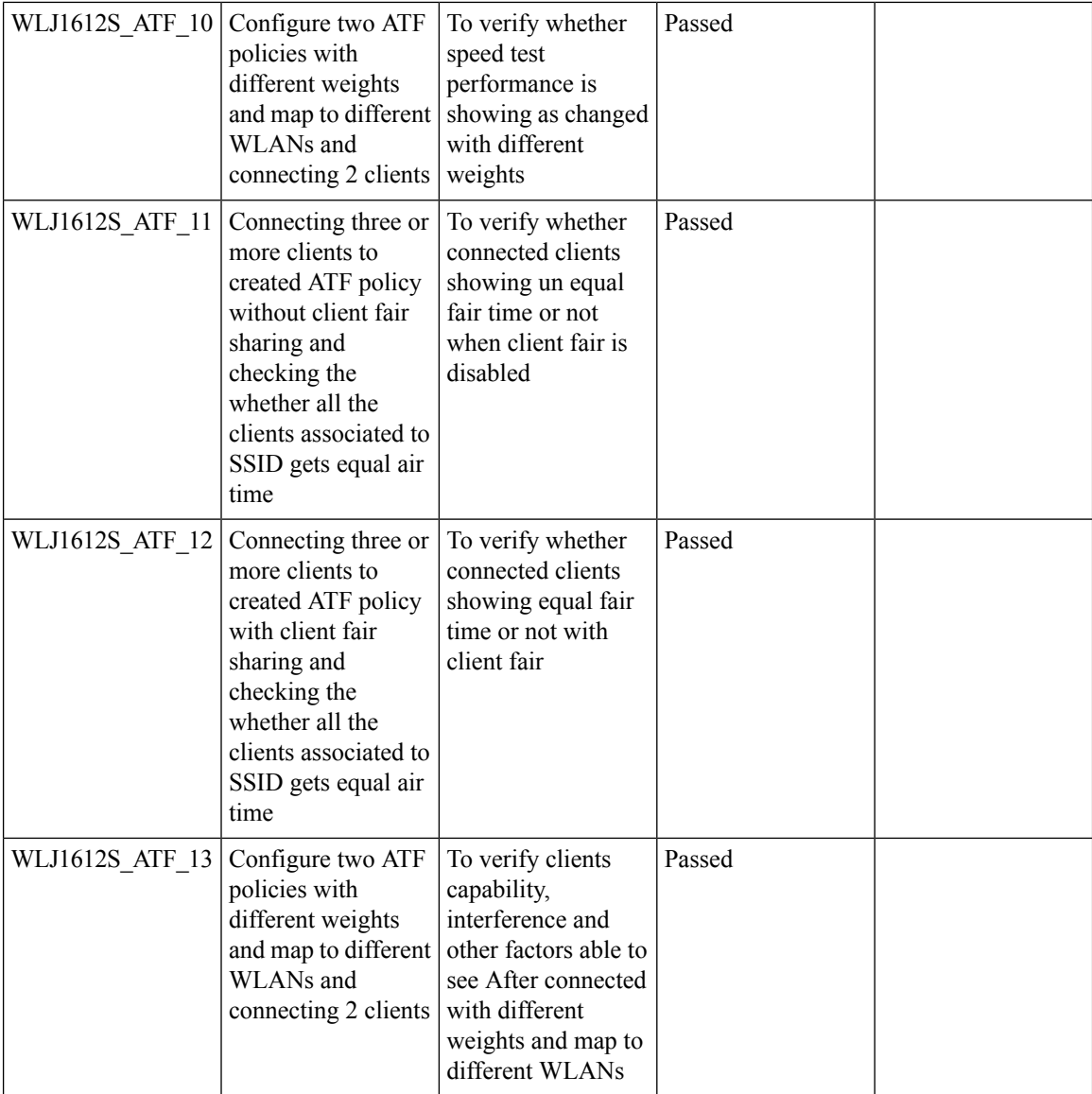

## **WPA3 Support**

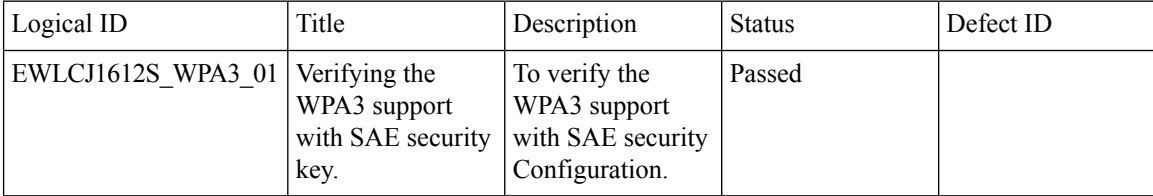

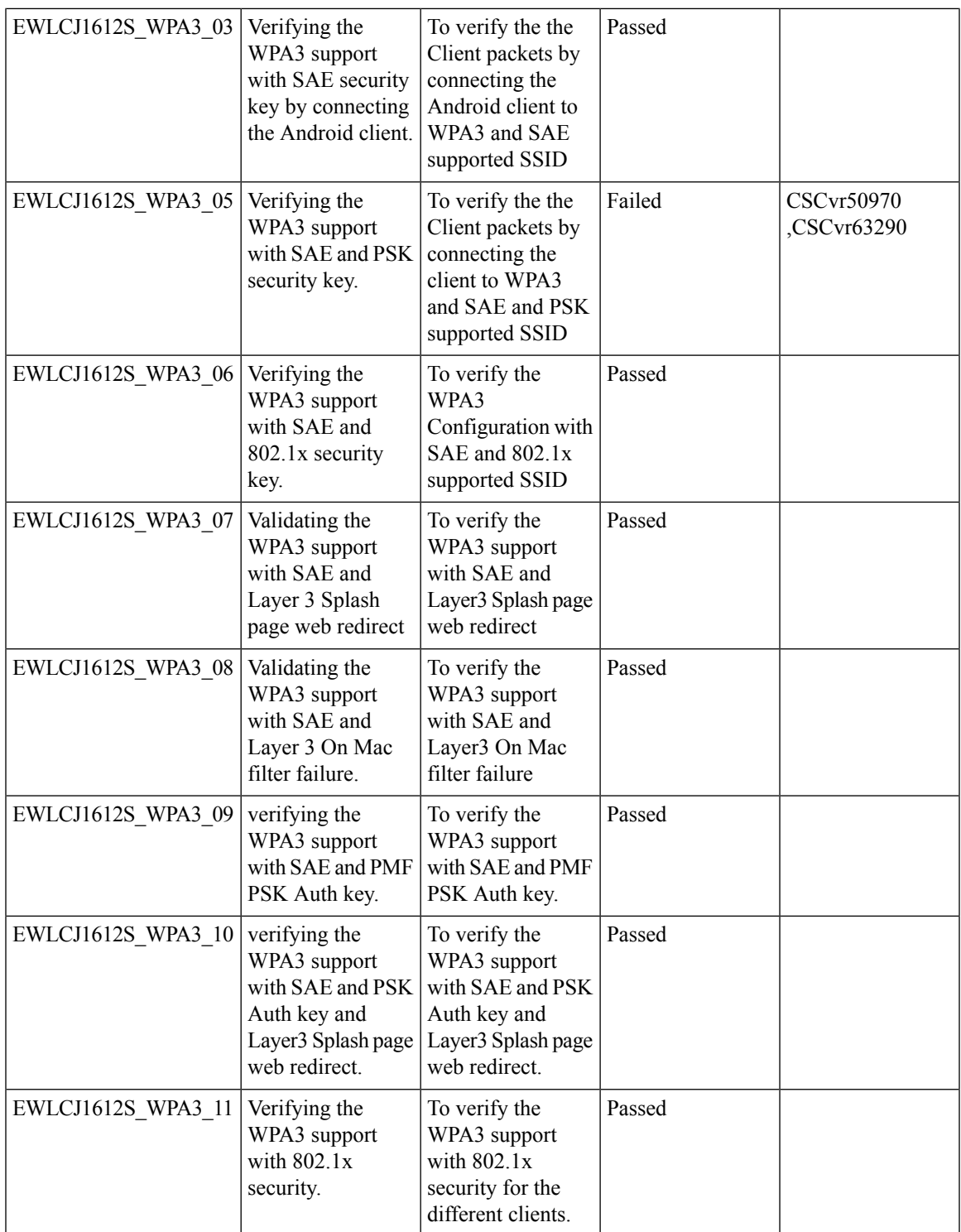

Ī

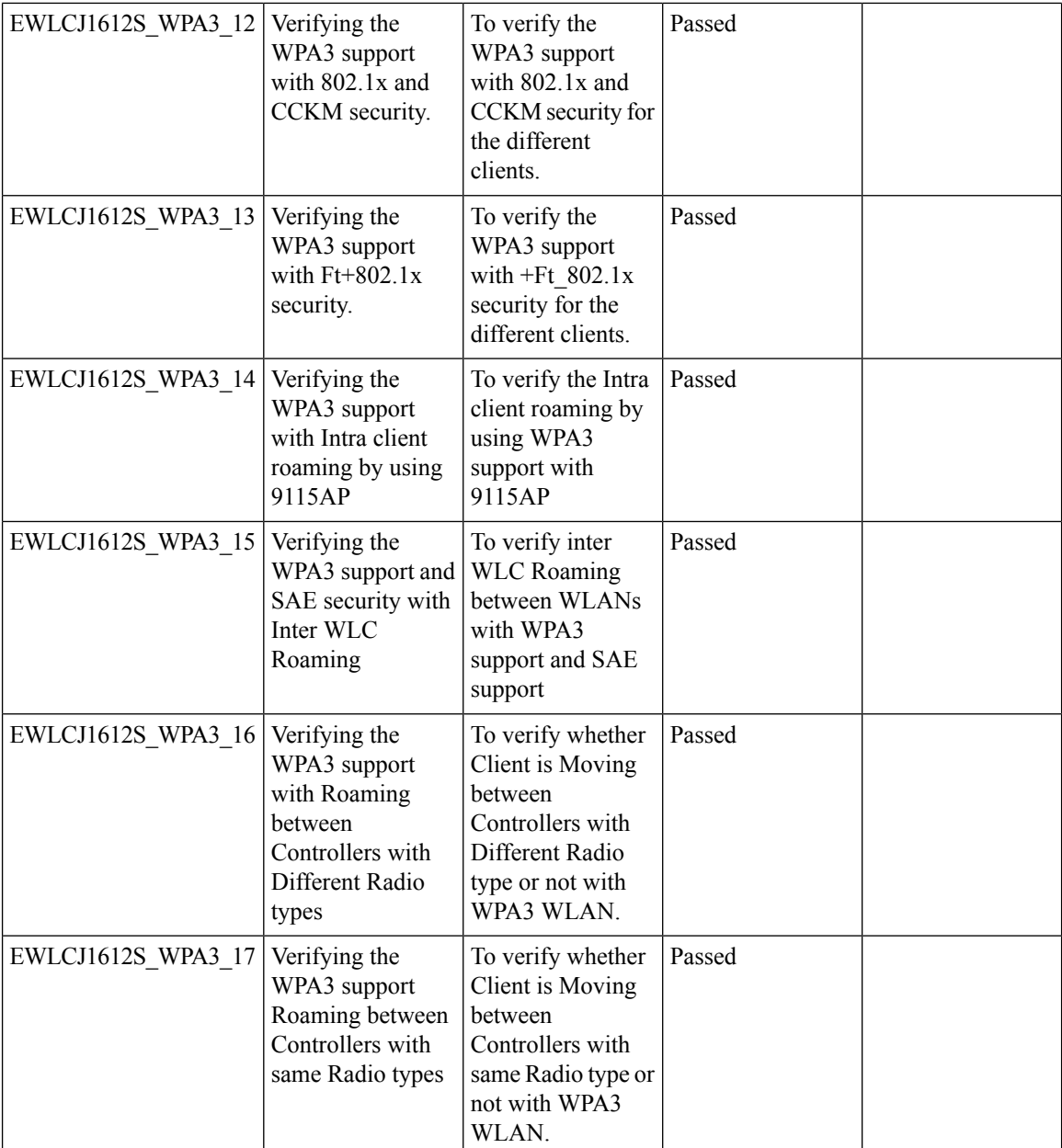

# **WLC AireOS**

#### **AireOS AP Accounting**

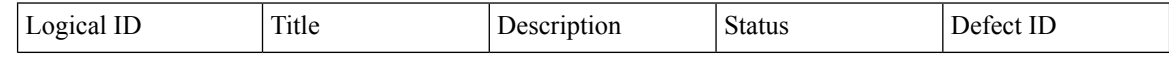

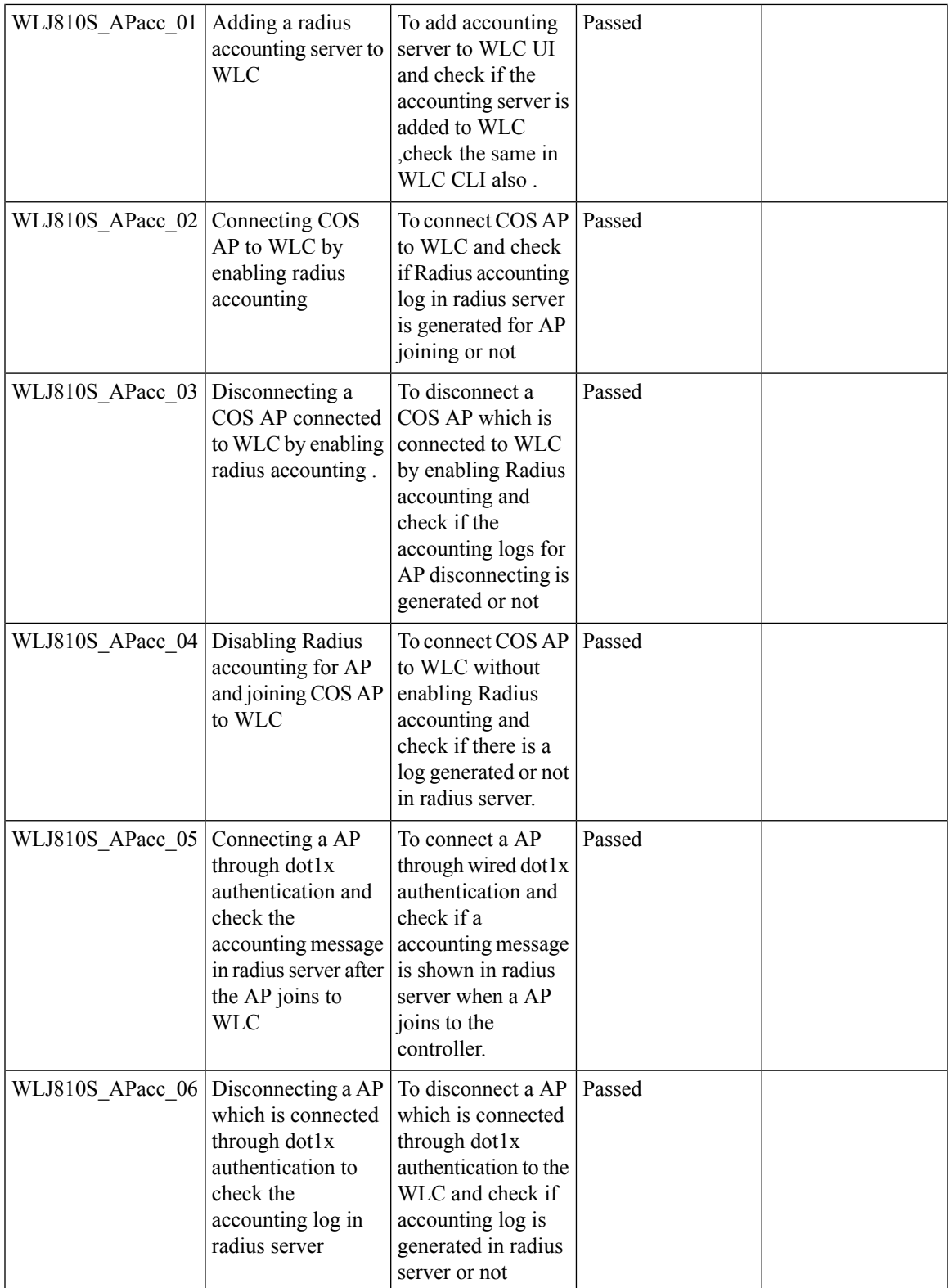

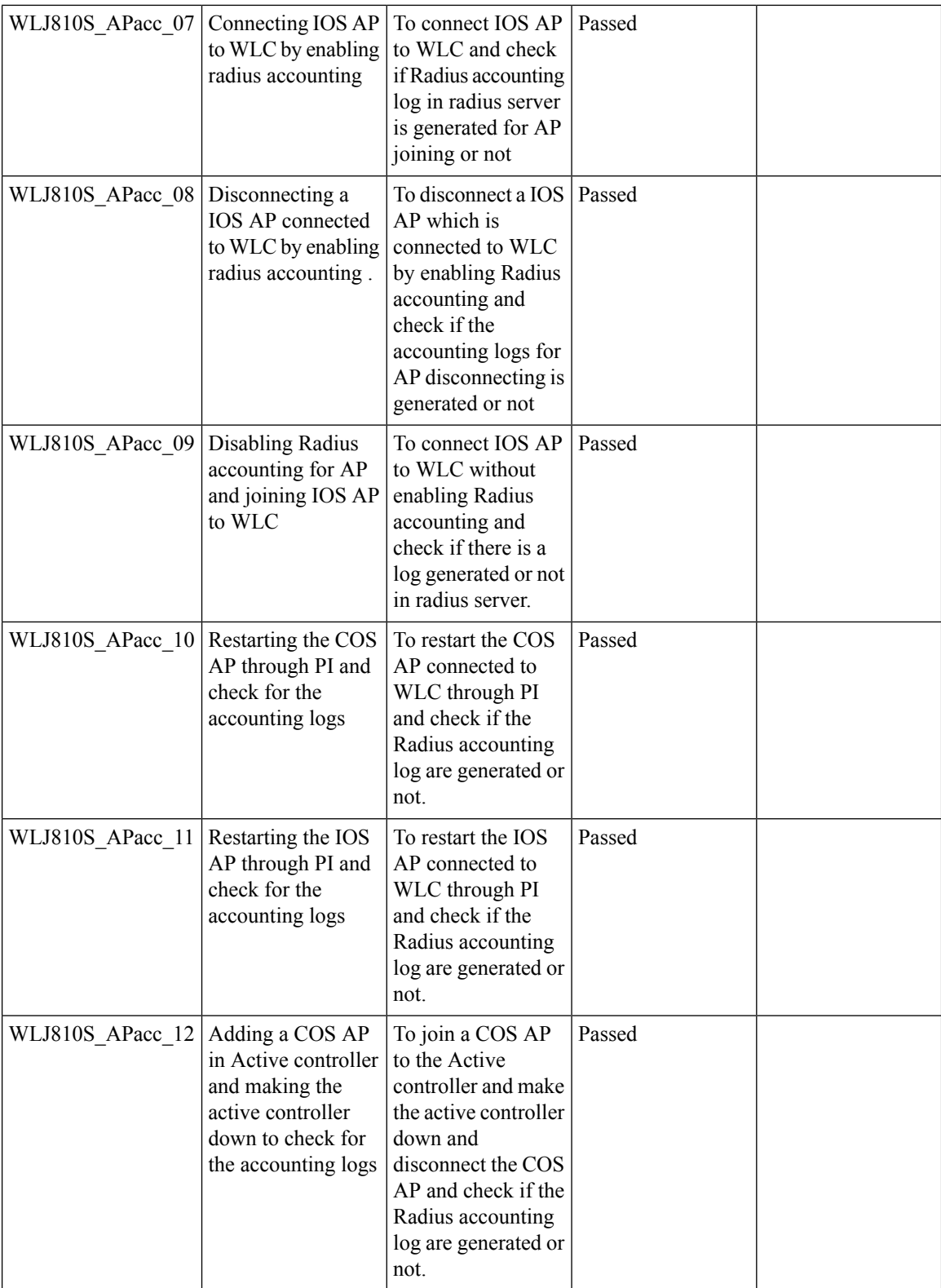

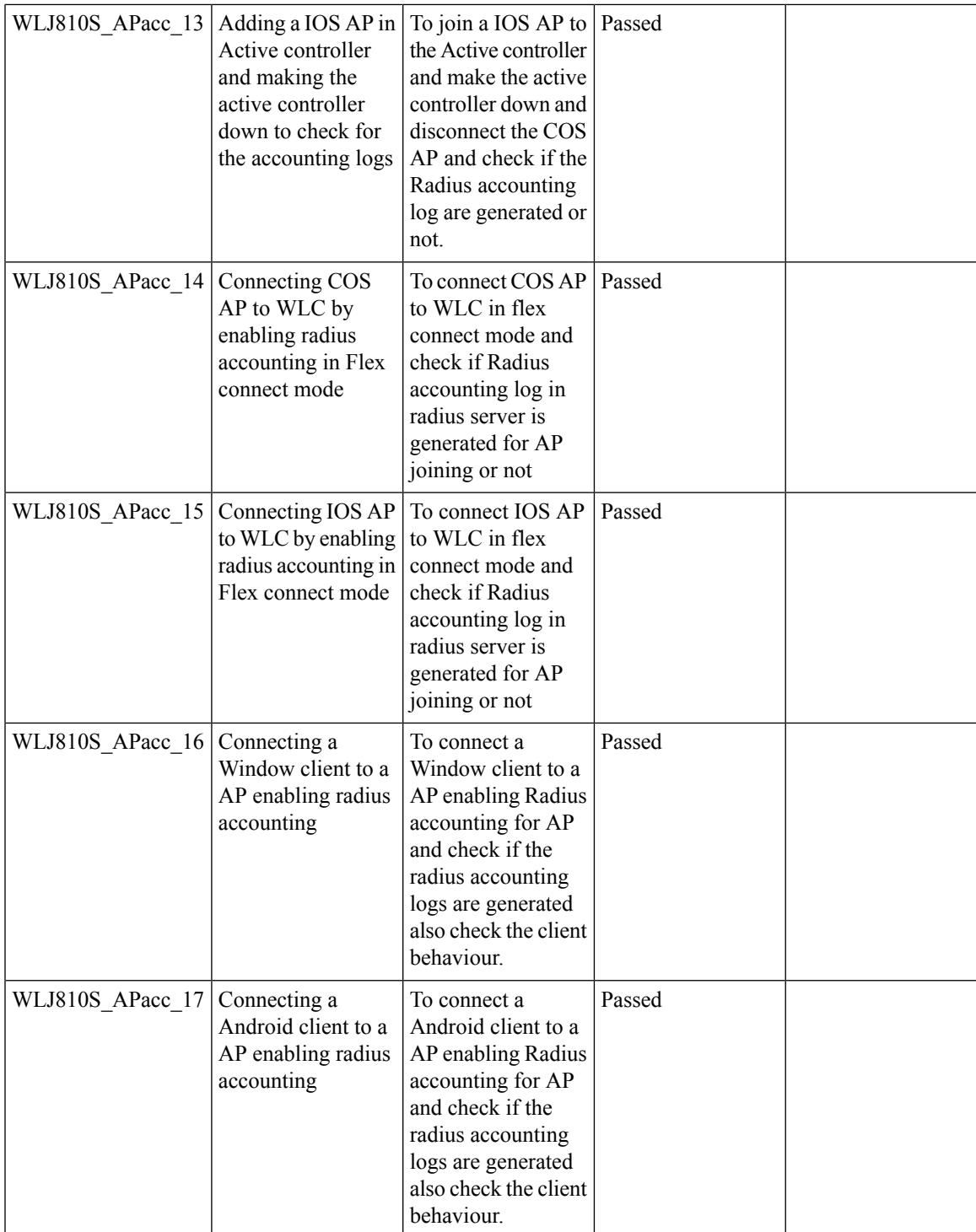

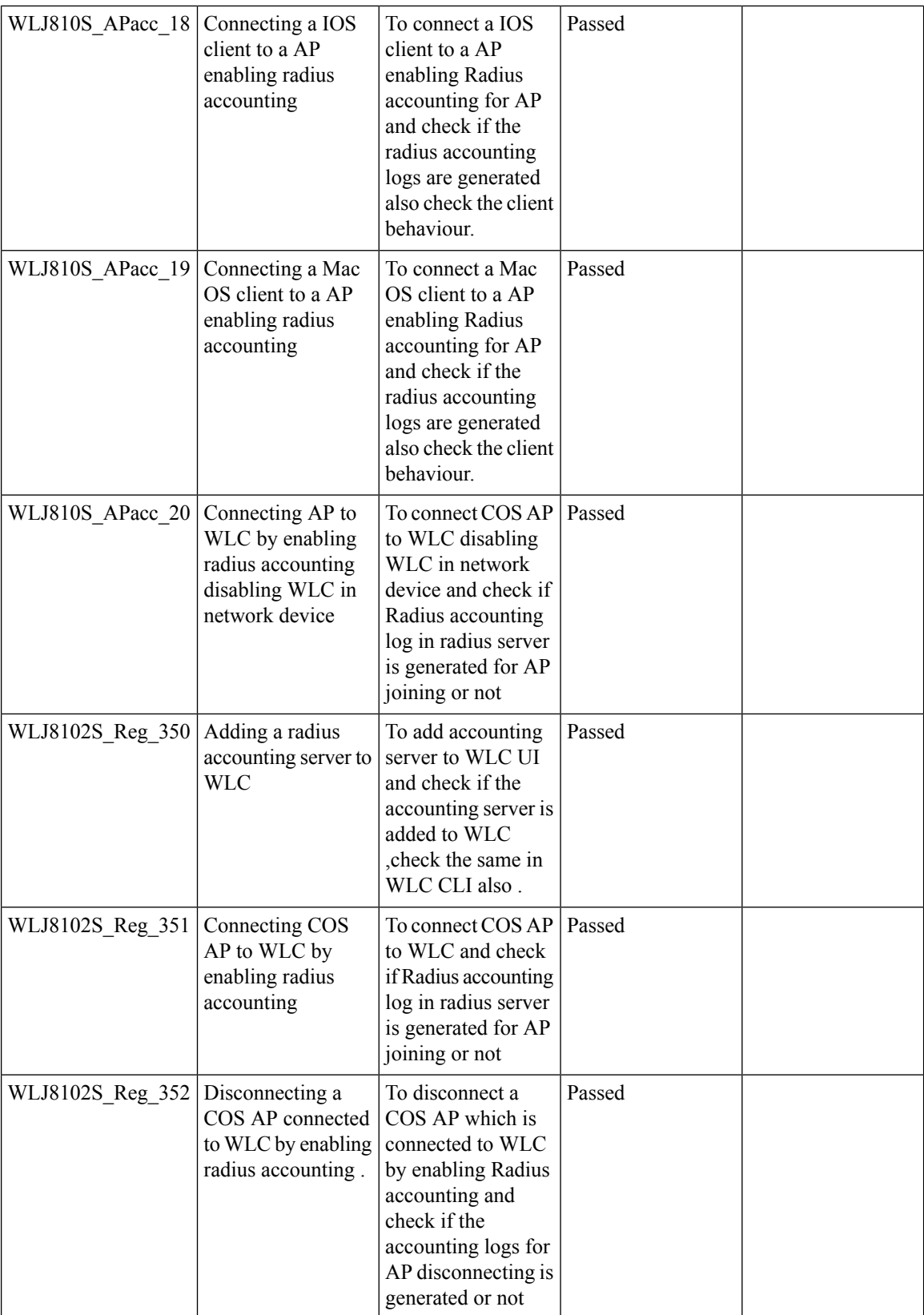

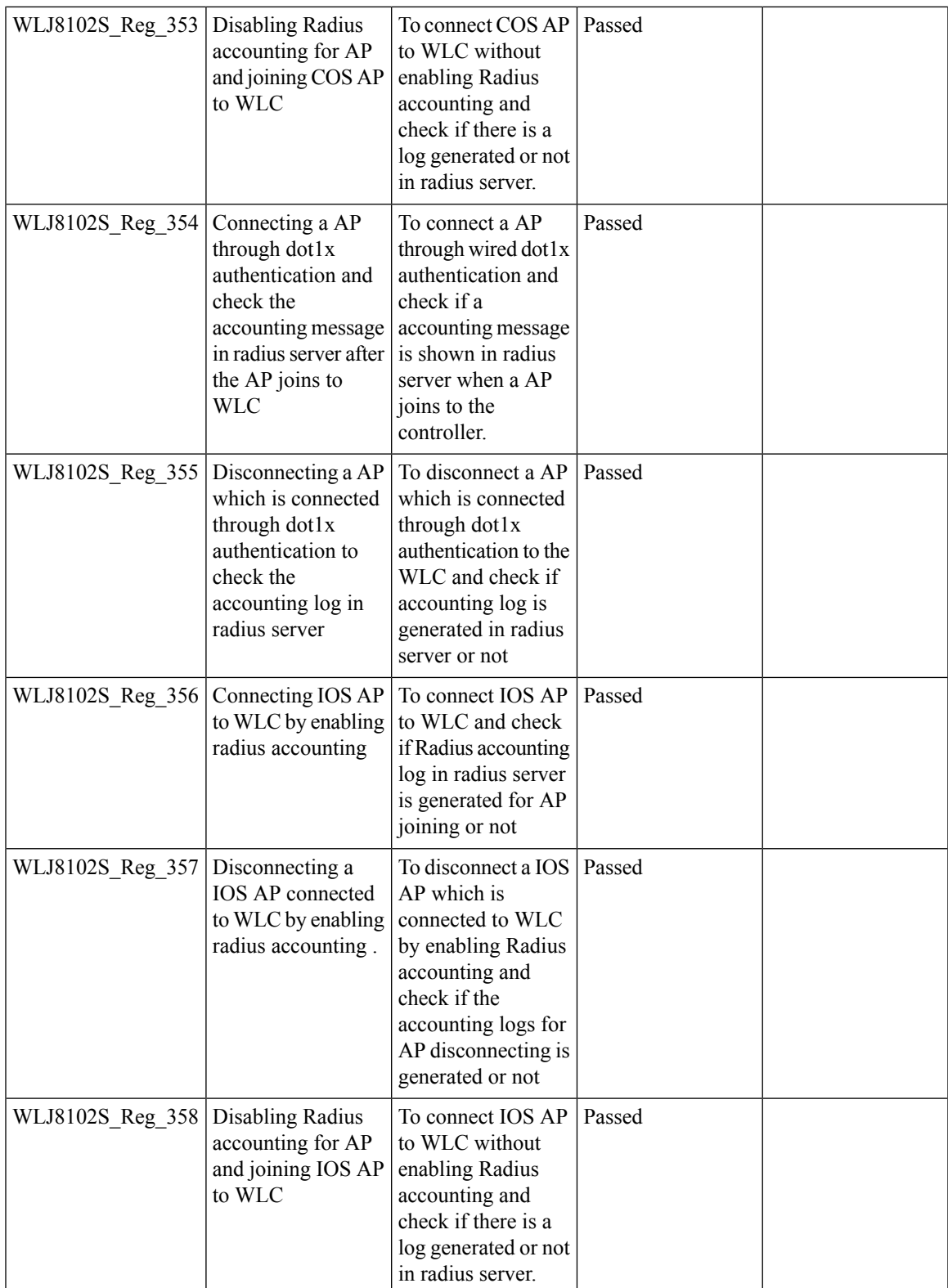

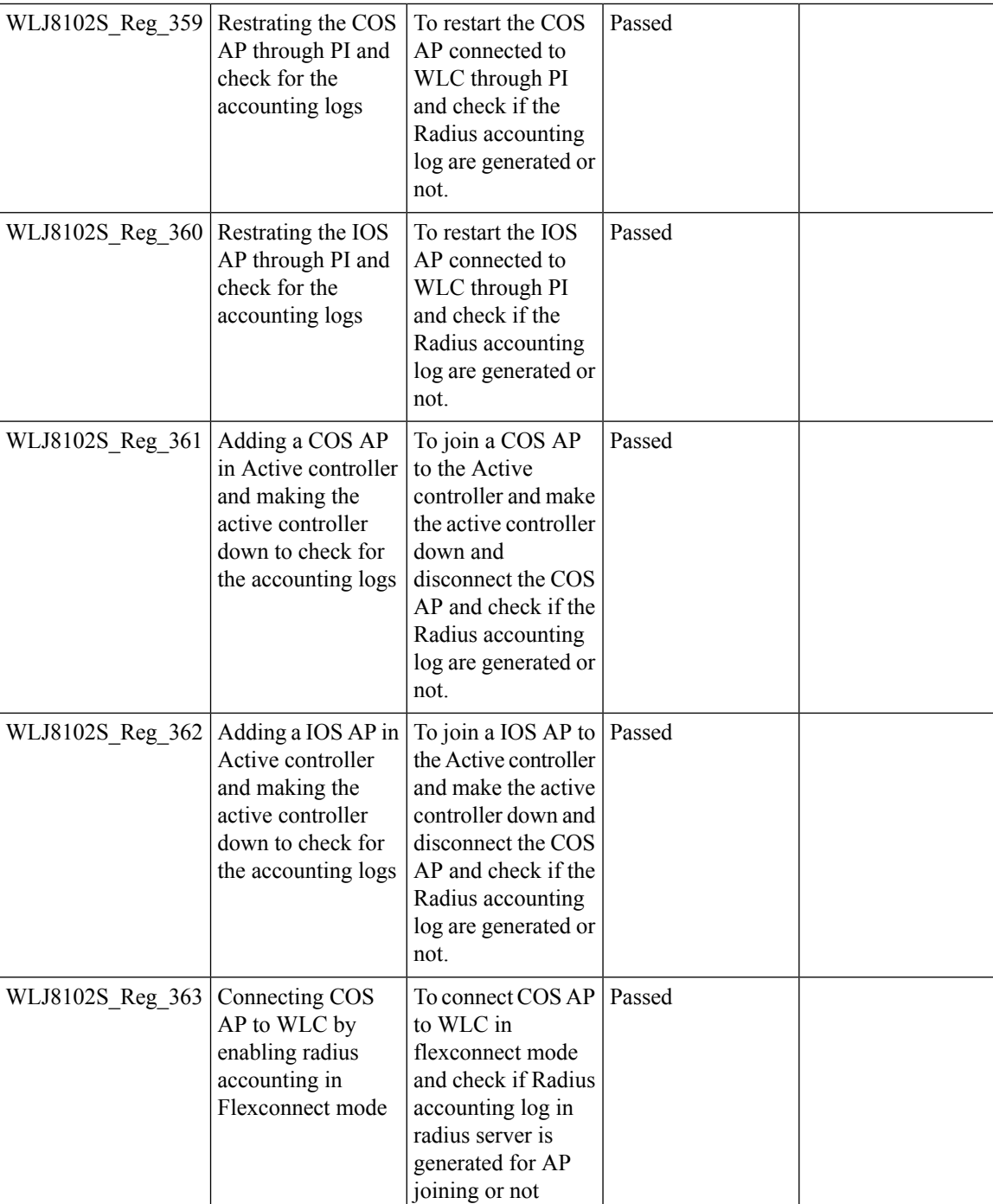

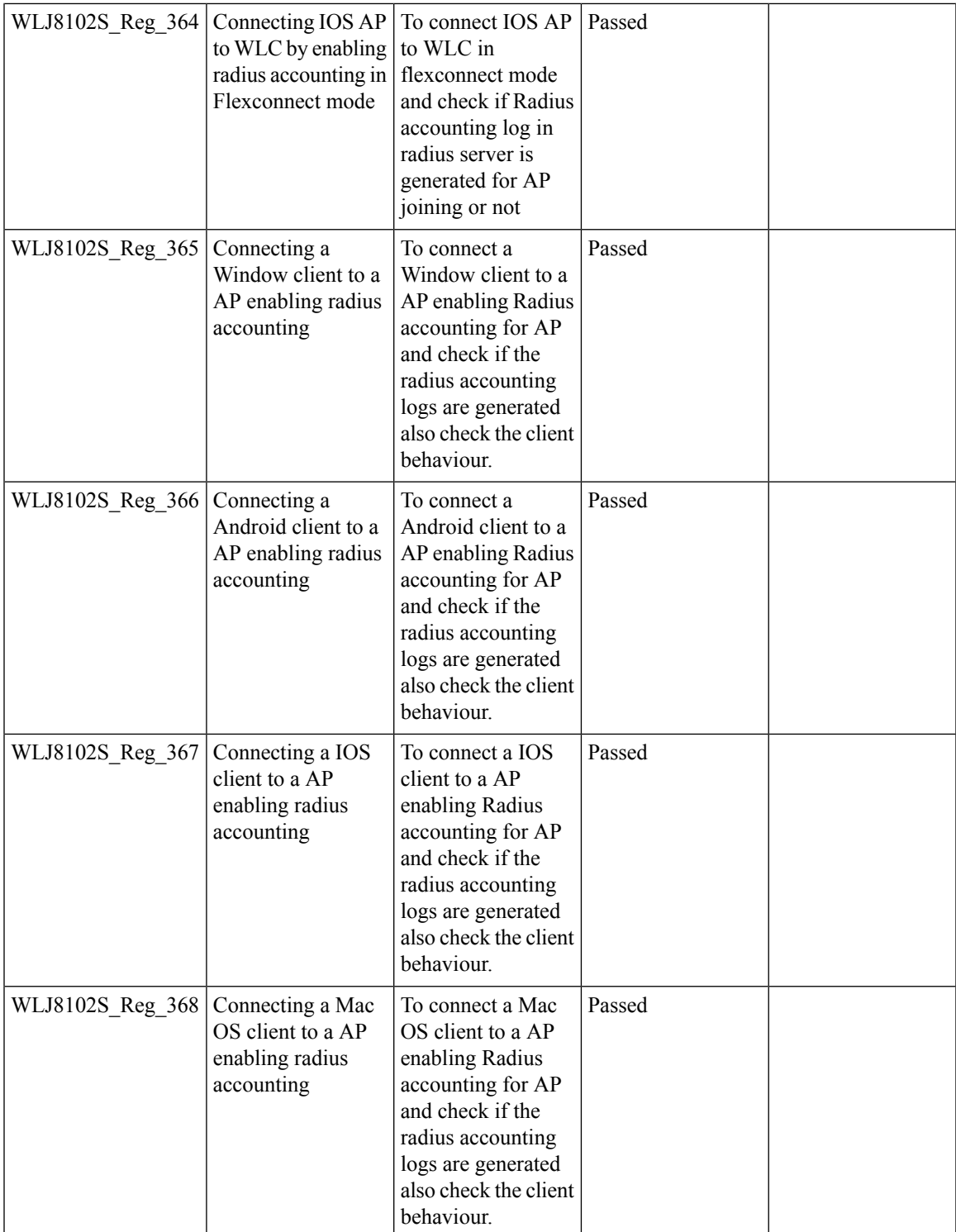

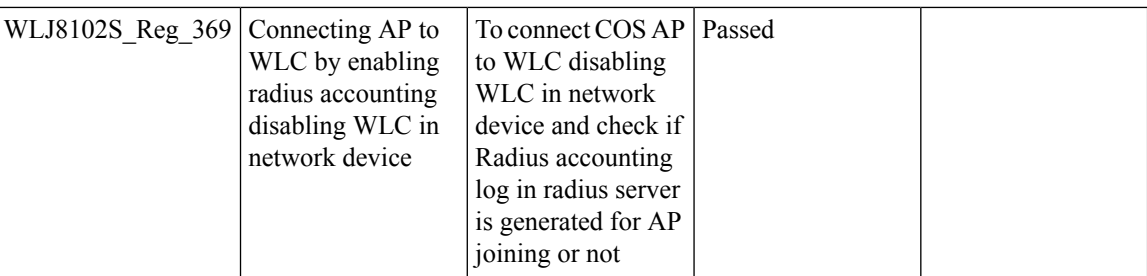

### **CPU ACL**

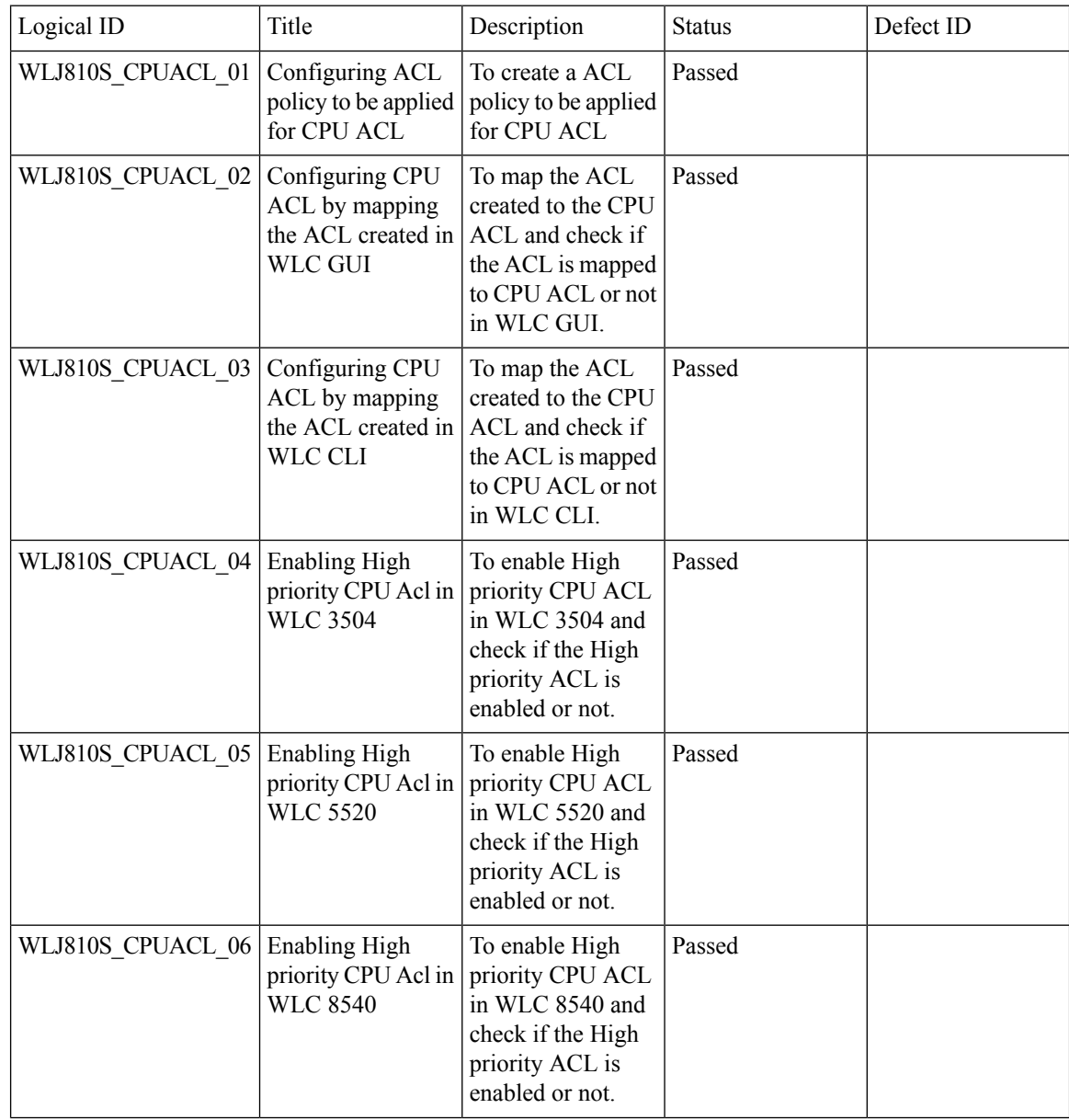

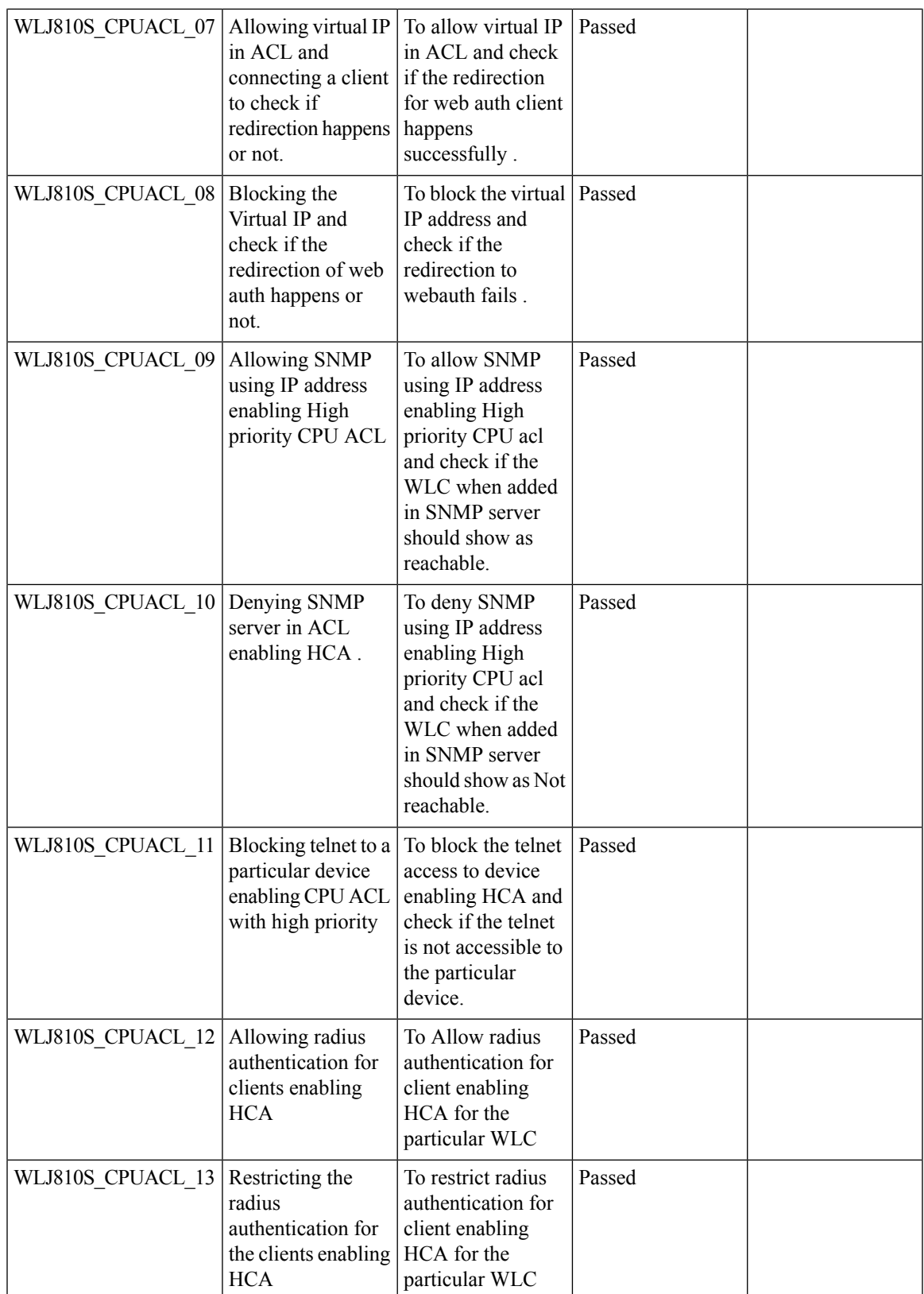

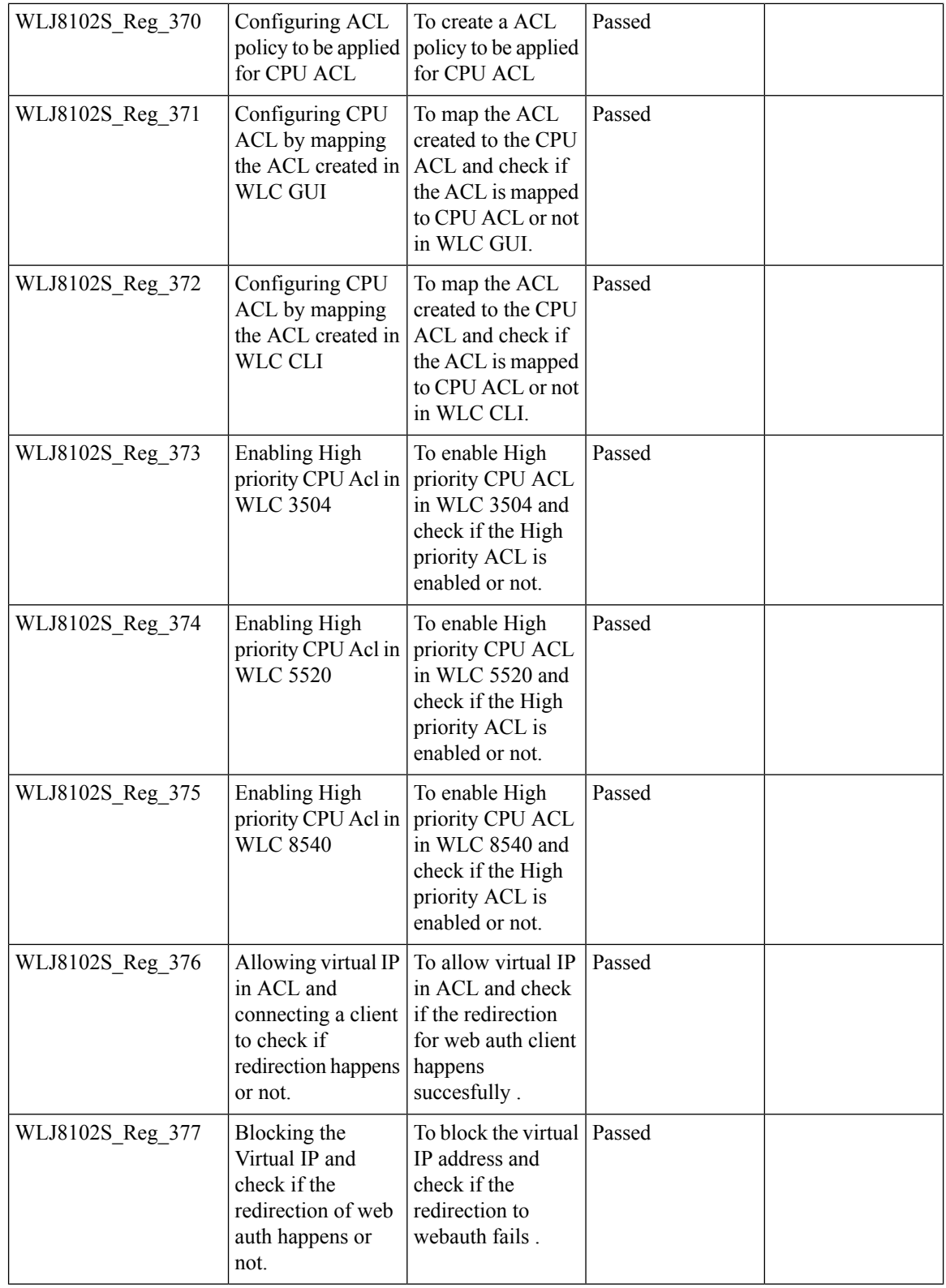

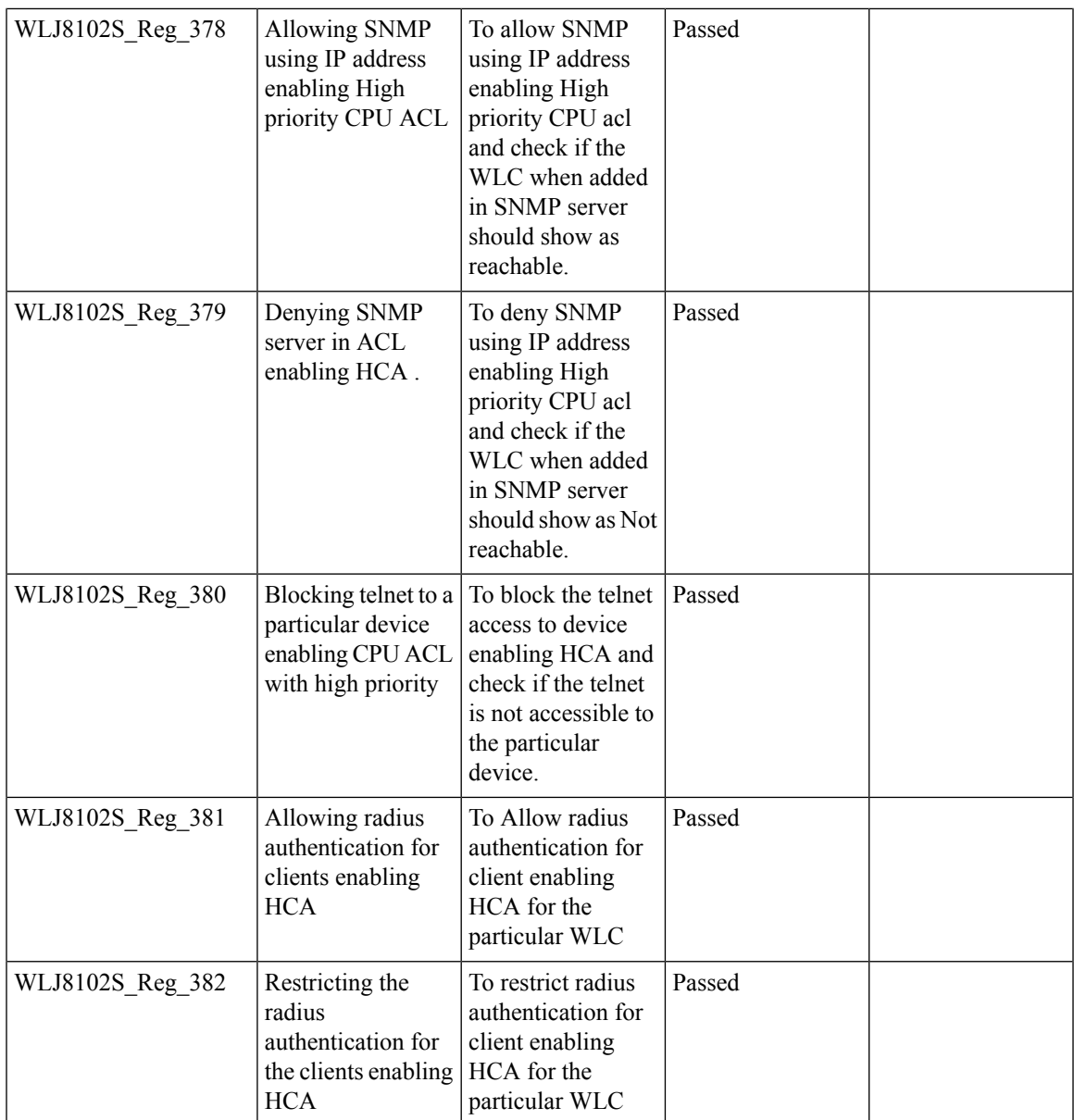

#### **Indoor Mesh**

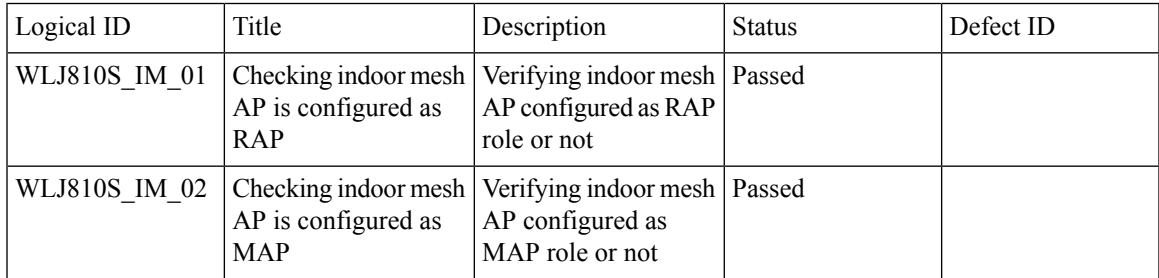

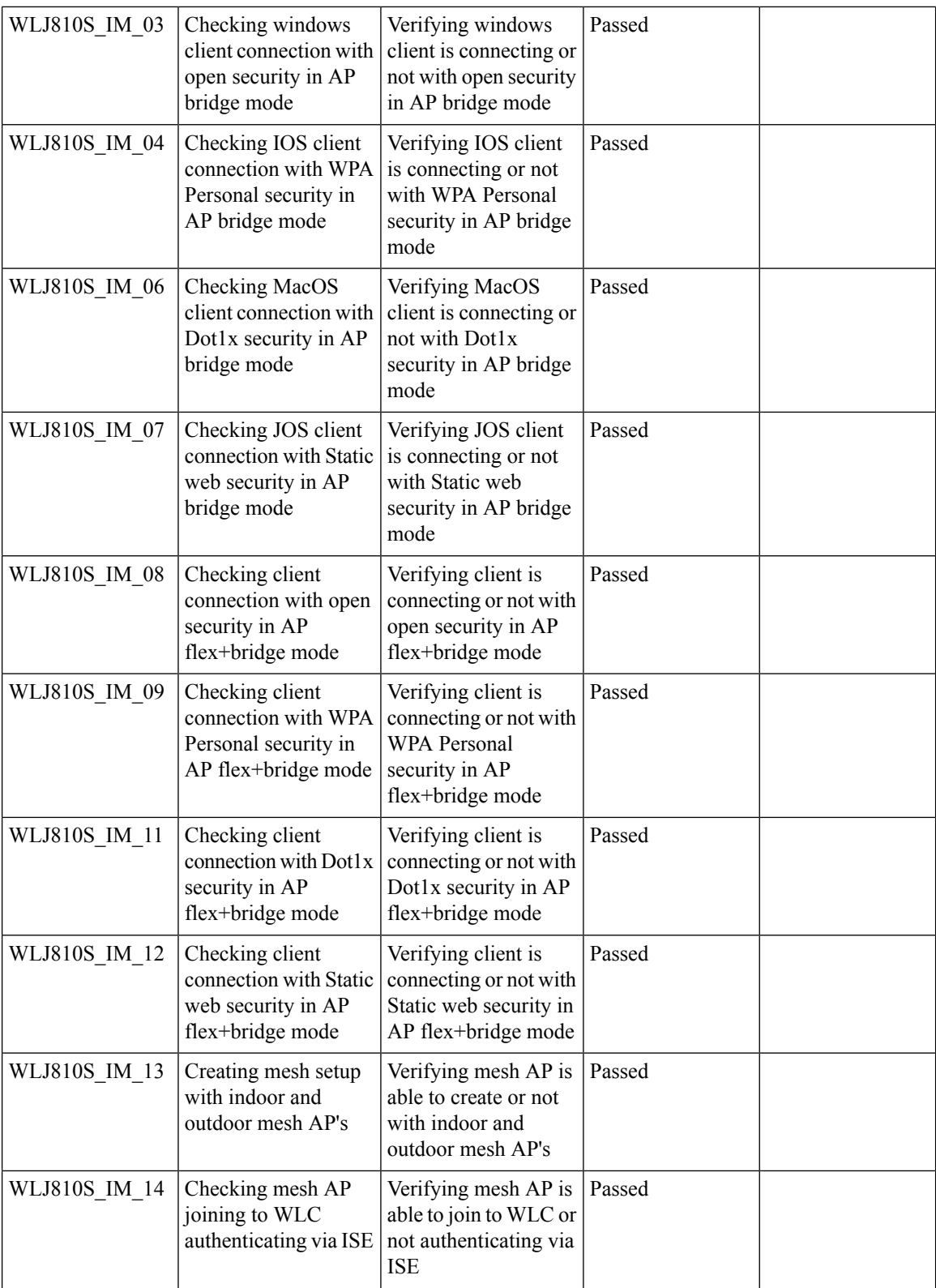

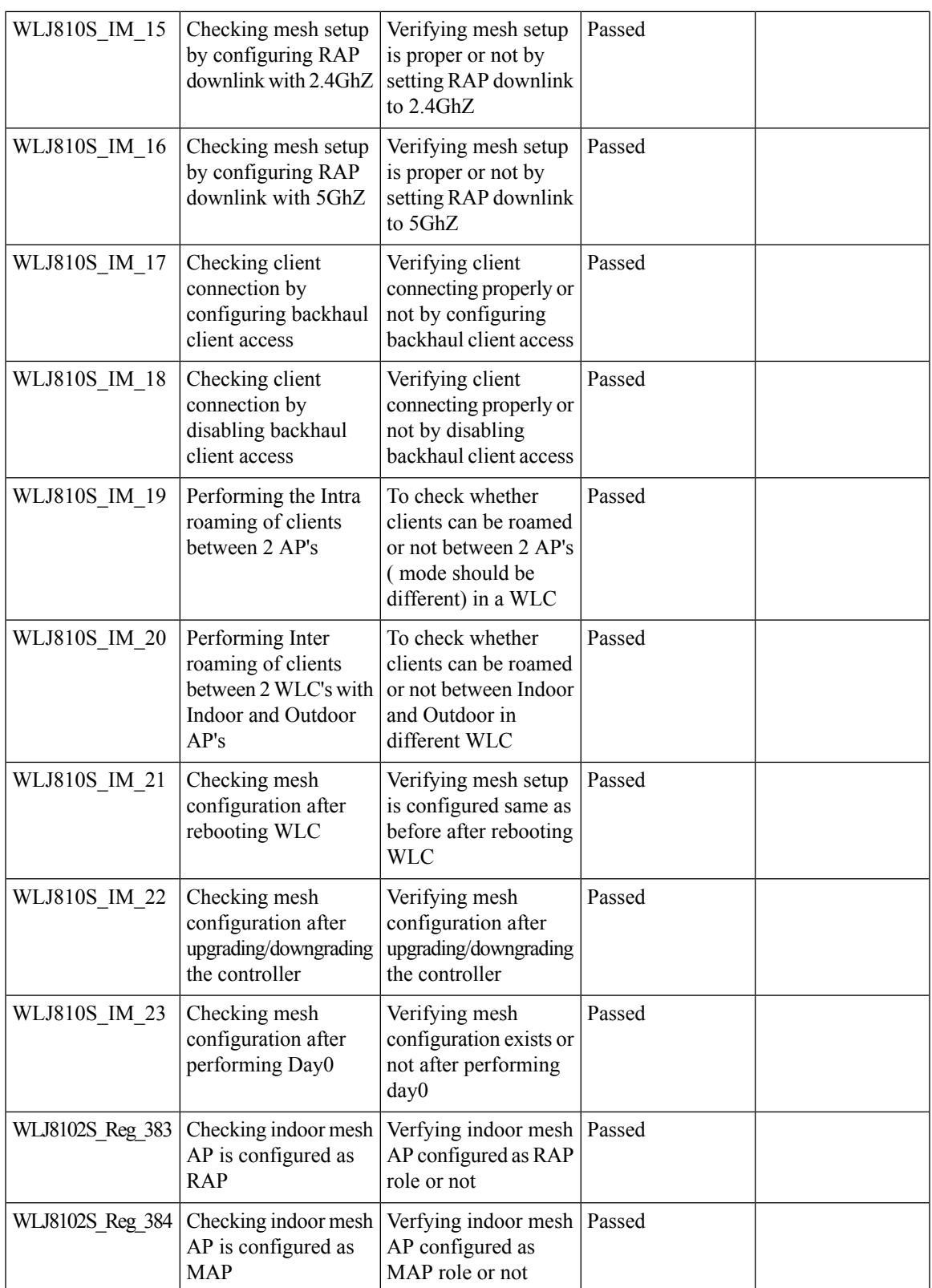

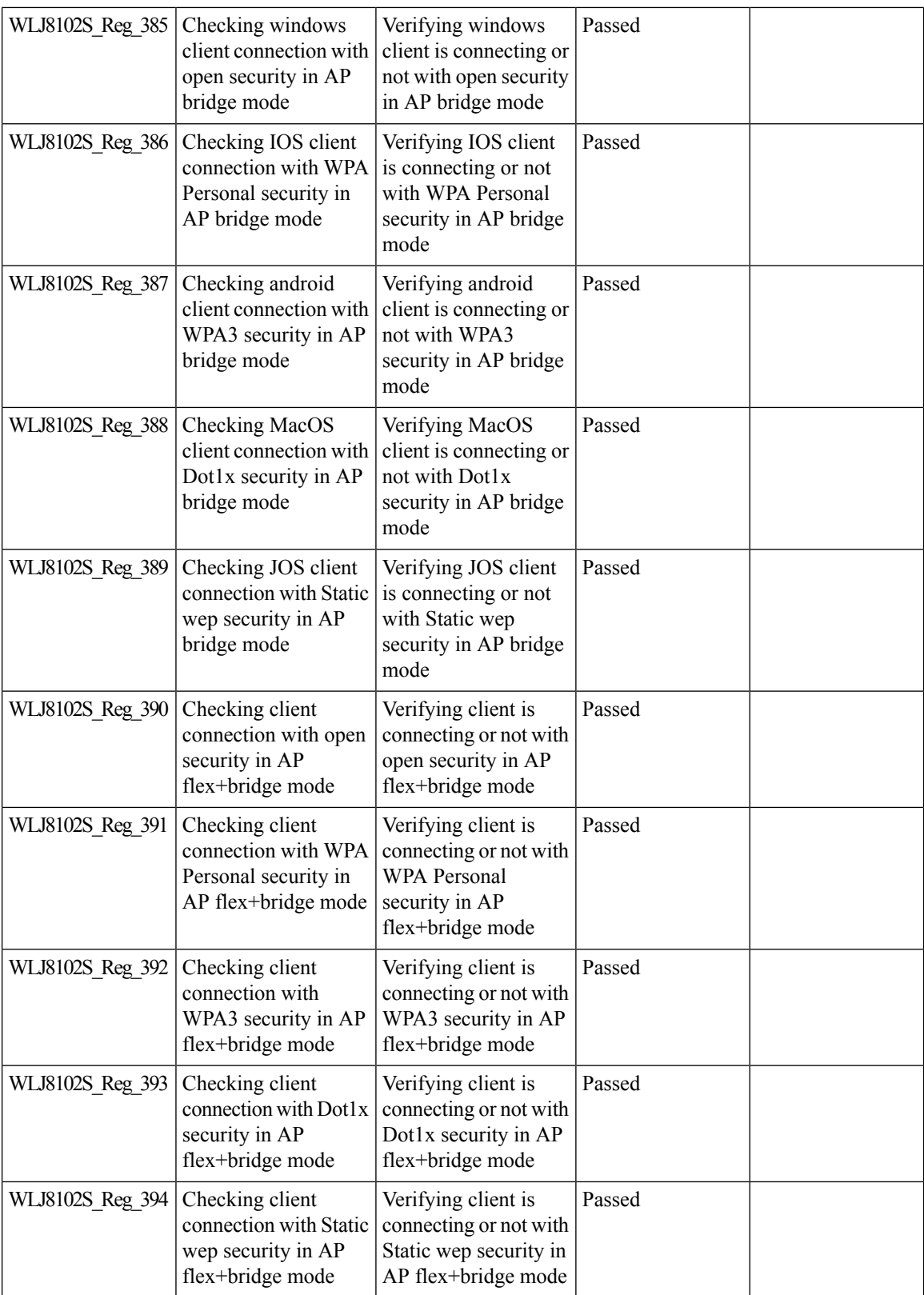

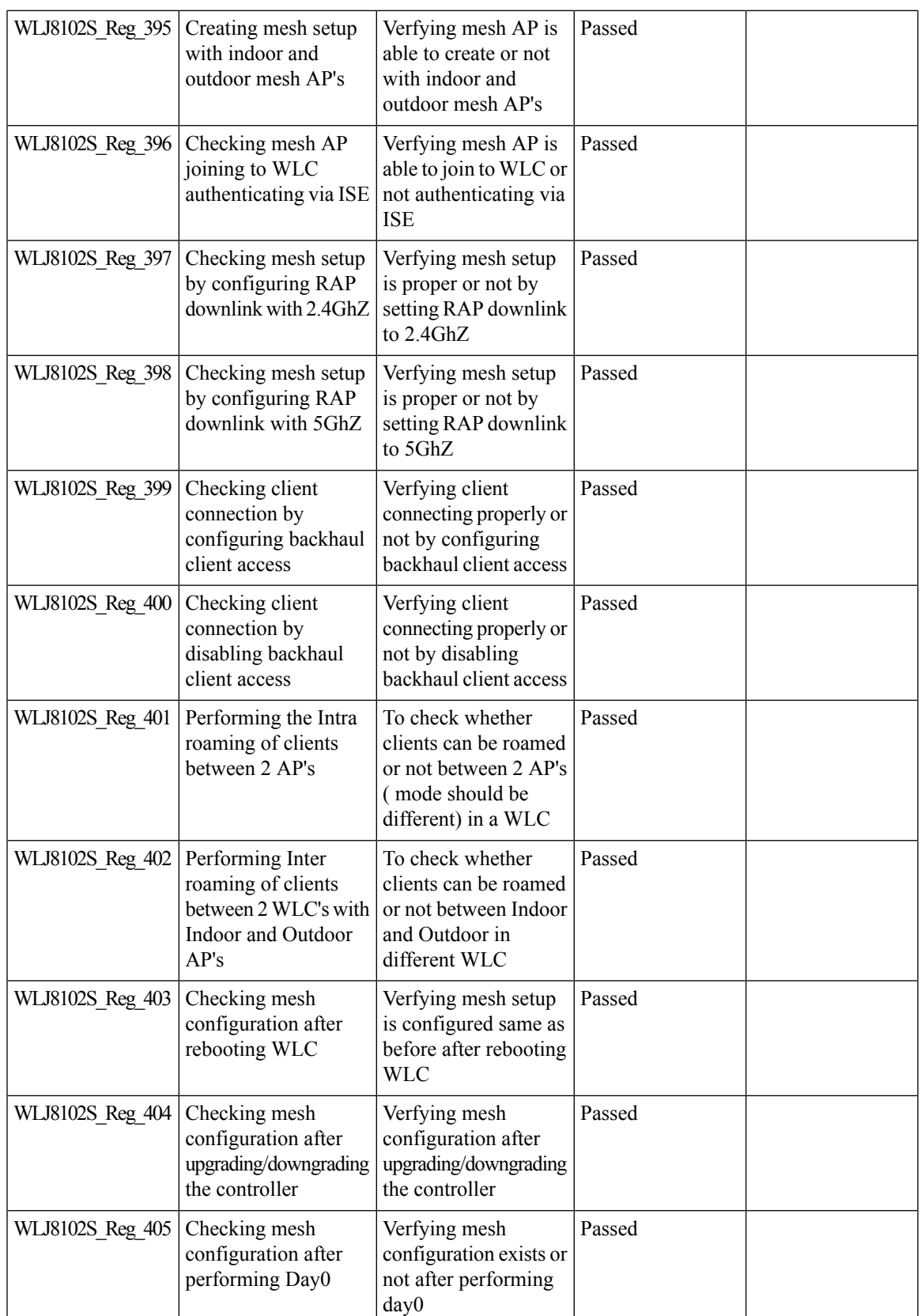

## **Master key WLC Encryption**

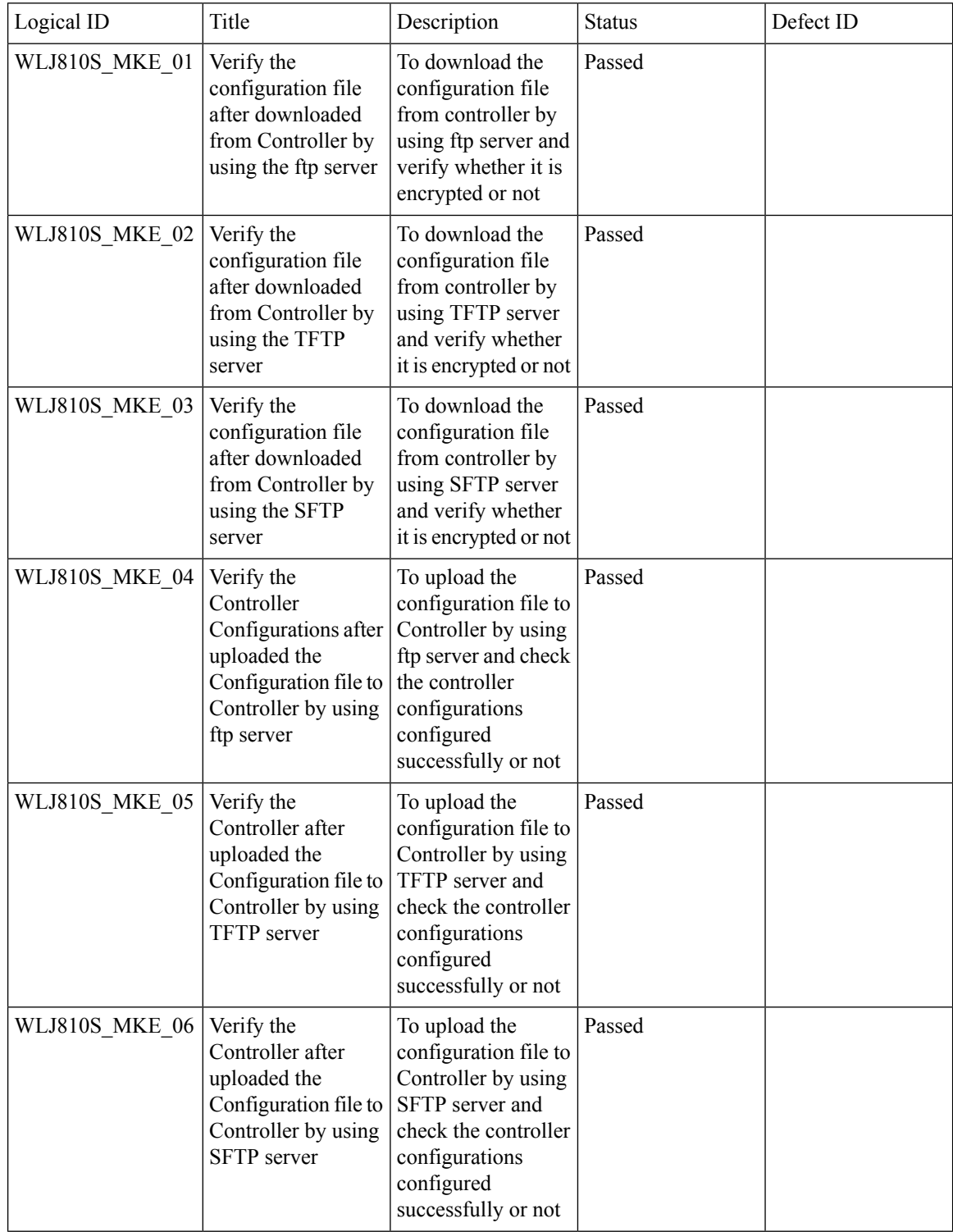

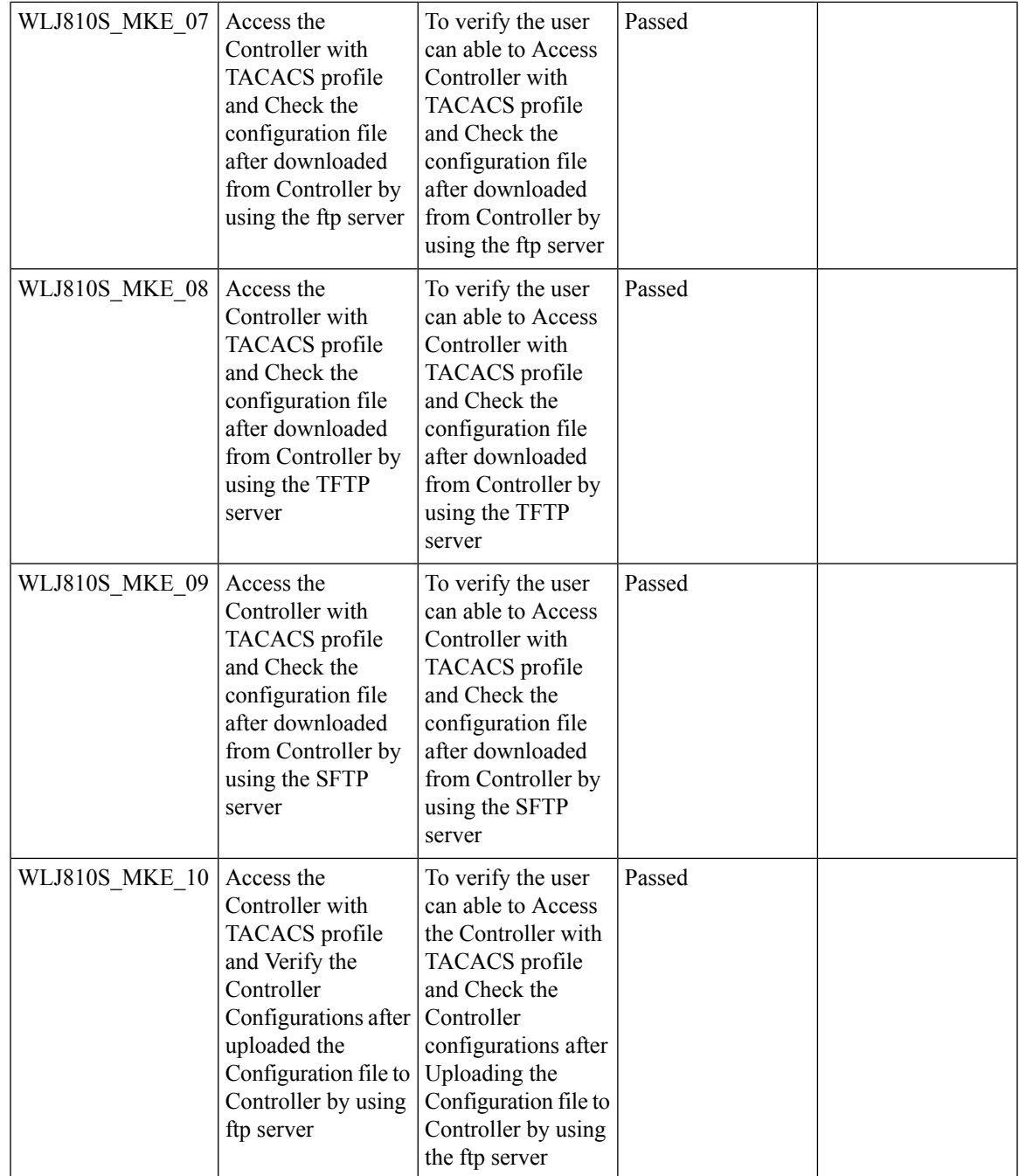

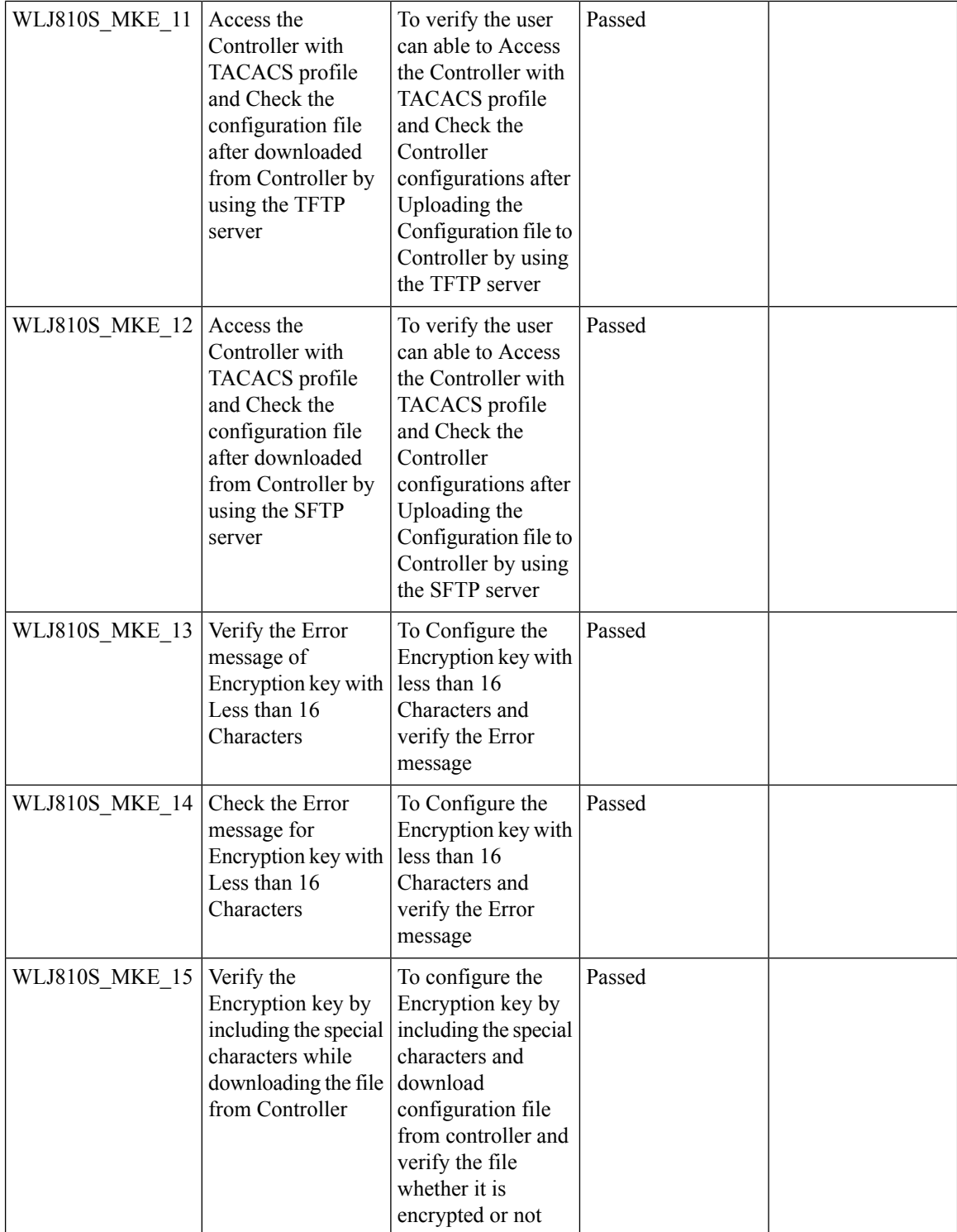

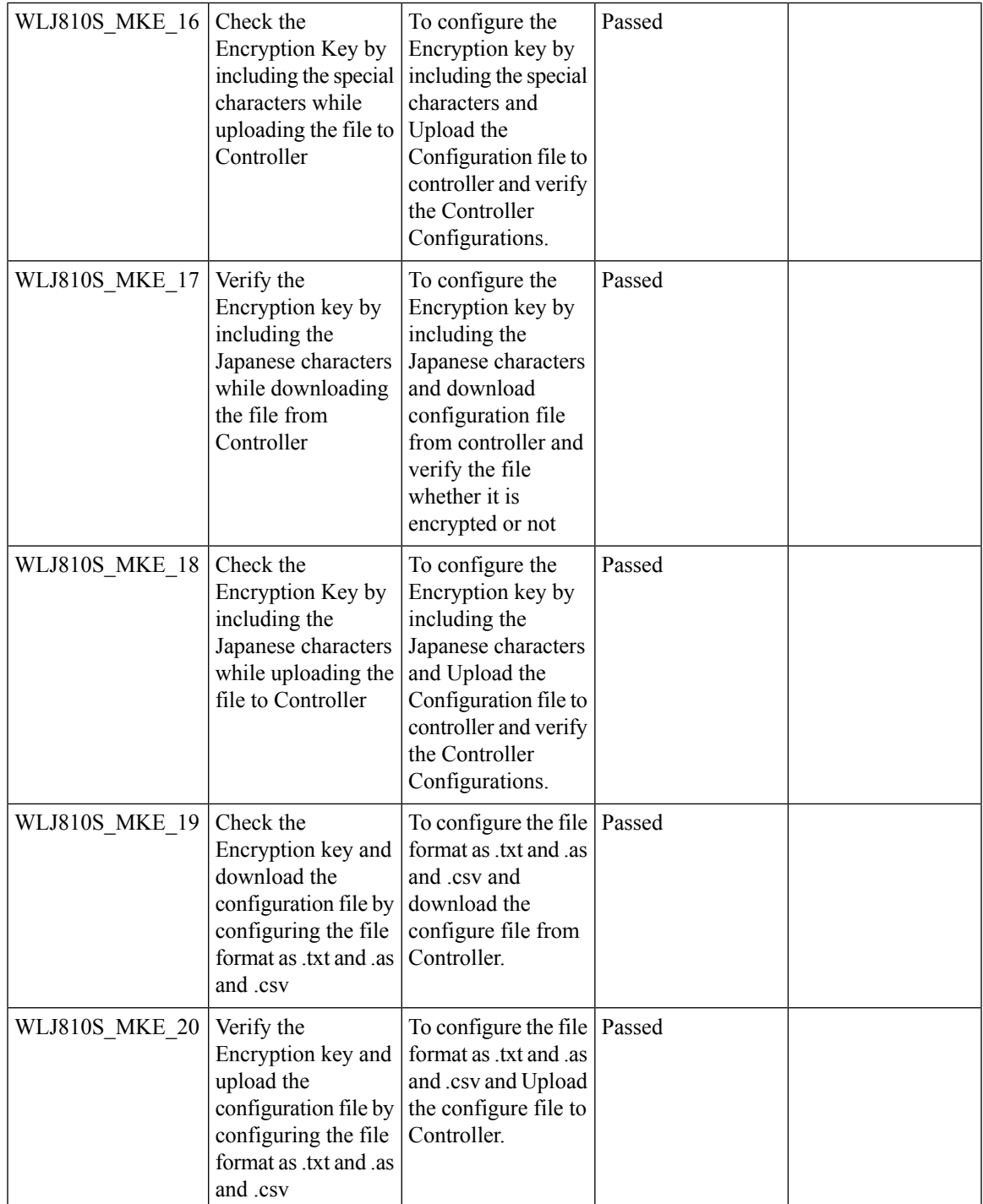

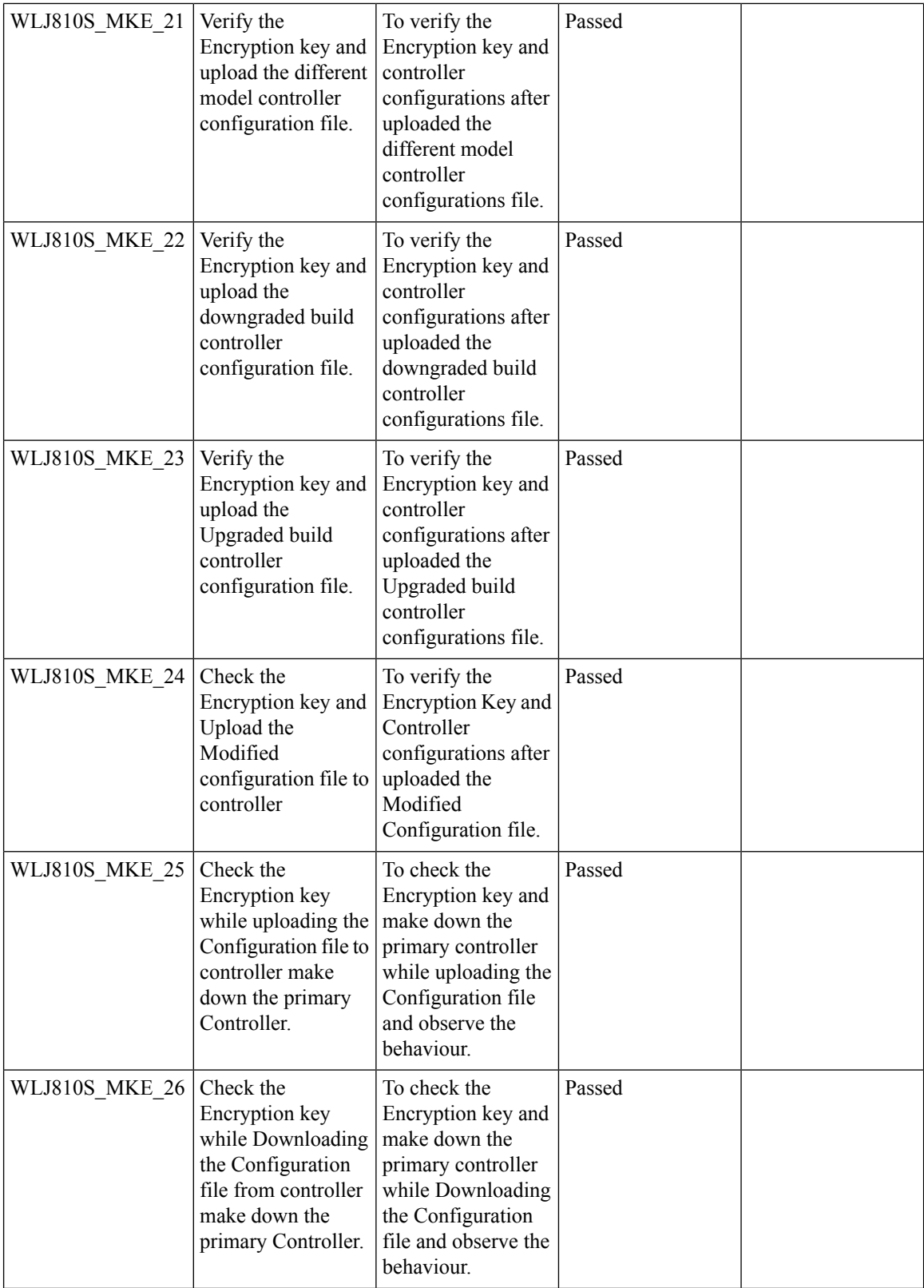

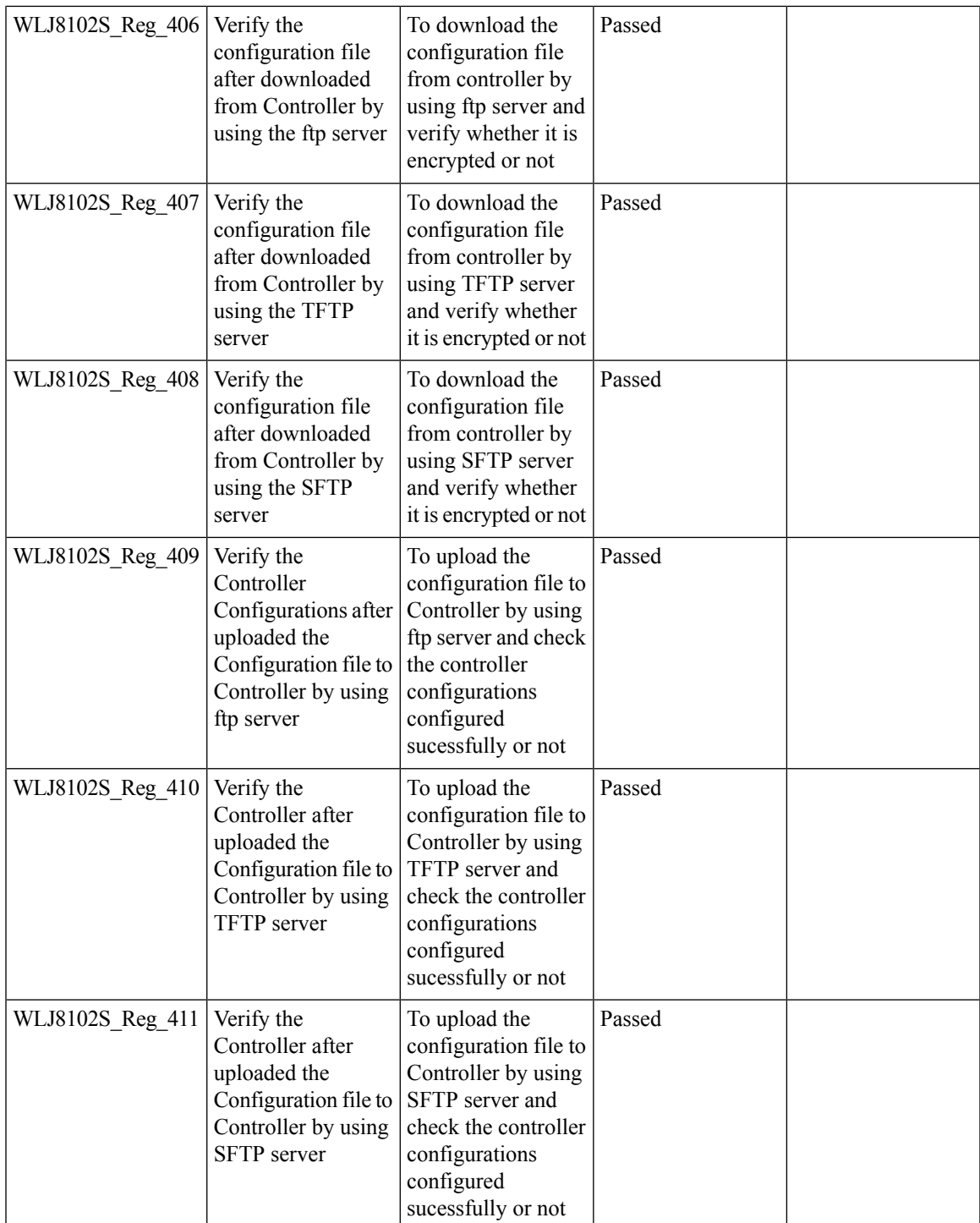

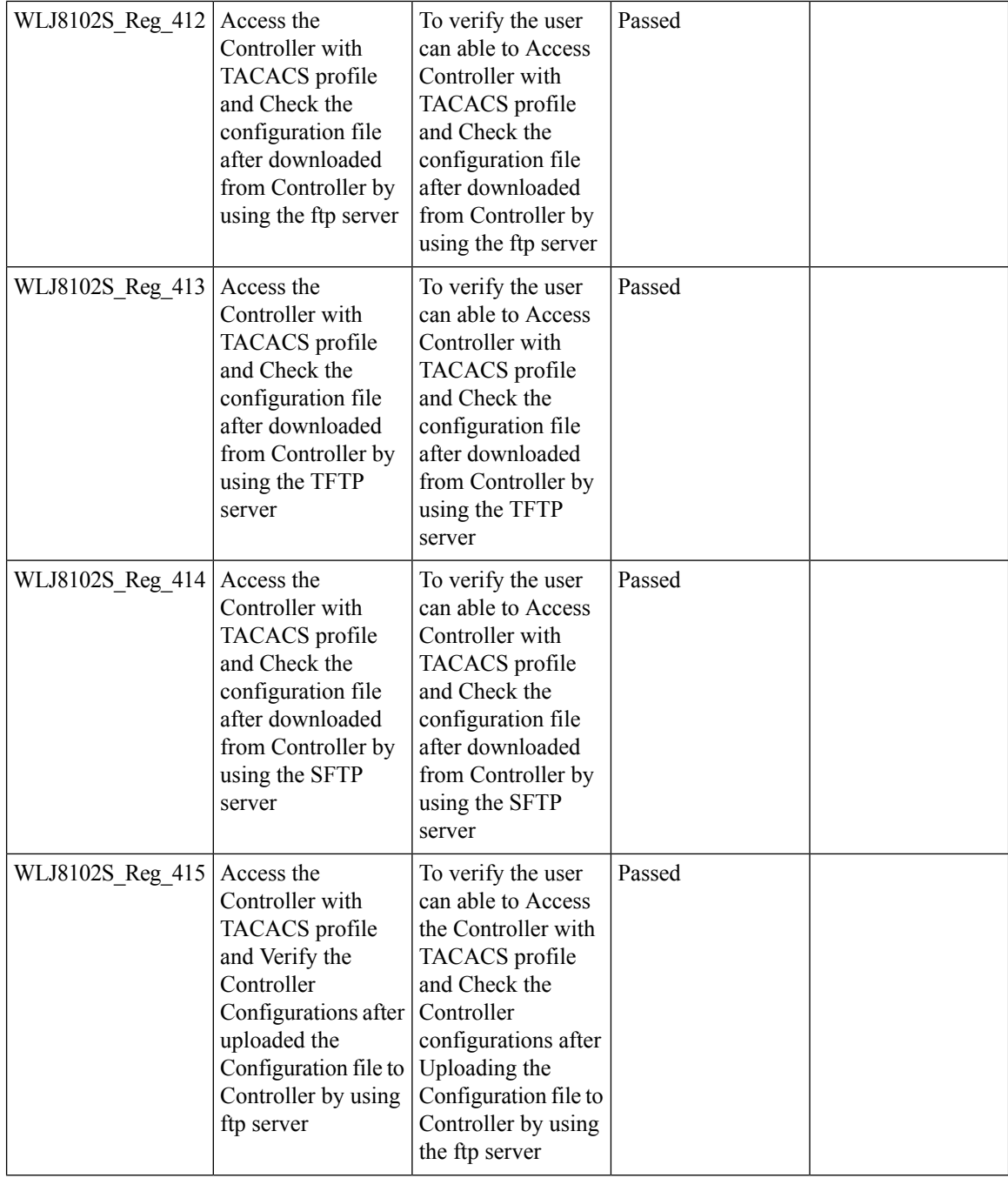

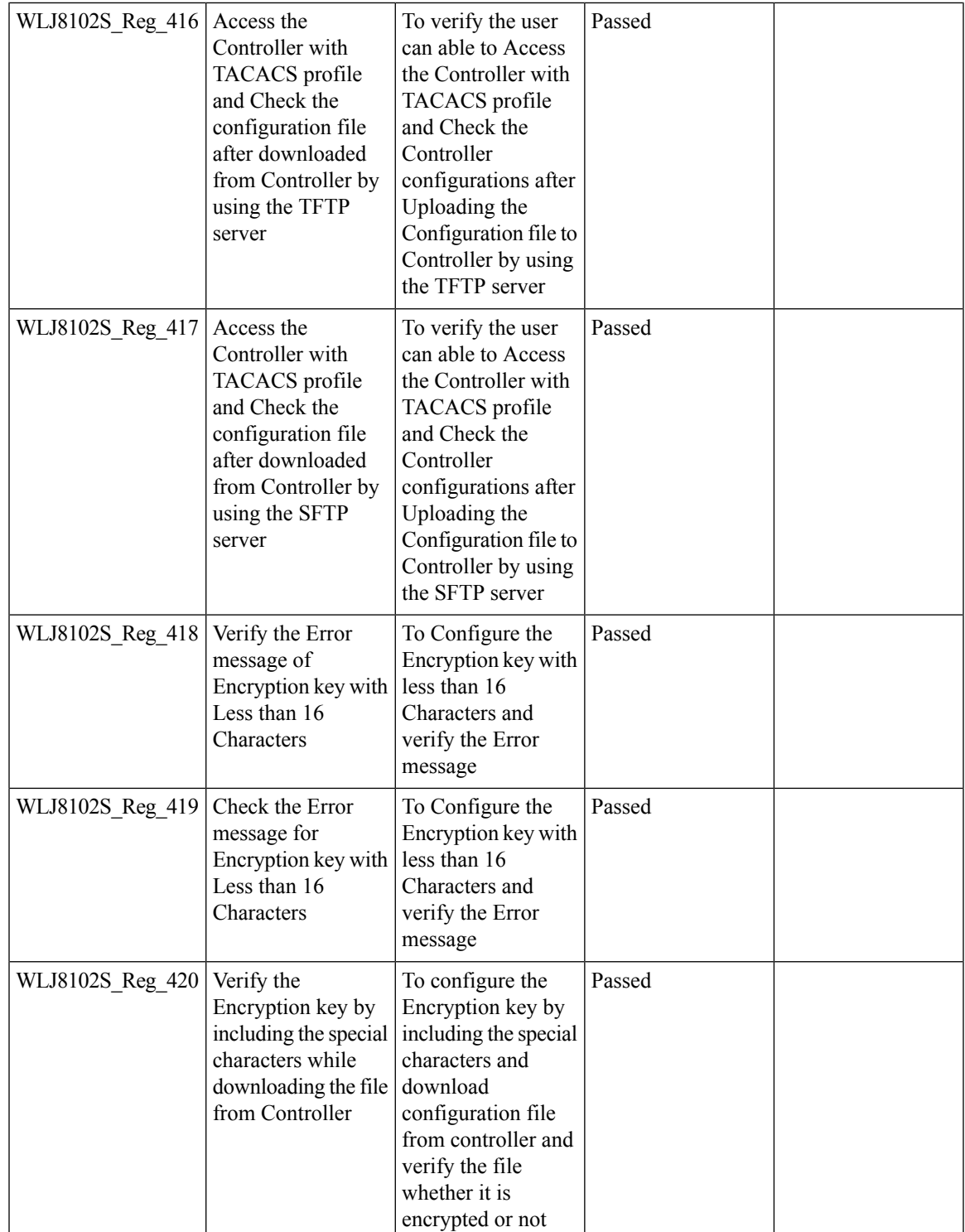

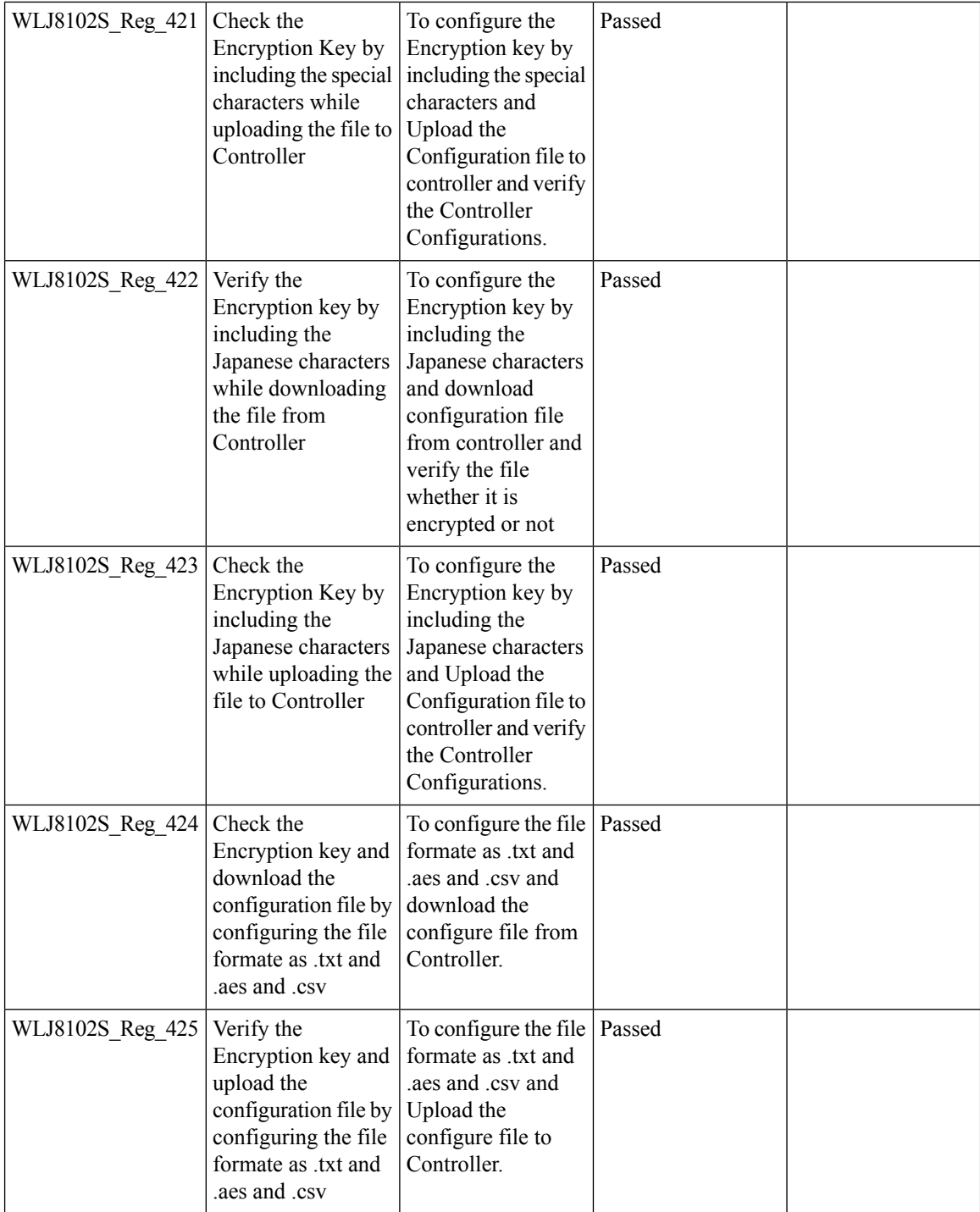

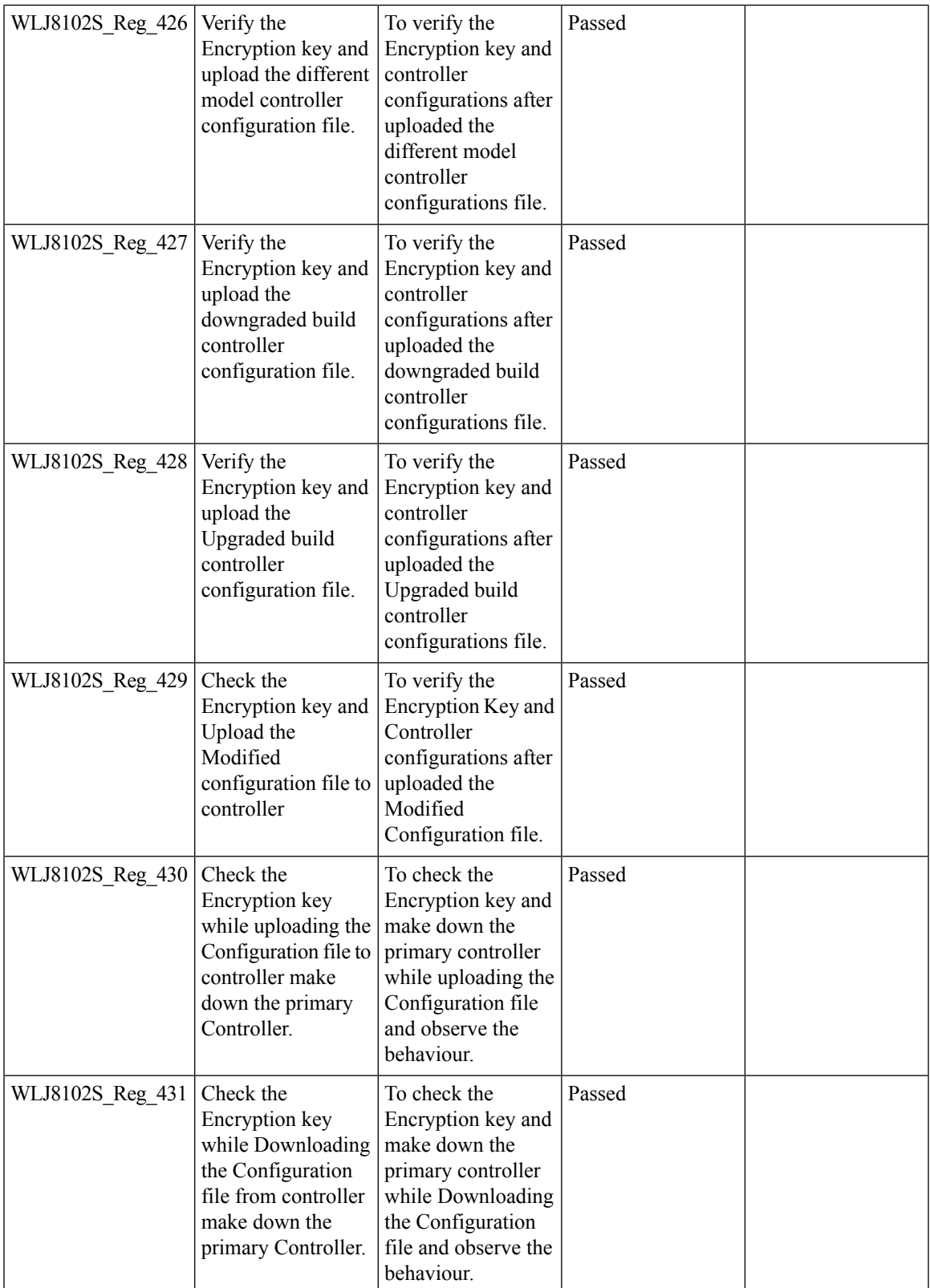

#### **ATF Wave 2**

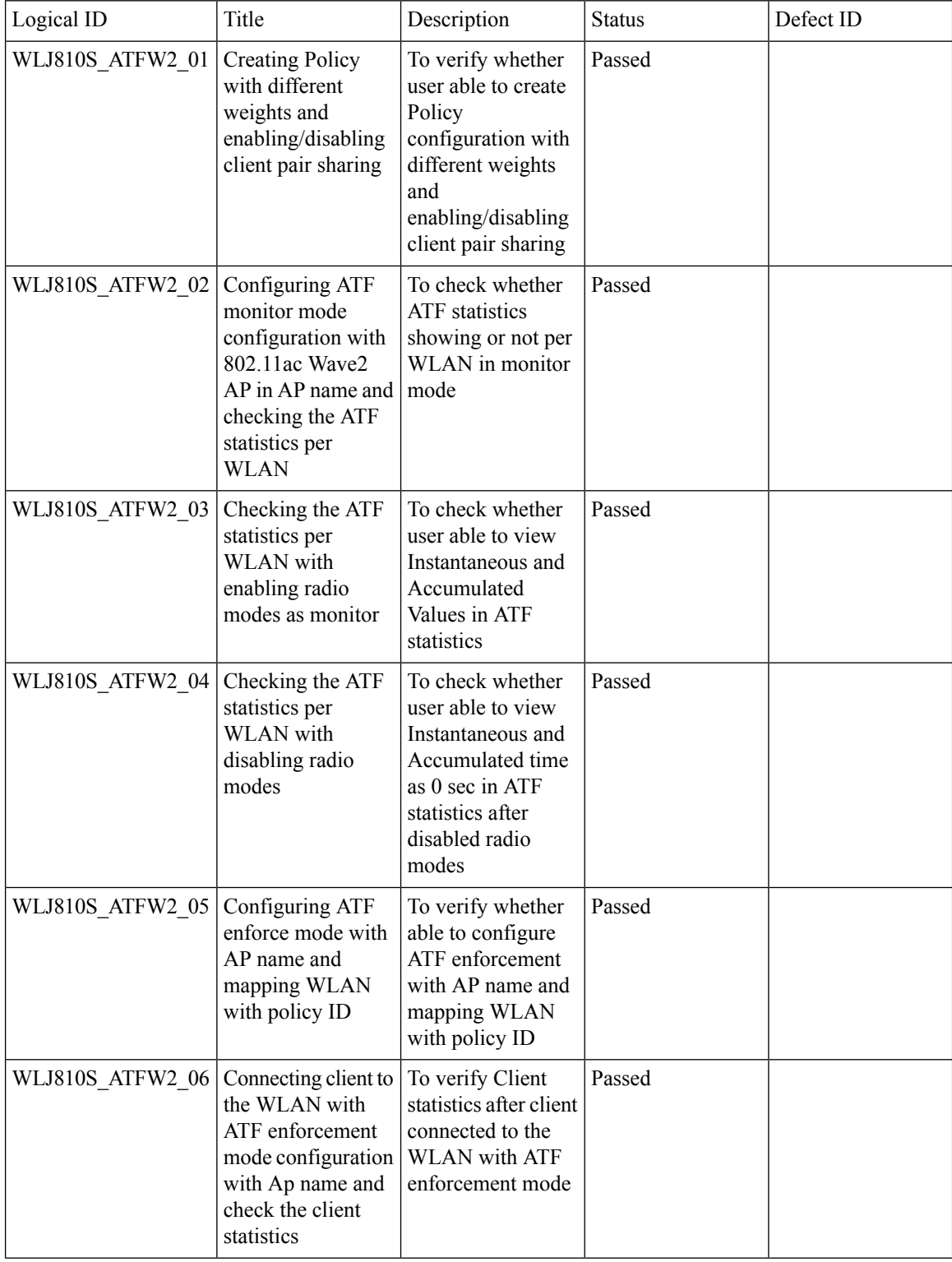

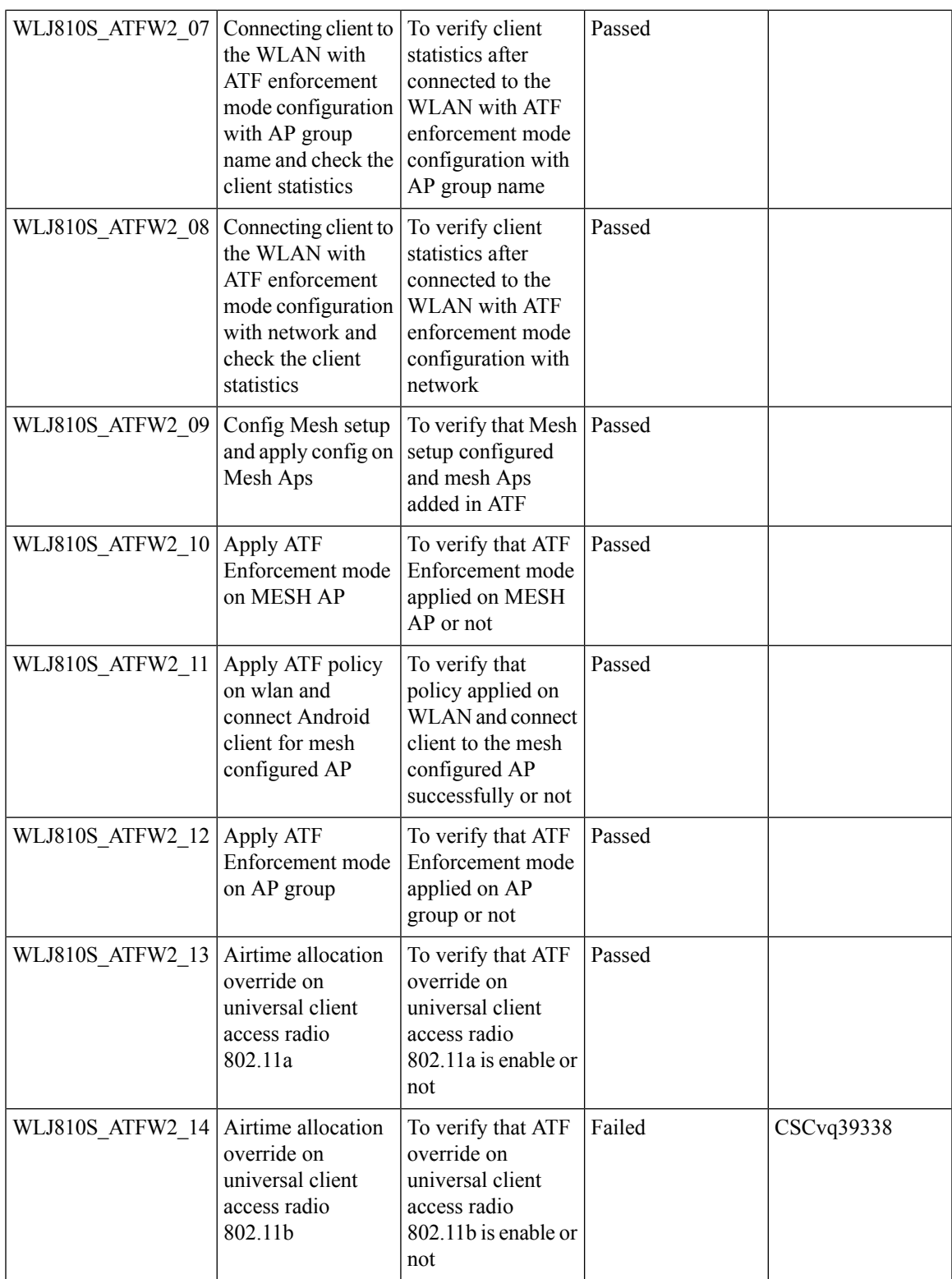

I

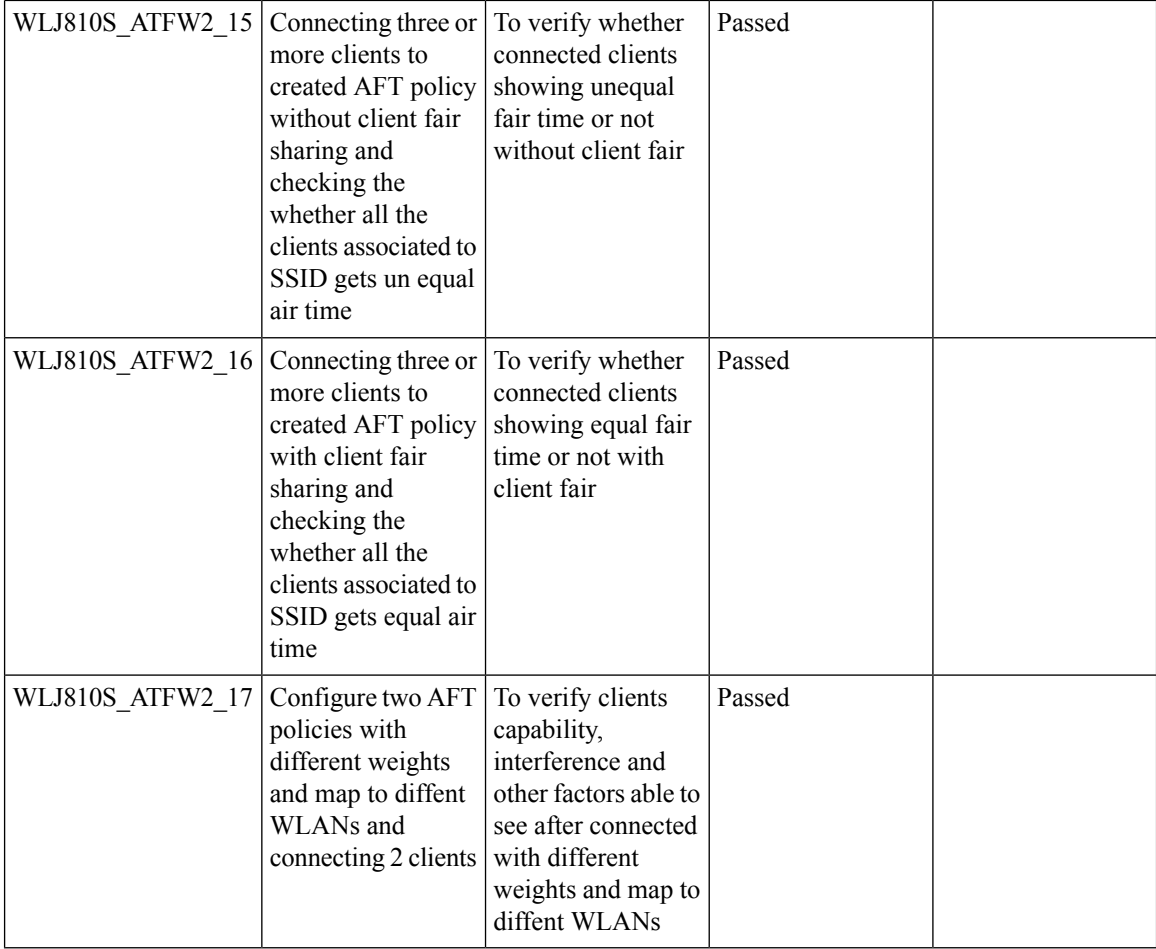

## **Per AP Group NTP Server Config**

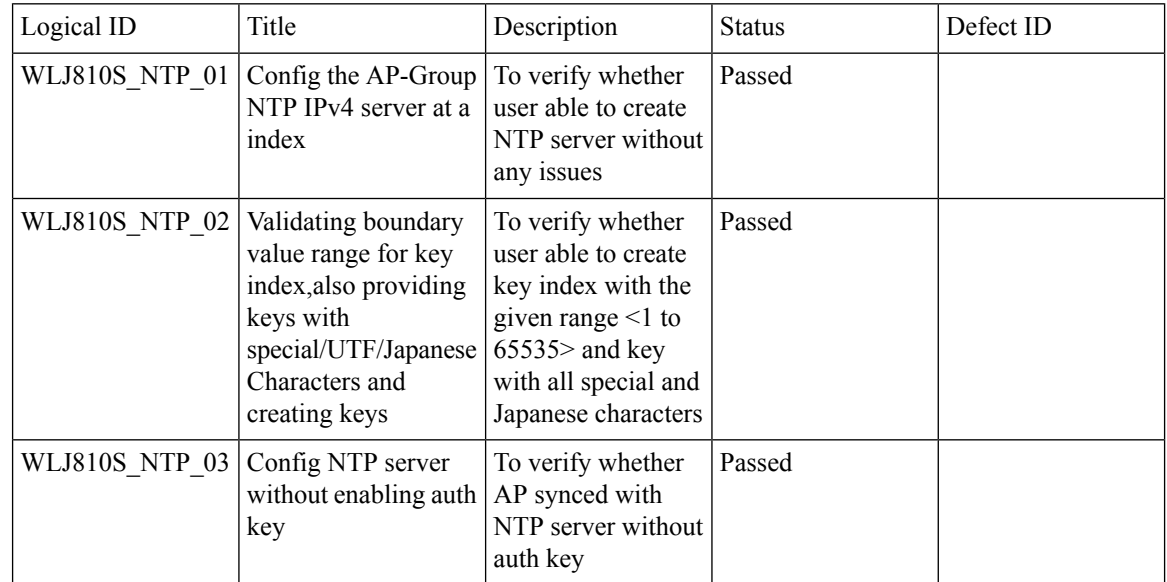

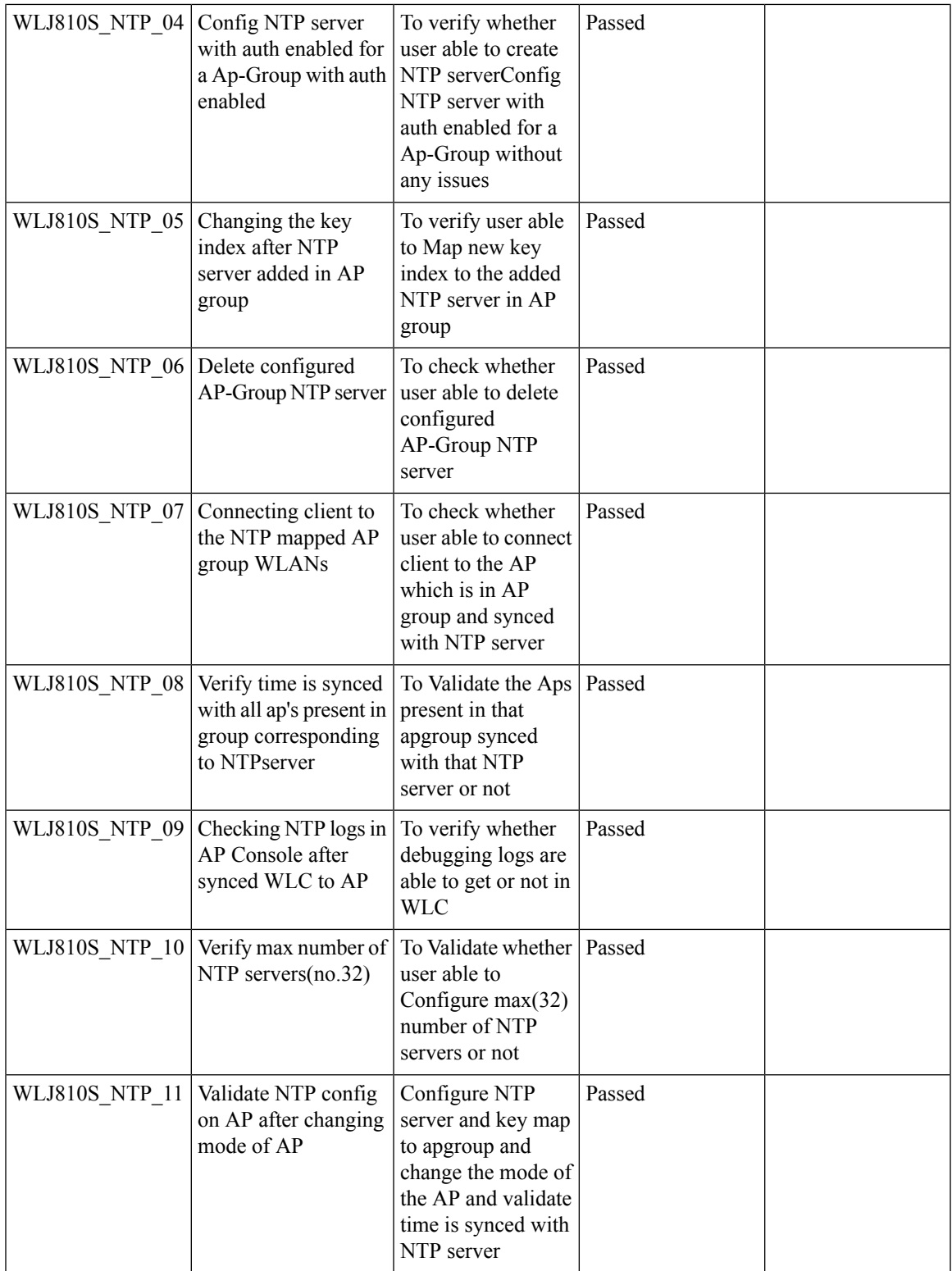

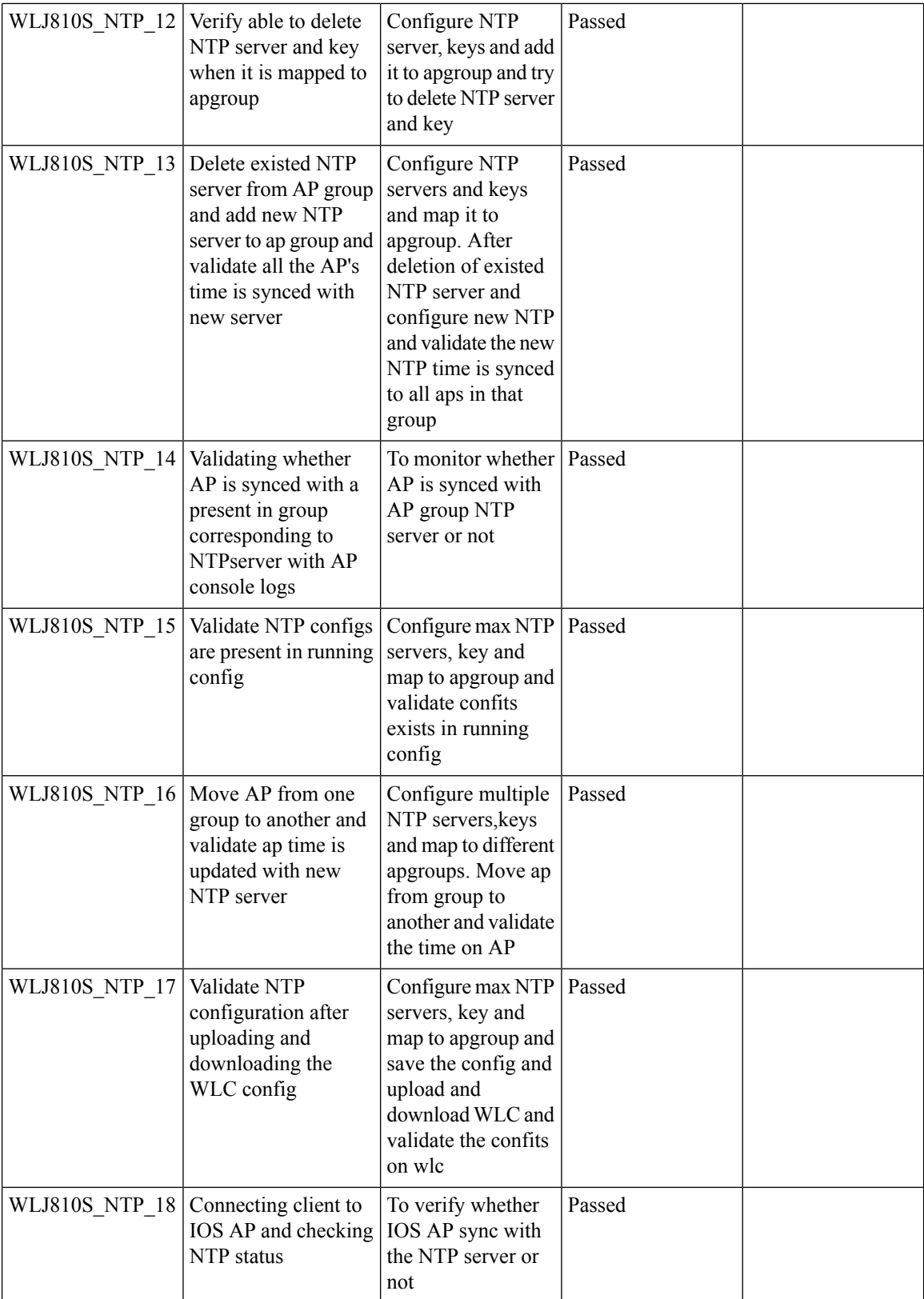

Test Results Summary for Cisco Wireless LAN Controller AireOS 8.10 ,CME 8.10 & IOS XE 16.12 for Japan (Release Version AireOS 8.10.105.0 **,CME 8.10.105.0,IOX XE 16.12.1)**

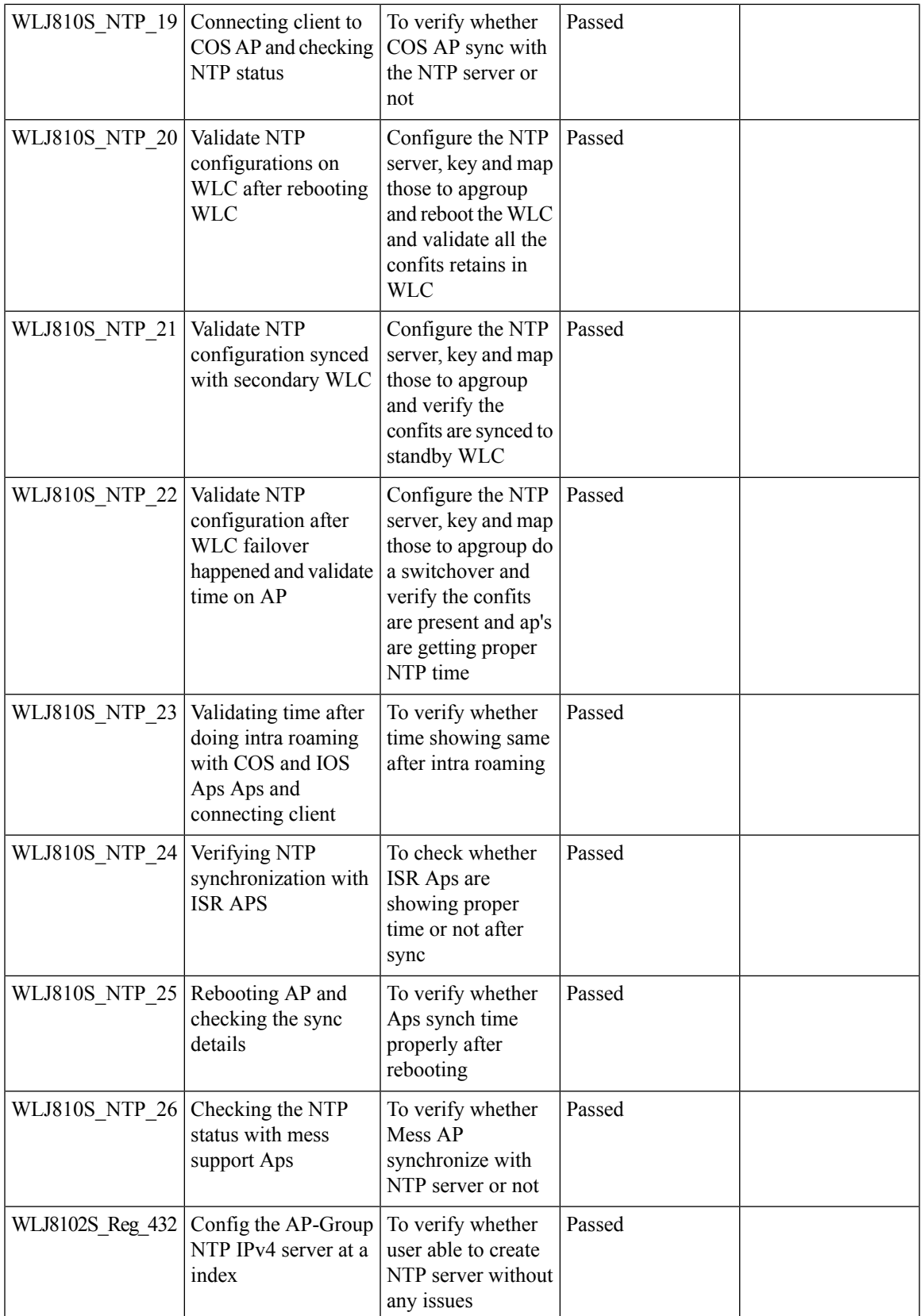

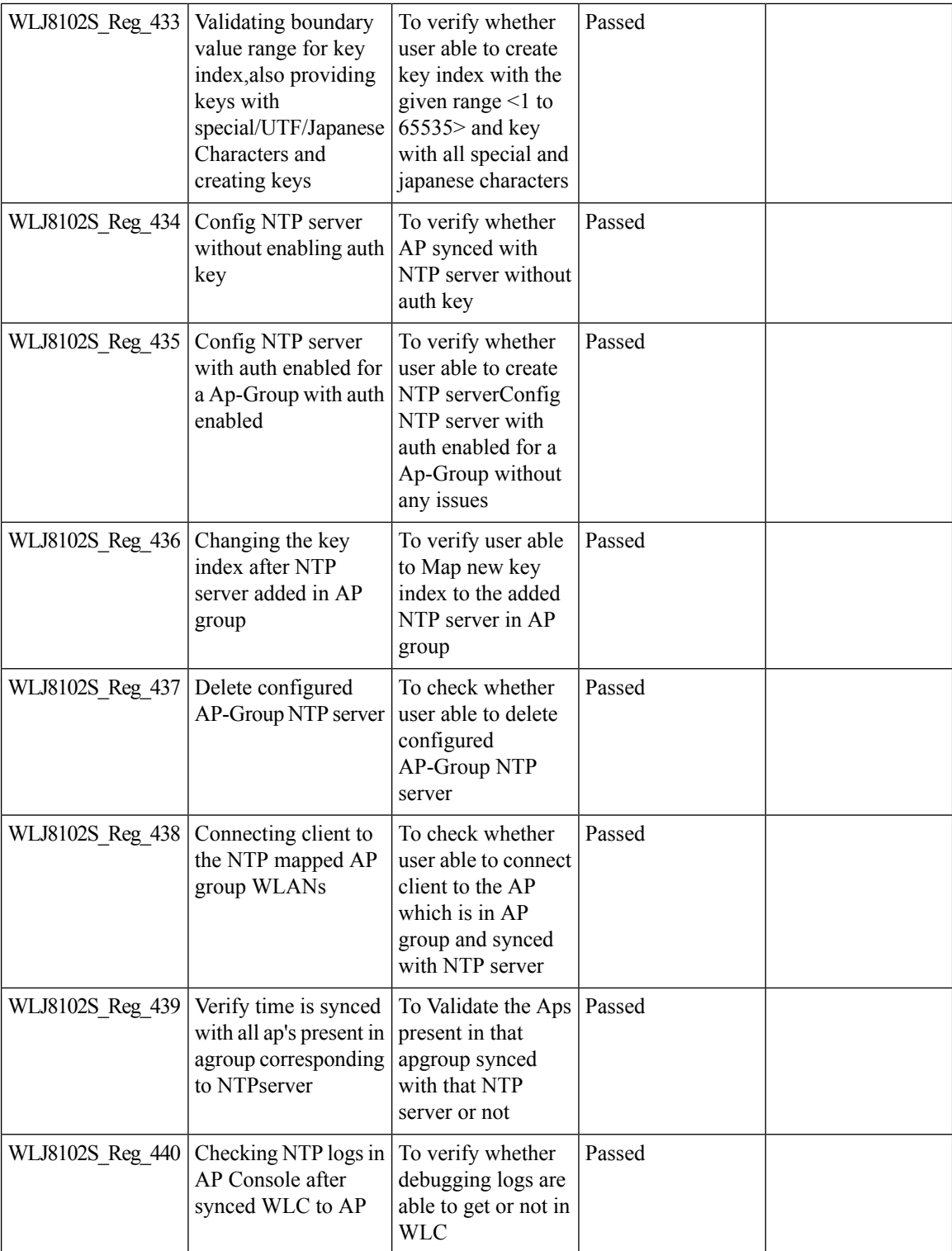
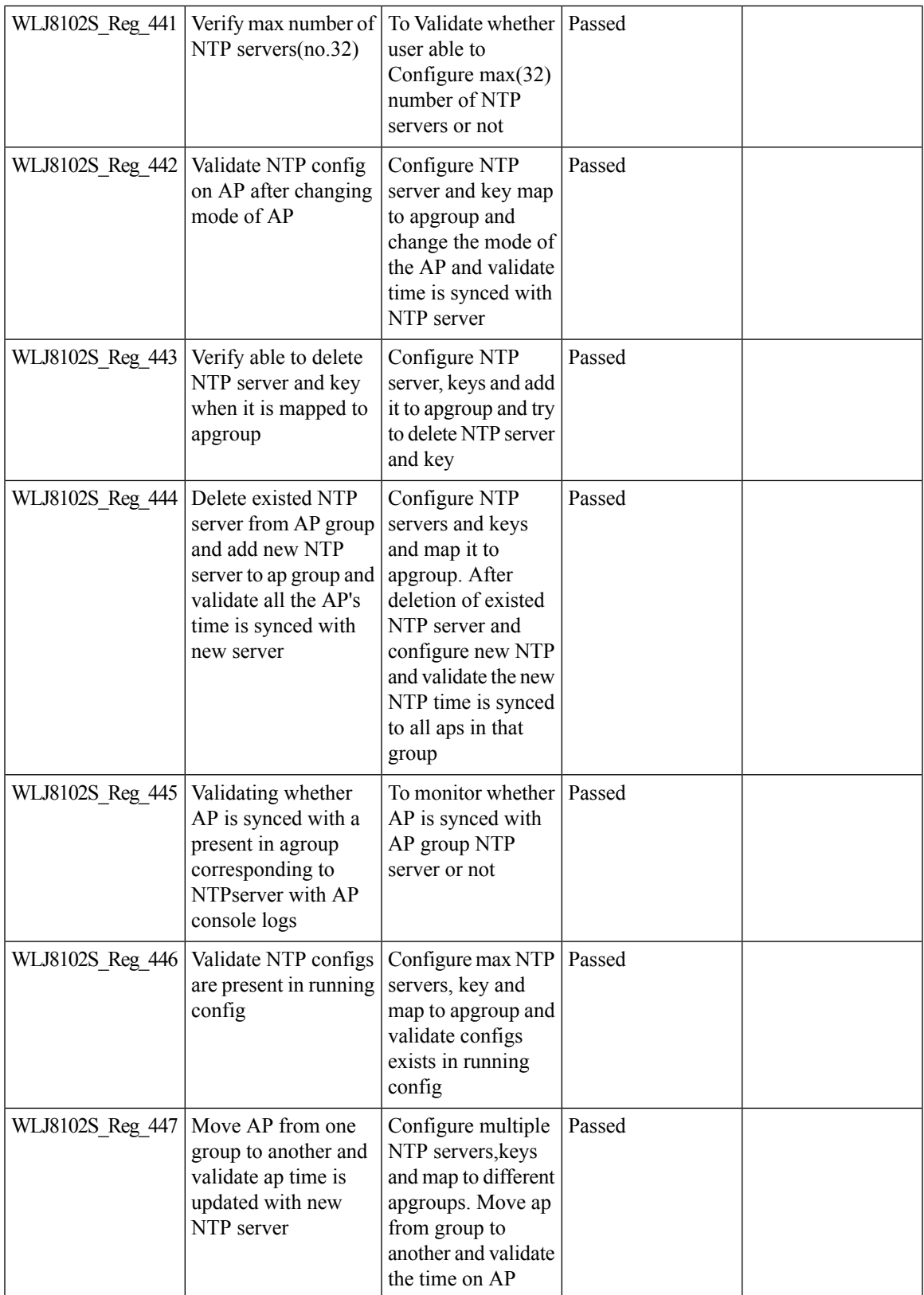

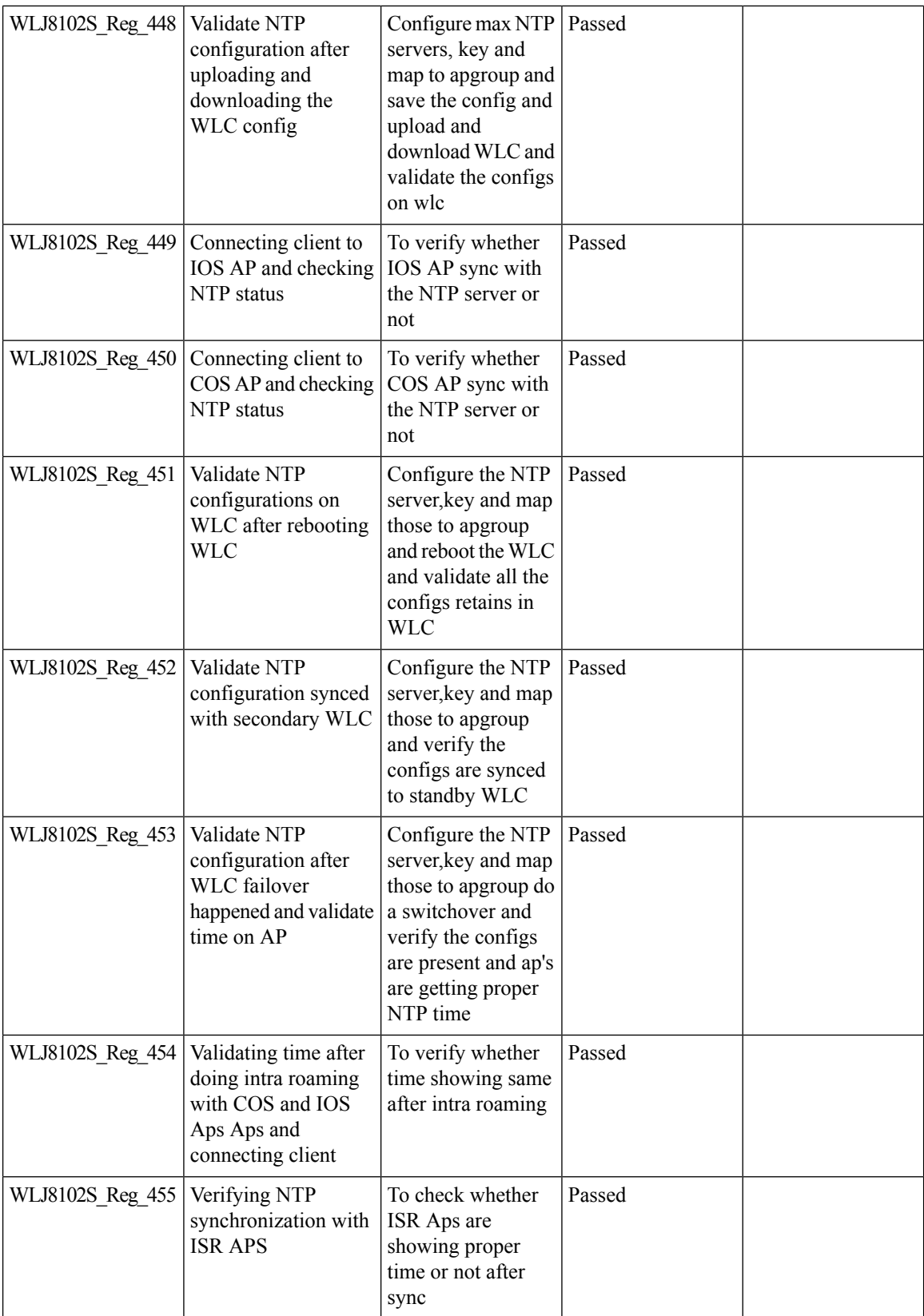

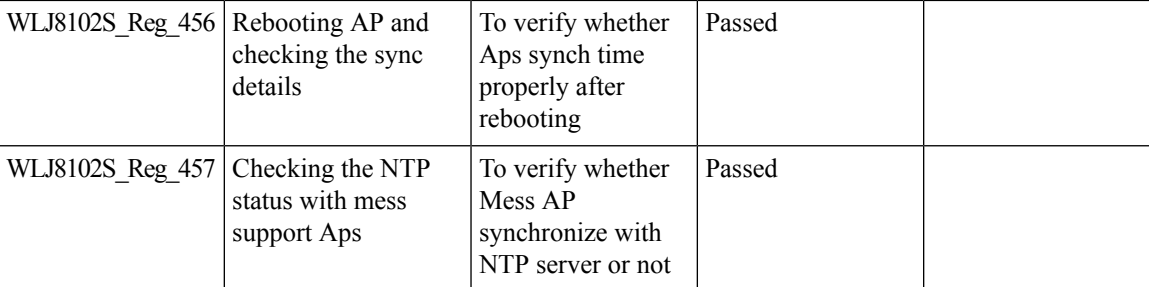

#### **Flexconnect Post Auth ACL Per WLAN**

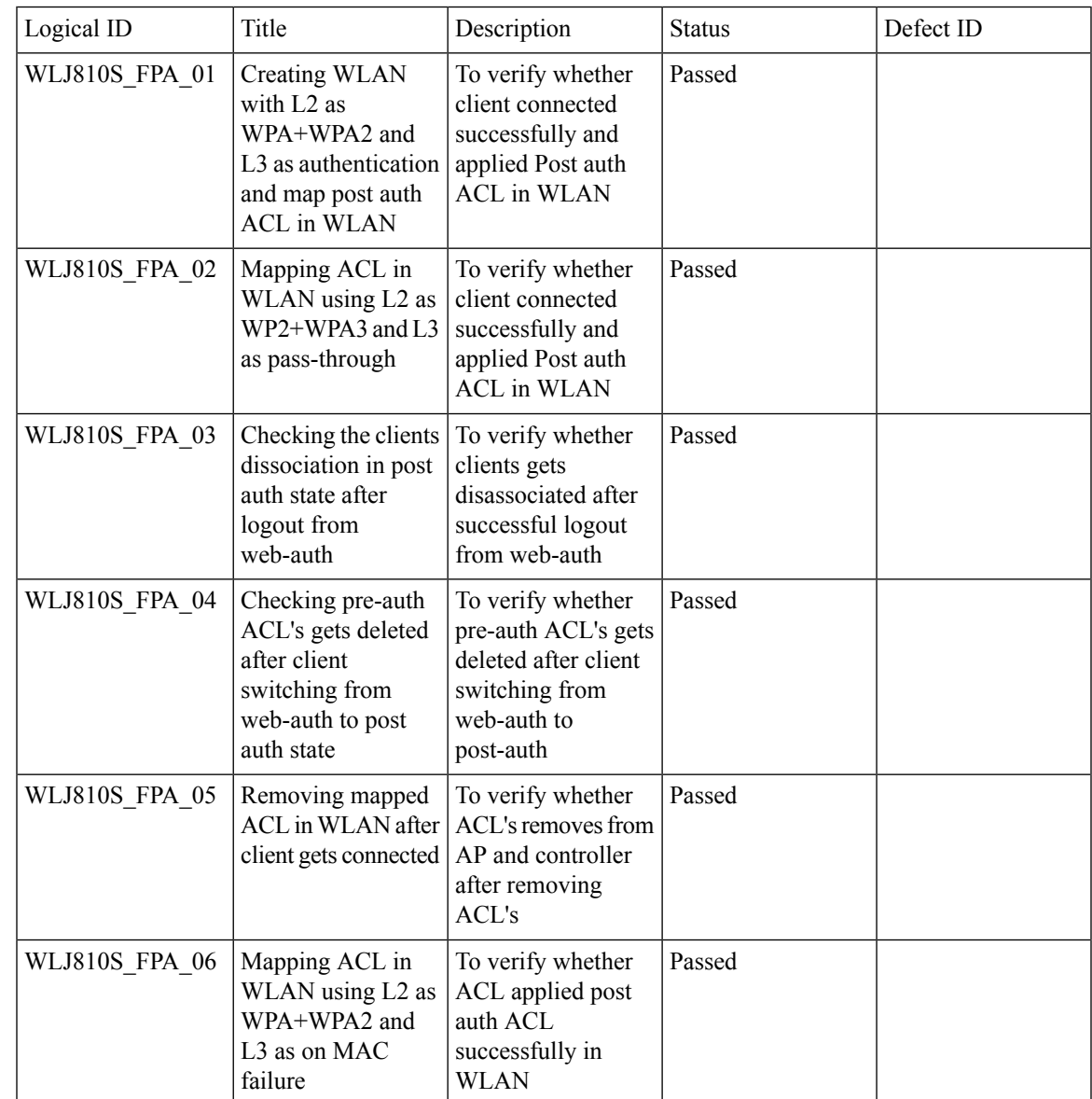

Test Results Summary for Cisco Wireless LAN Controller AireOS 8.10, CME 8.10 & IOS XE 16.12 for Japan (Release Version AireOS 8.10.105.0 **,CME 8.10.105.0,IOX XE 16.12.1)**

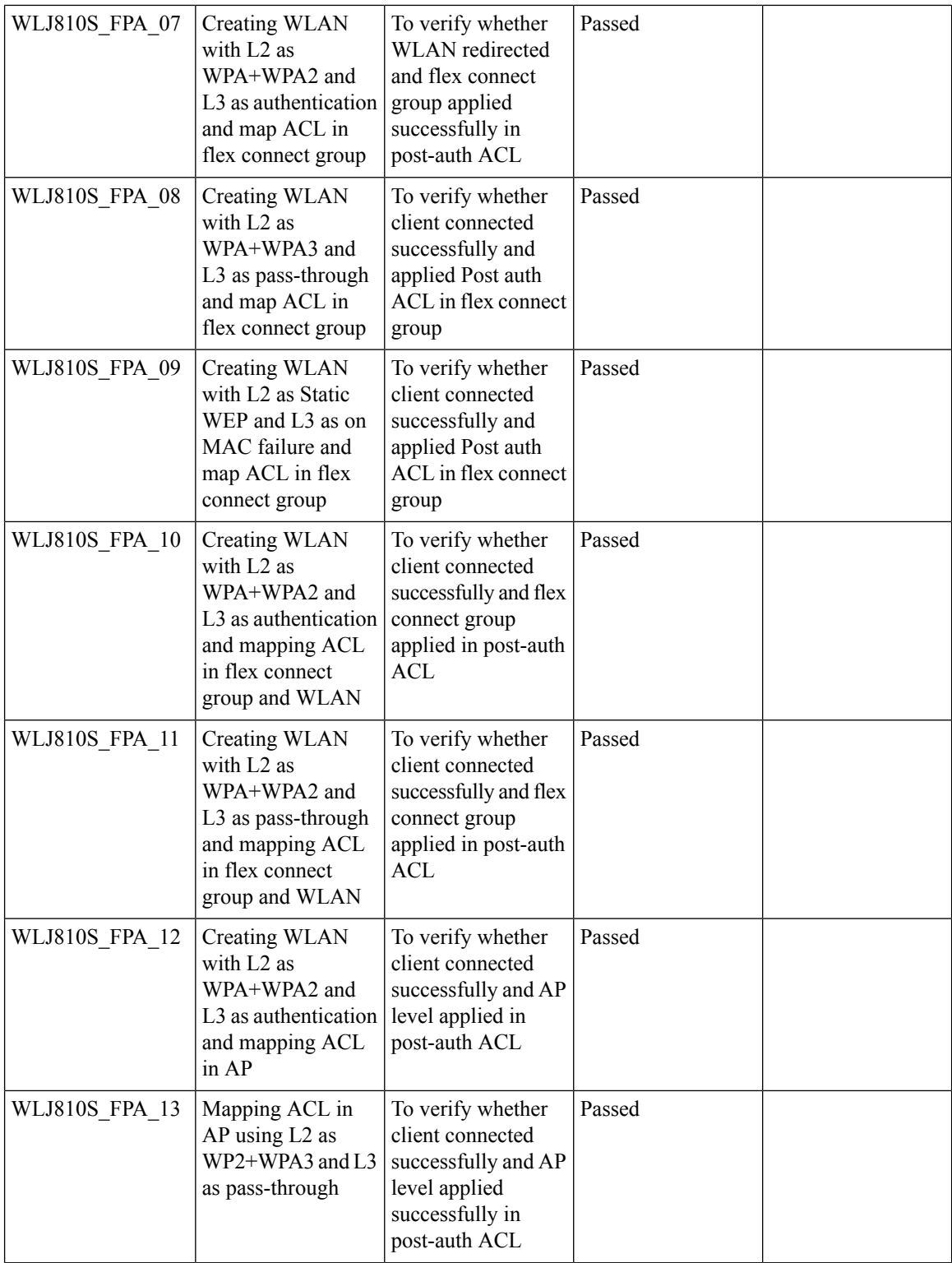

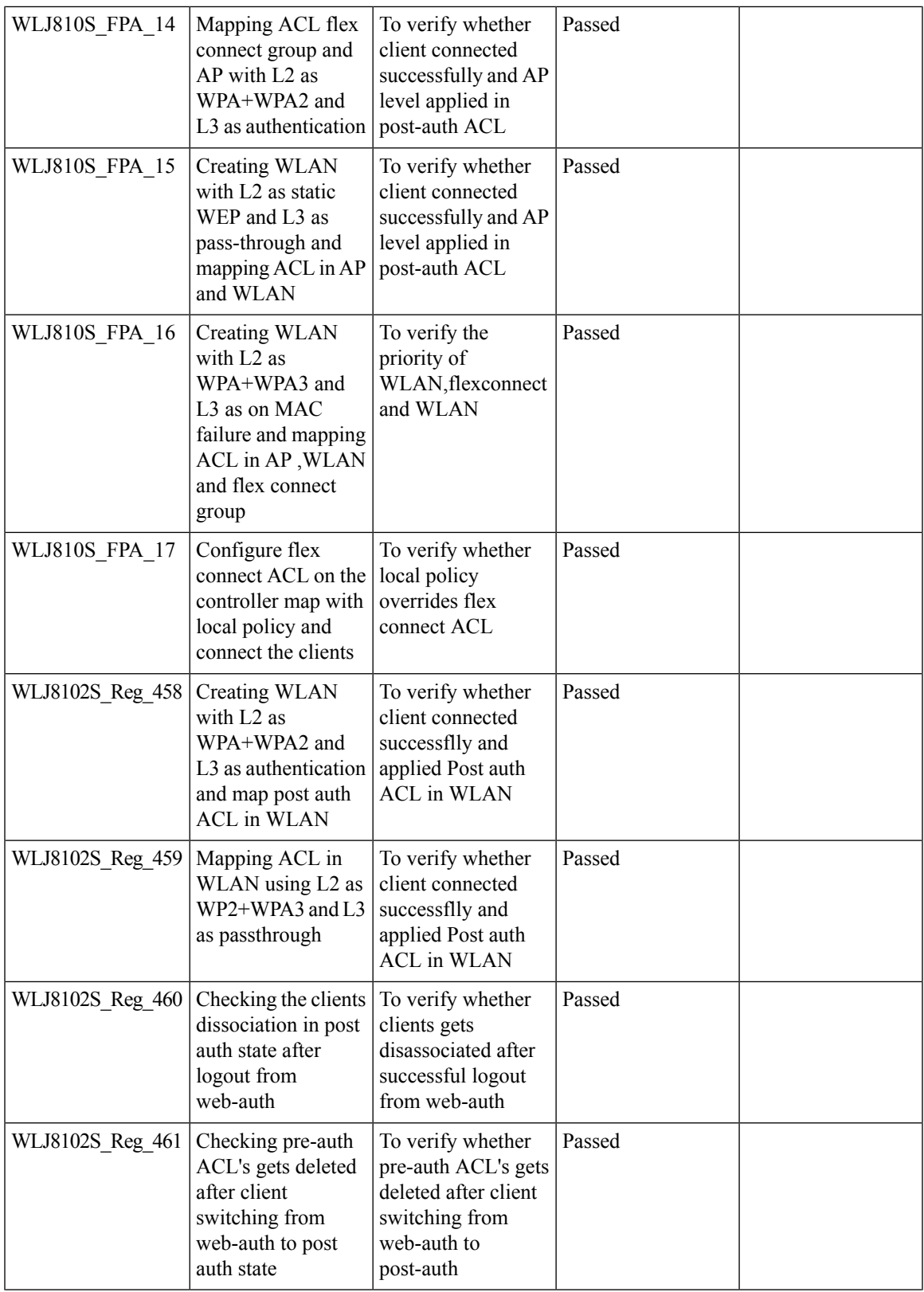

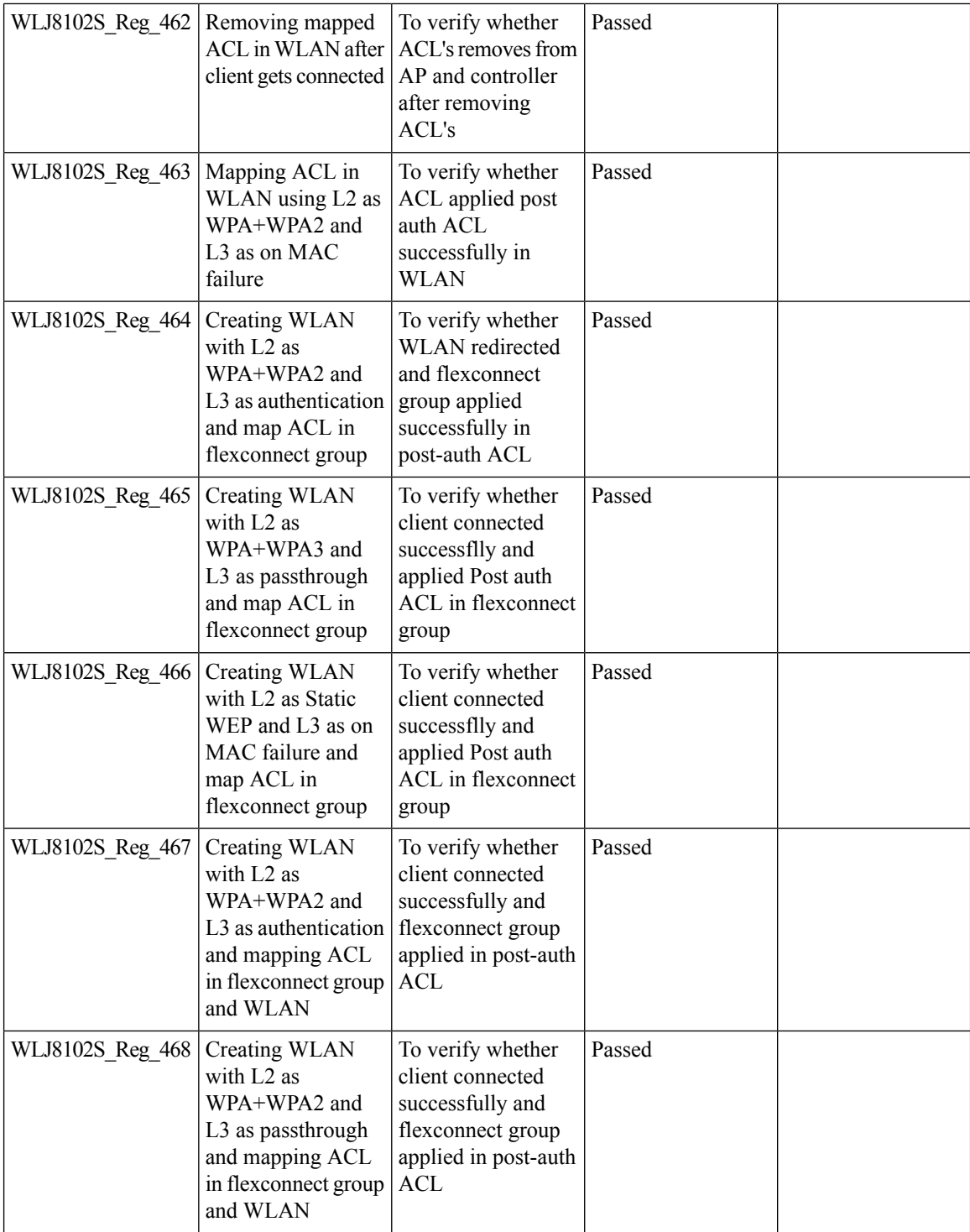

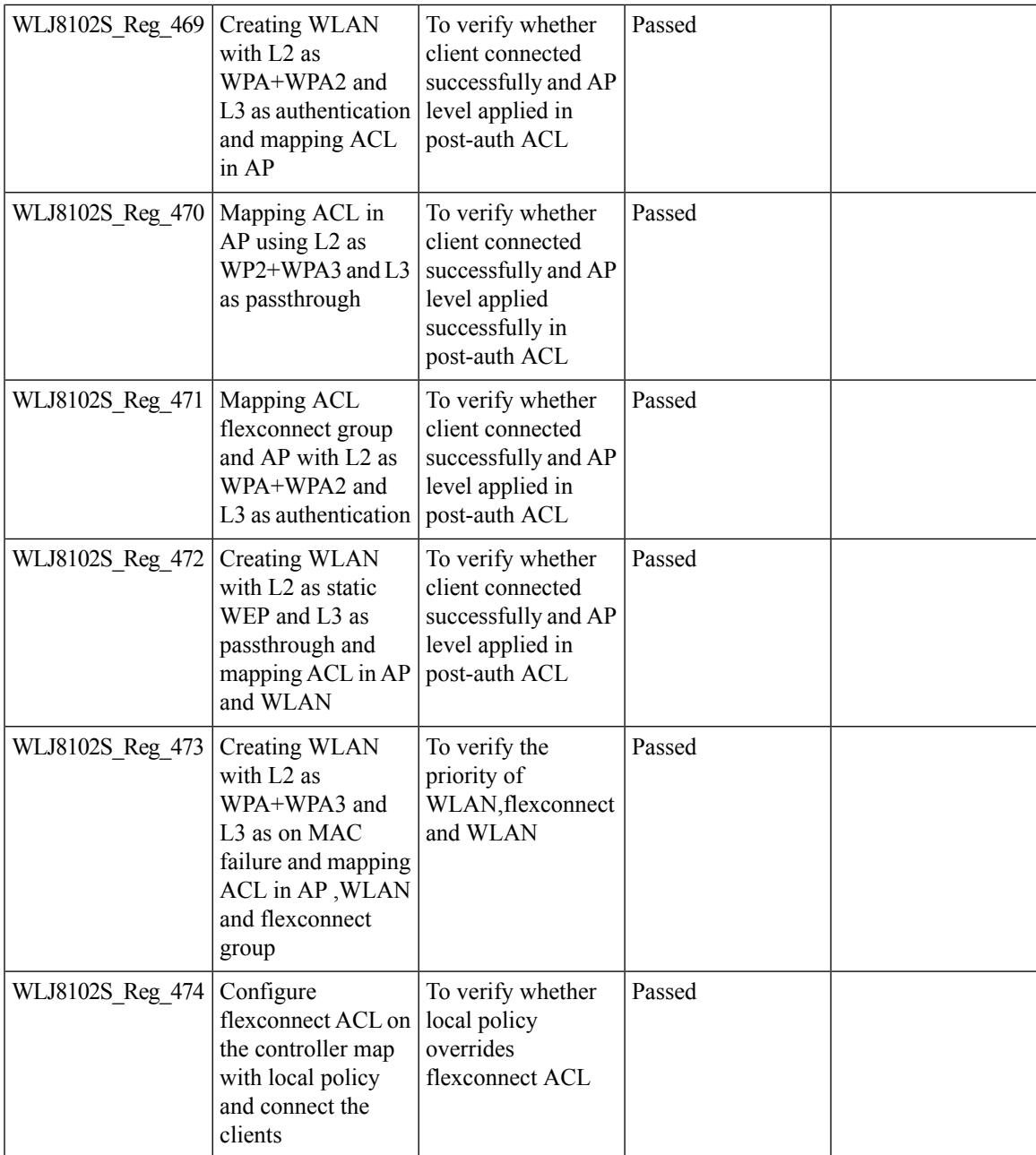

## **ATF for All Modes(Mesh and ME)**

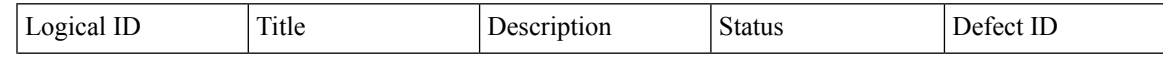

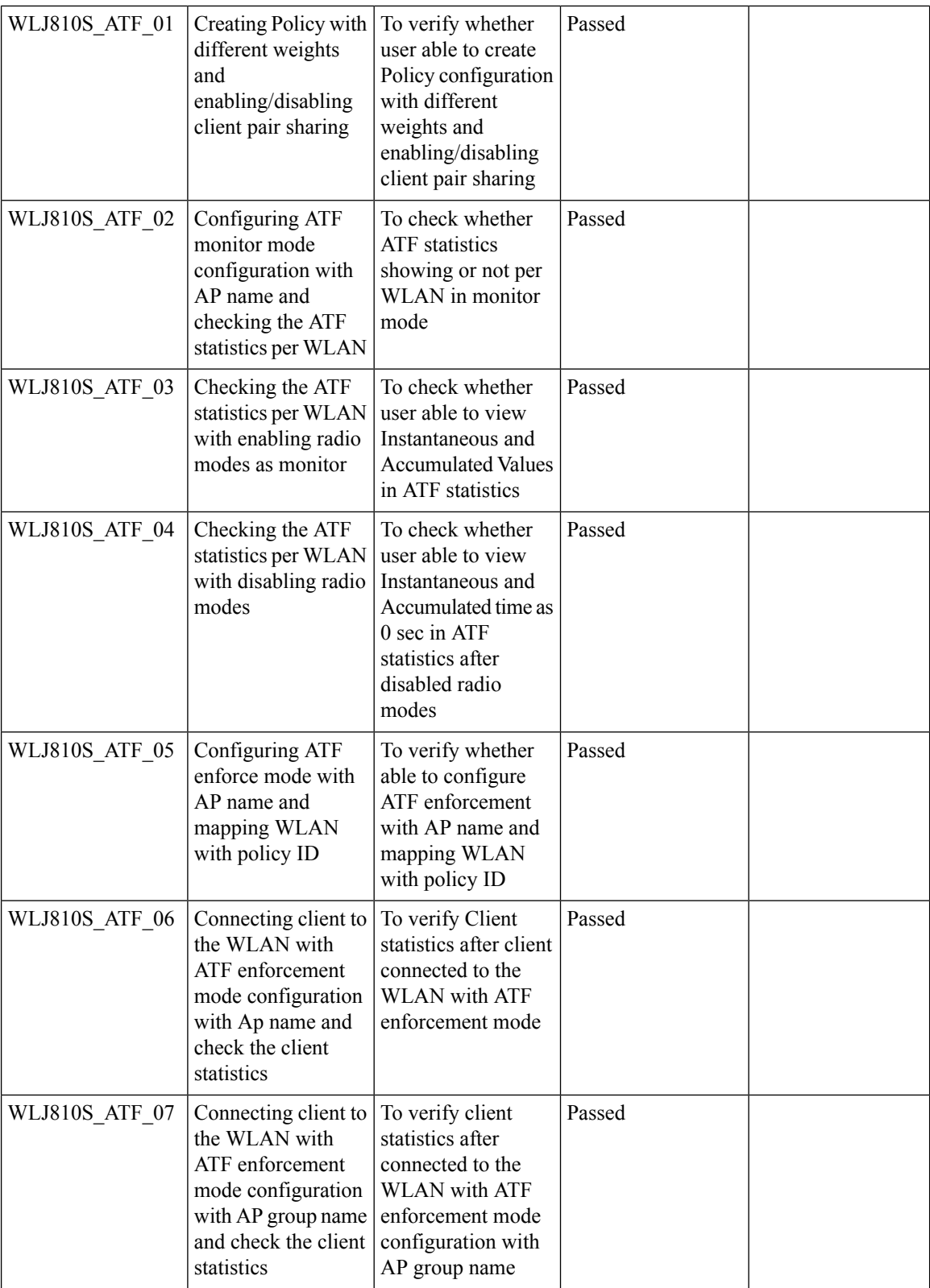

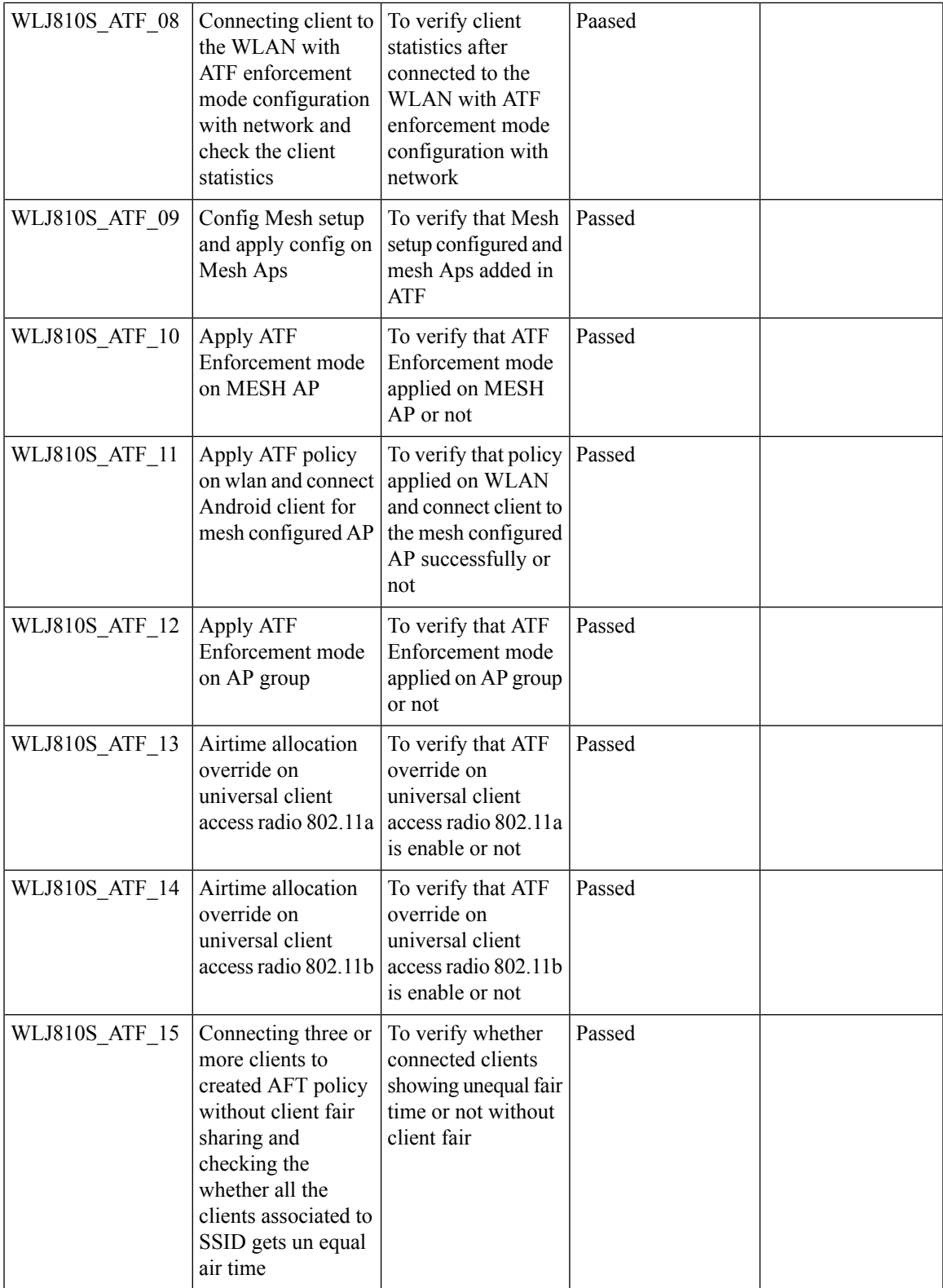

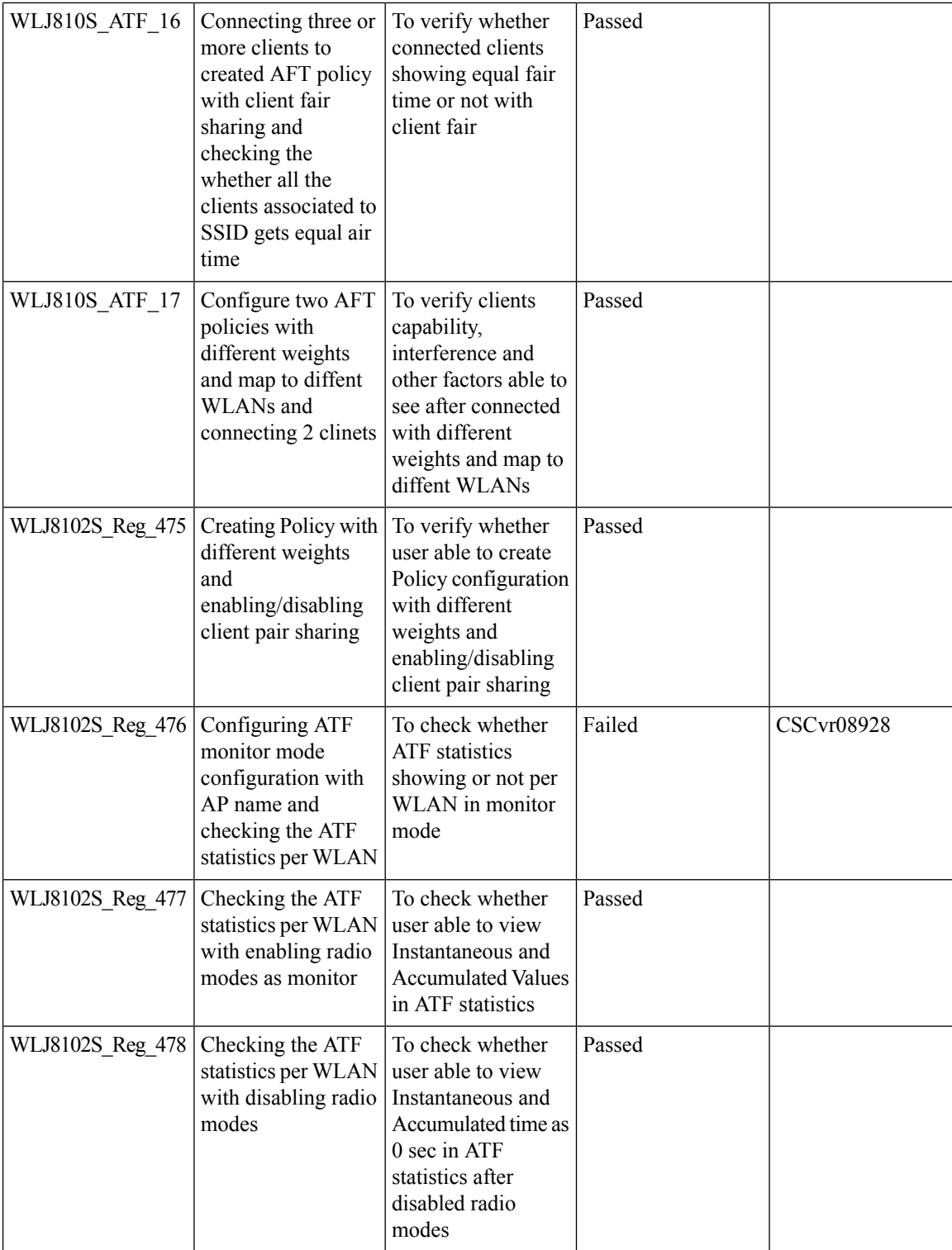

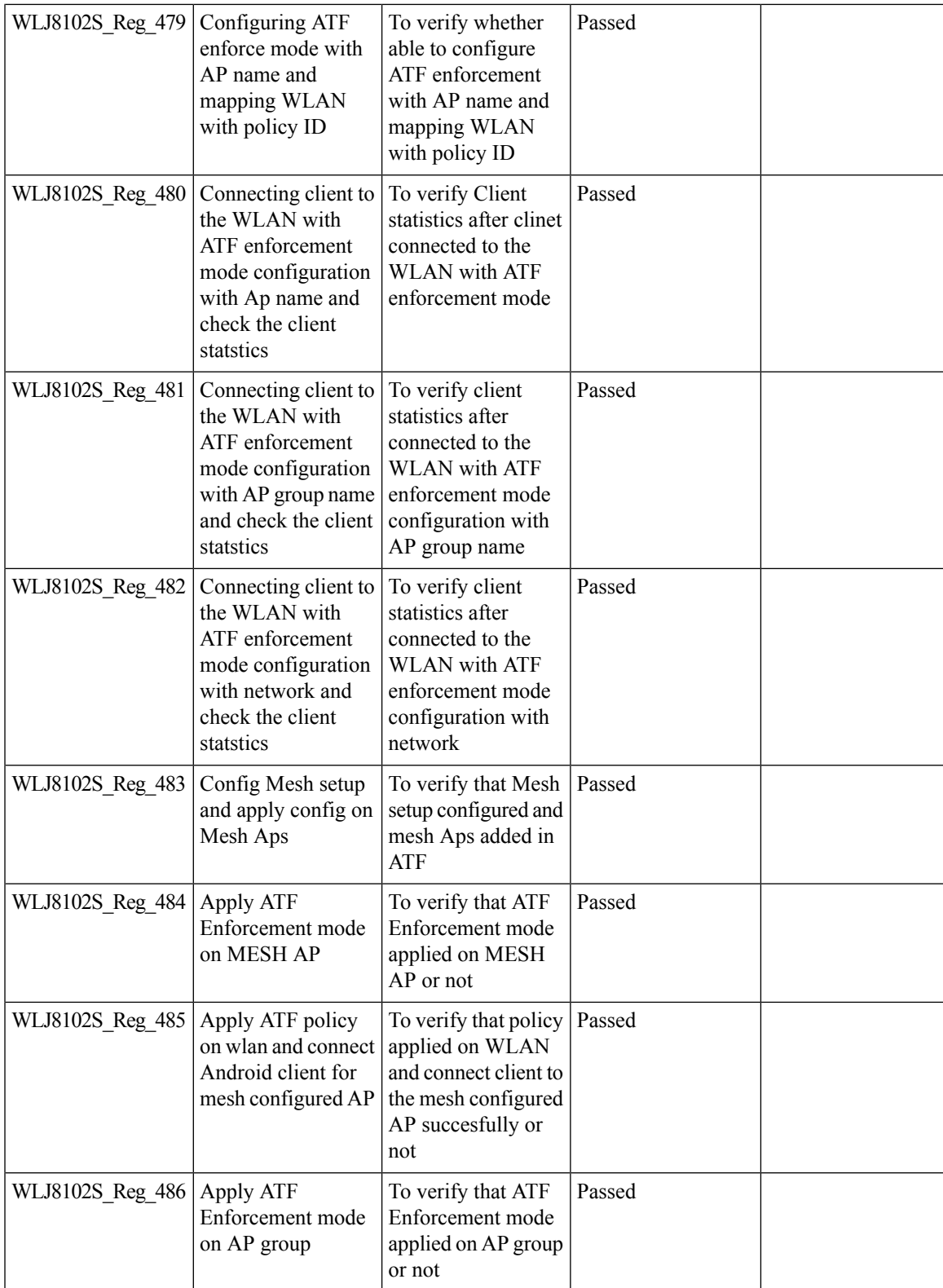

I

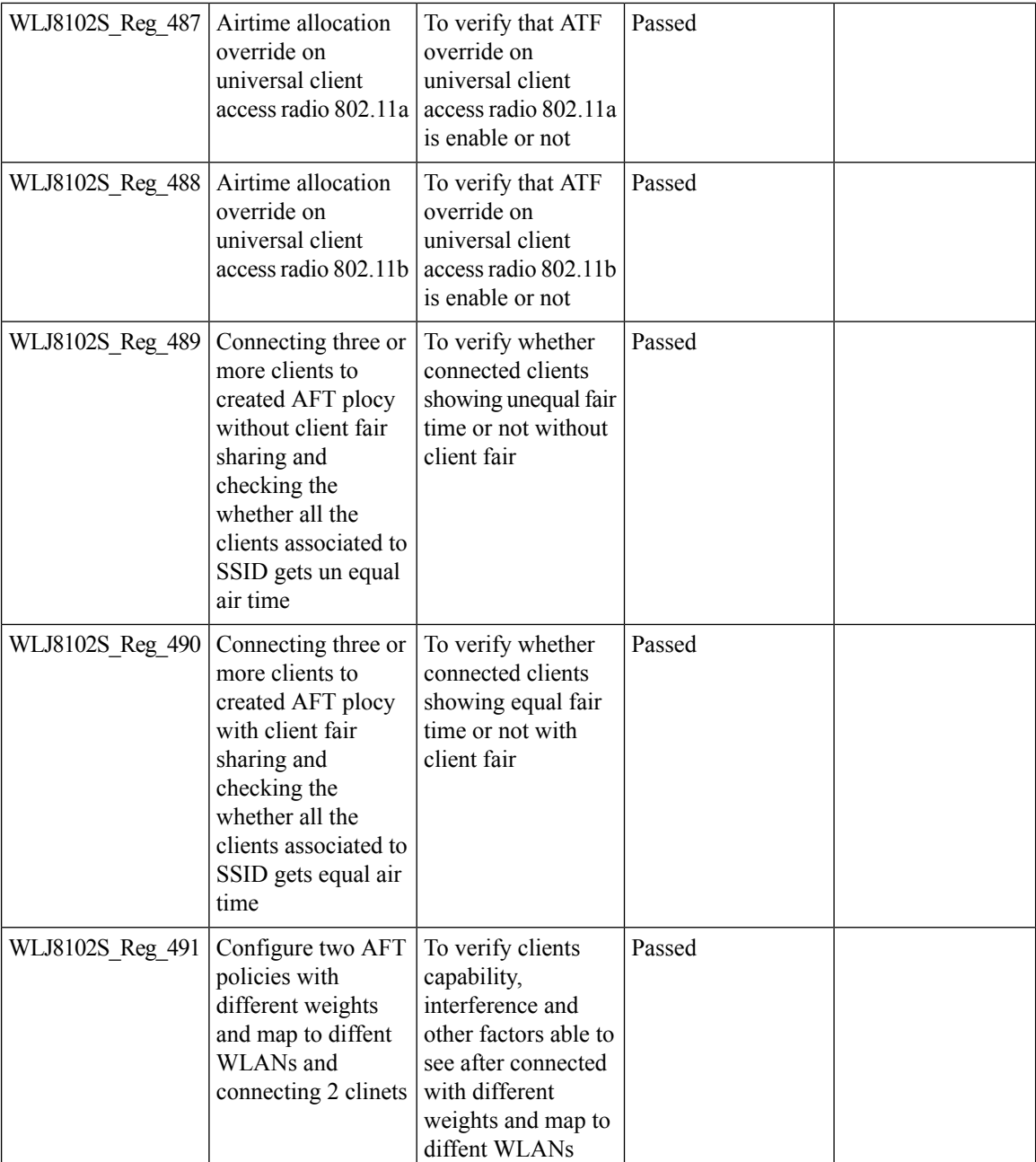

# **Intelligent Capture for 1850 AP**

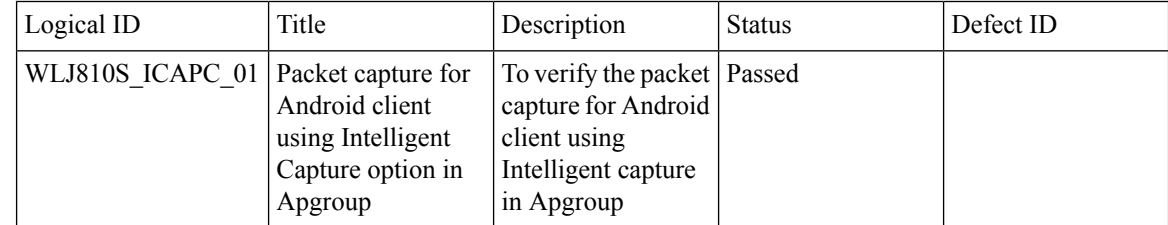

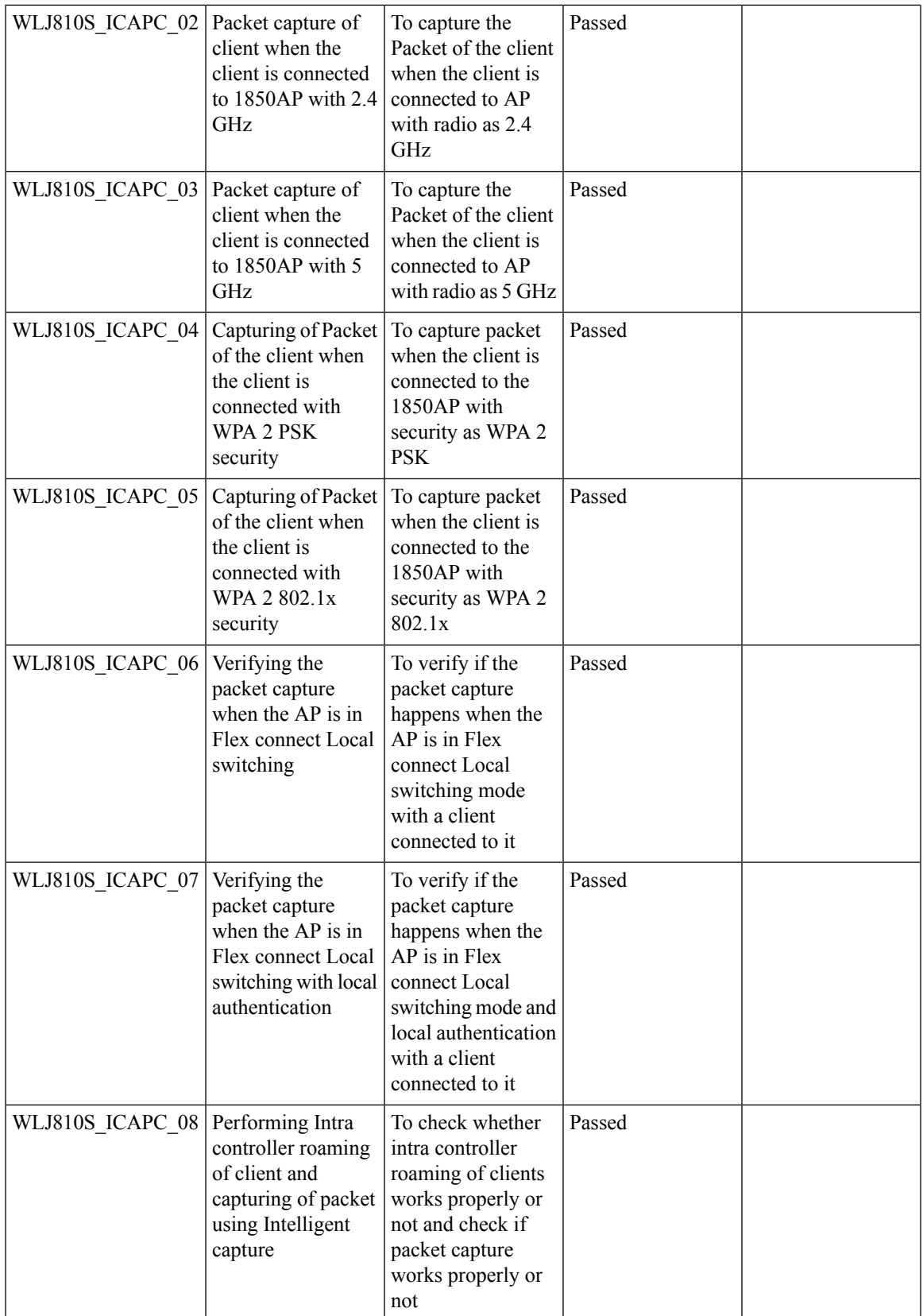

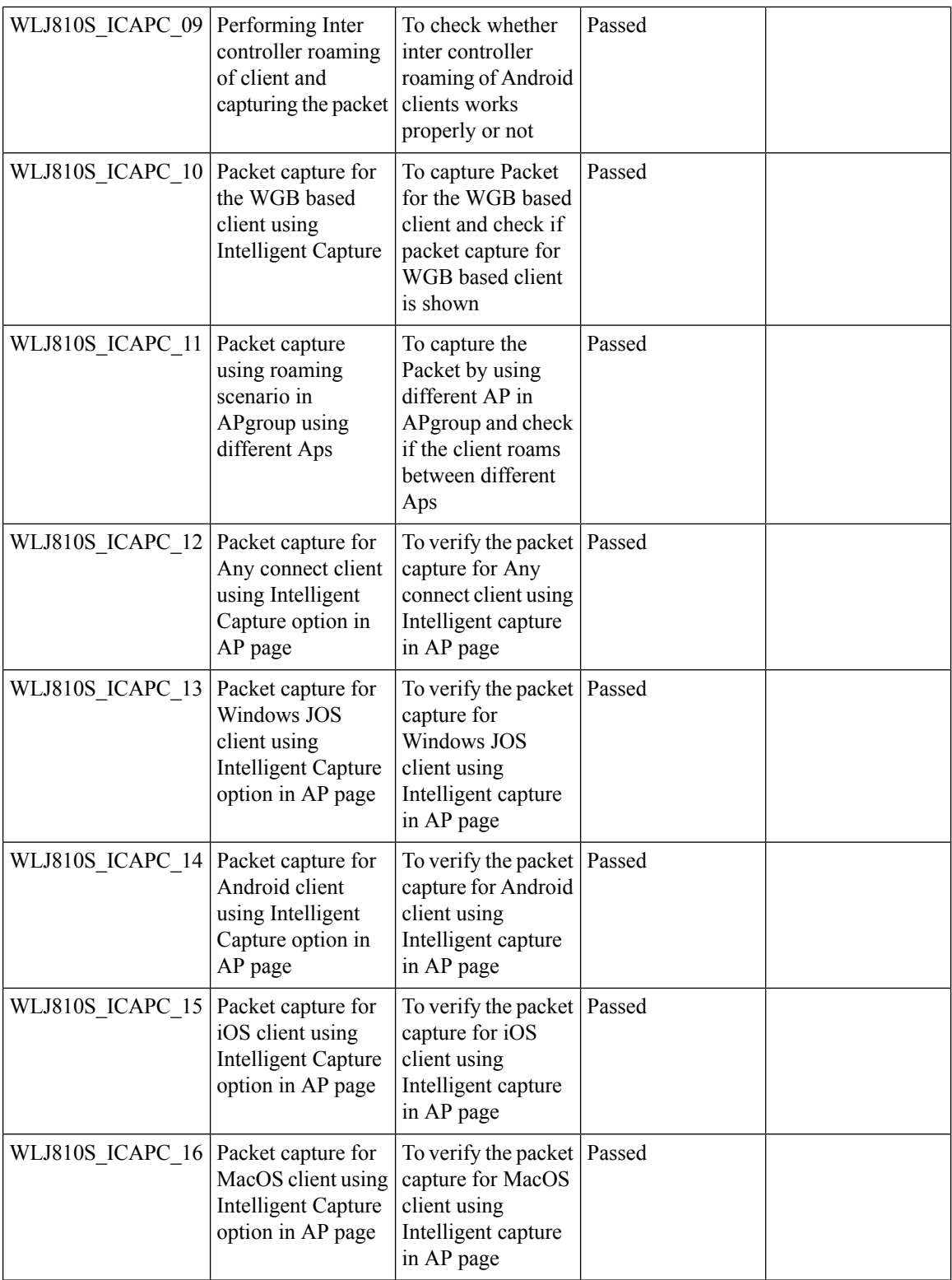

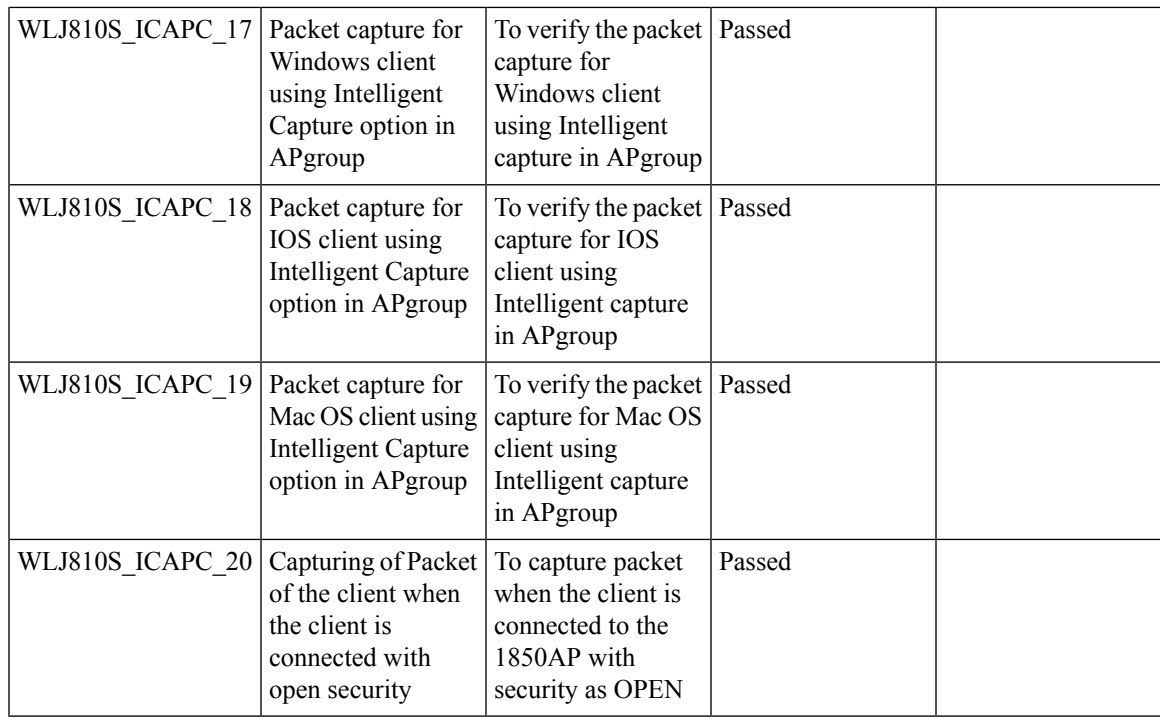

## **Intelligent Capture for 9115 AP**

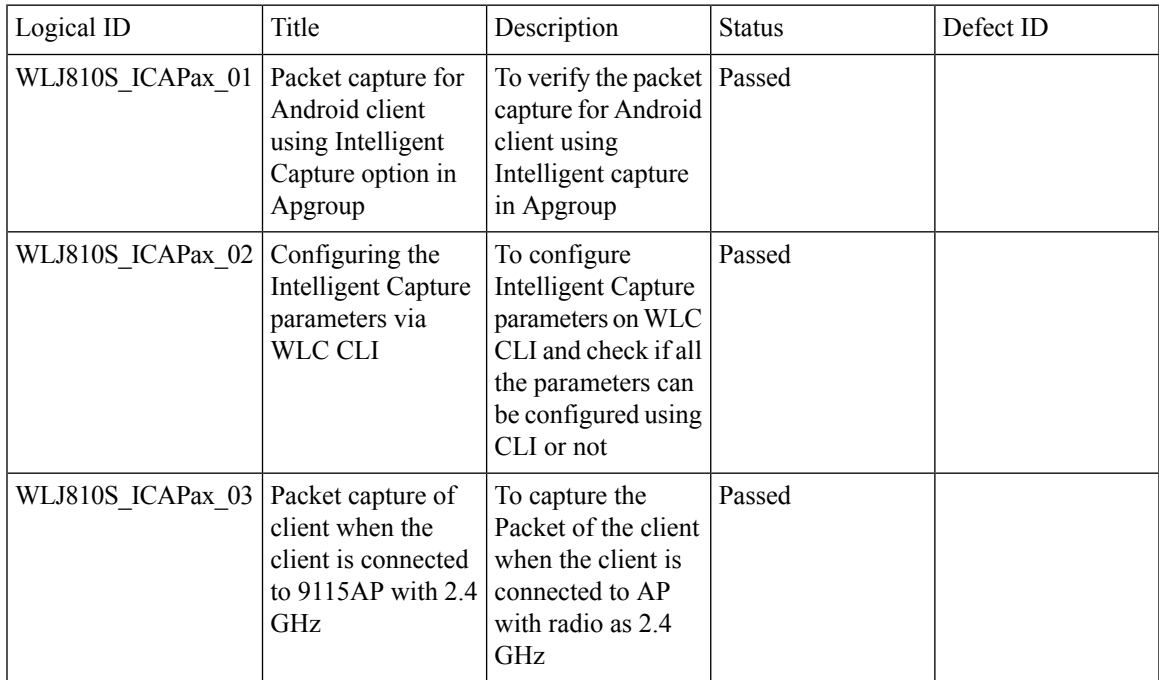

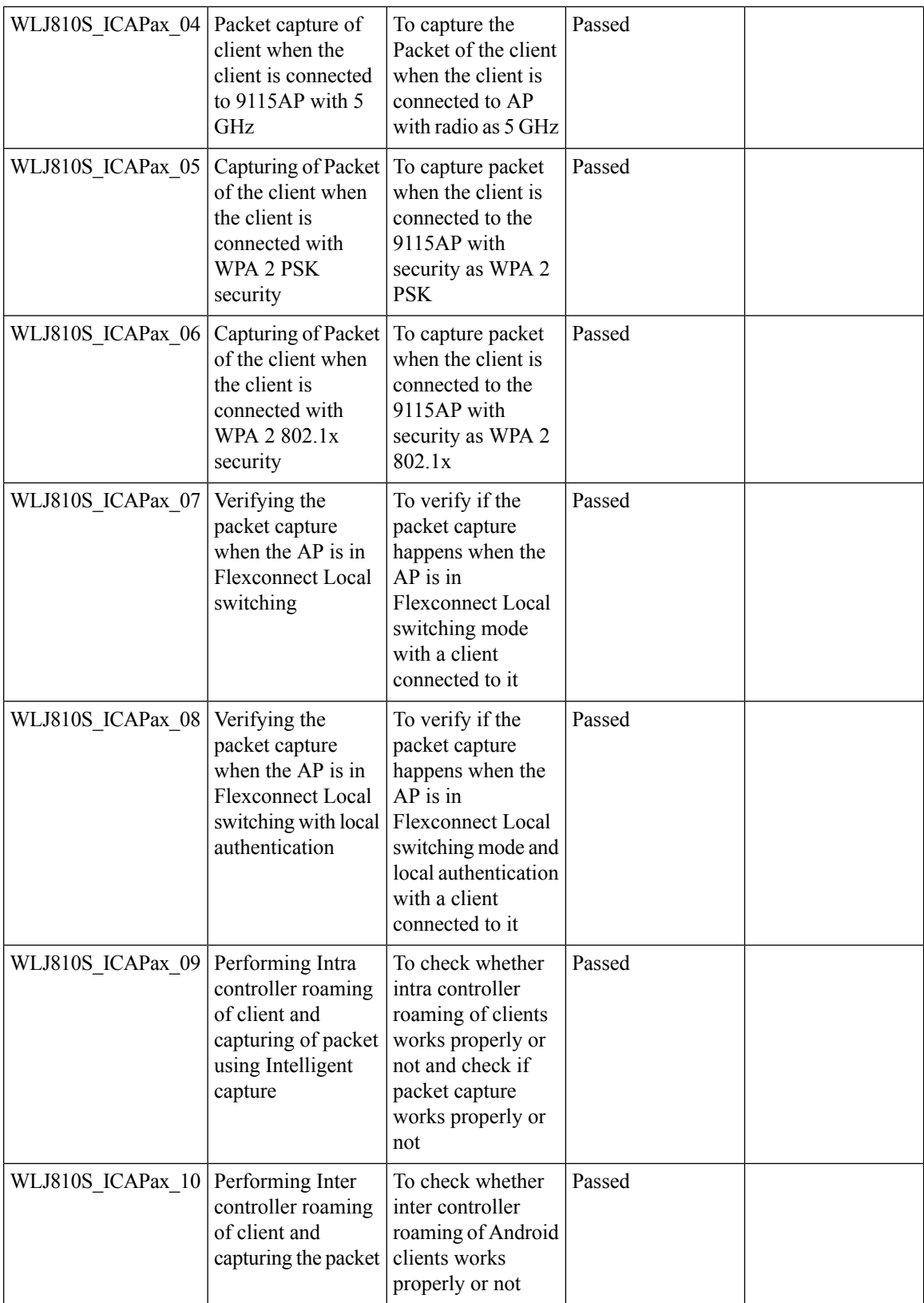

Test Results Summary for Cisco Wireless LAN Controller AireOS 8.10 ,CME 8.10 & IOS XE 16.12 for Japan (Release Version AireOS 8.10.105.0 **,CME 8.10.105.0,IOX XE 16.12.1)**

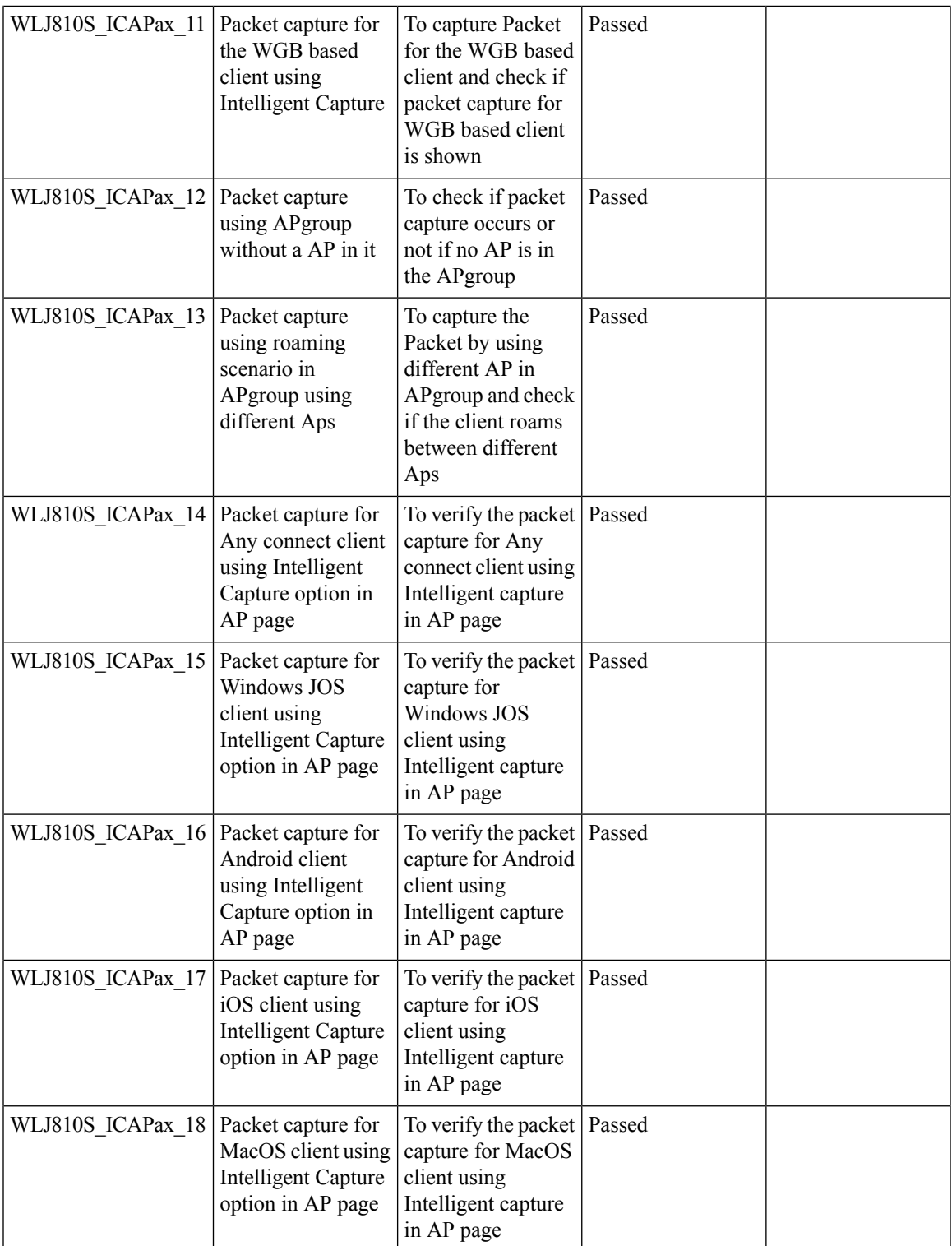

 $\mathbf I$ 

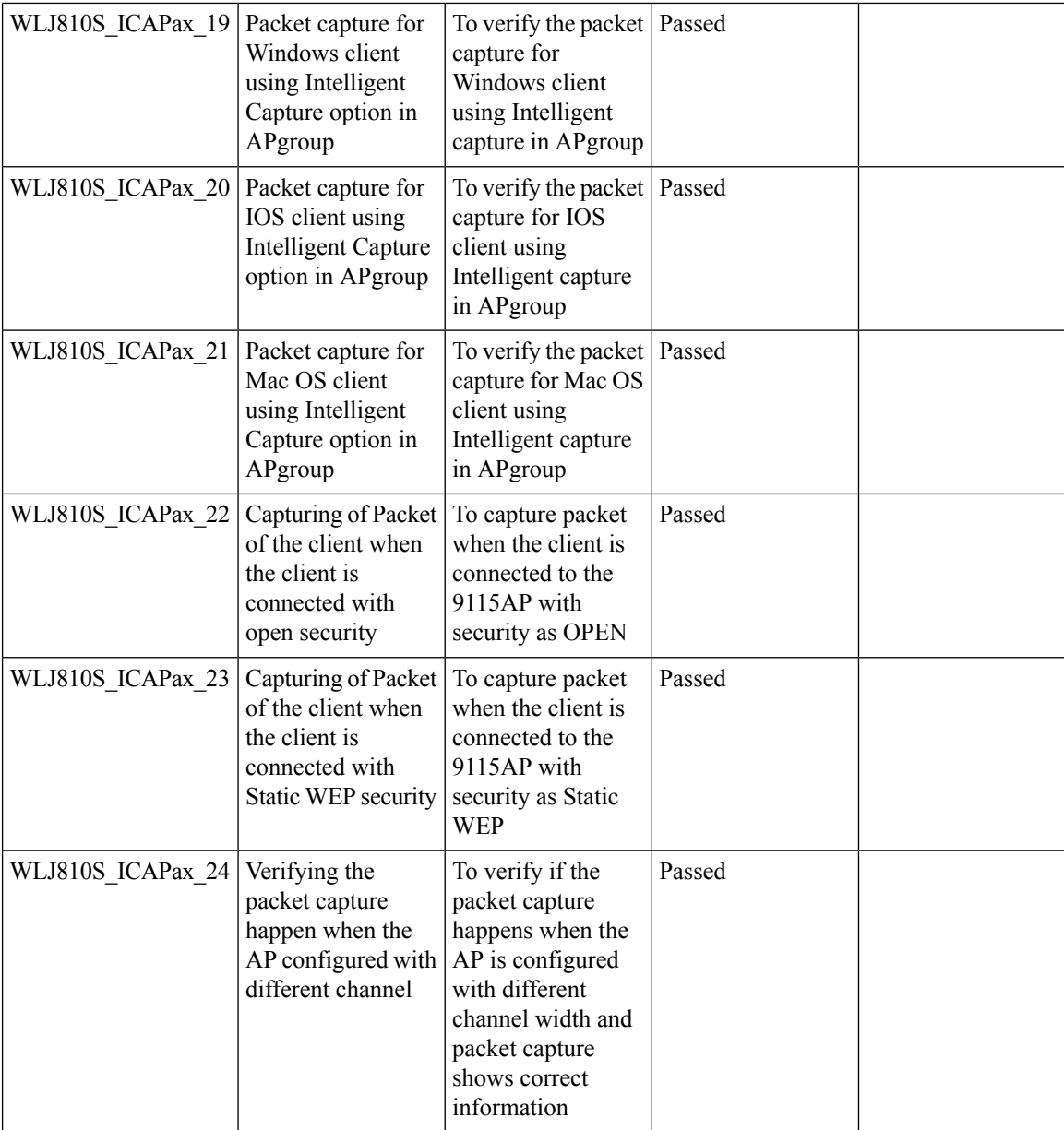

## **DNA Spaces**

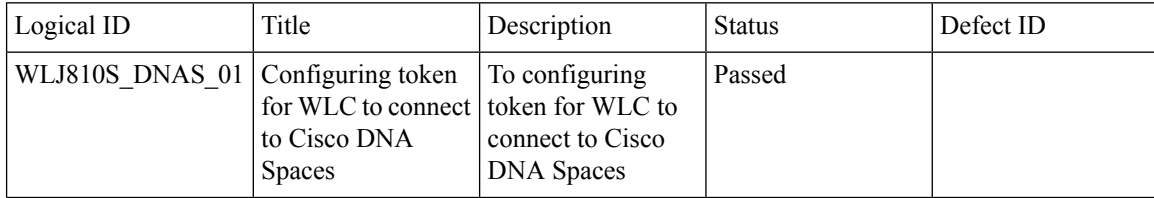

**82**

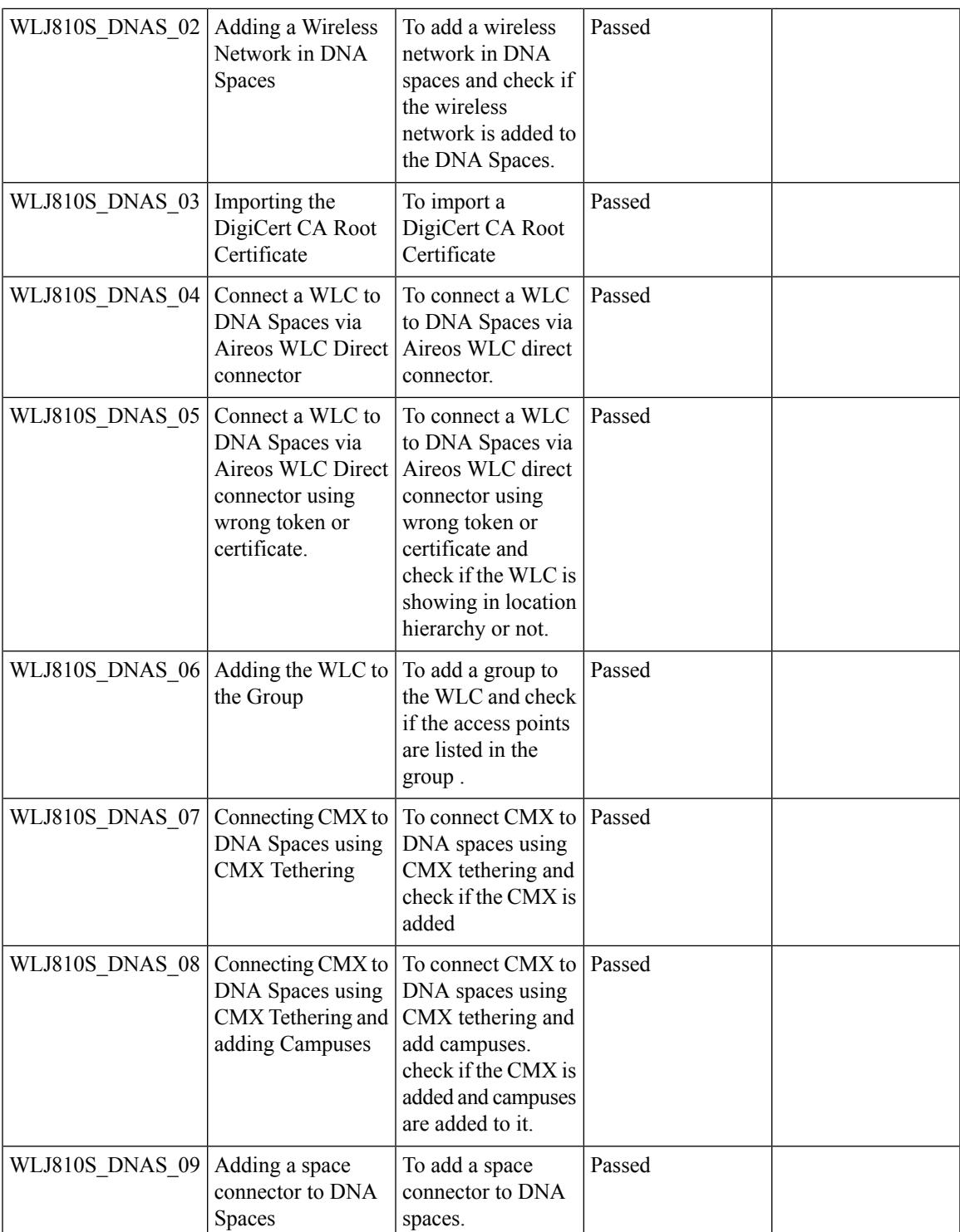

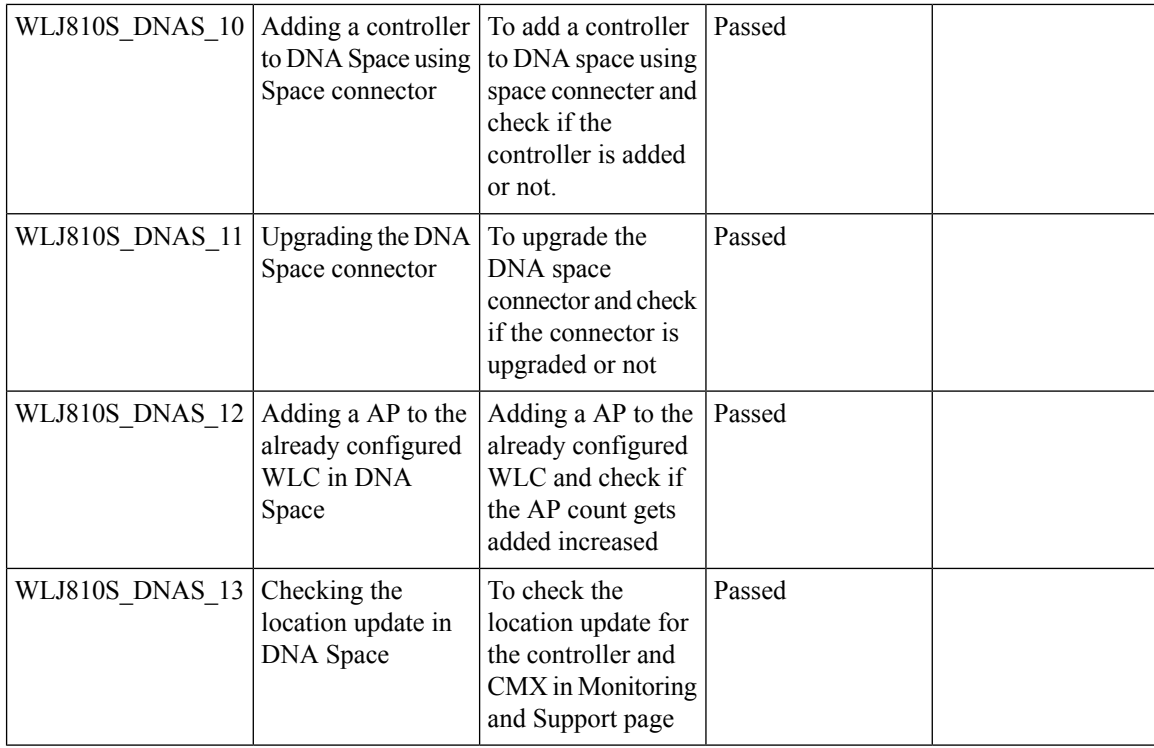

## **Nbar Upgrade**

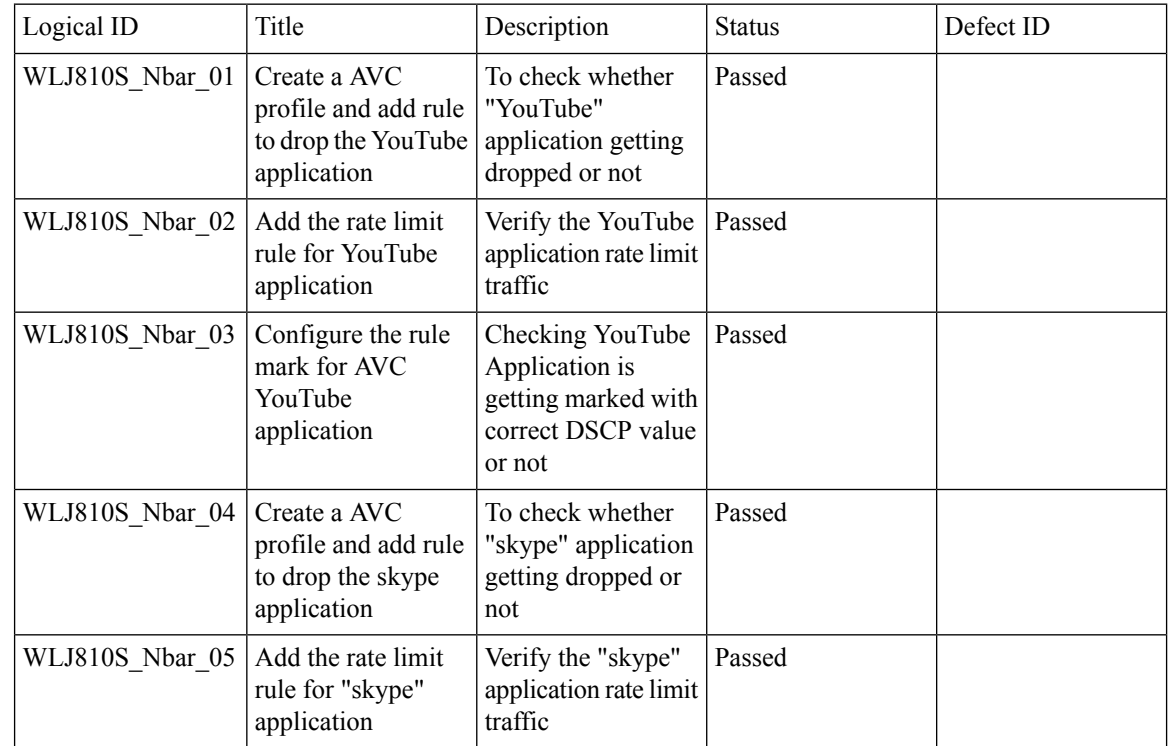

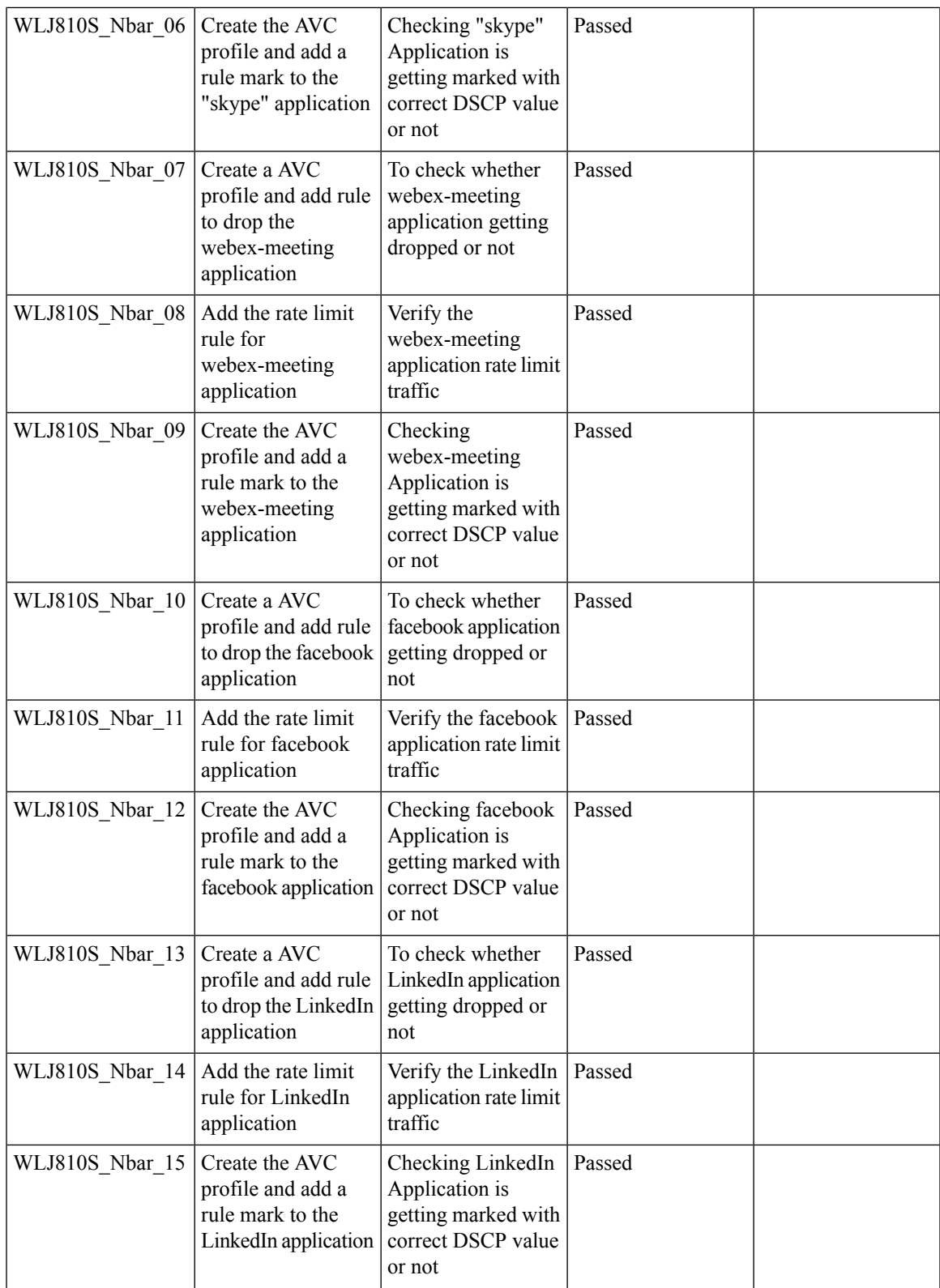

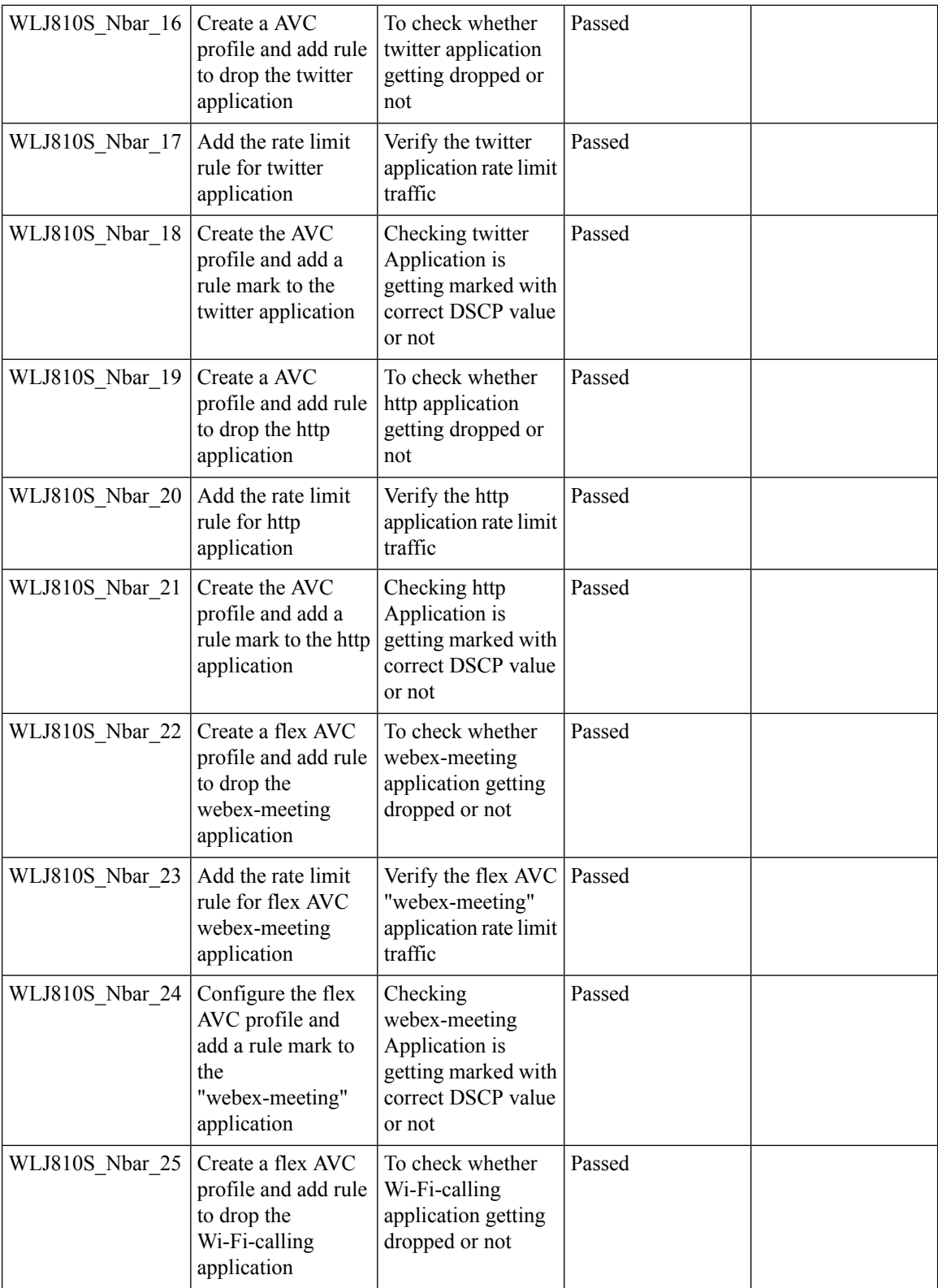

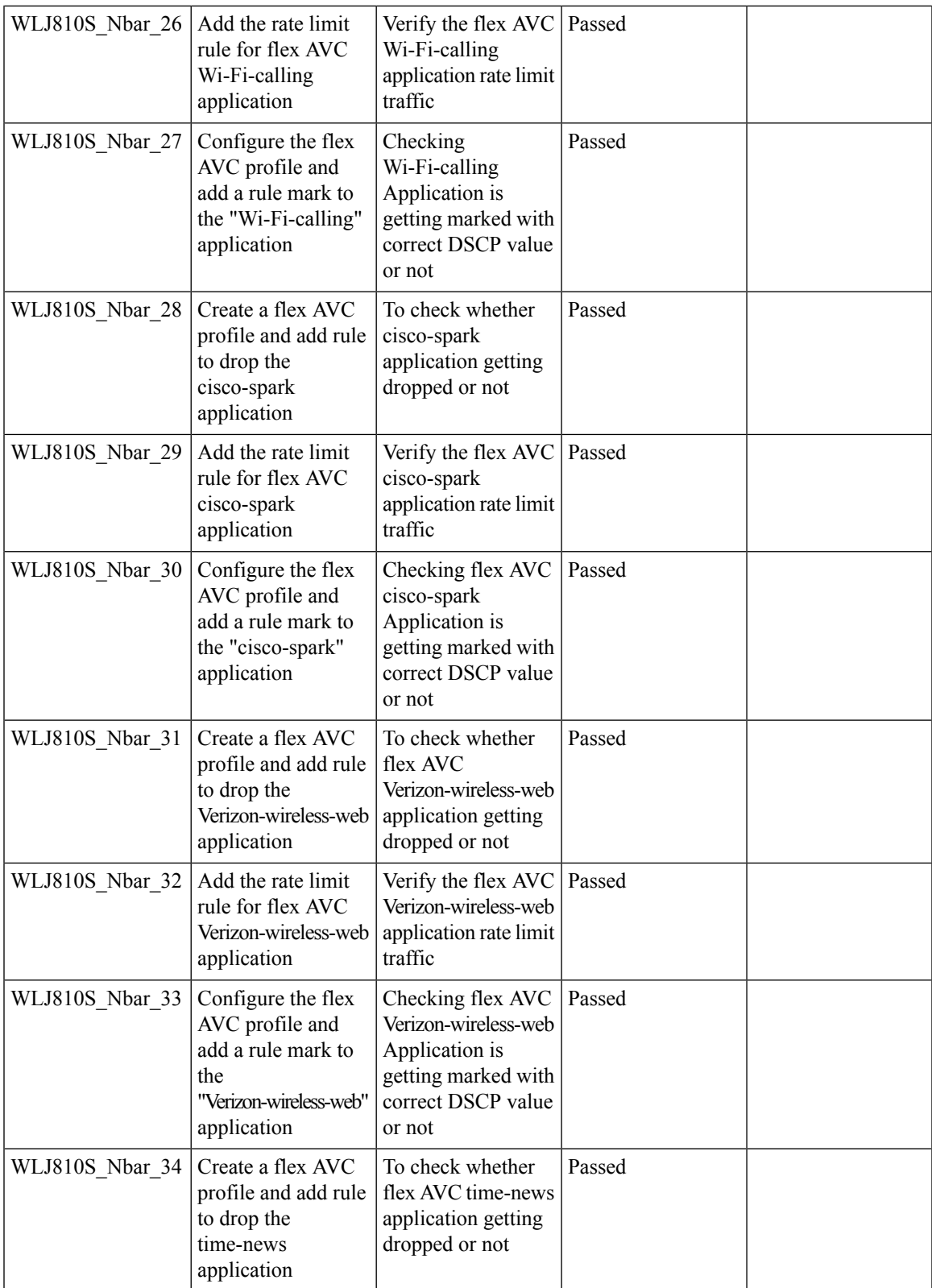

Ī

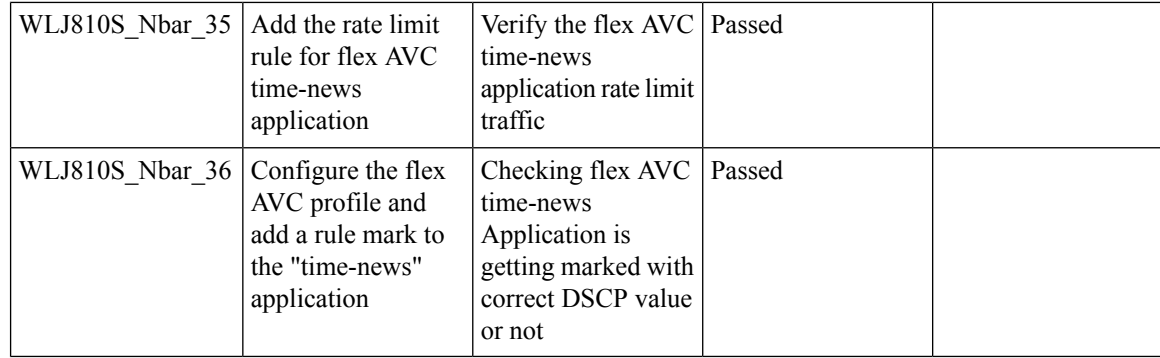

#### **Password Encryption in running Configuration**

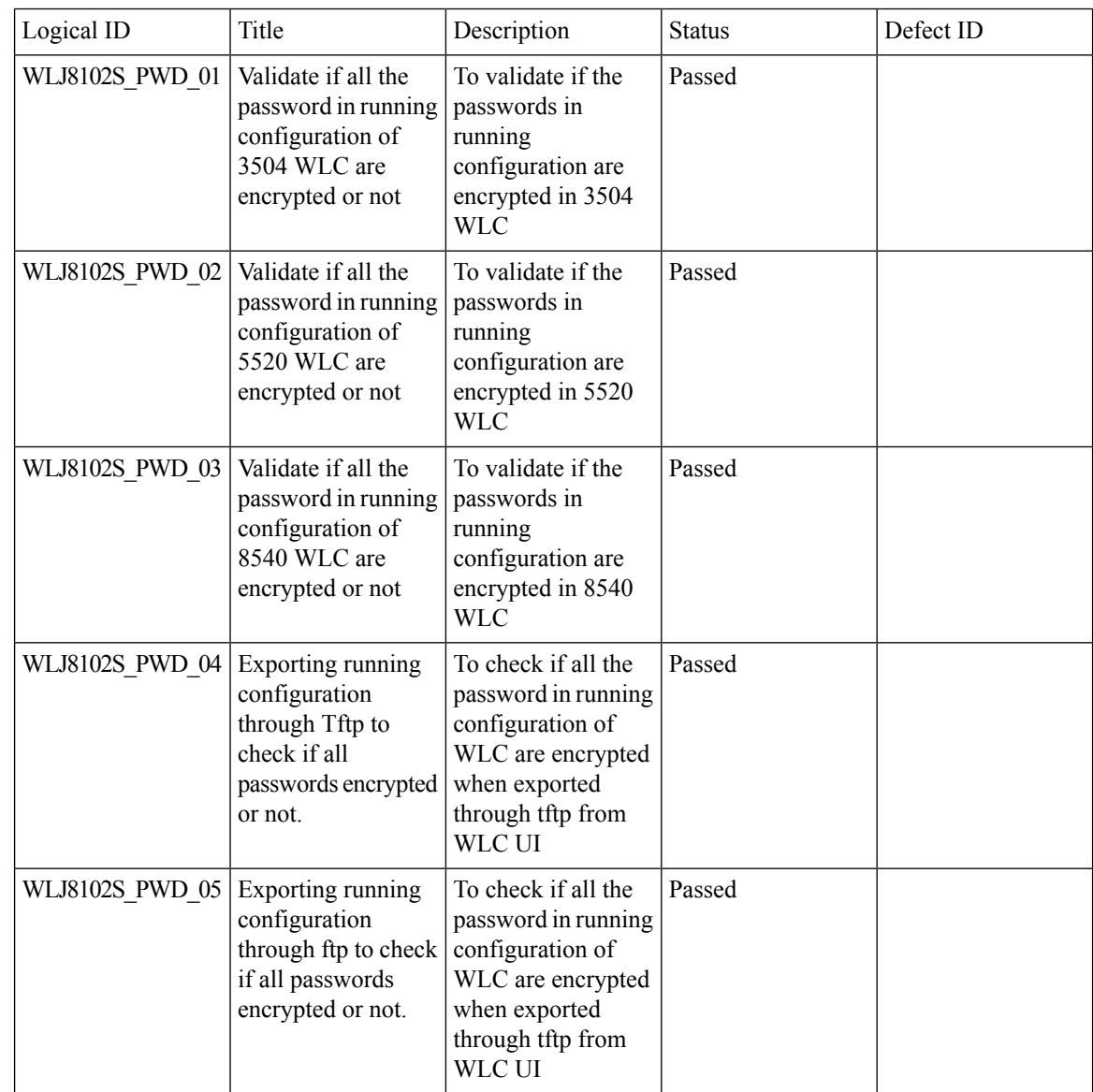

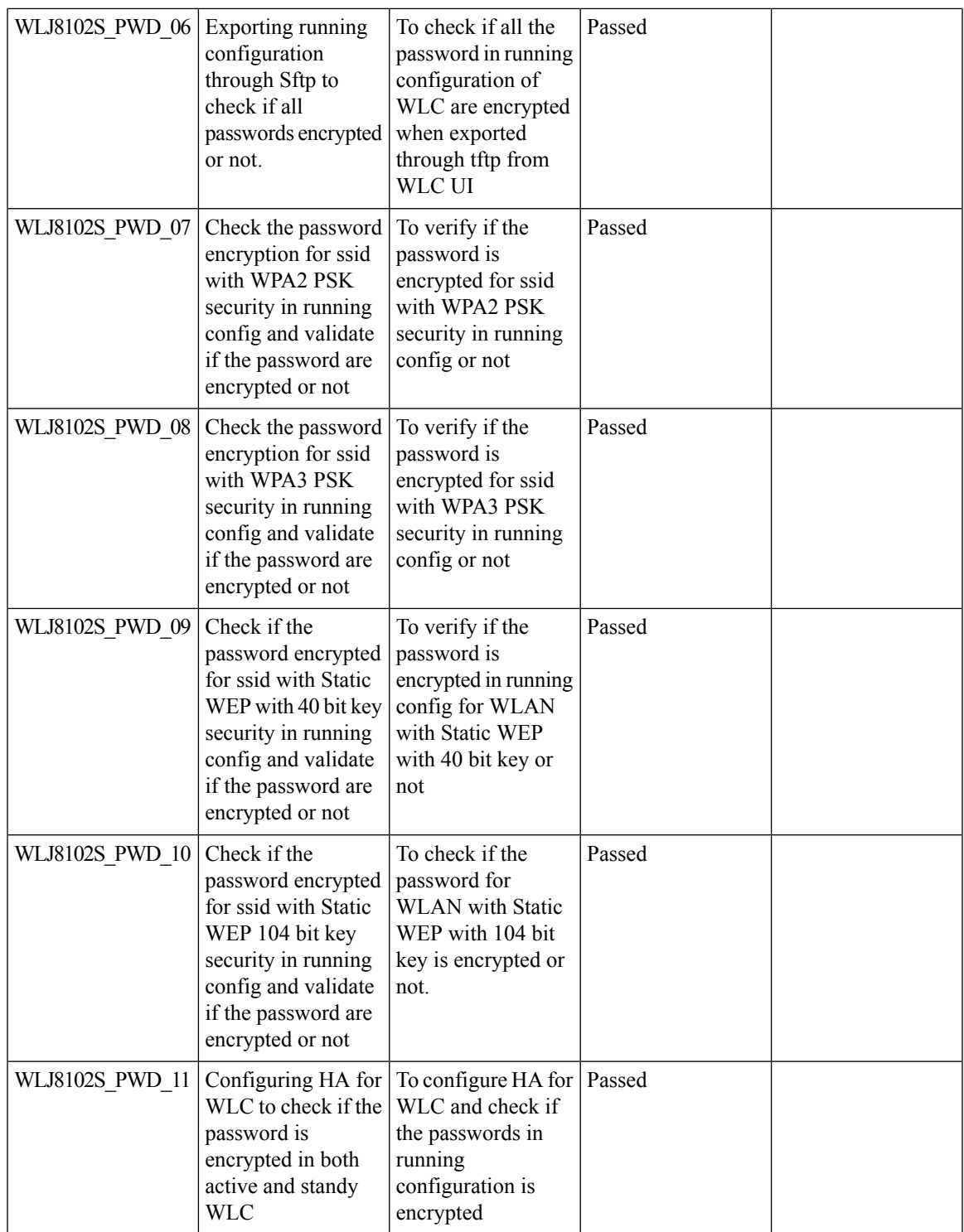

# **Support of Trap notification via SNMP3**

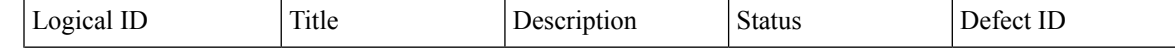

Test Results Summary for Cisco Wireless LAN Controller AireOS 8.10, CME 8.10 & IOS XE 16.12 for Japan (Release Version AireOS 8.10.105.0 **,CME 8.10.105.0,IOX XE 16.12.1)**

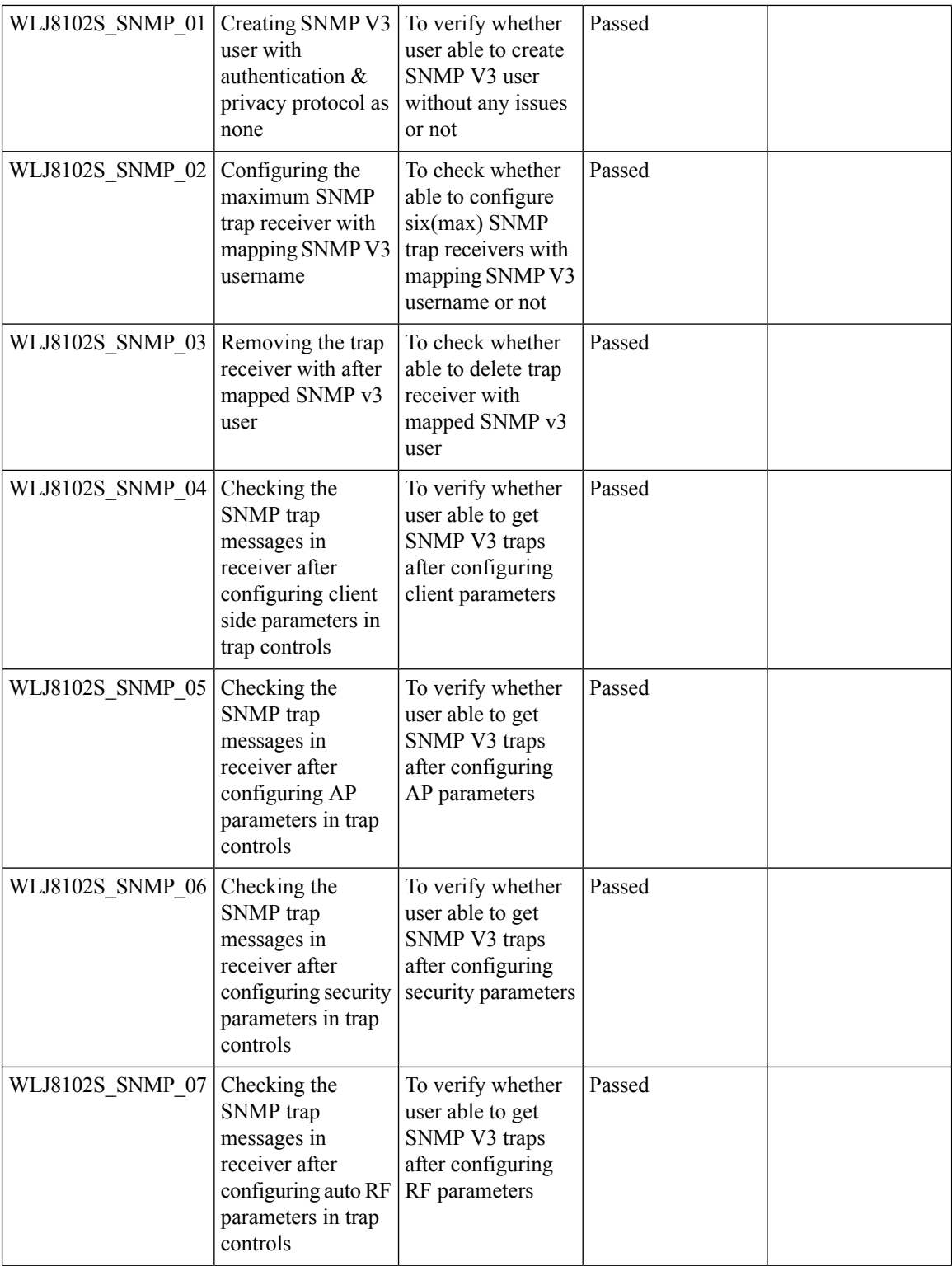

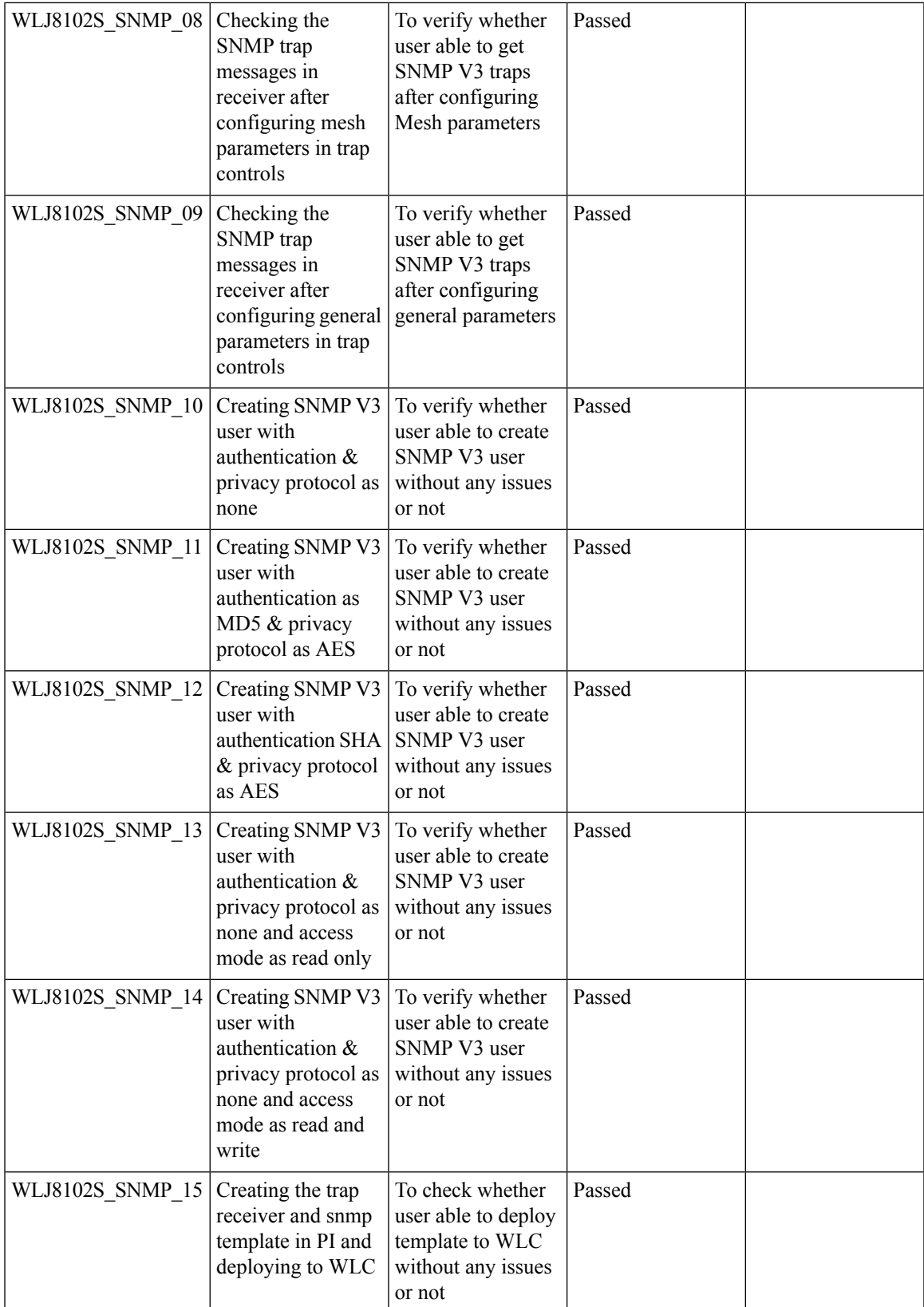

I

## **RSSI and SNR in ASSOC Request**

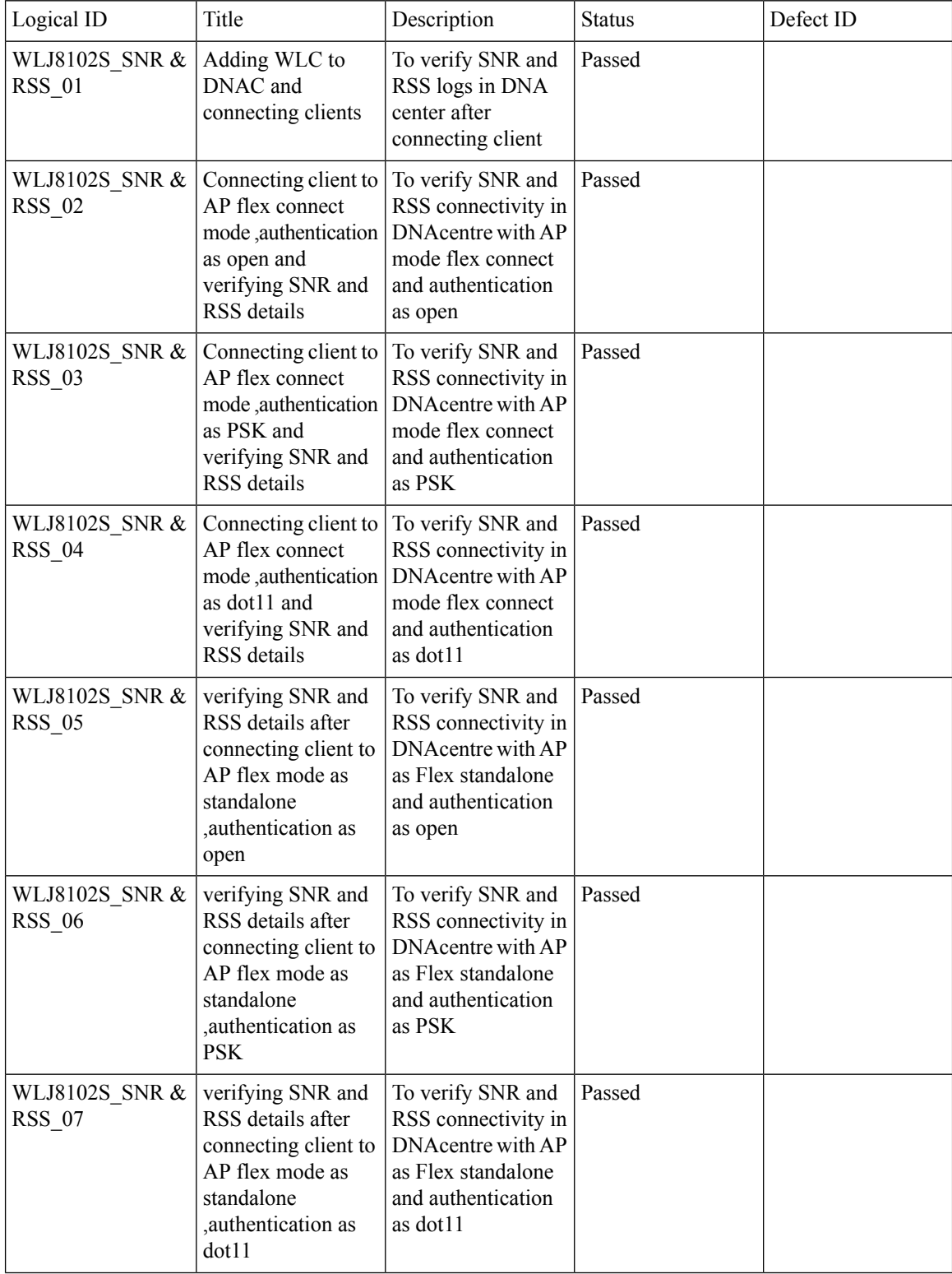

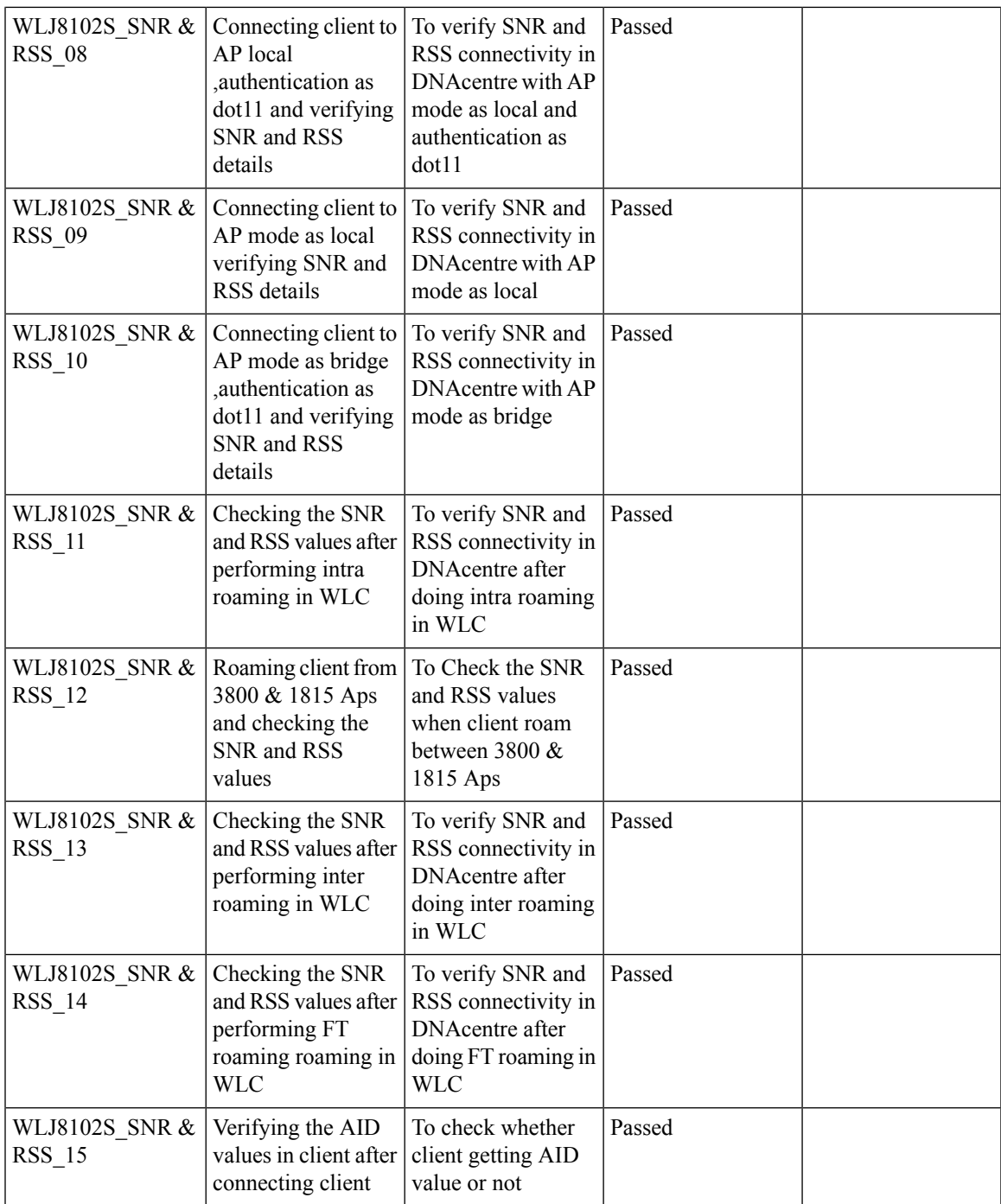

## **WPA3 Support**

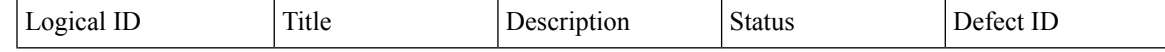

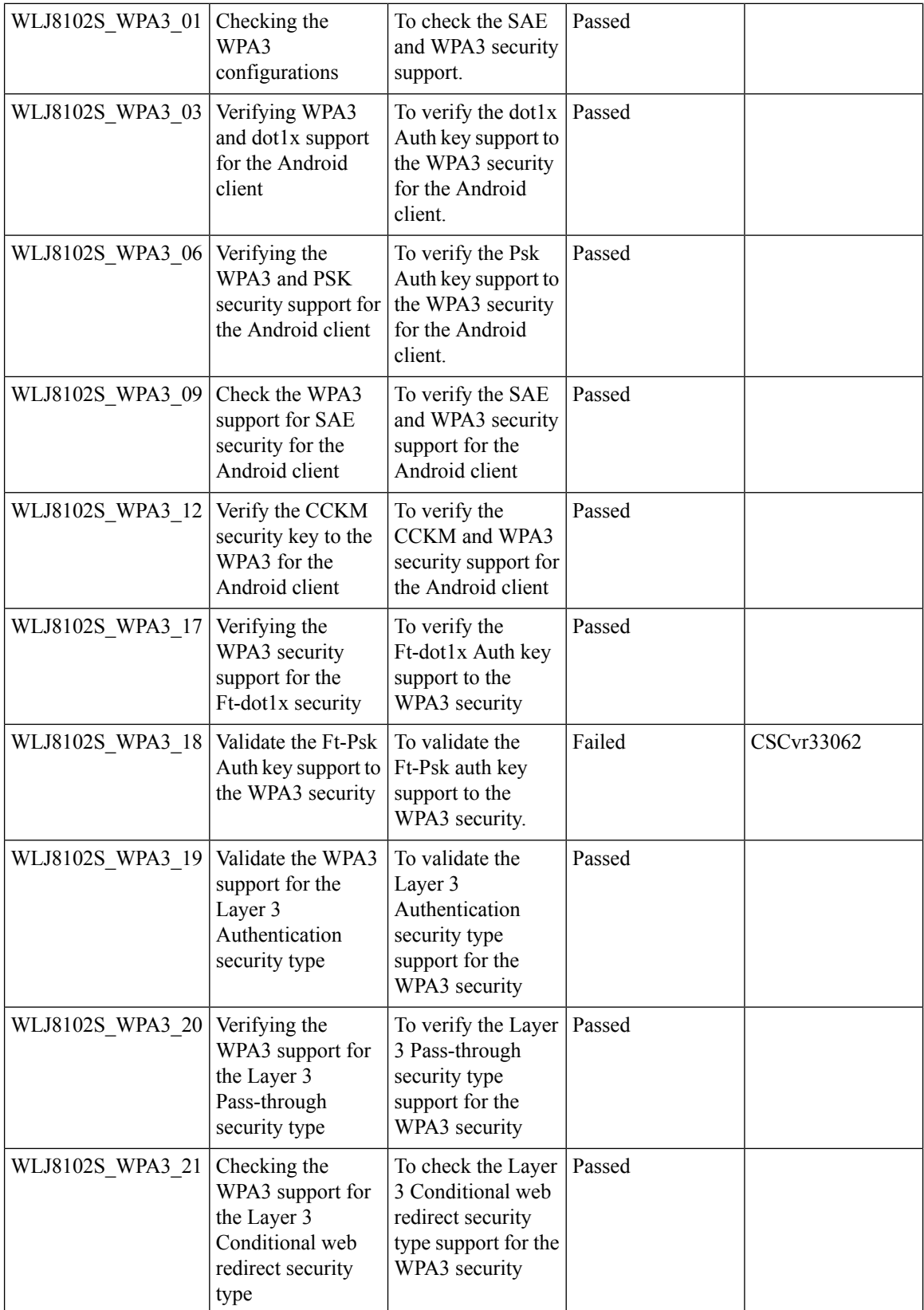

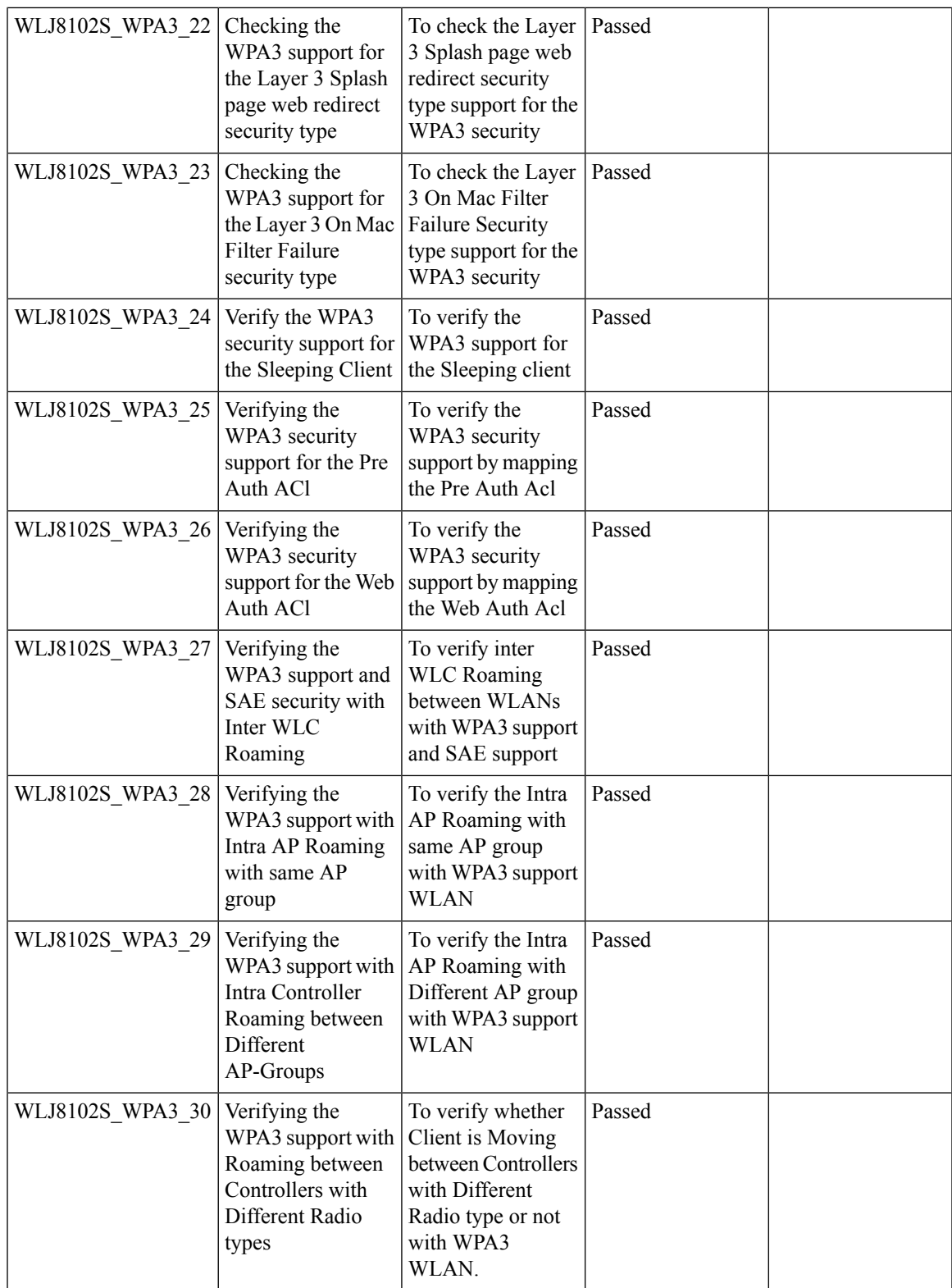

 $\mathbf I$ 

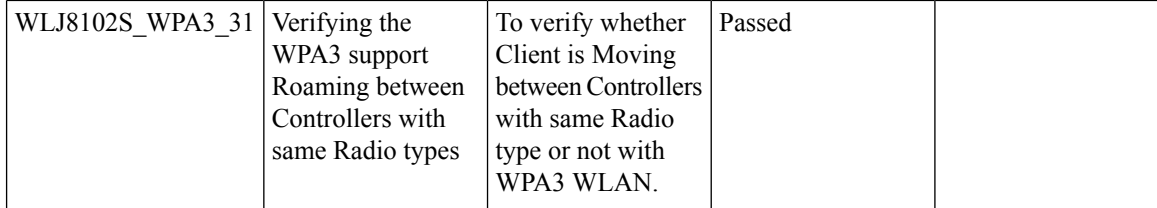

## **OWE Support**

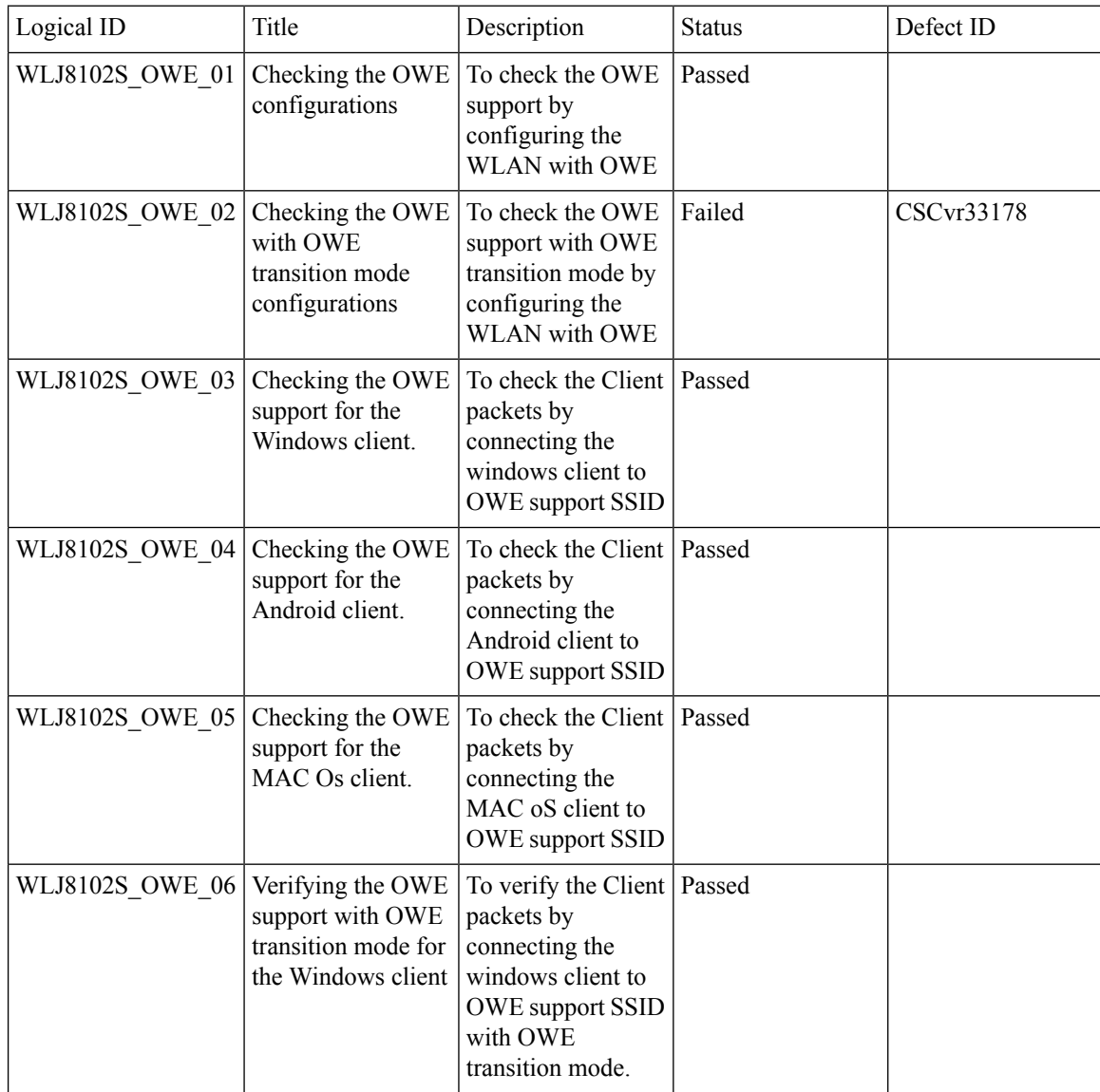

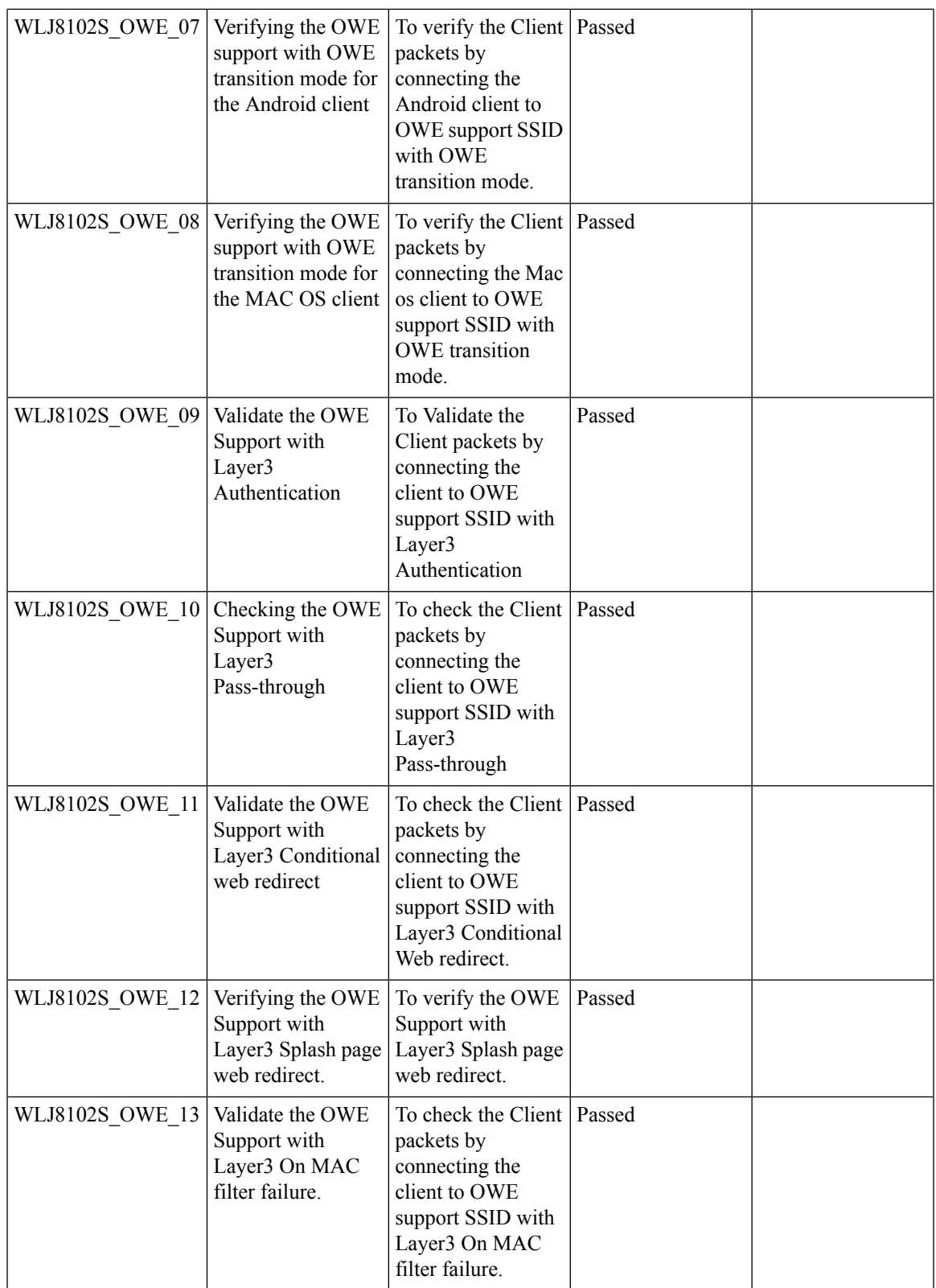

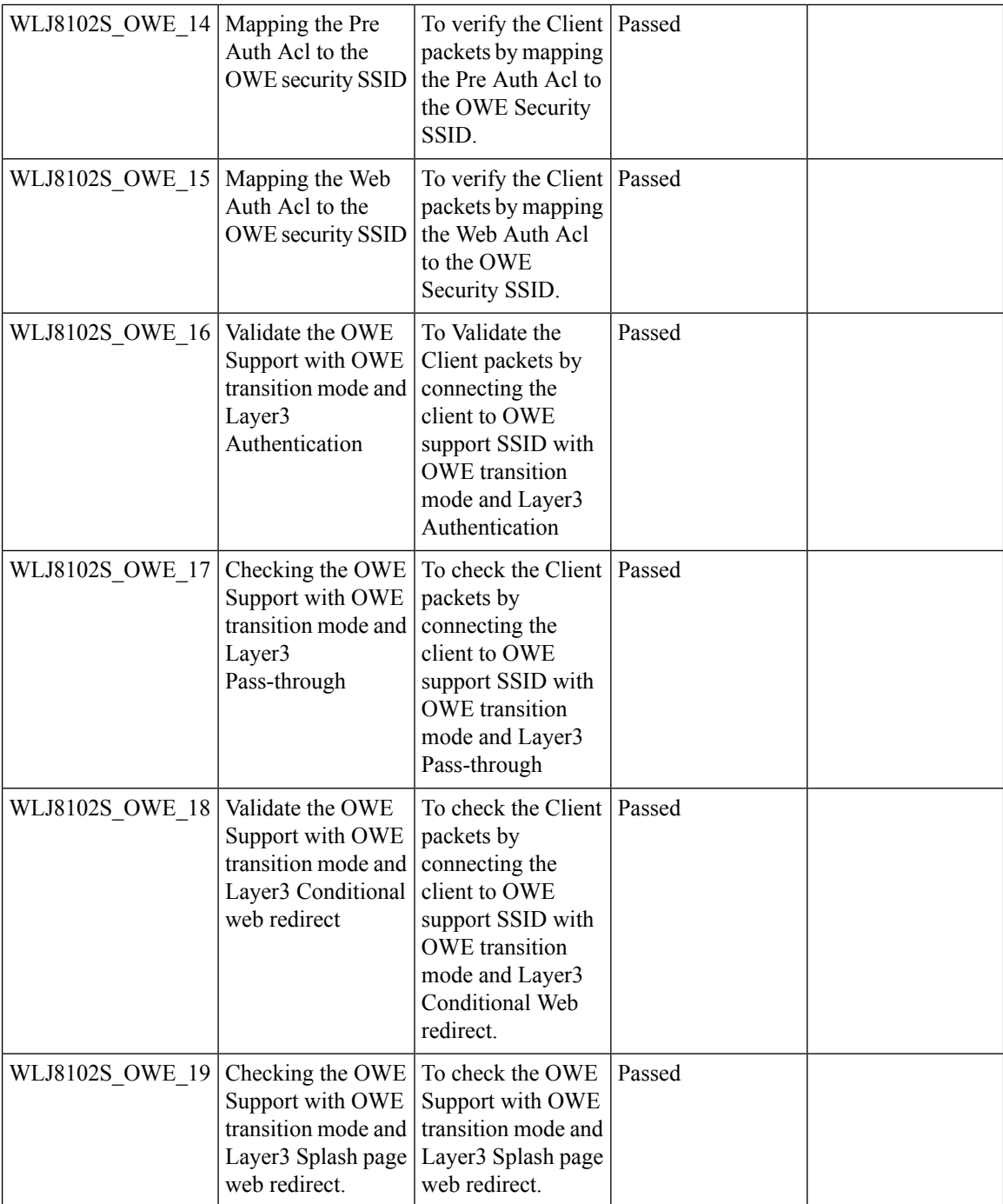

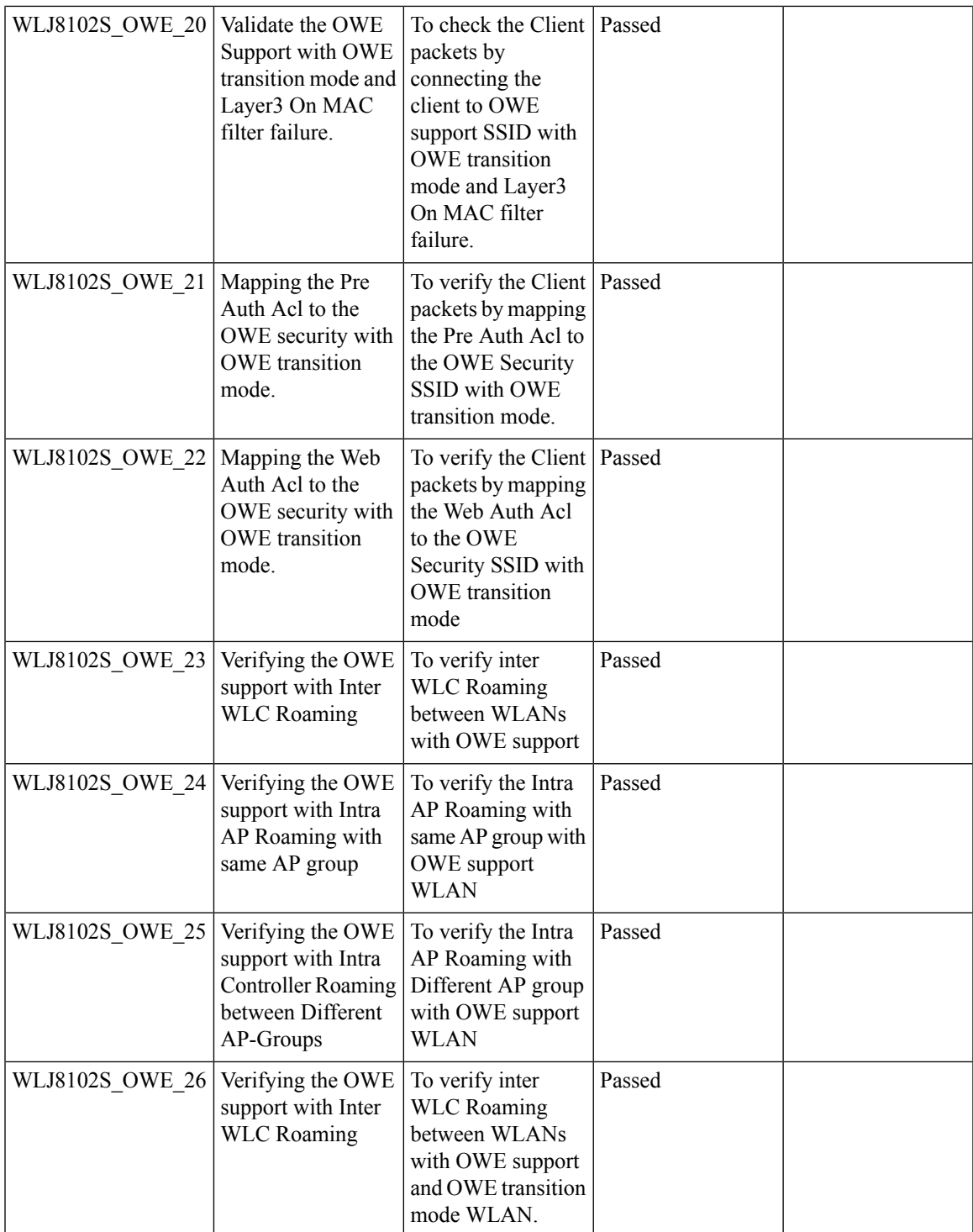

 $\mathbf I$ 

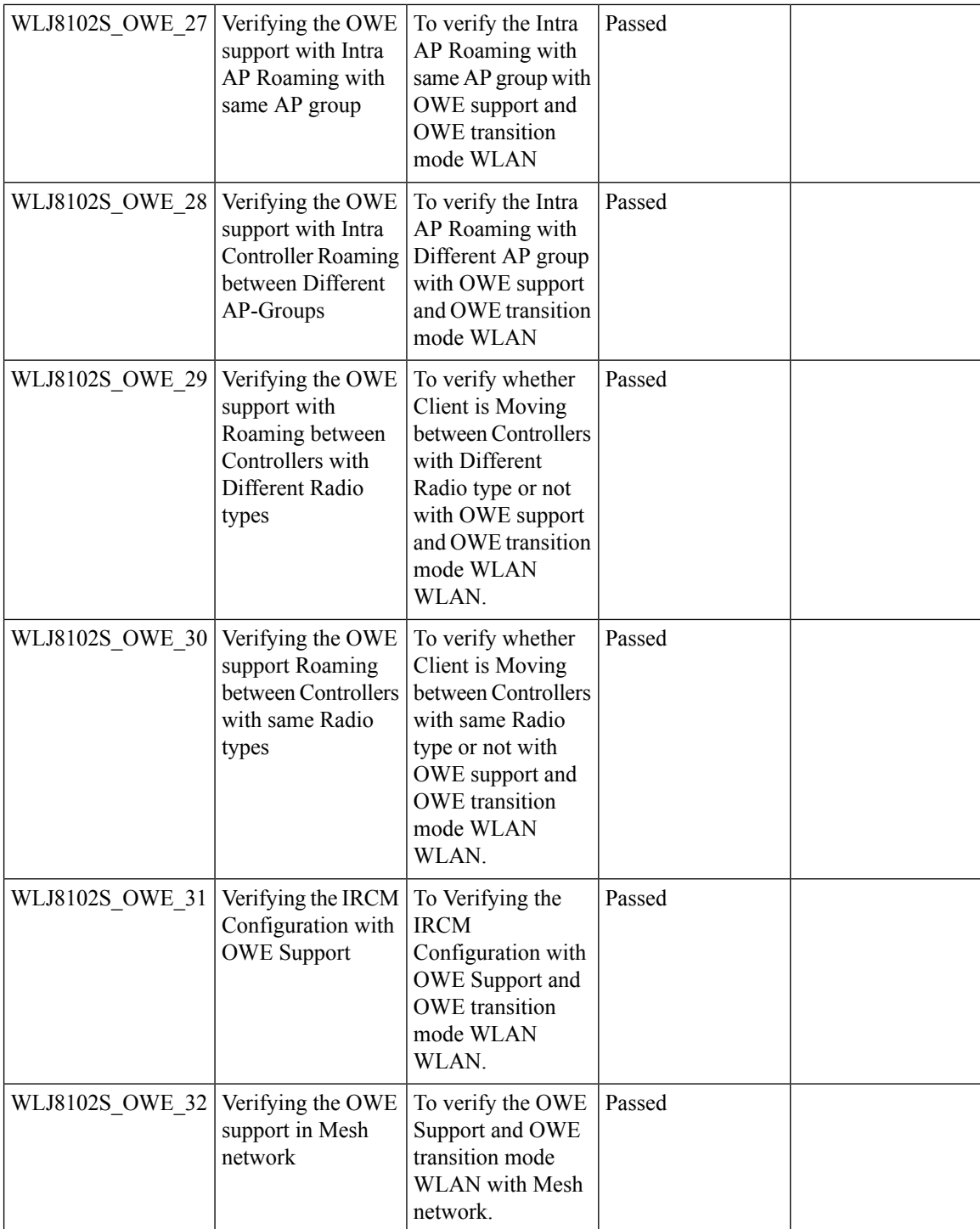

#### **DNAC Assurance**

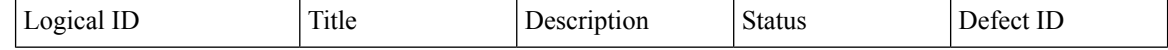
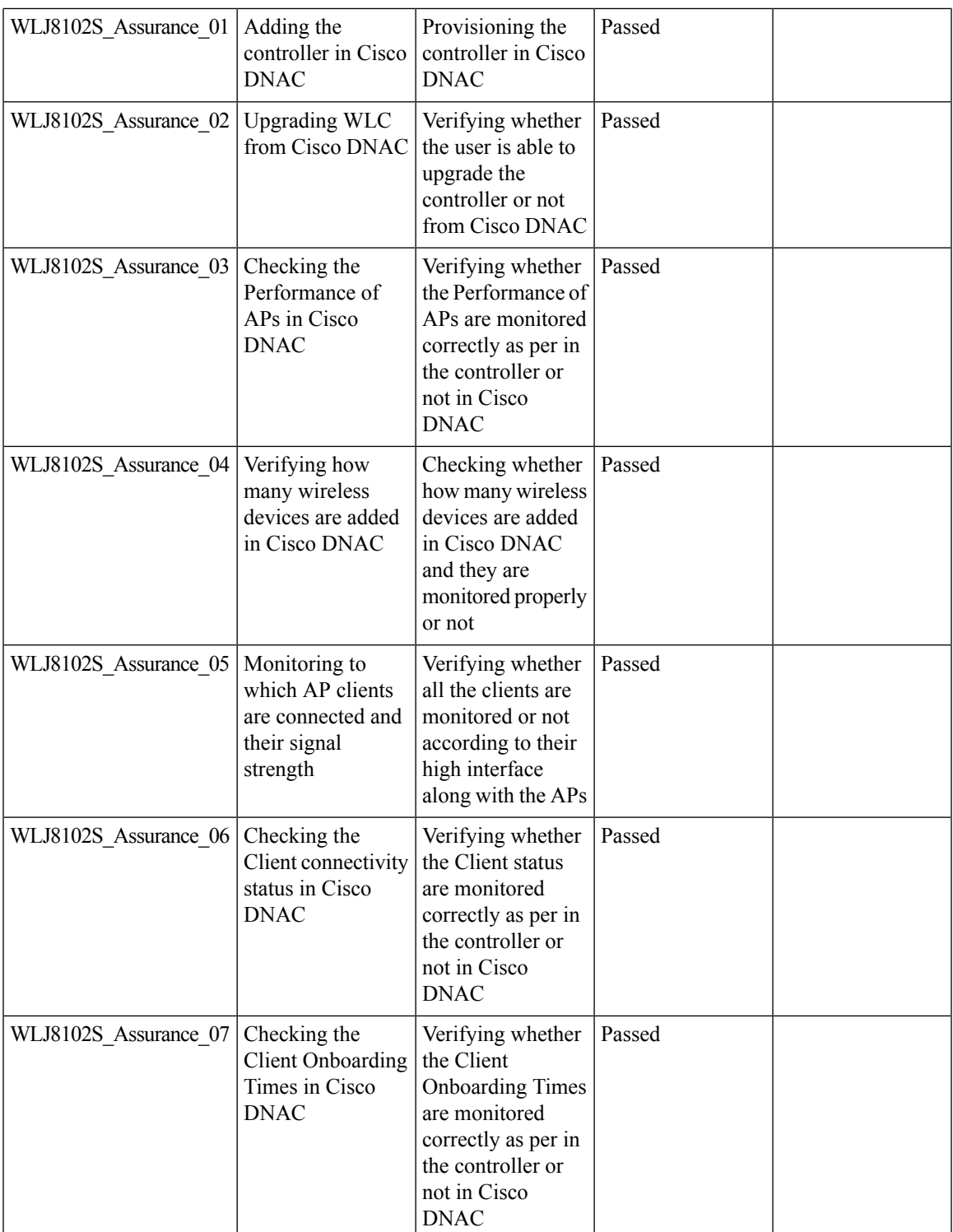

 $\mathbf{l}$ 

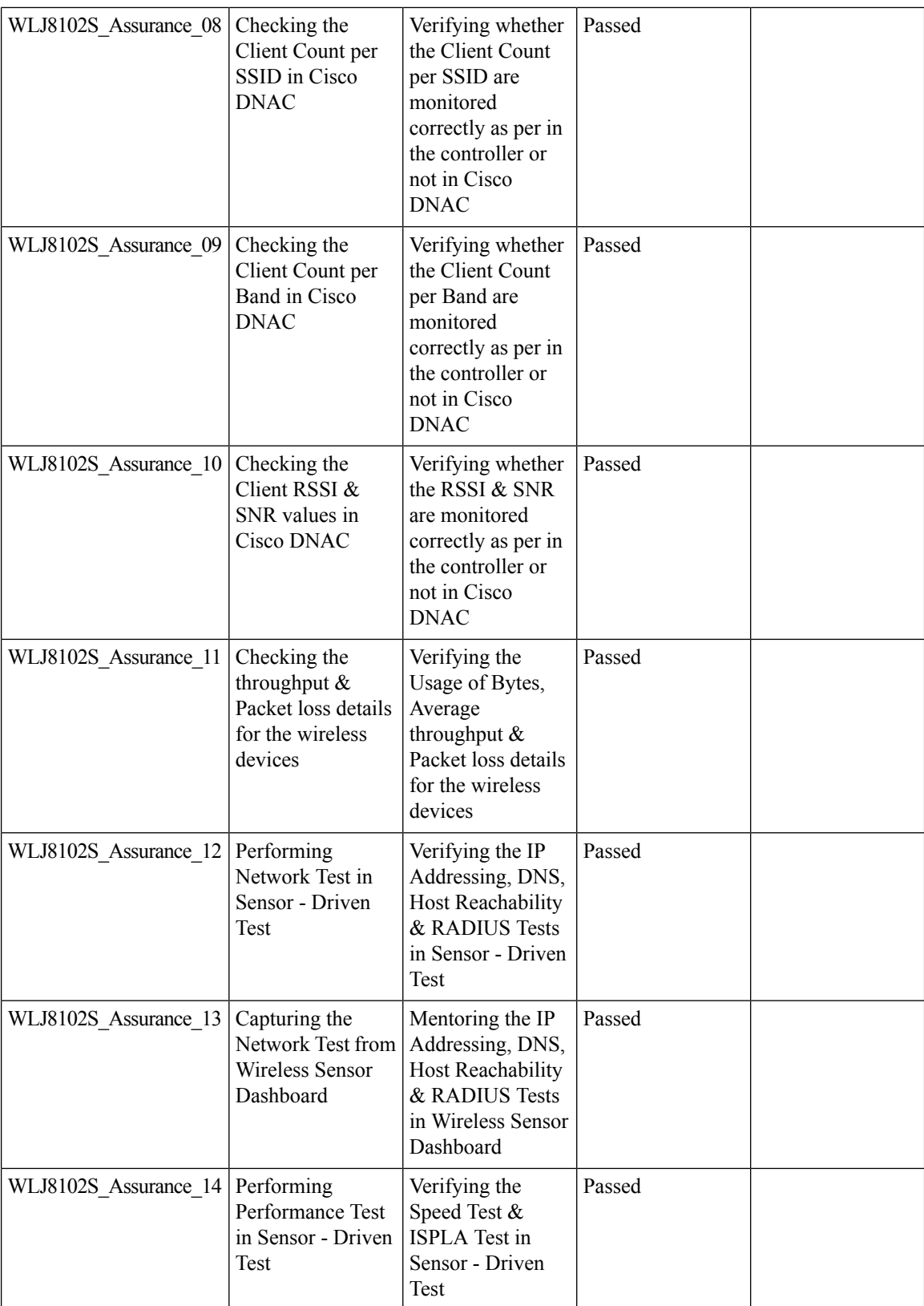

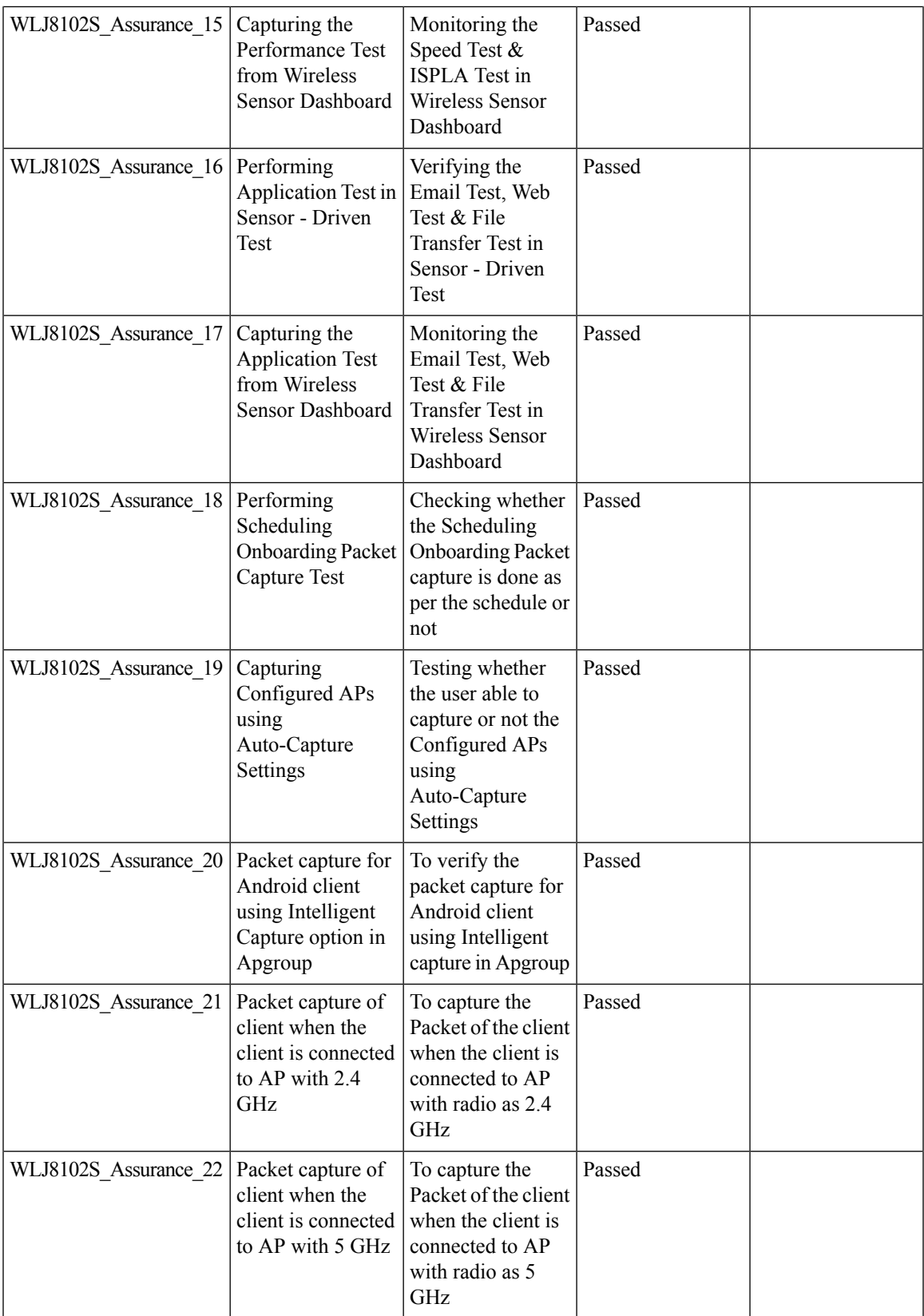

Test Results Summary for Cisco Wireless LAN Controller AireOS 8.10, CME 8.10 & IOS XE 16.12 for Japan (Release Version AireOS 8.10.105.0 **,CME 8.10.105.0,IOX XE 16.12.1)**

 $\mathbf{l}$ 

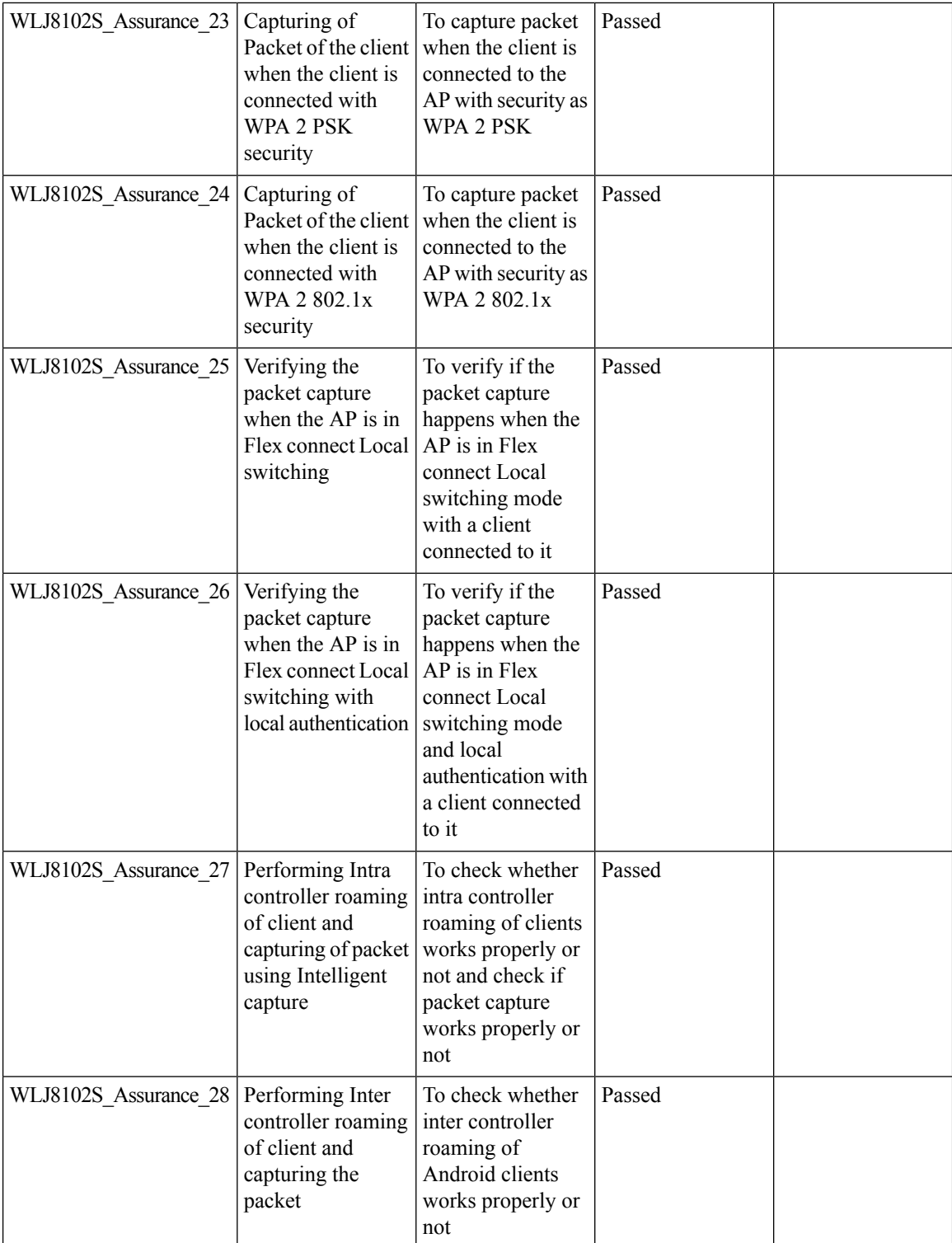

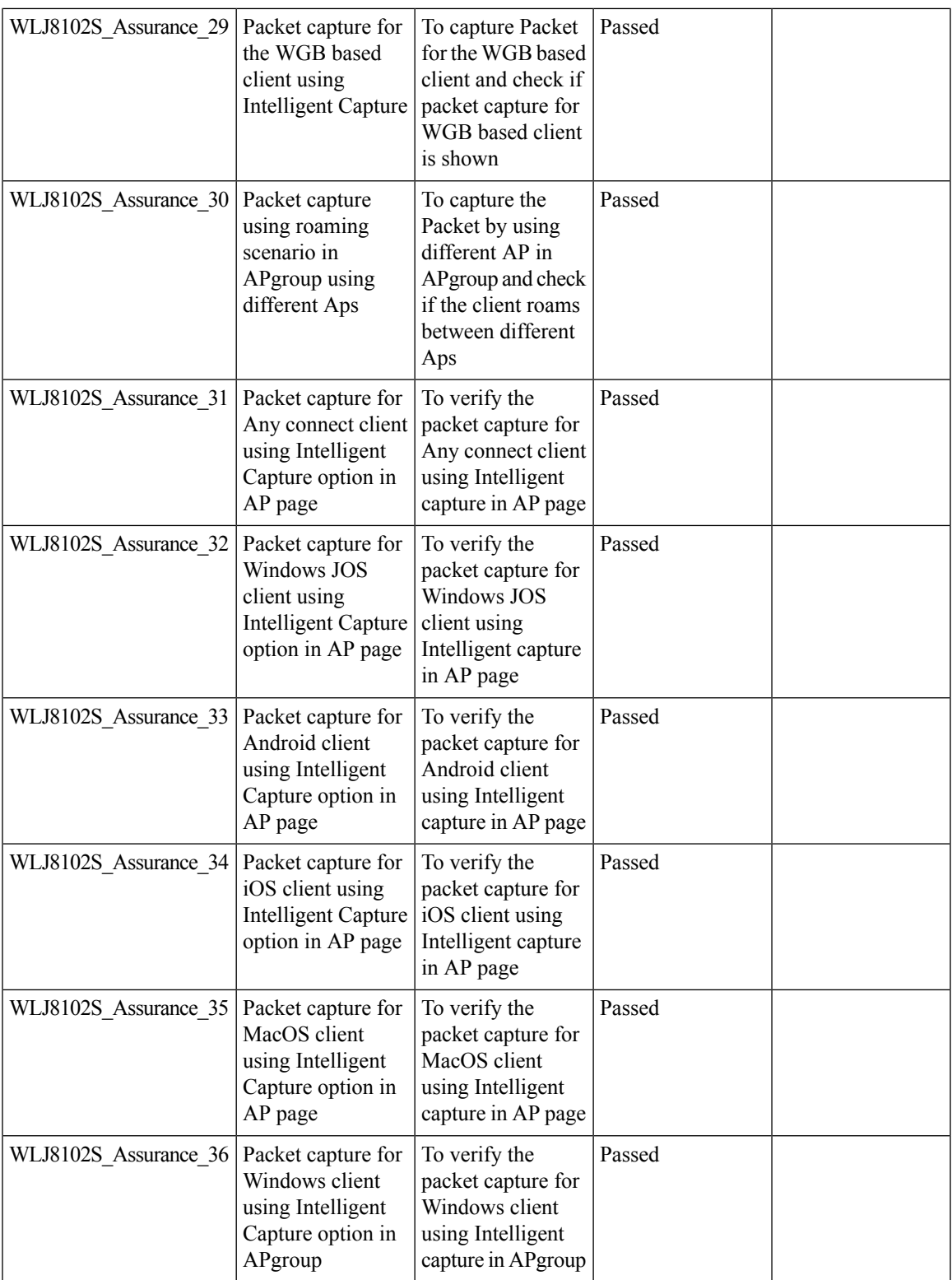

I

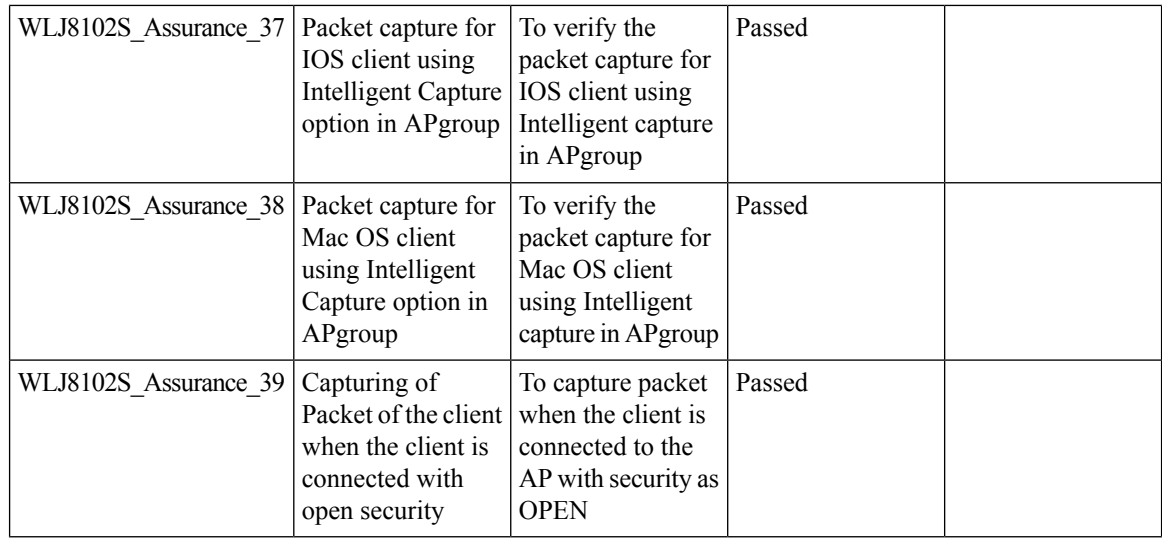

#### **Browser Rendering Coverage**

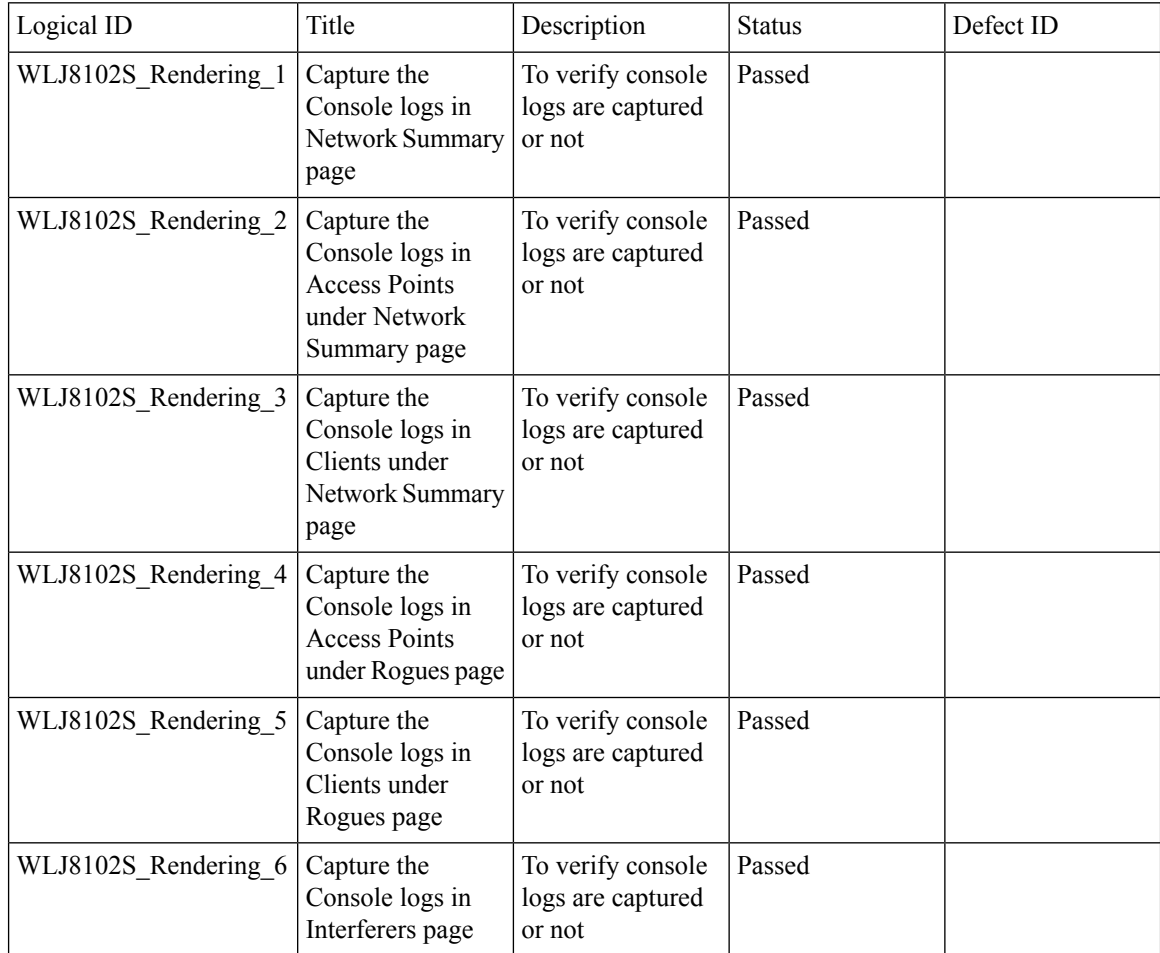

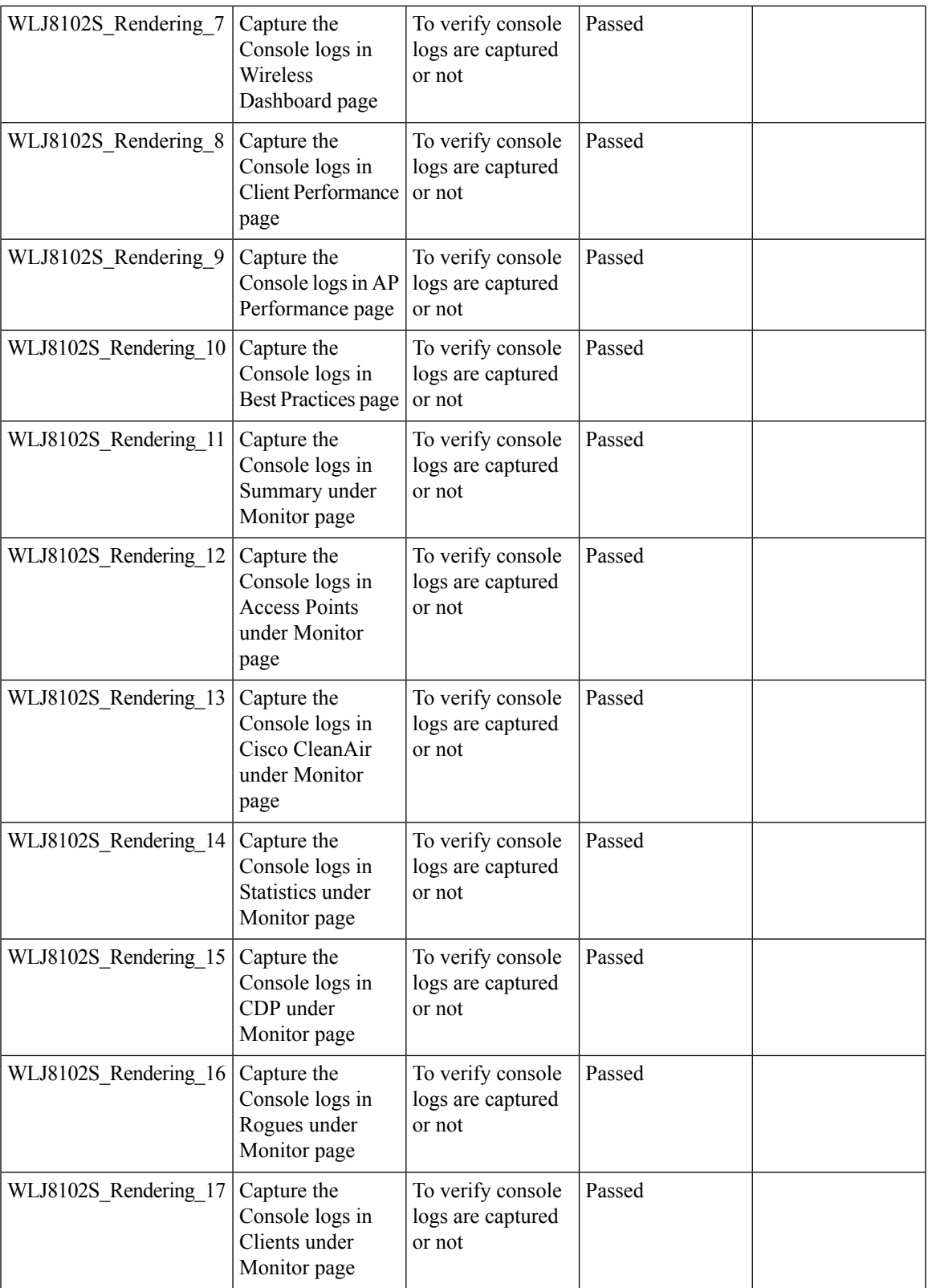

 $\overline{\mathbf{I}}$ 

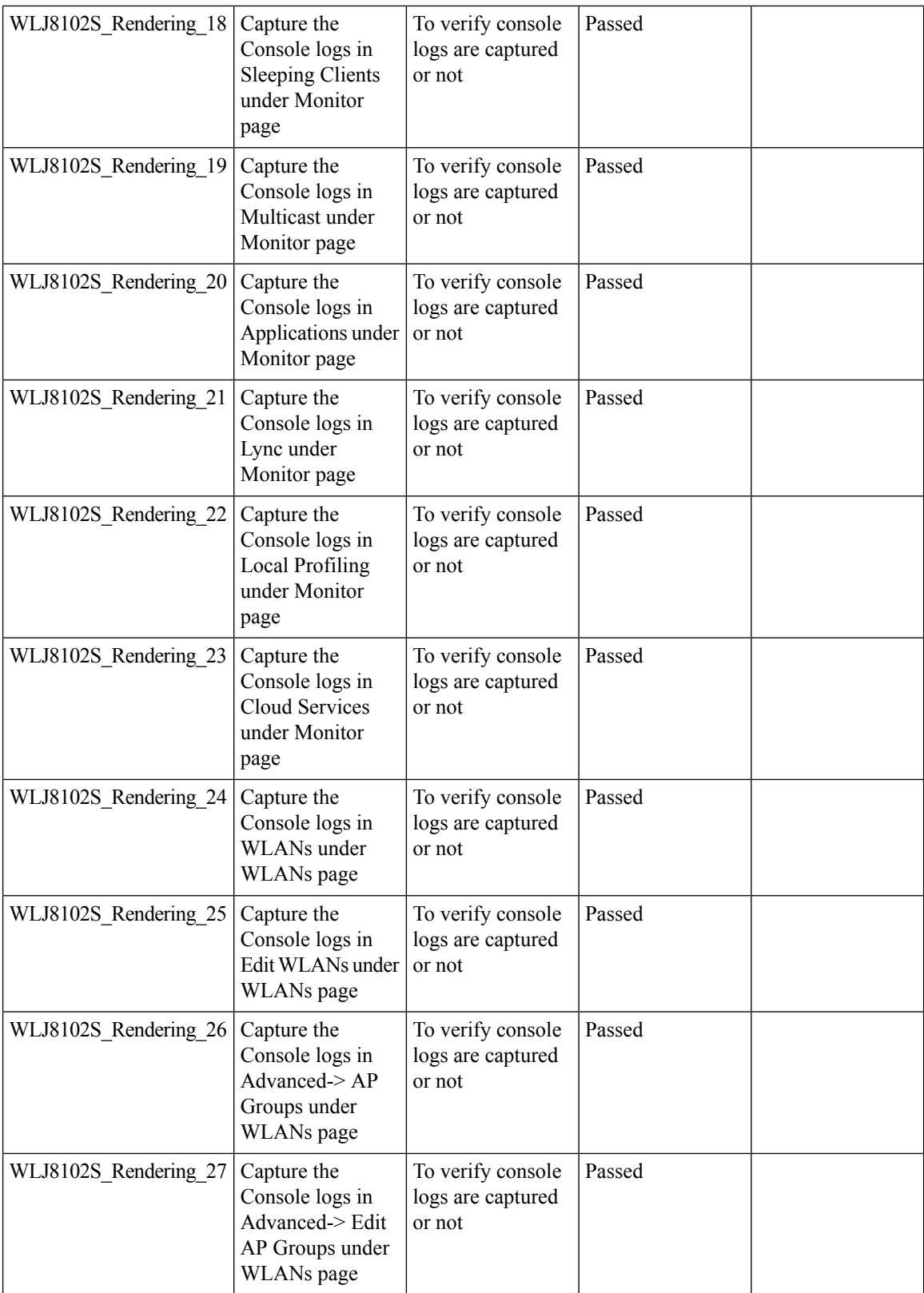

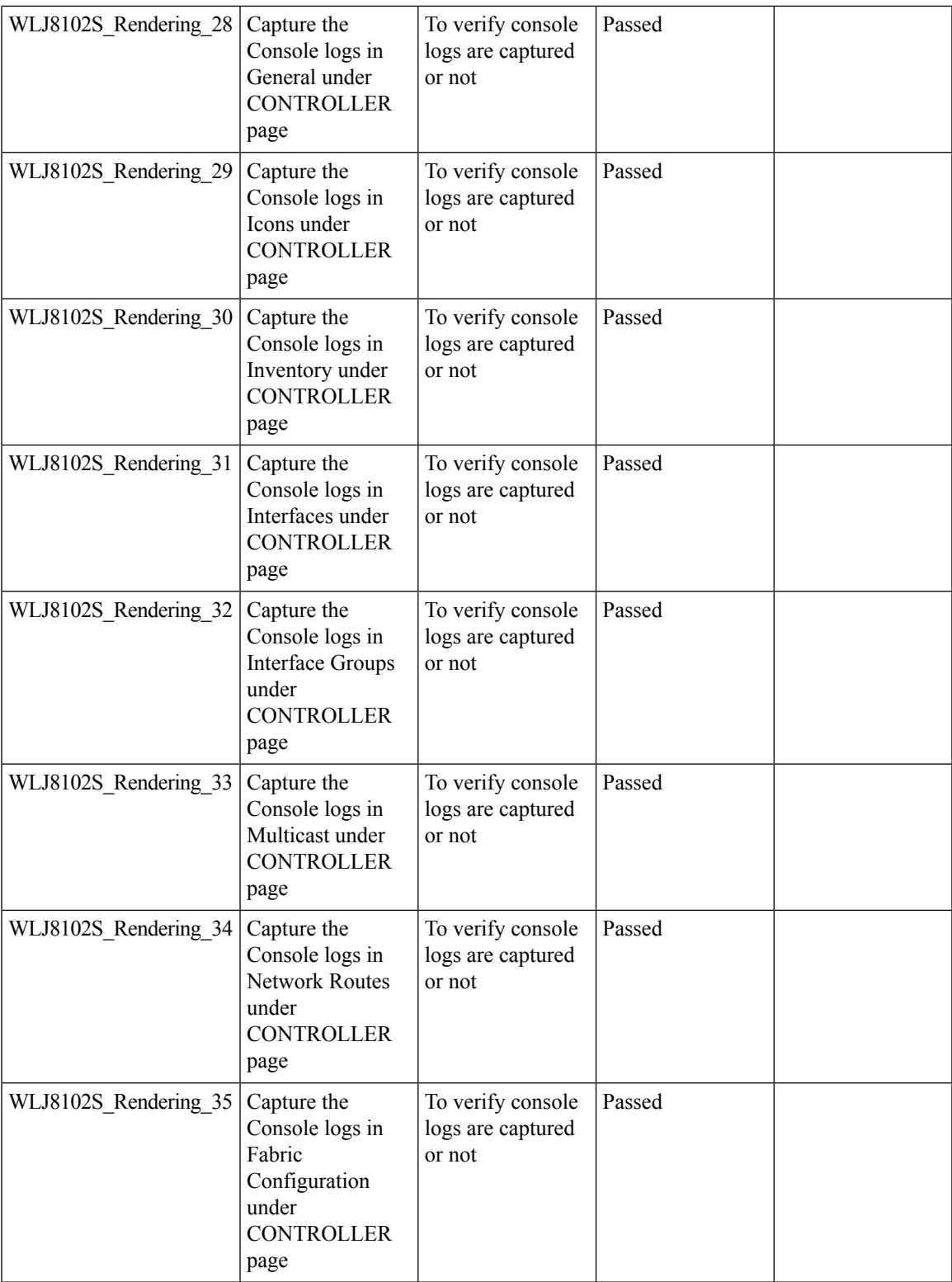

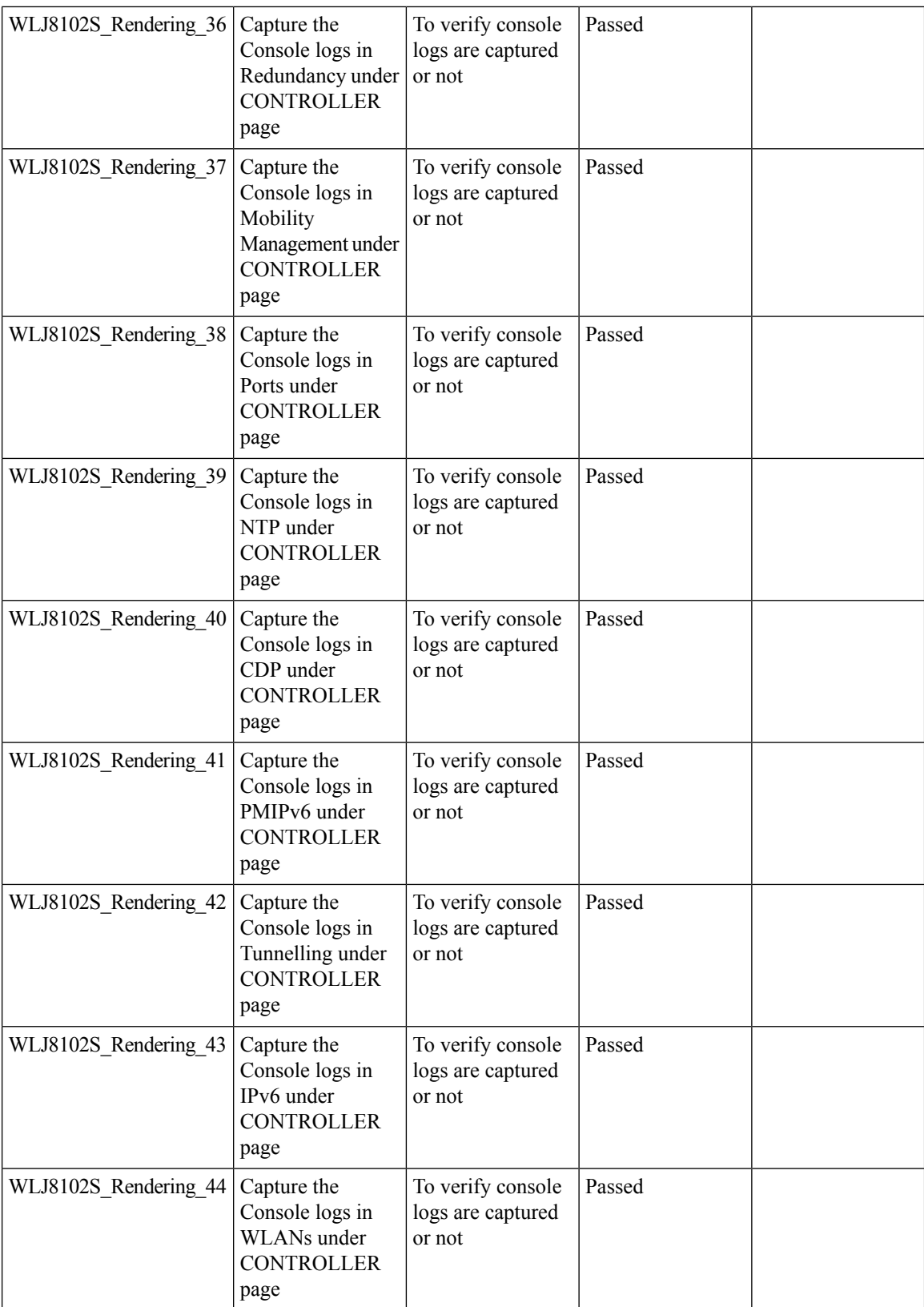

Test Results Summary for Cisco Wireless LAN Controller AireOS 8.10 ,CME 8.10 & IOS XE 16.12 for Japan (Release Version AireOS 8.10.105.0 **,CME 8.10.105.0,IOX XE 16.12.1)**

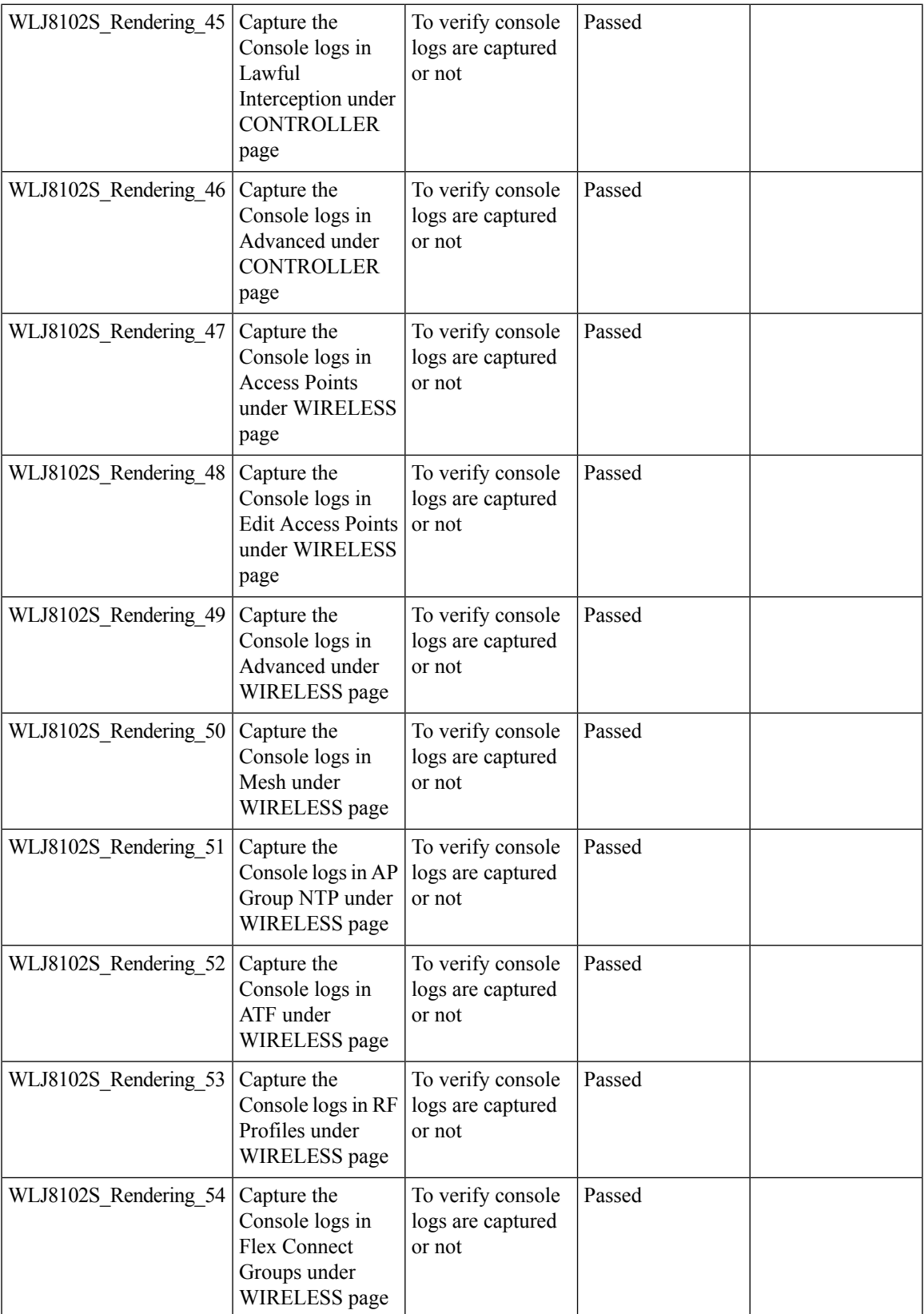

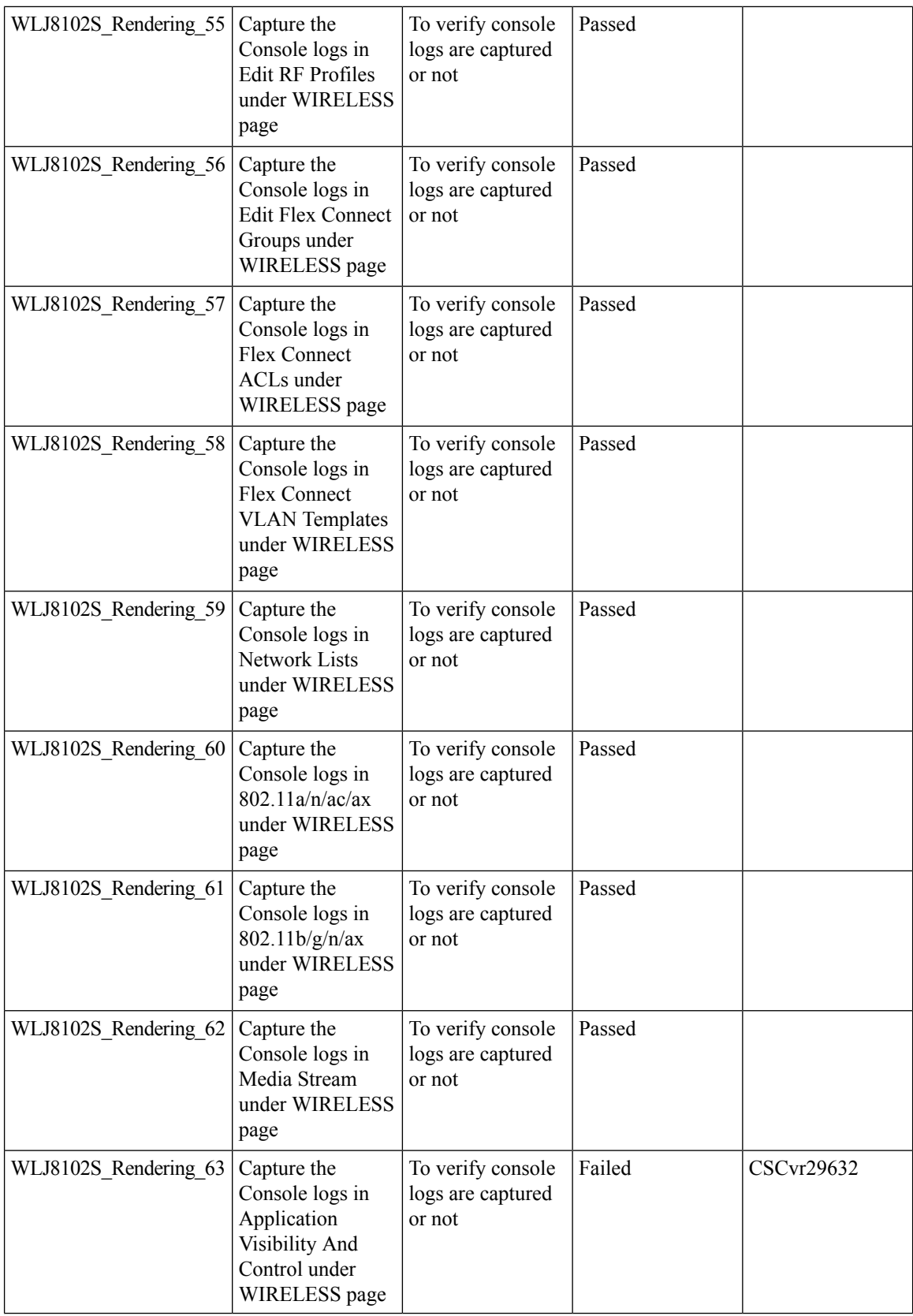

**112**

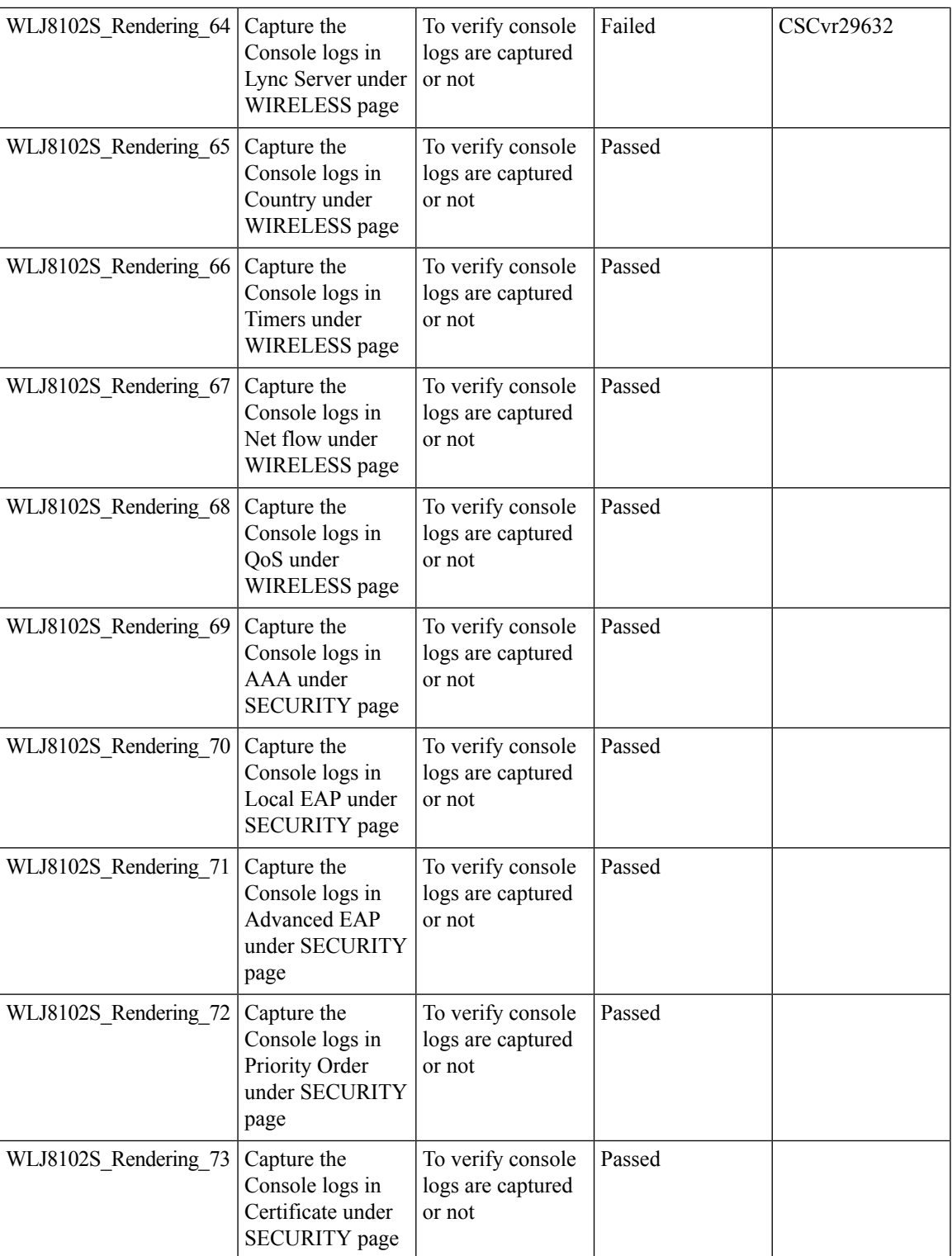

 $\overline{\mathbf{I}}$ 

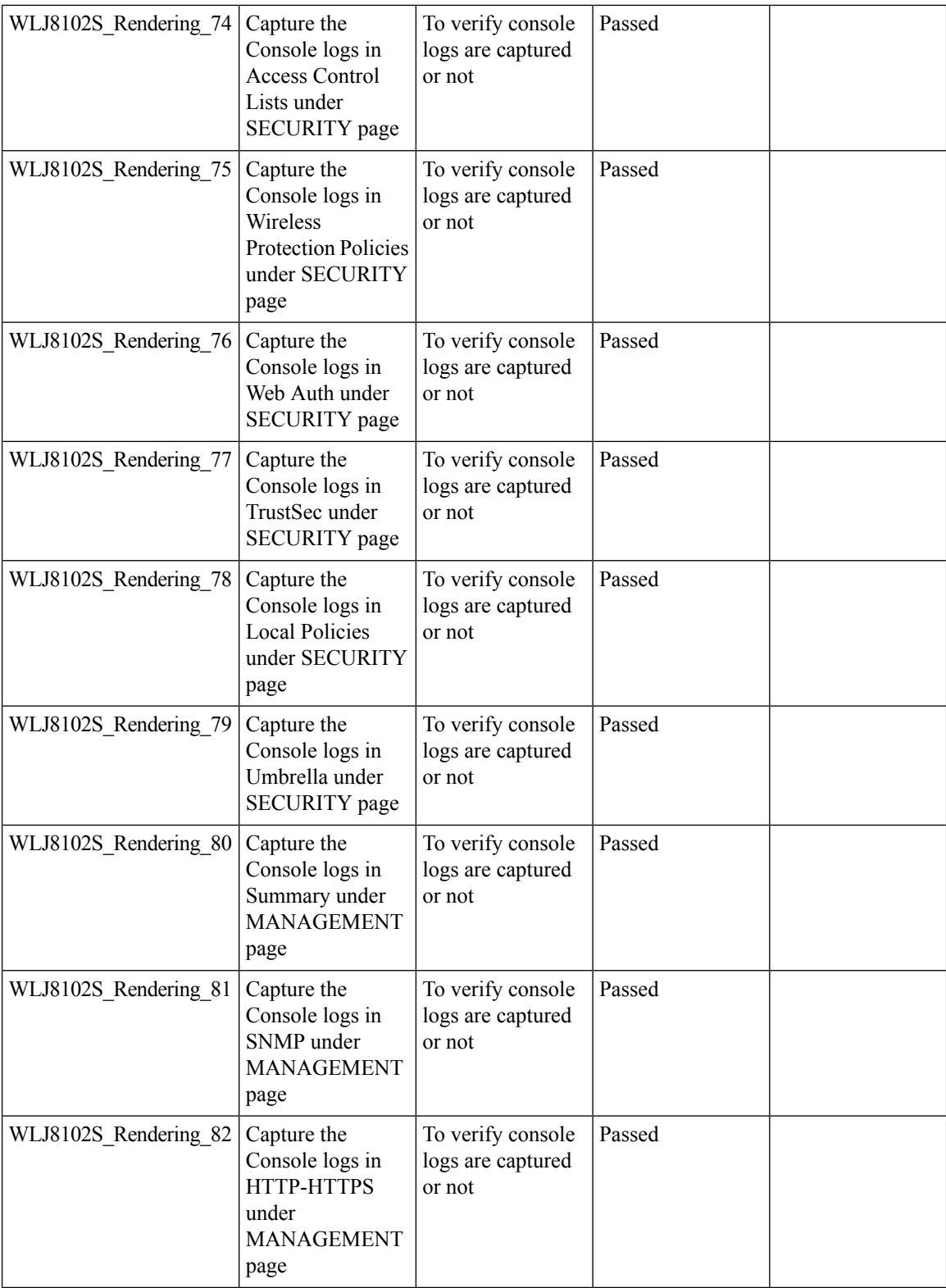

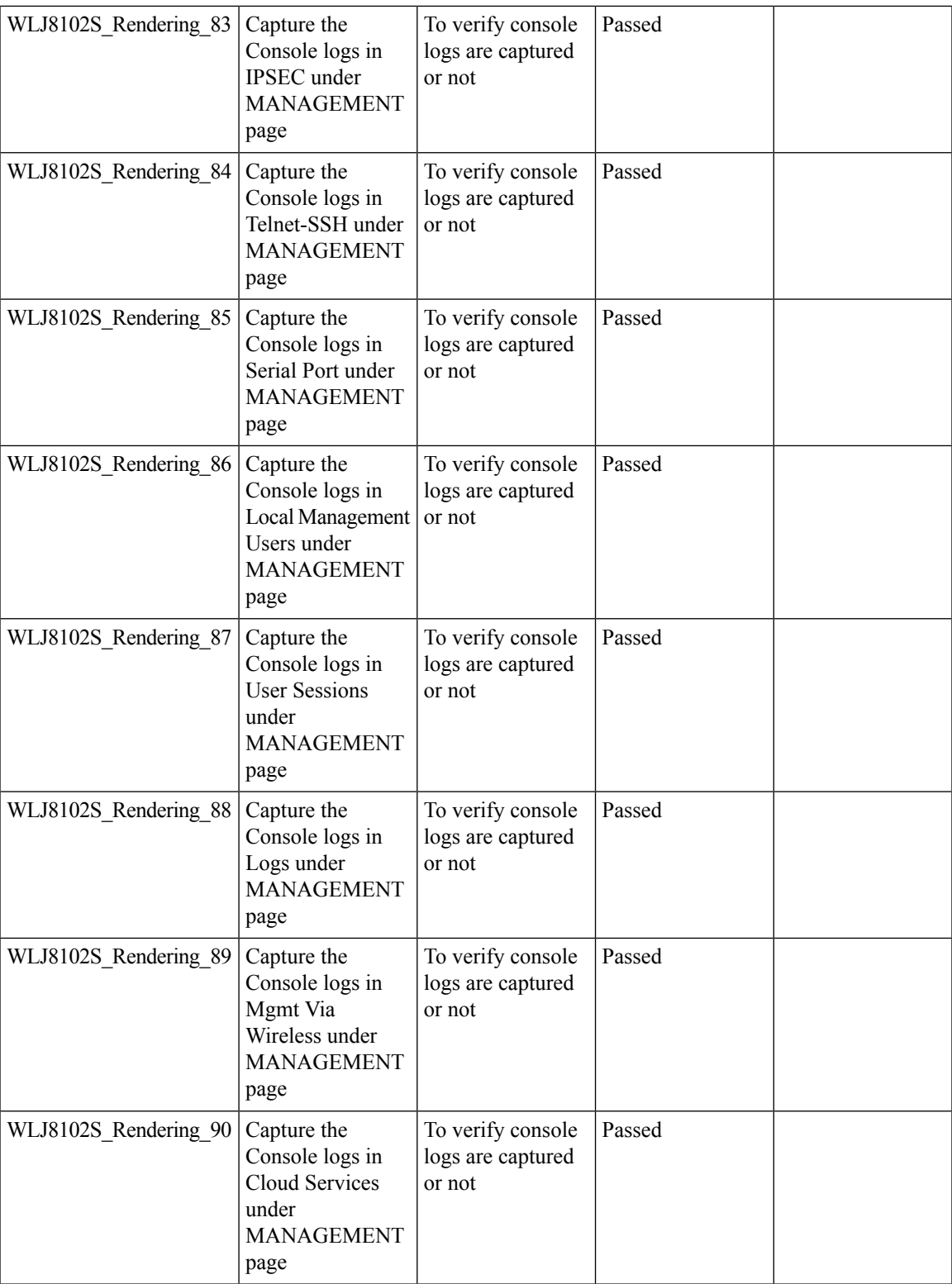

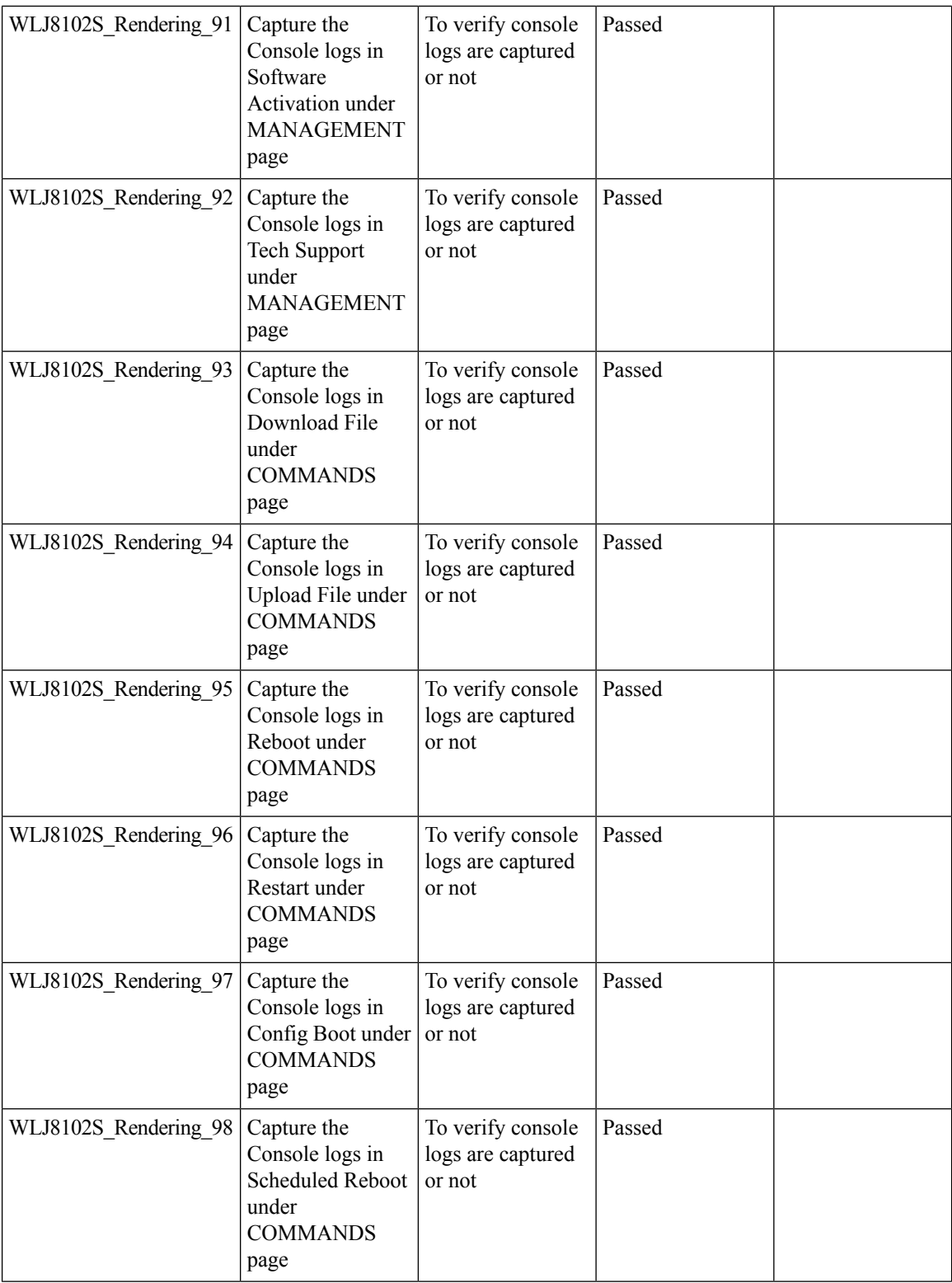

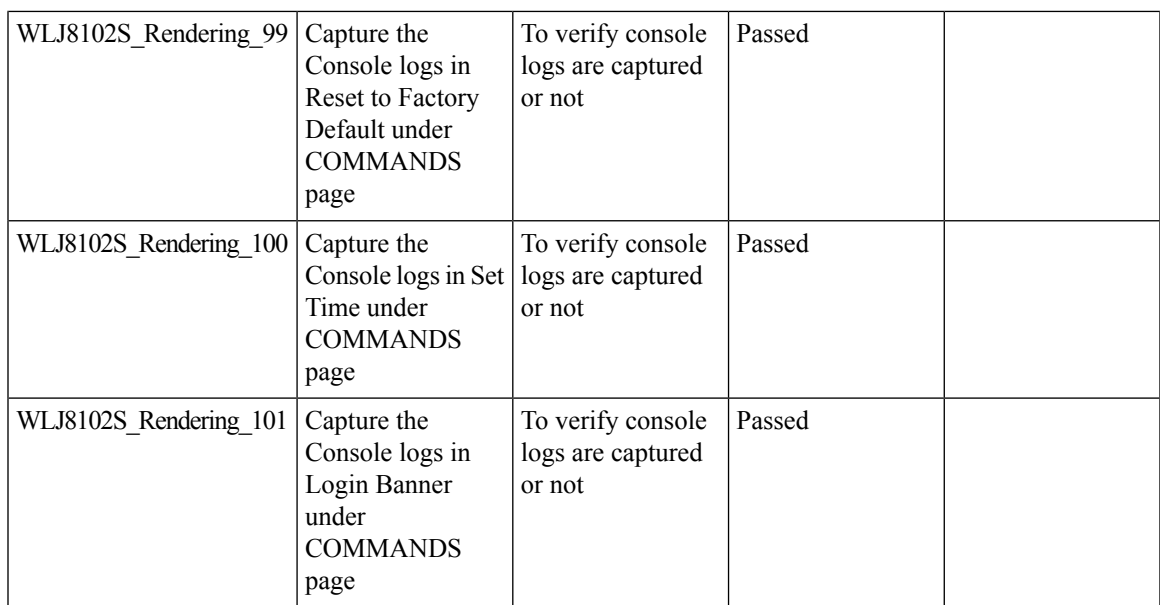

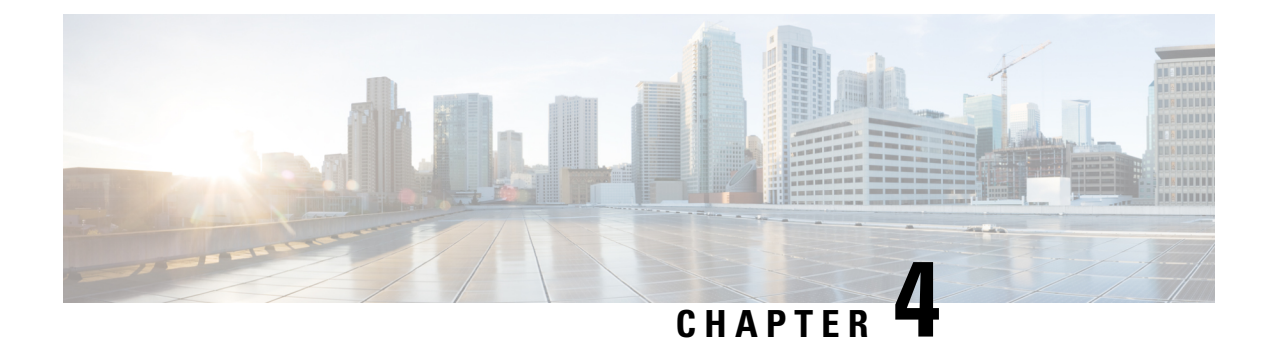

# **Regression Features - Test Summary**

- [IOS-XE,](#page-126-0) on page 119
- [CME,](#page-217-0) on page 210
- WLC [AireOS,](#page-303-0) on page 296

# <span id="page-126-0"></span>**IOS-XE**

#### **Assurance - Sensor Test Configuration**

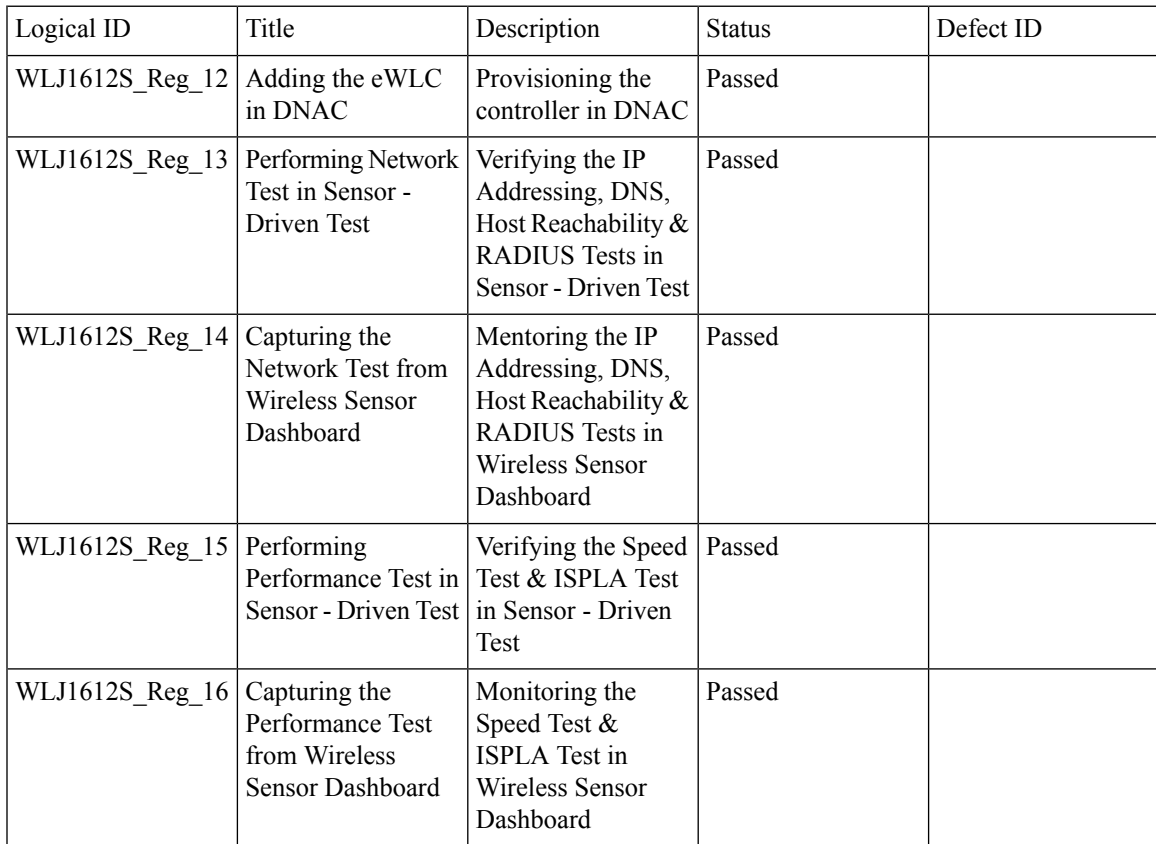

Ī

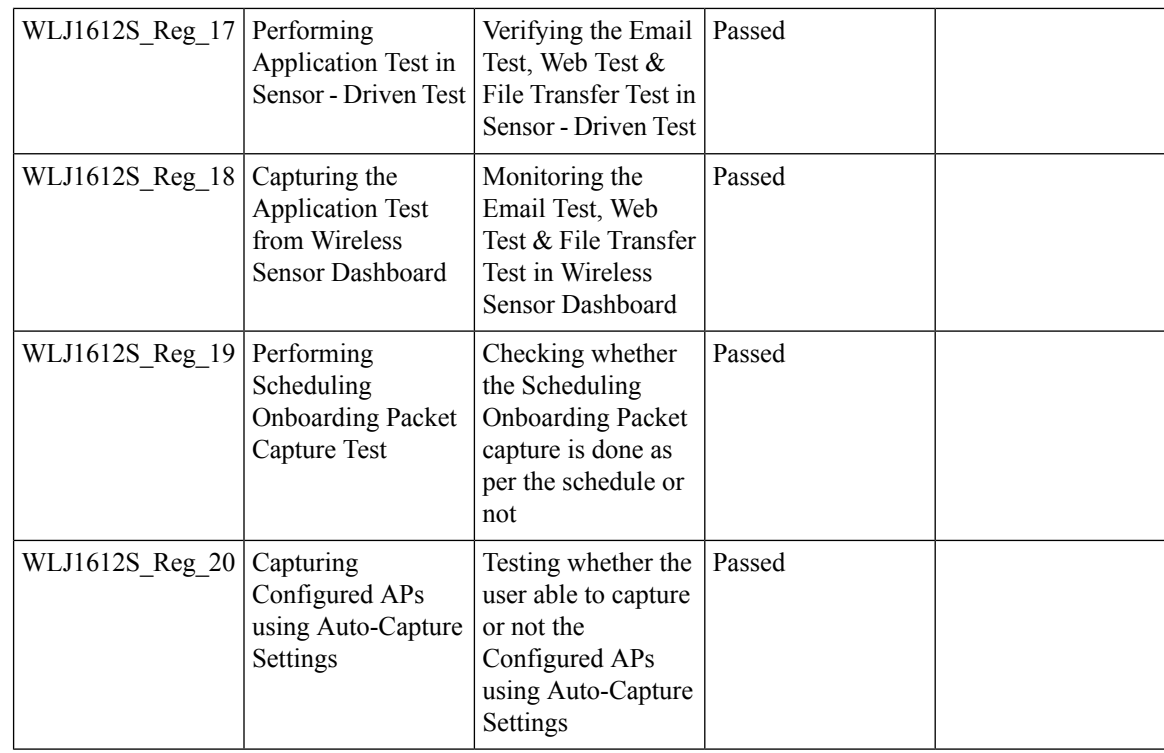

#### **Assurance - Sensor Client On-Boarding Failures & Times – WebAuth**

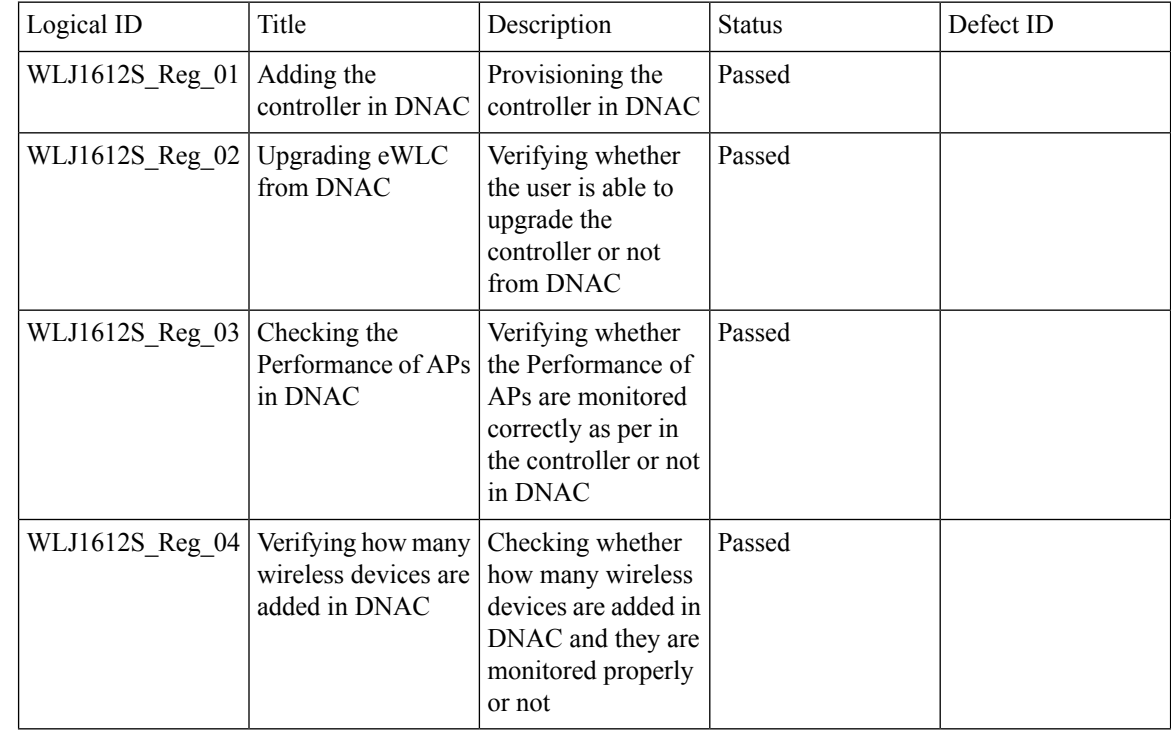

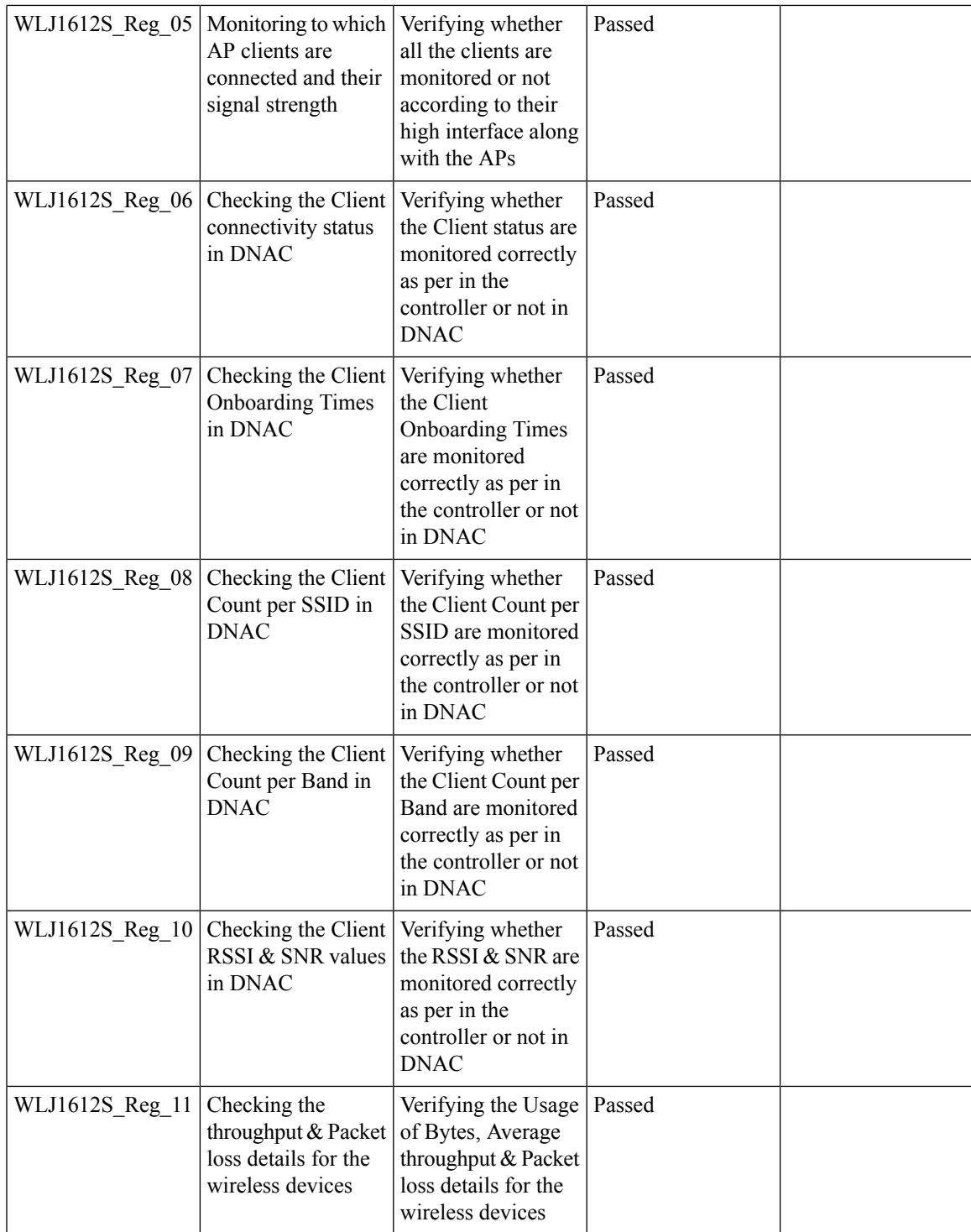

## **N + 1 Rolling AP Upgrade for full Controller Image Upgrade**

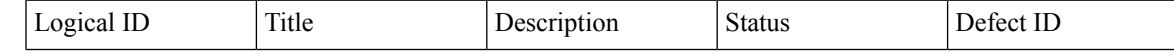

Test Results Summary for Cisco Wireless LAN Controller AireOS 8.10, CME 8.10 & IOS XE 16.12 for Japan (Release Version AireOS 8.10.105.0 **,CME 8.10.105.0,IOX XE 16.12.1)**

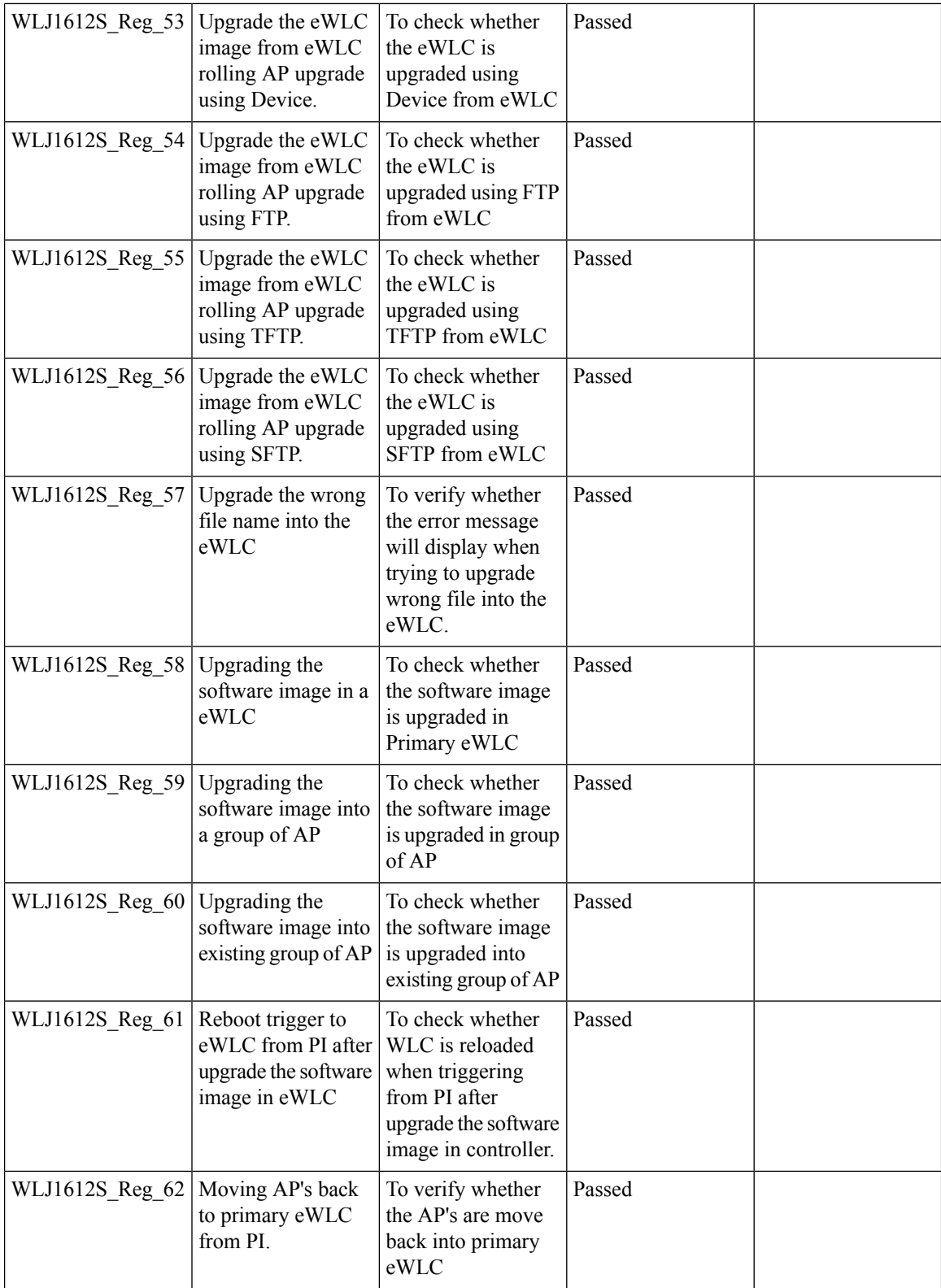

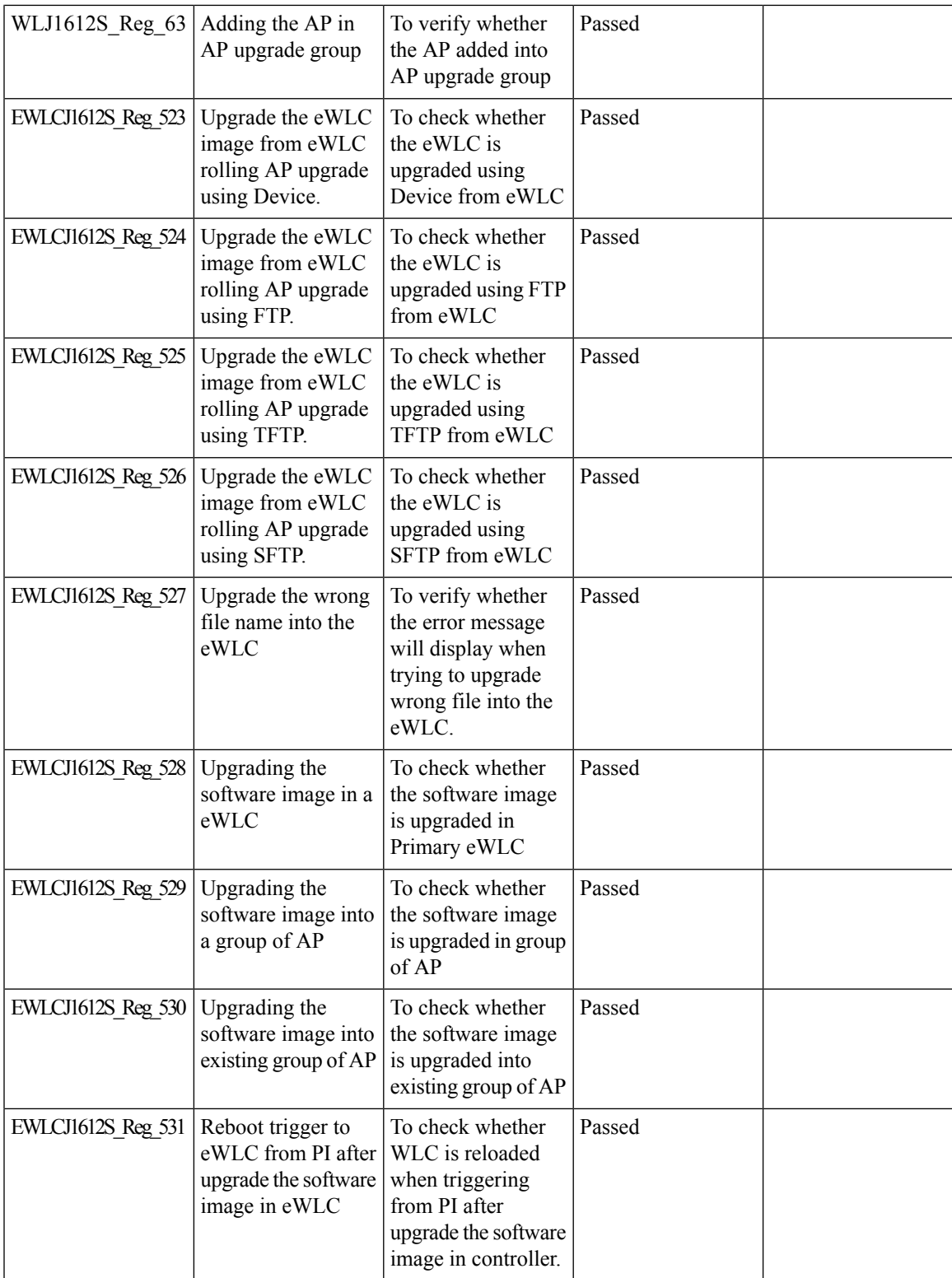

 $\overline{\mathbf{I}}$ 

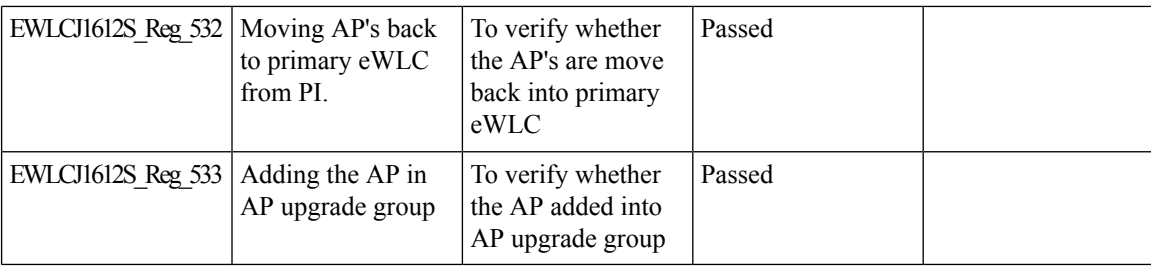

#### **Static Anchor WGB**

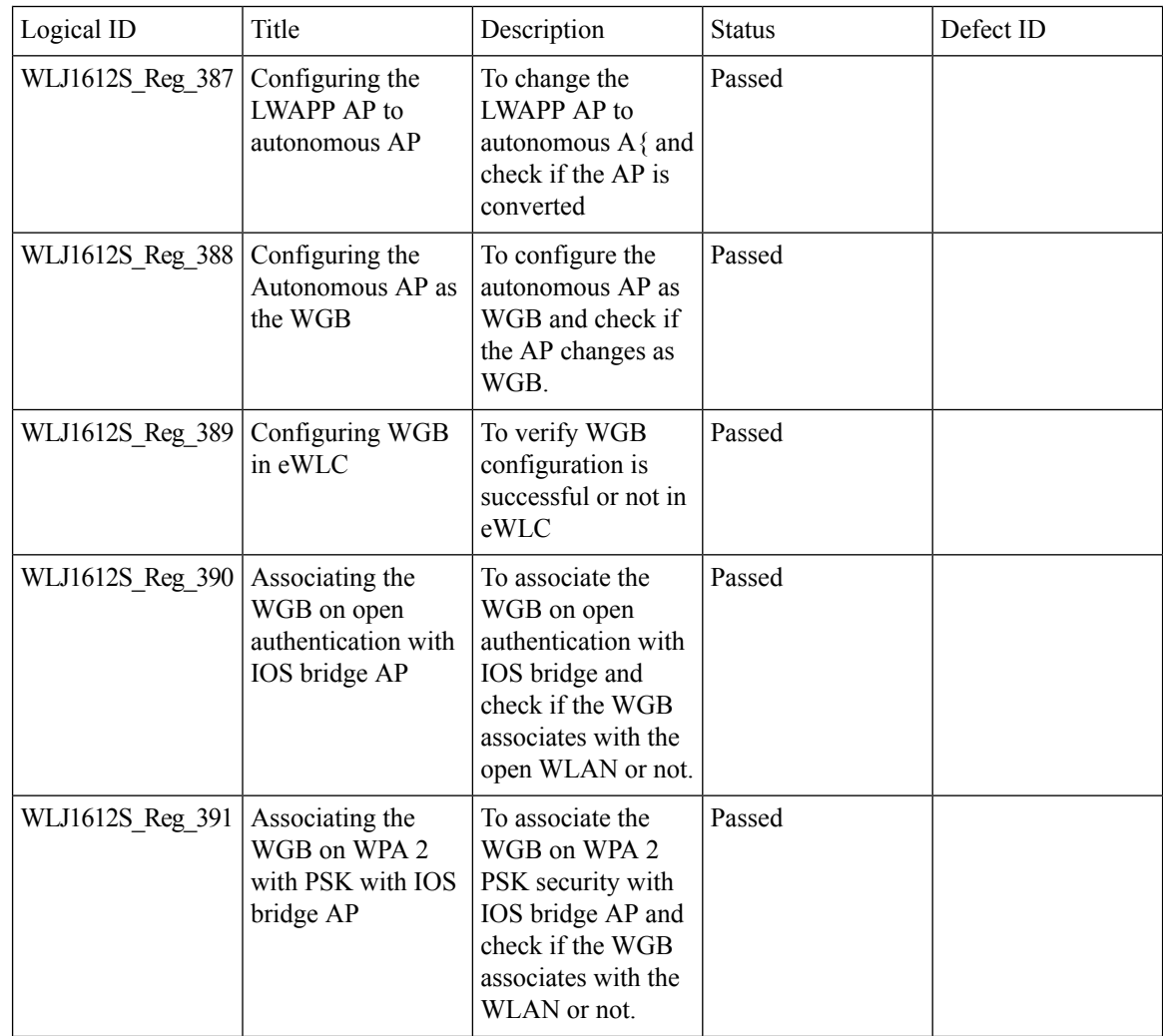

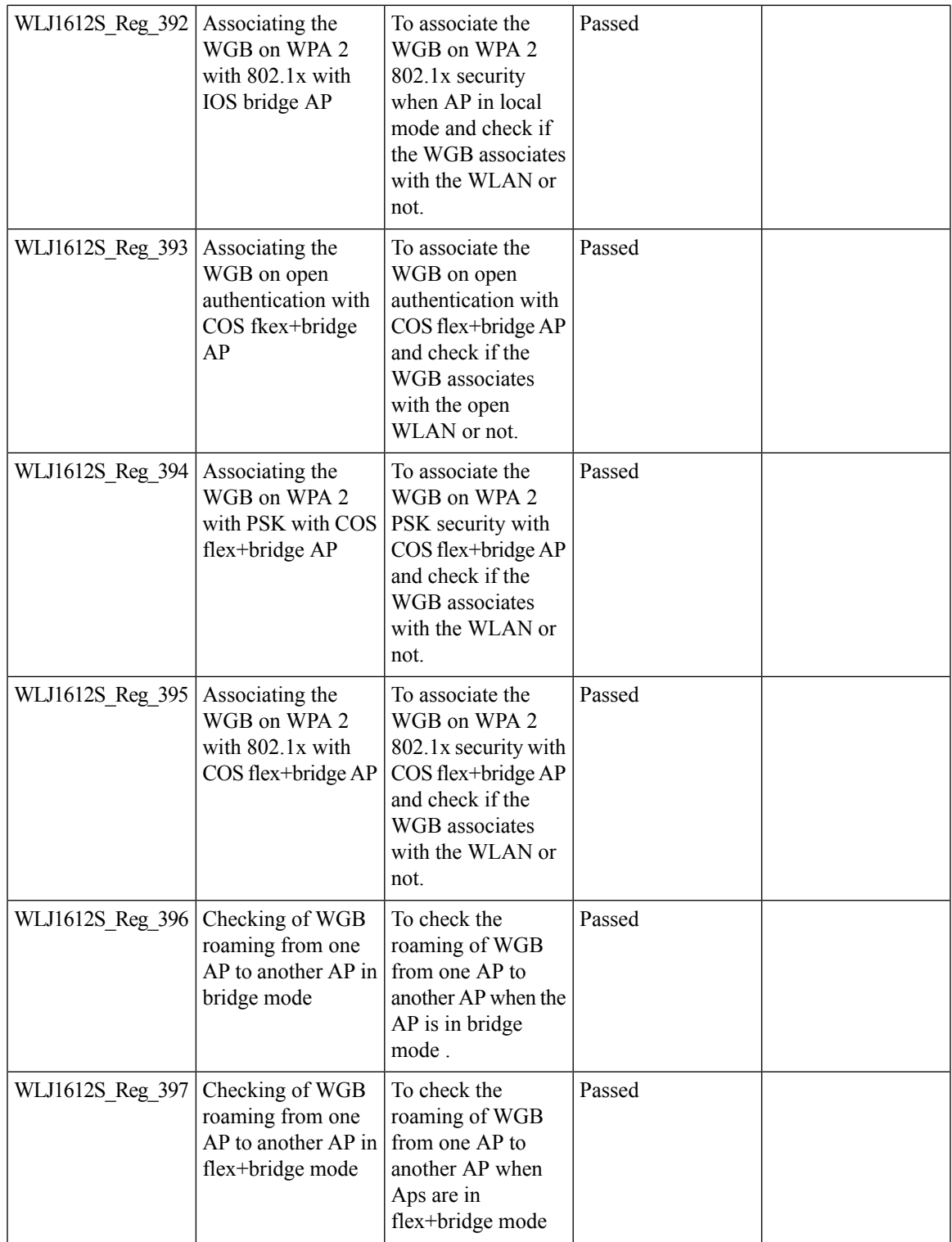

 $\overline{\mathbf{I}}$ 

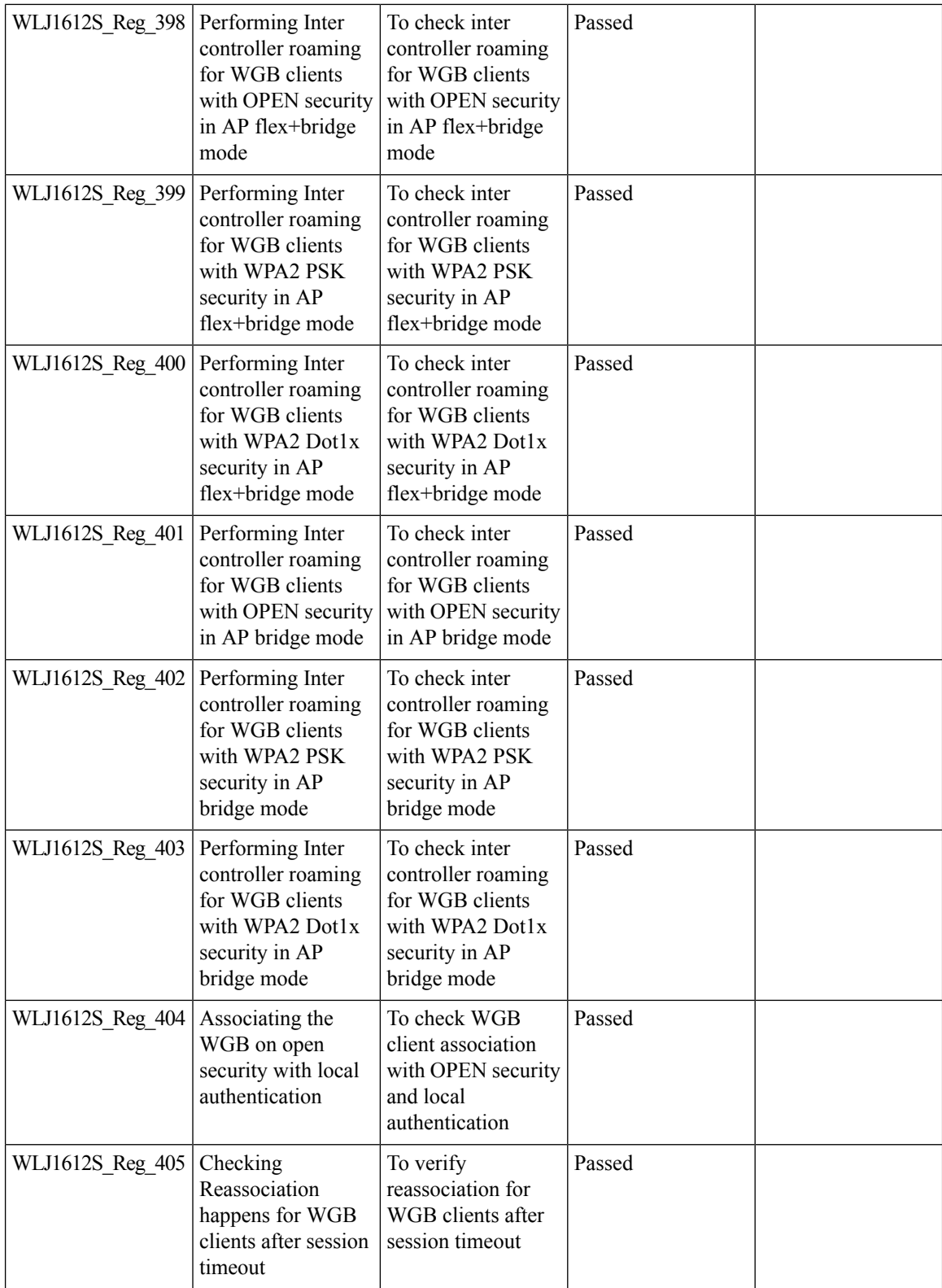

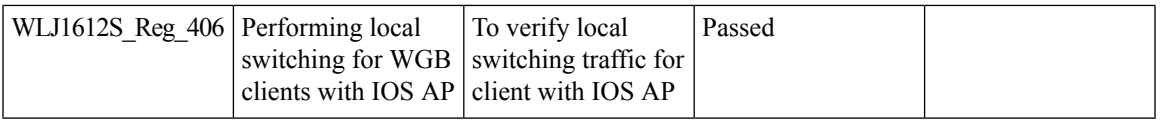

### **Lobby Ambassador**

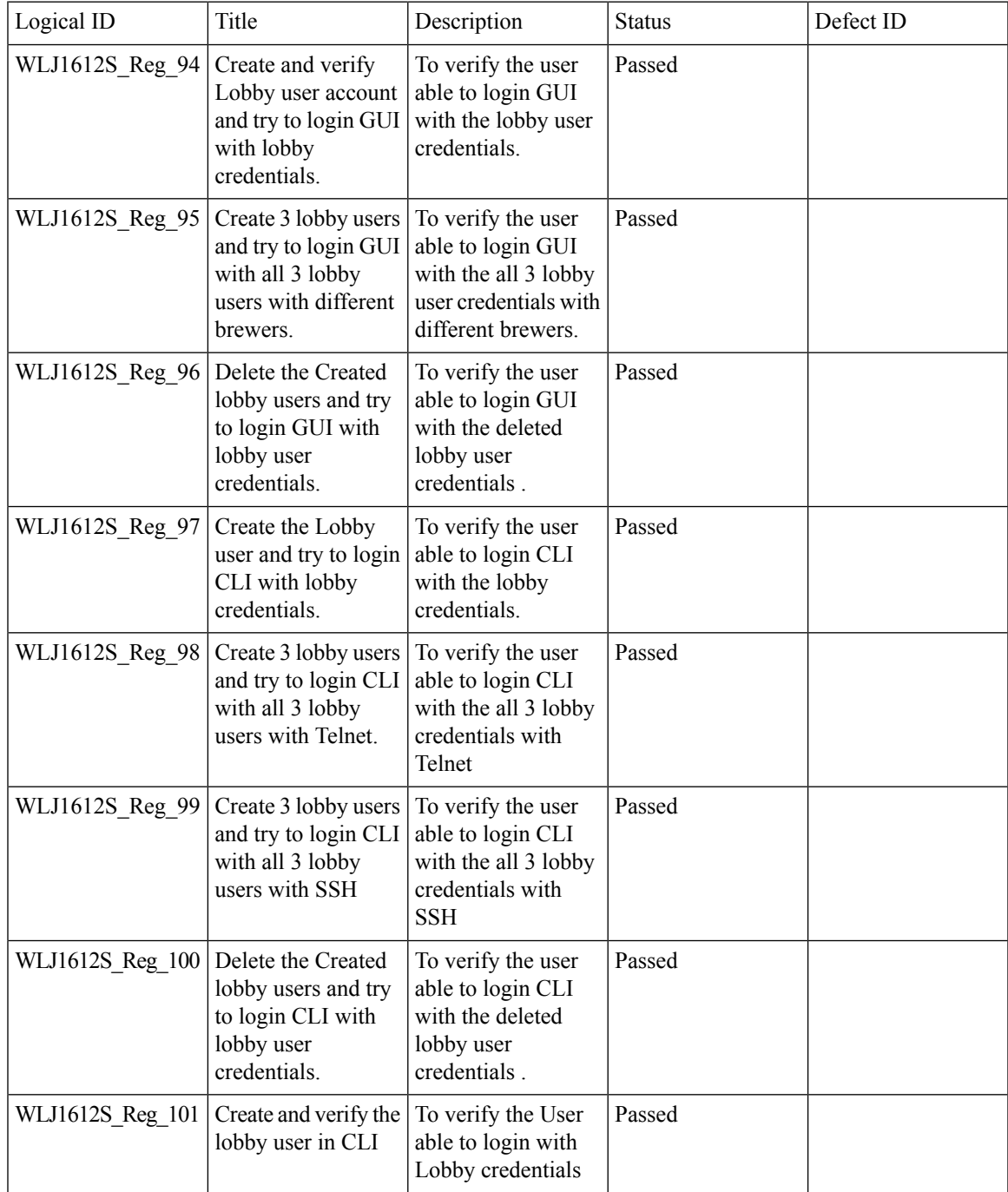

I

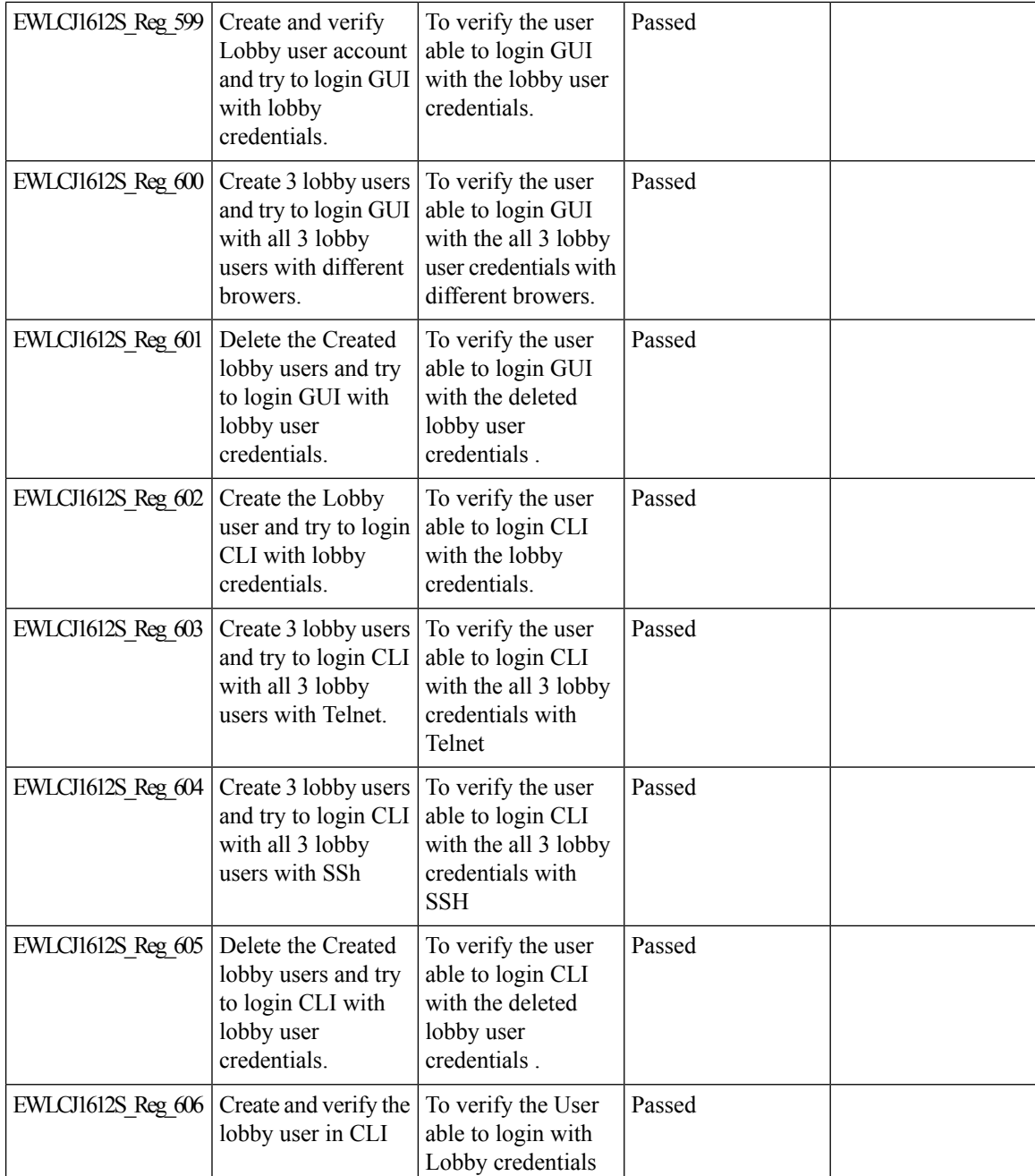

# **Support for AP4800**

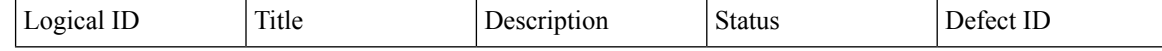

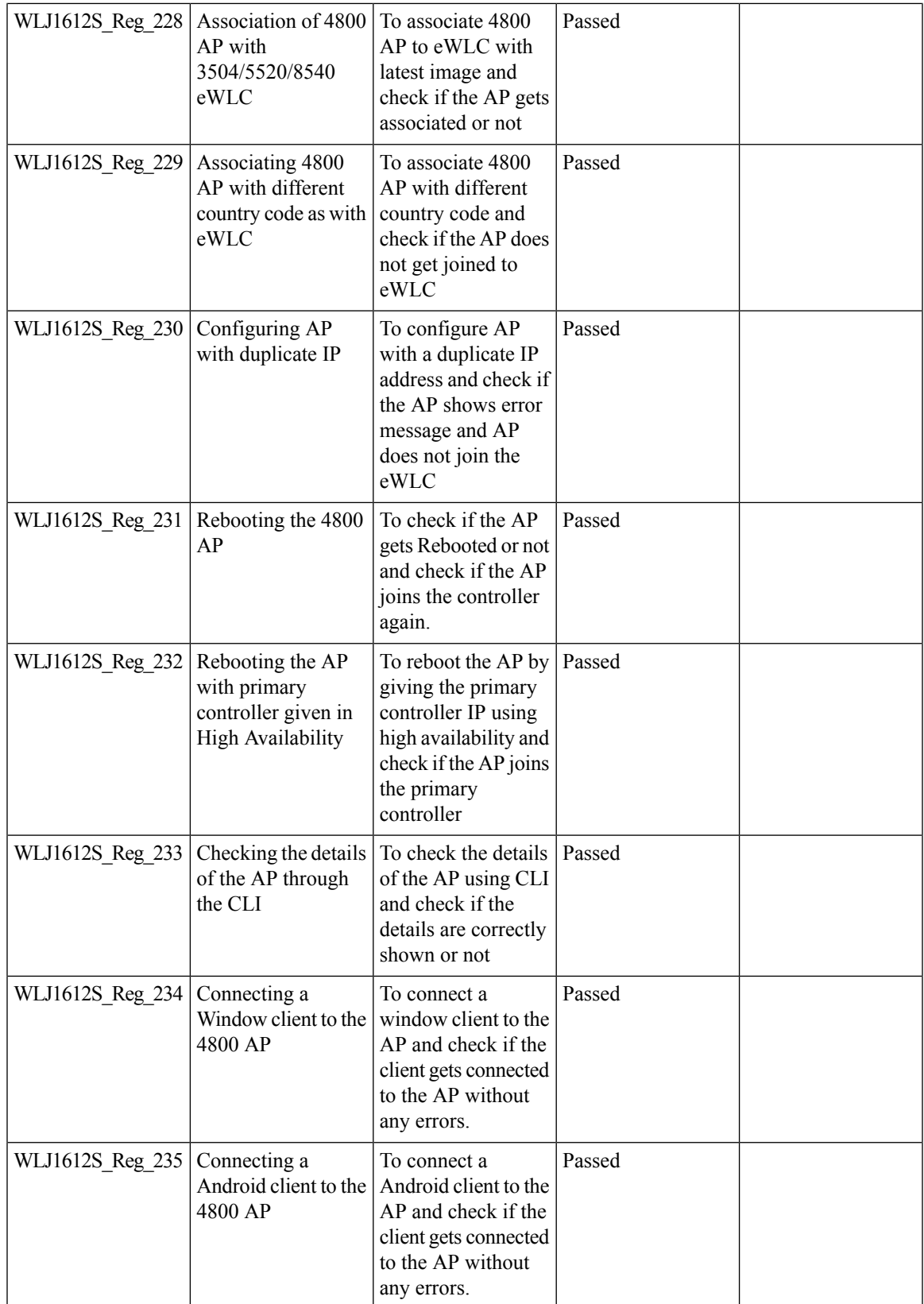

Test Results Summary for Cisco Wireless LAN Controller AireOS 8.10, CME 8.10 & IOS XE 16.12 for Japan (Release Version AireOS 8.10.105.0 **,CME 8.10.105.0,IOX XE 16.12.1)**

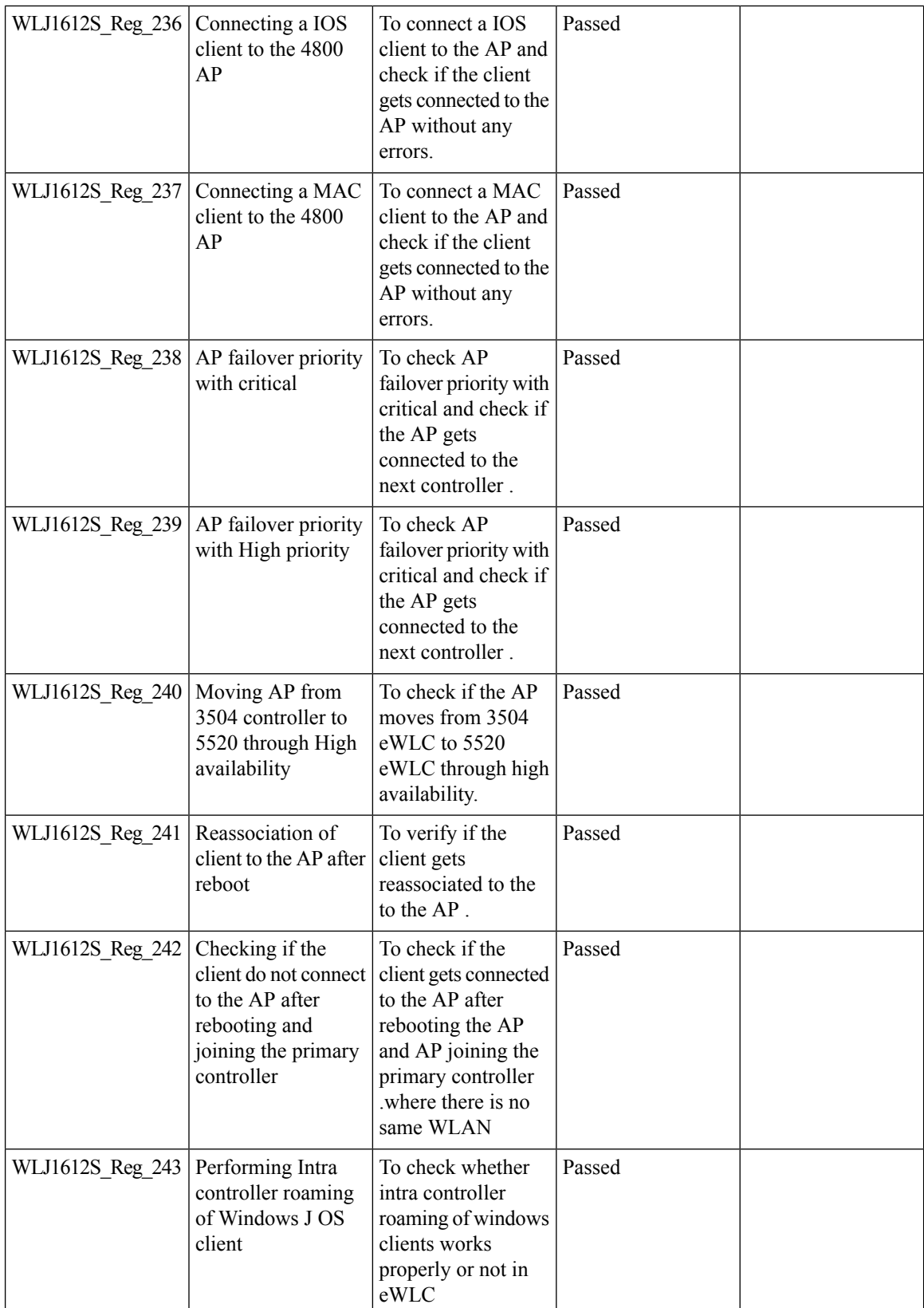

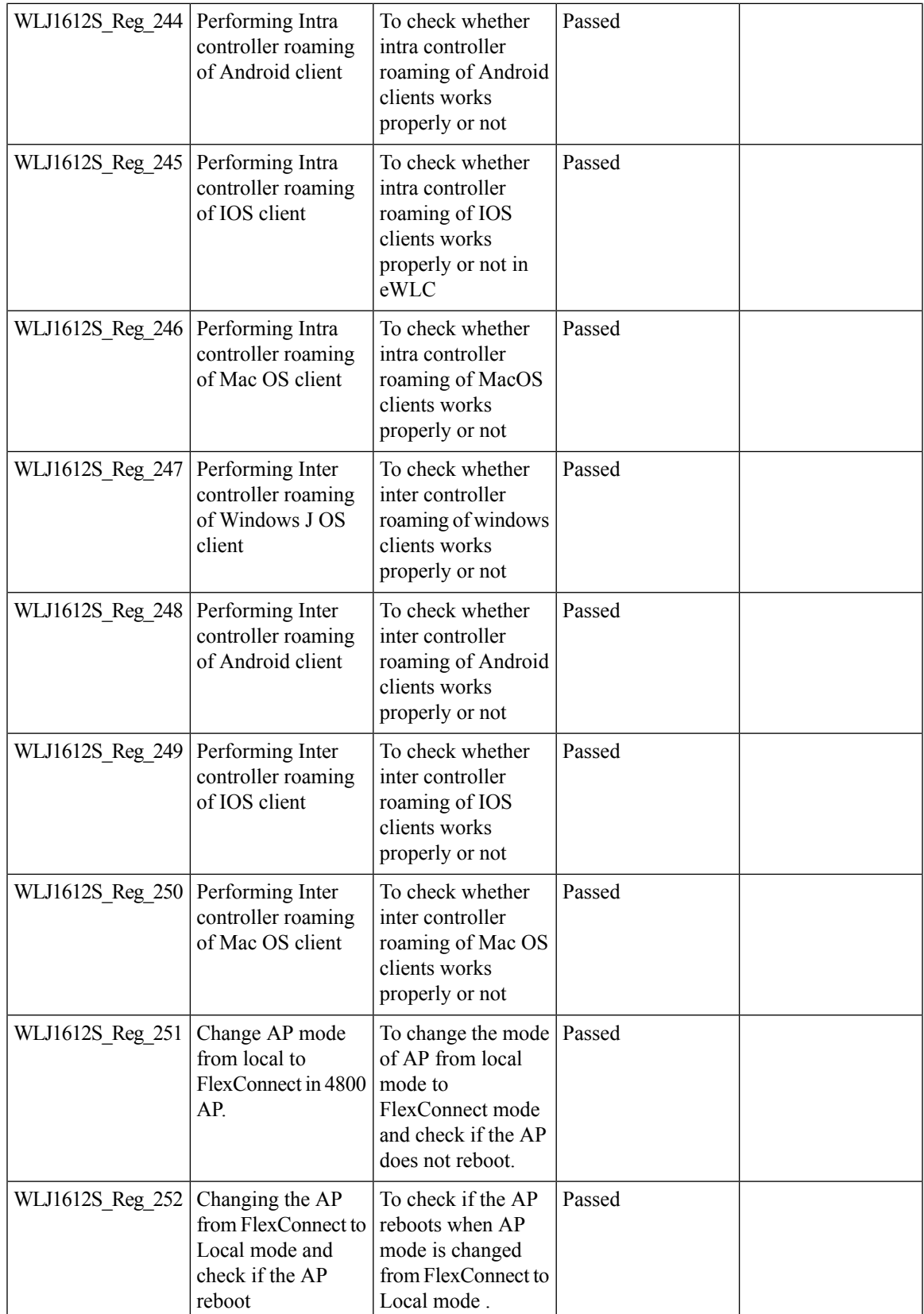

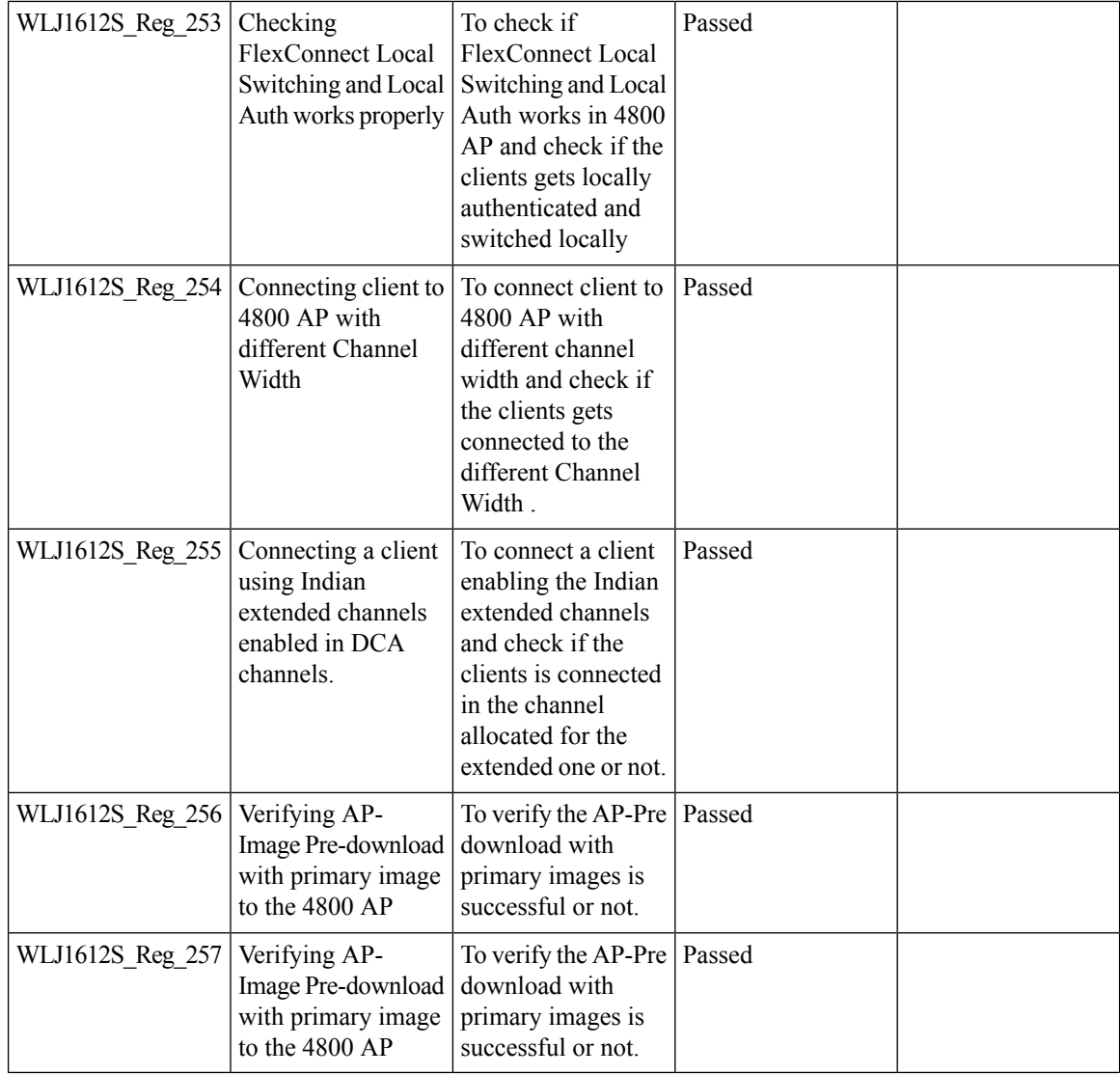

### **Intelligent Capture for 1850 AP**

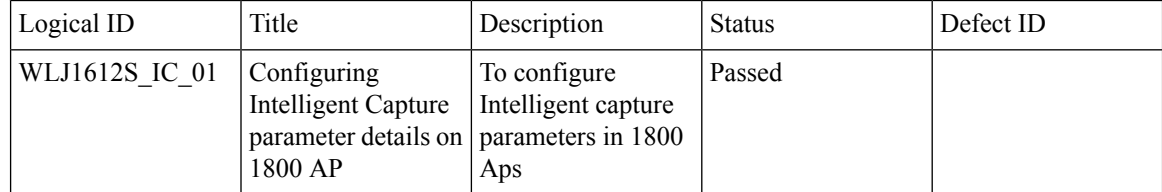

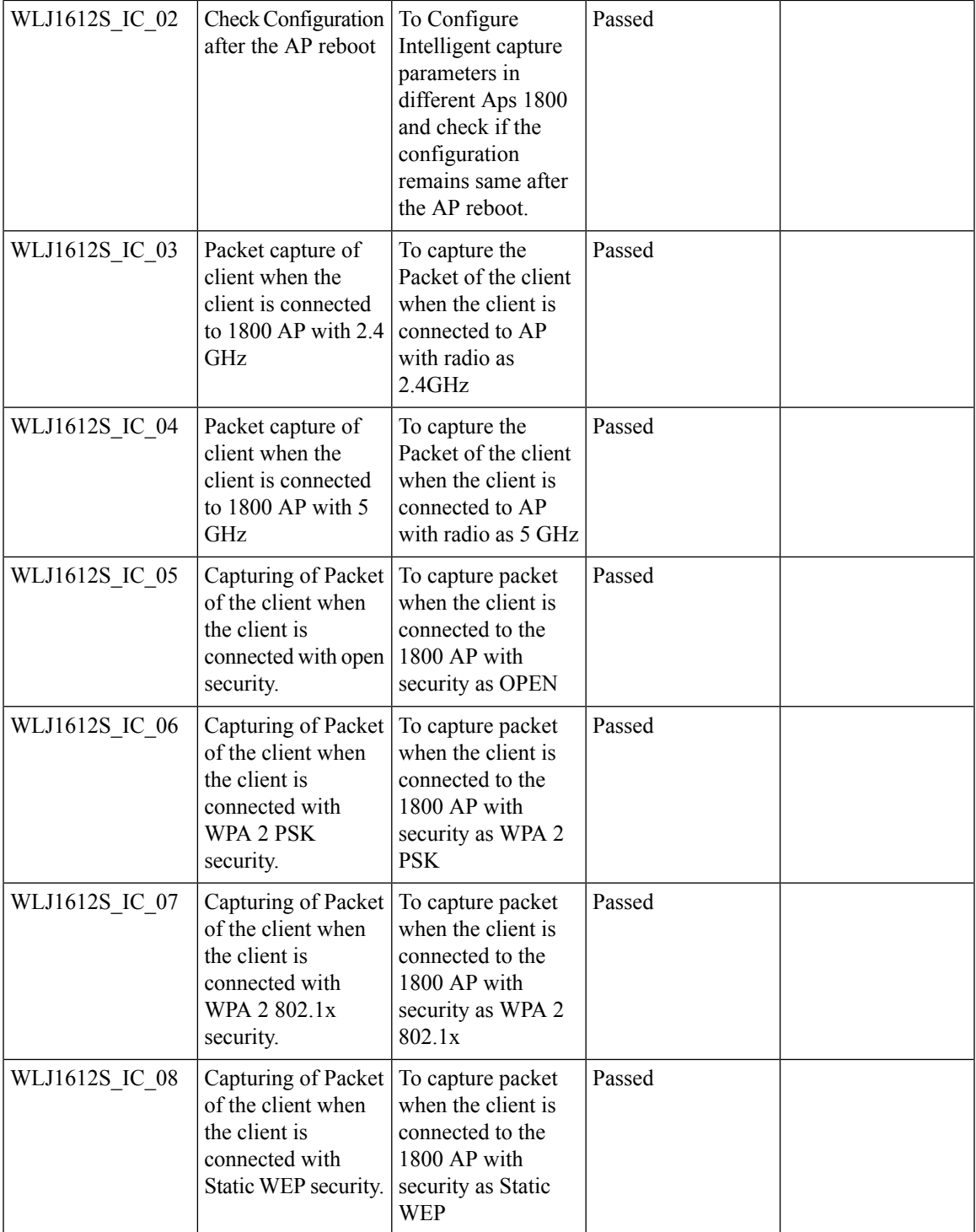

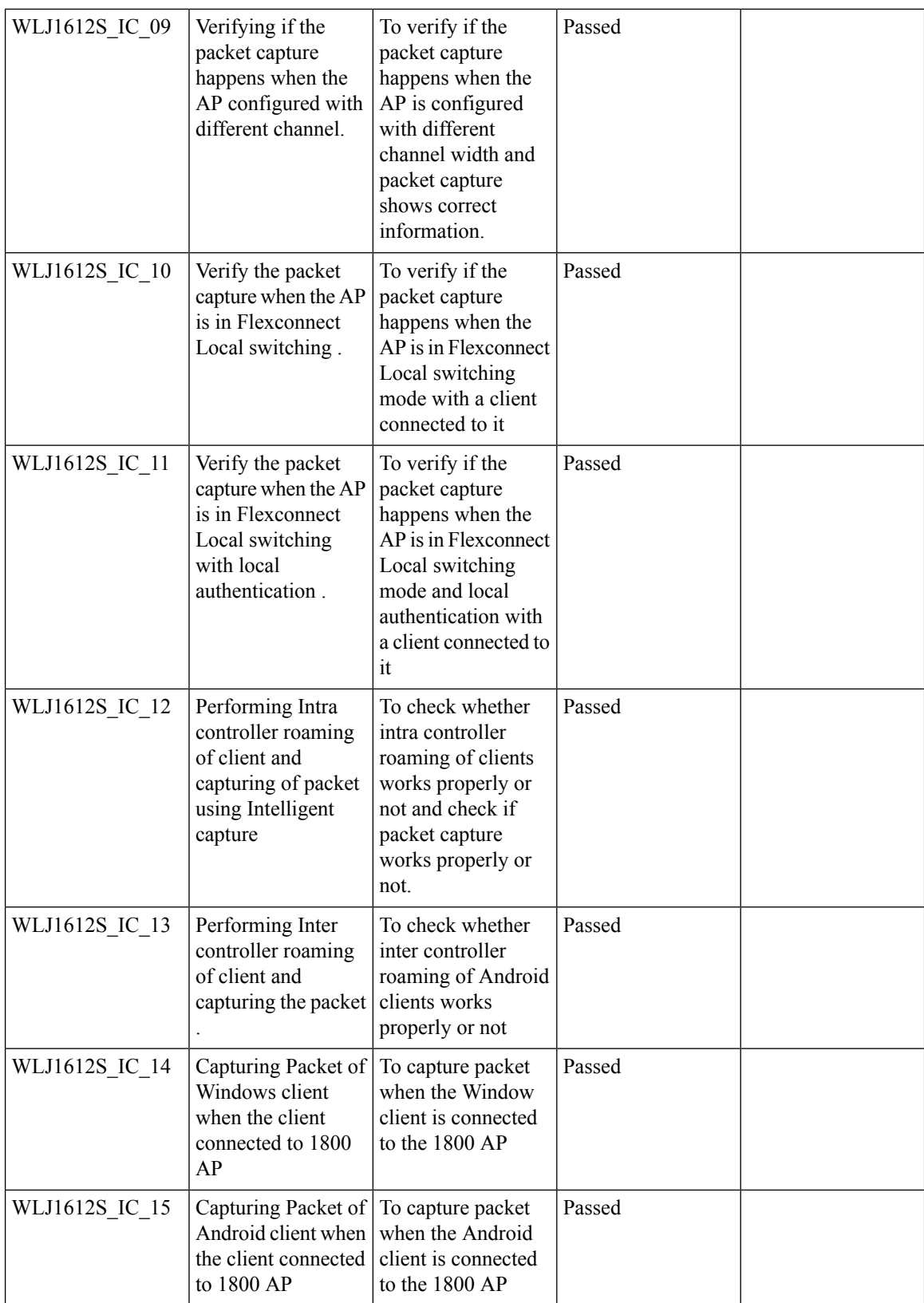

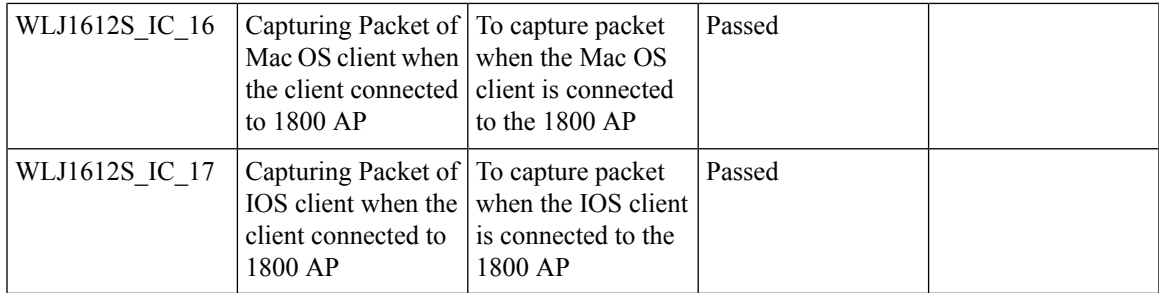

#### **802.1x on Wave 2 AP (EAP -TLS, EAP-PEAP)**

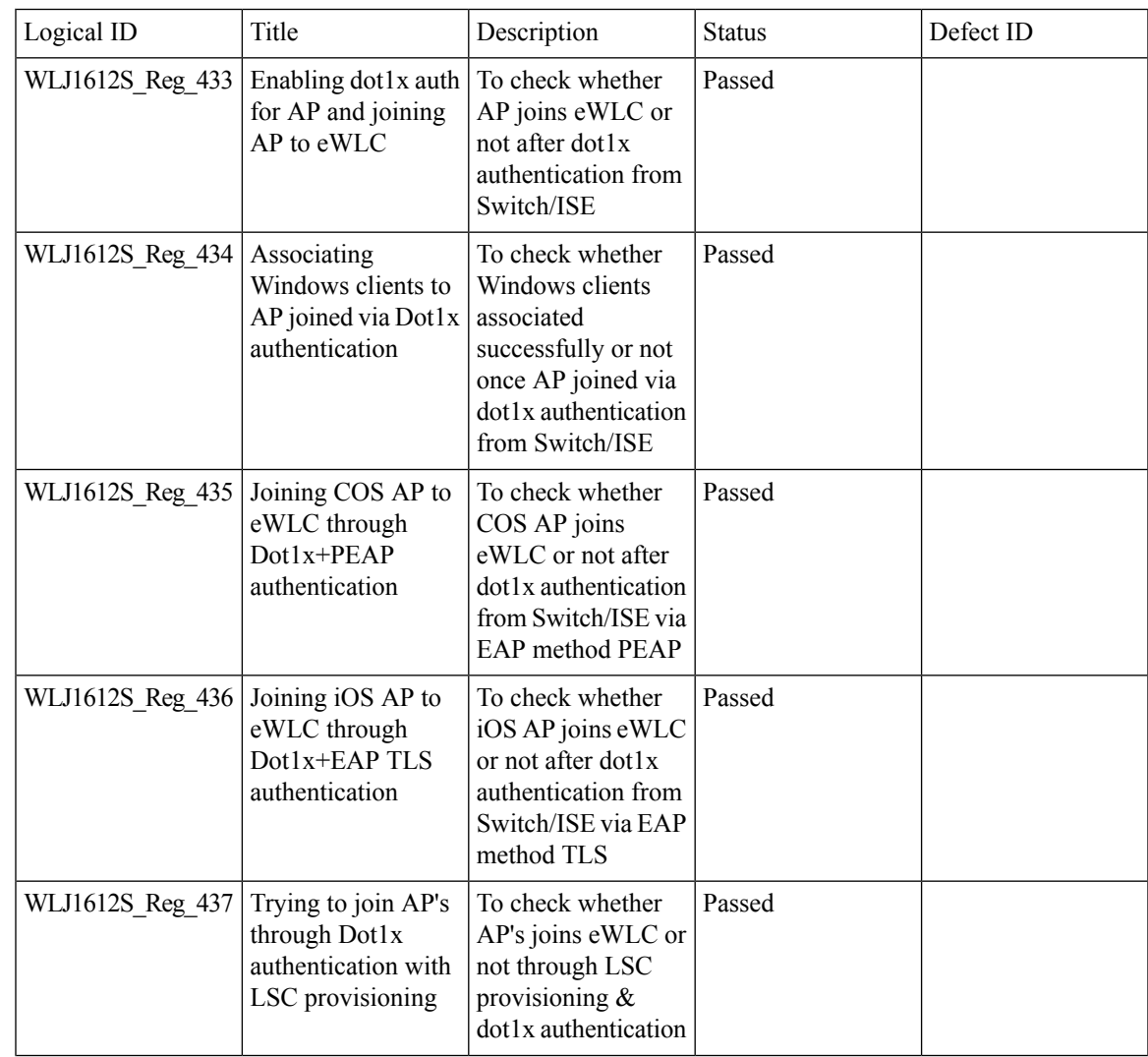

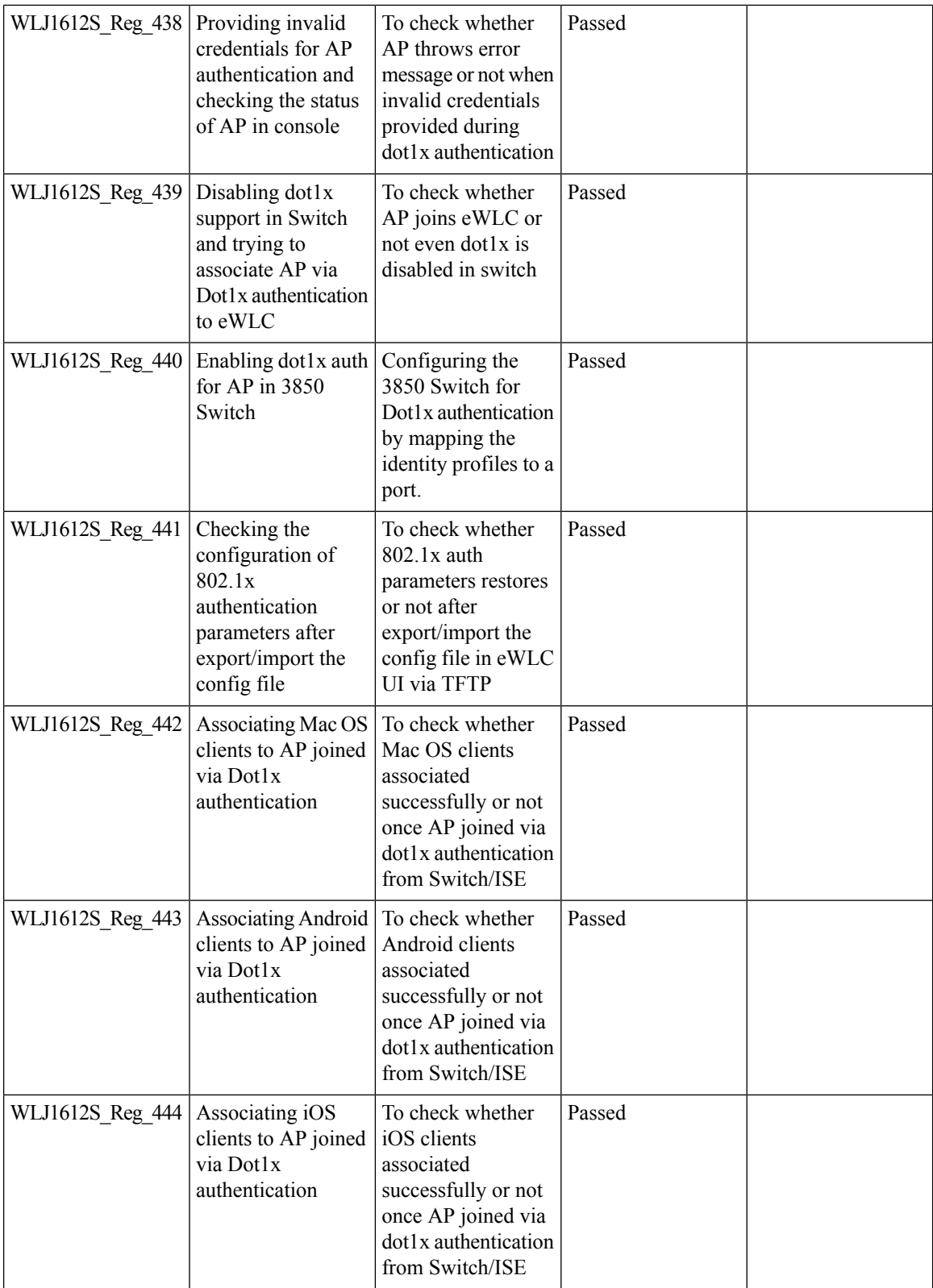
### **Passpoint R2 Flex Mode**

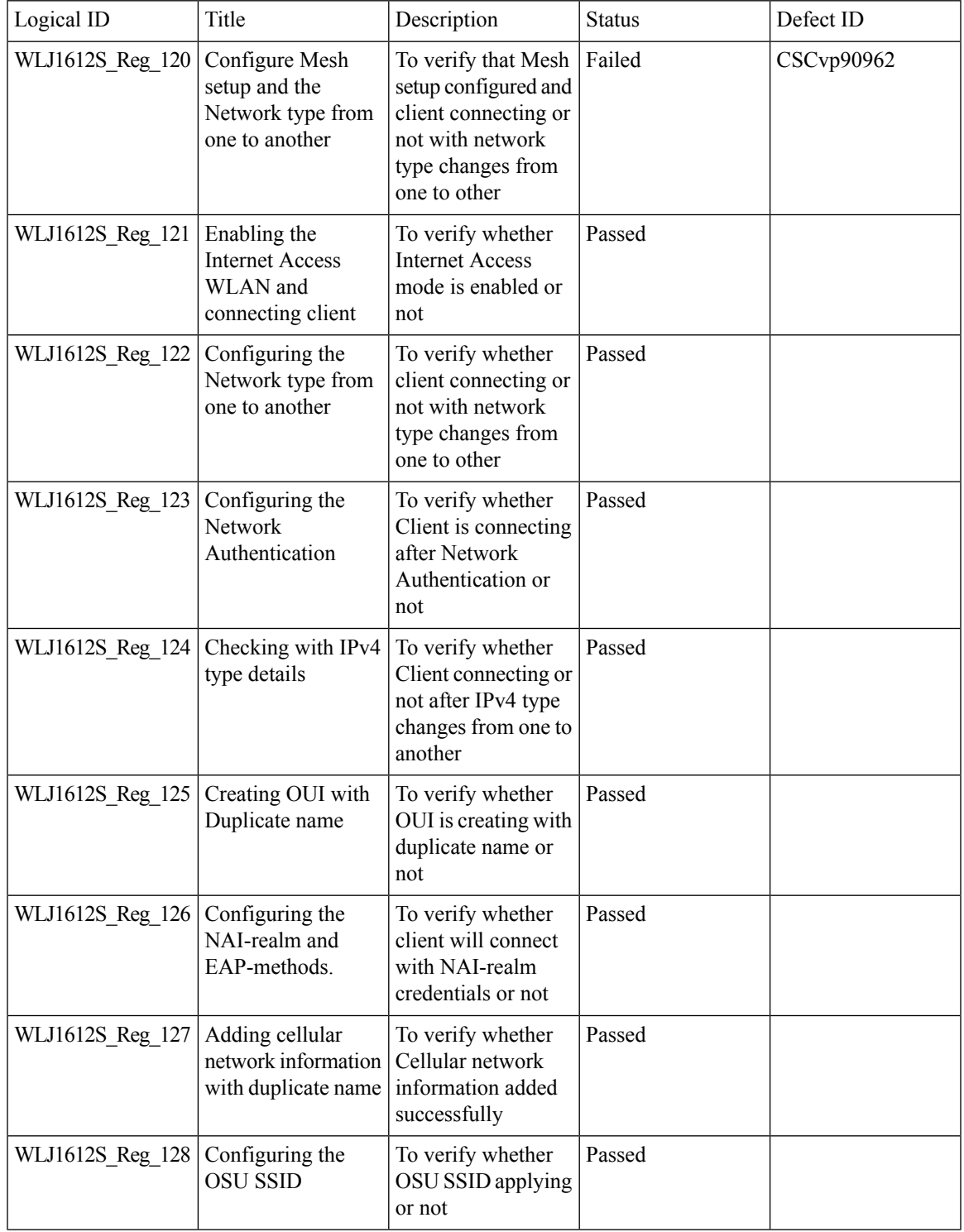

 $\overline{\mathbf{I}}$ 

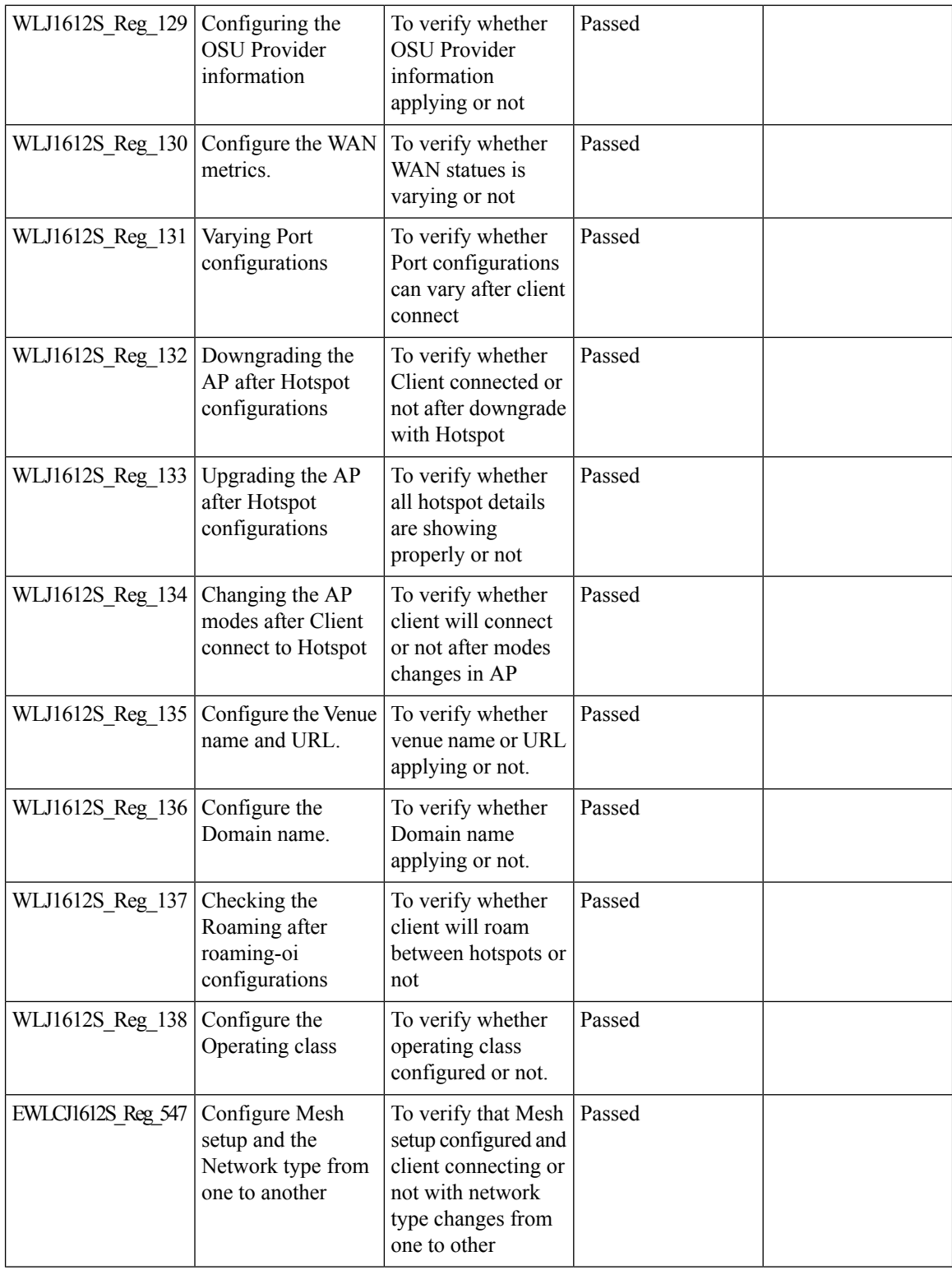

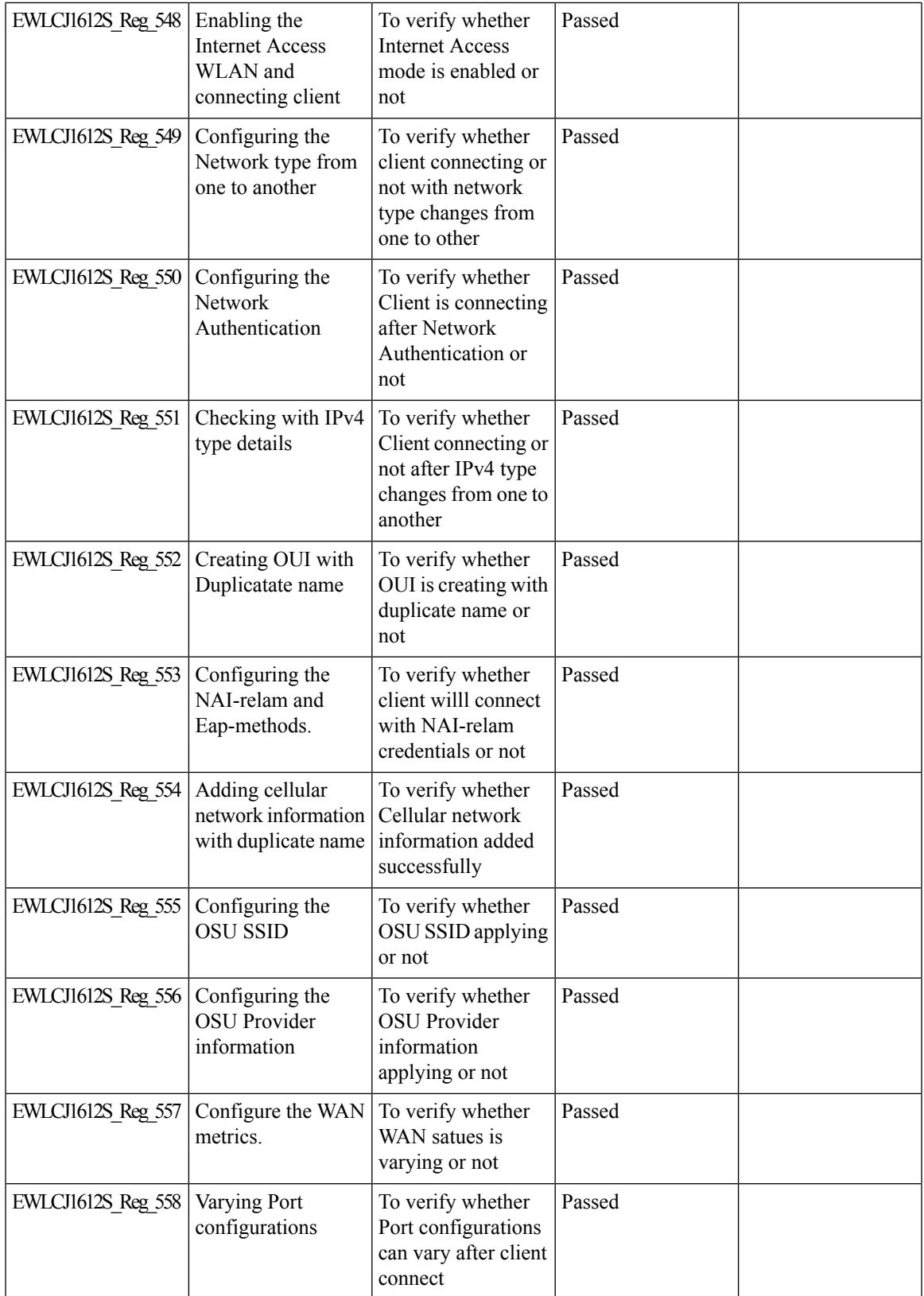

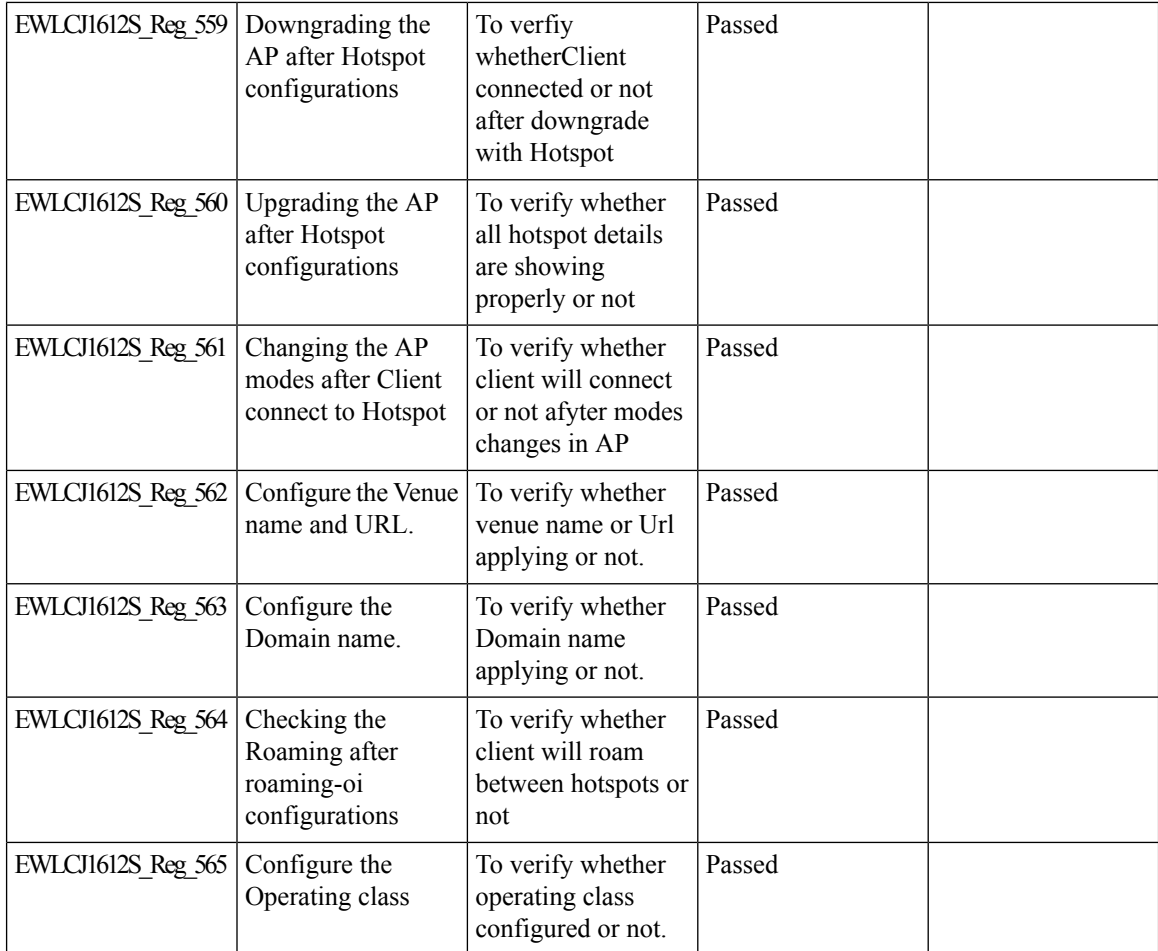

# **eWLC Config**

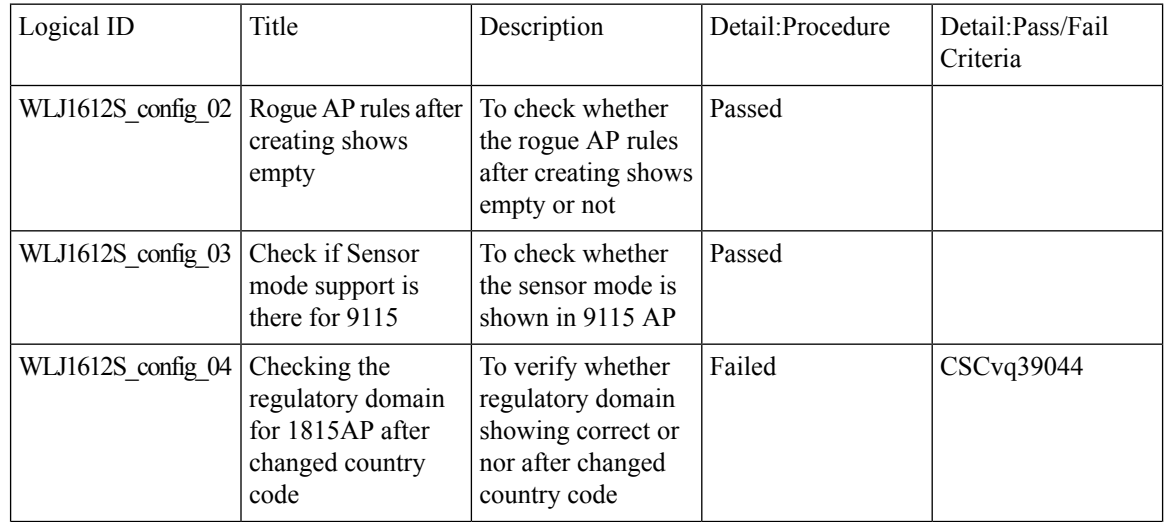

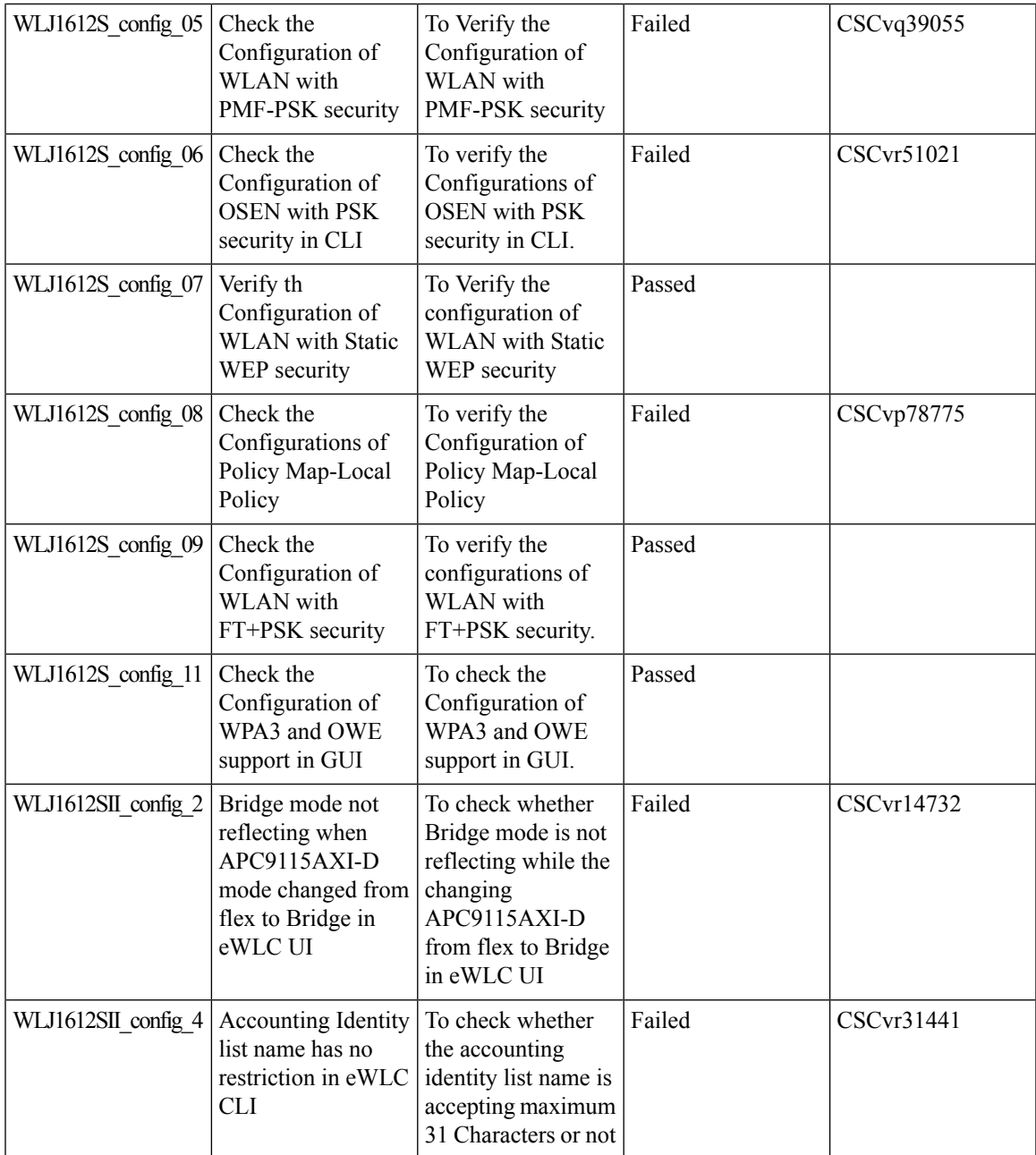

### **Passive Client ARP Unicast**

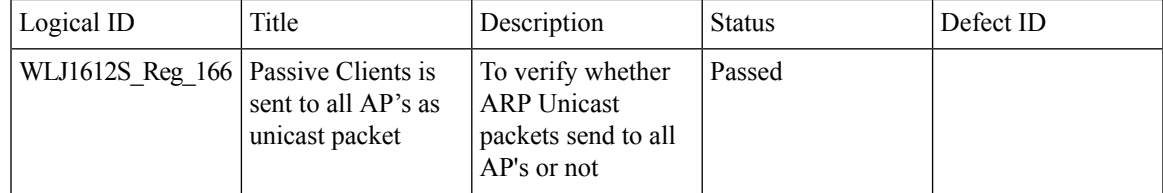

 $\overline{\mathbf{I}}$ 

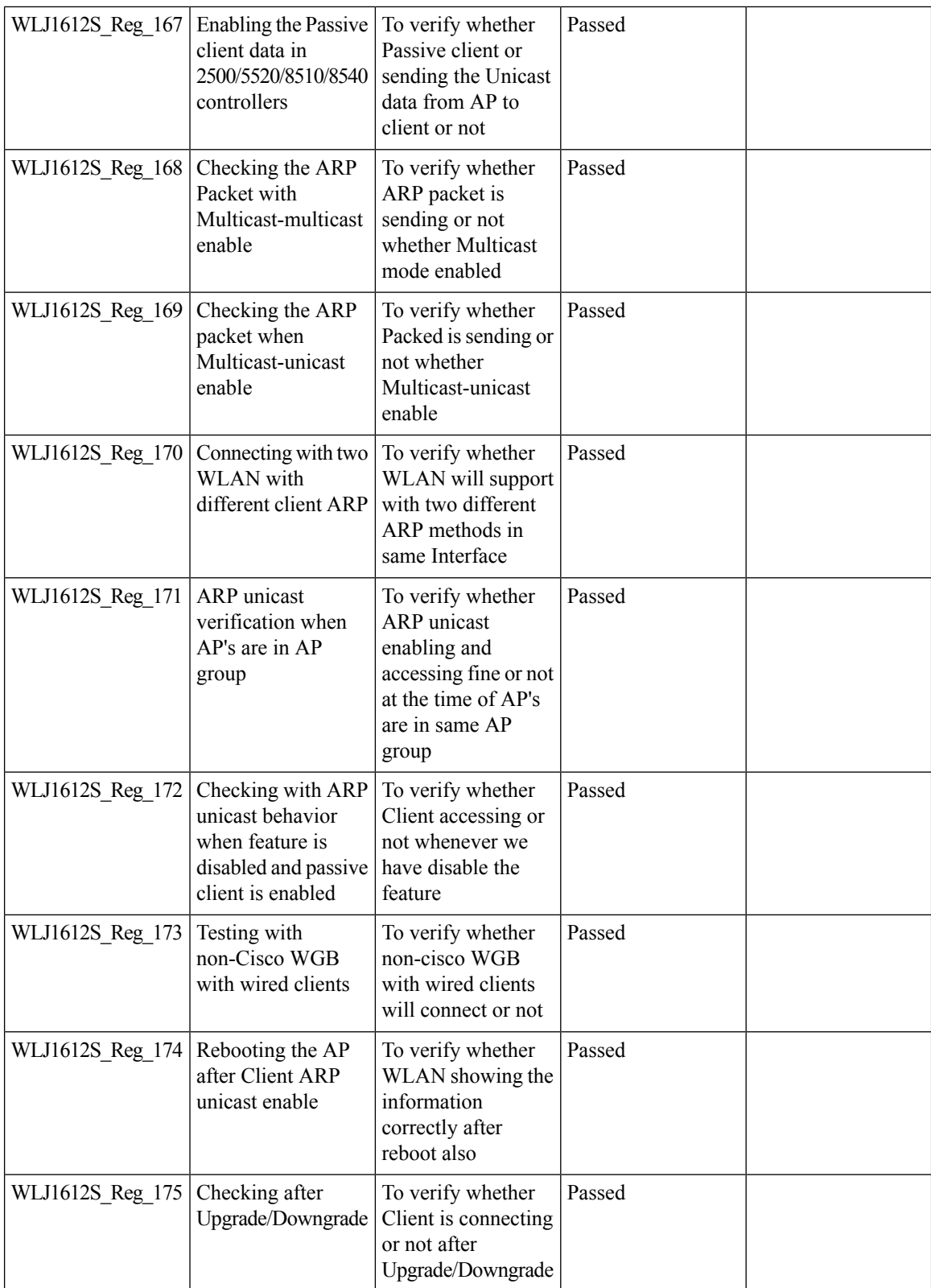

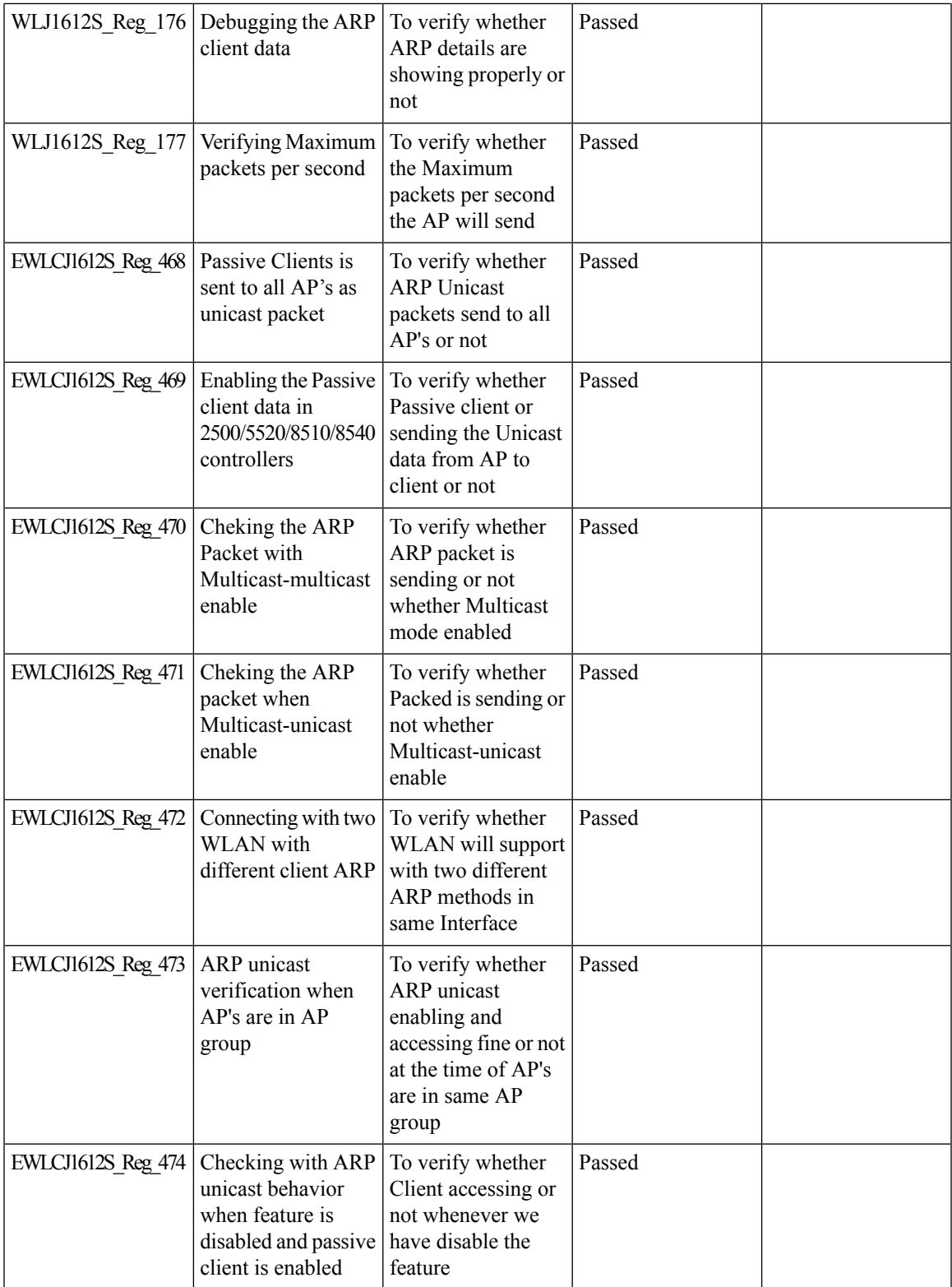

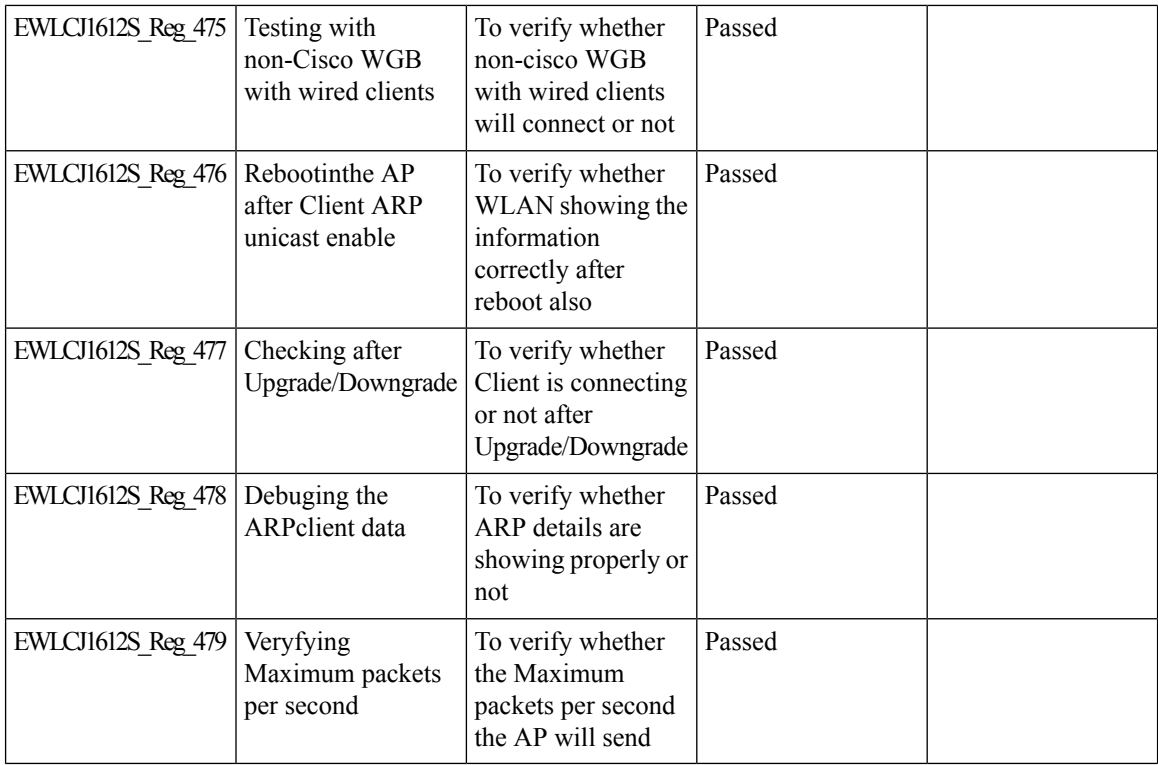

# **Split Tunneling Support**

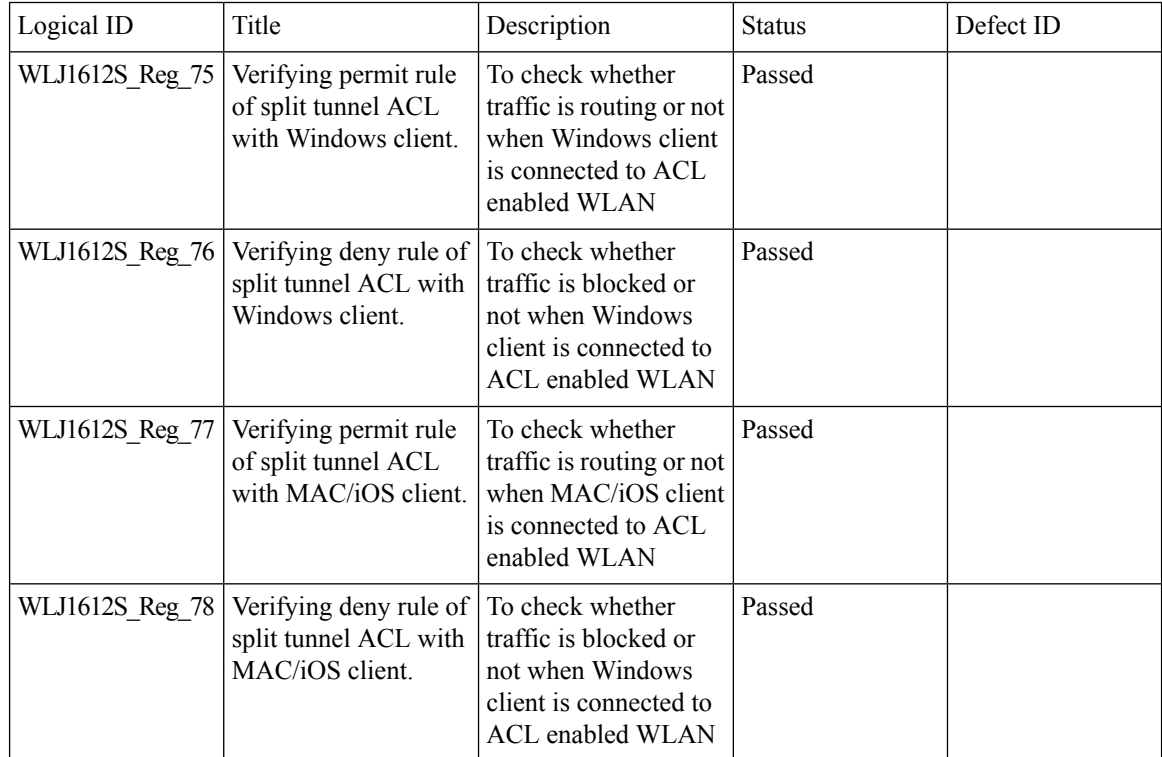

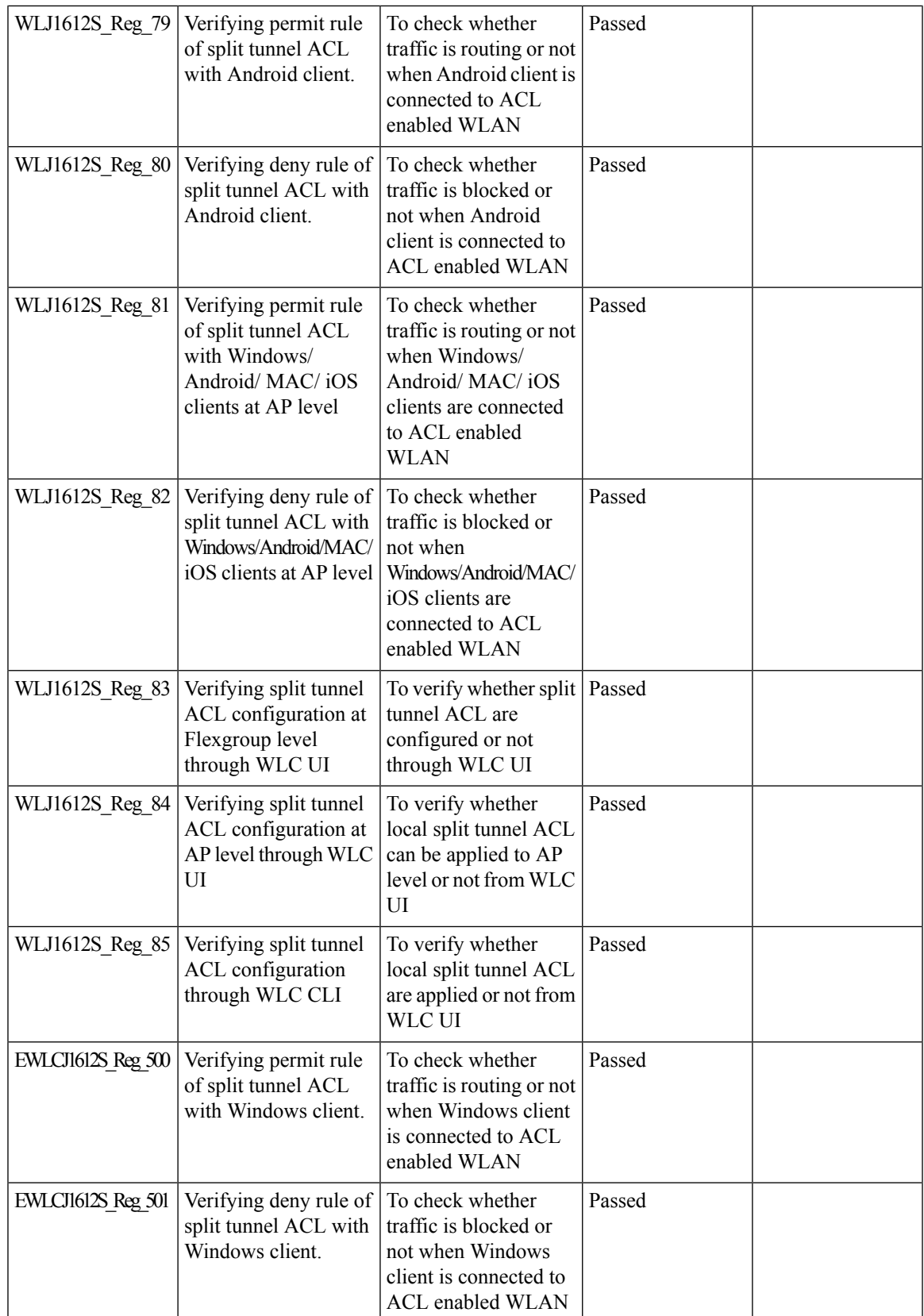

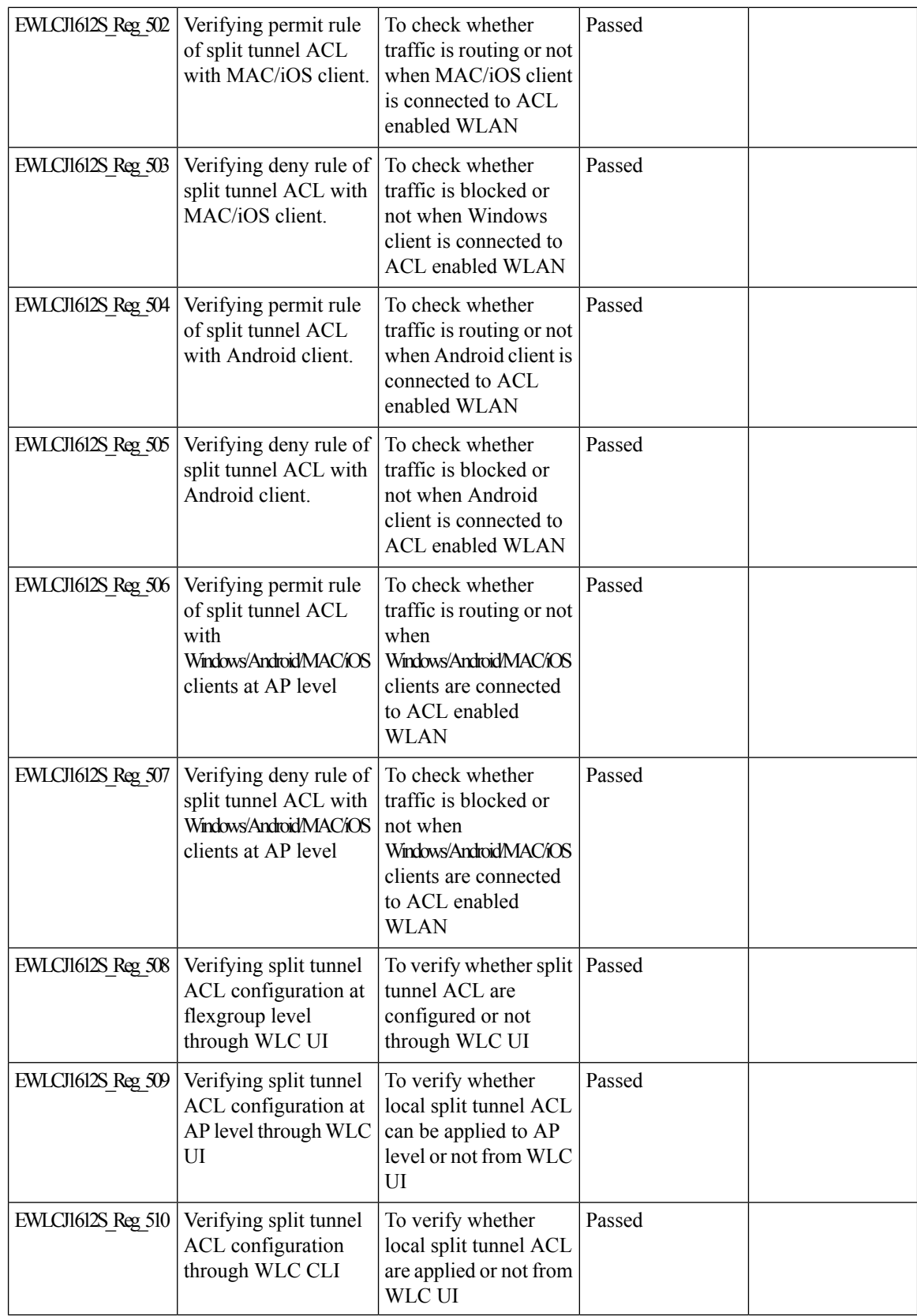

#### **MAB Bypass Support**

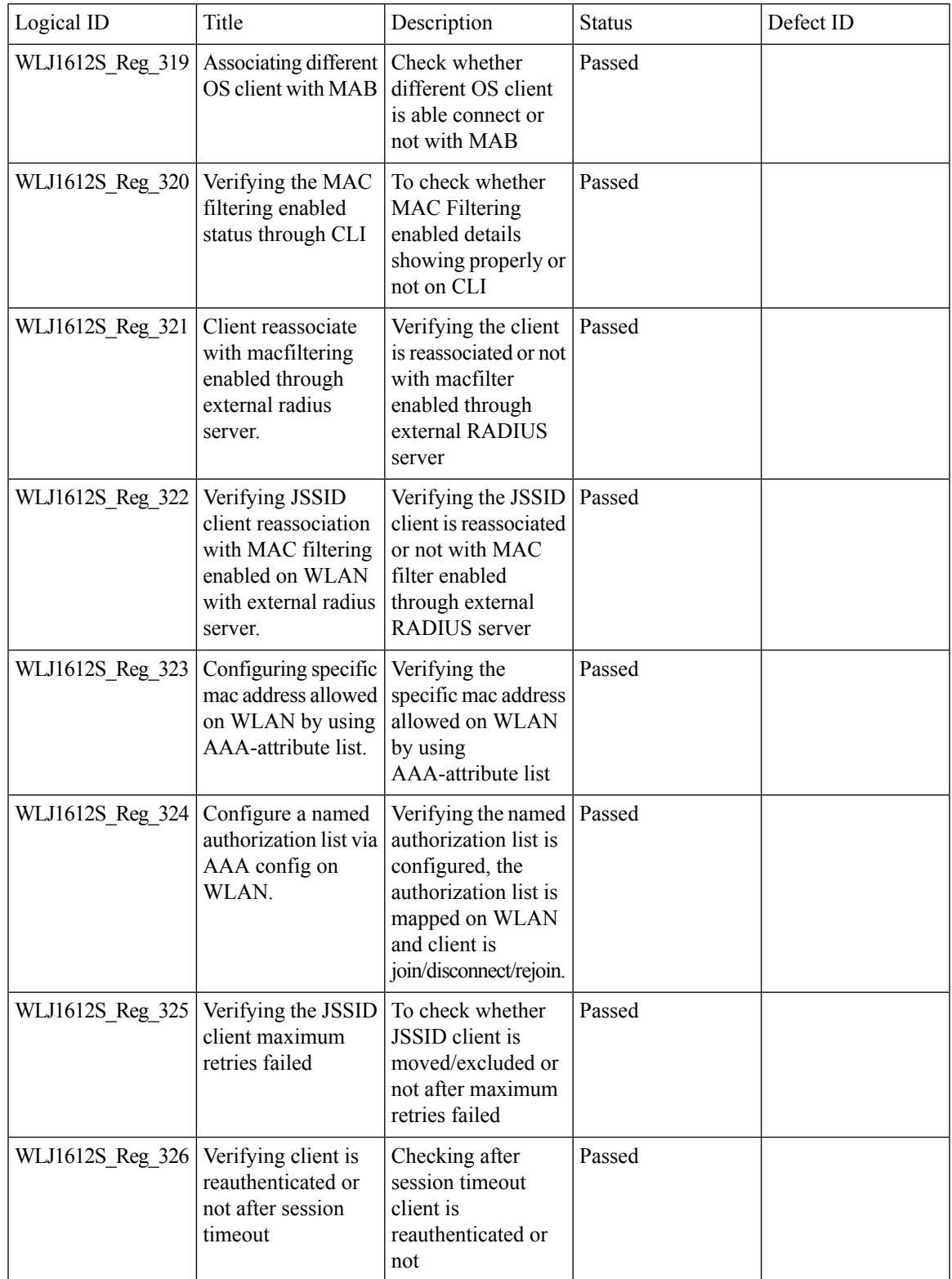

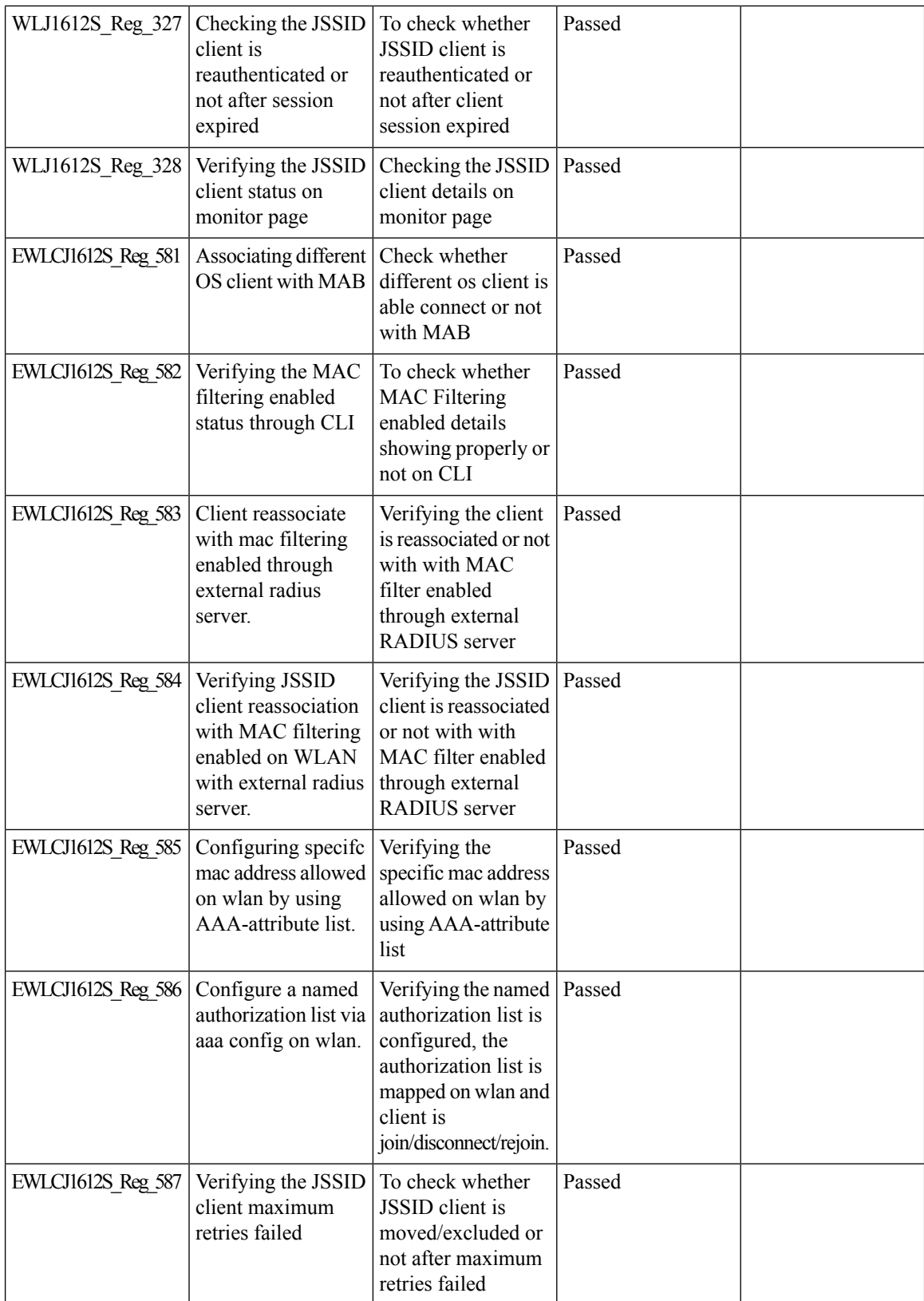

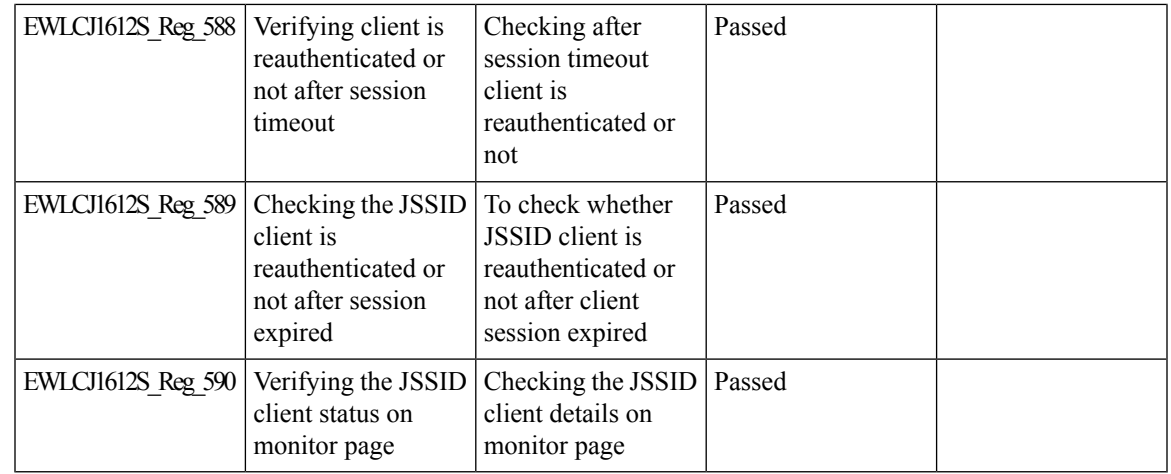

#### **Selective Re-anchor**

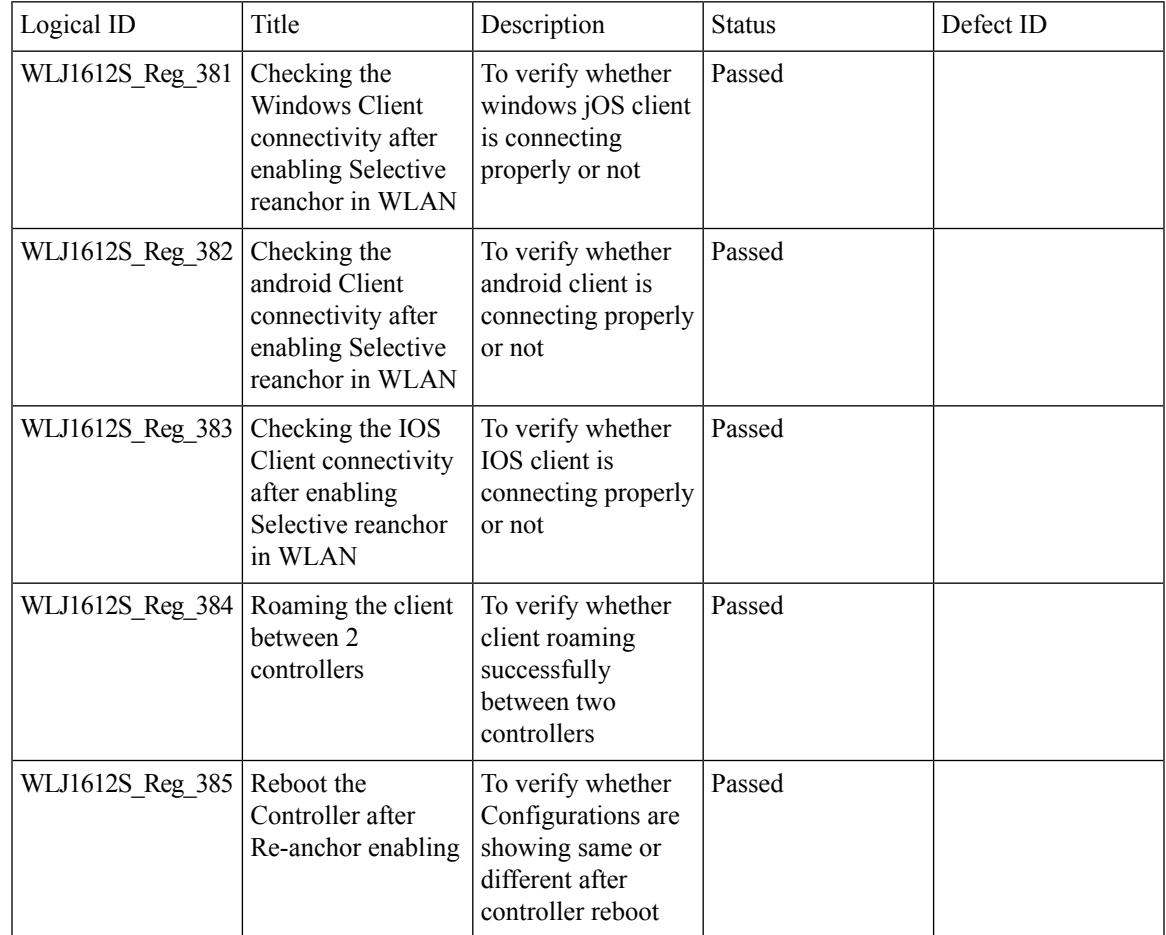

Ī

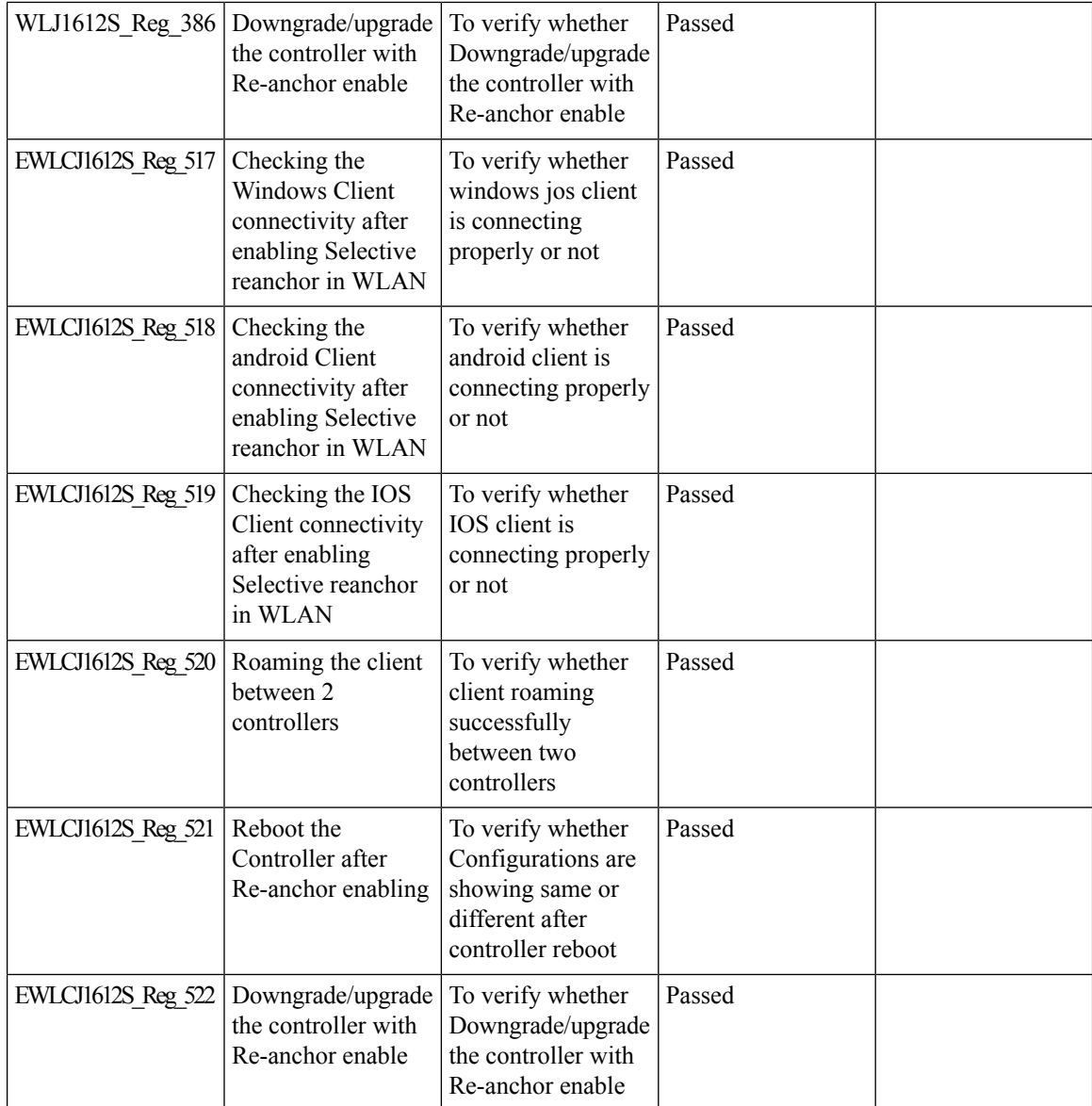

### **WGB Support for COS AP**

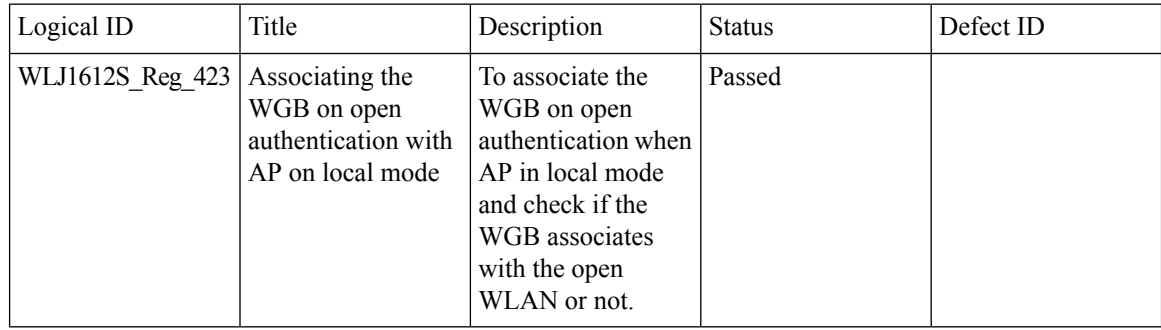

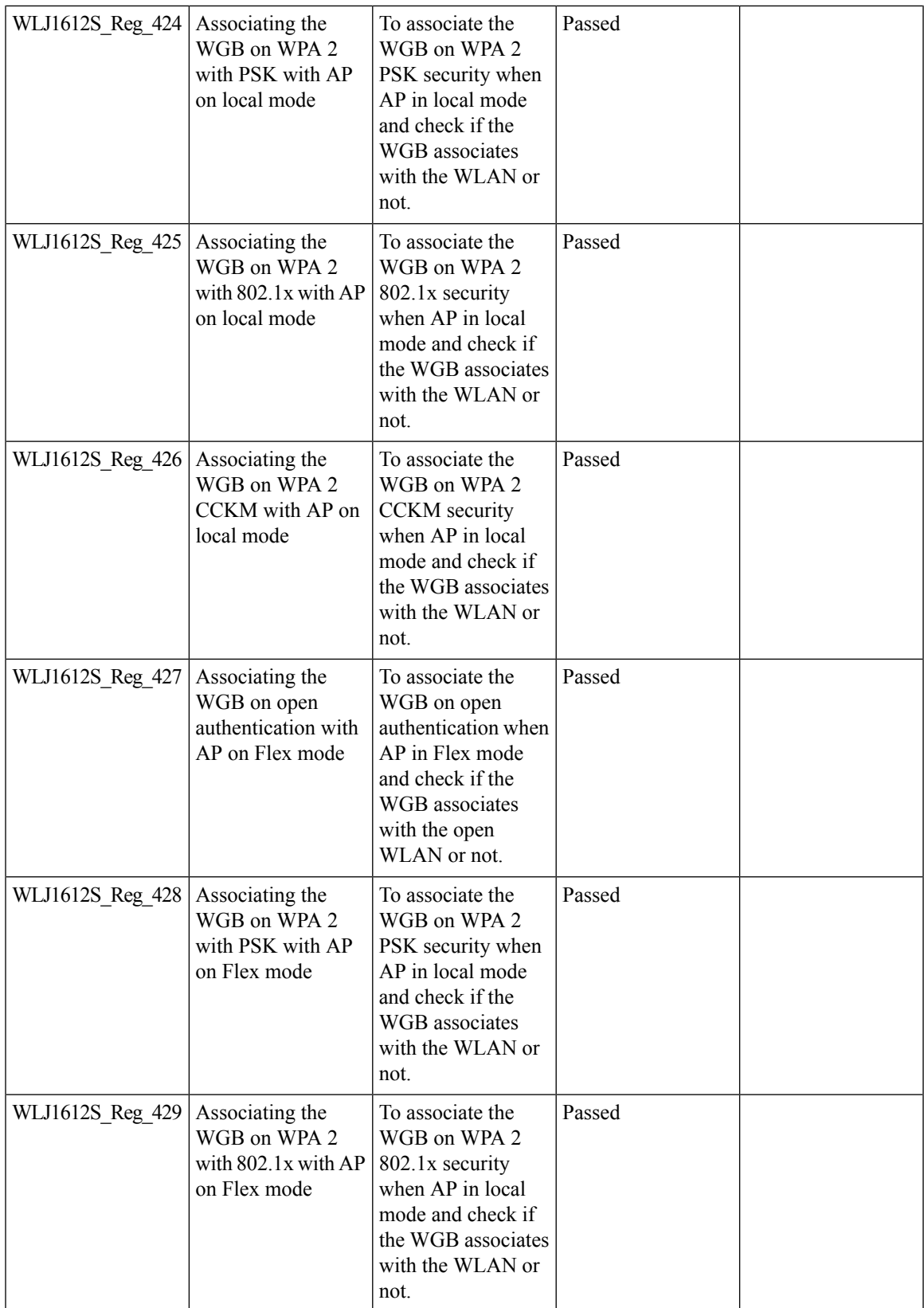

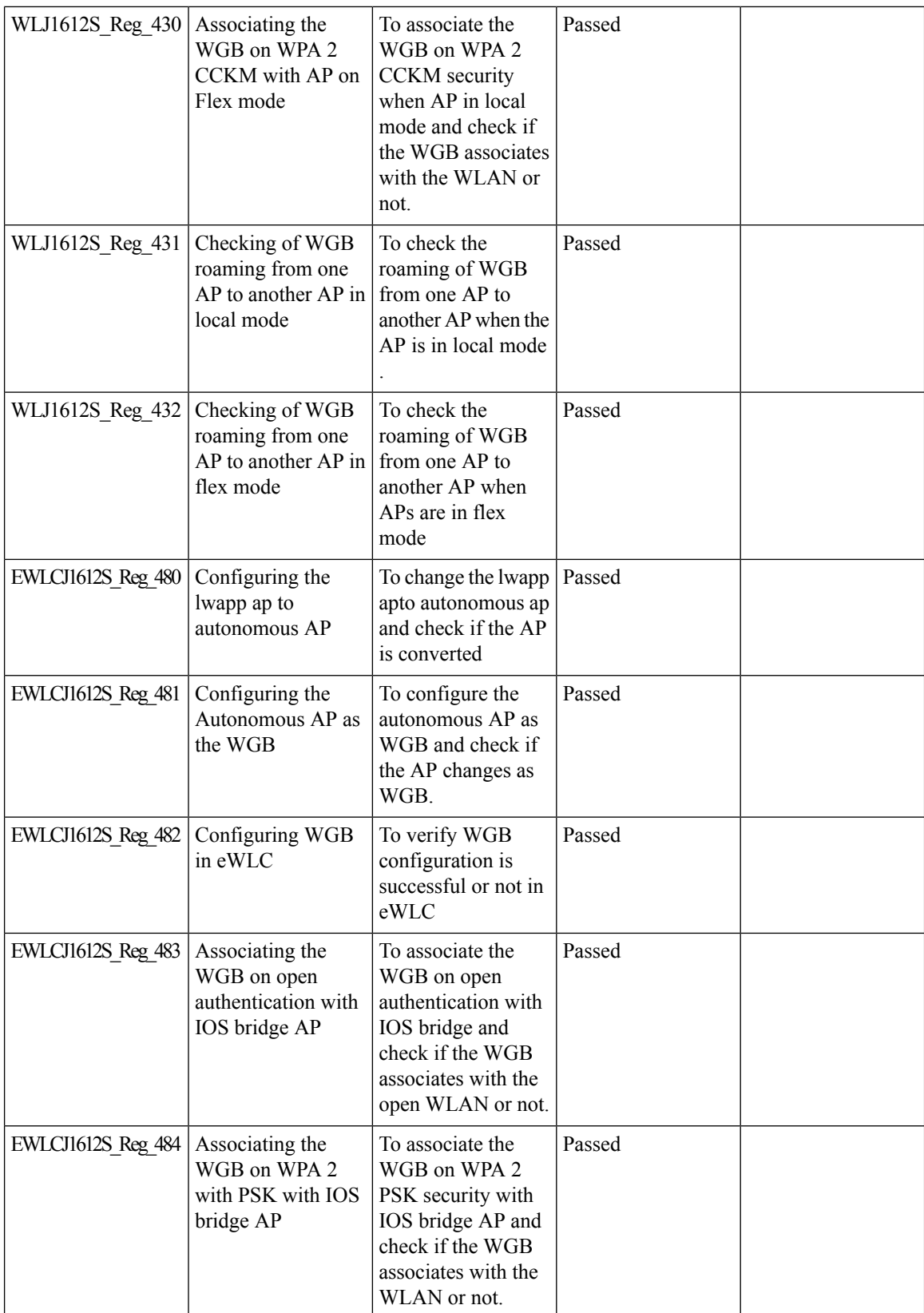

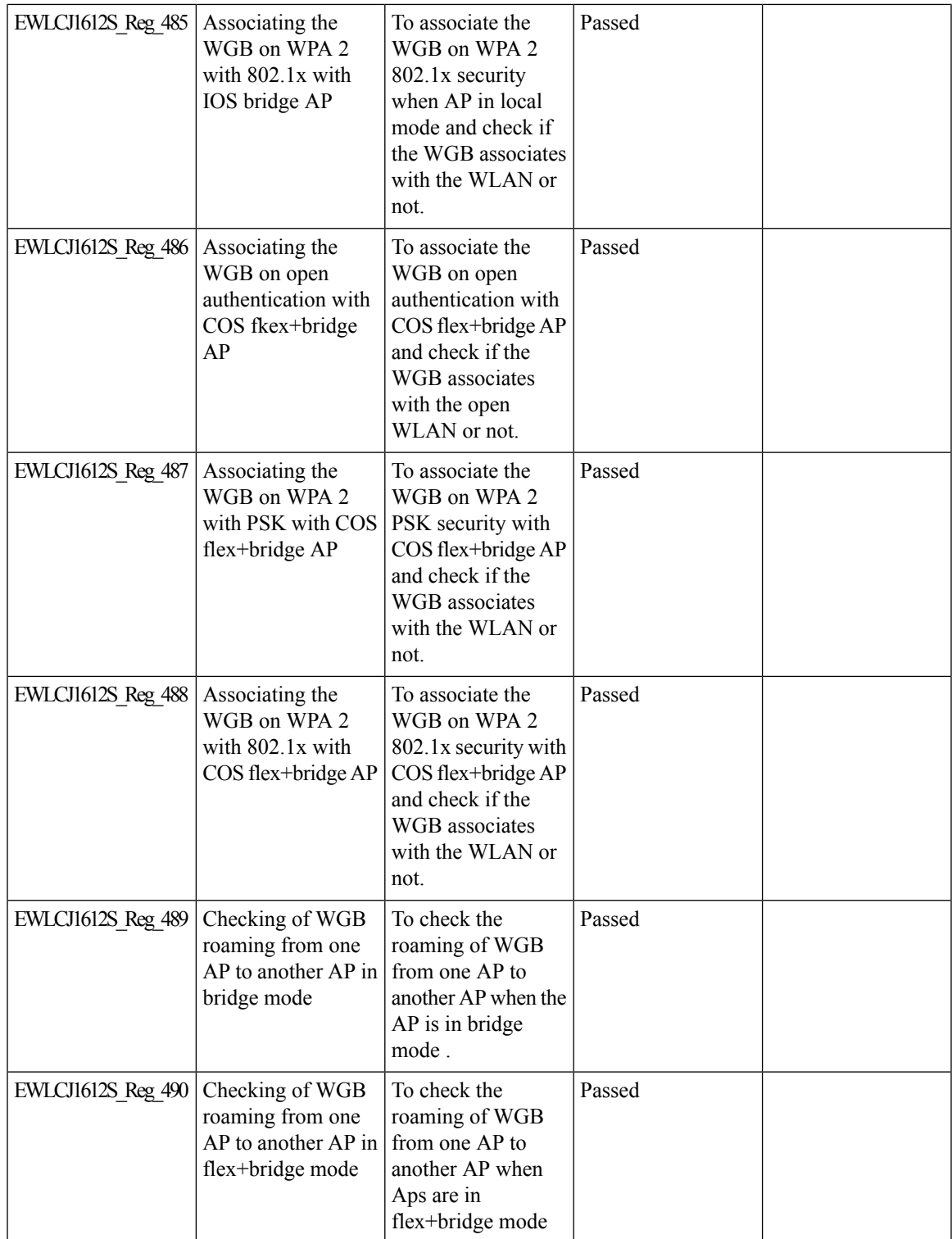

 $\overline{\mathbf{I}}$ 

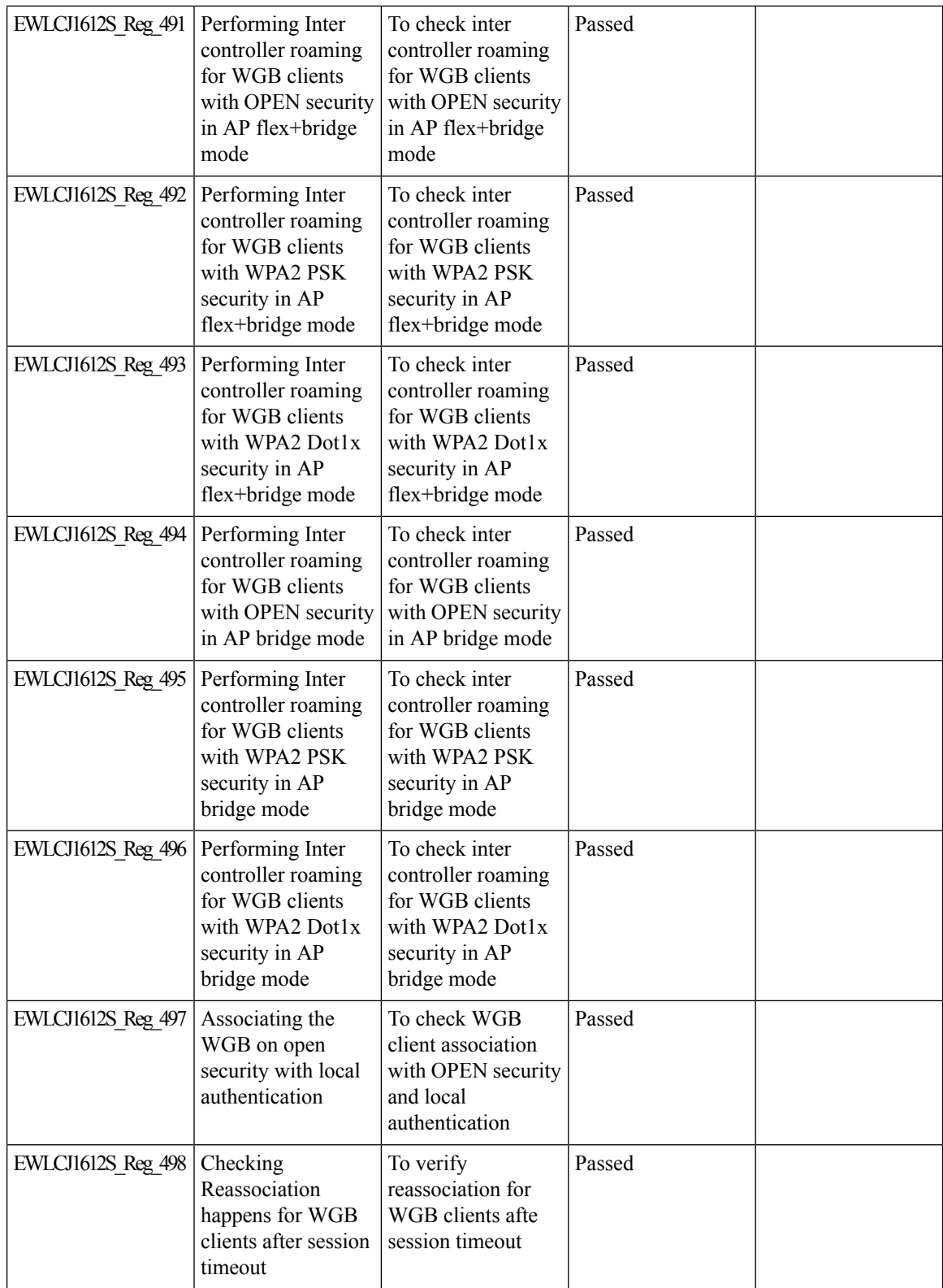

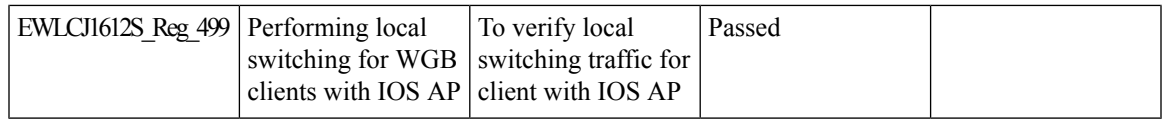

#### **Domain Based URL ACL**

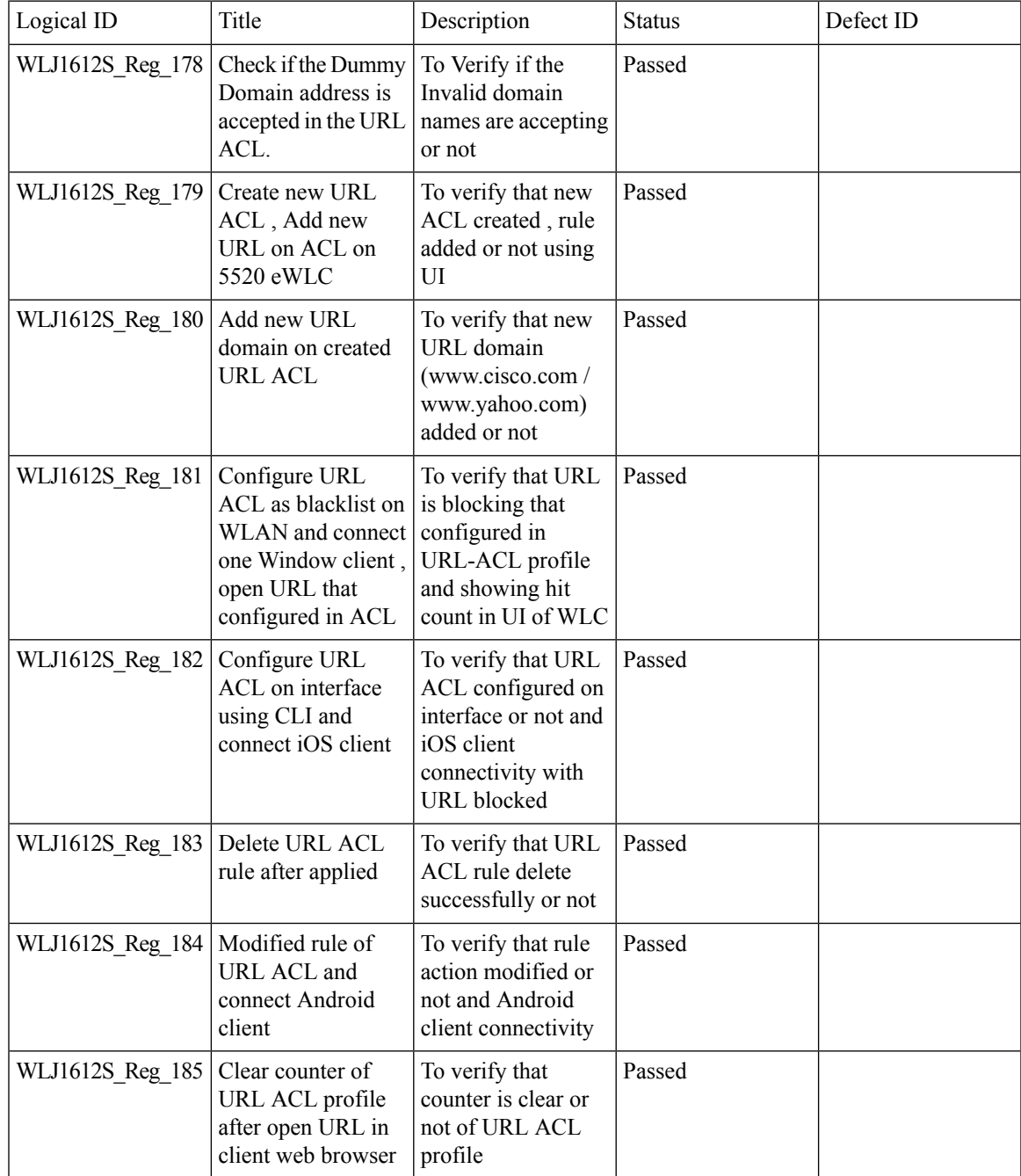

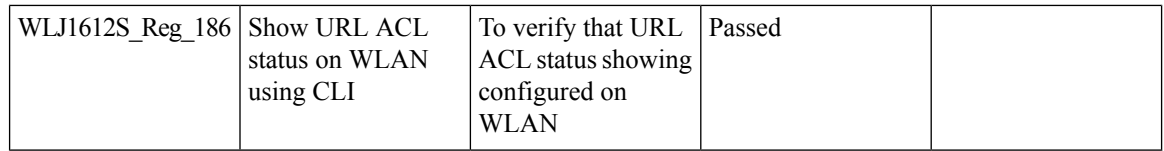

# **Location Analytics**

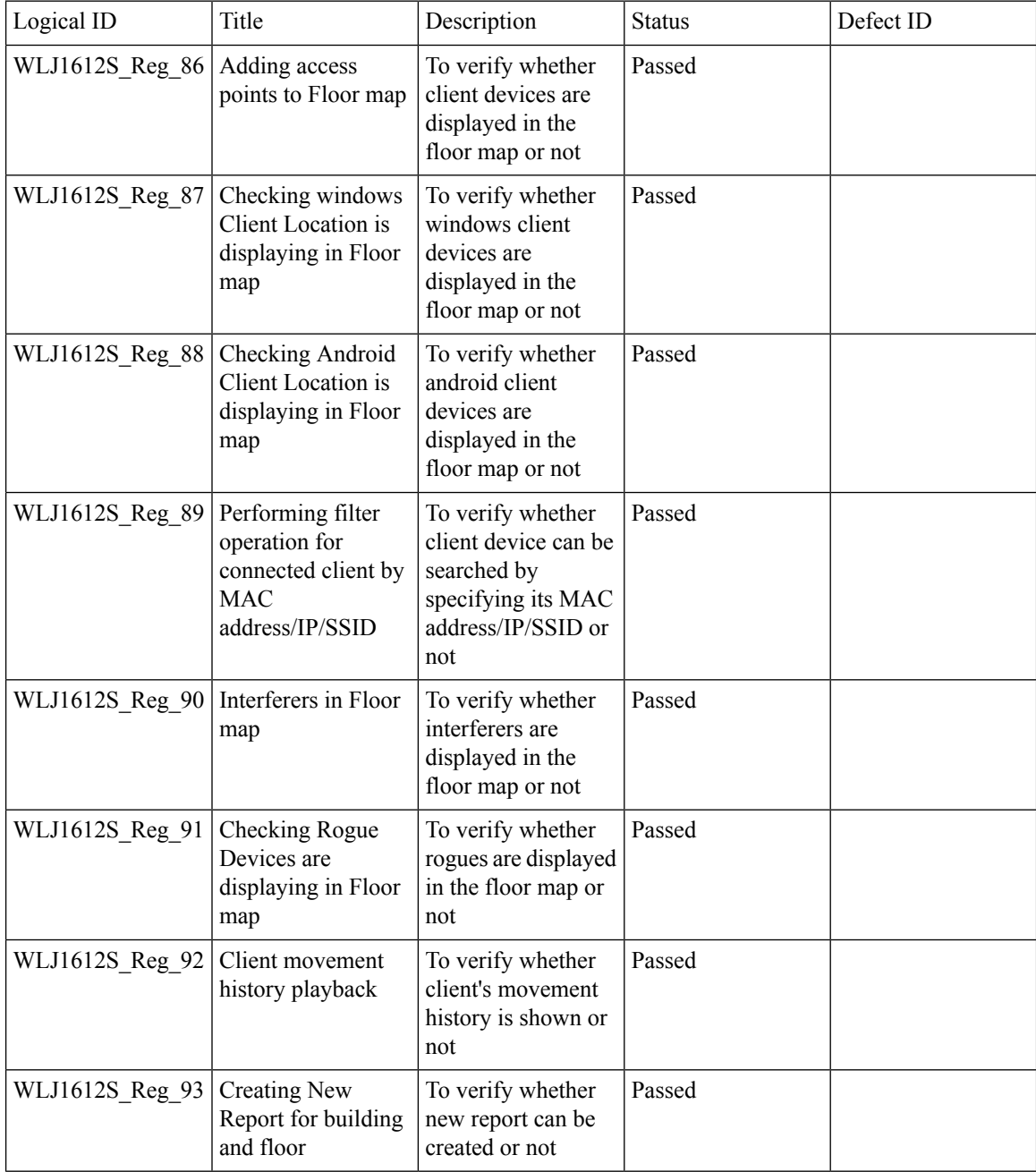

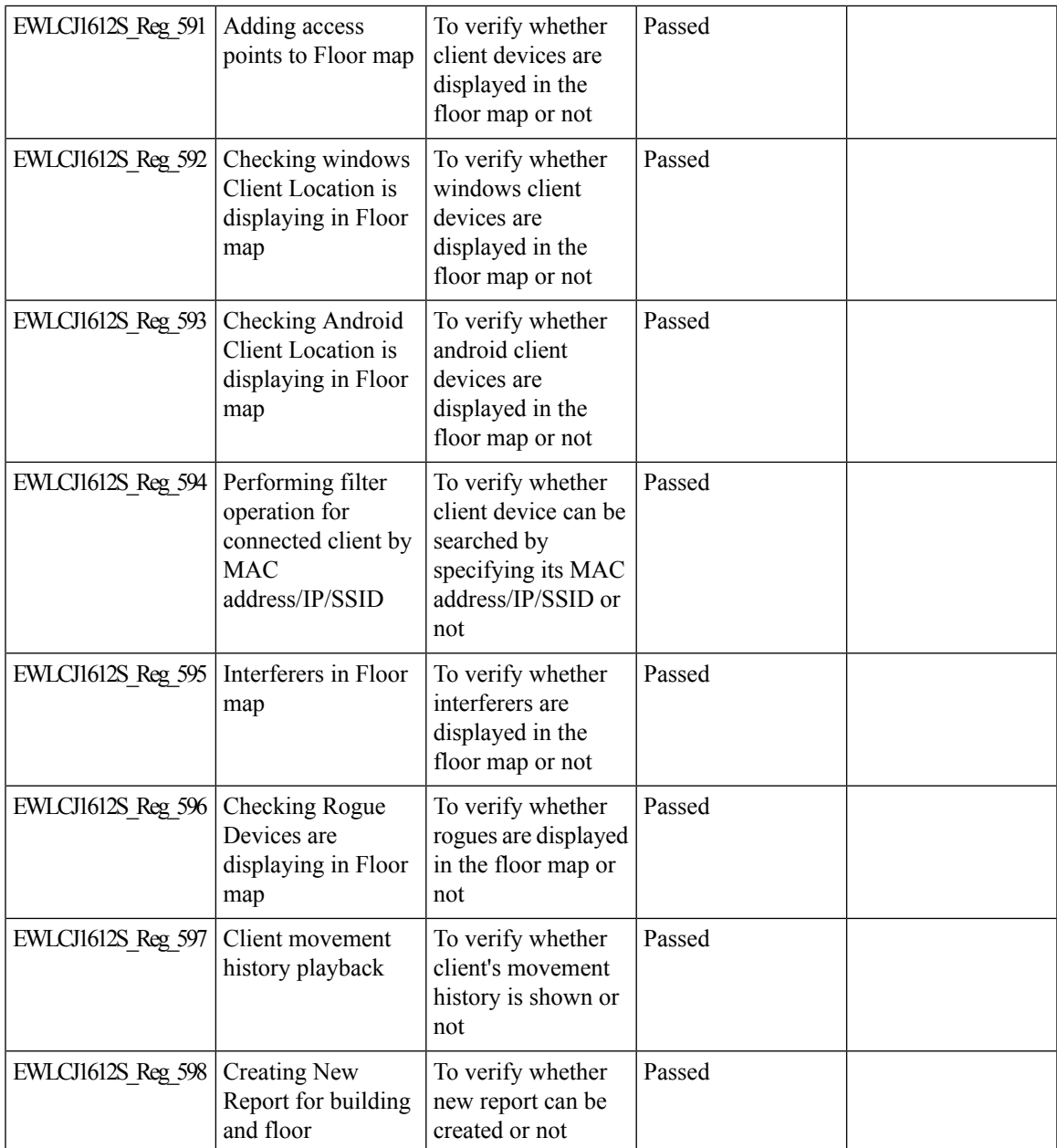

# **EoGRE Tunnel Priority / Fallback**

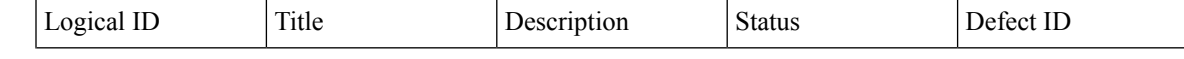

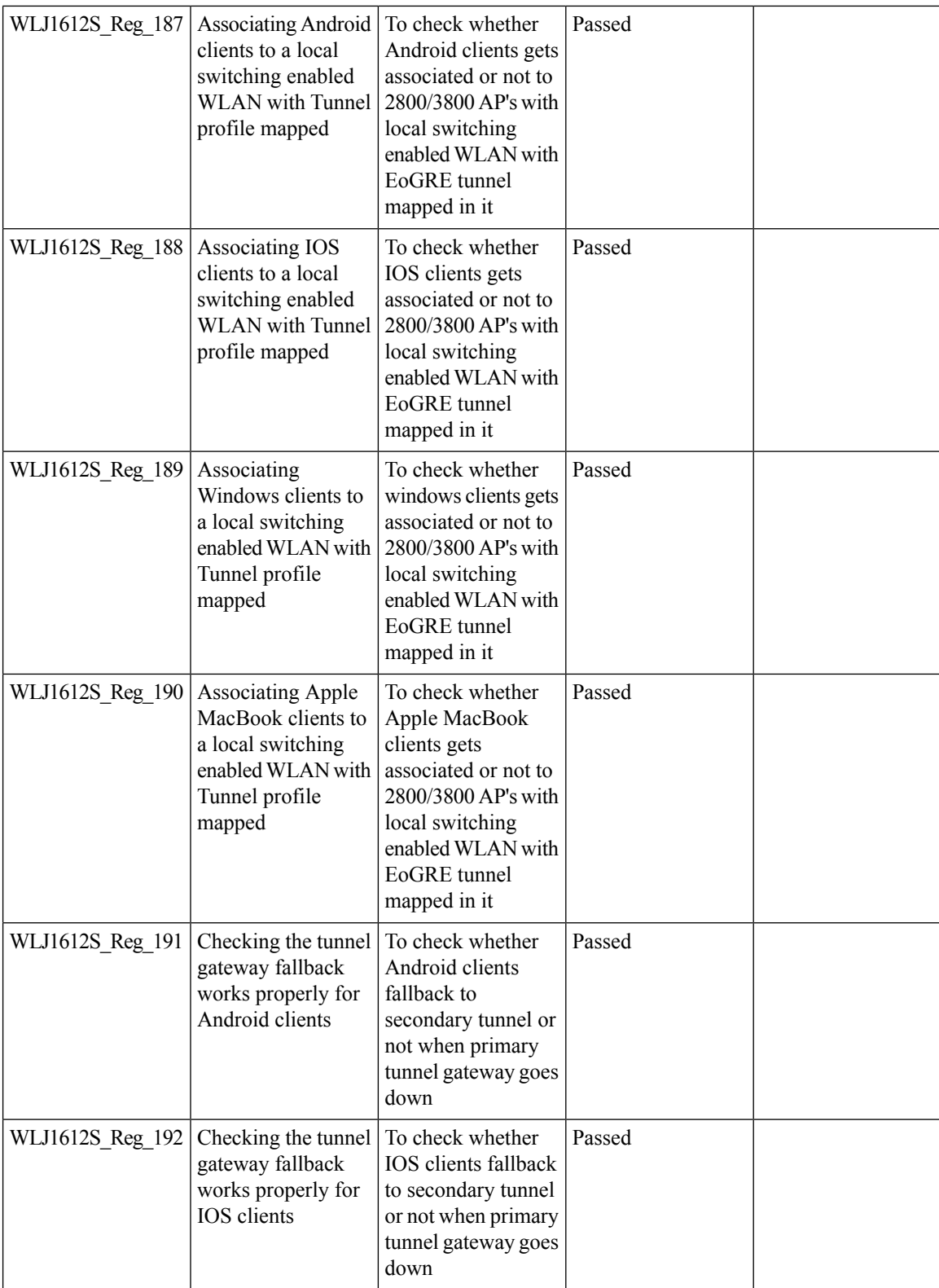

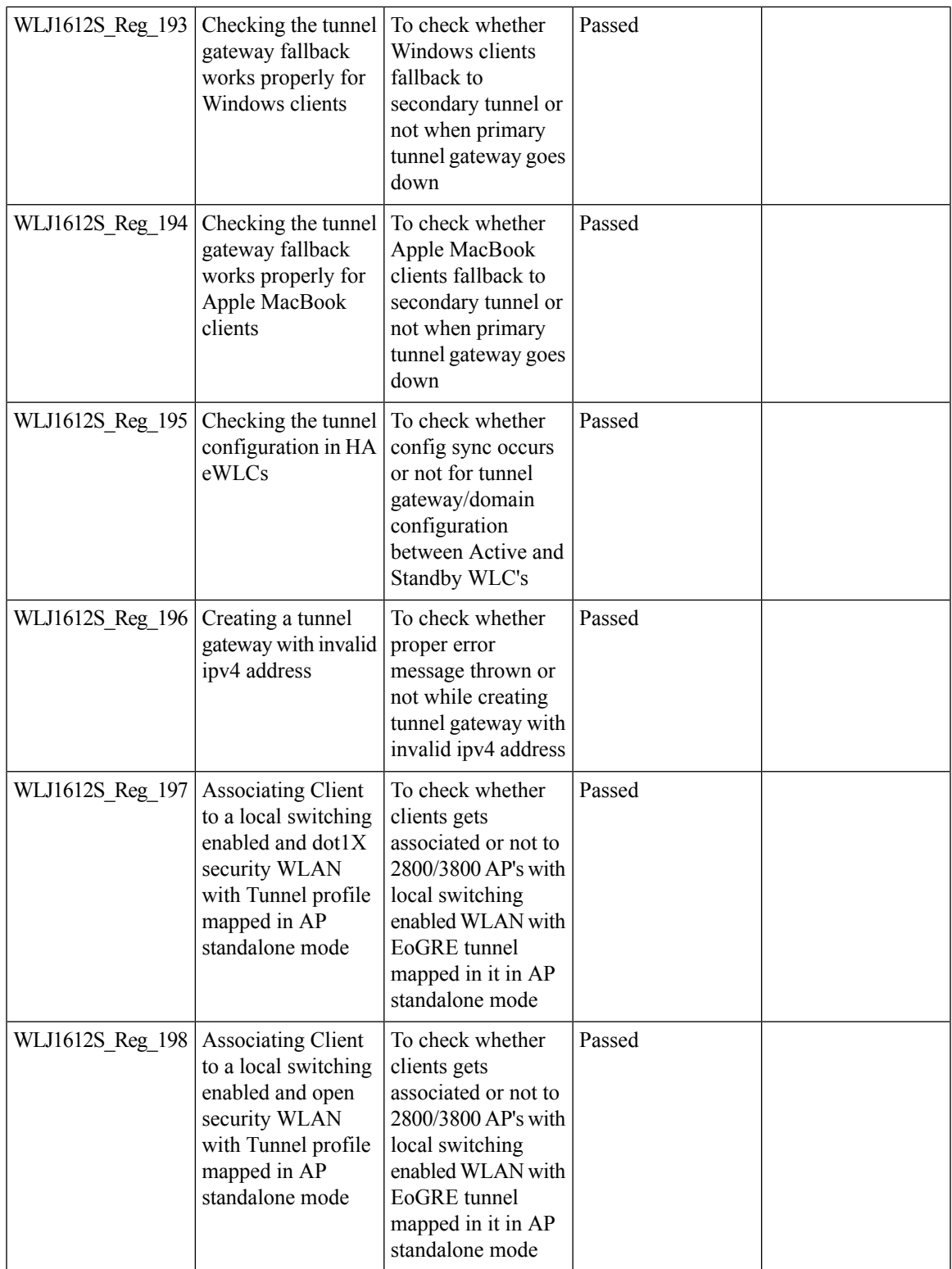

### **Facebook Wi-Fi**

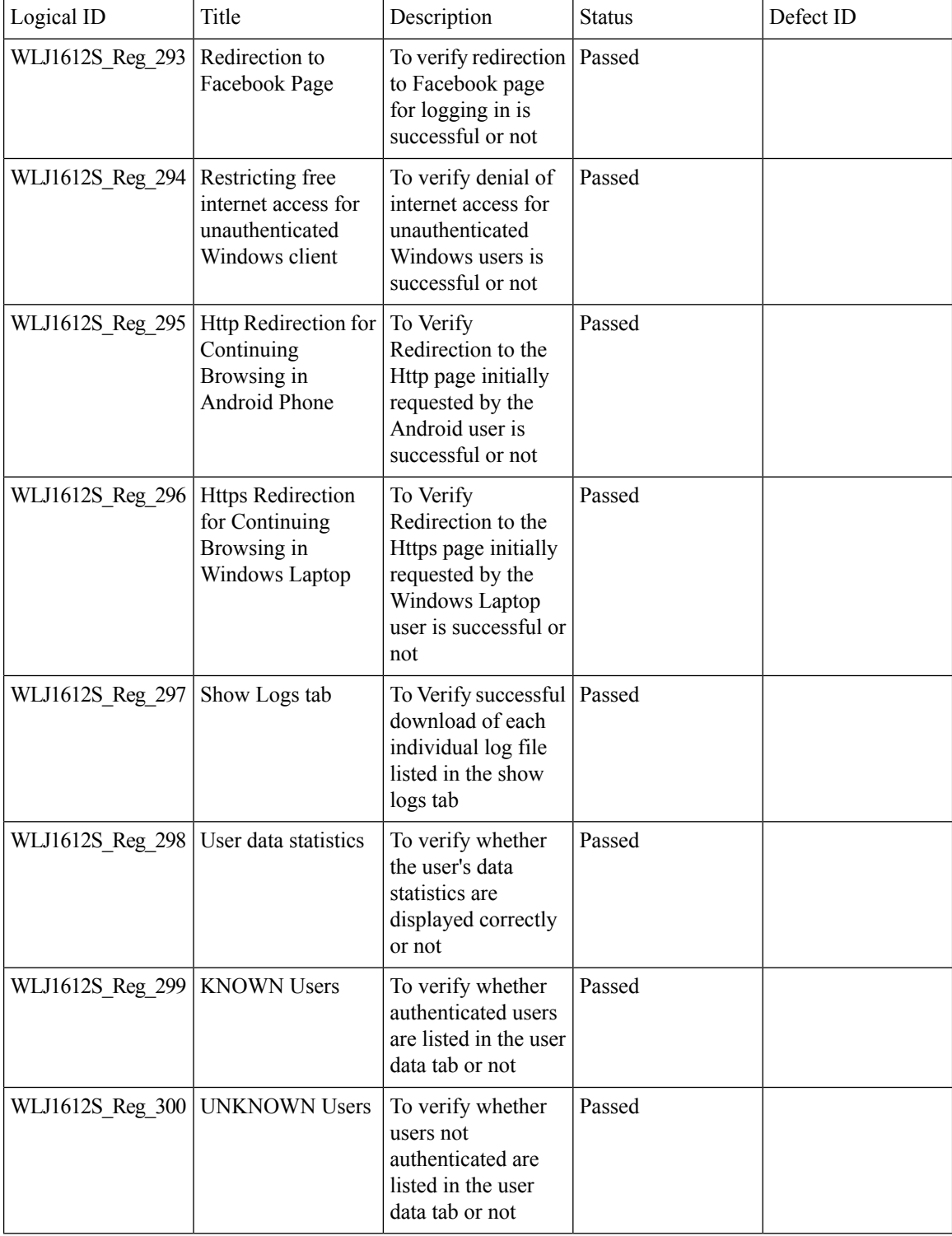

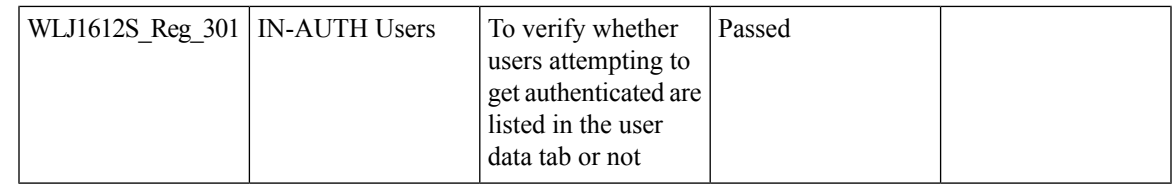

#### **HA WLC Auth/Authz**

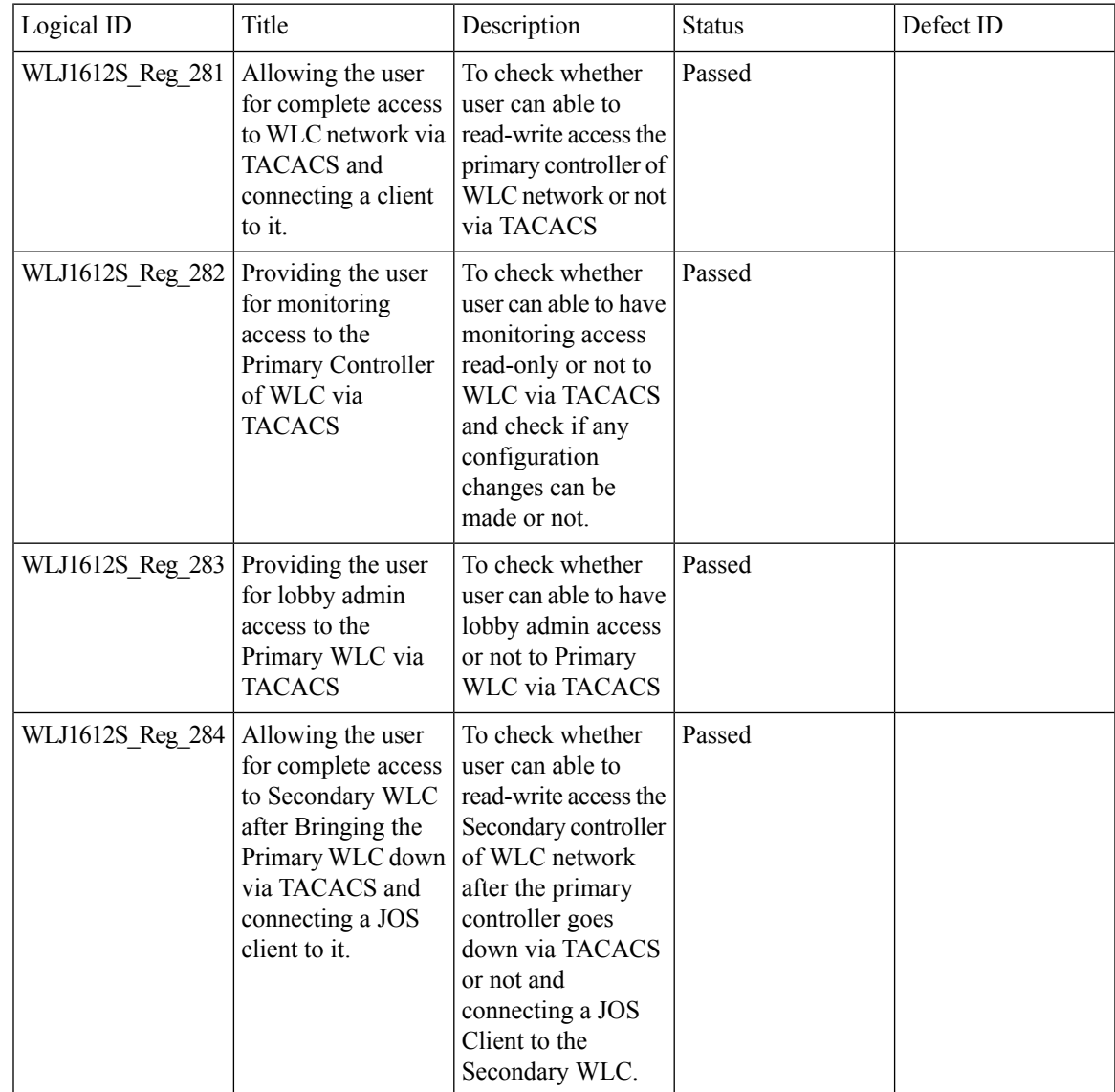

 $\overline{\mathbf{I}}$ 

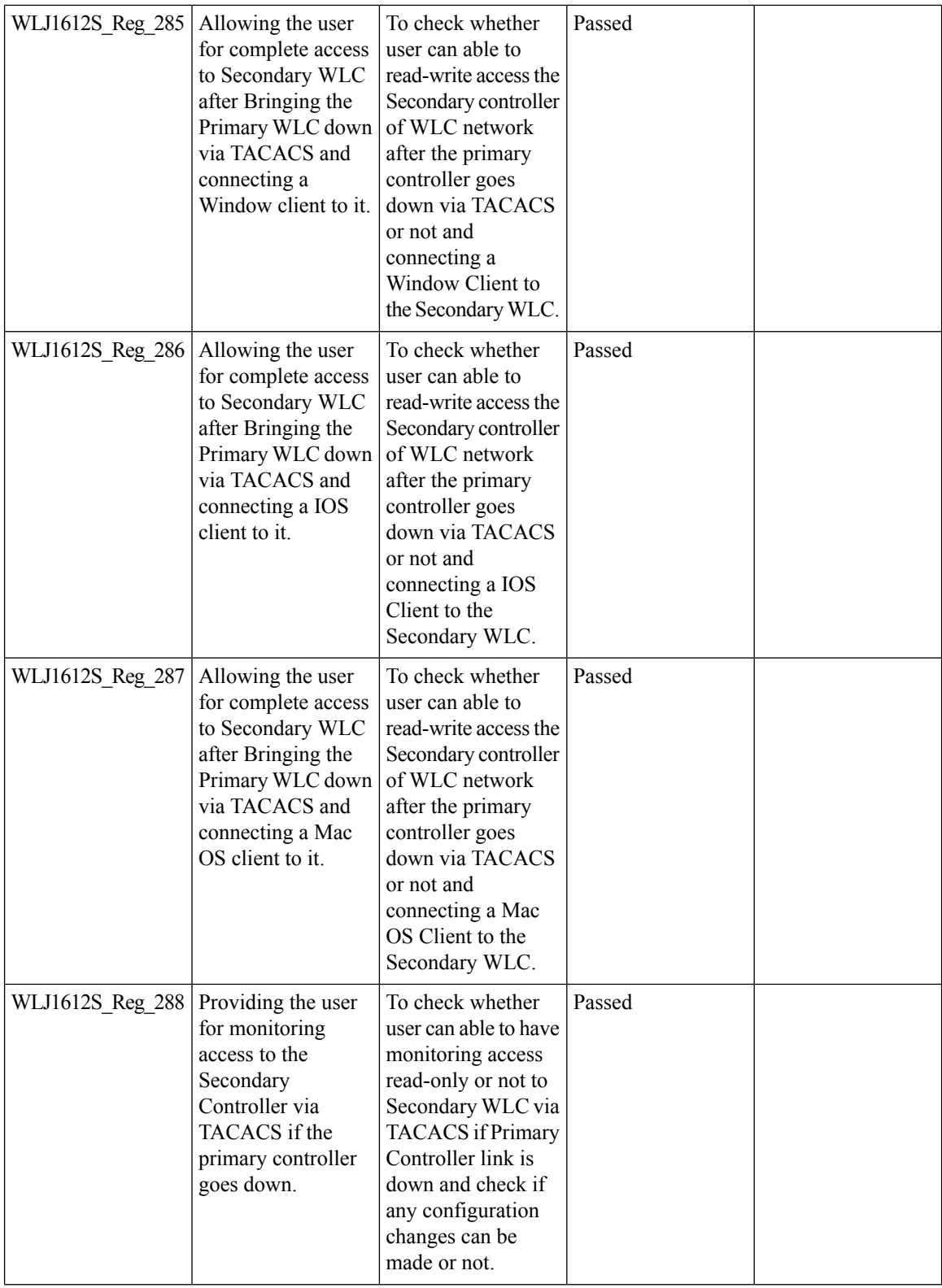

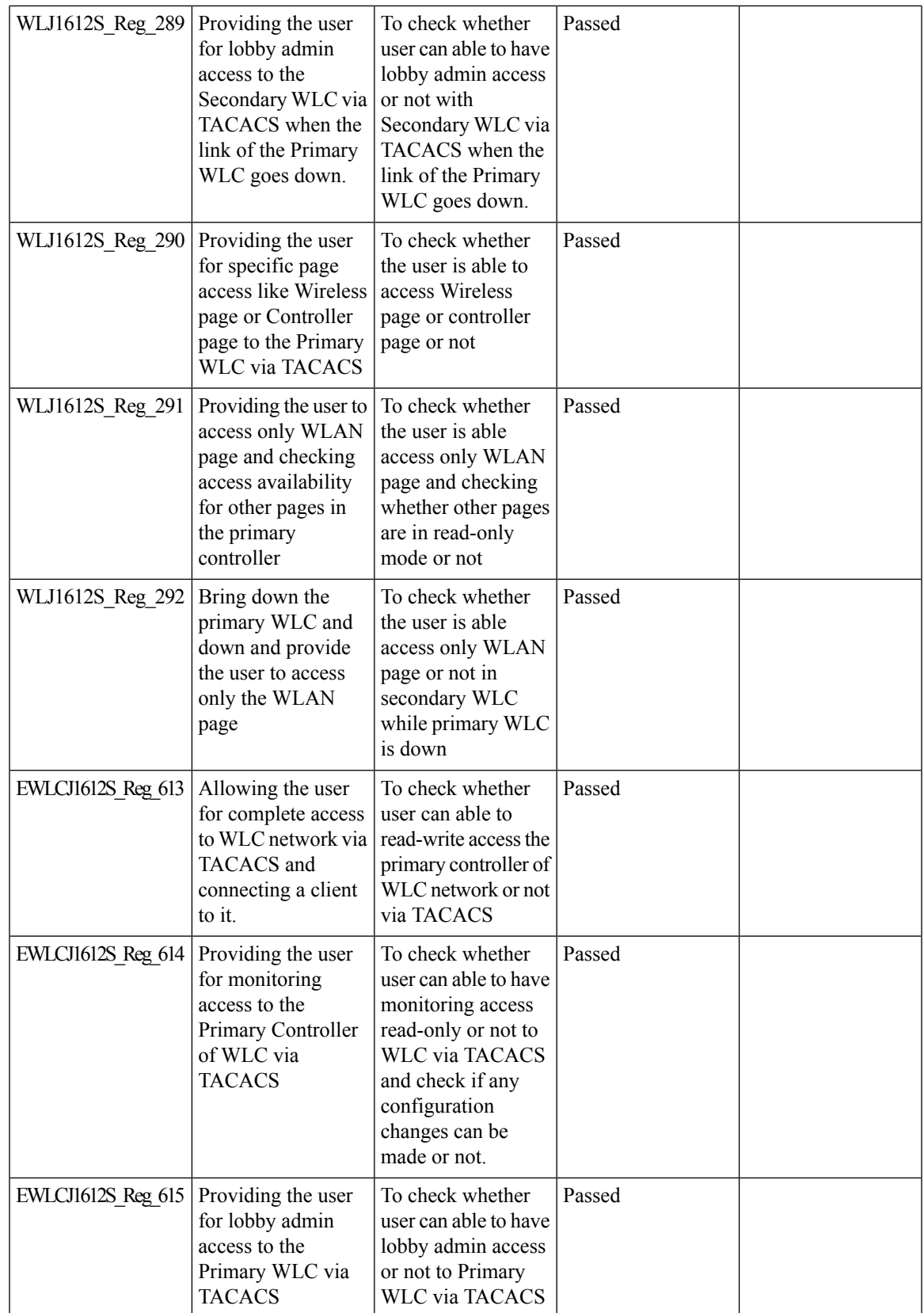

 $\overline{\mathbf{I}}$ 

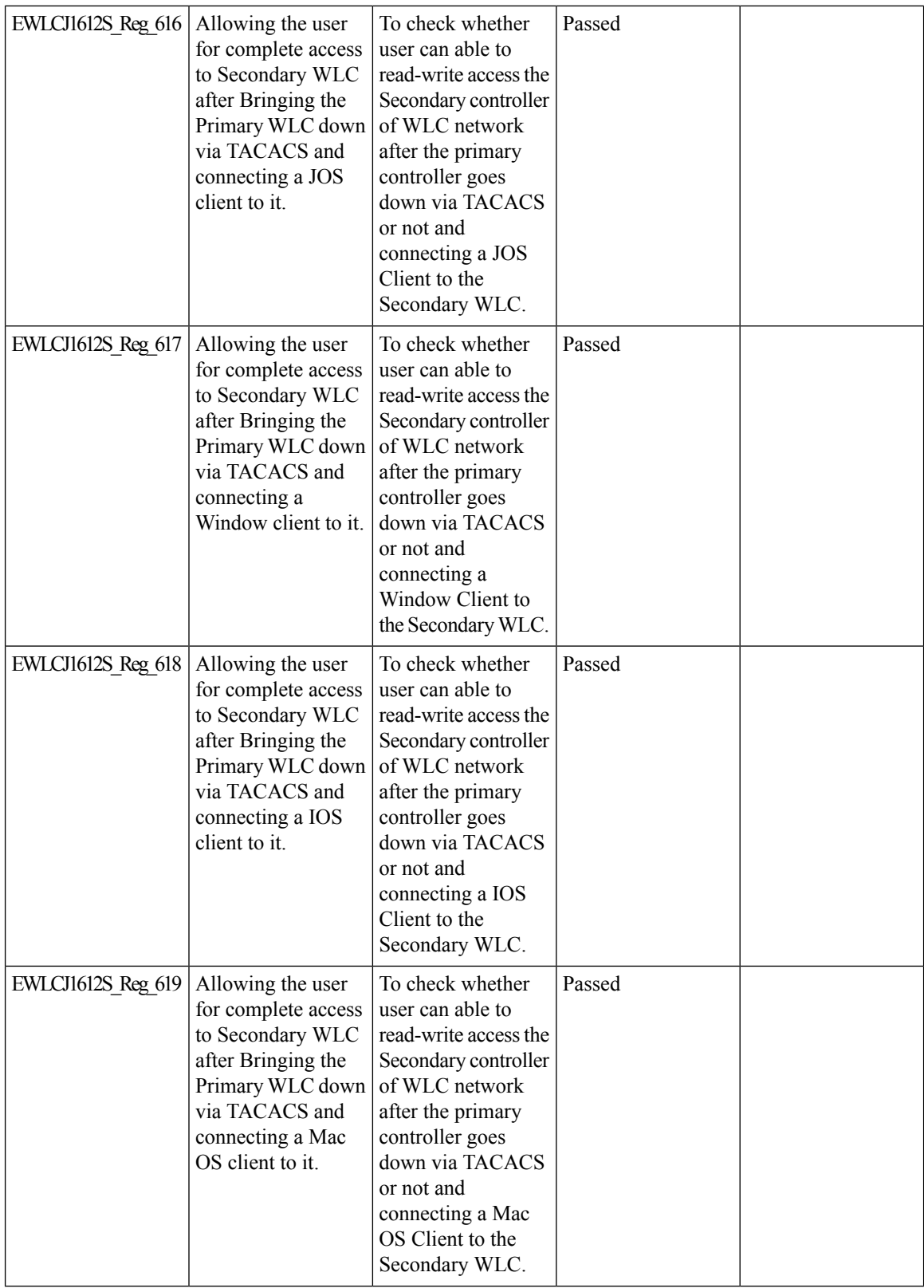

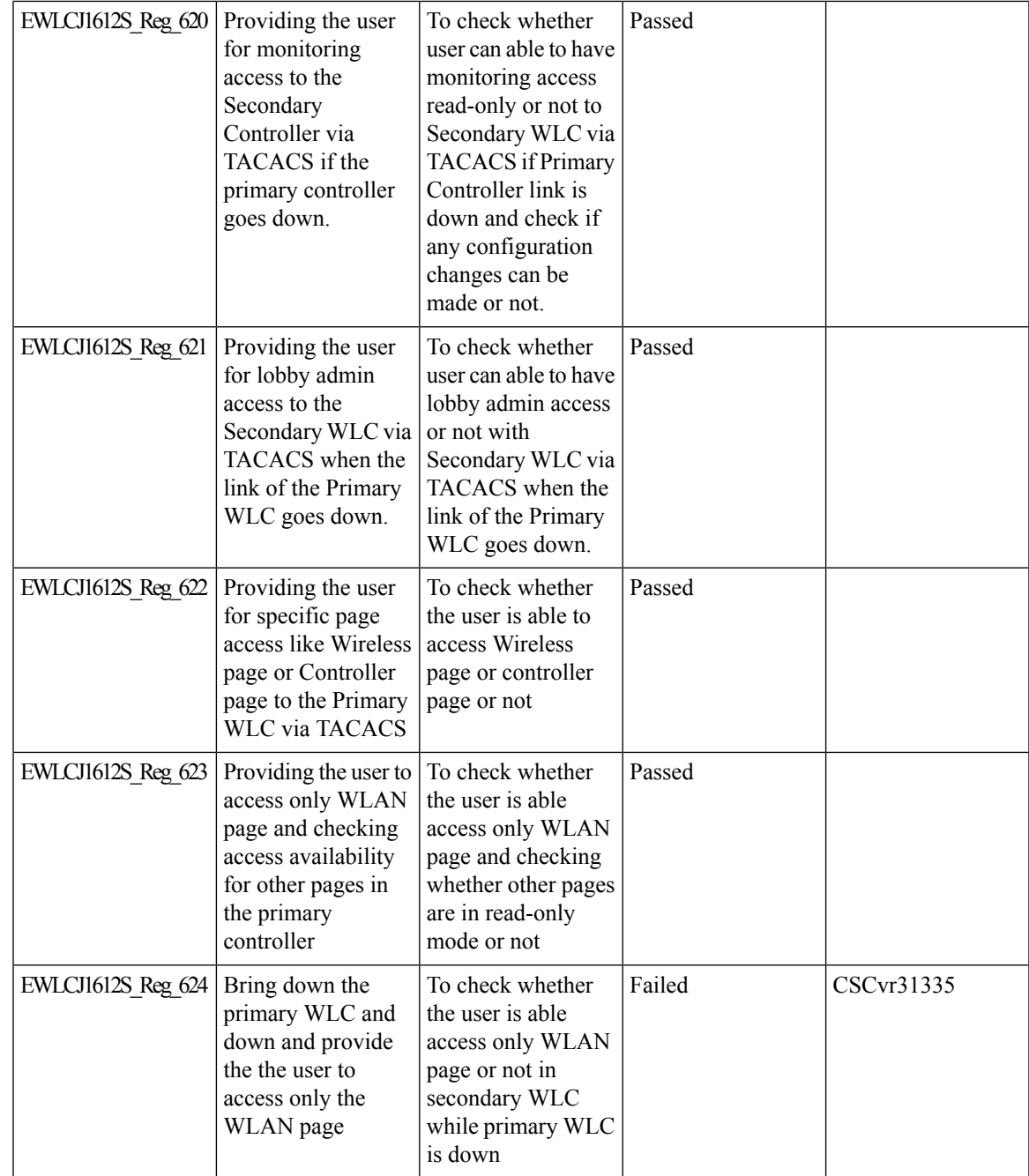

### **Client Auth Failures(AAA Failures/WLC Failures)**

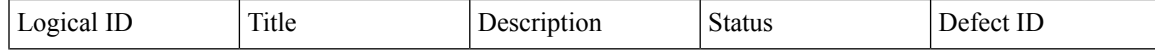

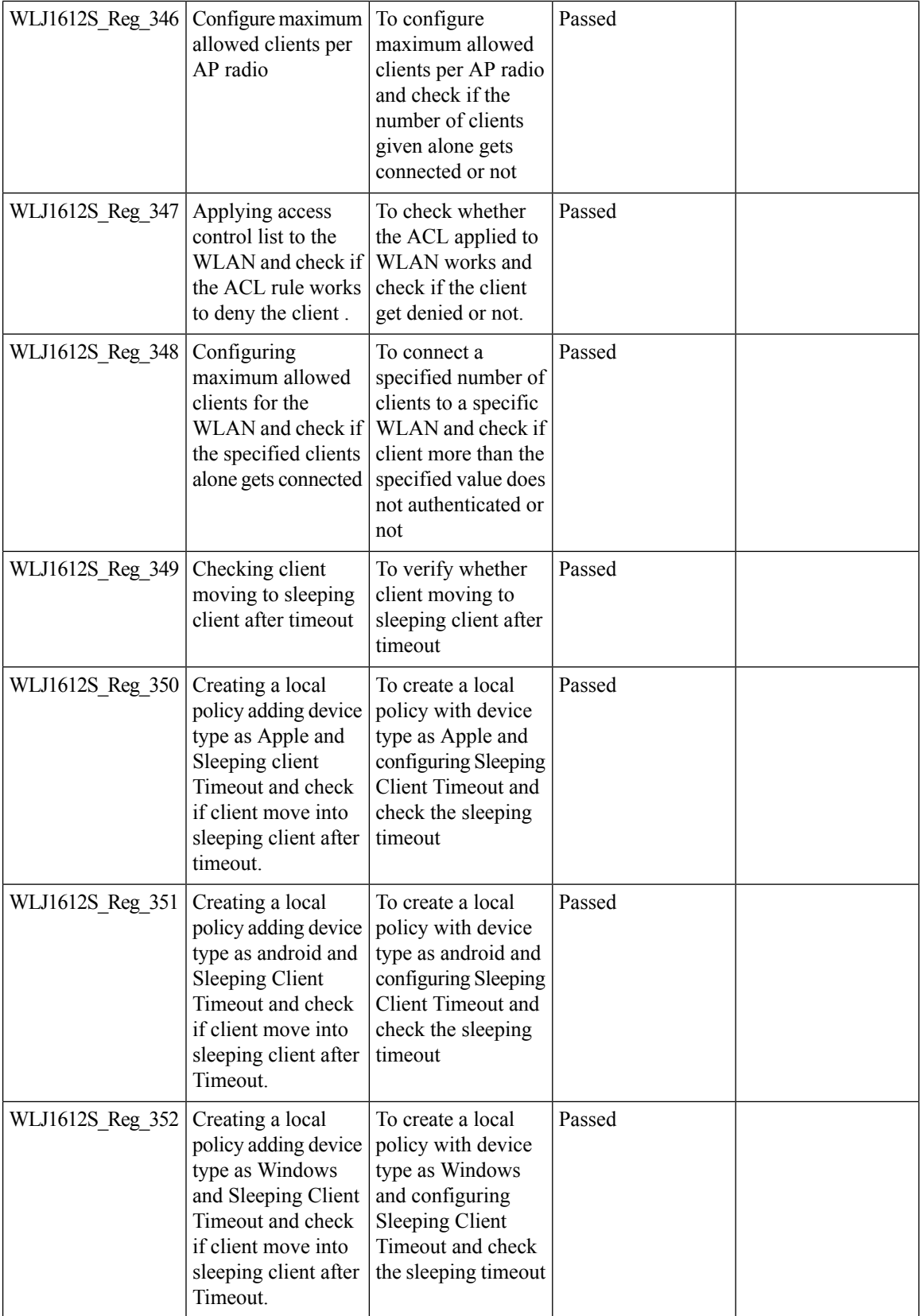

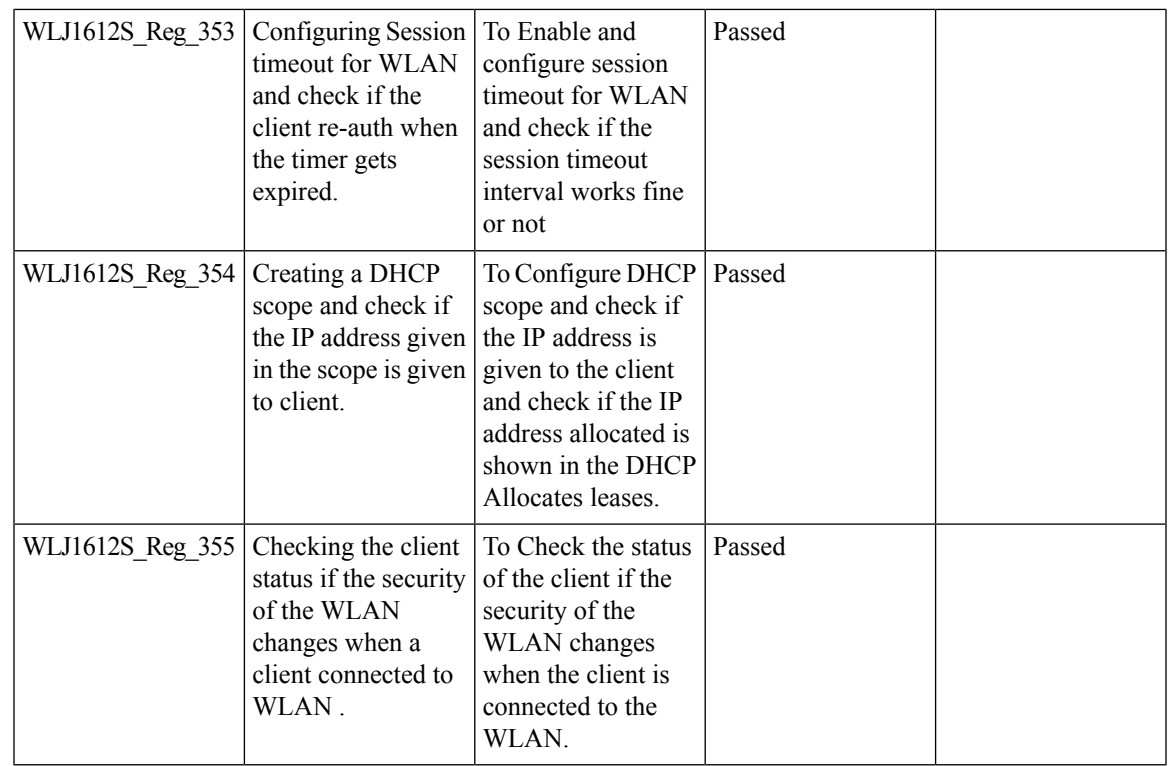

# **CMX Support**

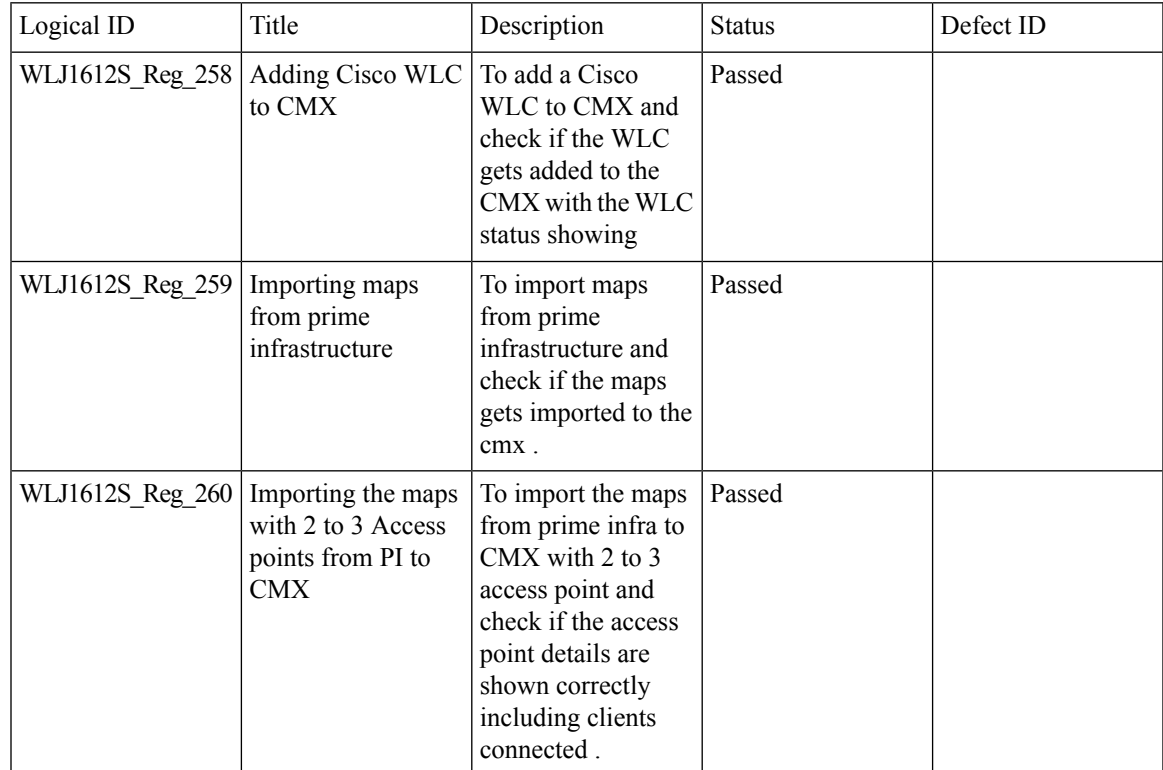

Test Results Summary for Cisco Wireless LAN Controller AireOS 8.10, CME 8.10 & IOS XE 16.12 for Japan (Release Version AireOS 8.10.105.0 **,CME 8.10.105.0,IOX XE 16.12.1)**

I

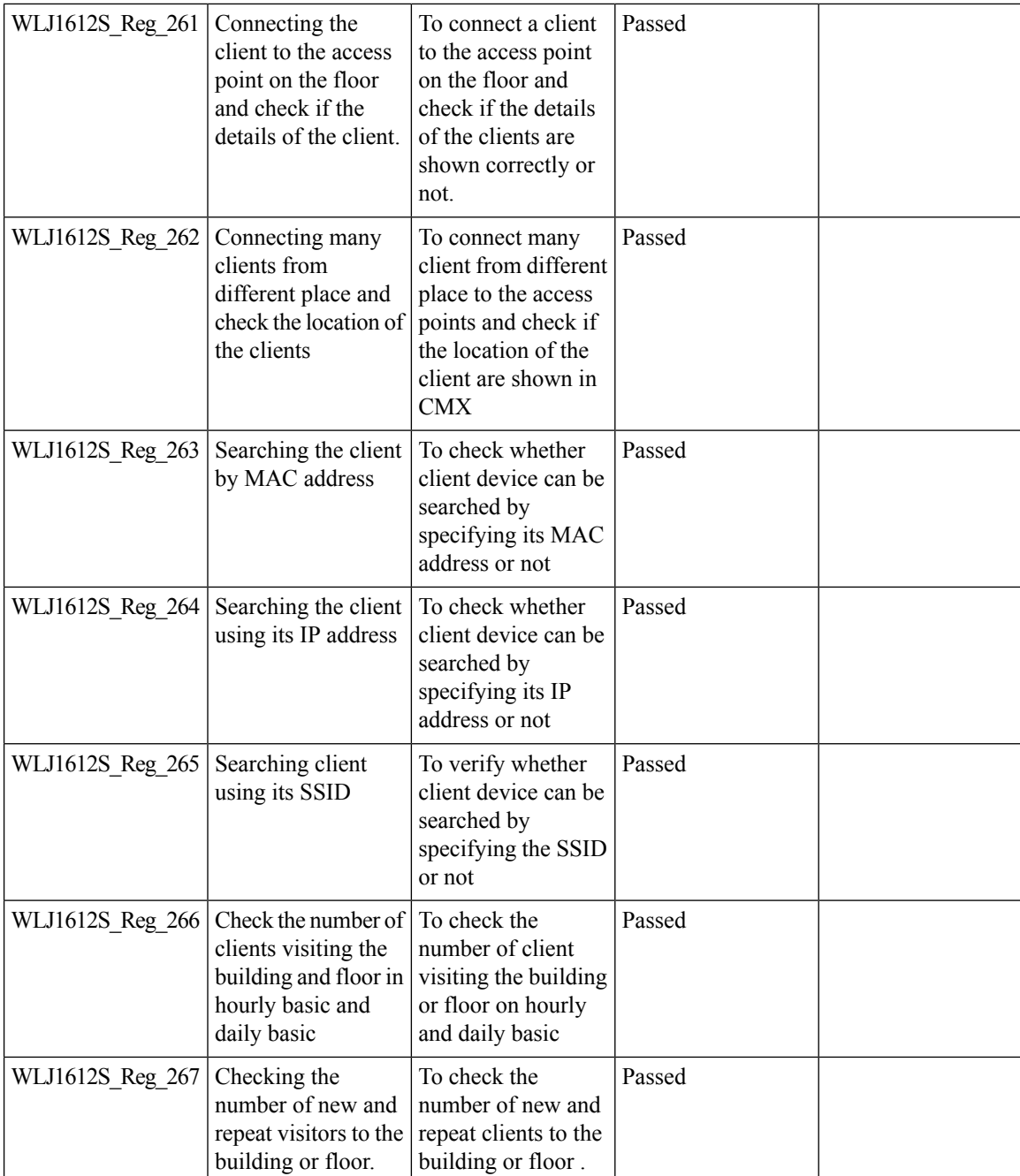

### **Limit clients per WLAN/Radio**

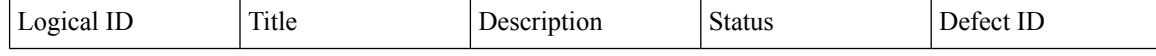

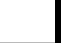

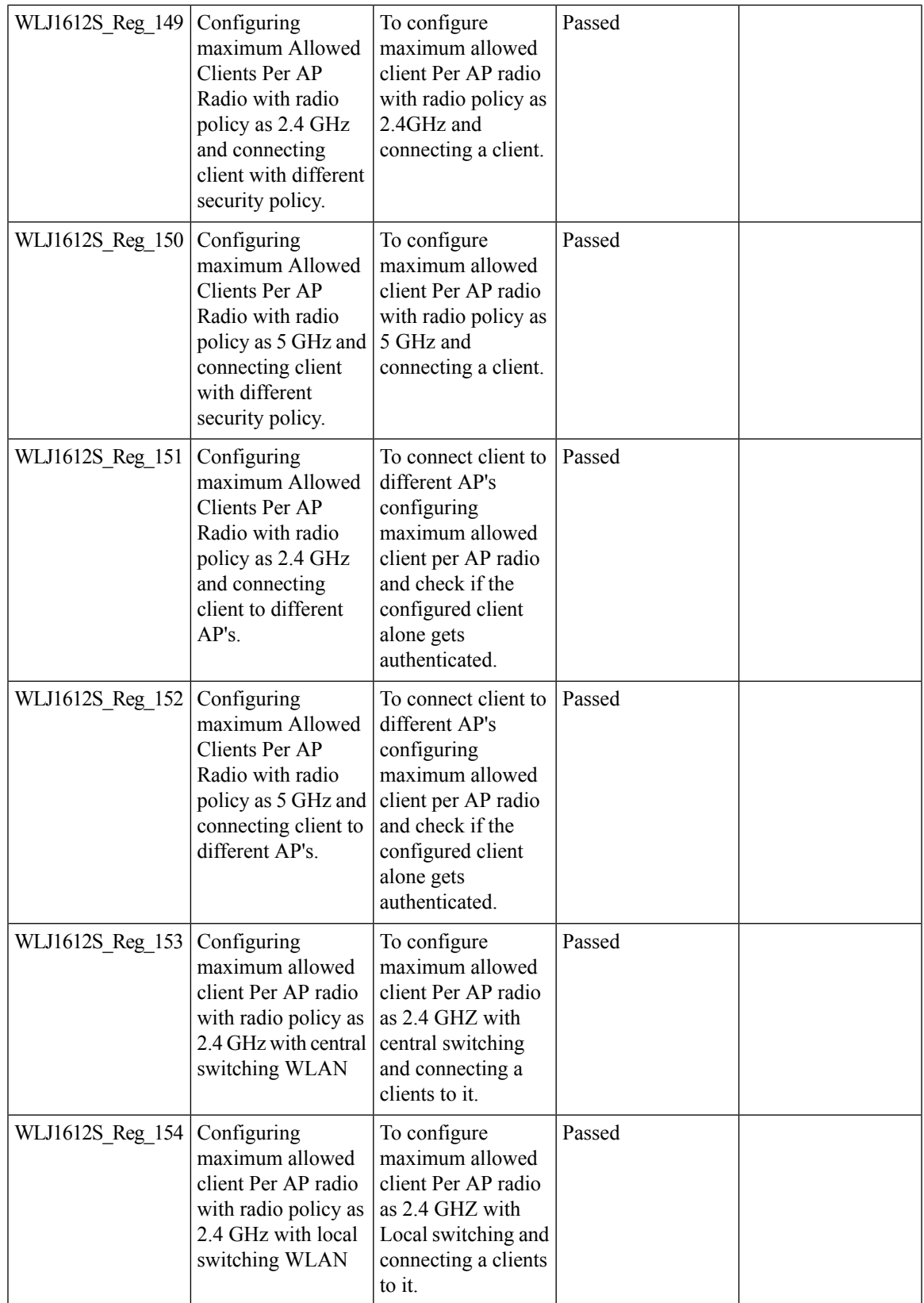

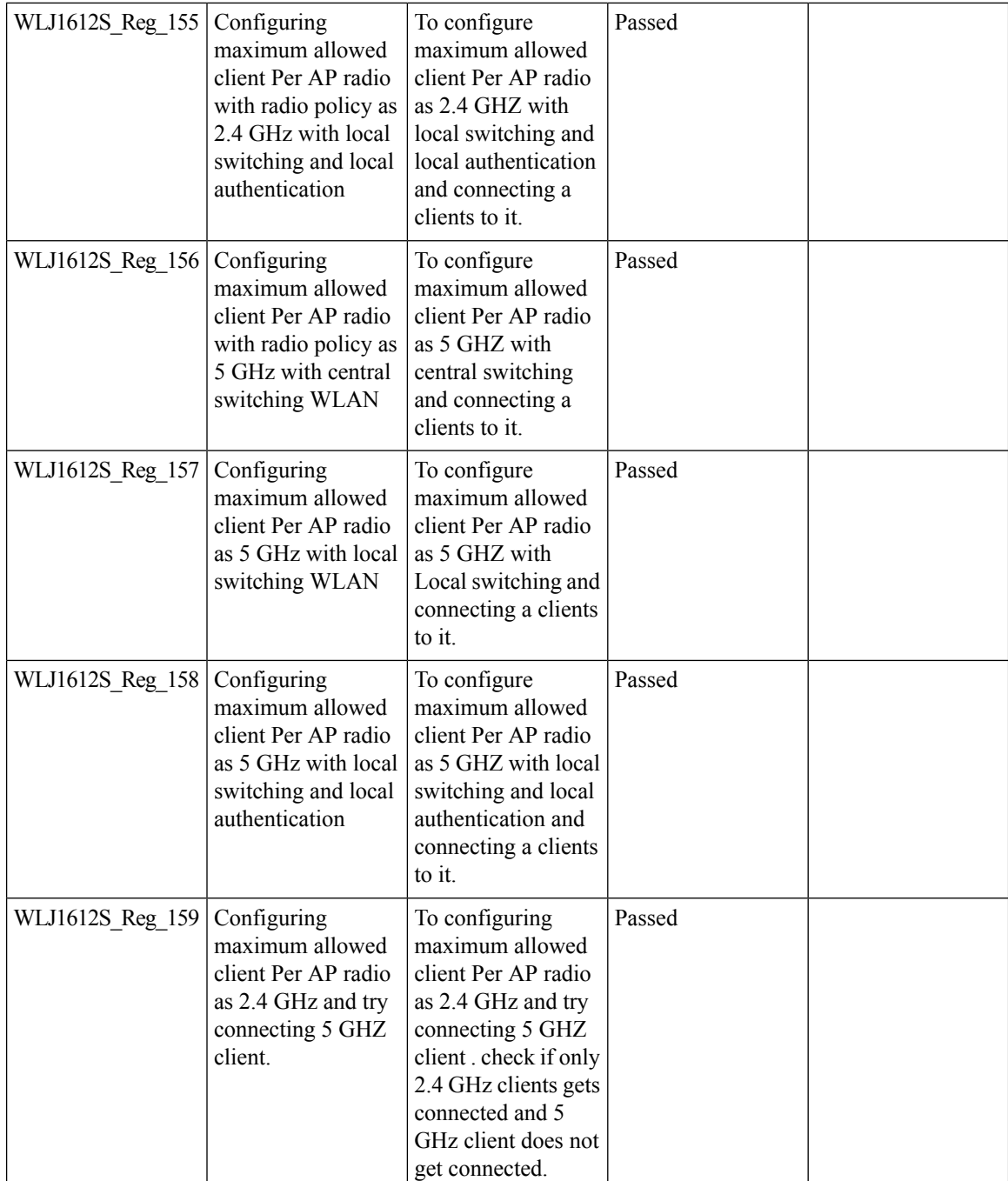

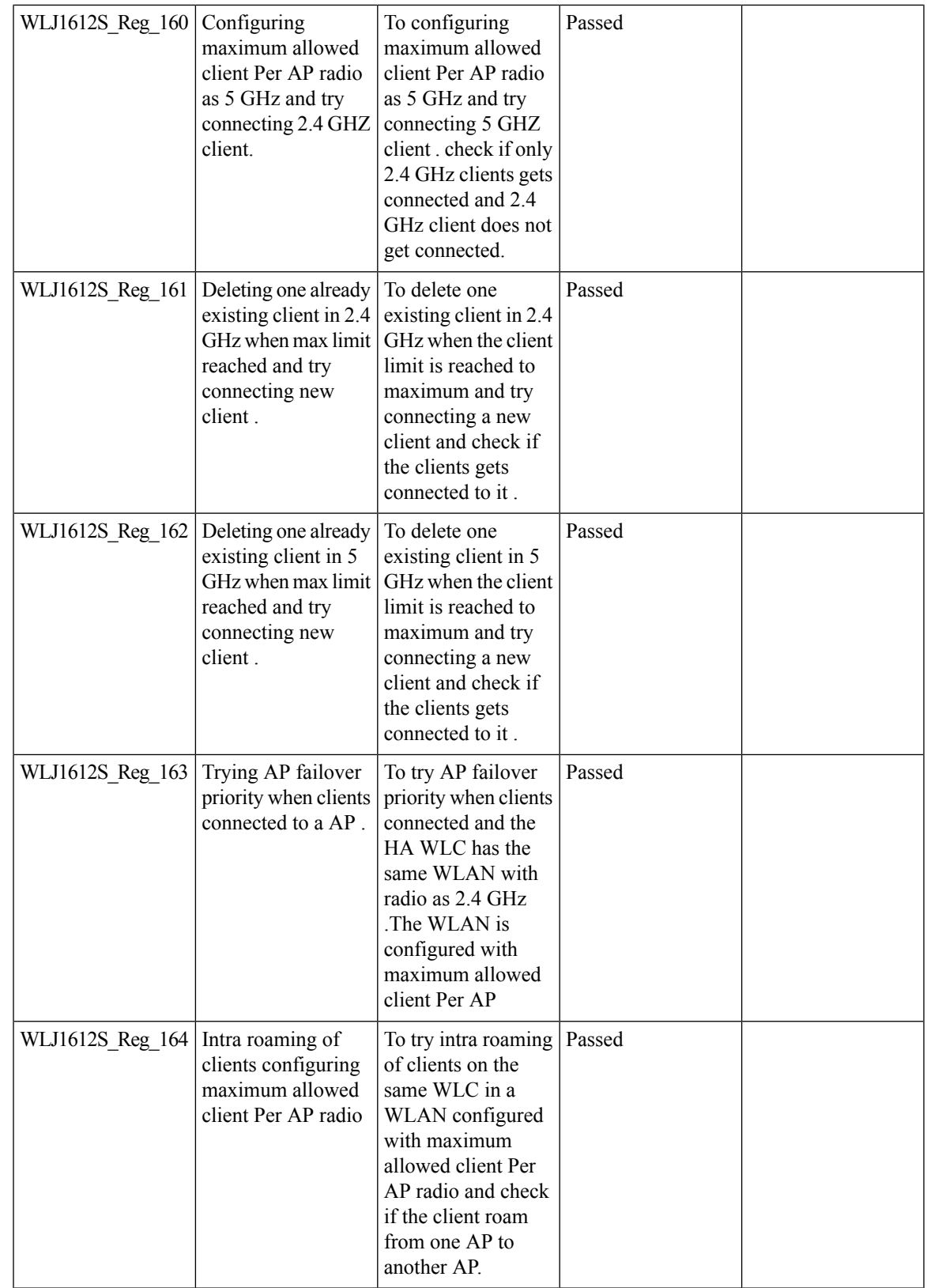

Test Results Summary for Cisco Wireless LAN Controller AireOS 8.10, CME 8.10 & IOS XE 16.12 for Japan (Release Version AireOS 8.10.105.0 **,CME 8.10.105.0,IOX XE 16.12.1)**

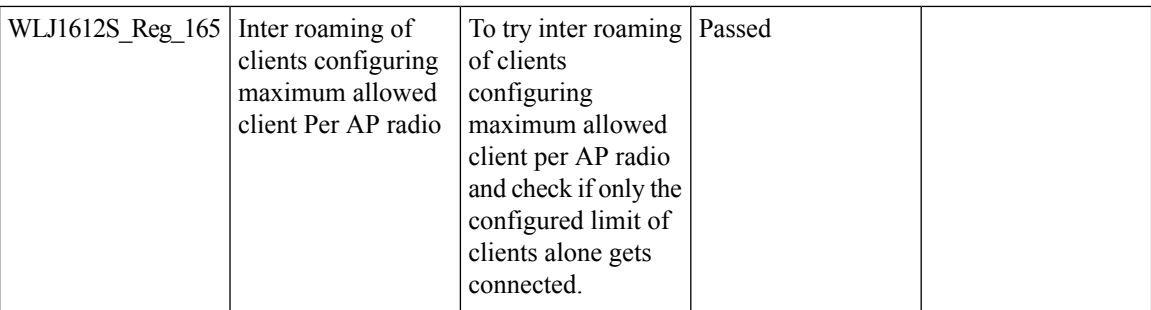

# **Ethernet VLAN tag on AP**

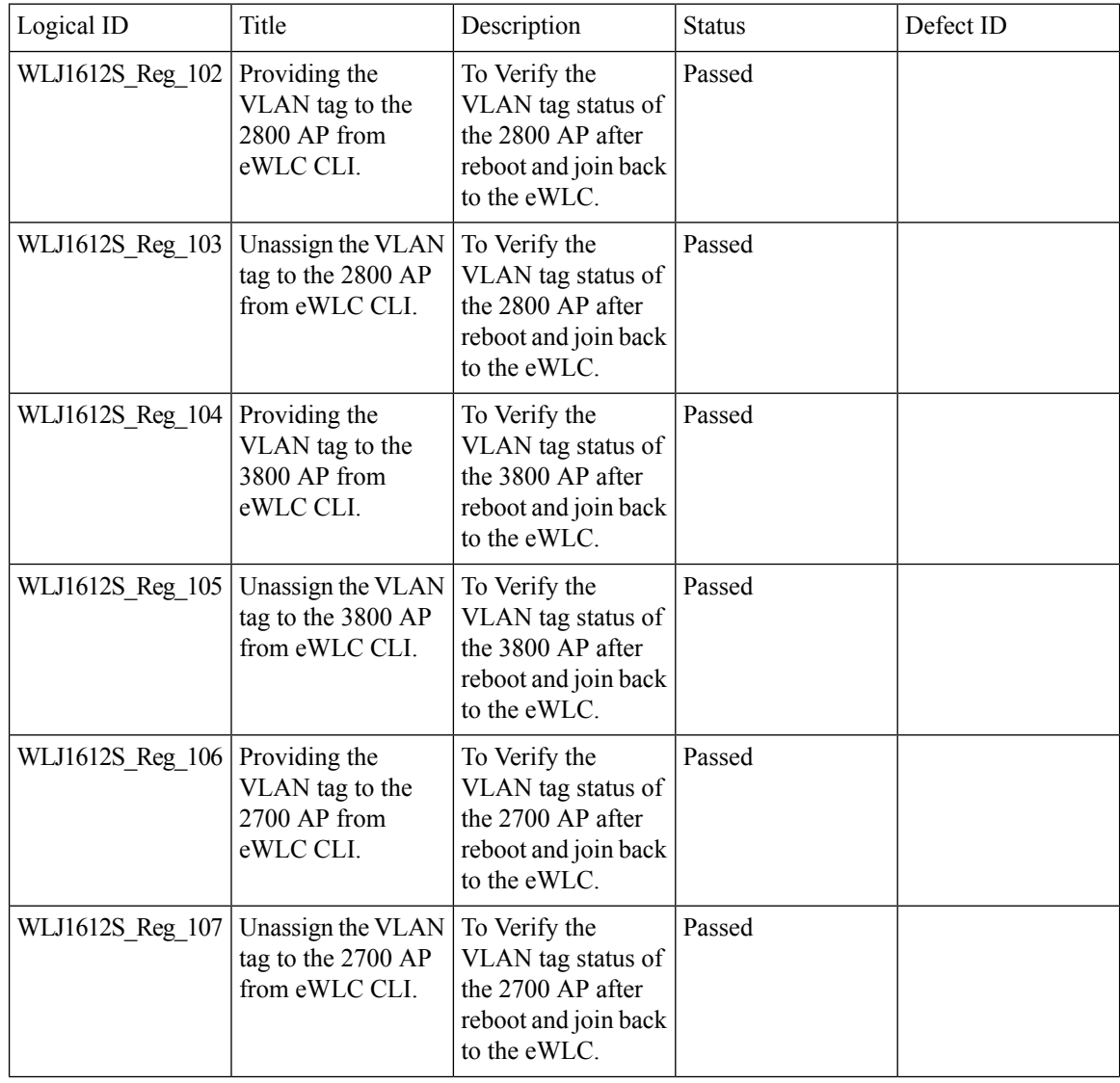
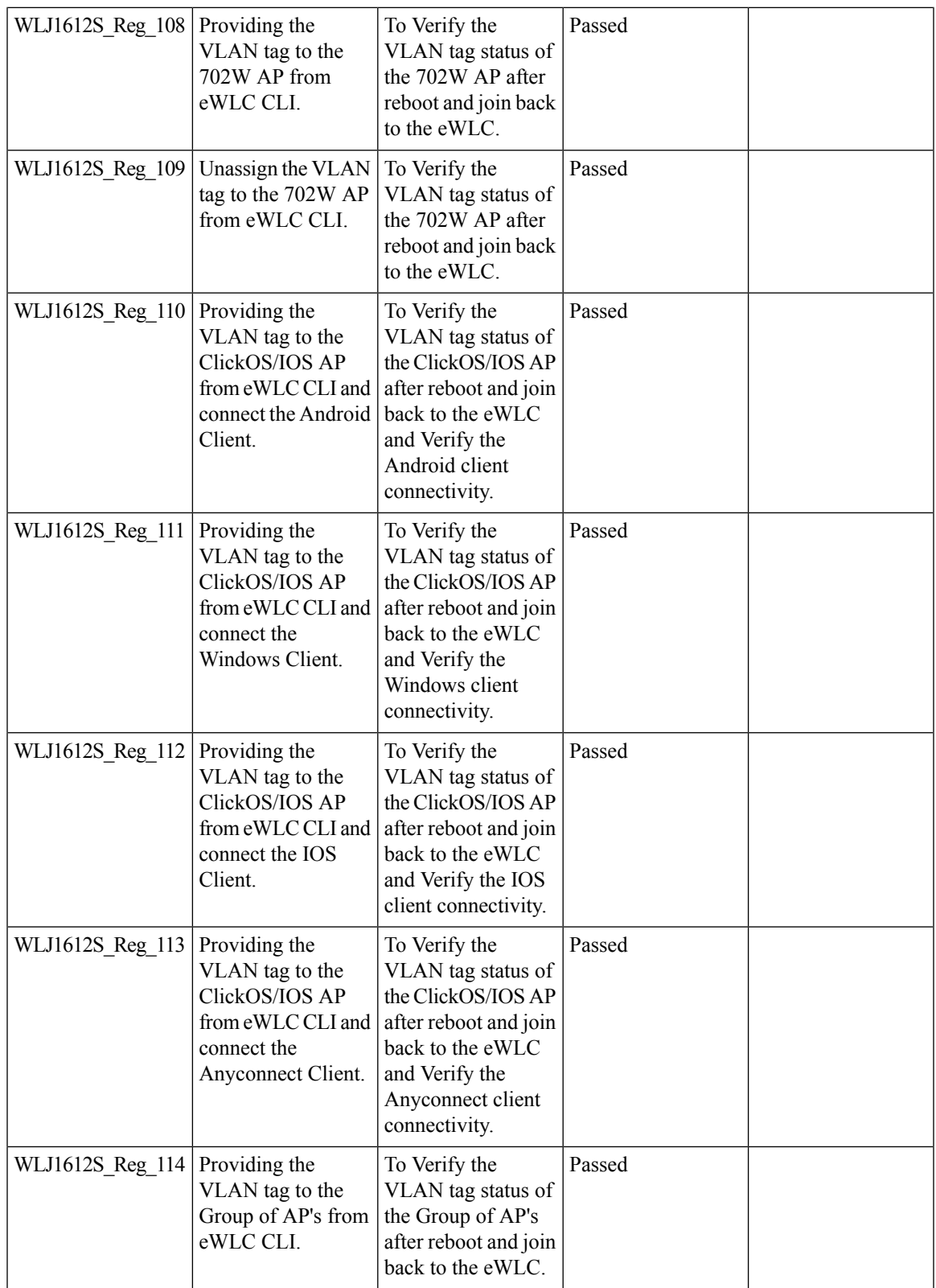

Test Results Summary for Cisco Wireless LAN Controller AireOS 8.10, CME 8.10 & IOS XE 16.12 for Japan (Release Version AireOS 8.10.105.0 **,CME 8.10.105.0,IOX XE 16.12.1)**

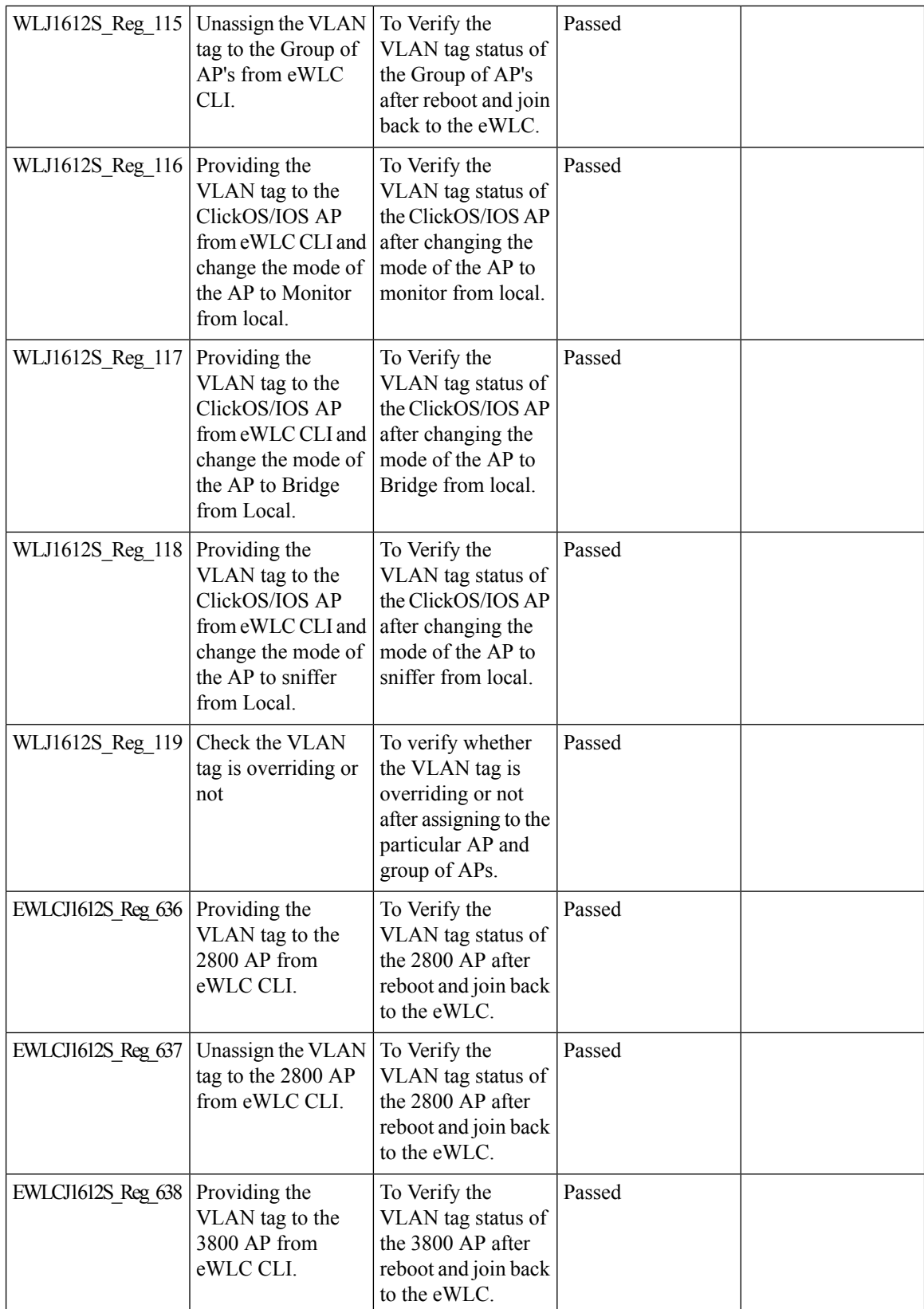

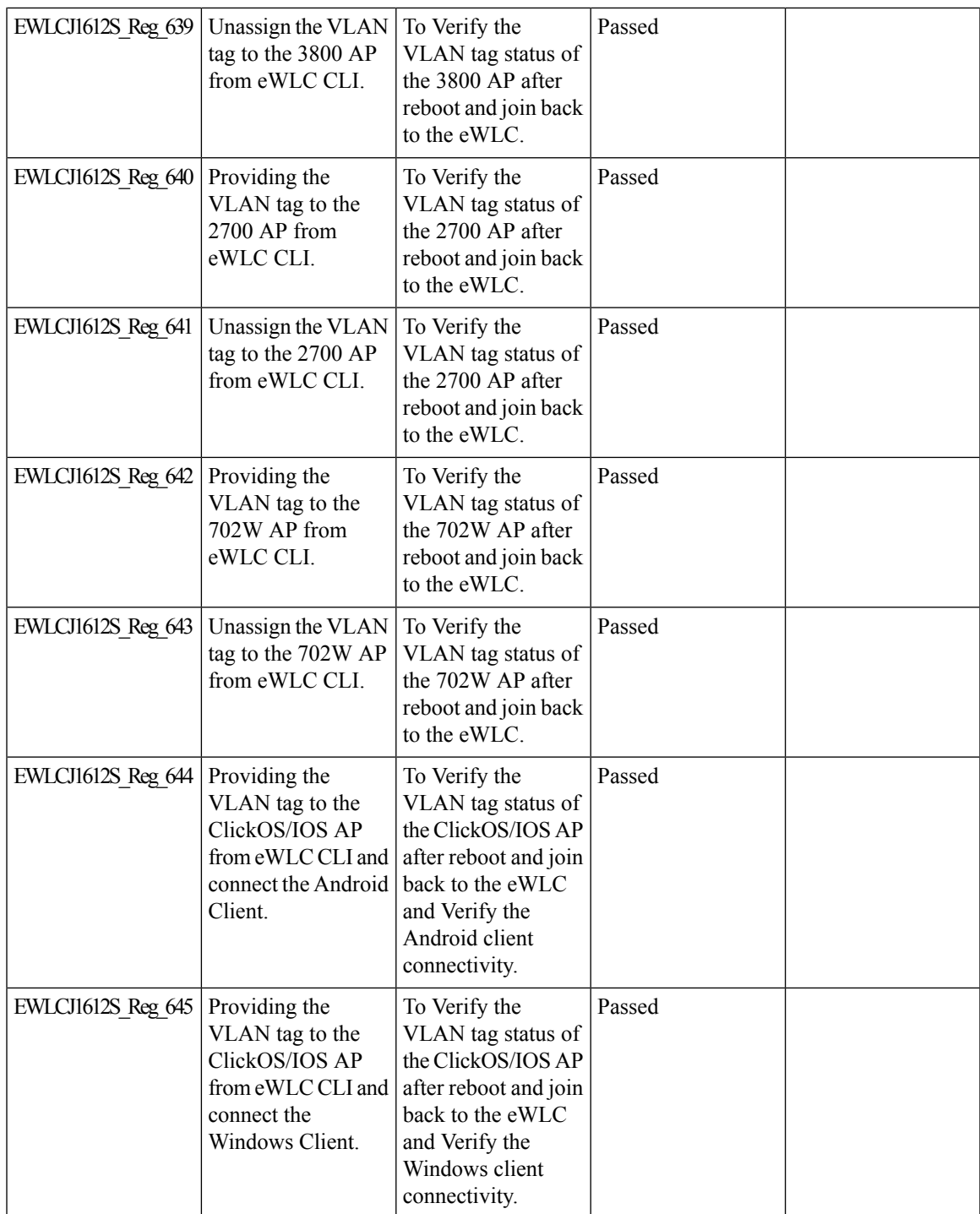

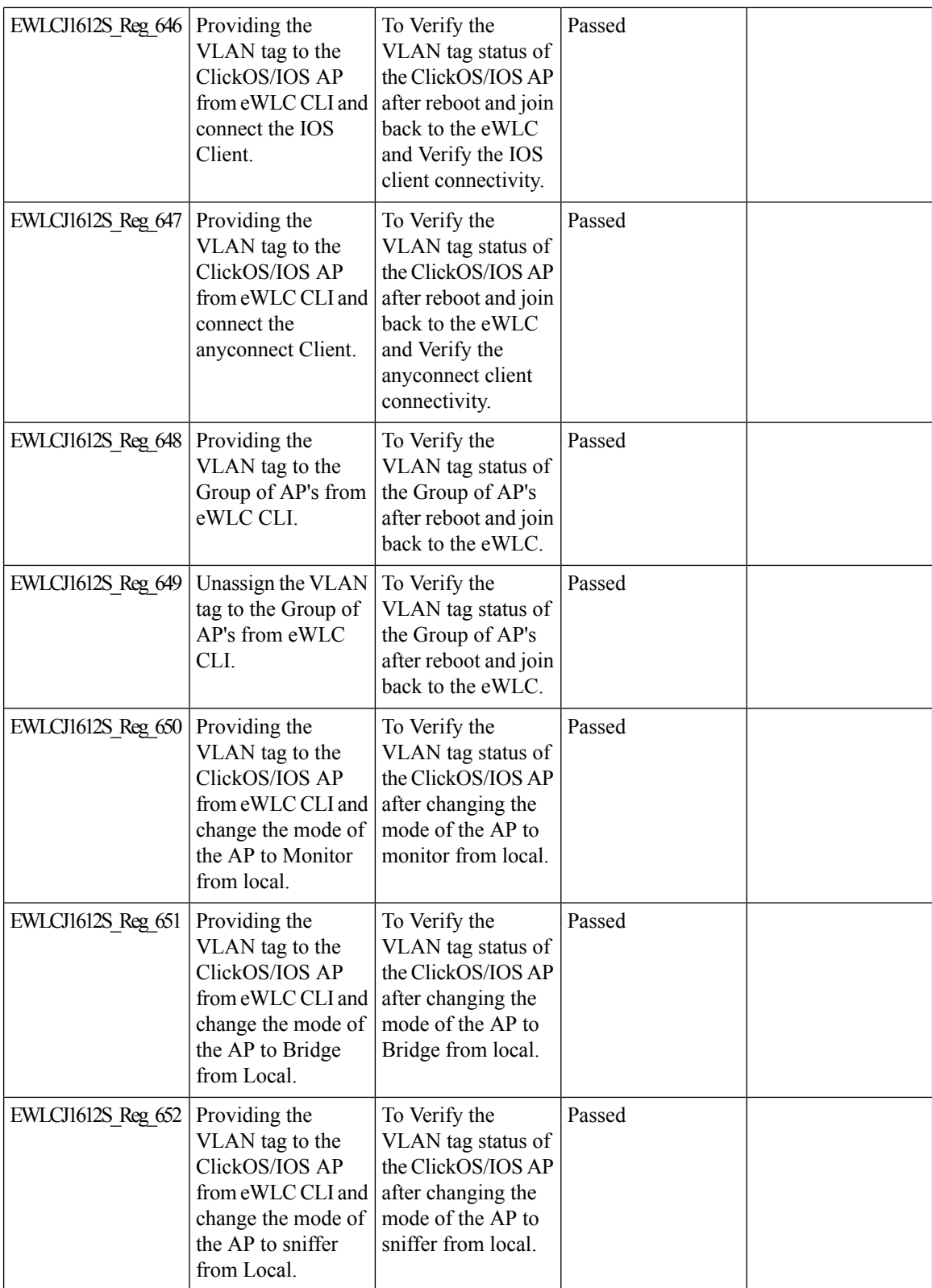

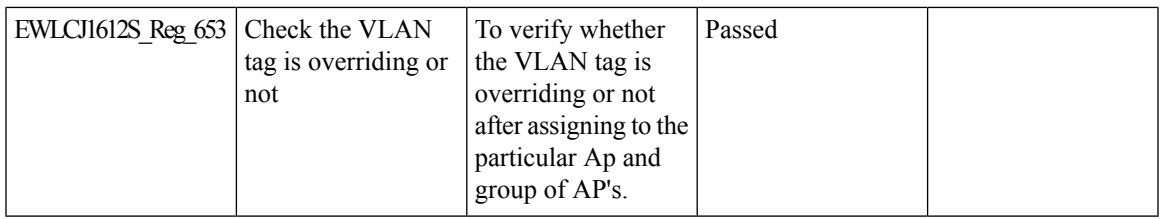

#### **Aging Cases**

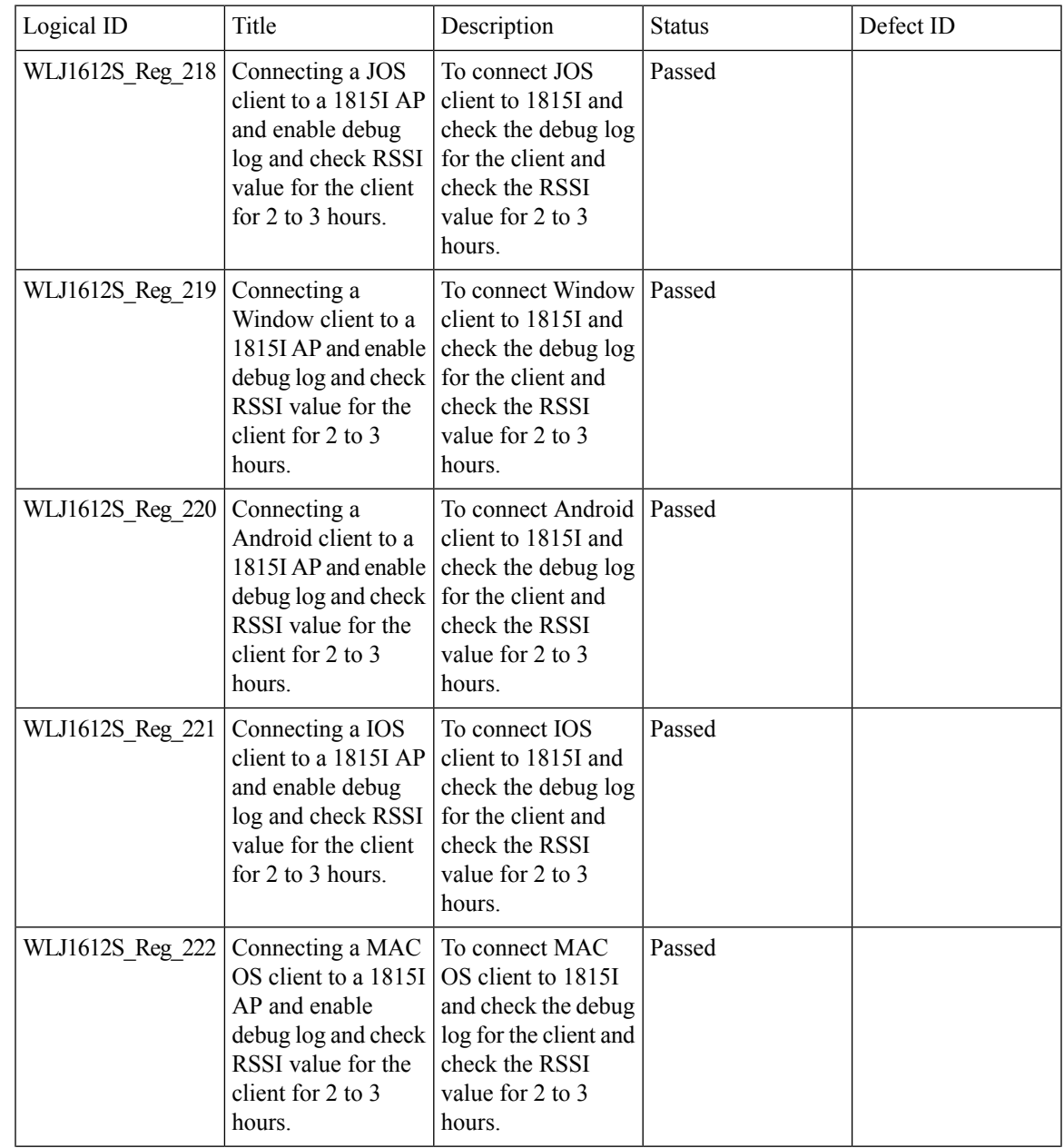

Ī

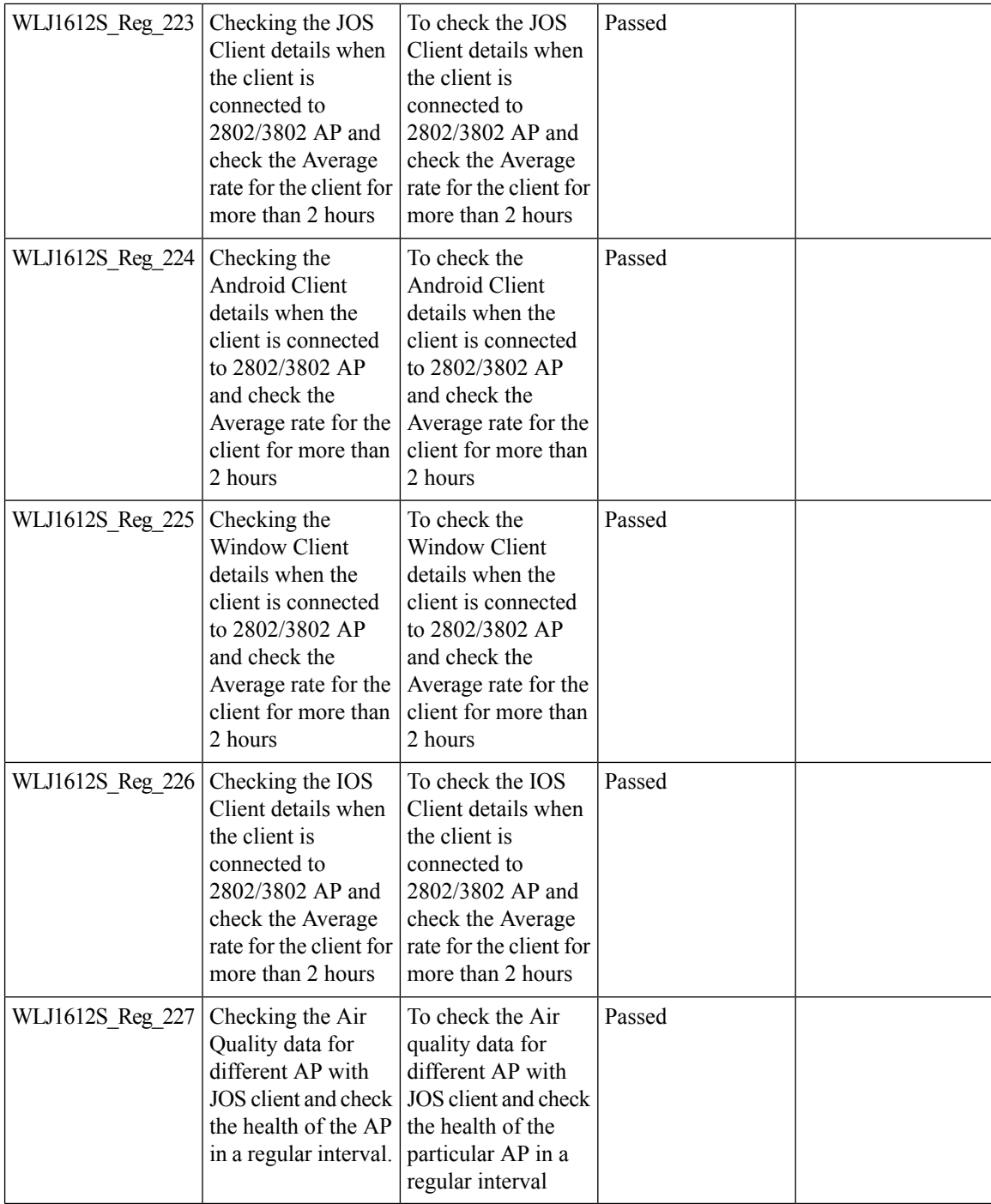

#### **1815 RLAN Features**

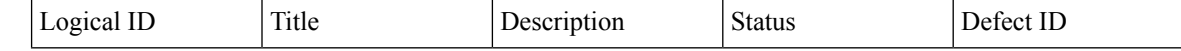

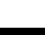

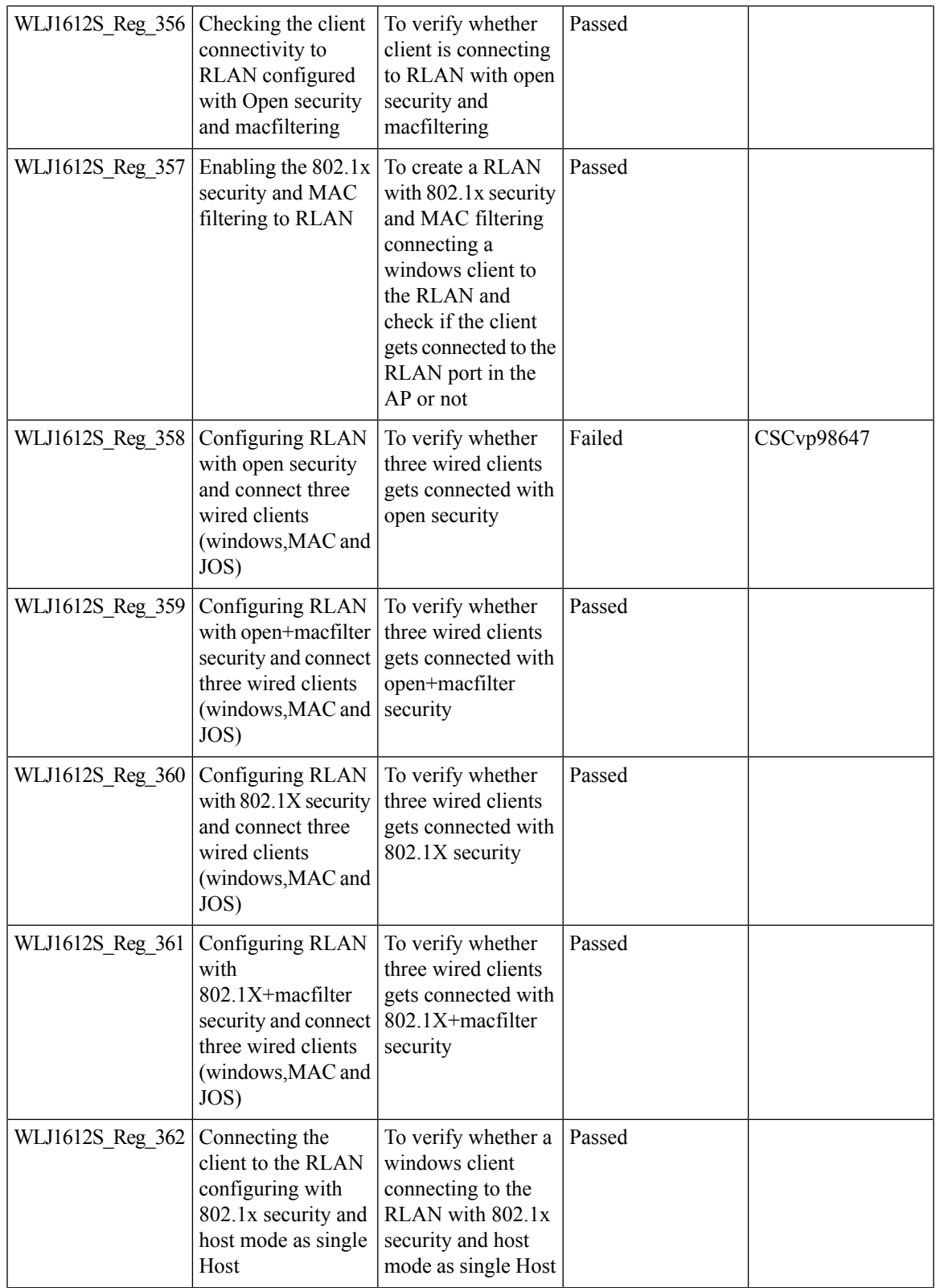

 $\mathbf{l}$ 

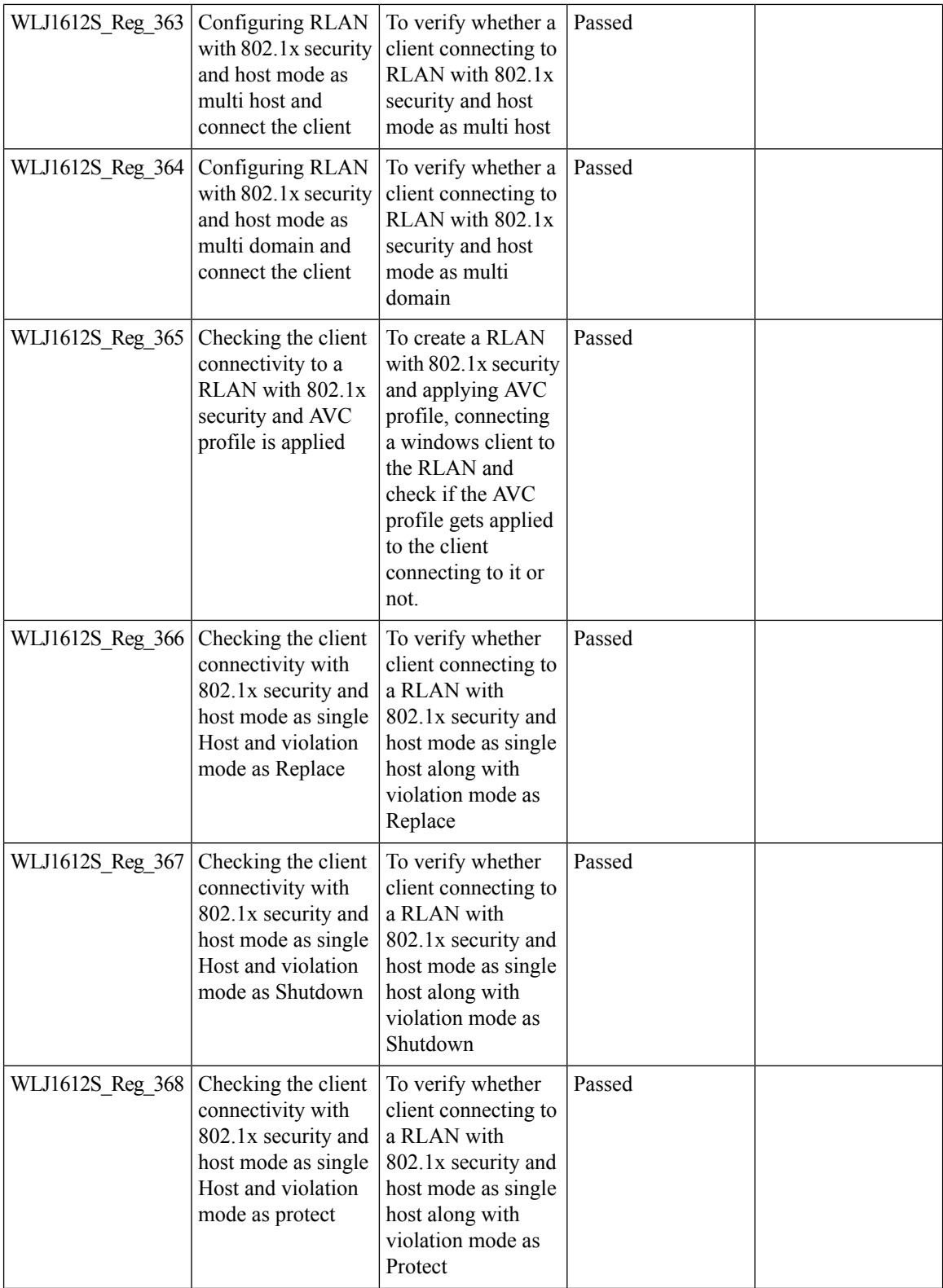

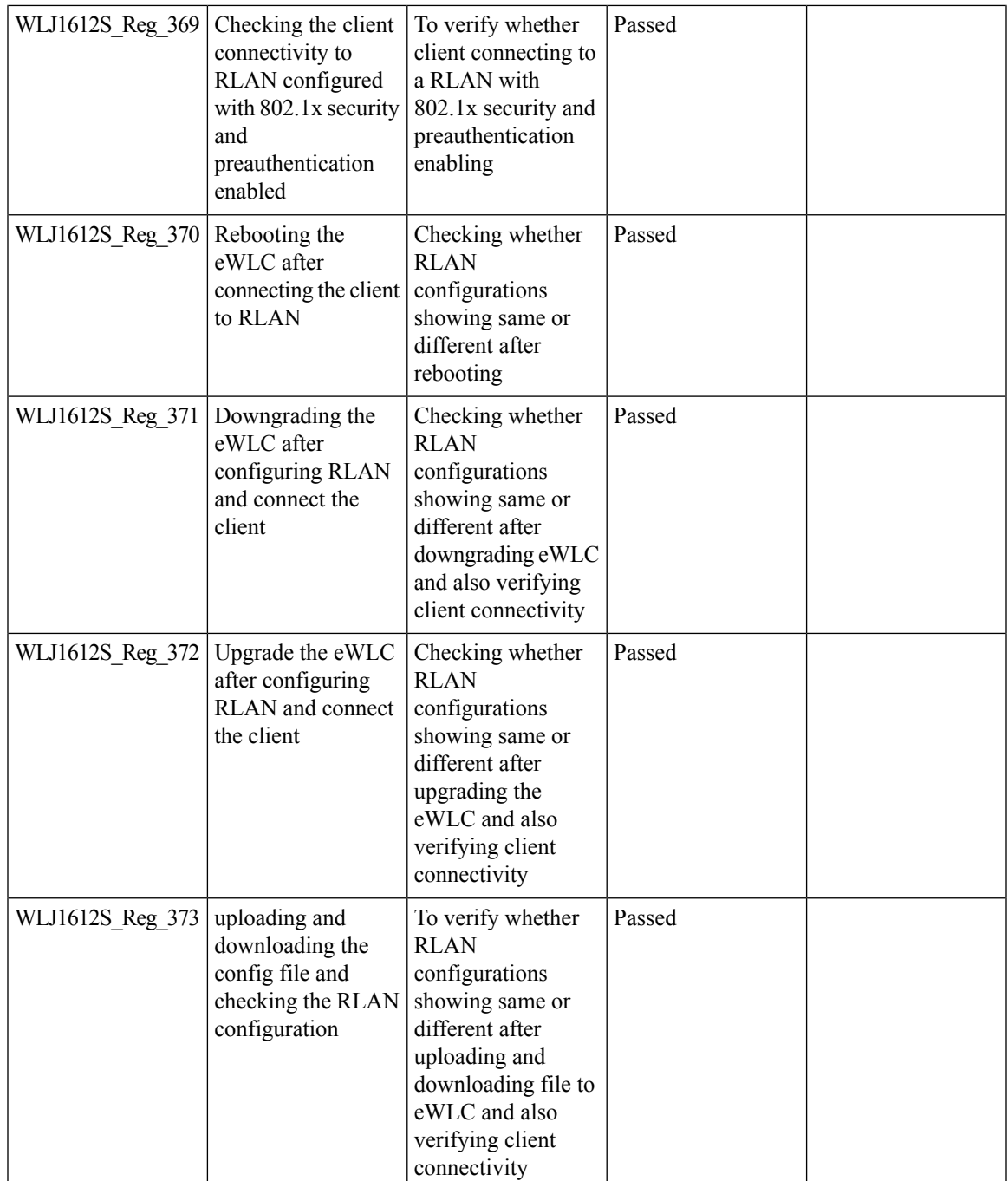

### **MIMO Coverage**

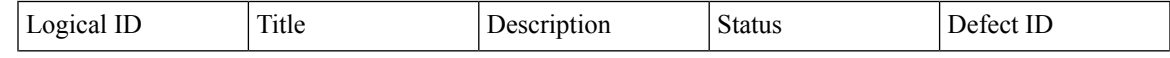

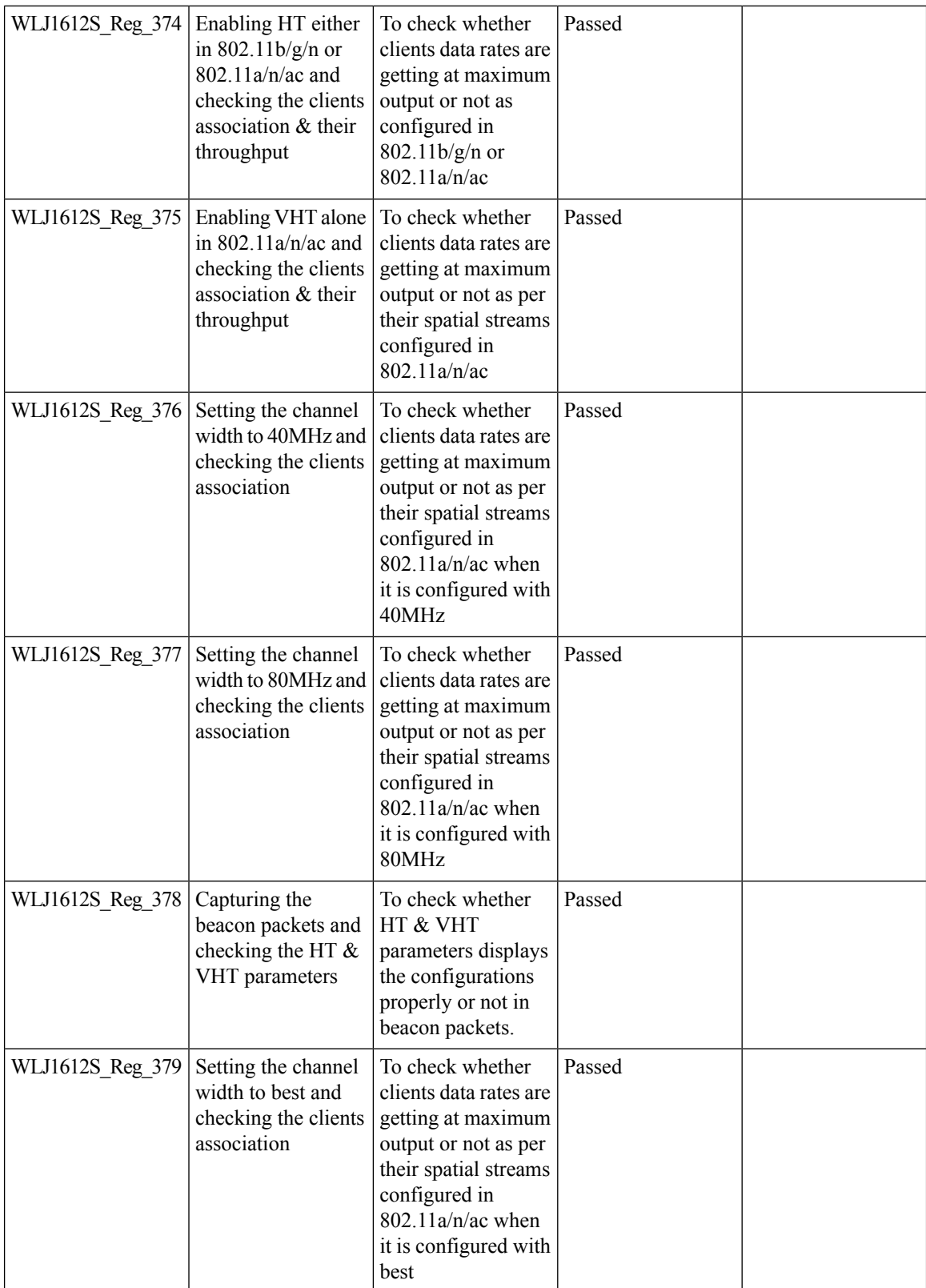

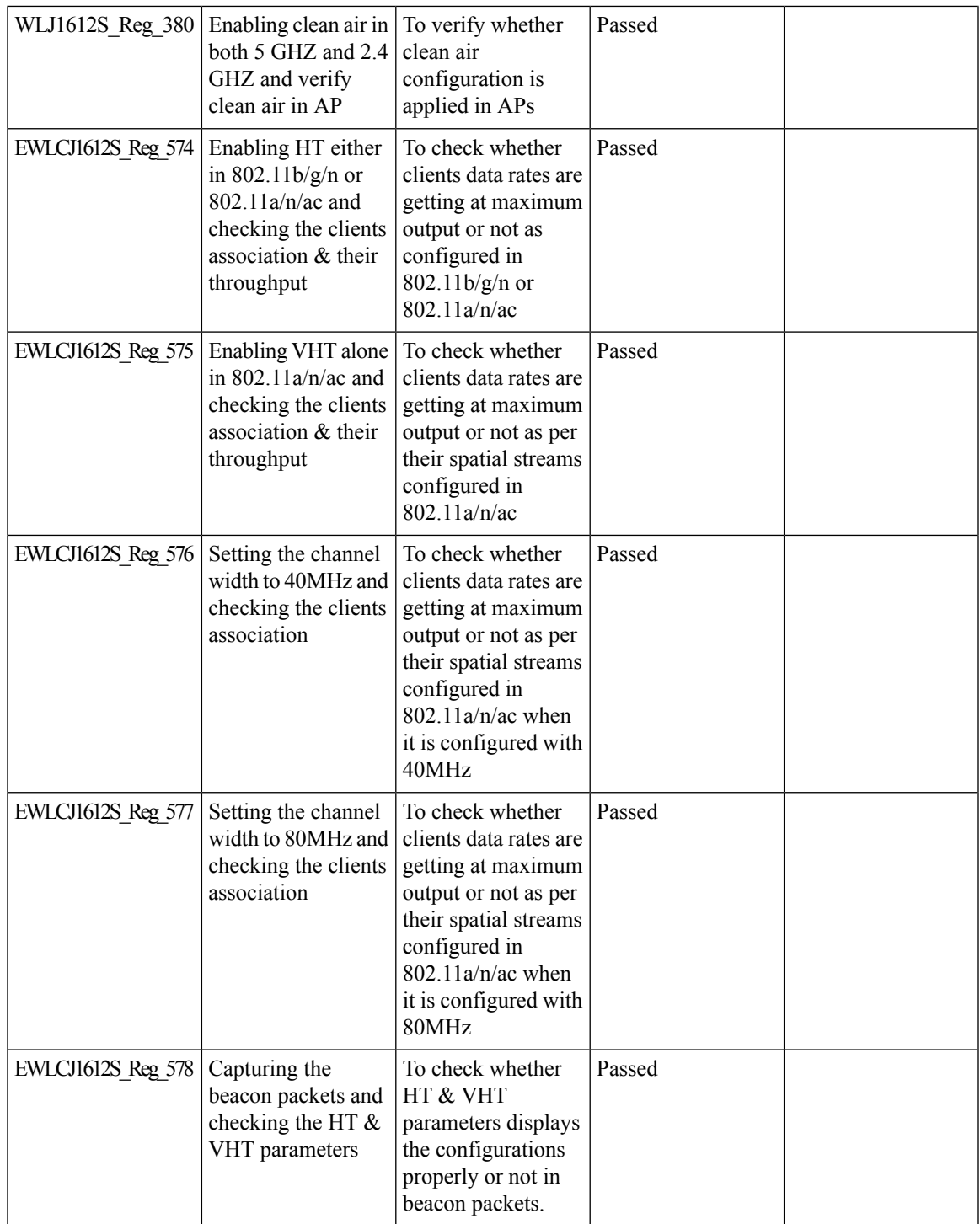

I

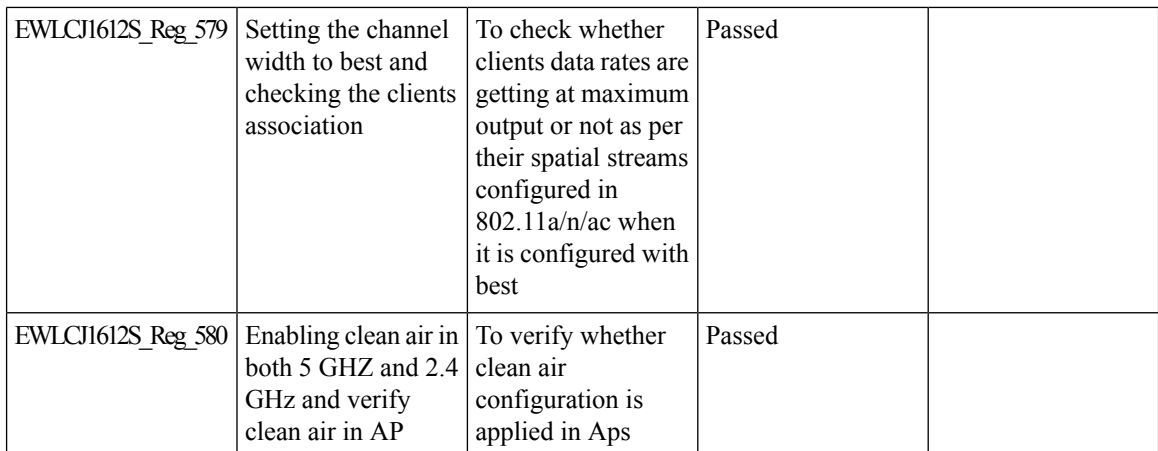

## **DHCP Option 82 - Google**

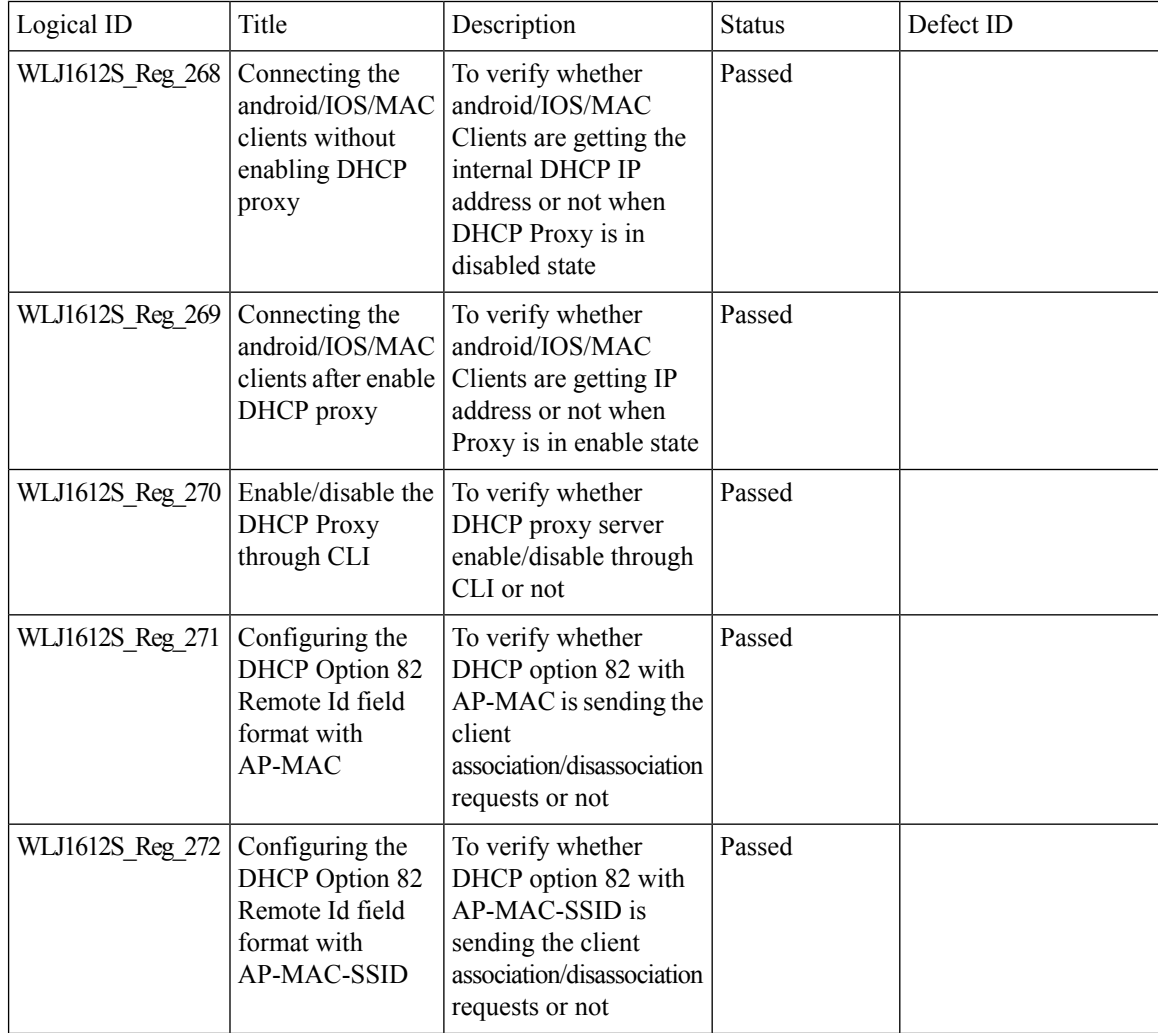

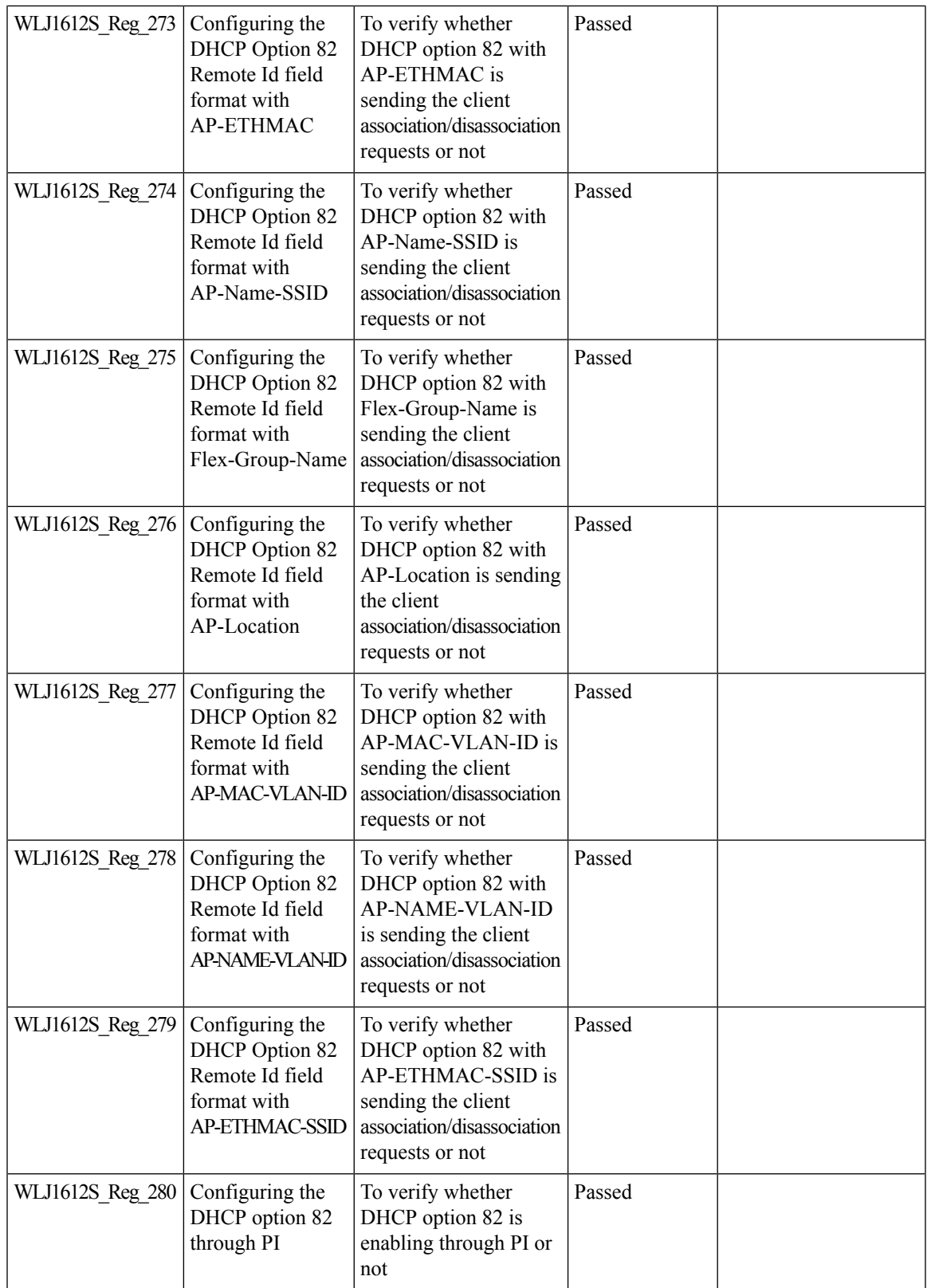

Test Results Summary for Cisco Wireless LAN Controller AireOS 8.10, CME 8.10 & IOS XE 16.12 for Japan (Release Version AireOS 8.10.105.0 **,CME 8.10.105.0,IOX XE 16.12.1)**

### **ATF on Mesh**

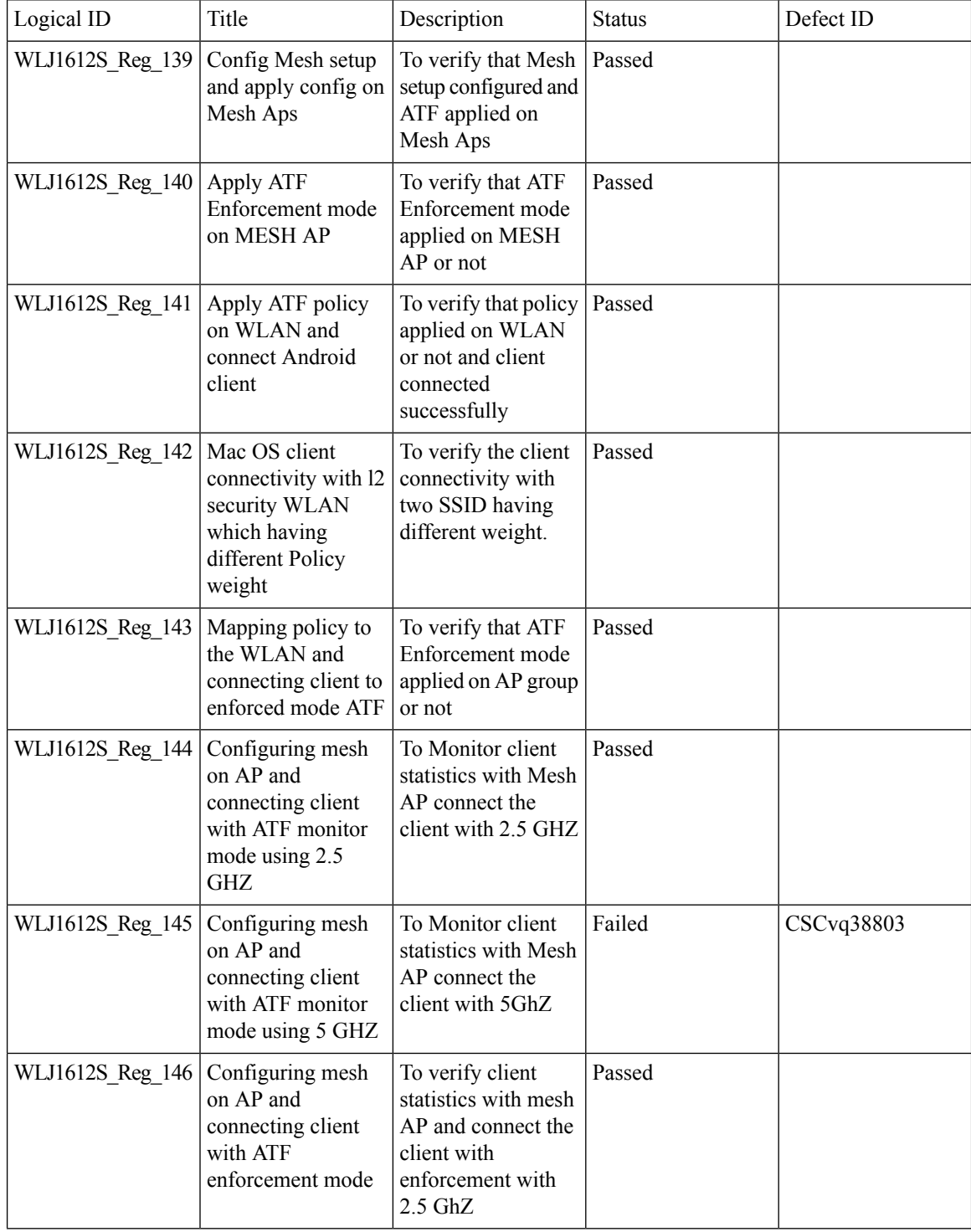

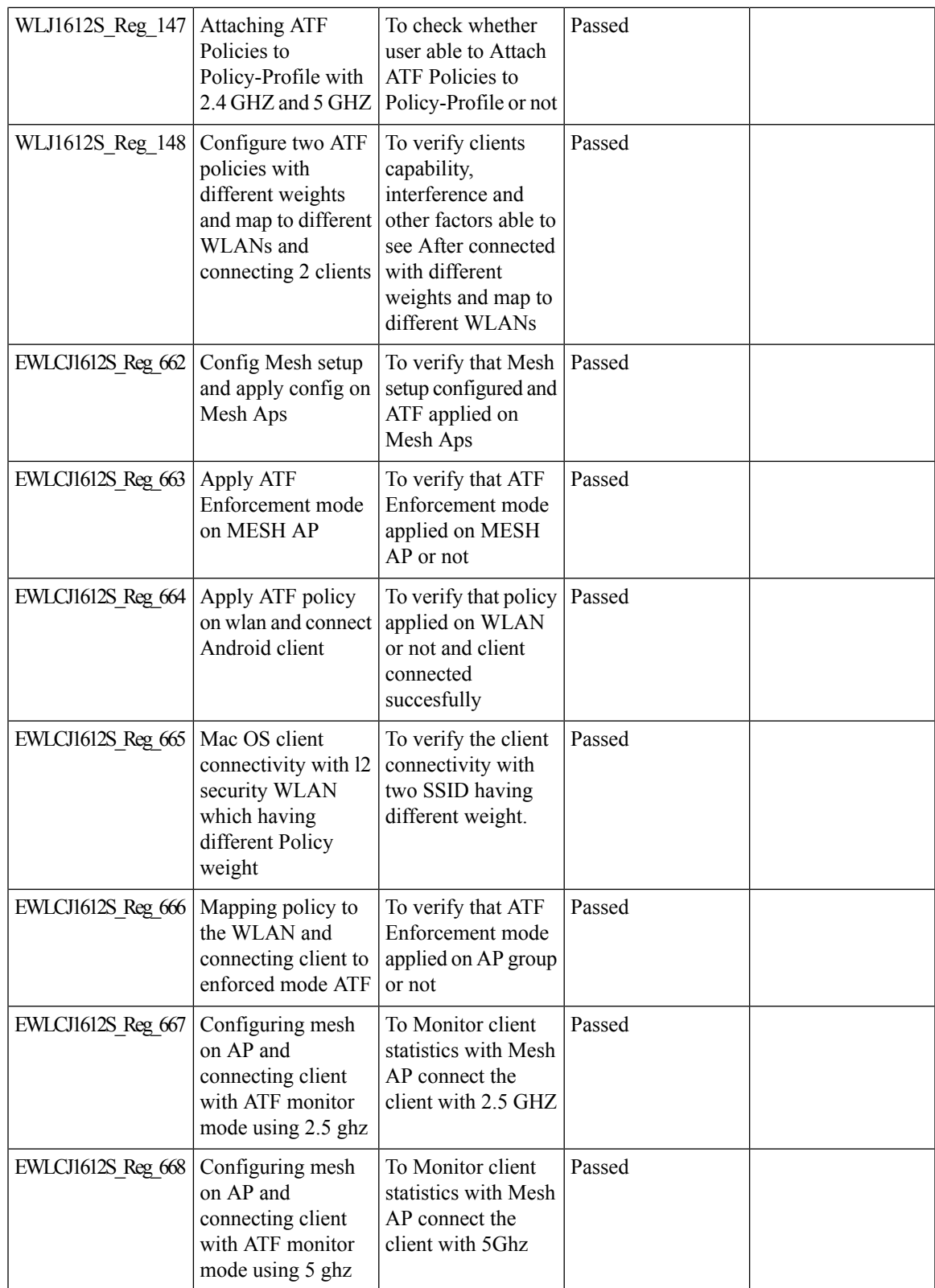

 $\mathbf I$ 

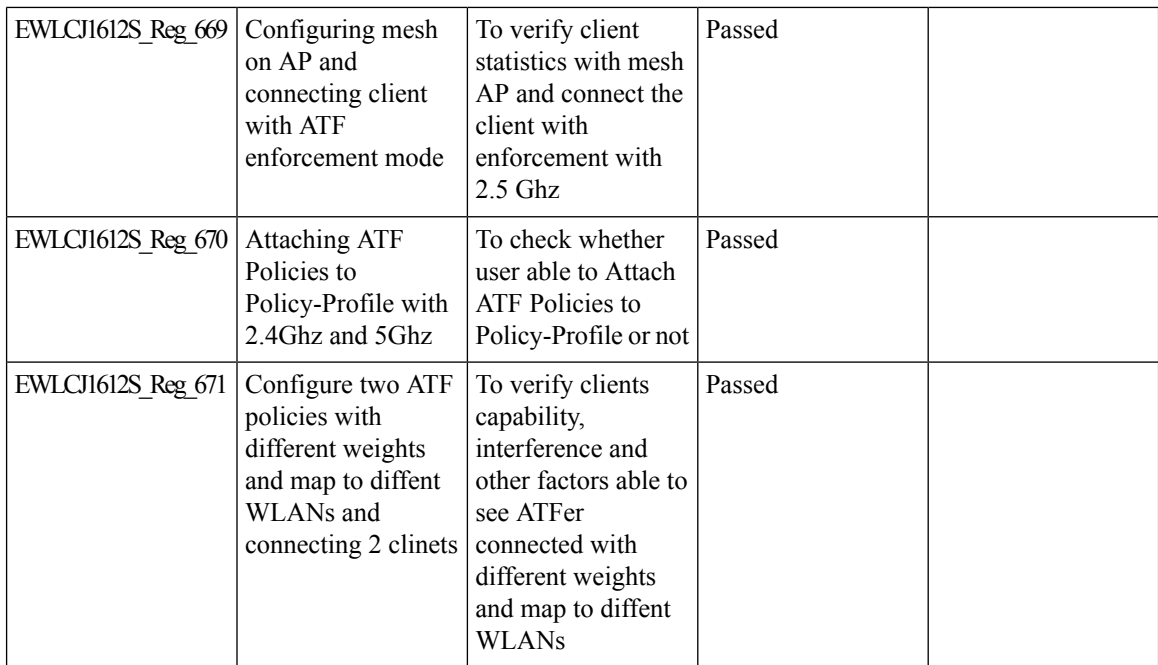

### **TrustSec Enhancements**

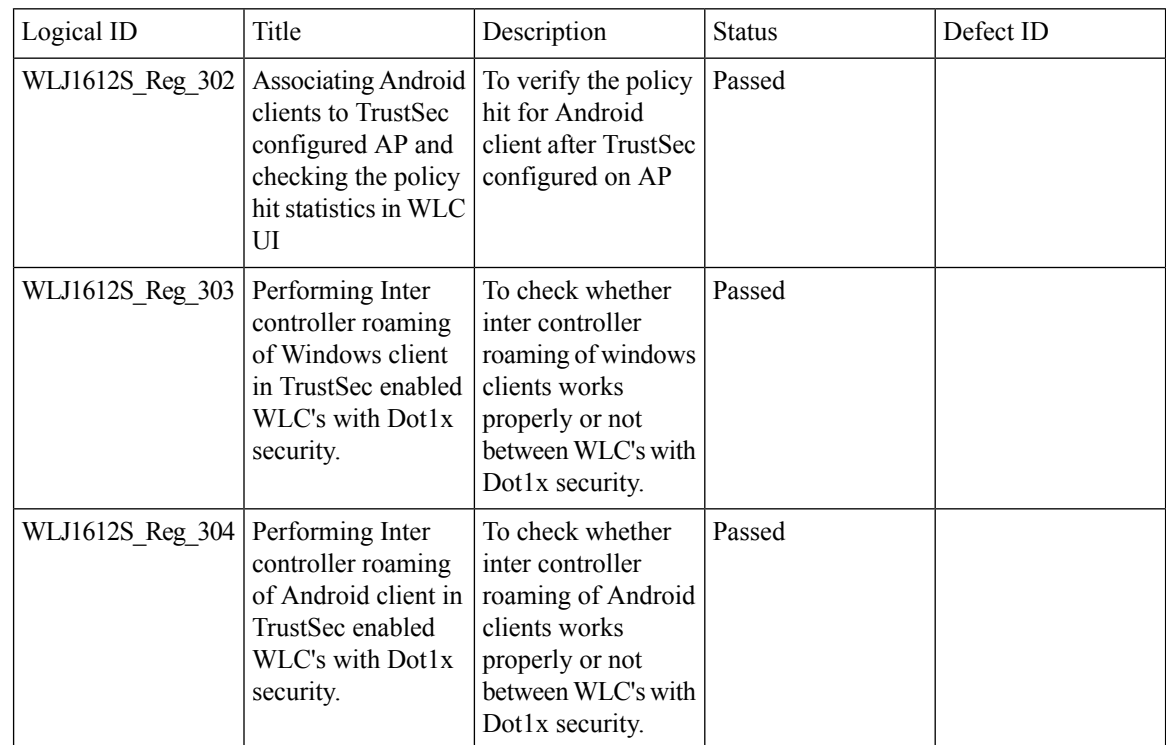

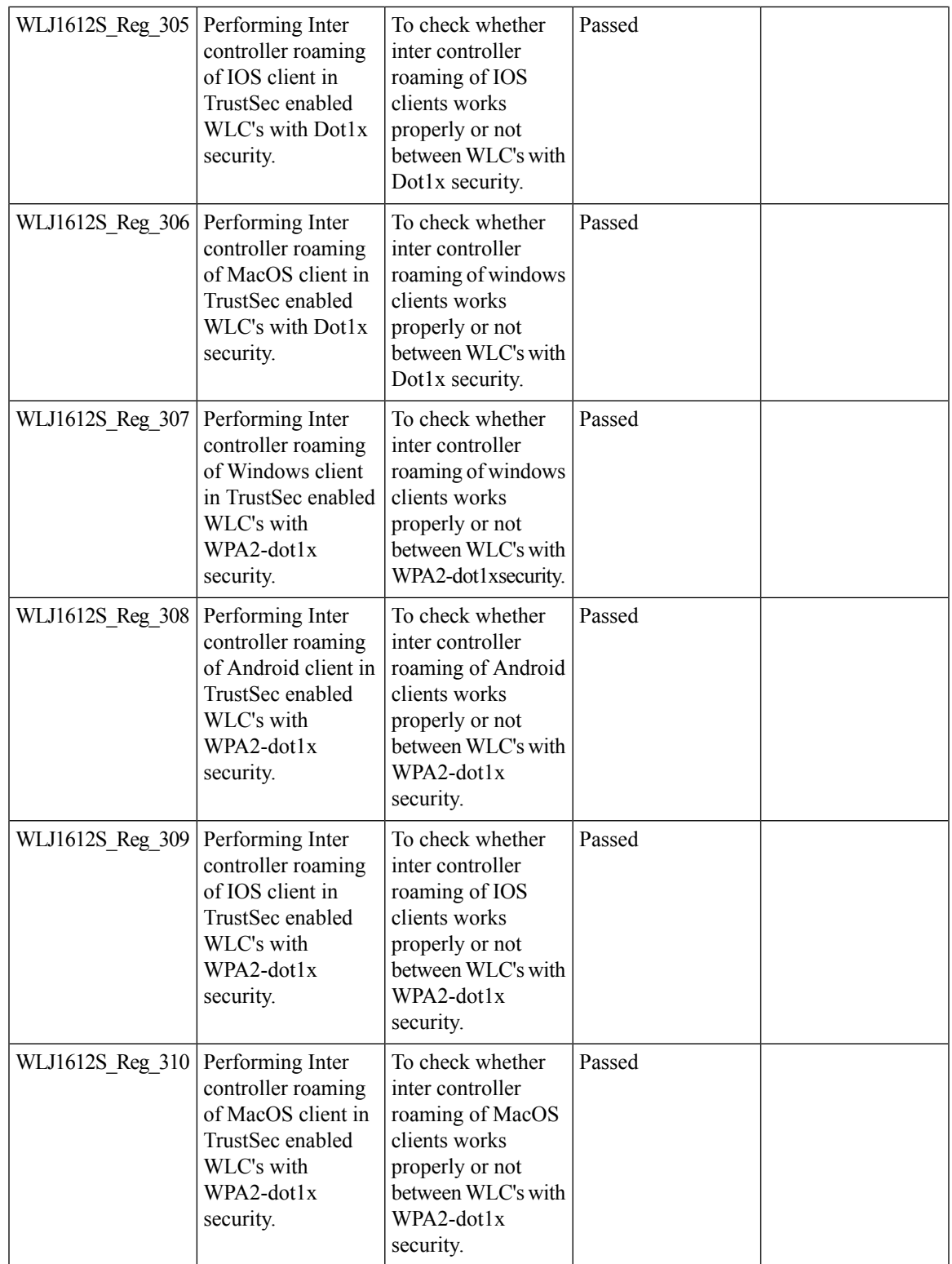

 $\mathbf I$ 

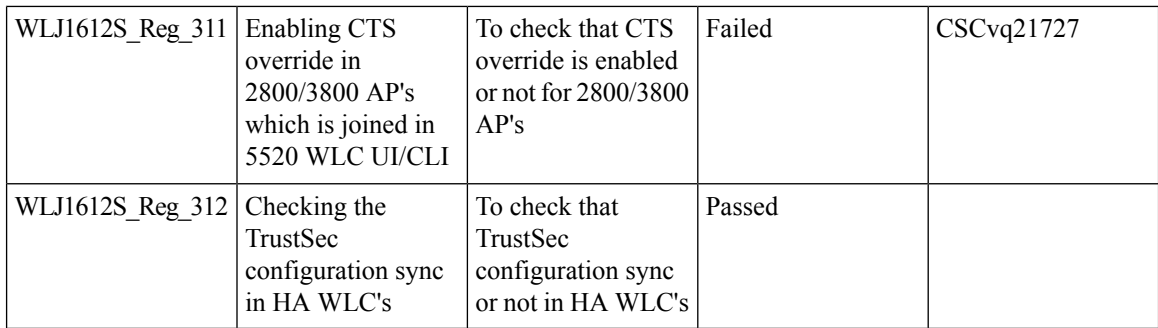

### **Flex Video Stream**

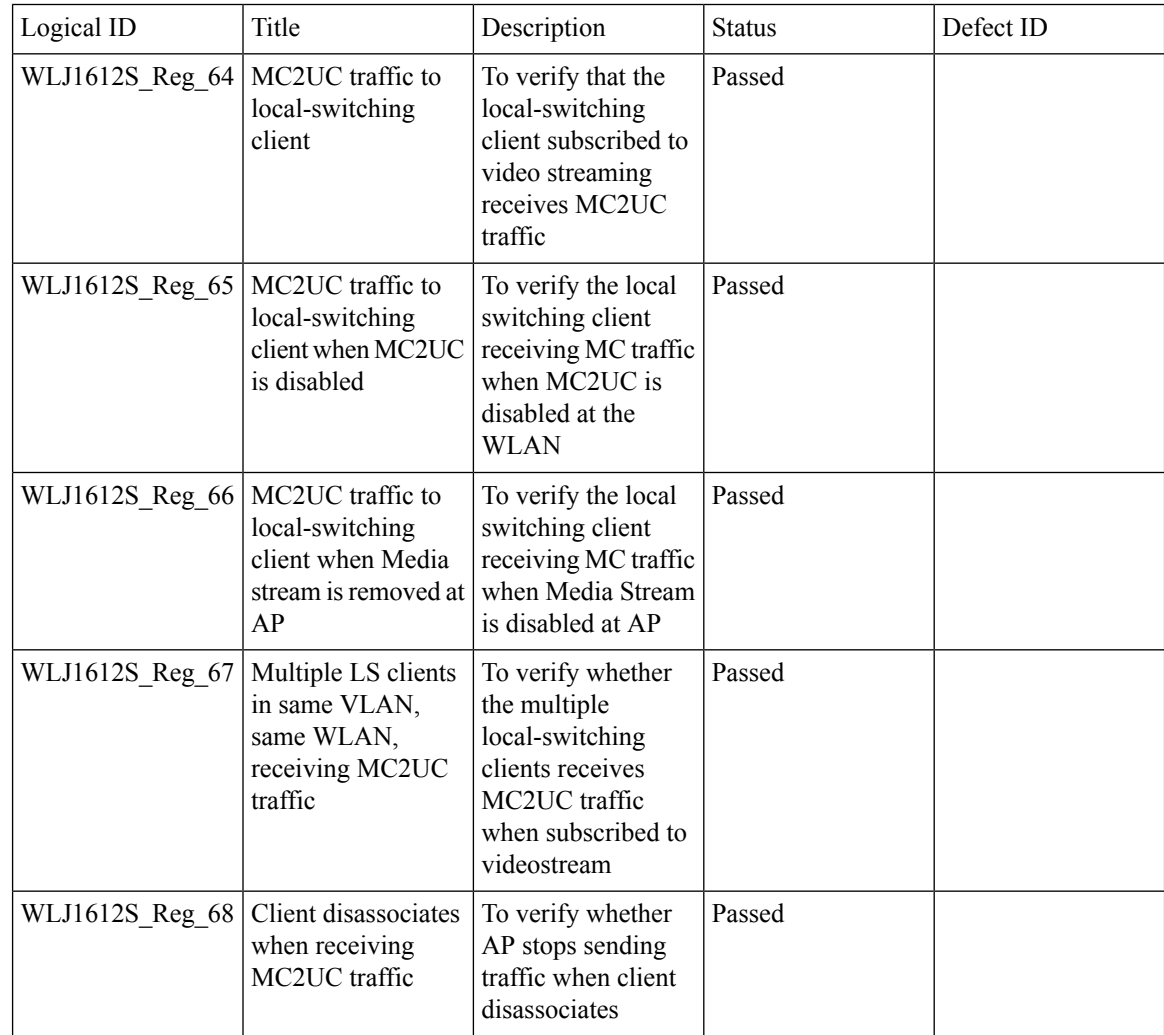

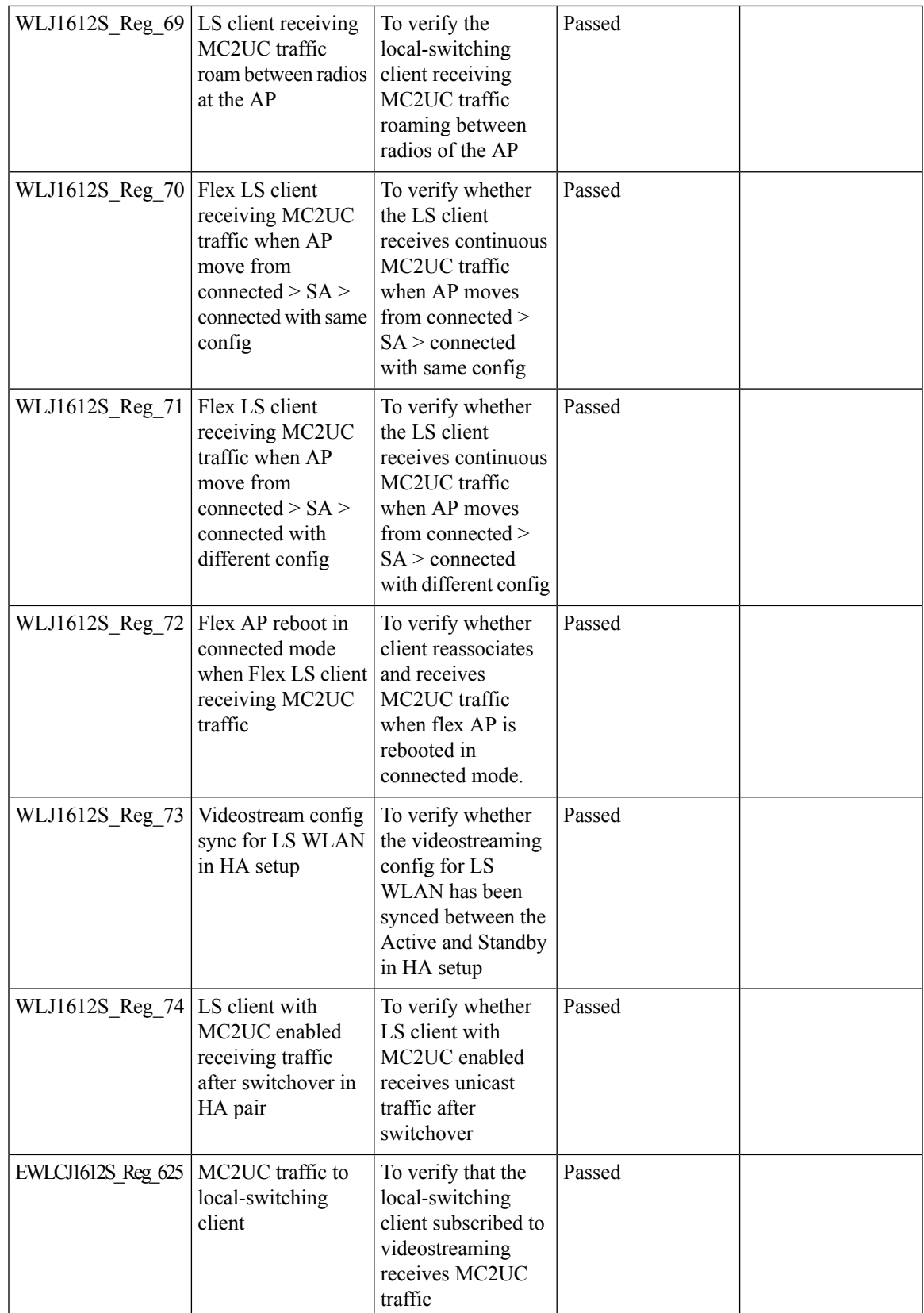

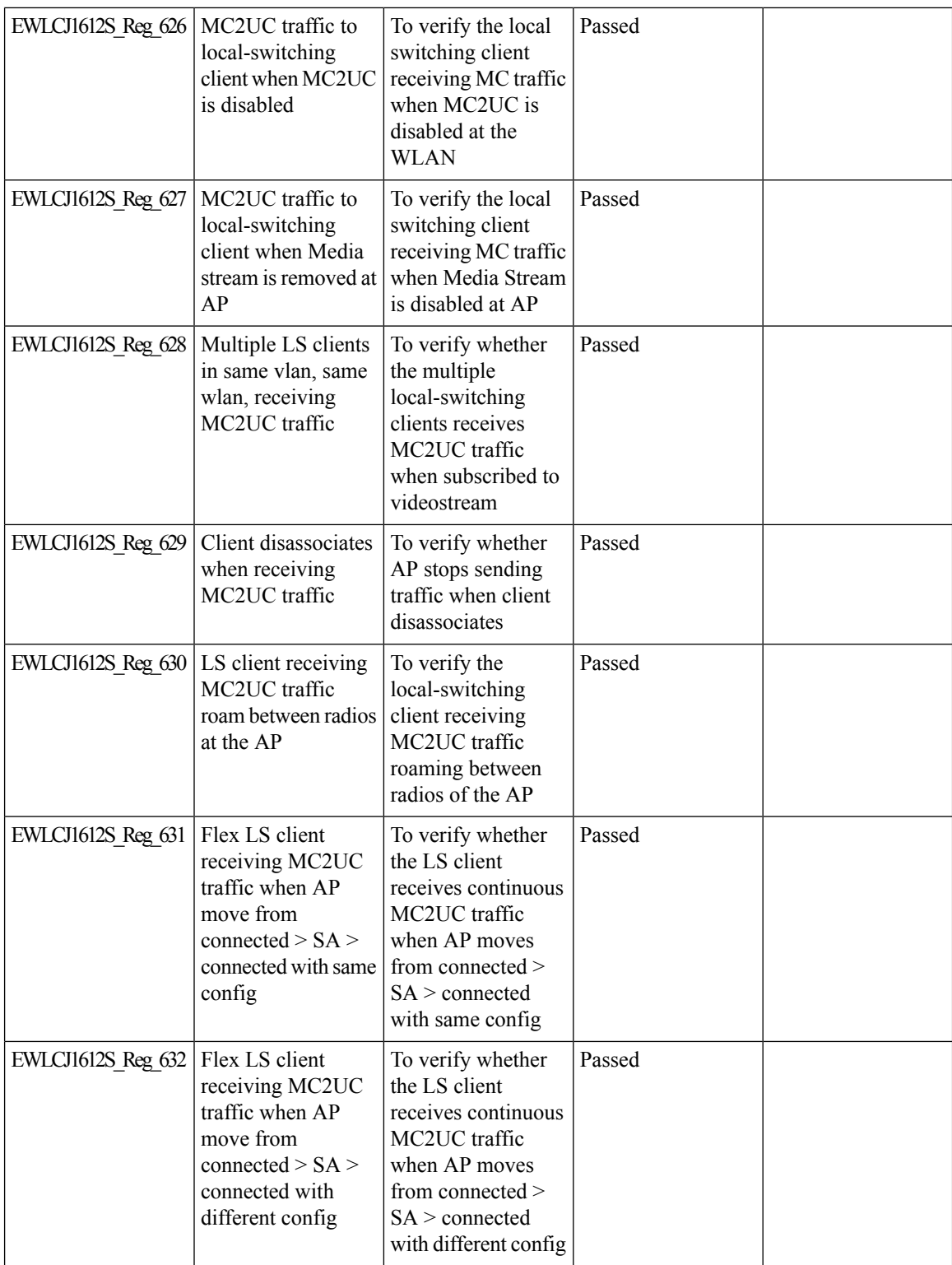

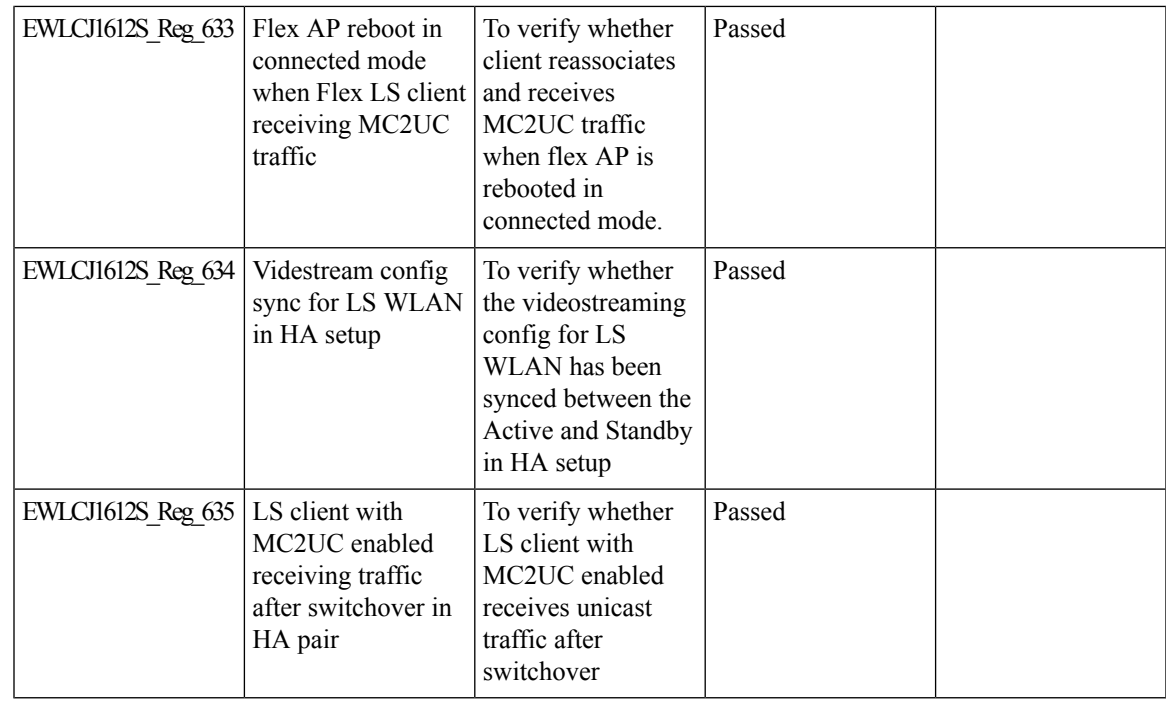

### **Hyperlocation Module supports for AP 37XX**

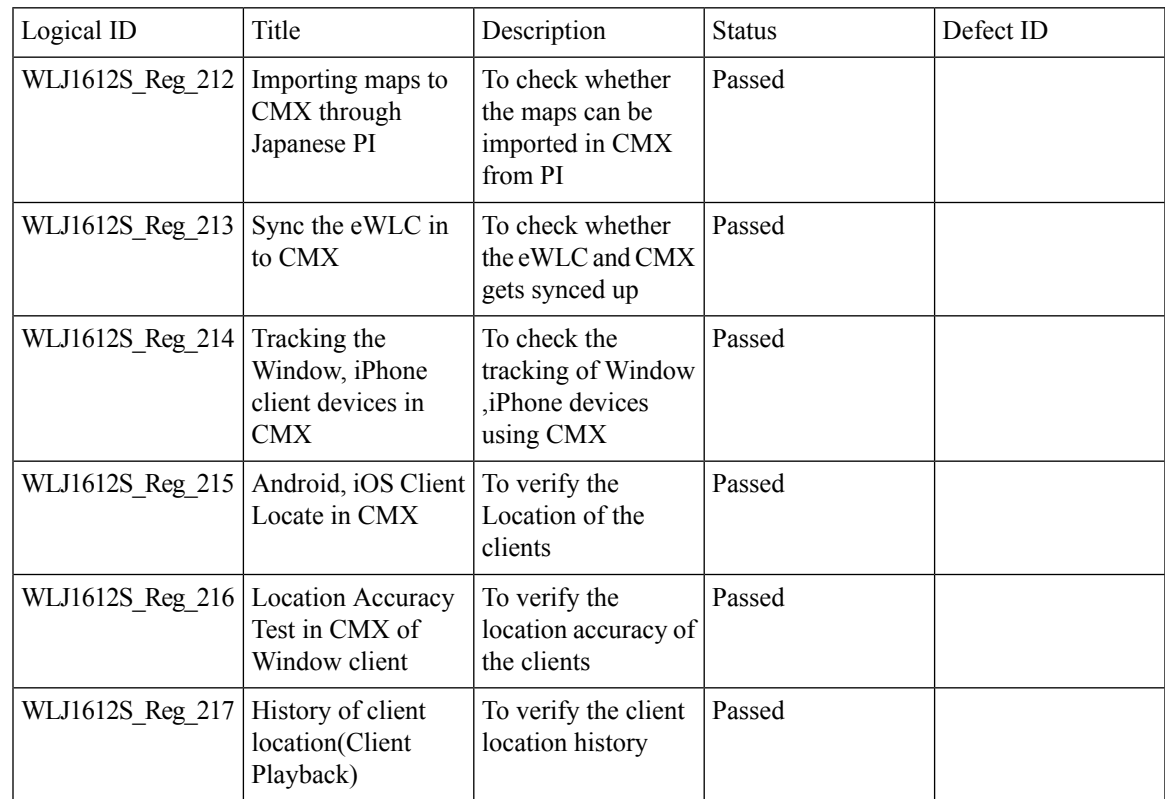

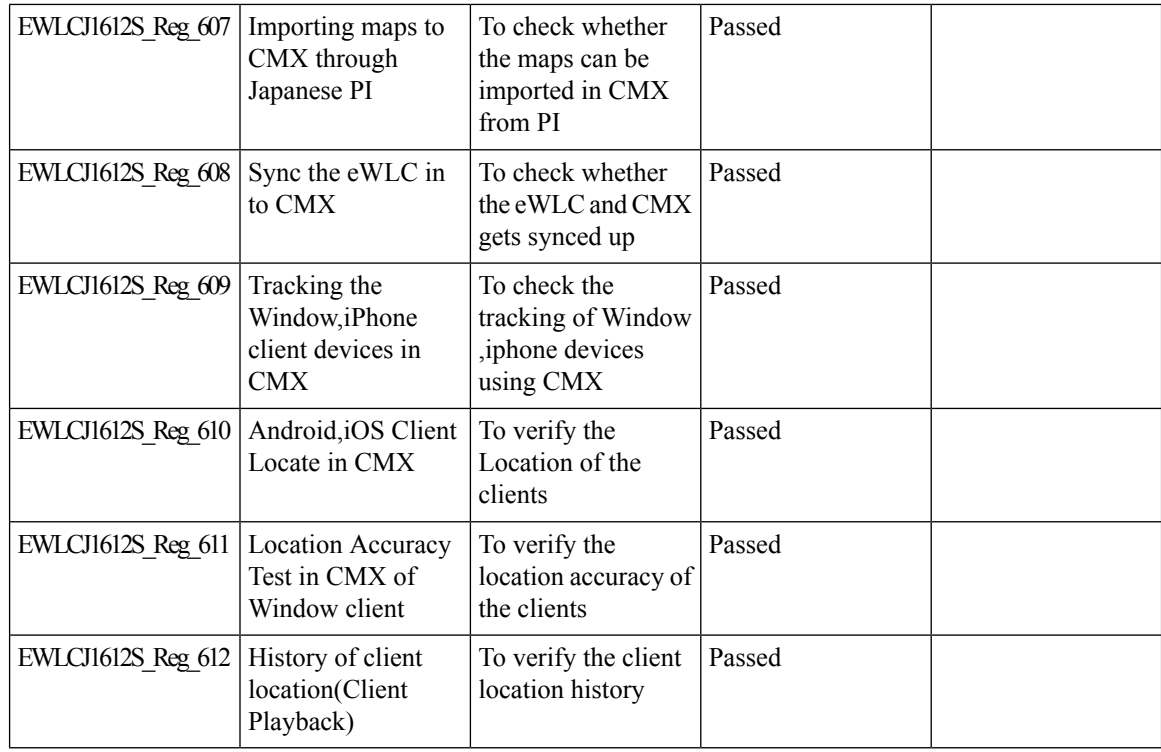

### **Dot1x and Web-Auth**

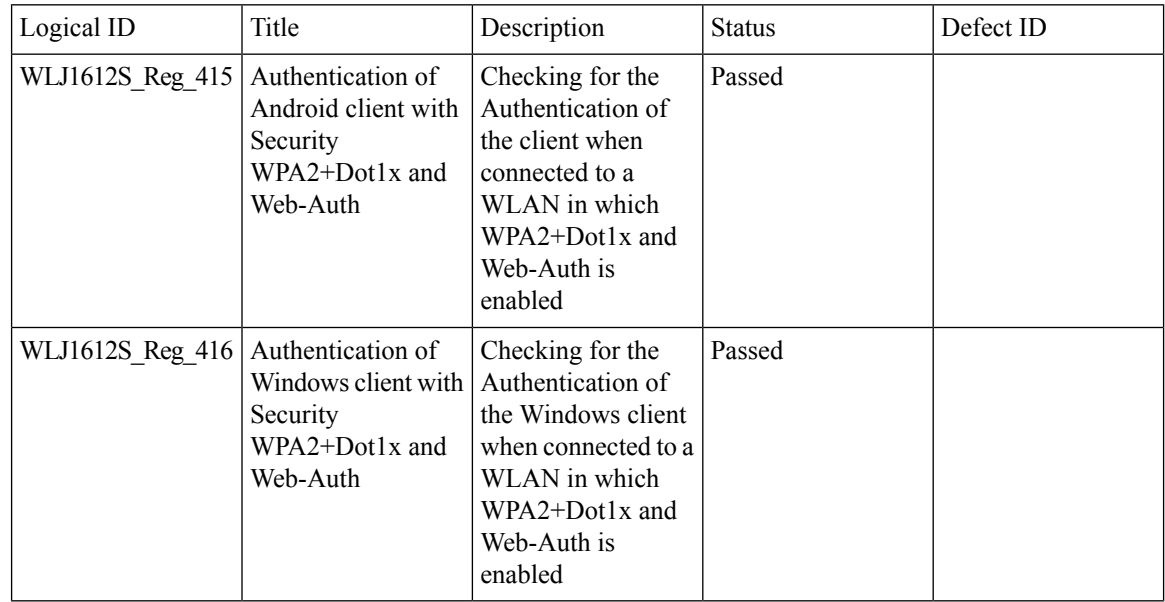

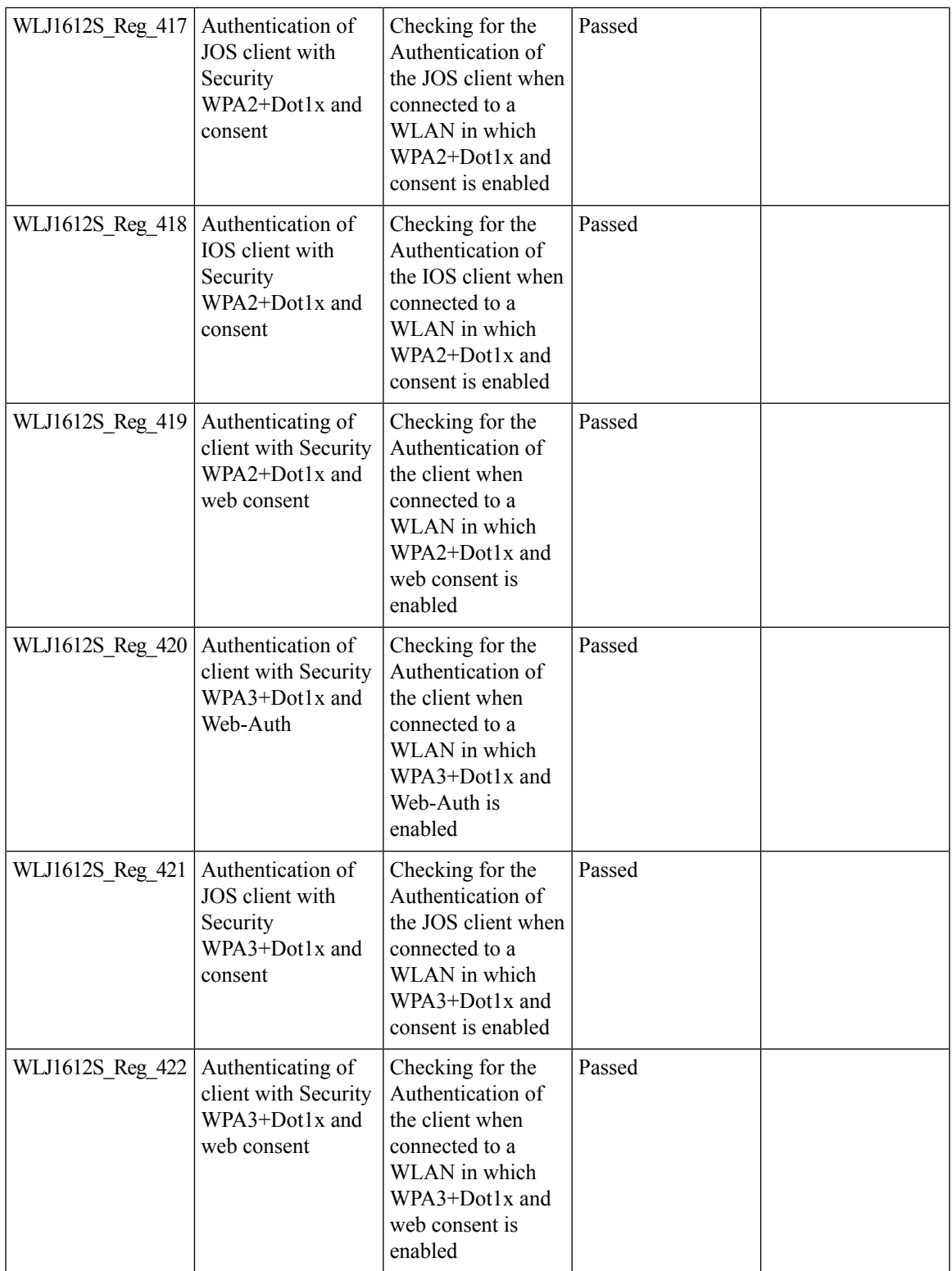

 $\mathbf{l}$ 

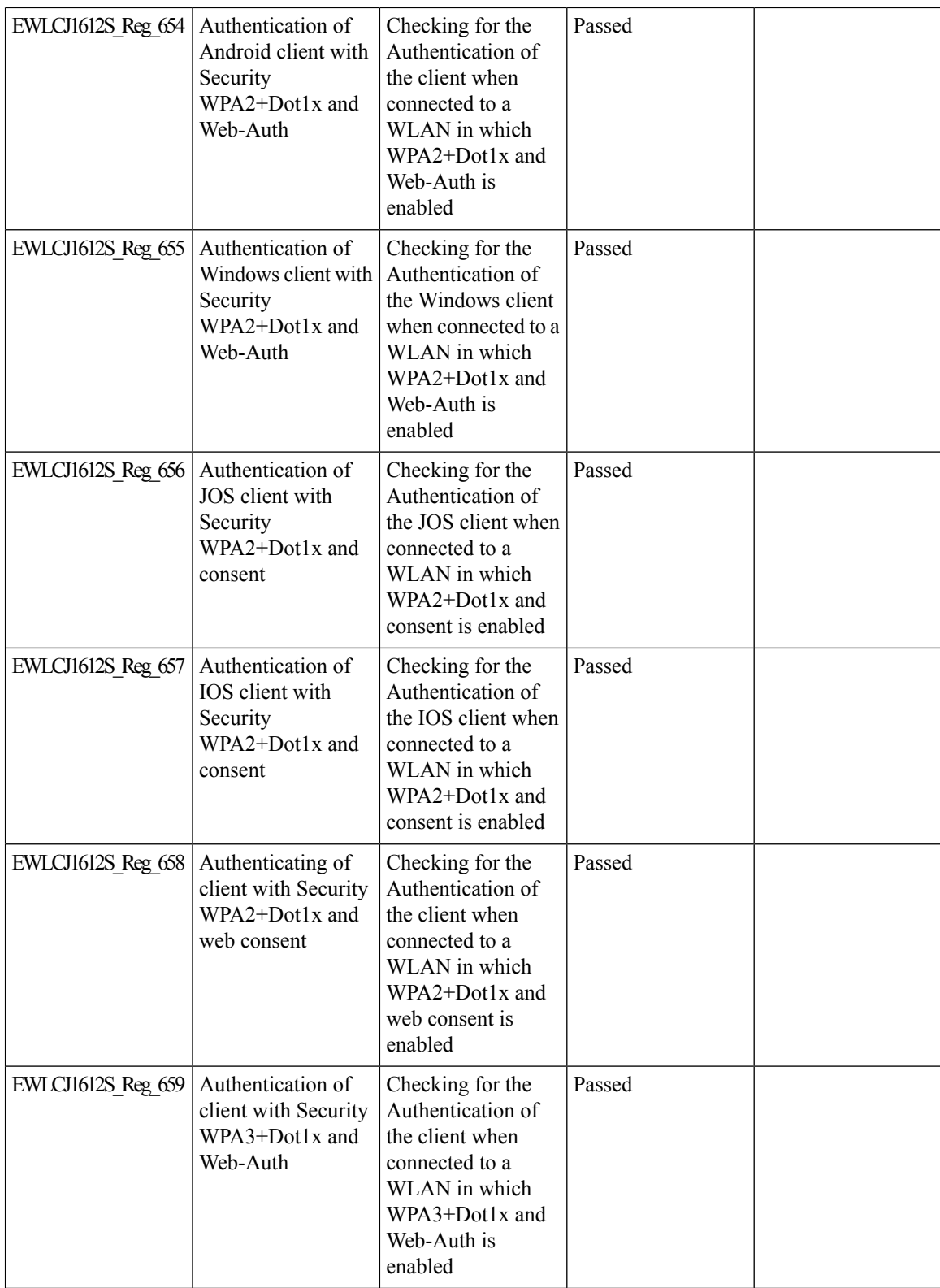

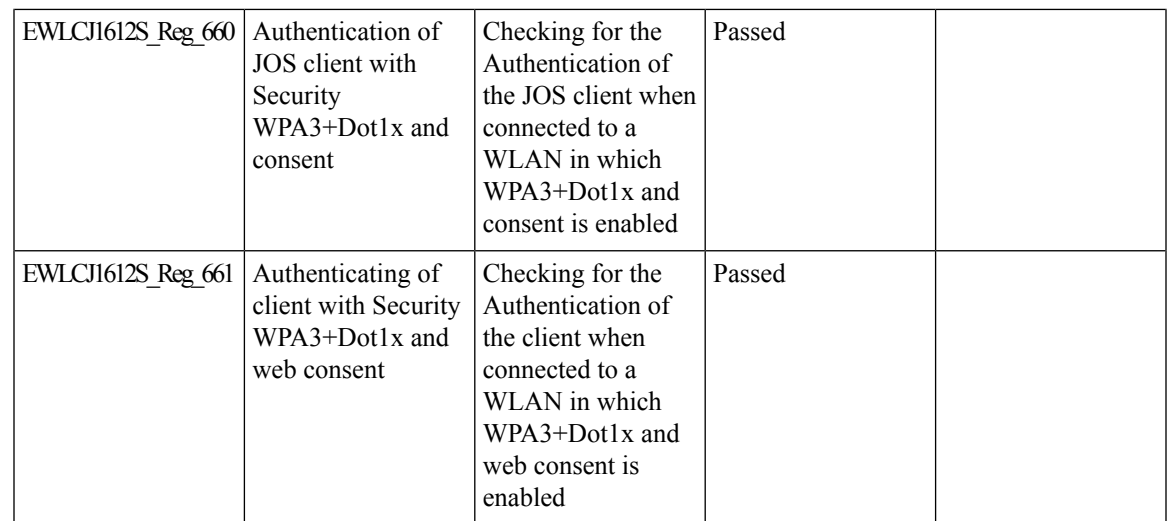

### **Network Assurance**

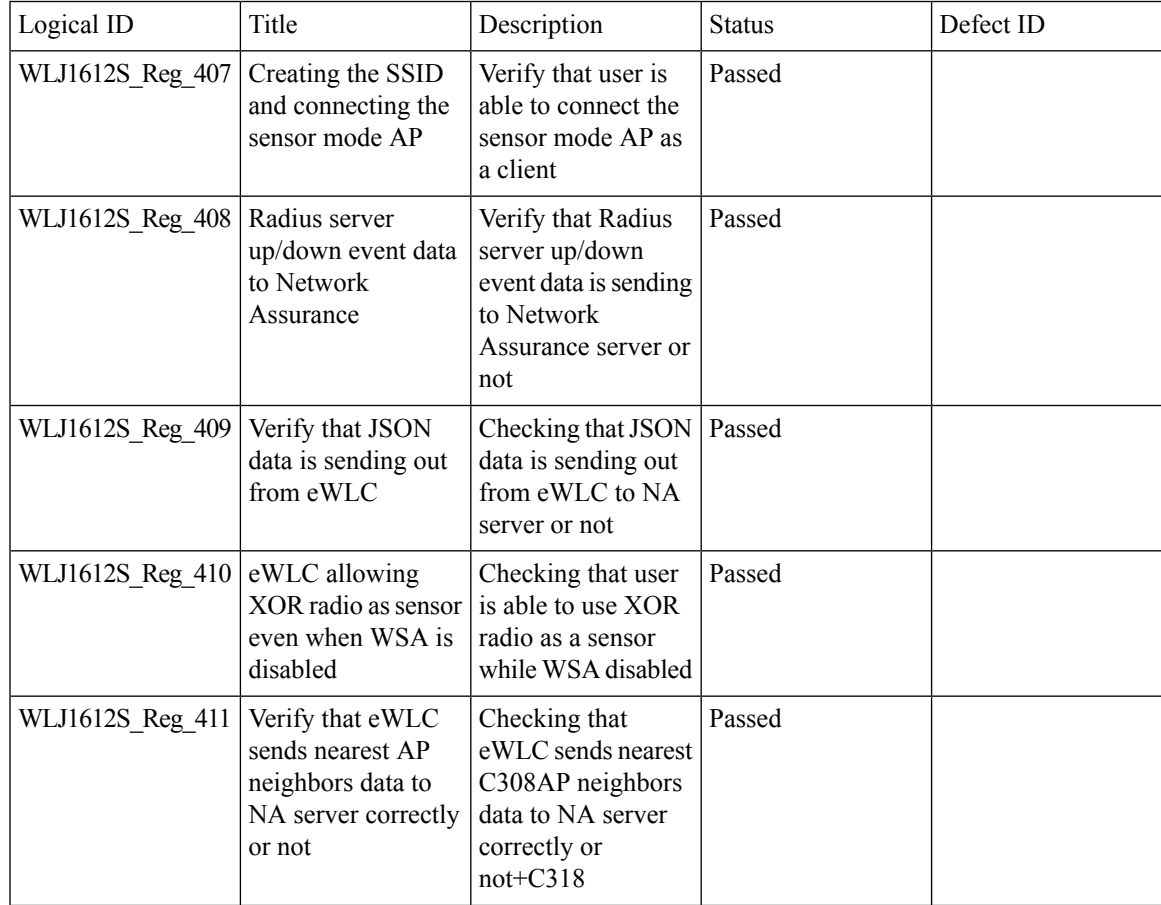

 $\mathbf{l}$ 

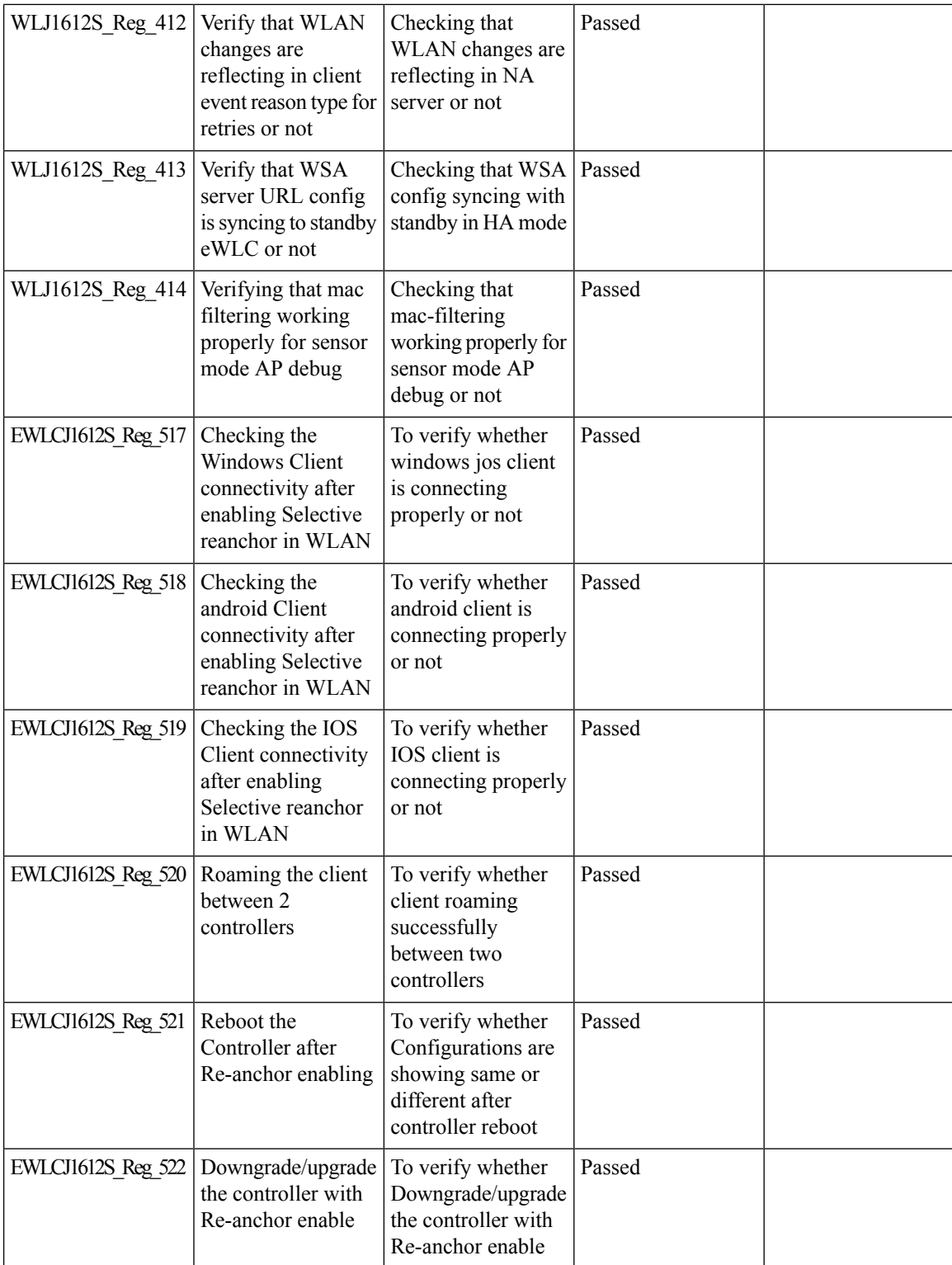

### **Reboot APs by Groups**

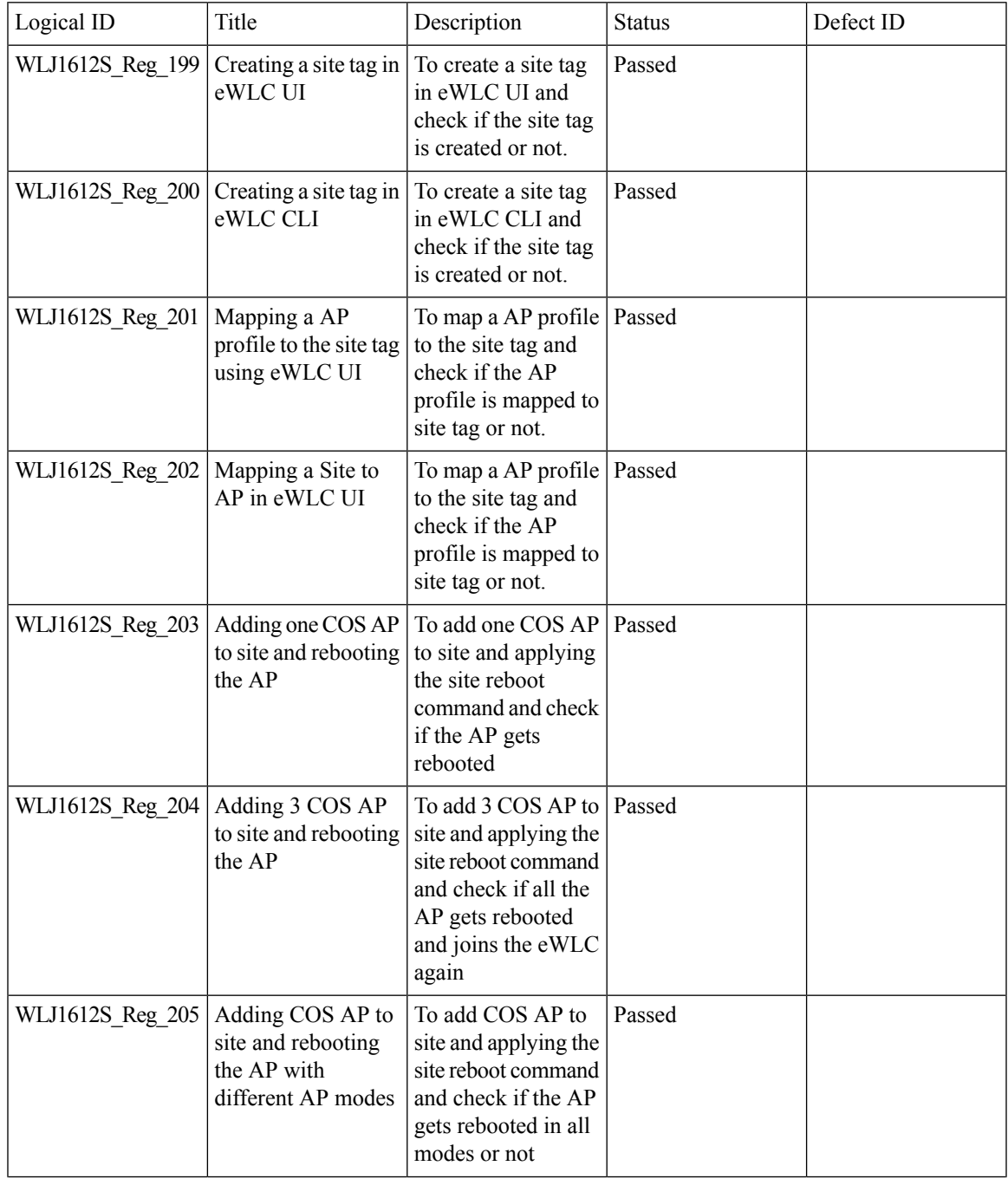

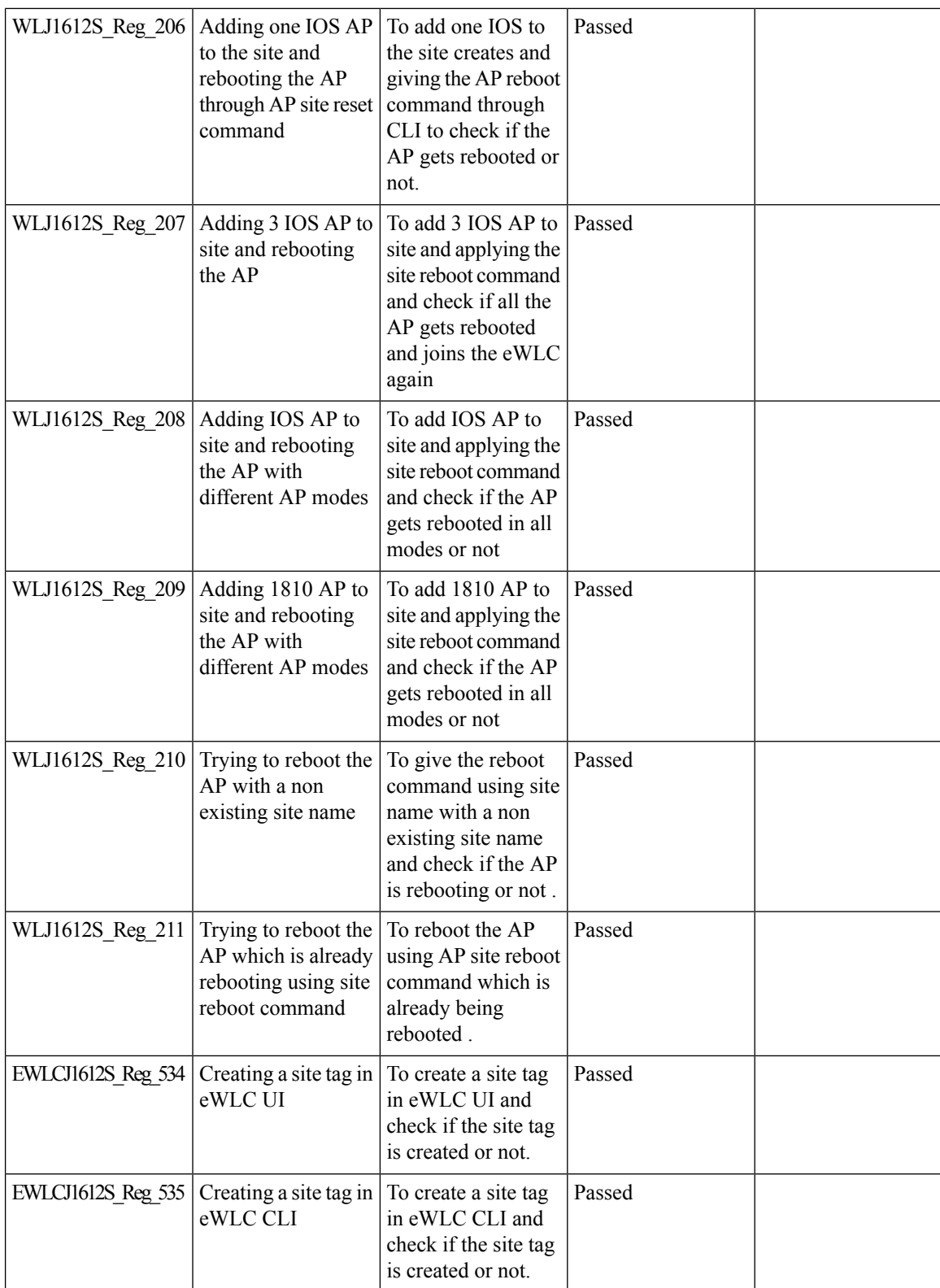

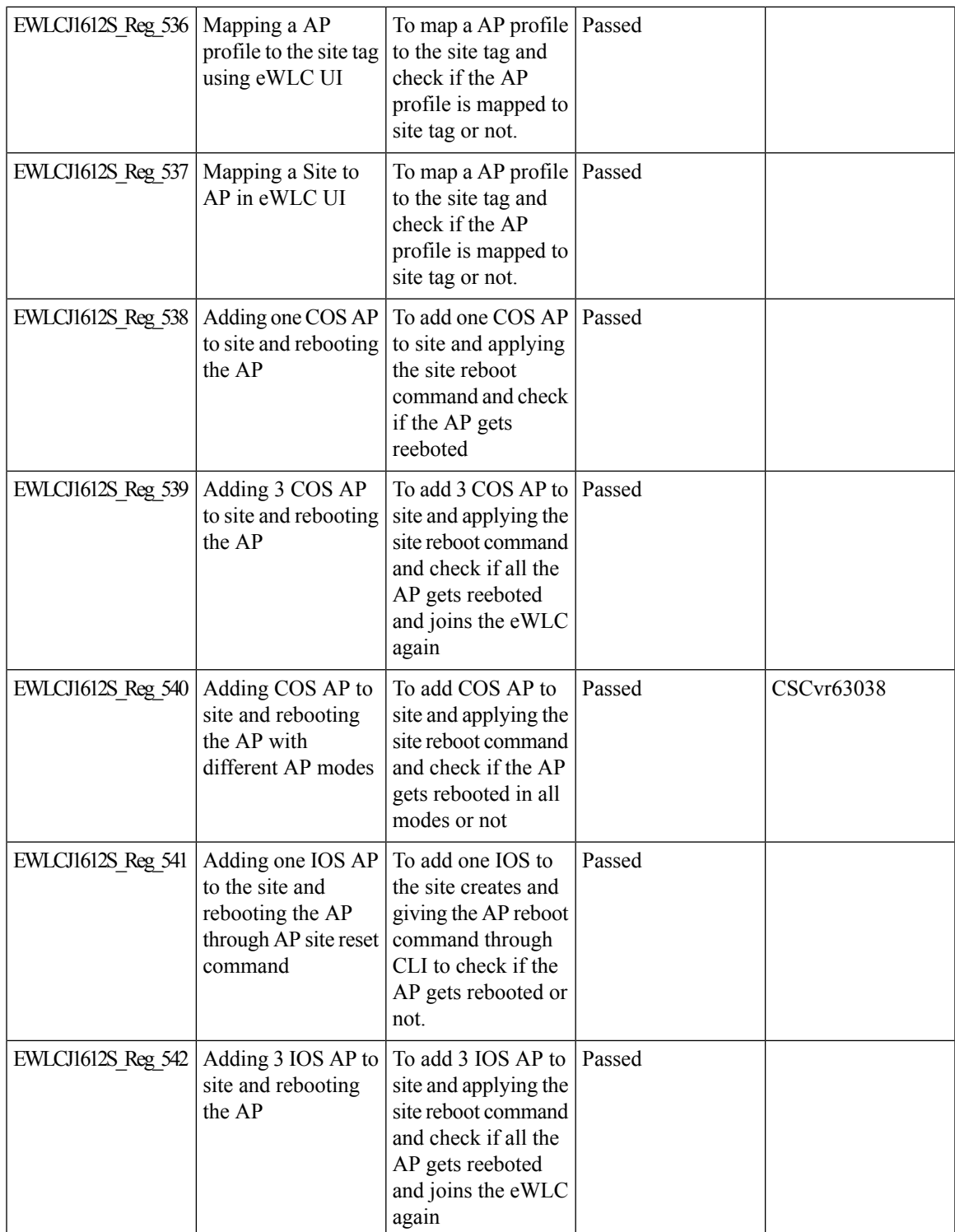

 $\mathbf{l}$ 

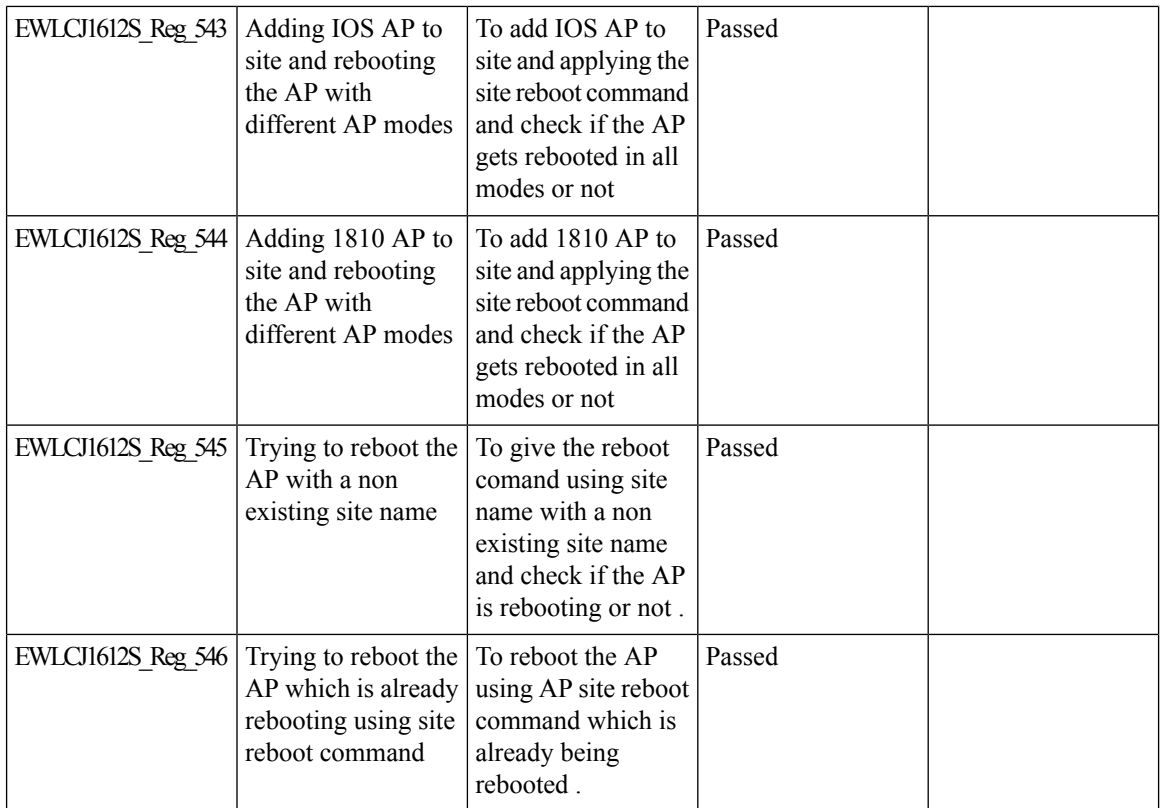

# **SFTP Support**

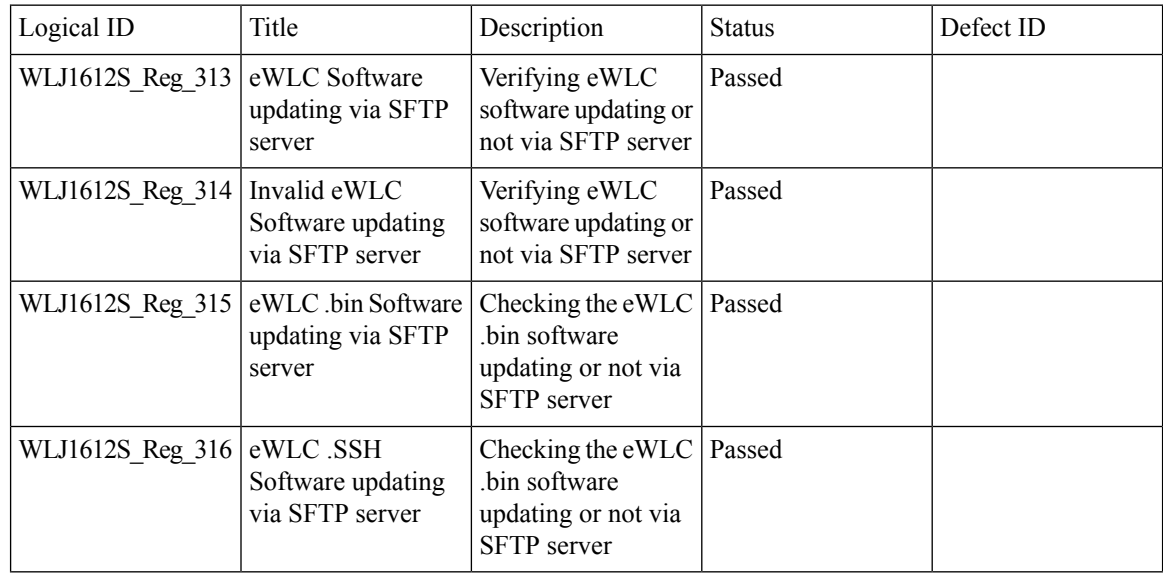

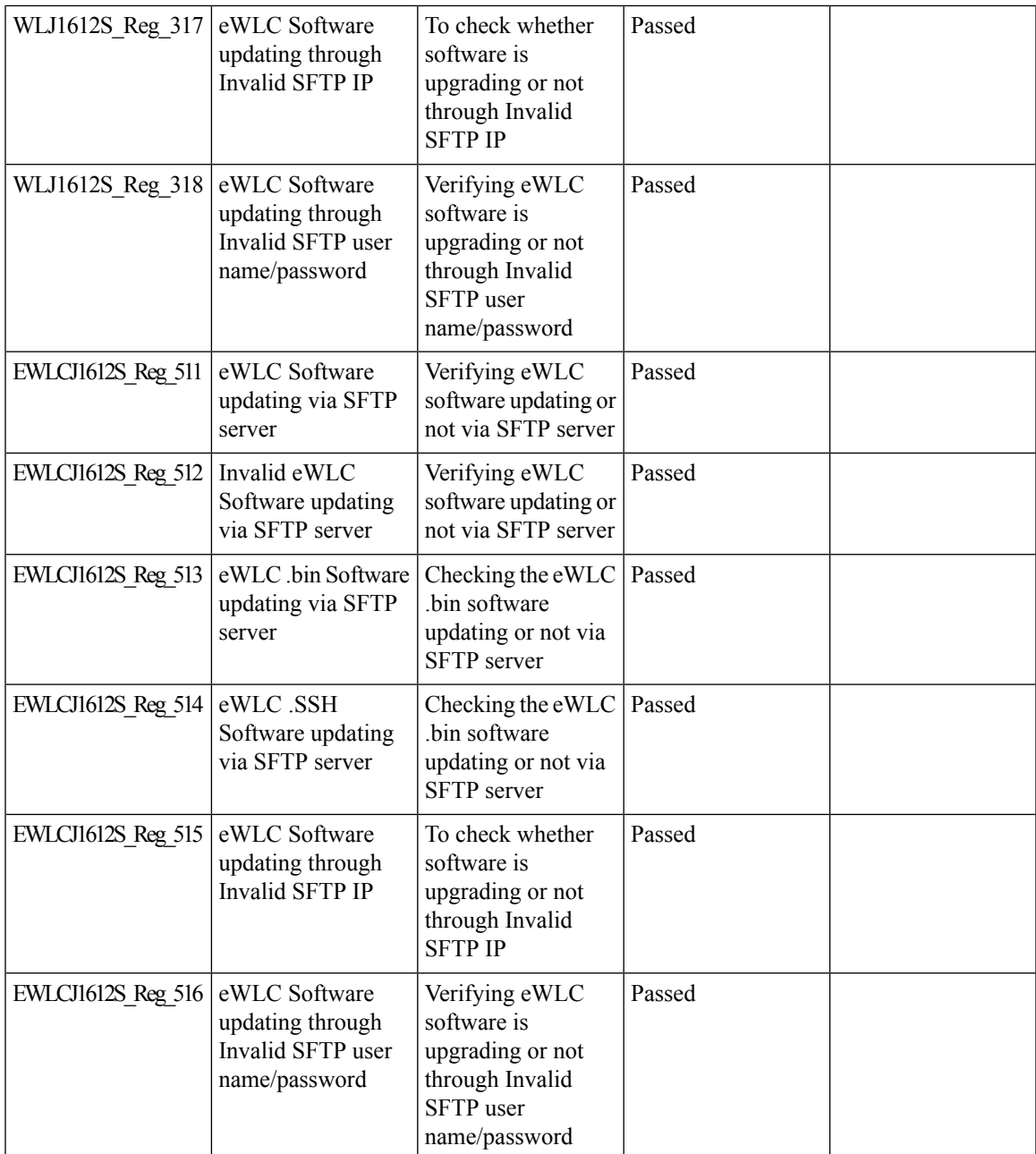

### **New WLC 9800 support**

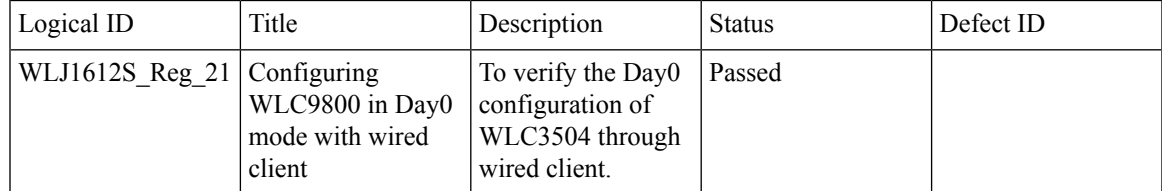

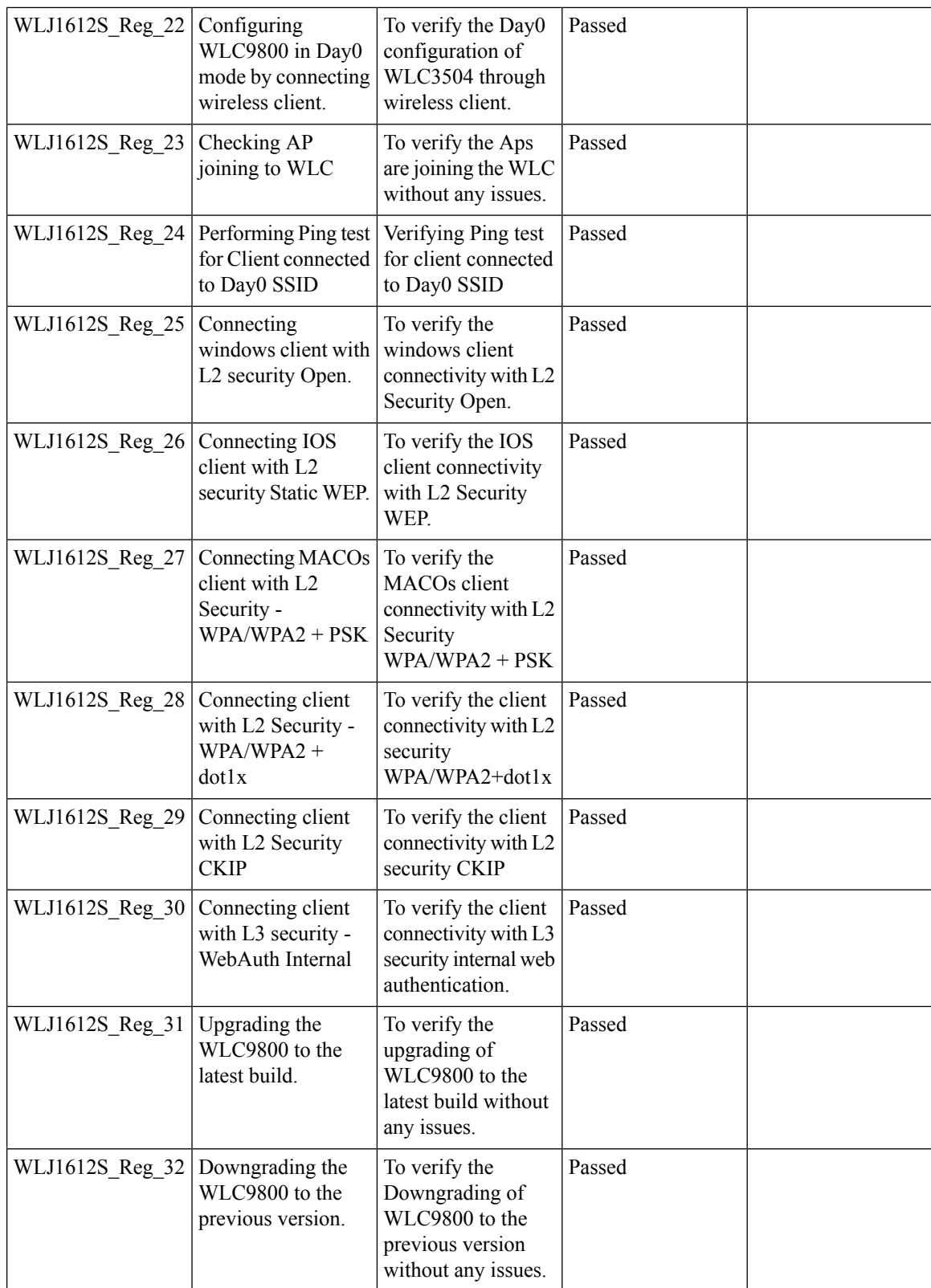

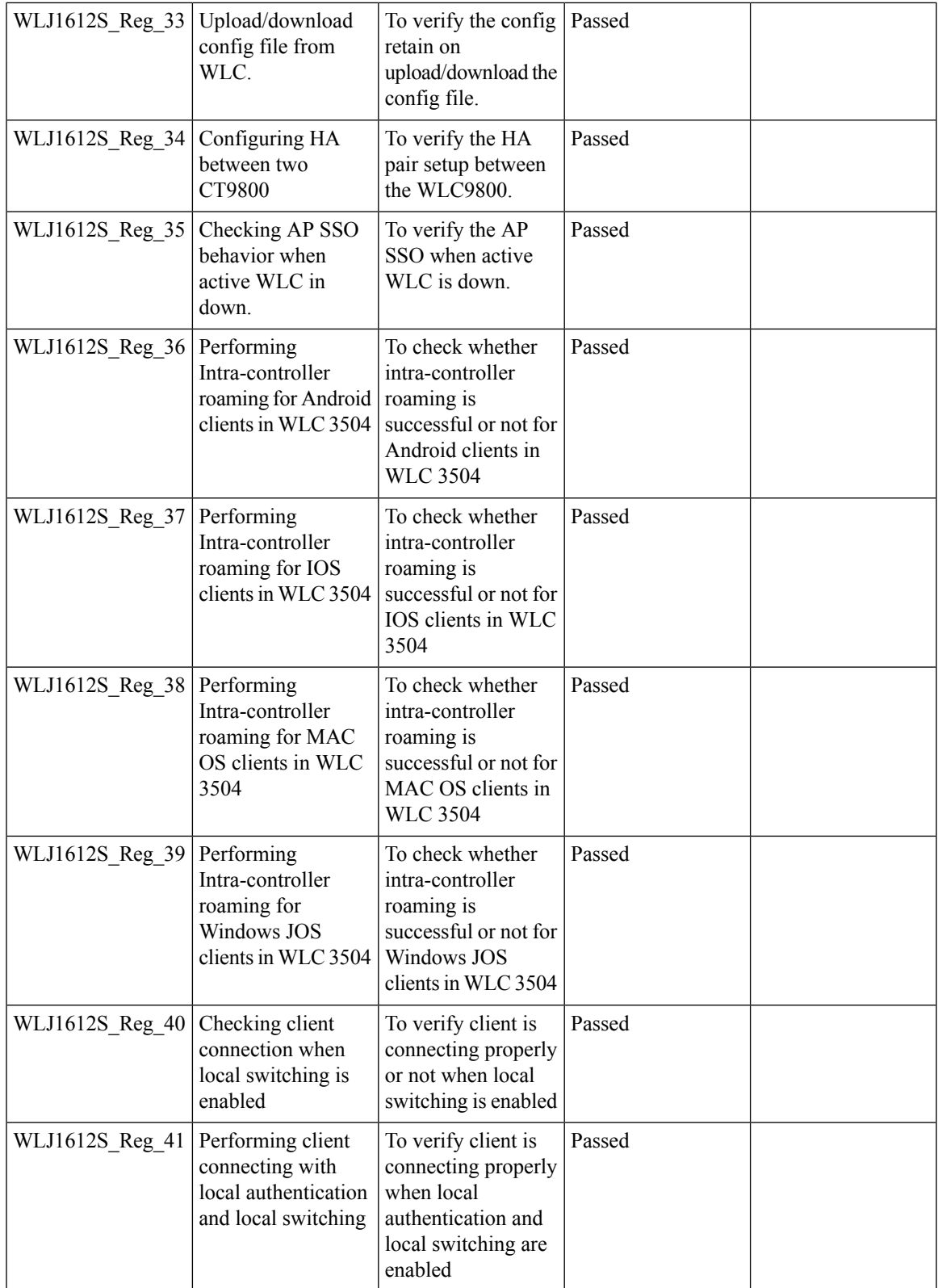

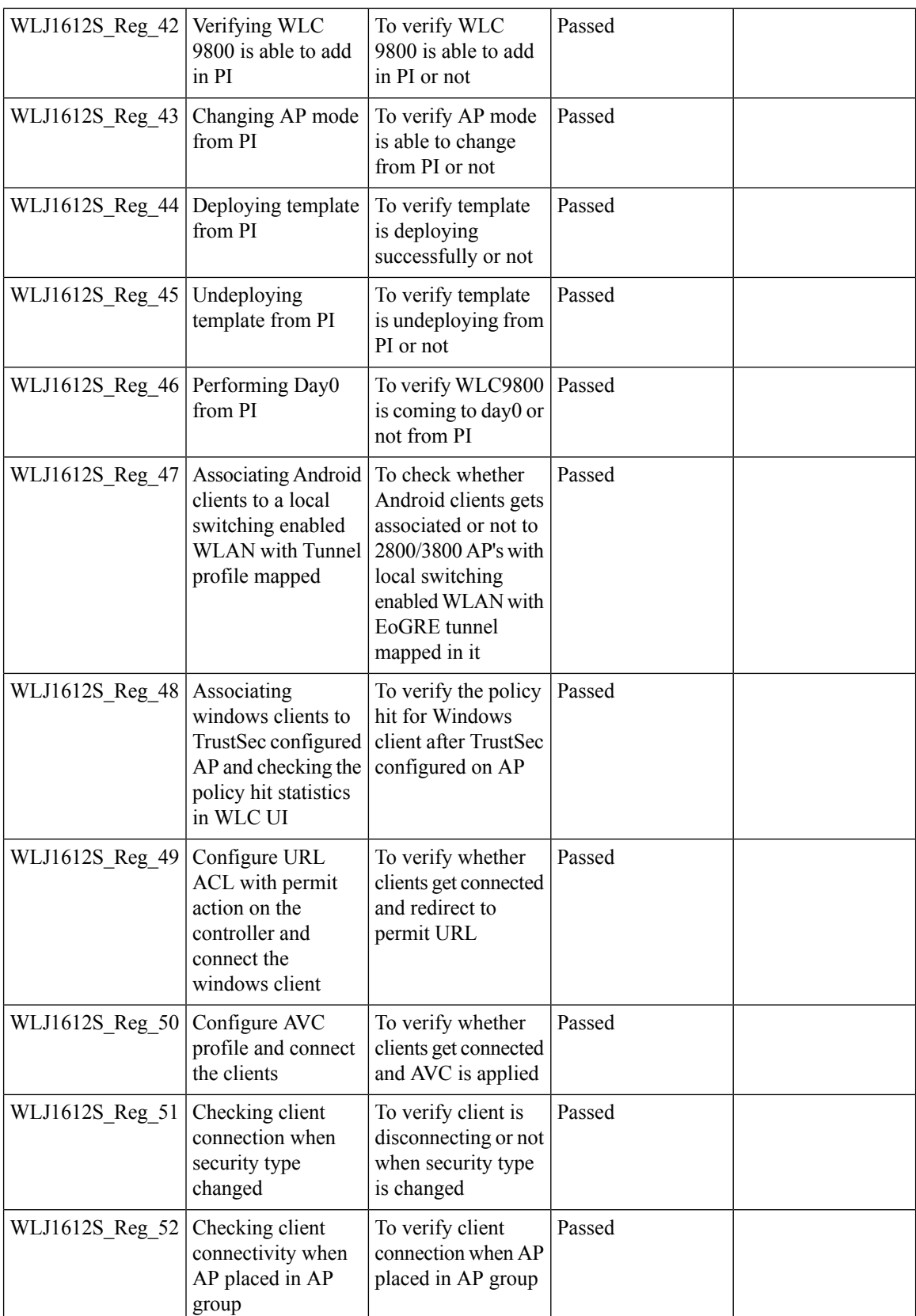

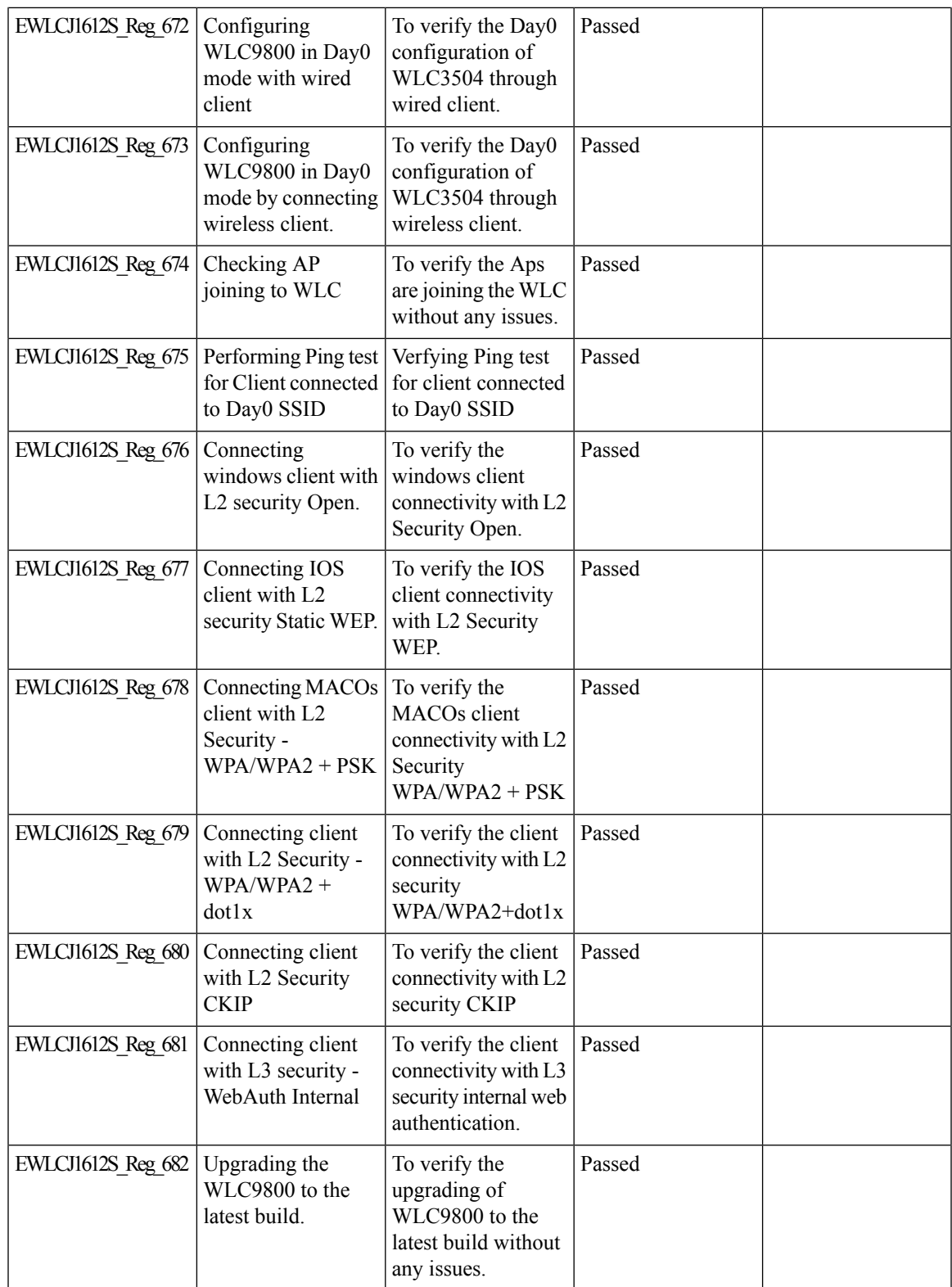

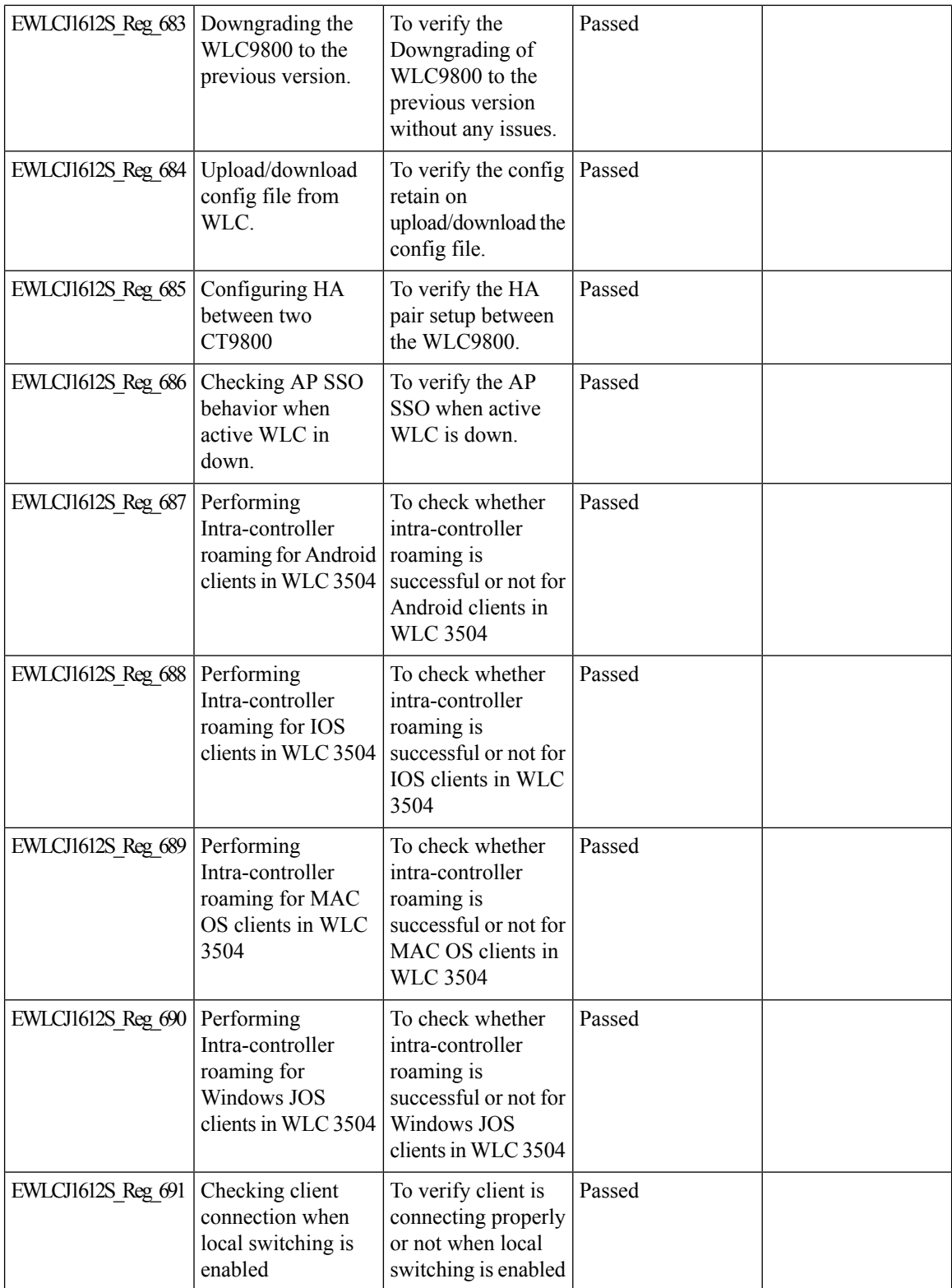
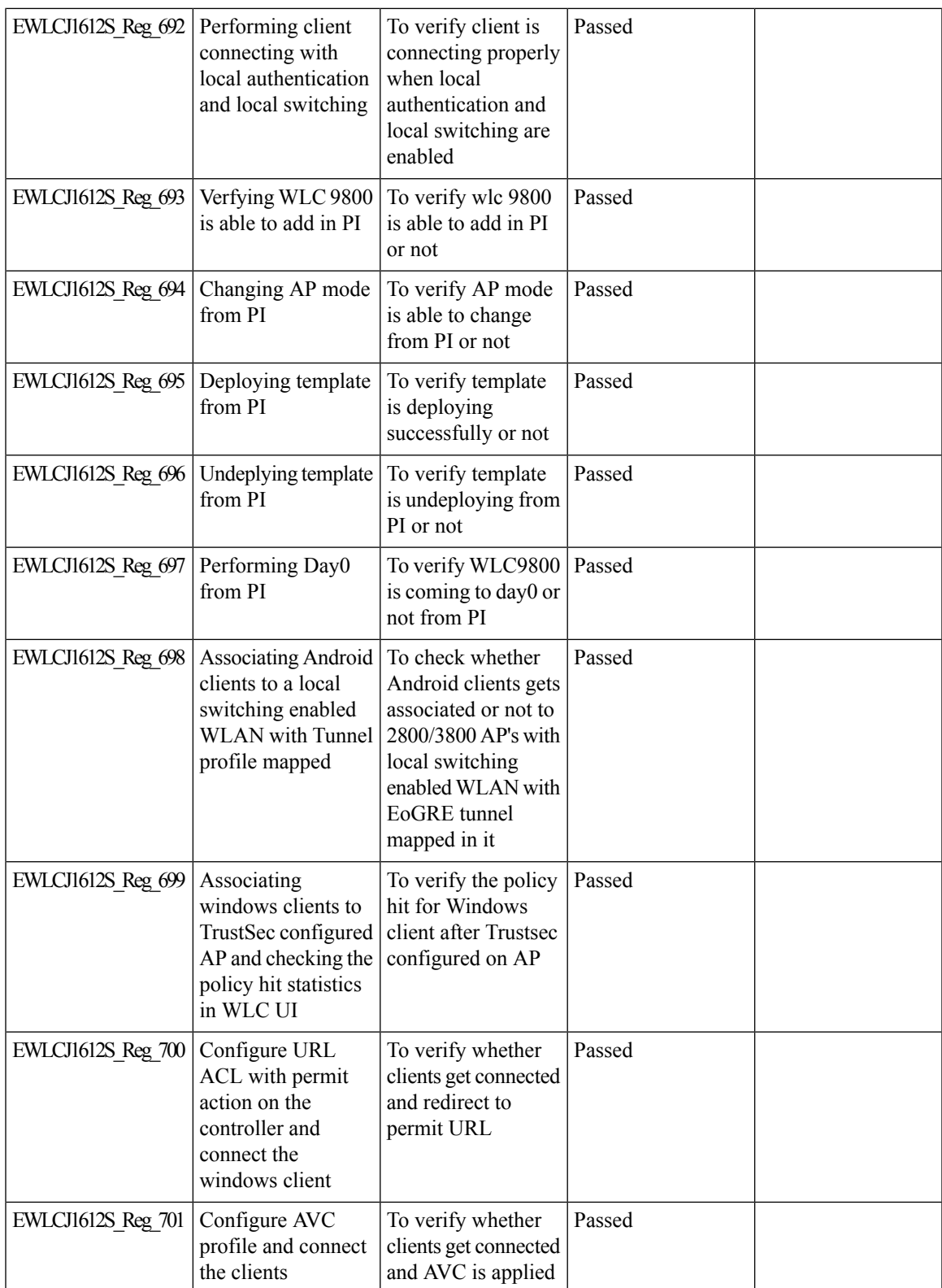

I

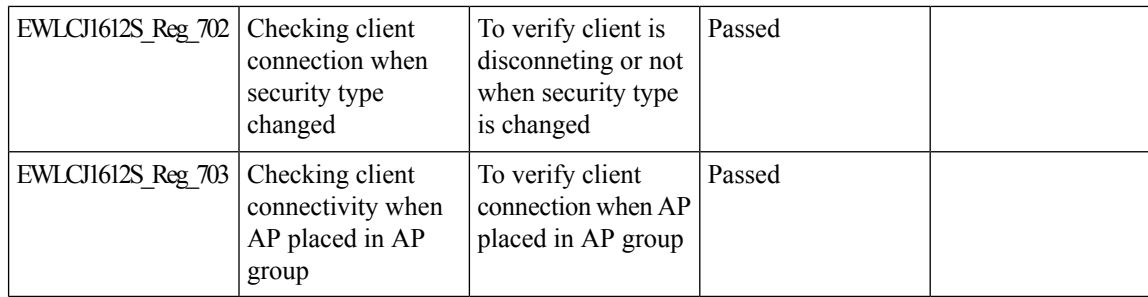

# **CME**

# **Captive Portal with Email address and Web Consent**

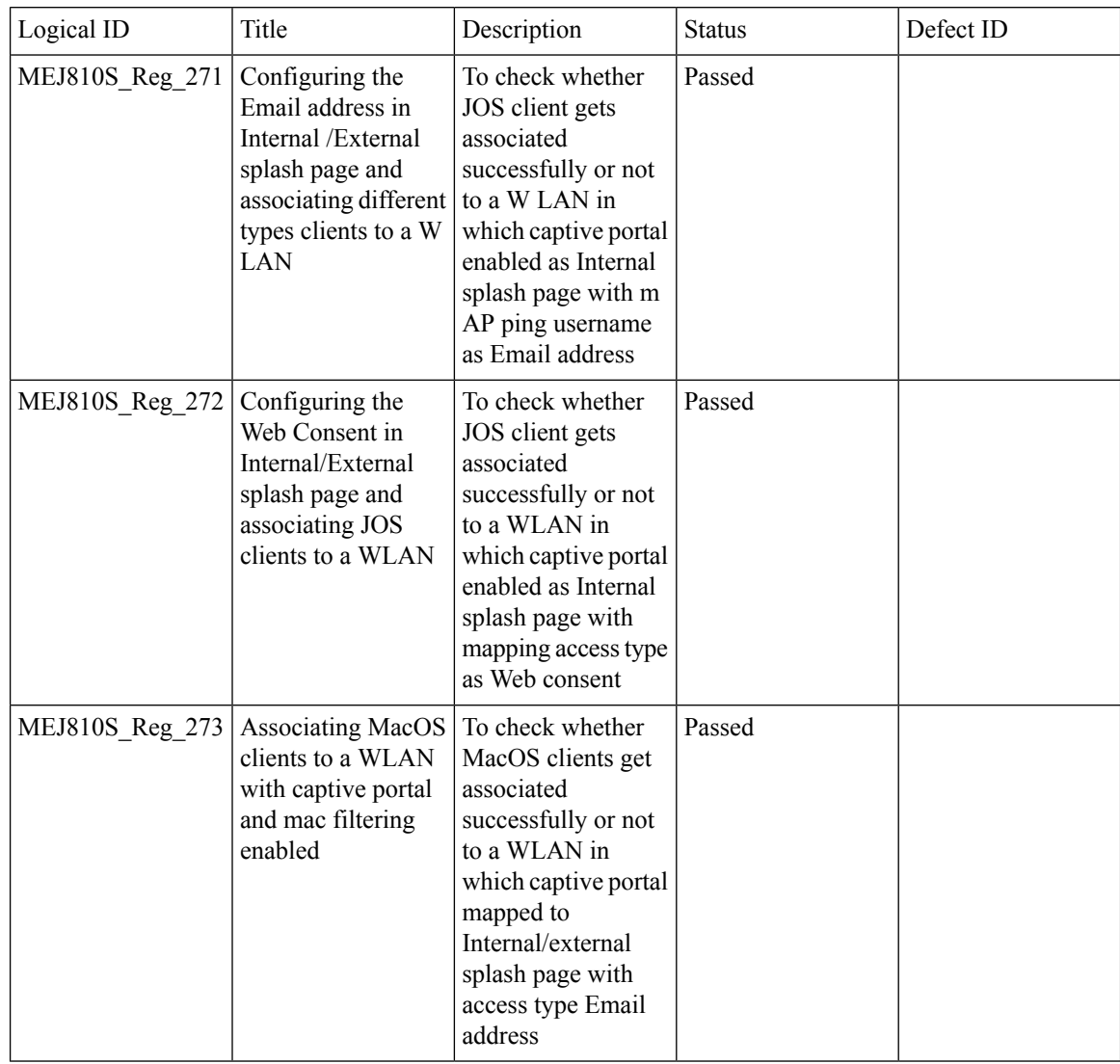

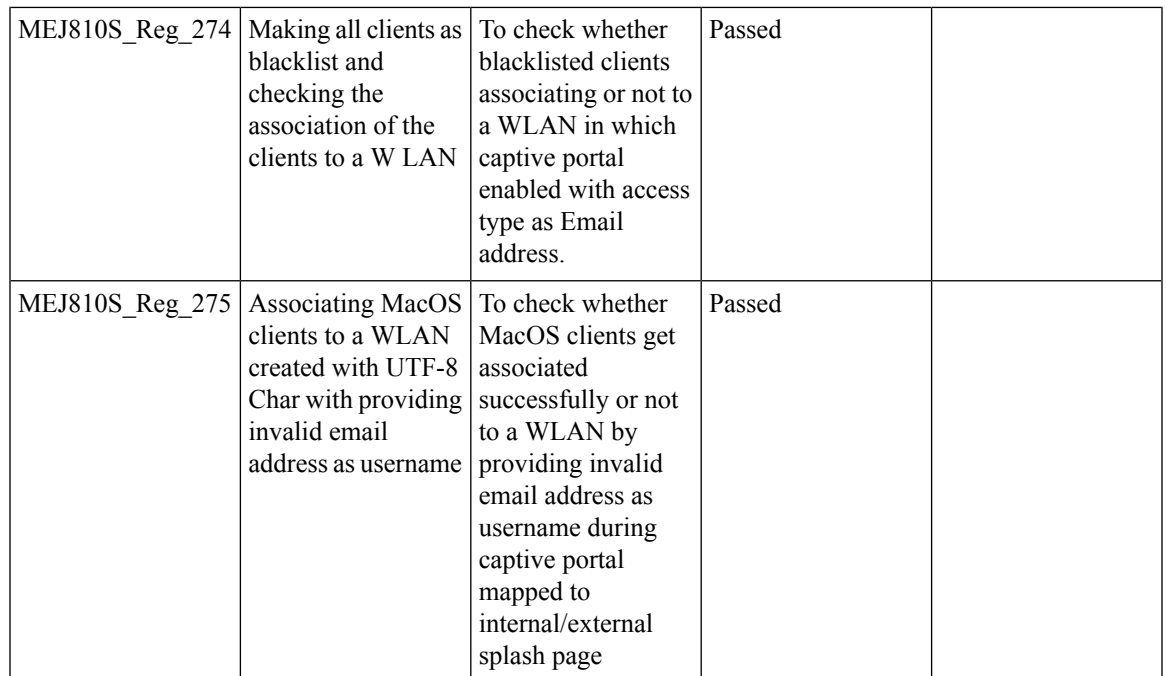

### **TLS Tunnel**

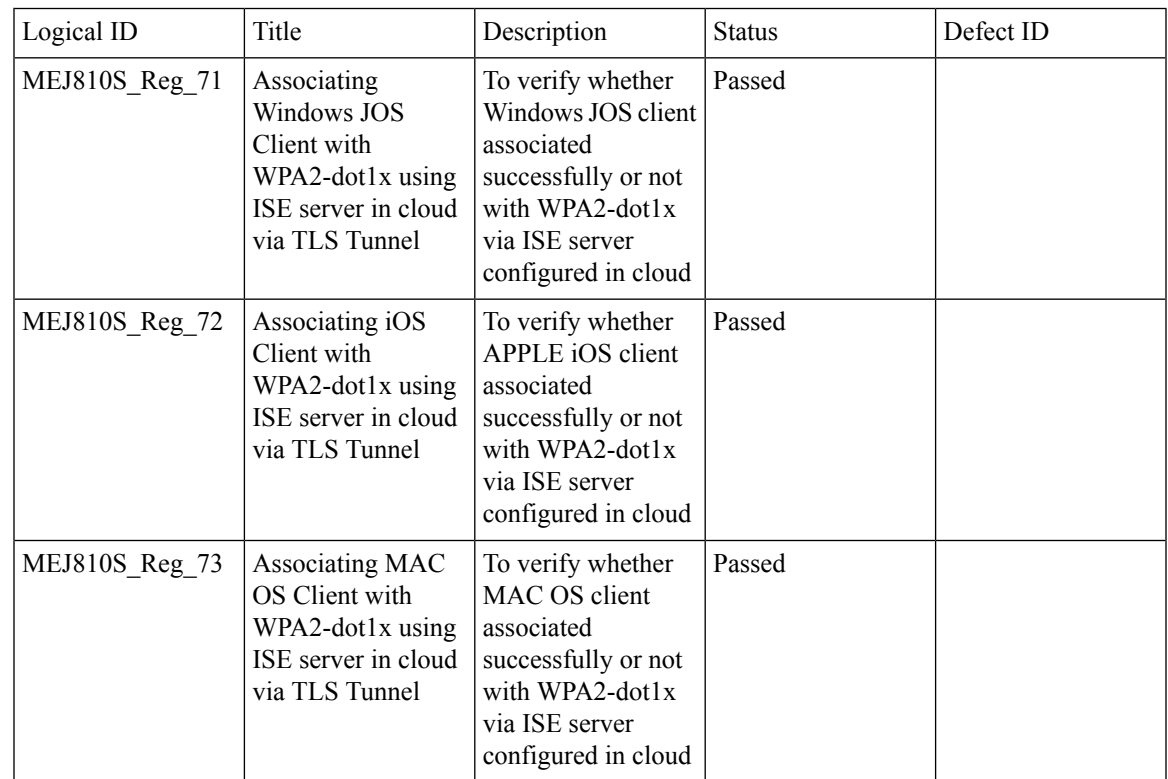

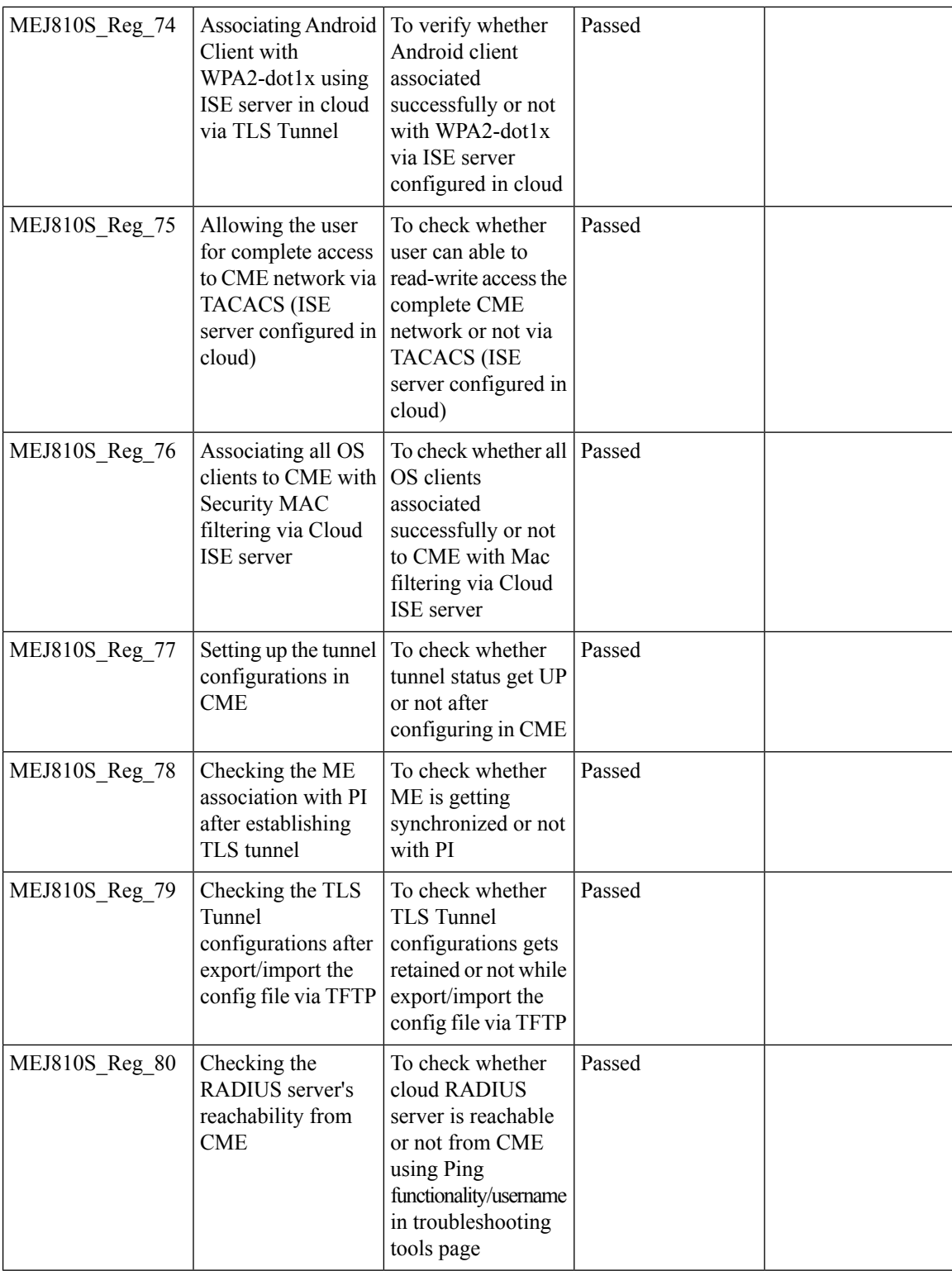

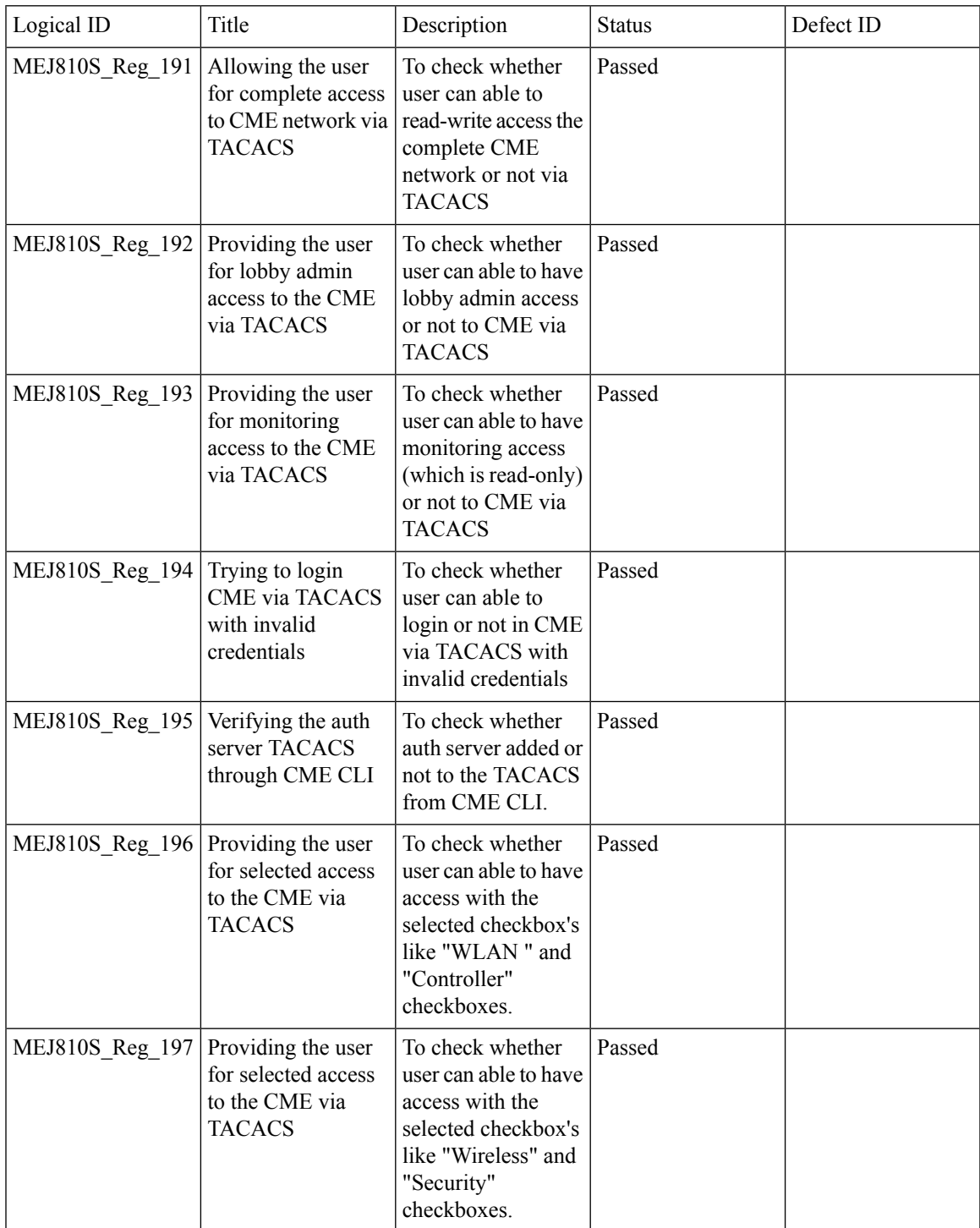

Ī

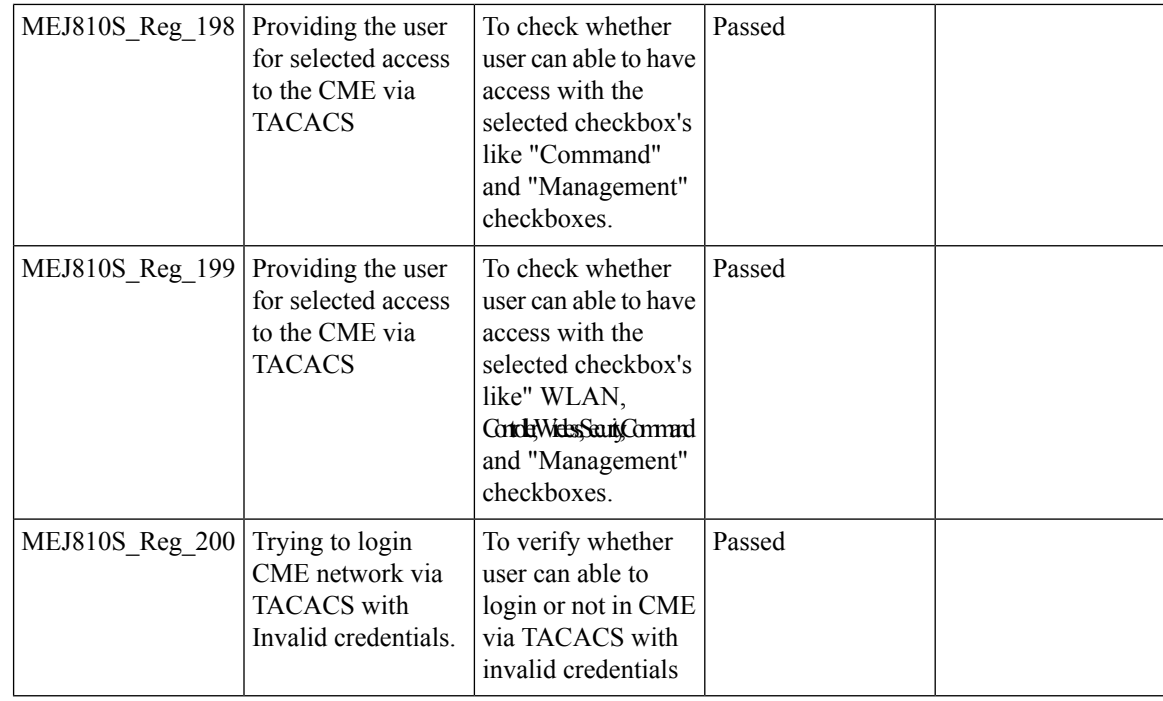

### **Client Auth Failures(AAA Failures/WLC Failures)**

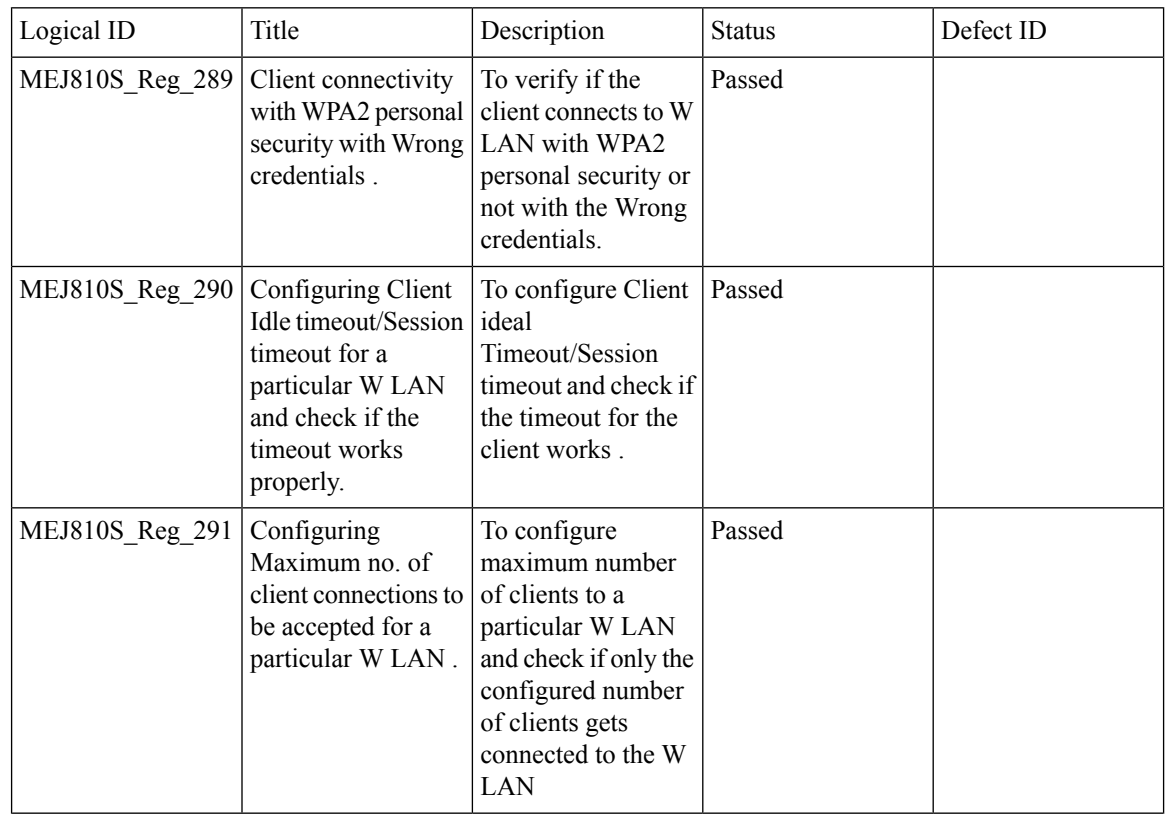

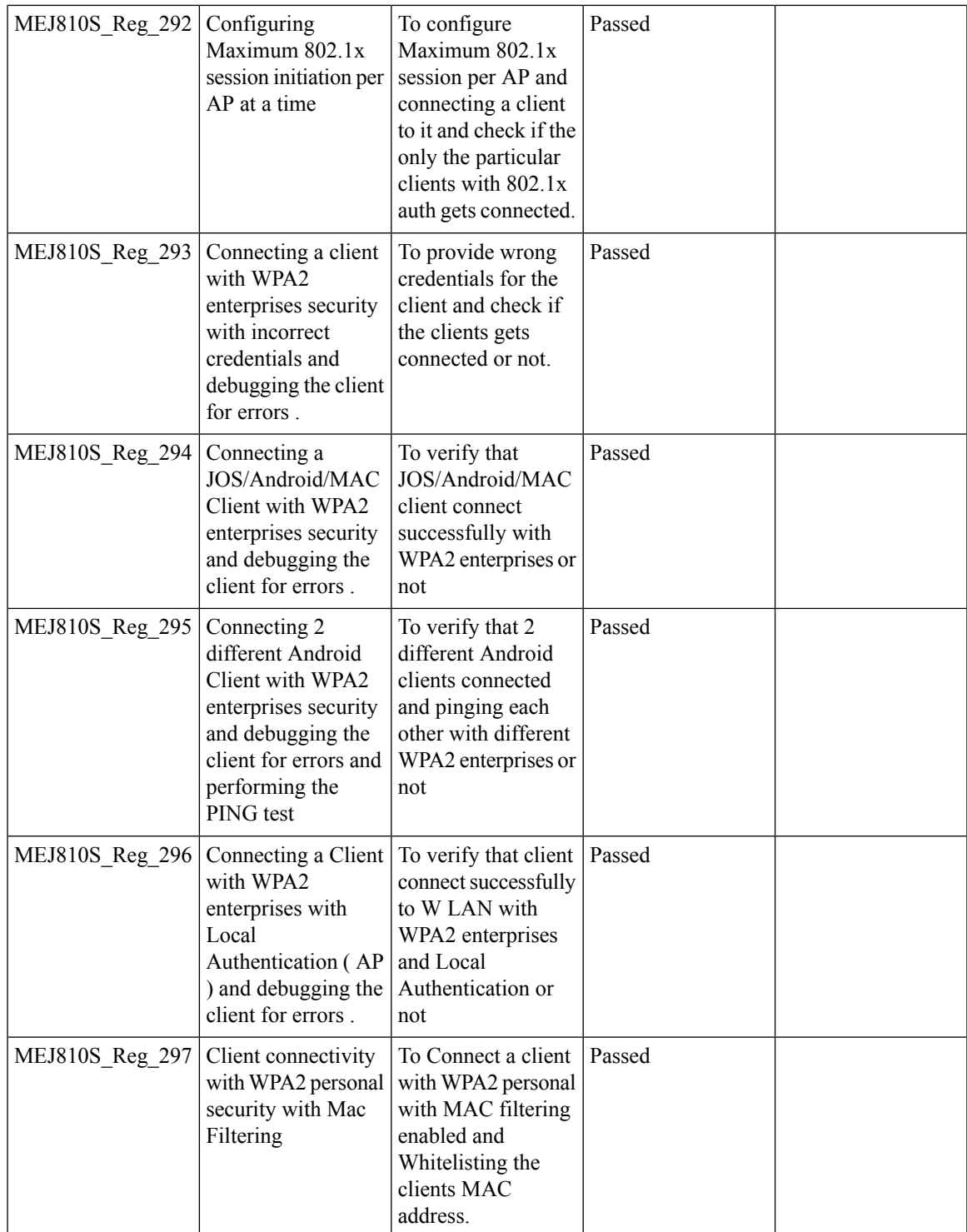

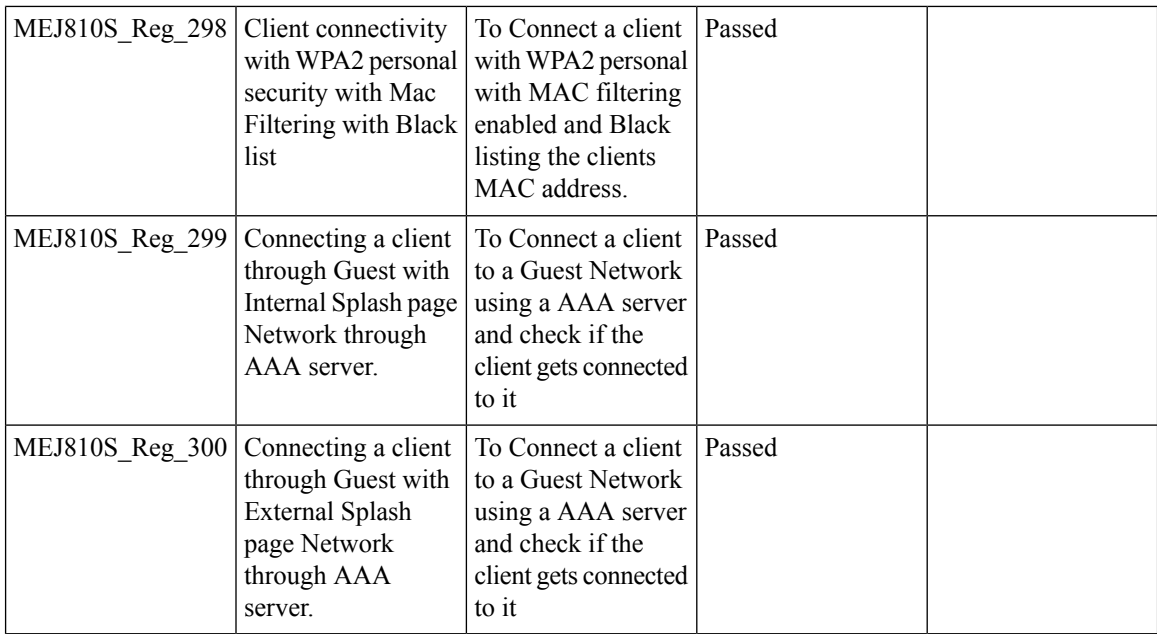

### **SNMP trap Reciver**

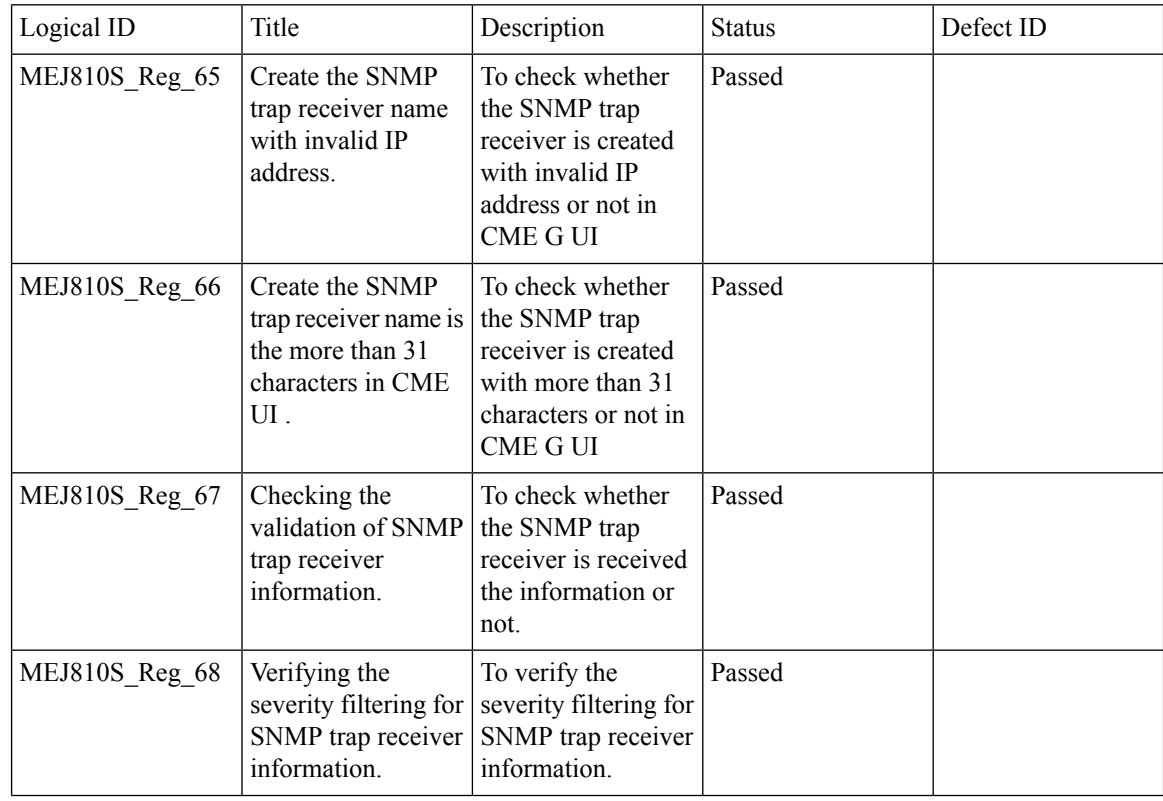

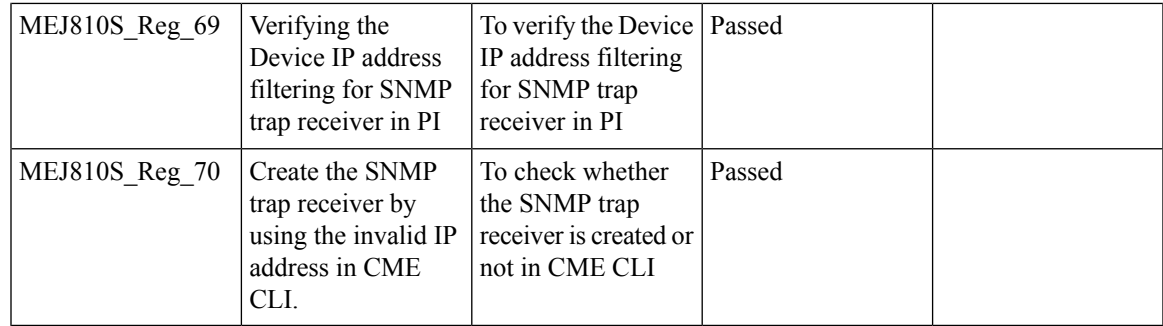

### **Master AP Failover Issues**

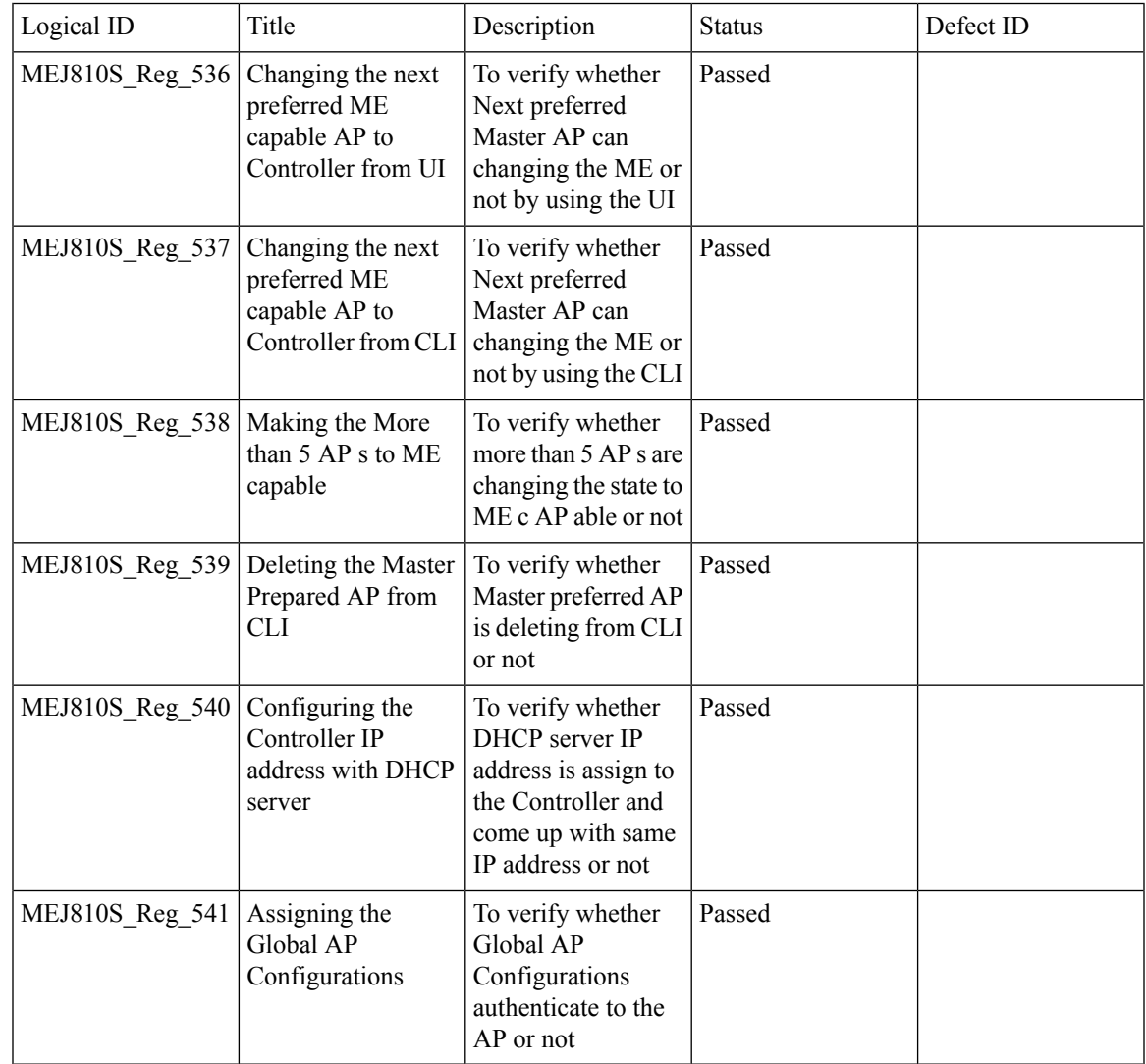

### **Hotspot 2.0**

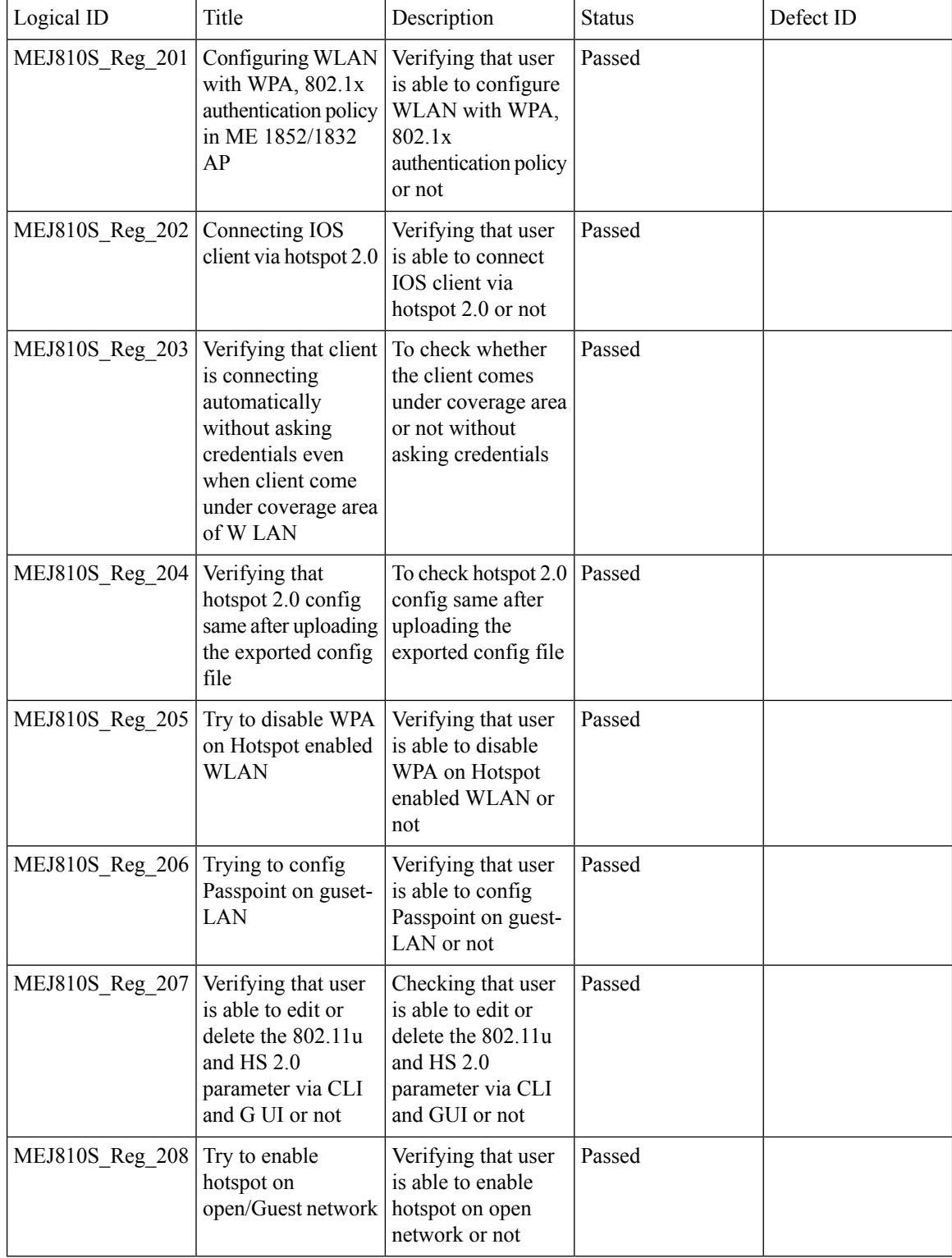

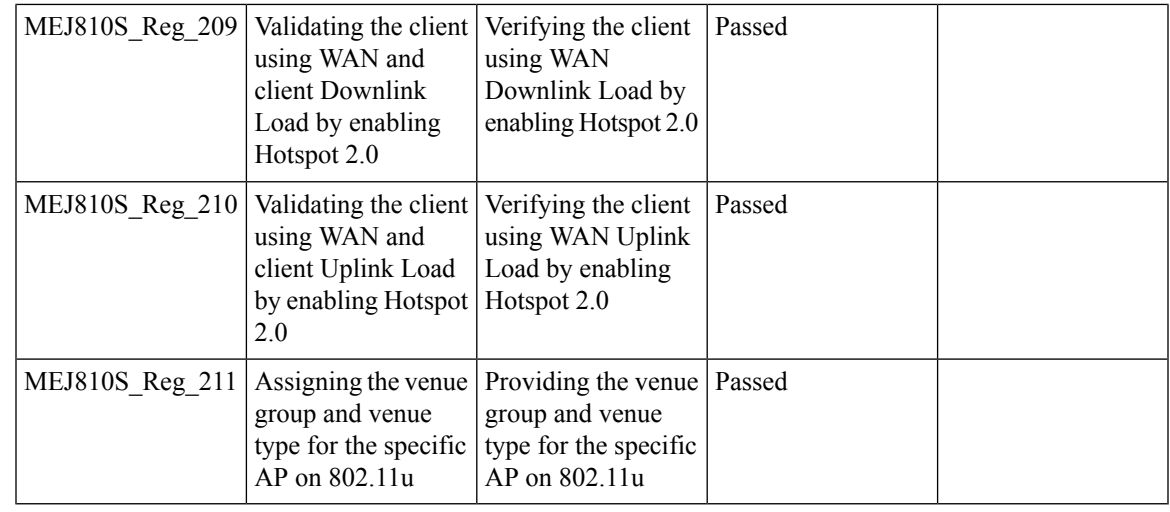

# **Mac filtering (for L2 security)**

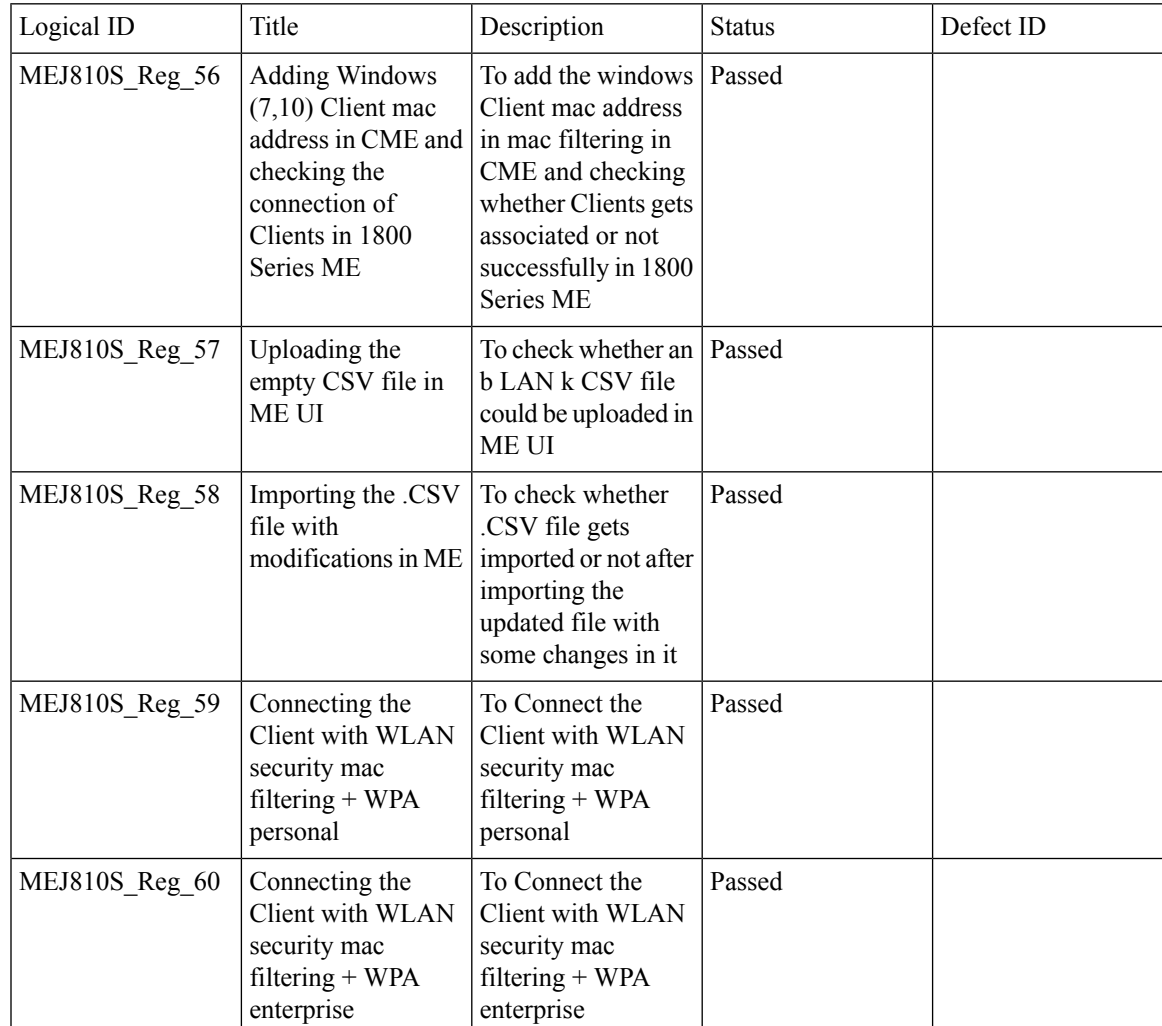

I

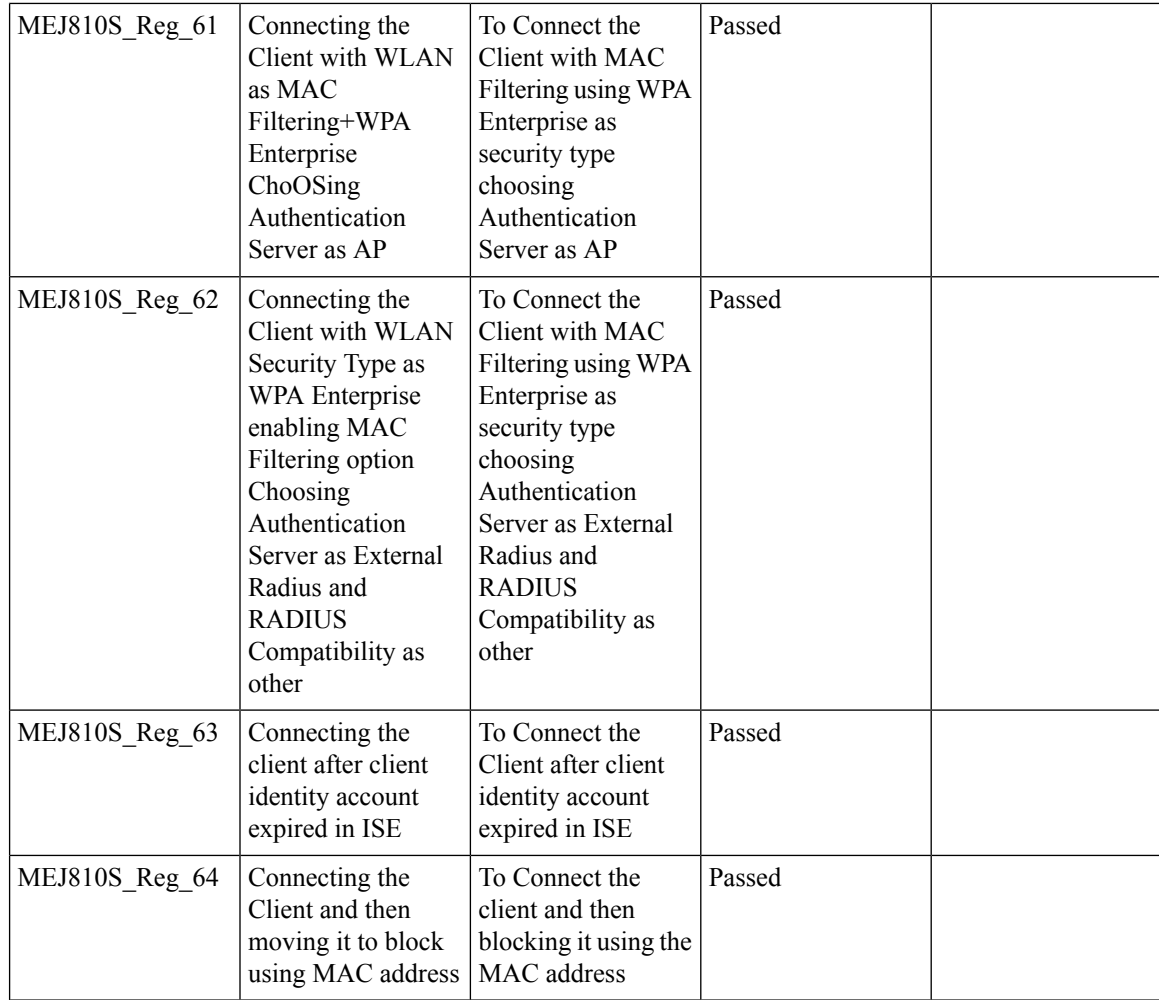

### **Intra/Inter WLC Roaming Failures(Ping Pong Issues)**

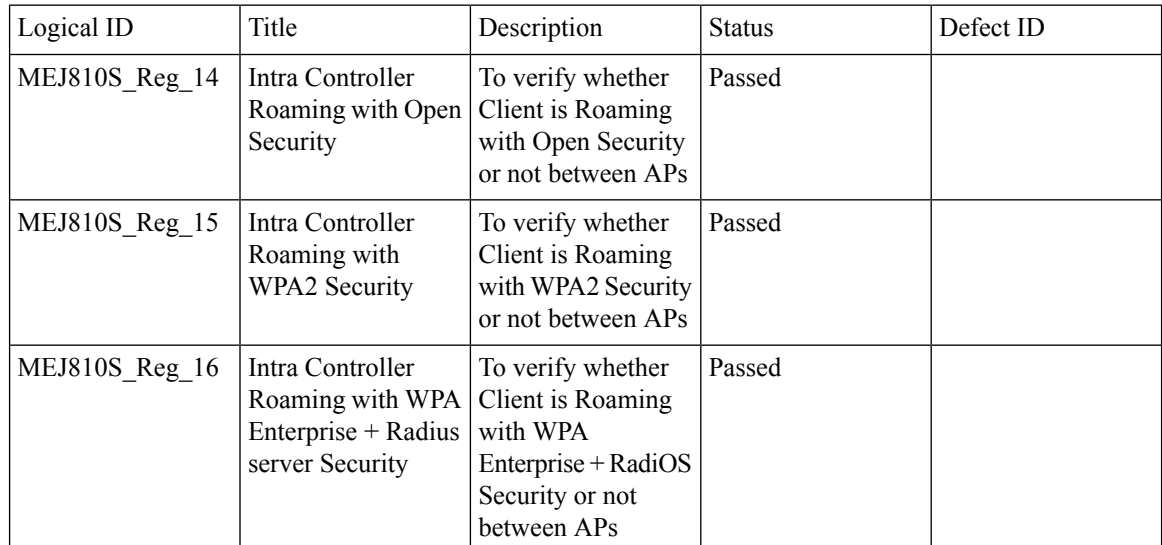

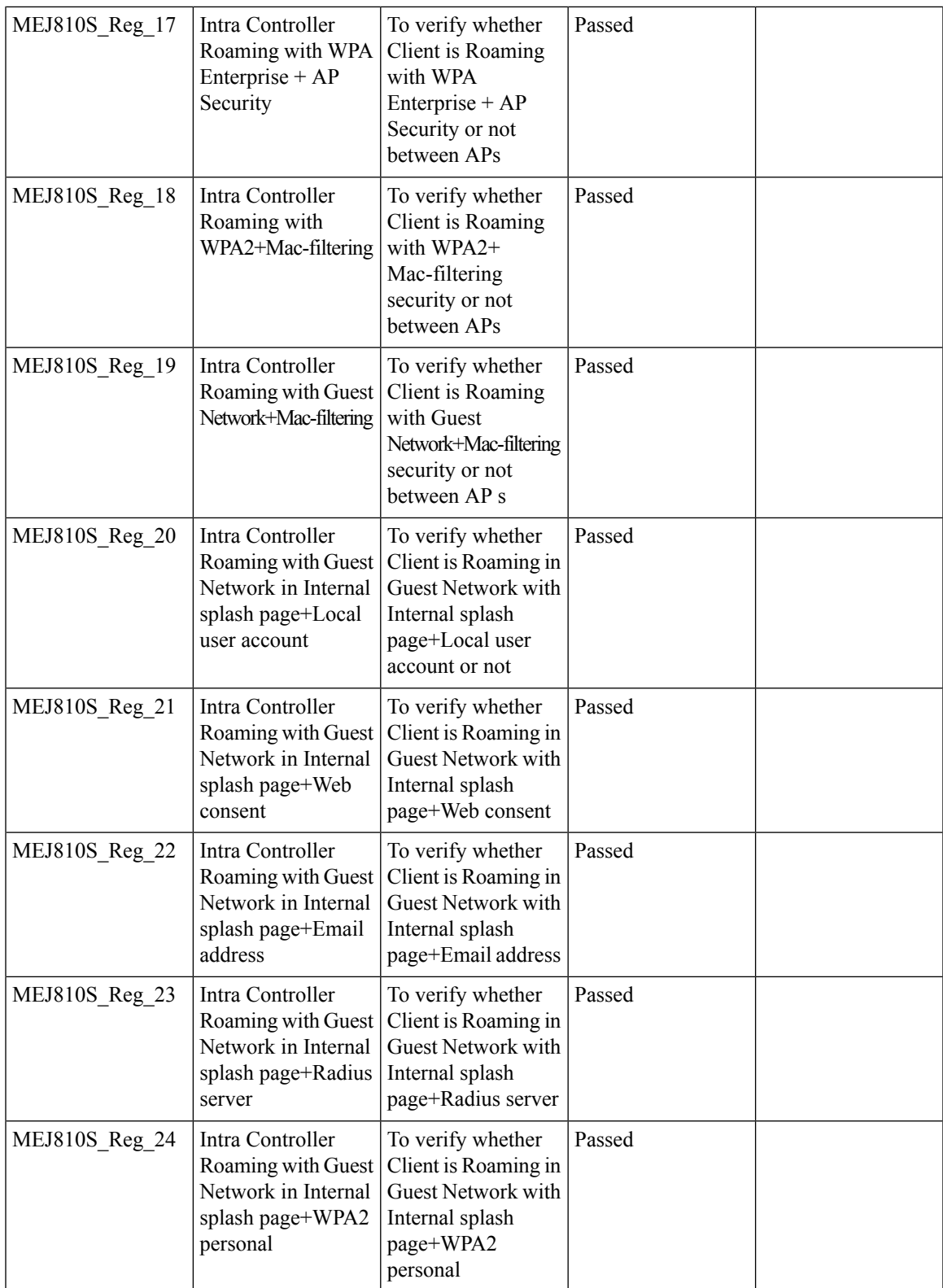

 $\mathbf I$ 

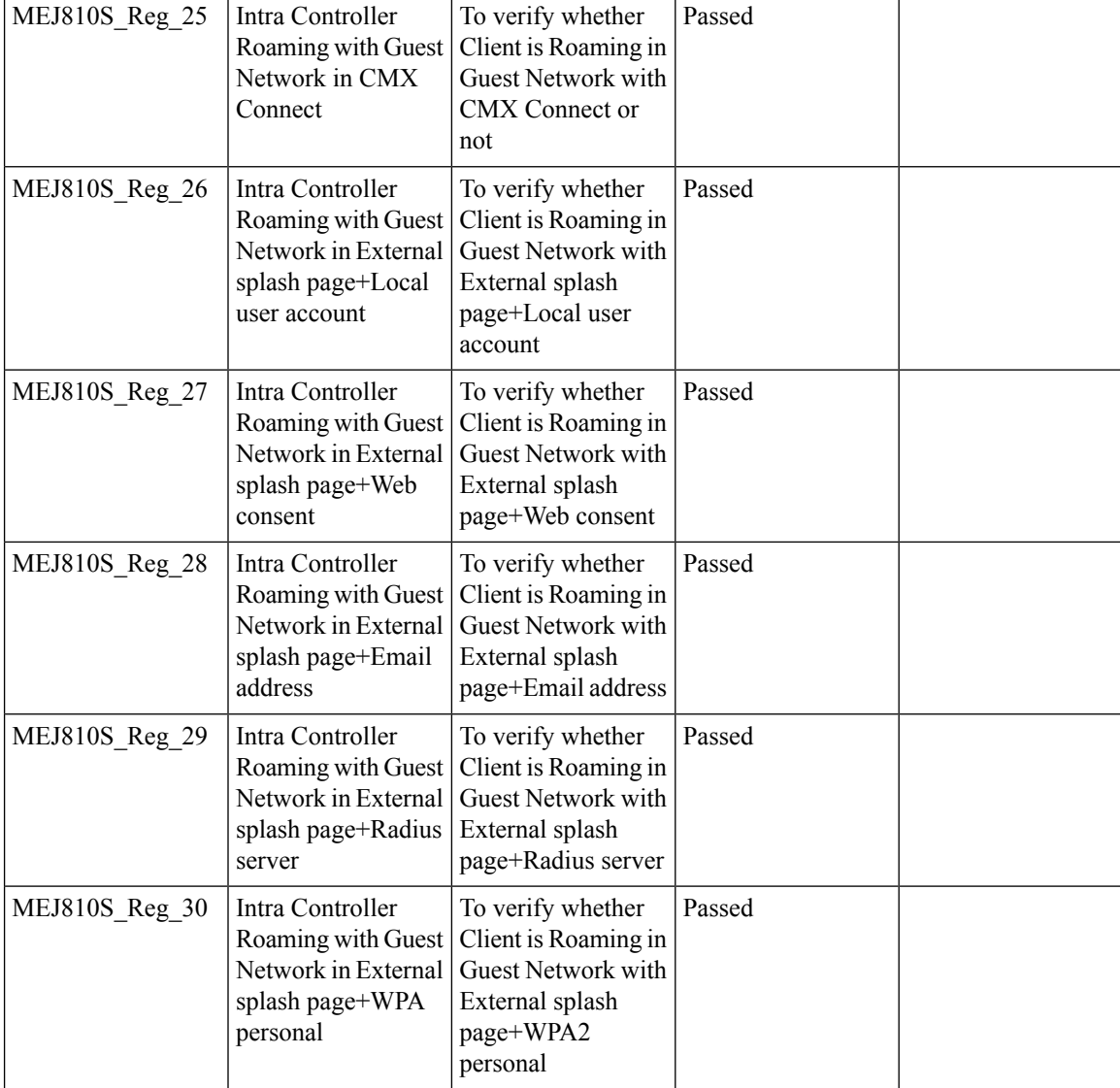

### **NAT**

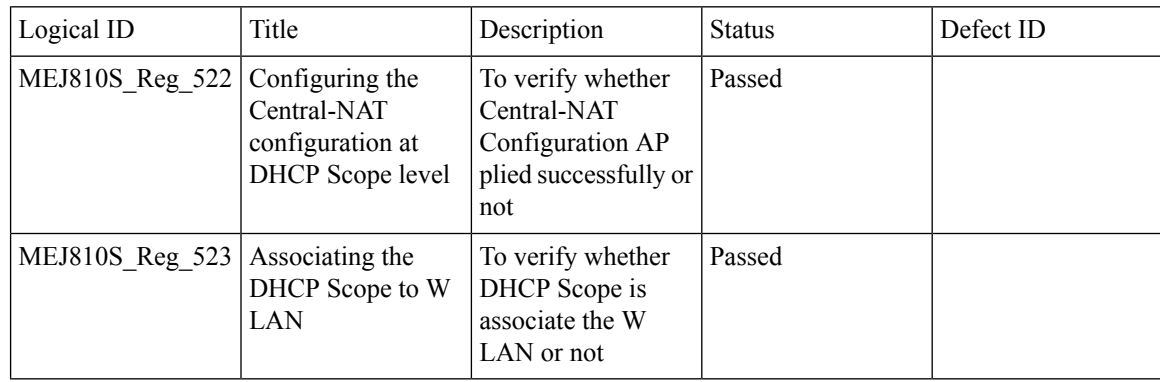

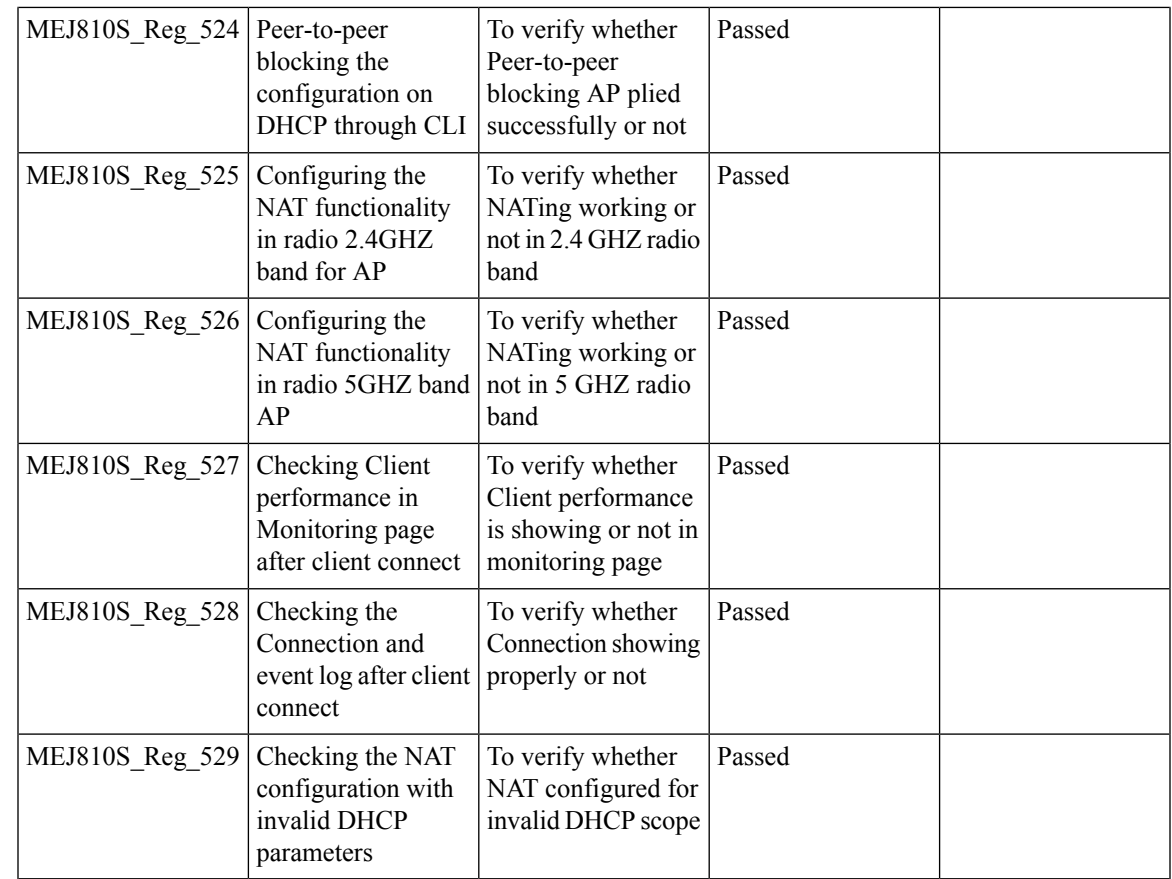

# **Application visibility control**

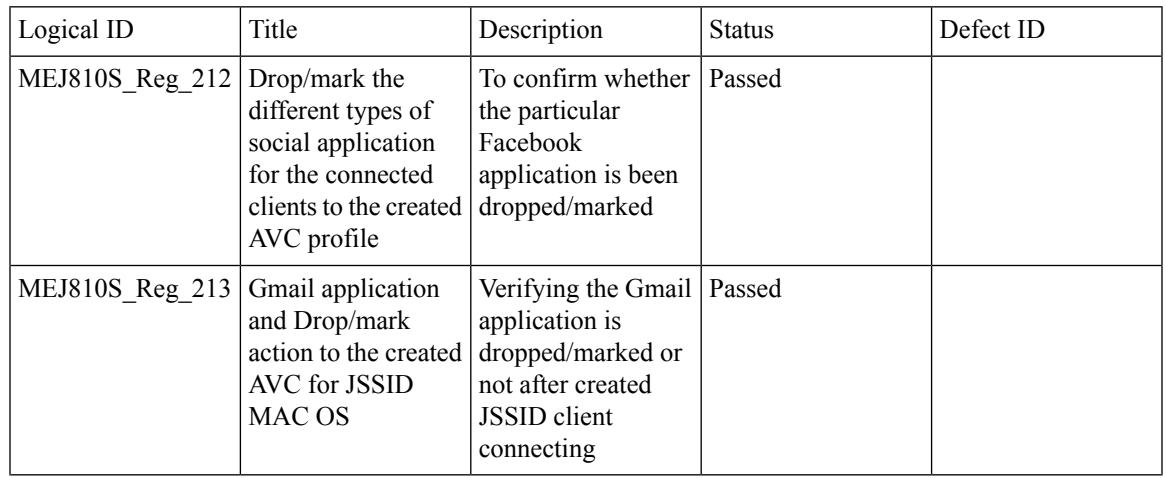

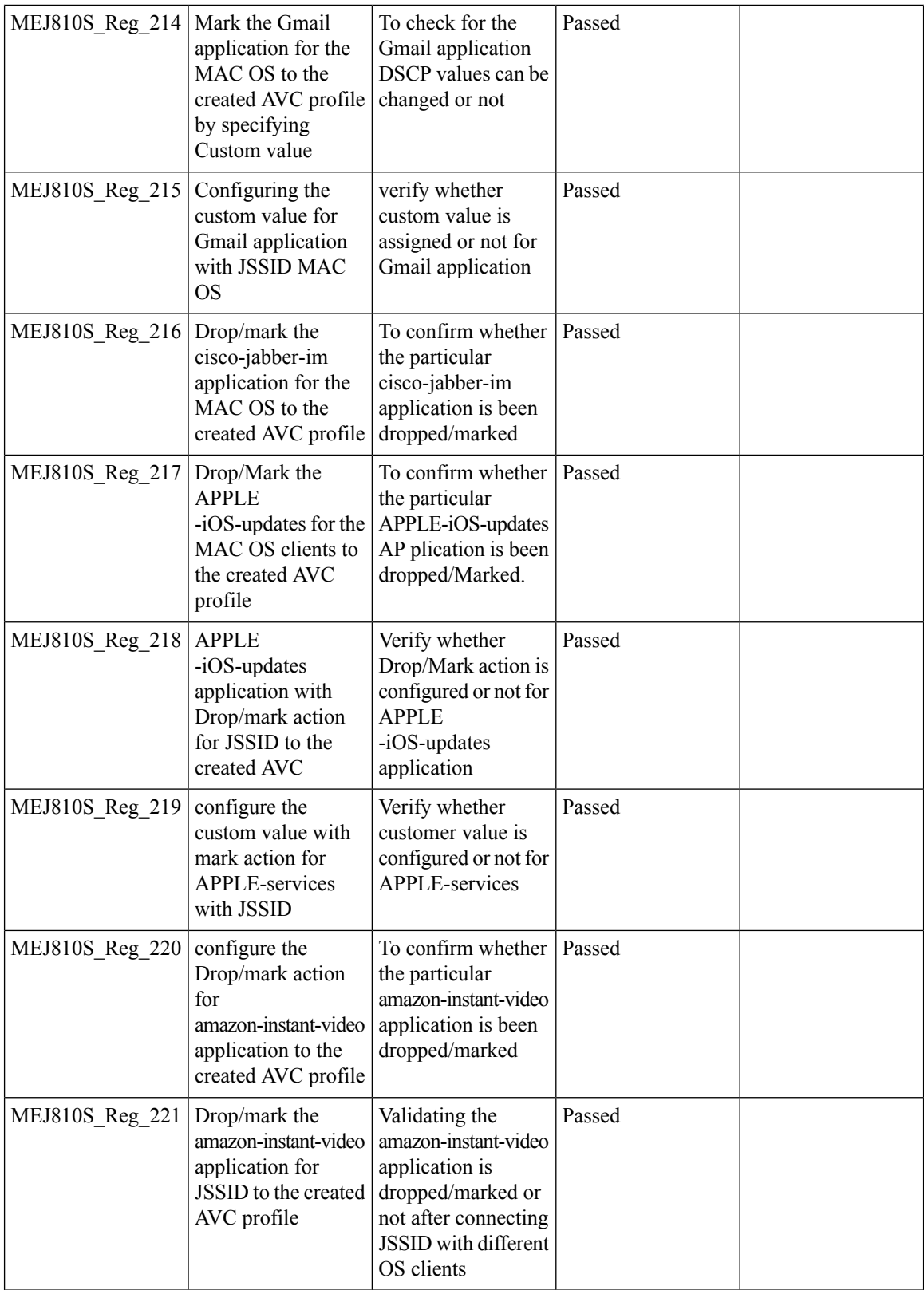

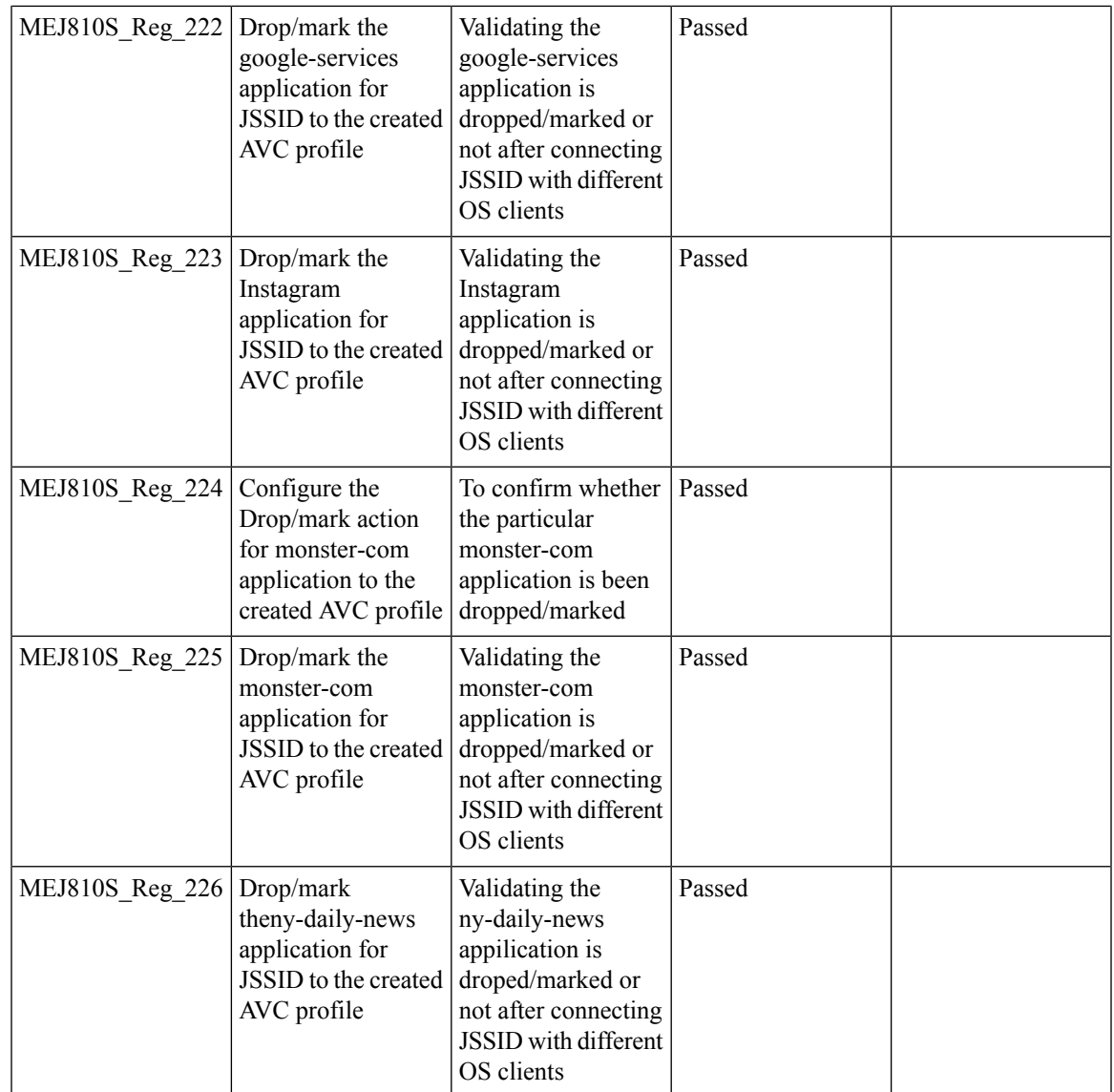

### **Internal DHCP Server**

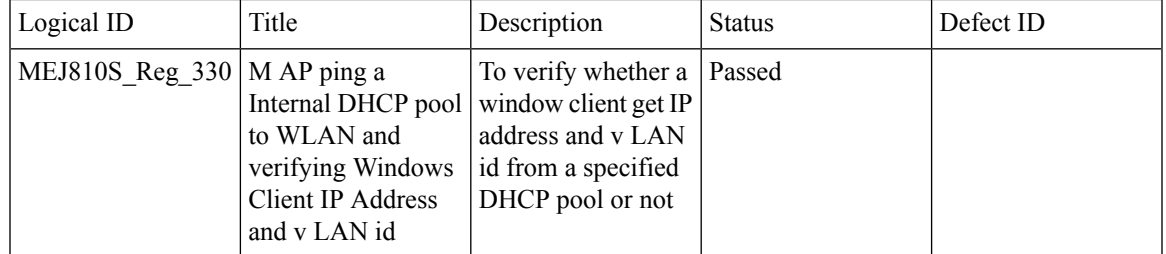

 $\mathbf I$ 

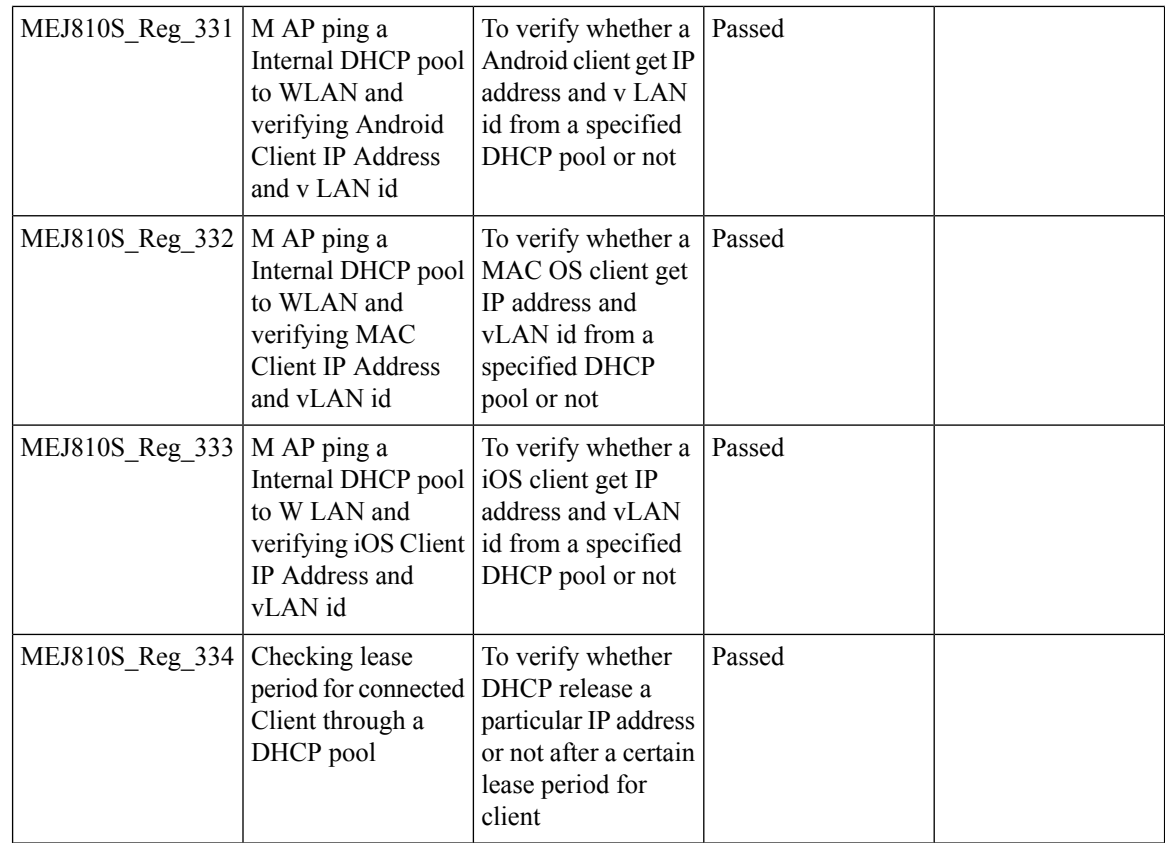

### **DNS Based ACL Rules**

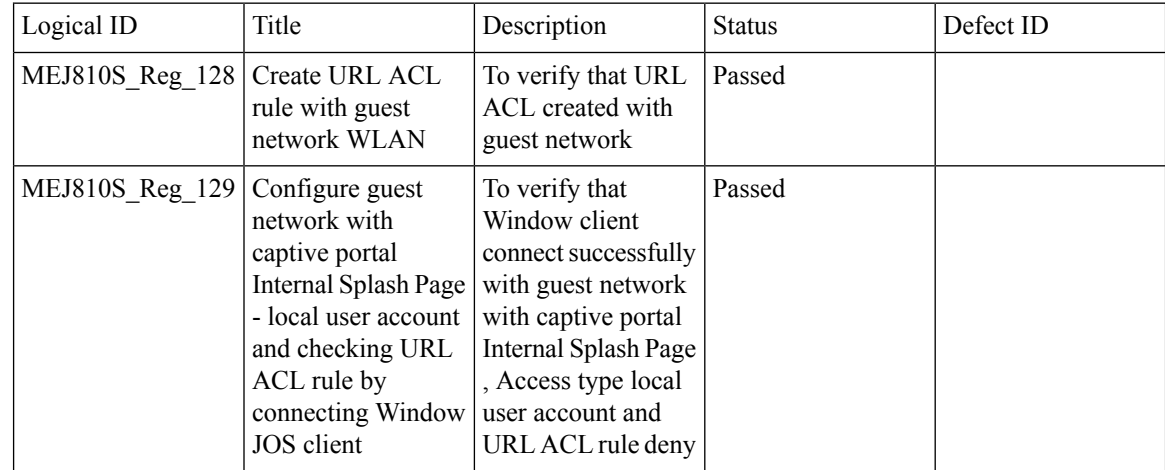

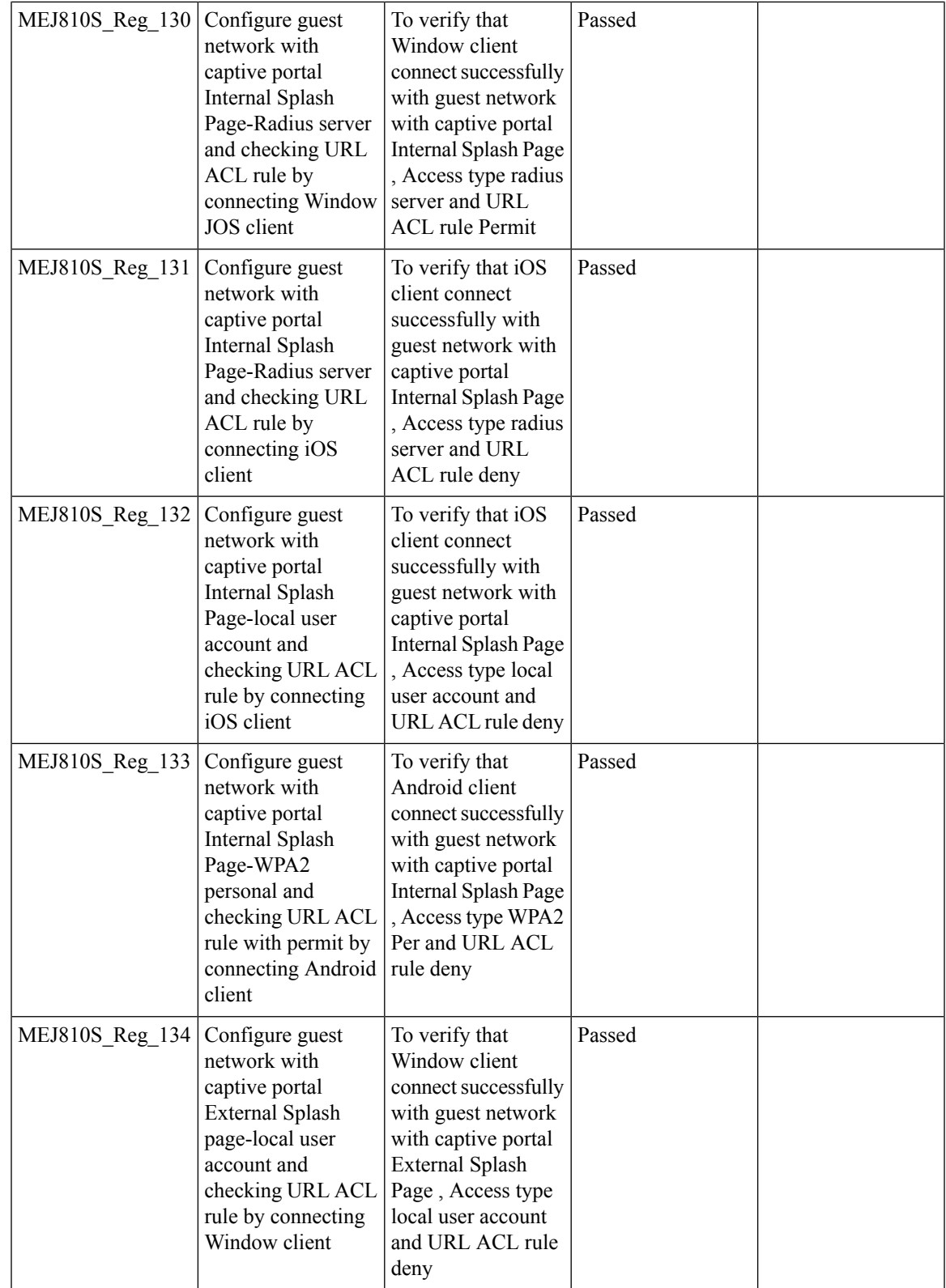

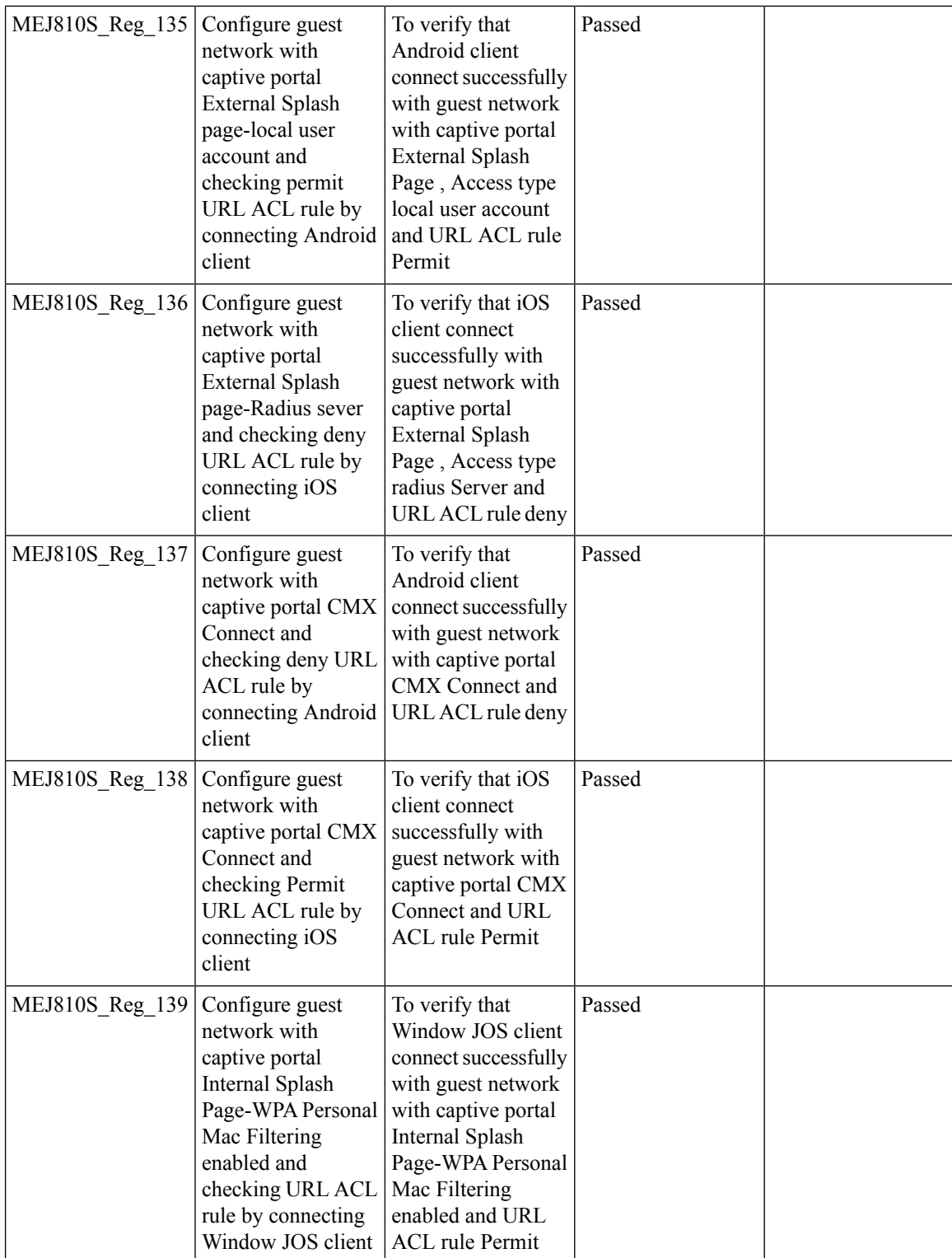

#### **CME Crashes**

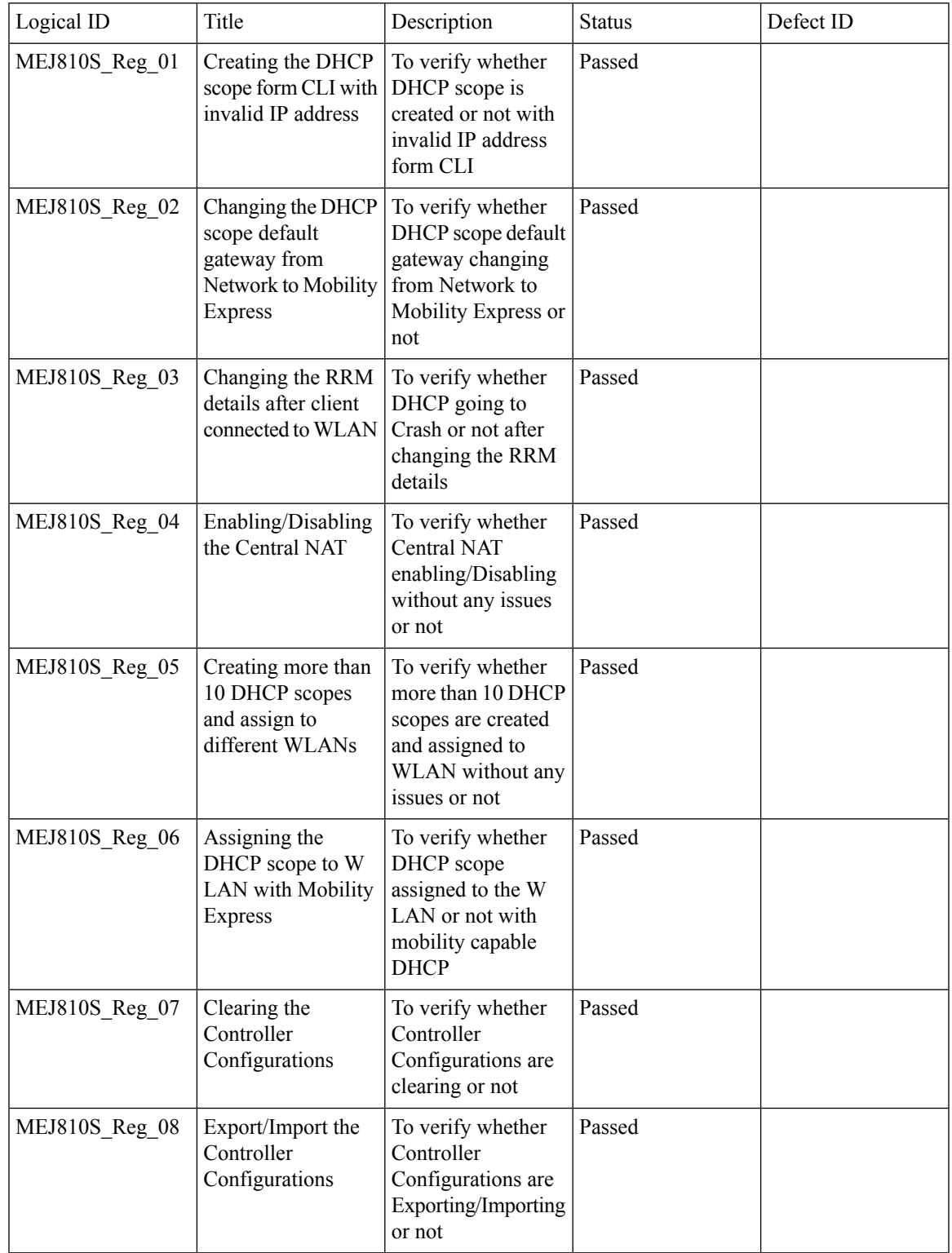

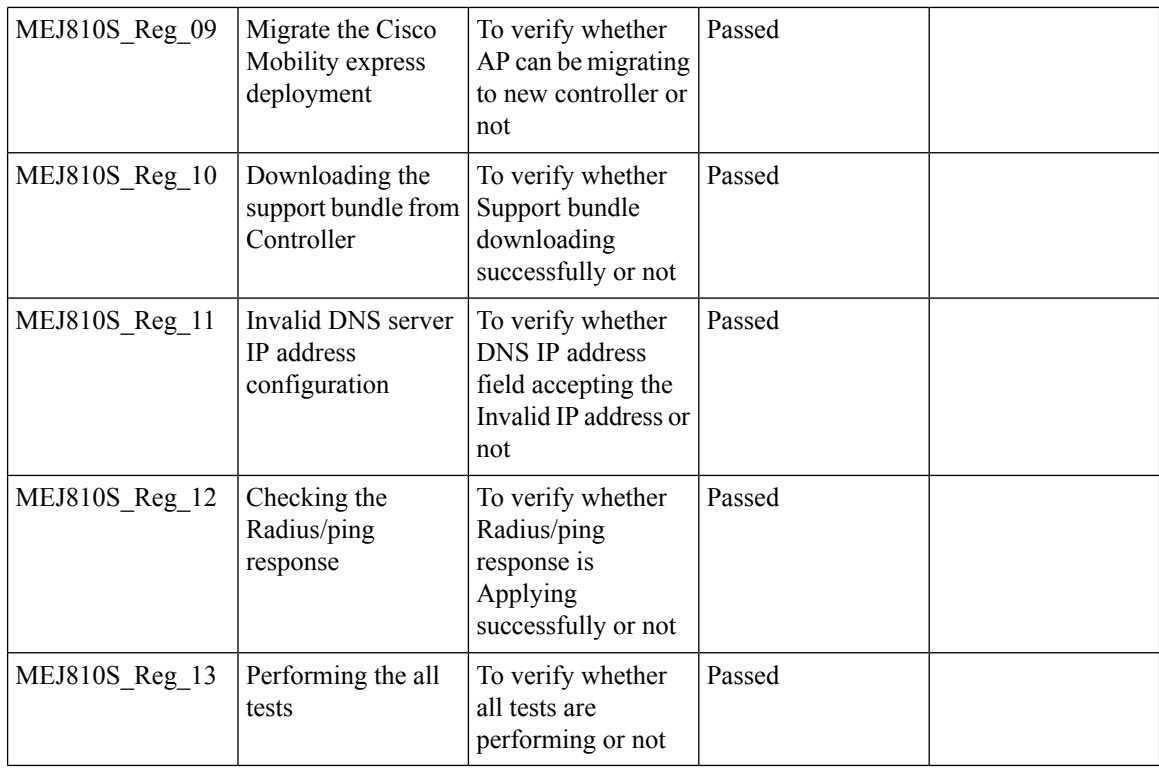

### **Rogue AP**

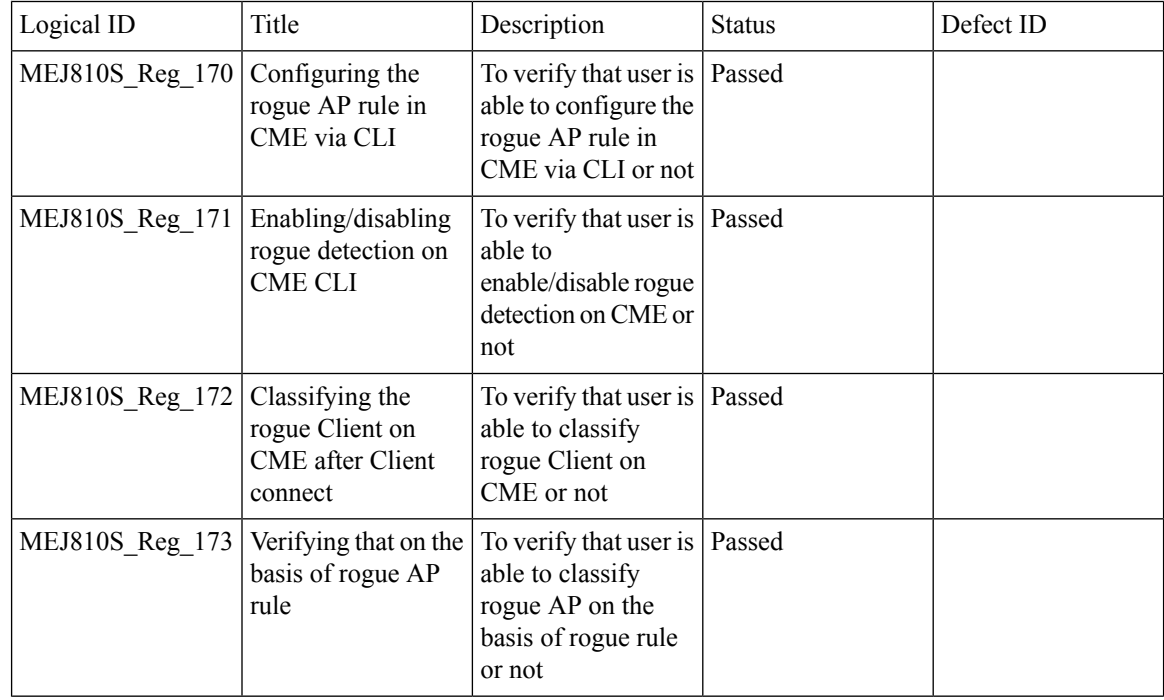

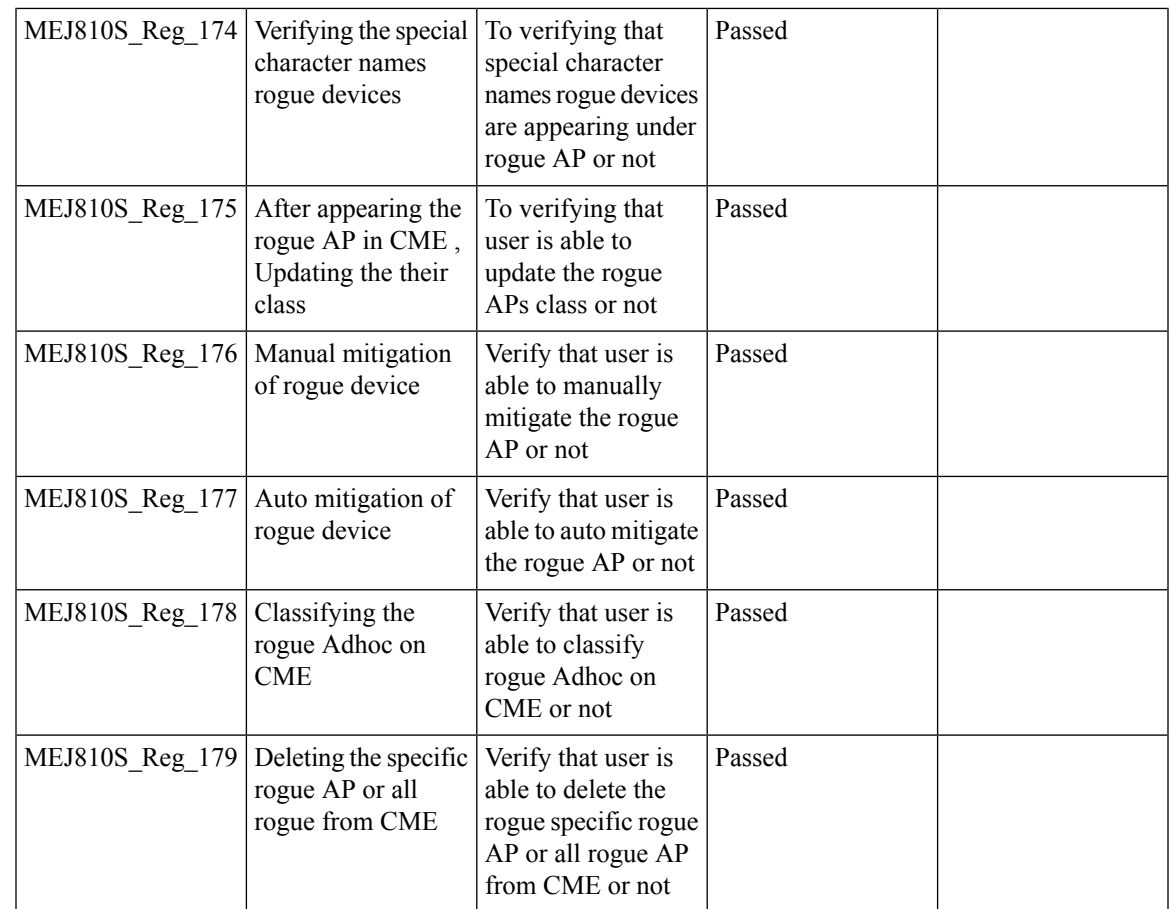

### **Access Control List**

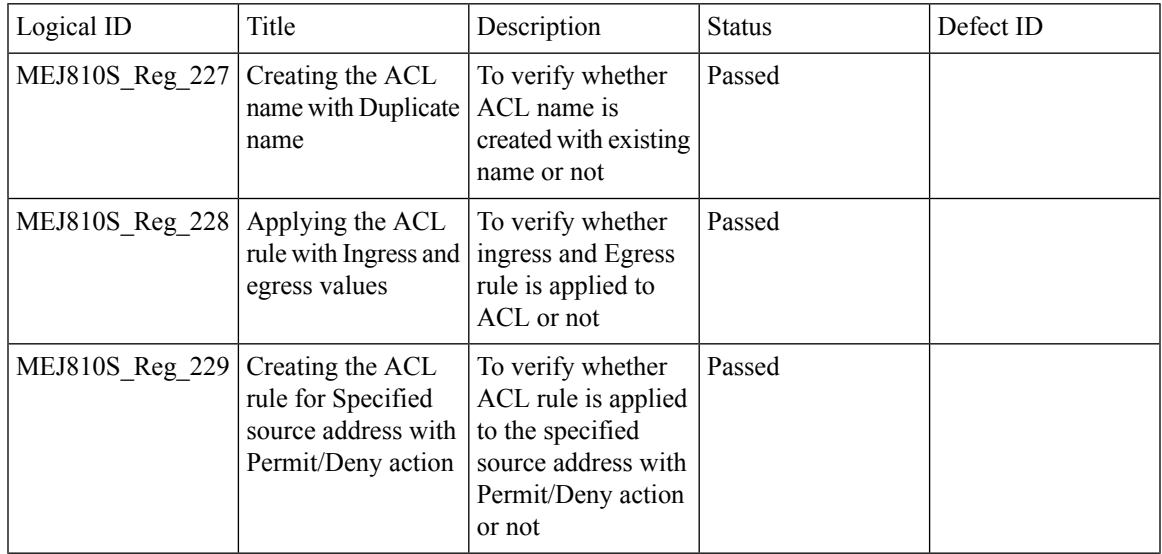

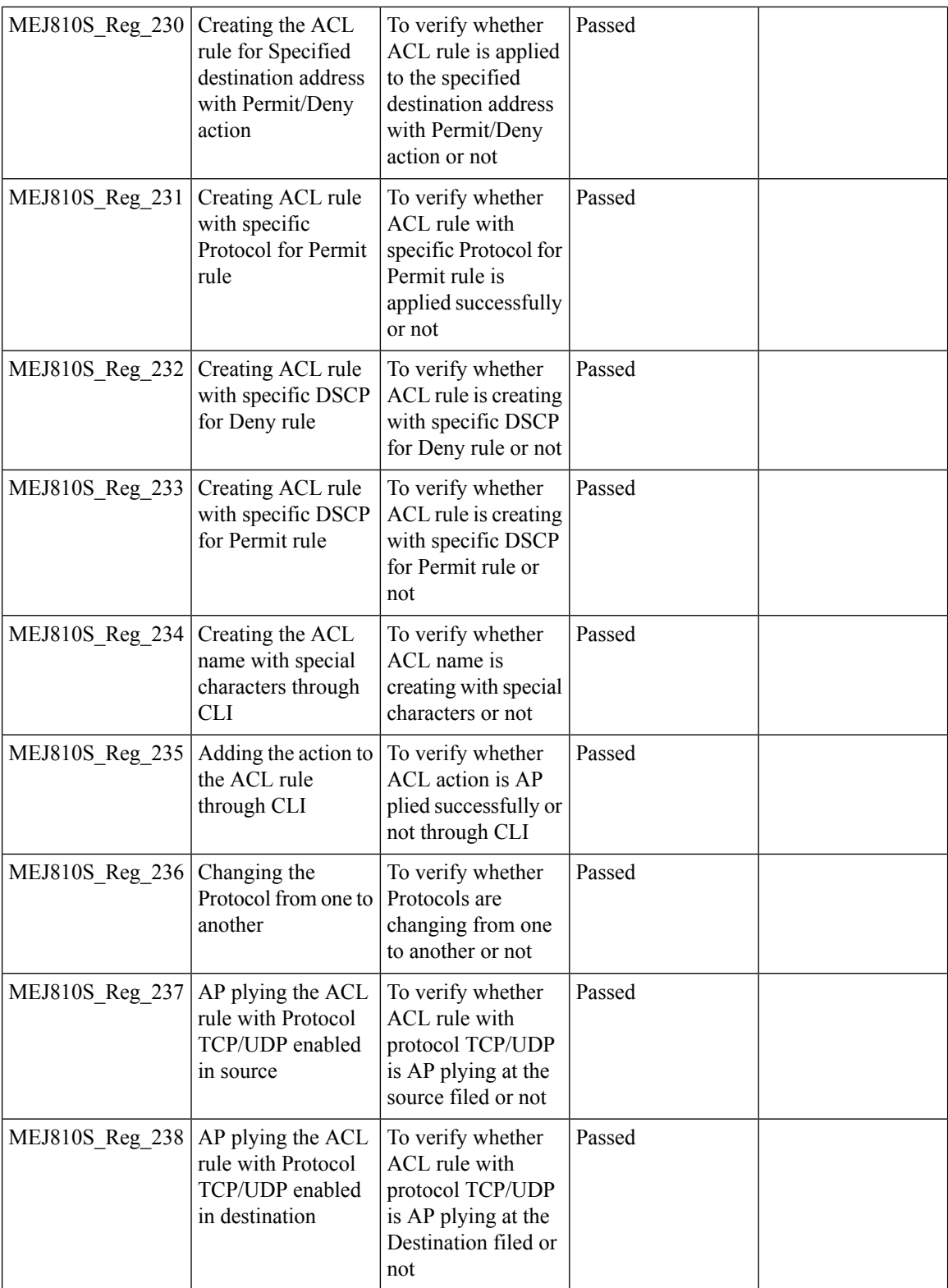

### **CMX 10.5 Support**

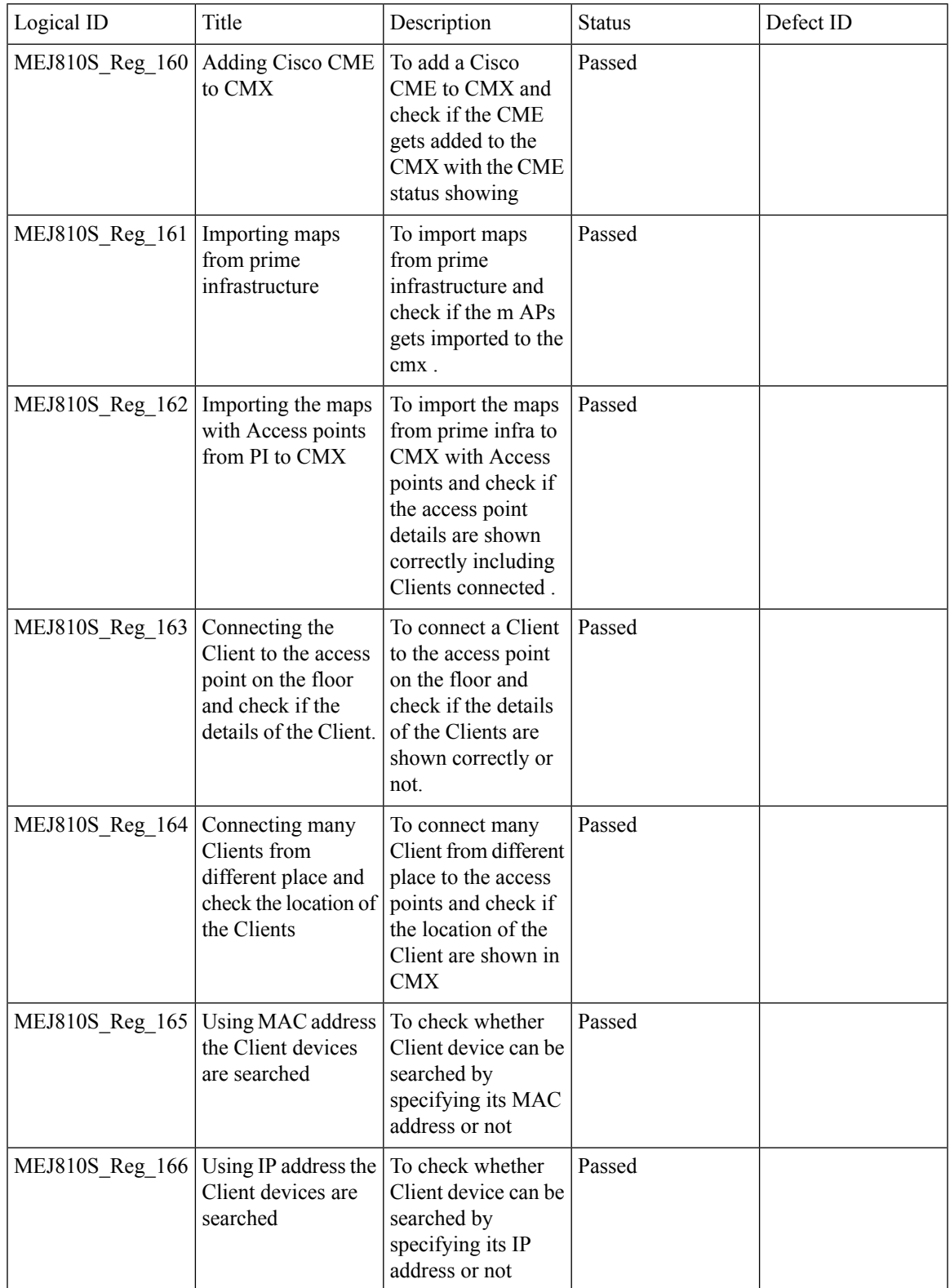

Test Results Summary for Cisco Wireless LAN Controller AireOS 8.10, CME 8.10 & IOS XE 16.12 for Japan (Release Version AireOS 8.10.105.0 **,CME 8.10.105.0,IOX XE 16.12.1)**

 $\mathbf I$ 

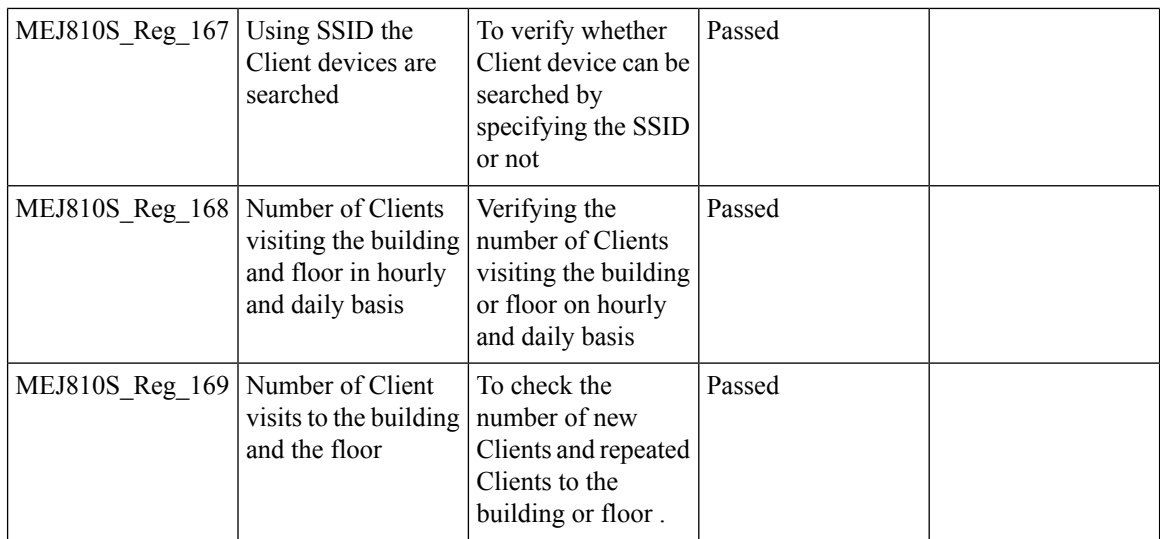

# **Aging Test Cases**

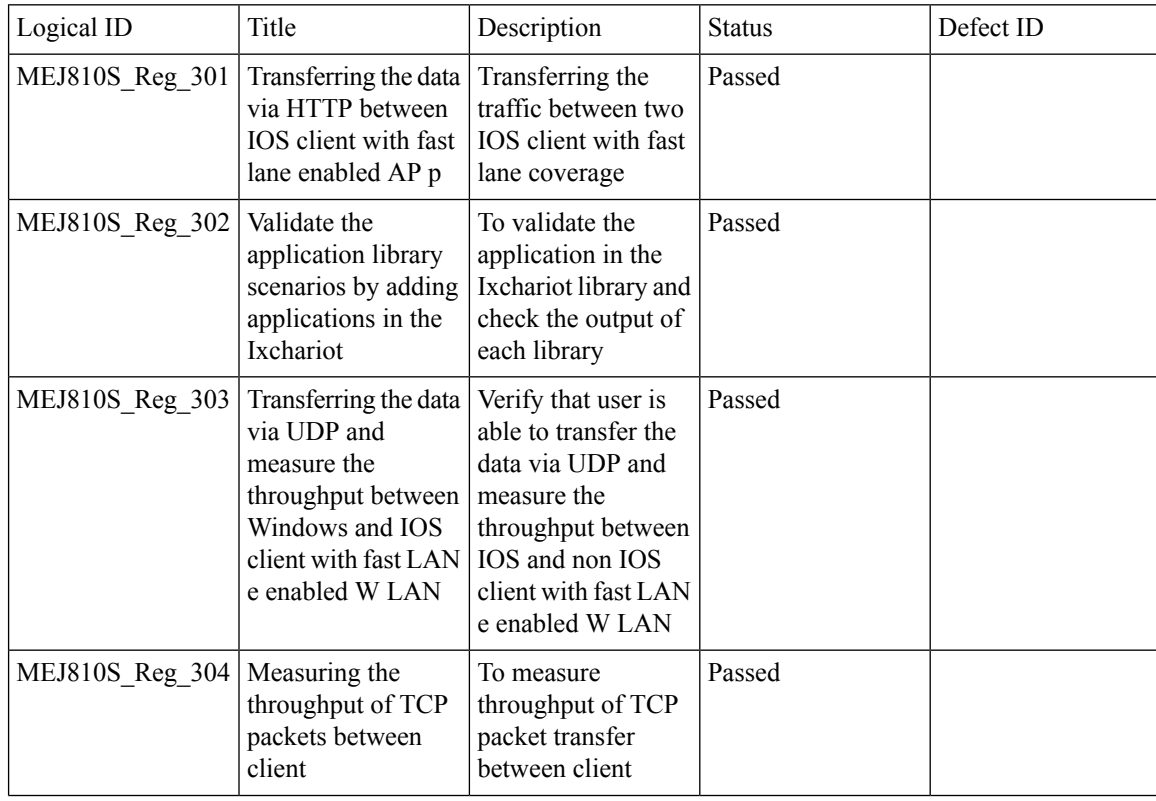

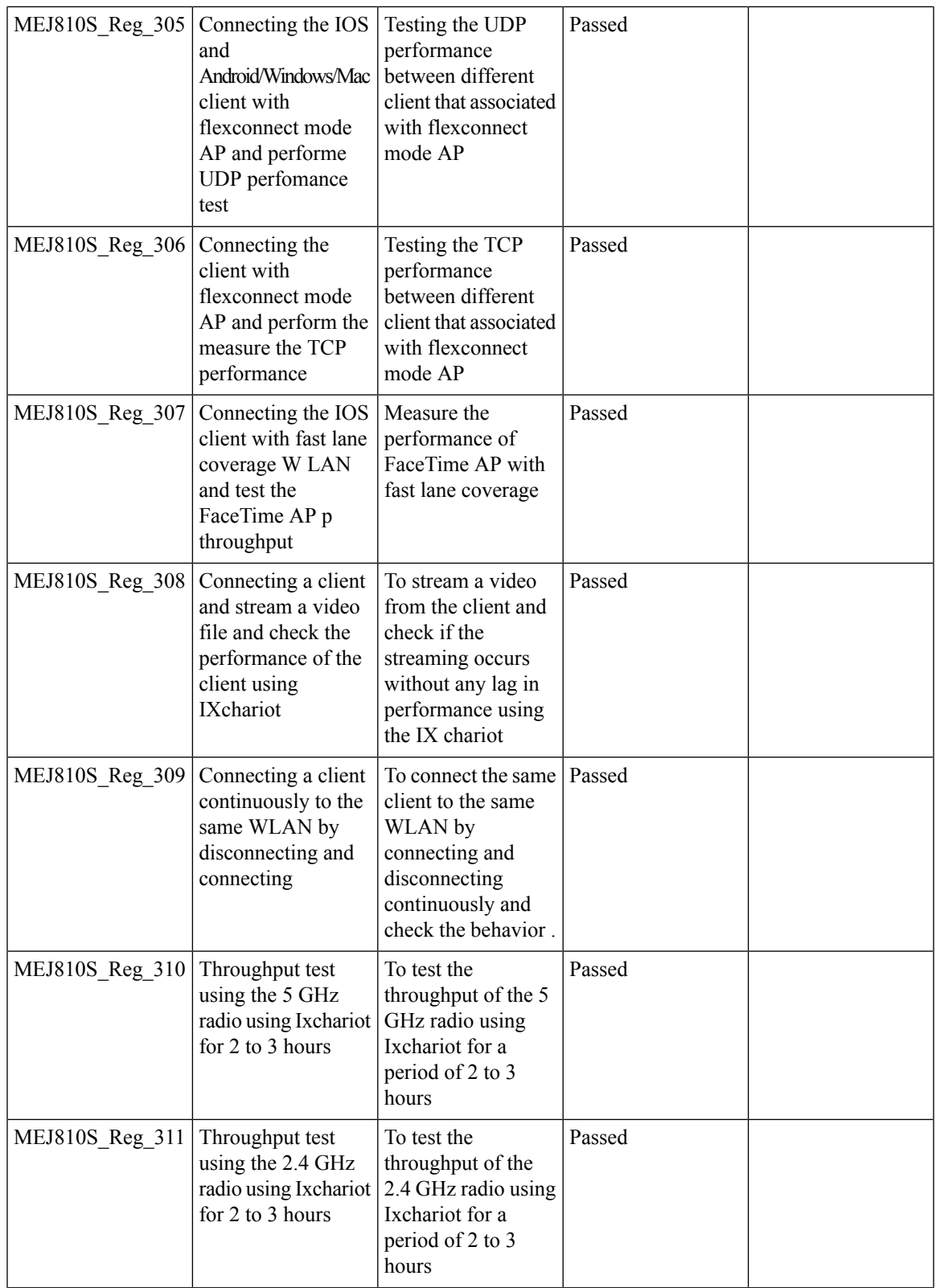

 $\mathbf I$ 

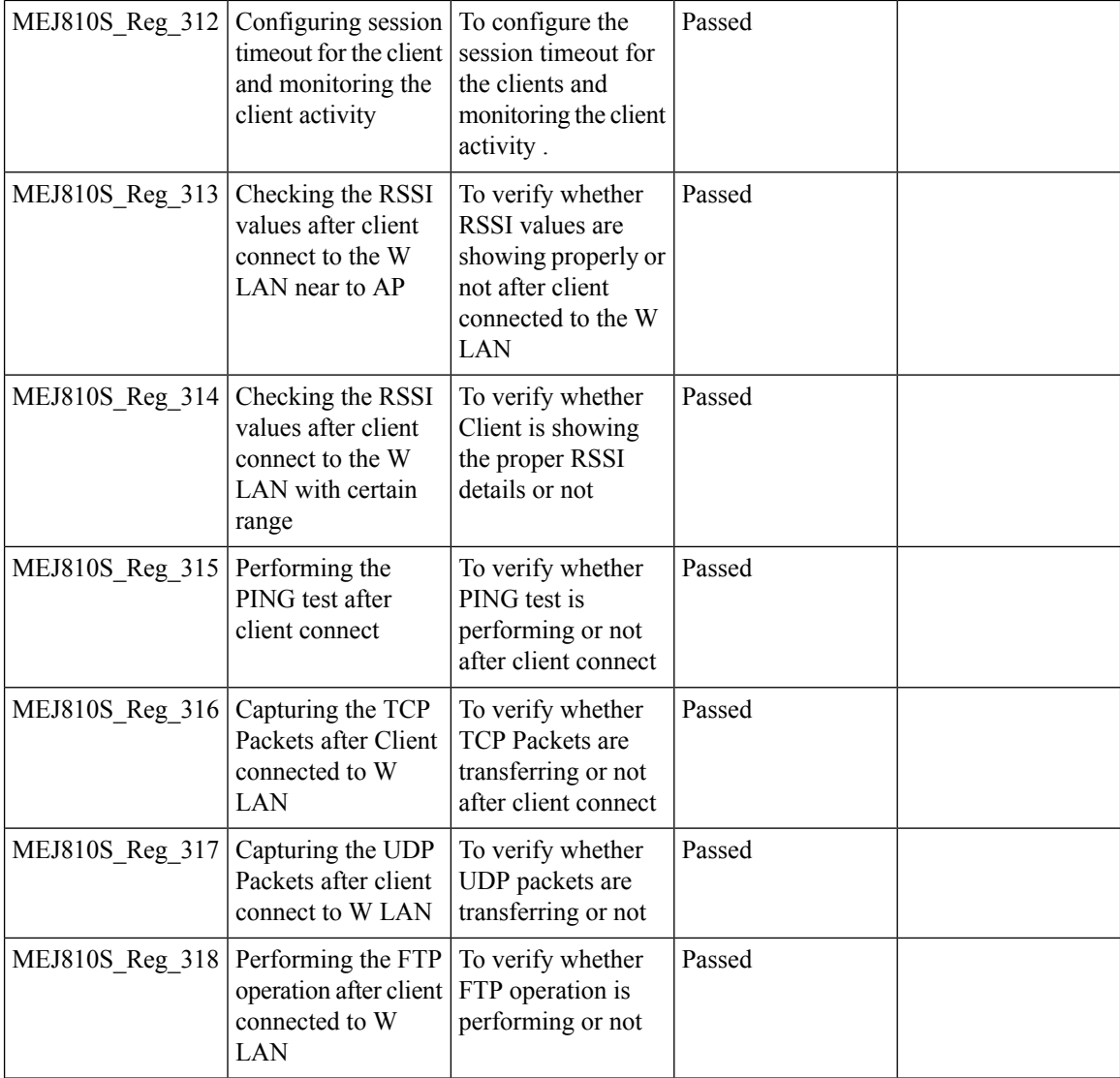

### **AP 4800 support**

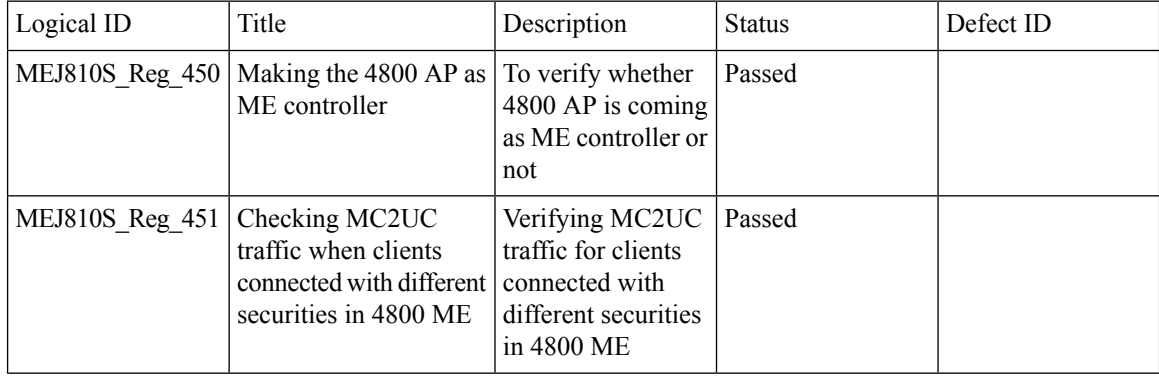

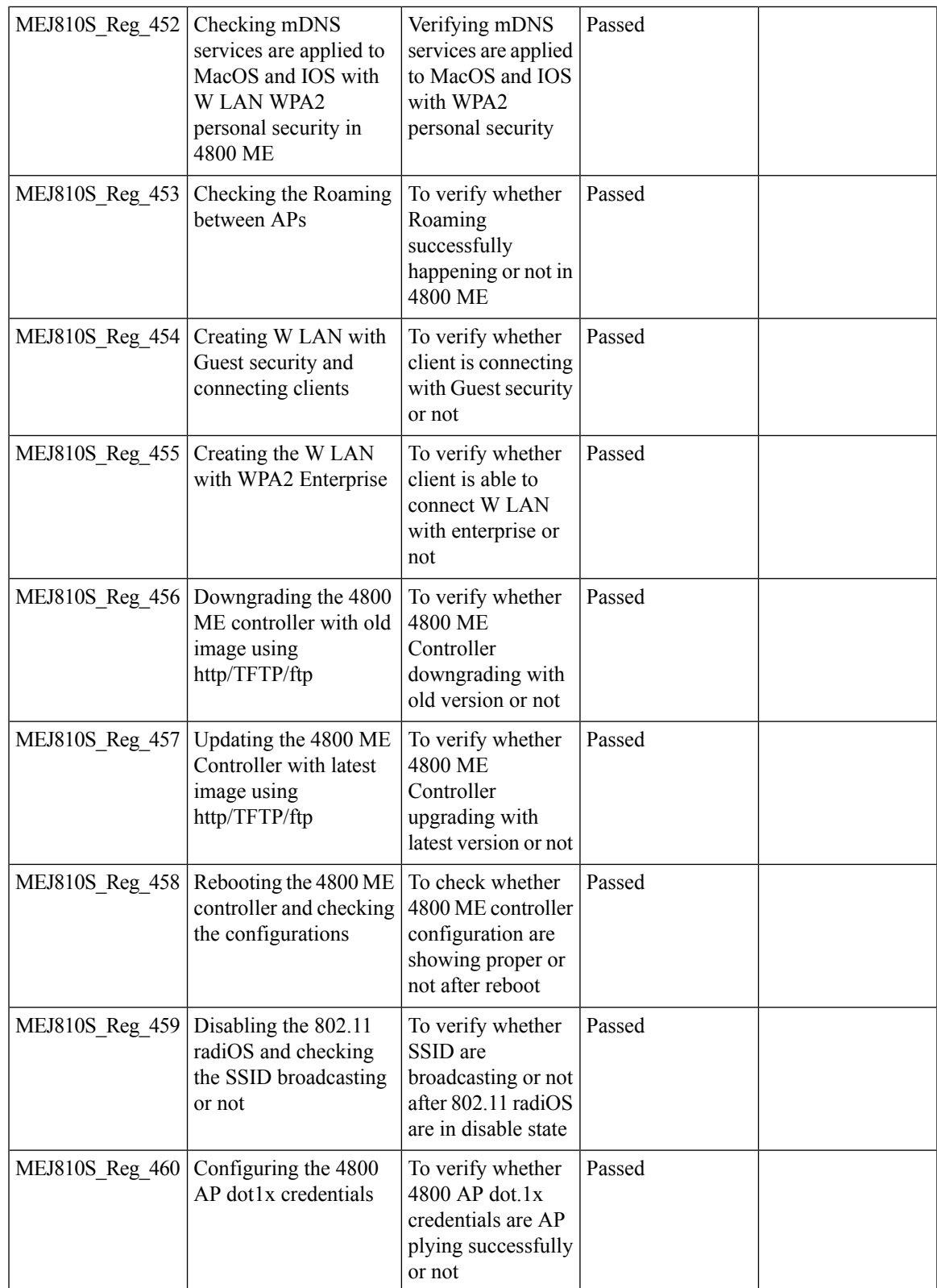

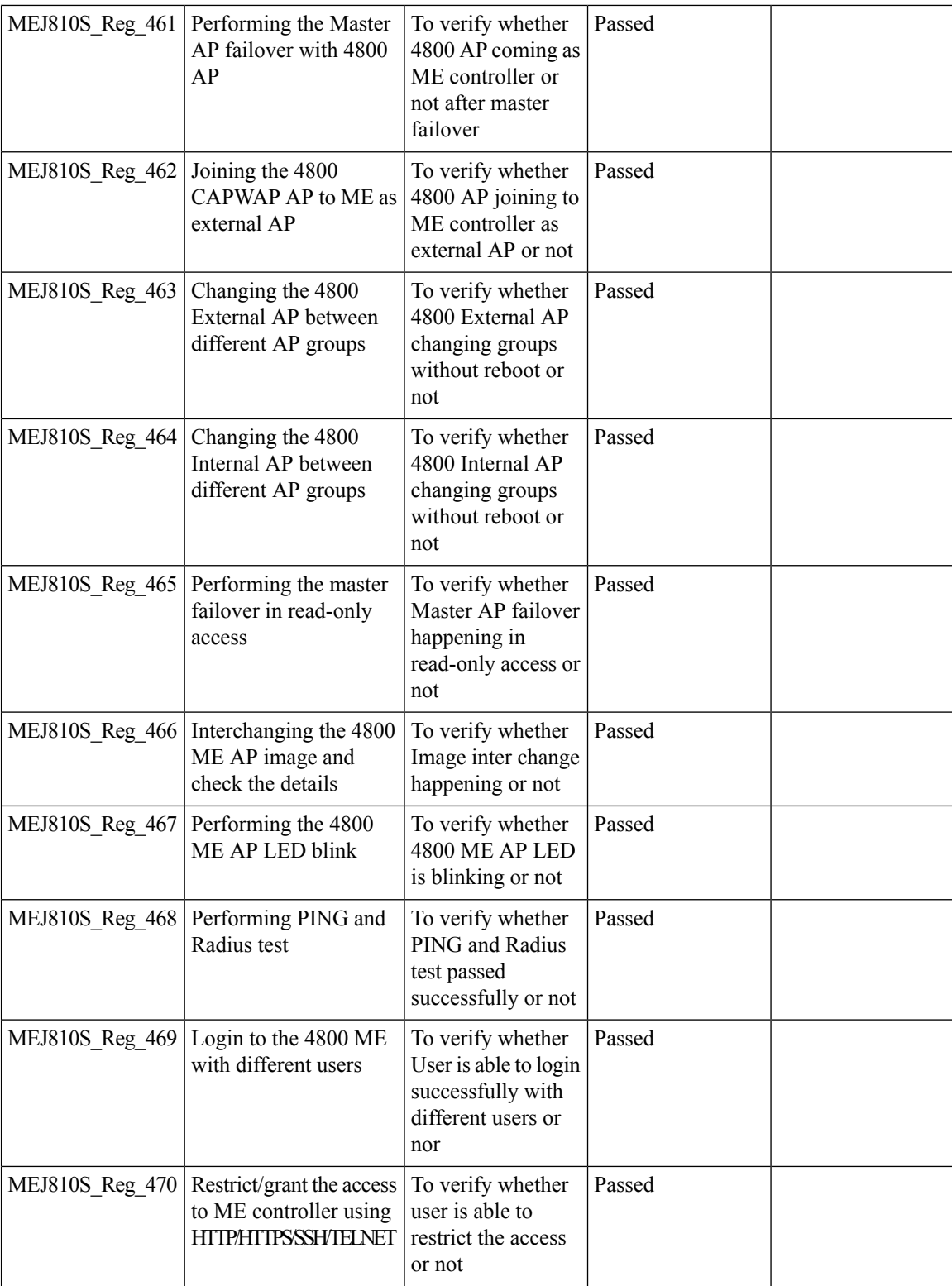

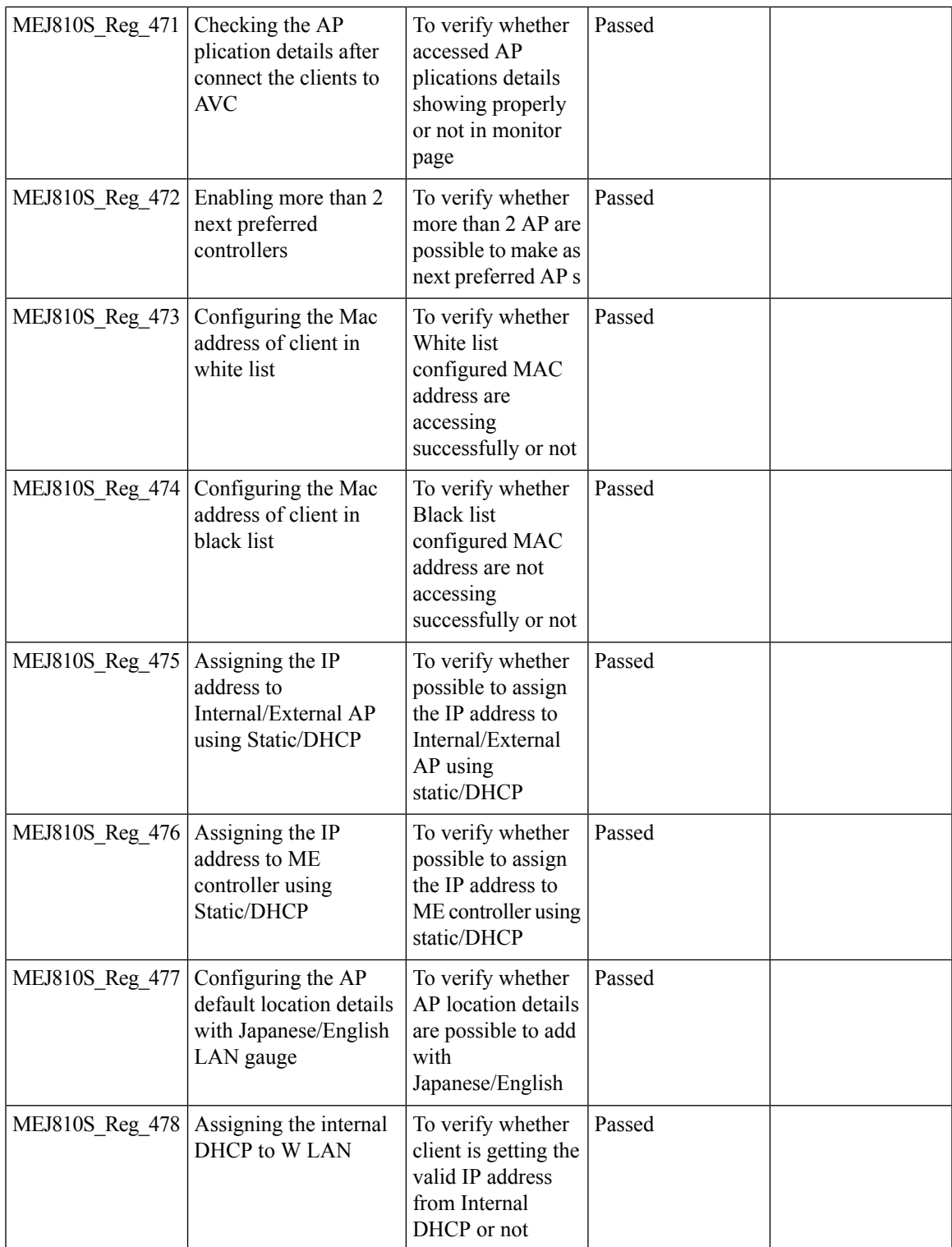

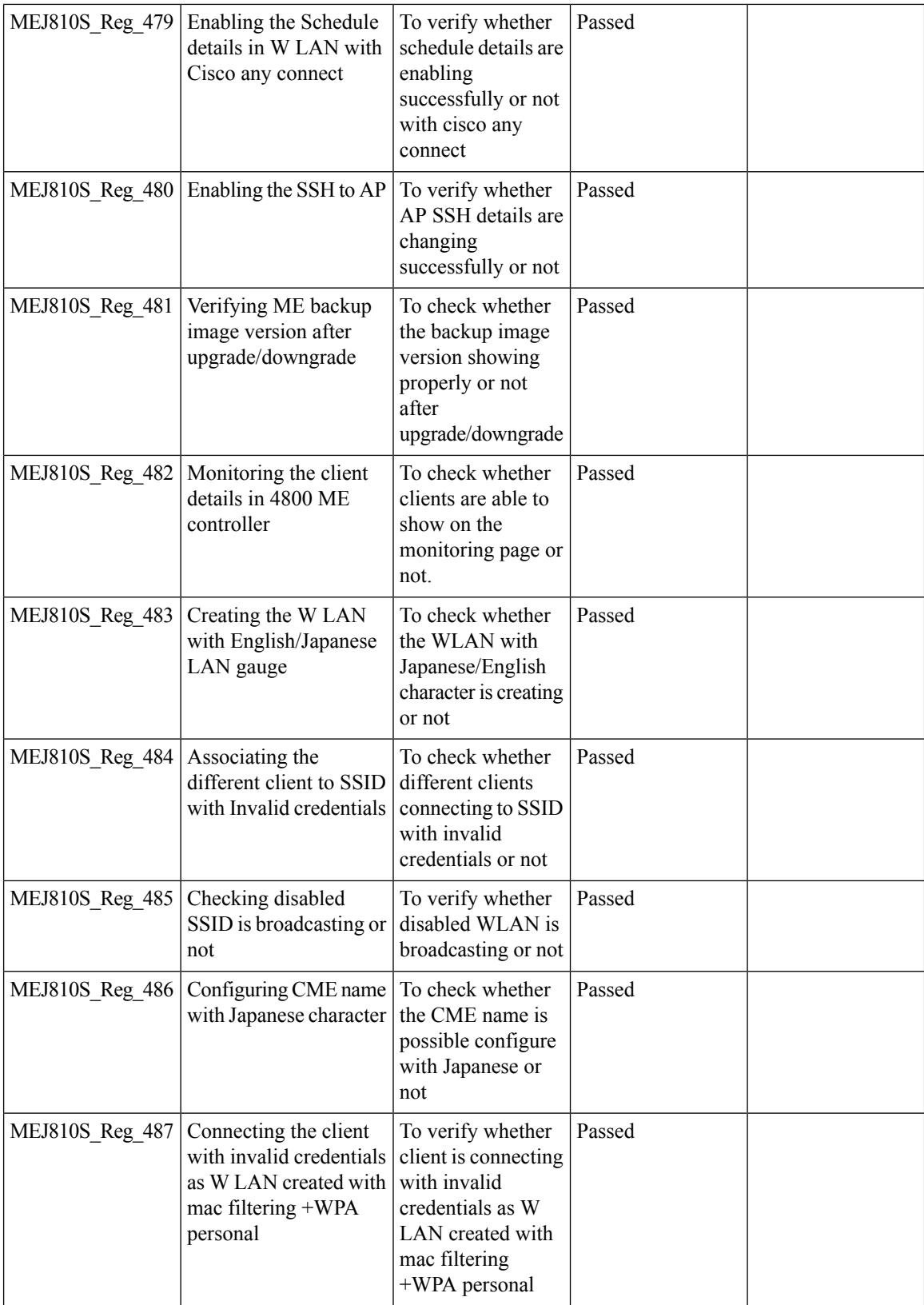

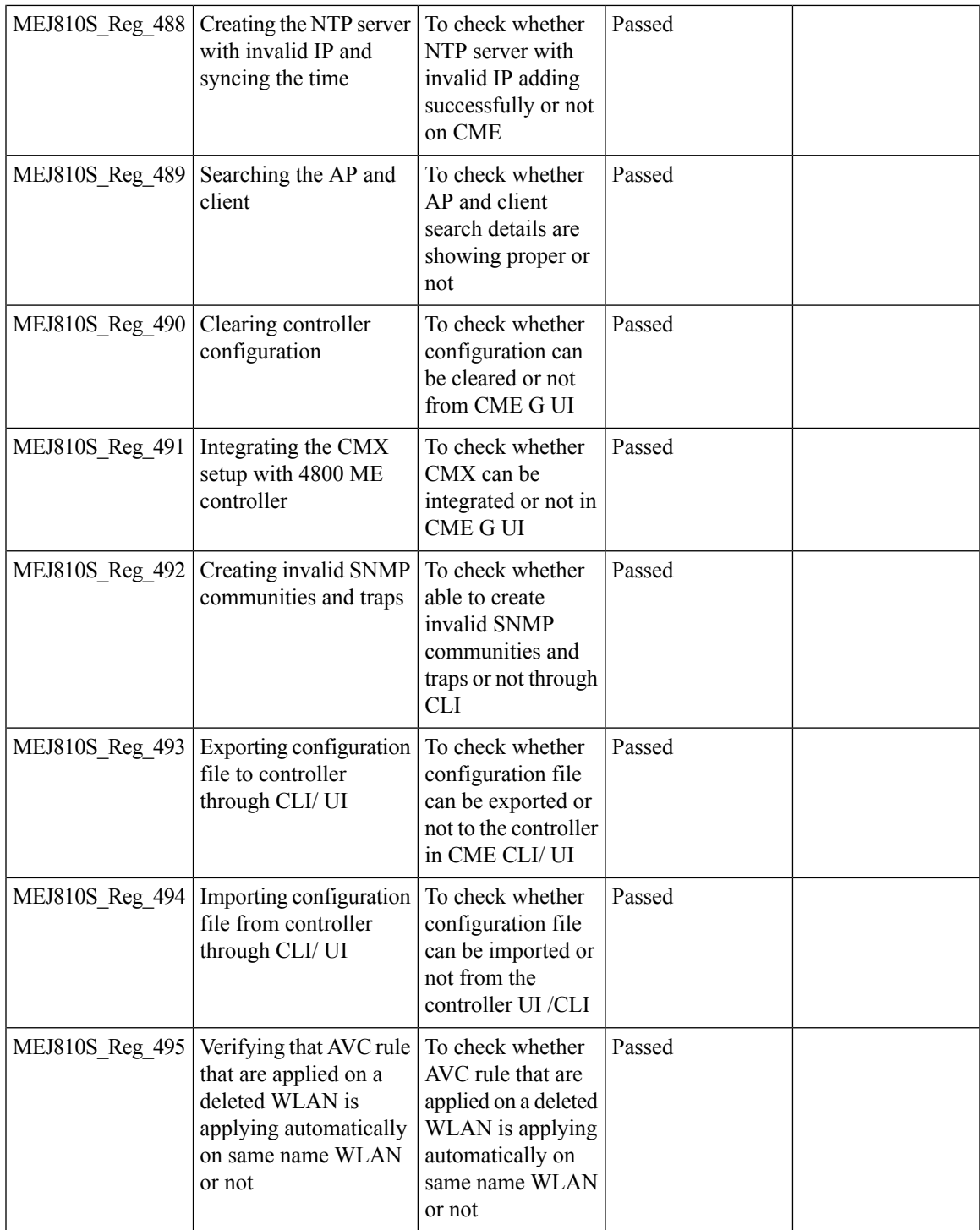

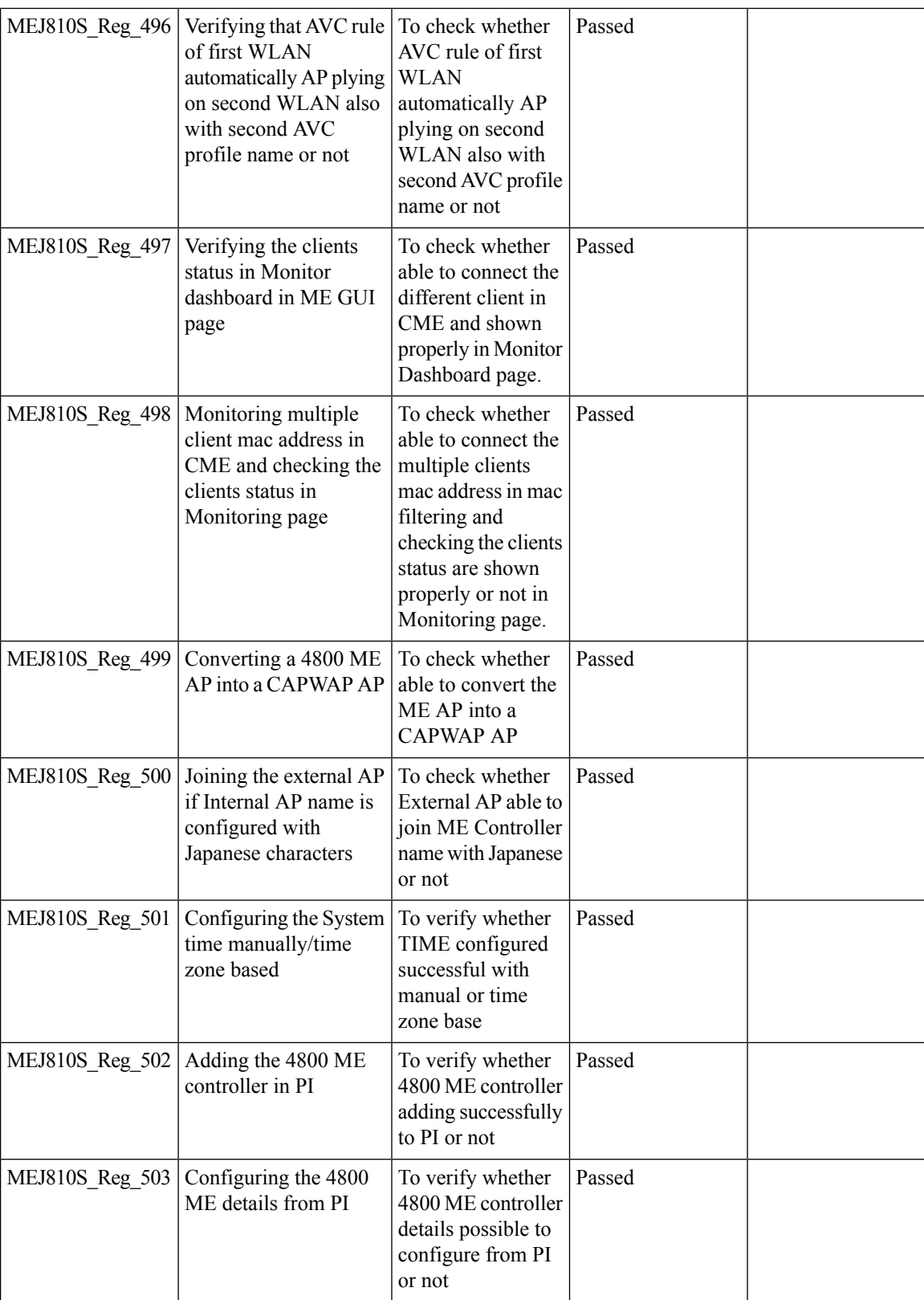

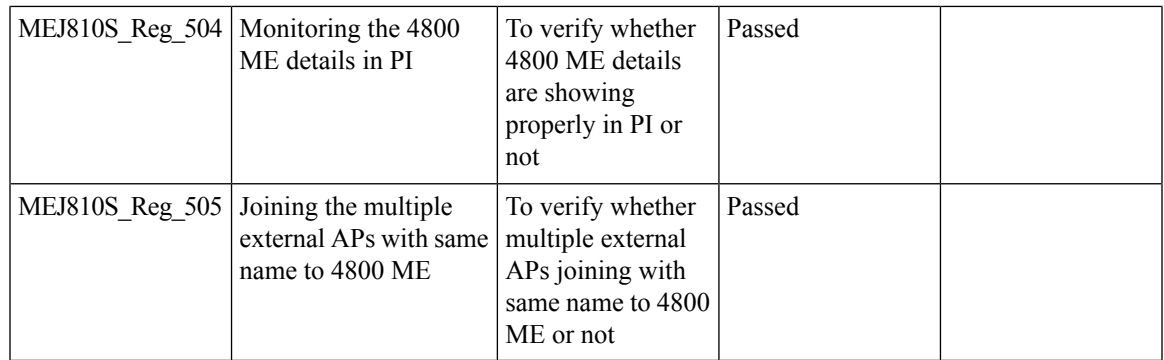

### **Passpoint Maintenance Support**

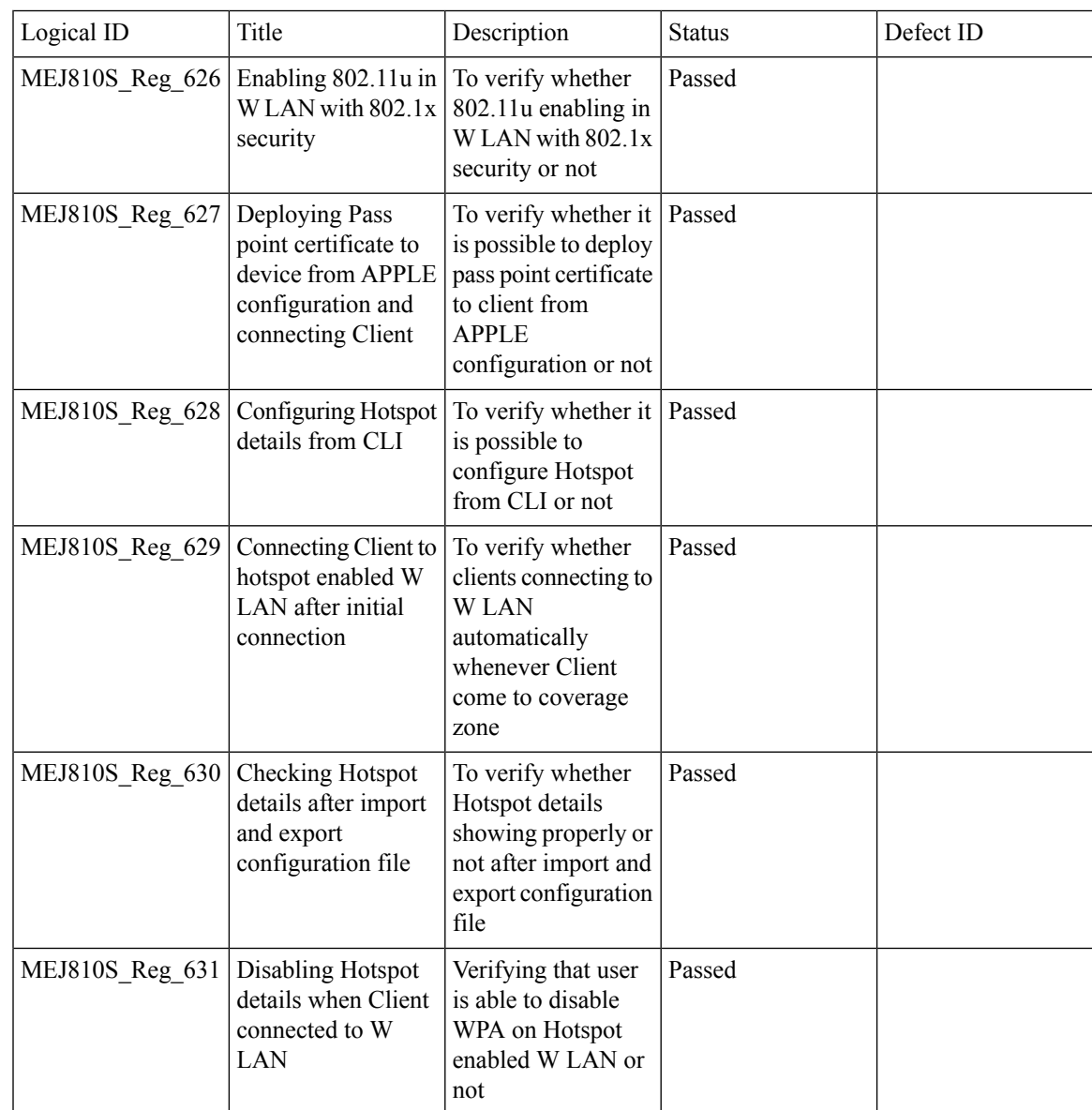

Test Results Summary for Cisco Wireless LAN Controller AireOS 8.10, CME 8.10 & IOS XE 16.12 for Japan (Release Version AireOS 8.10.105.0 **,CME 8.10.105.0,IOX XE 16.12.1)**

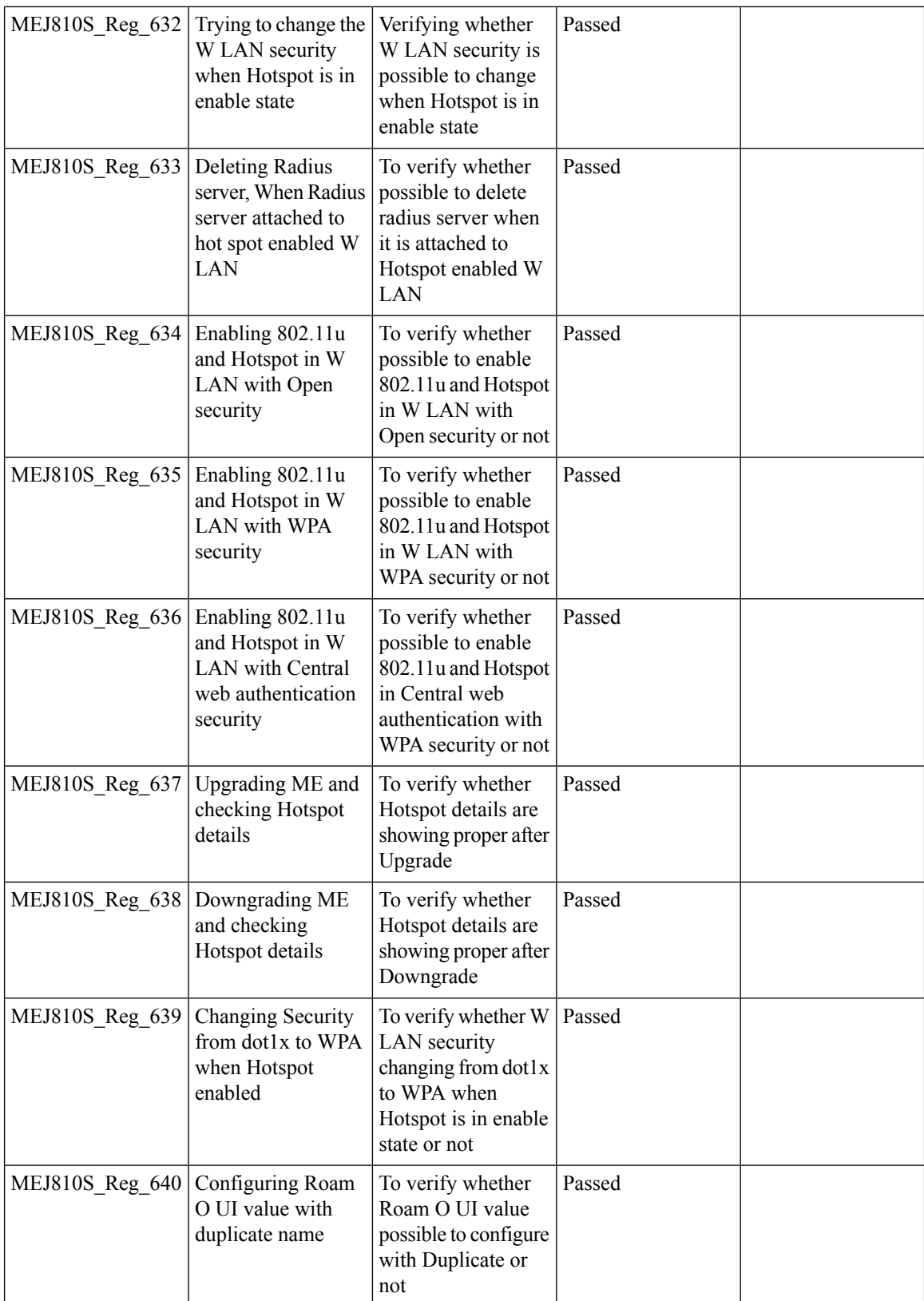
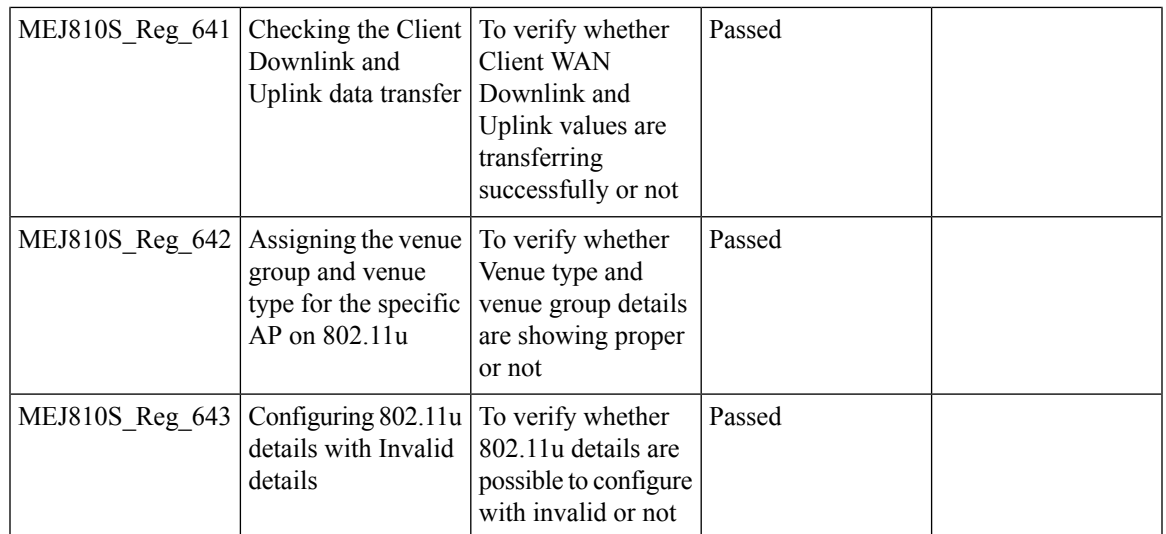

# **Efficient AP join**

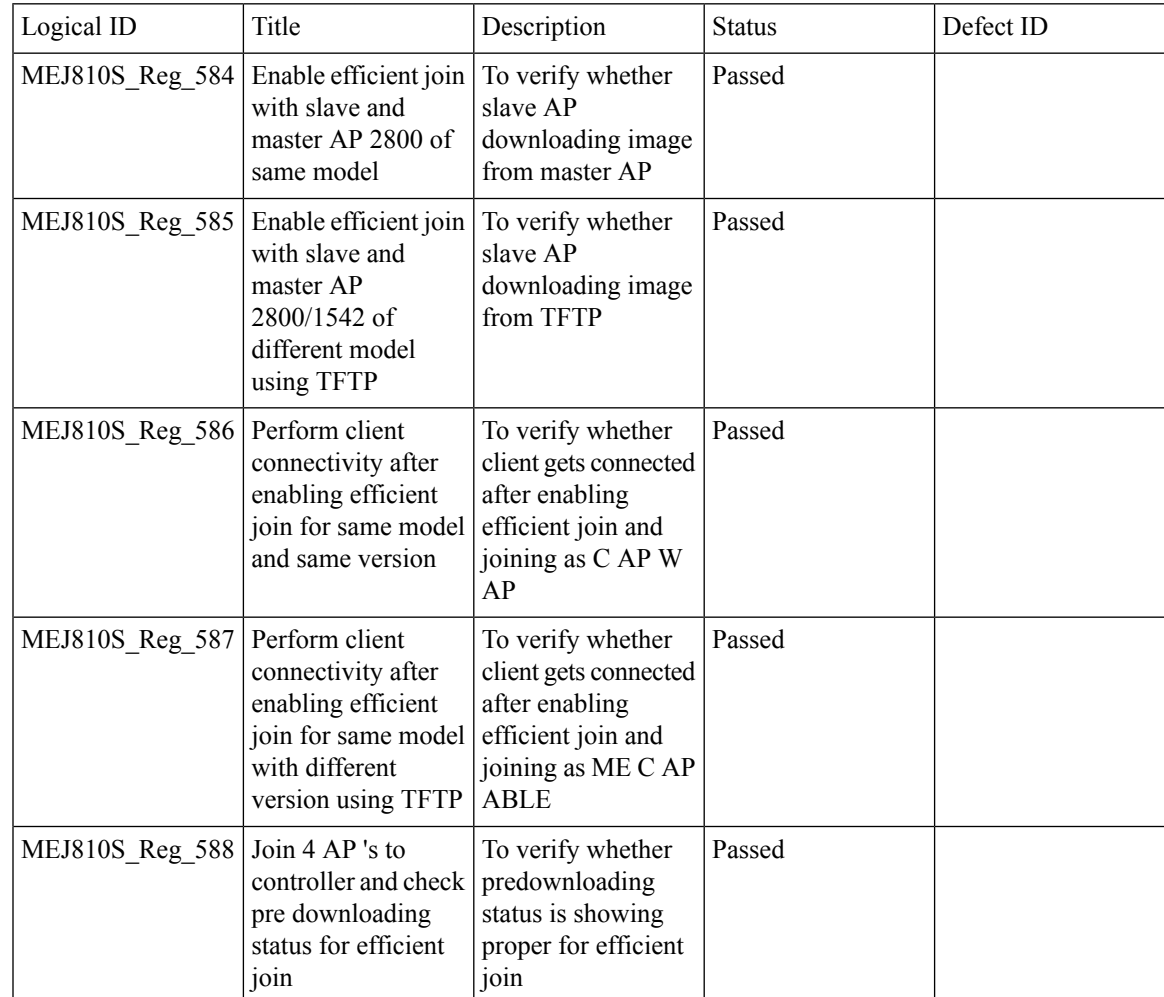

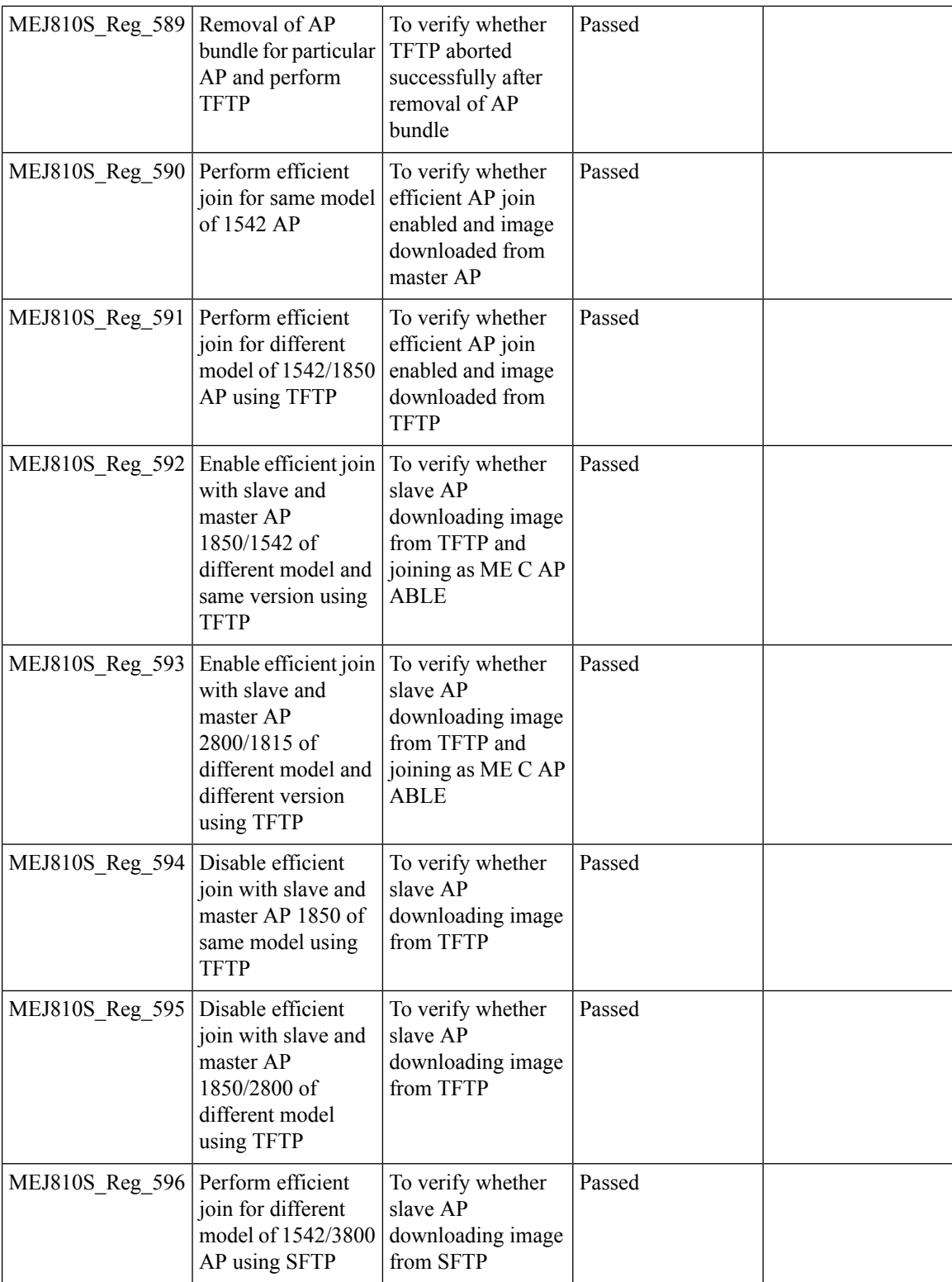

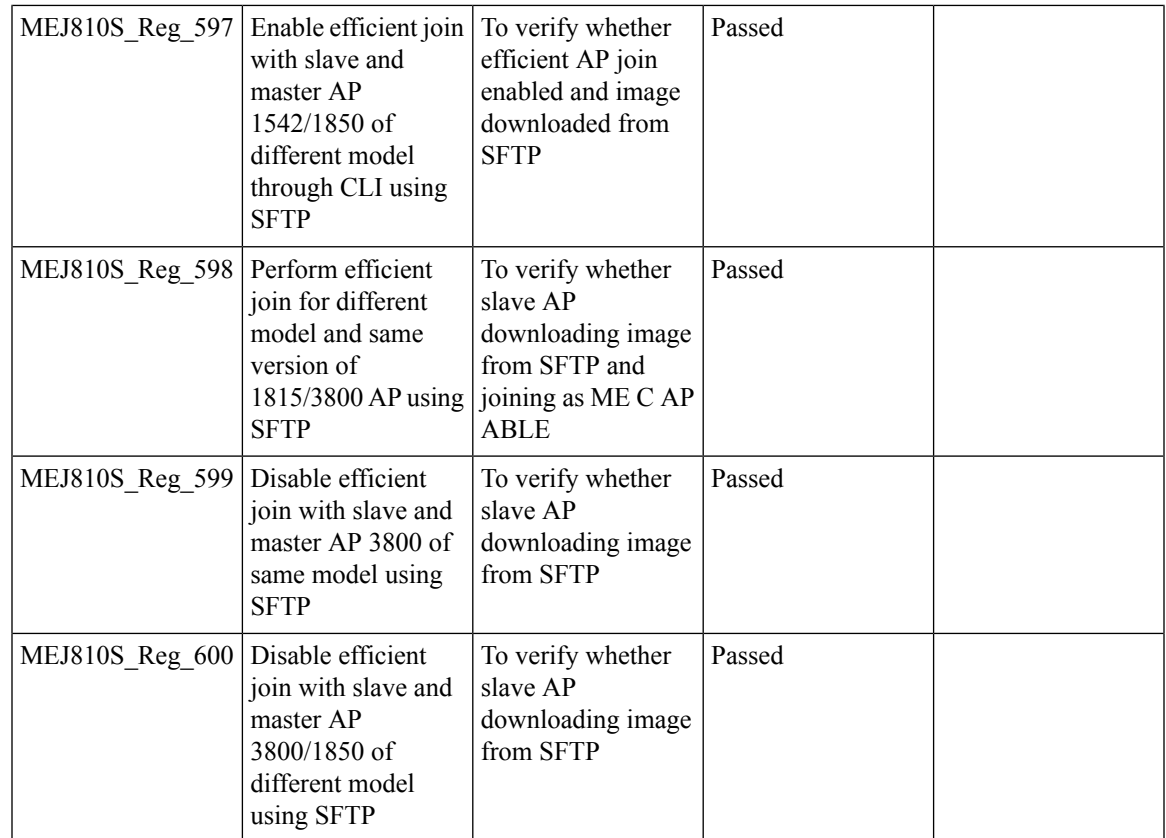

#### **CWA (Central Web Authentication)**

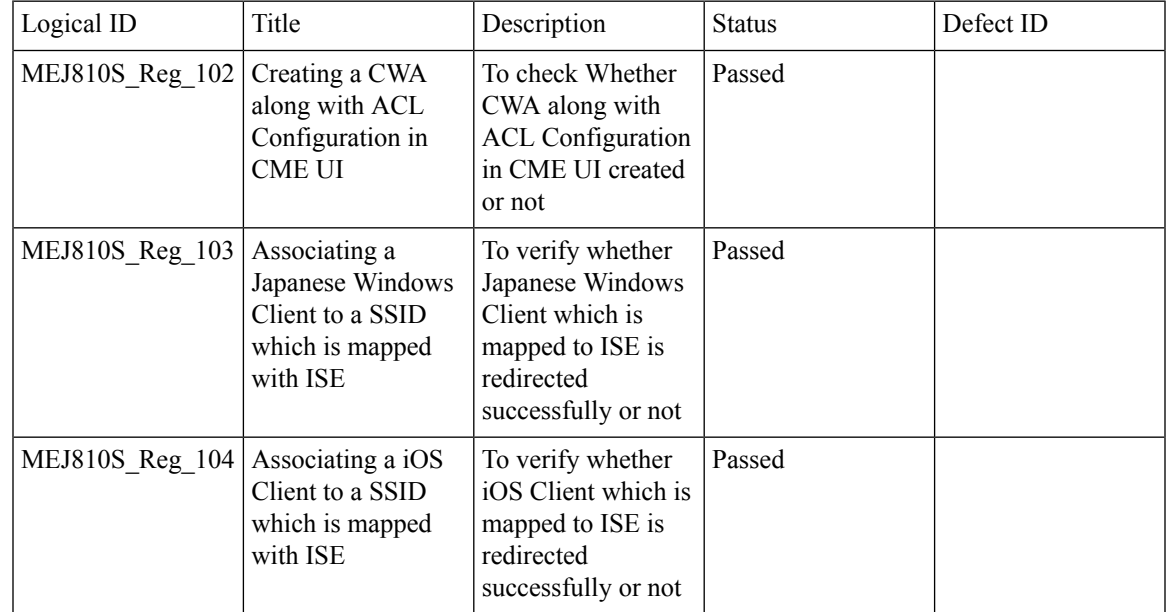

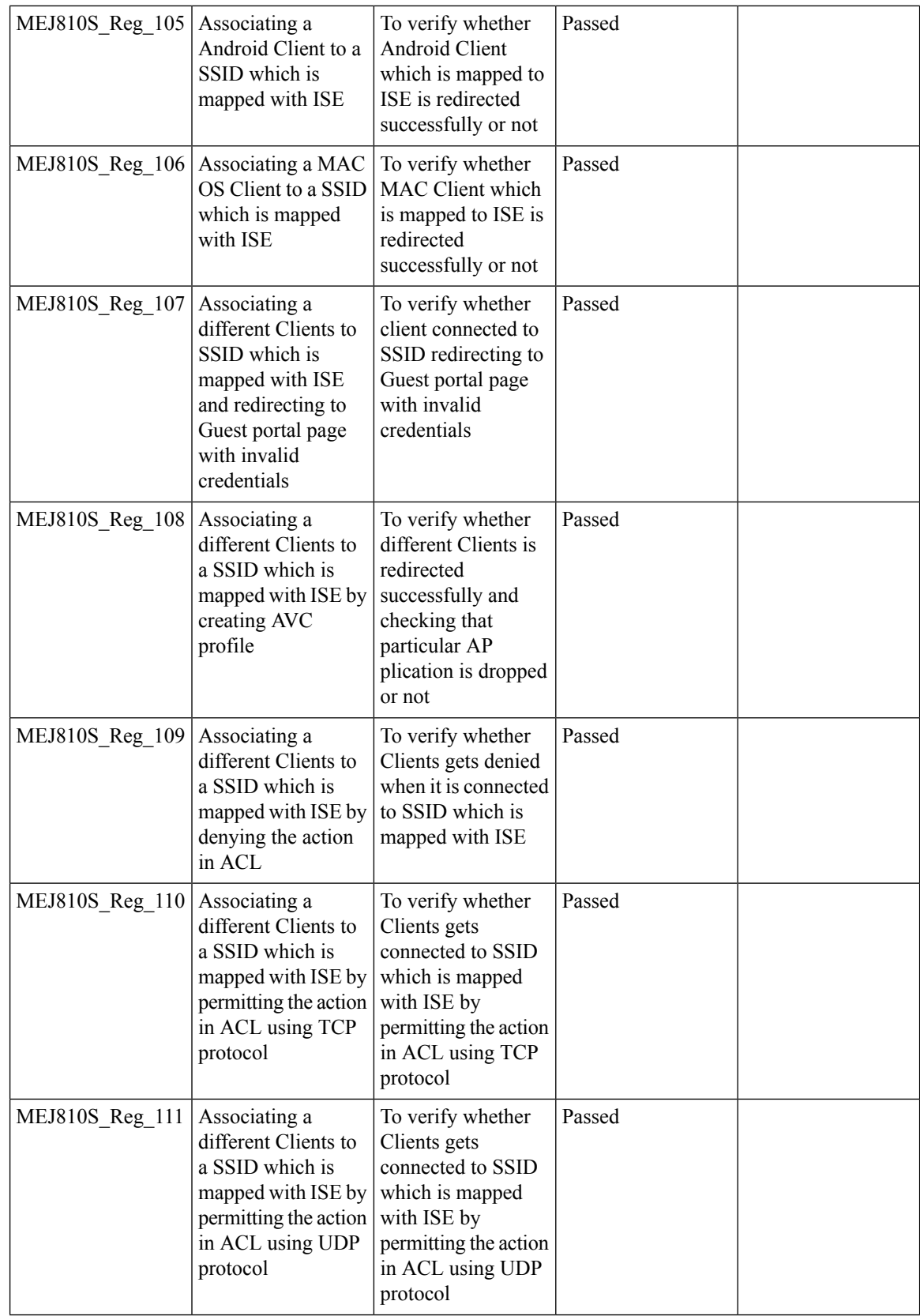

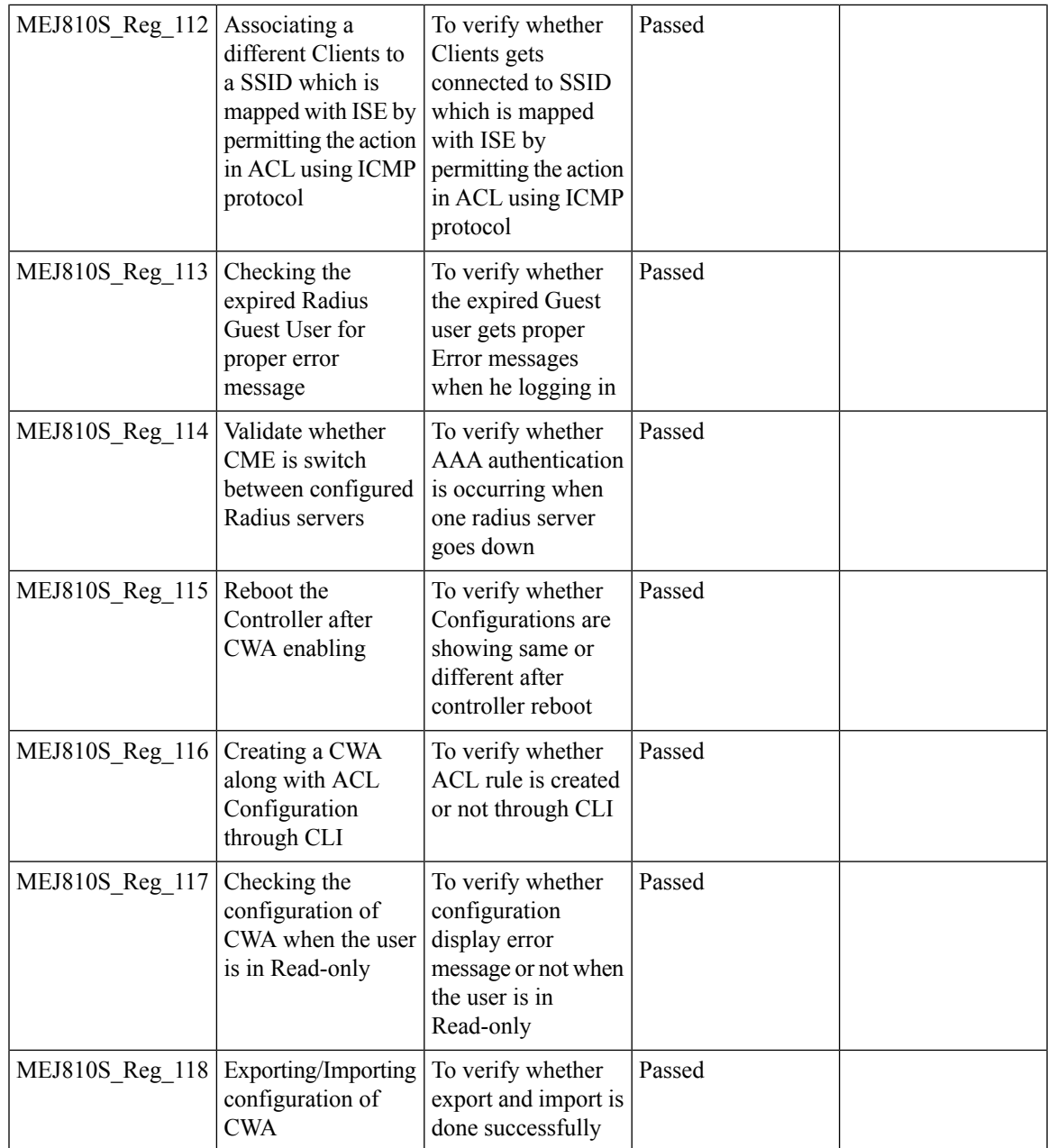

# **Intelligent Capture**

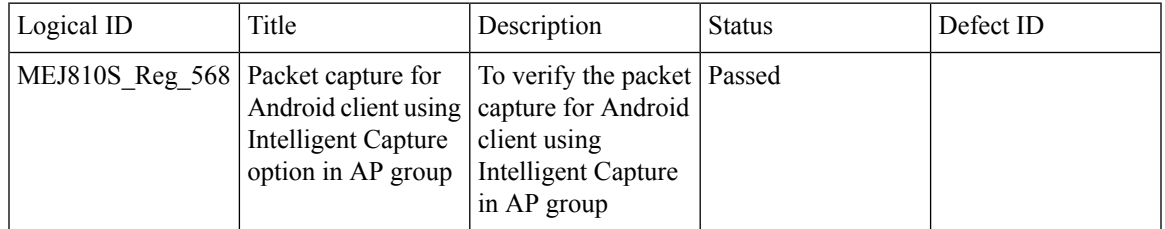

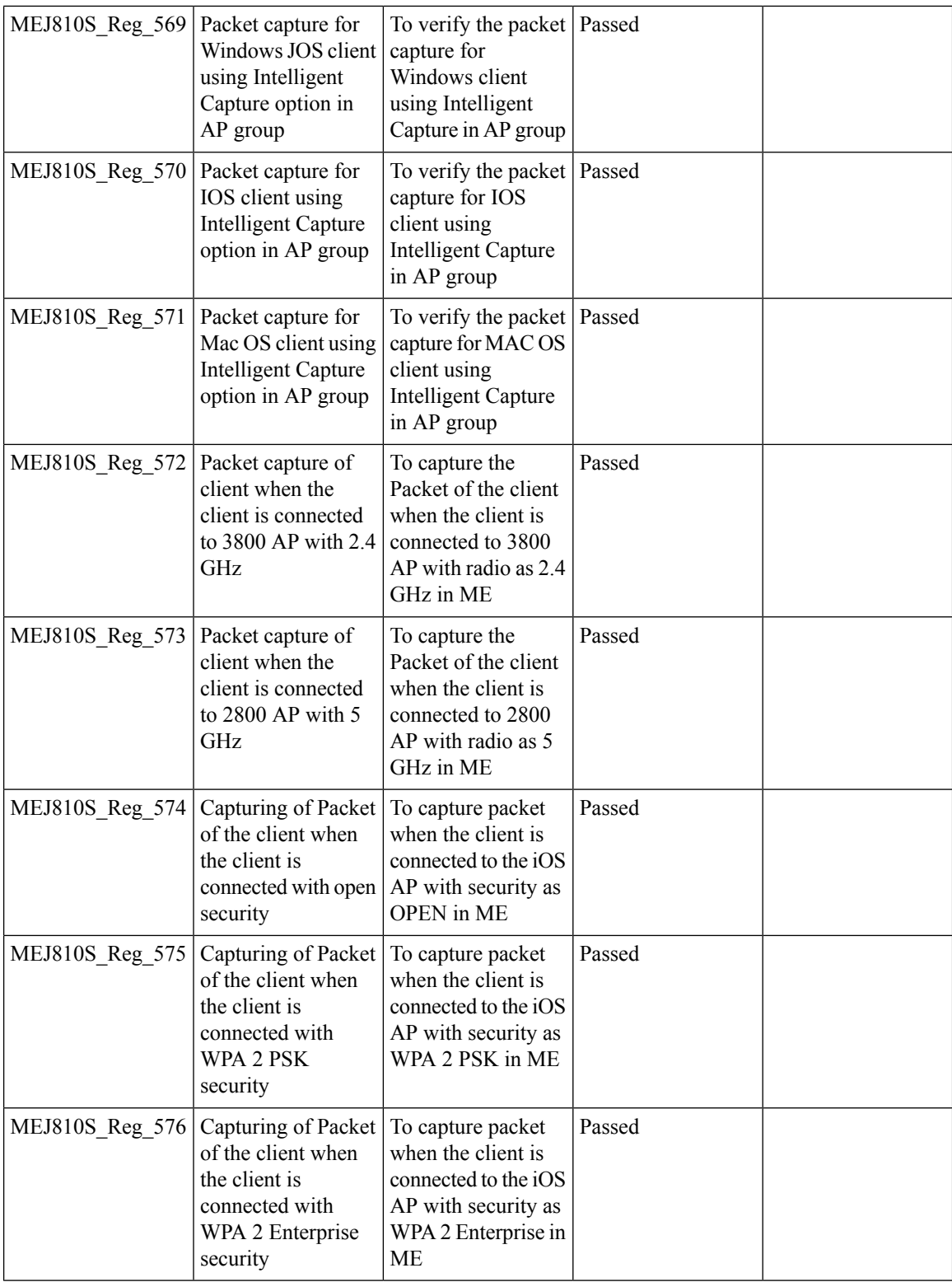

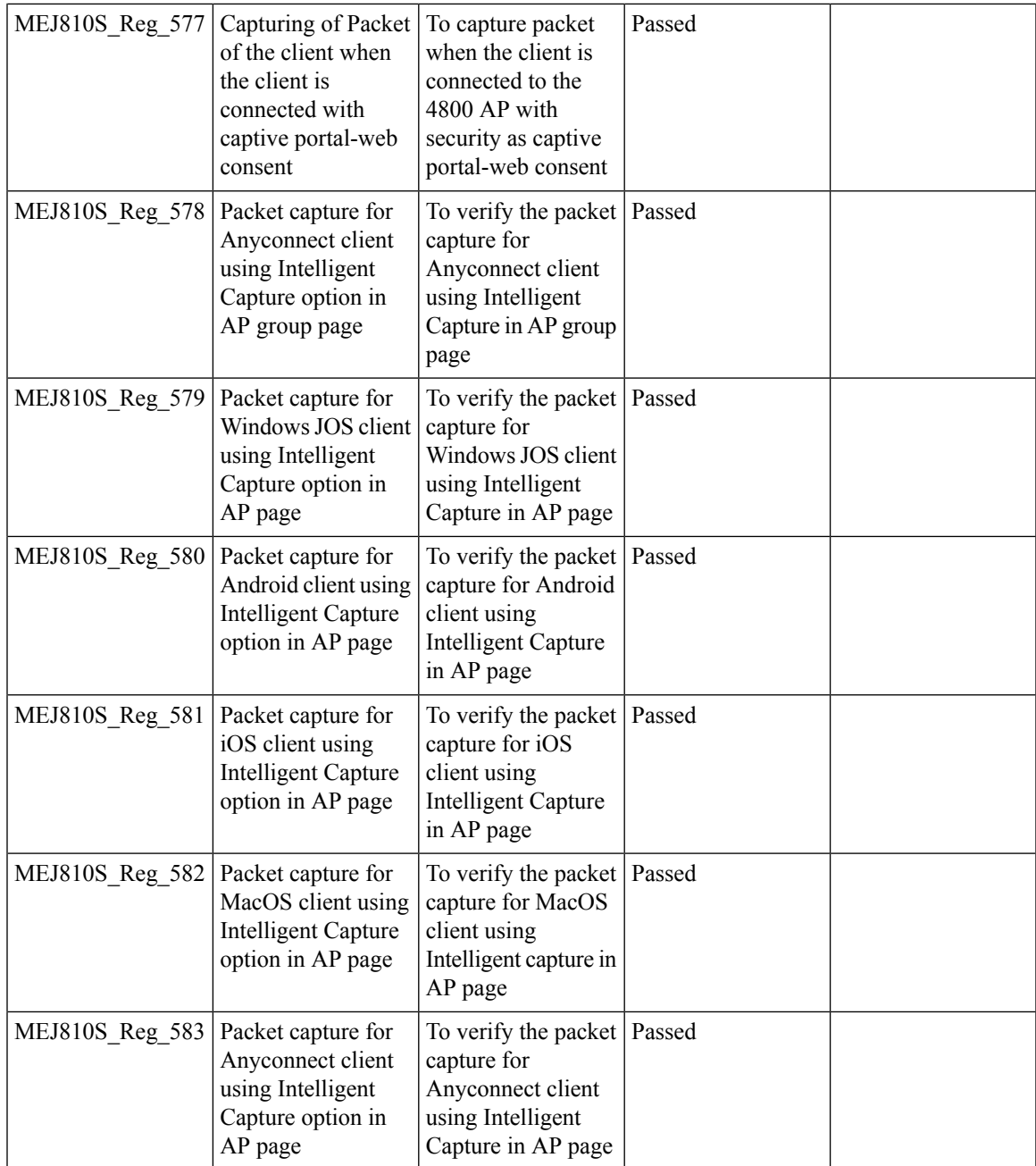

# **DNA-C Support for ME**

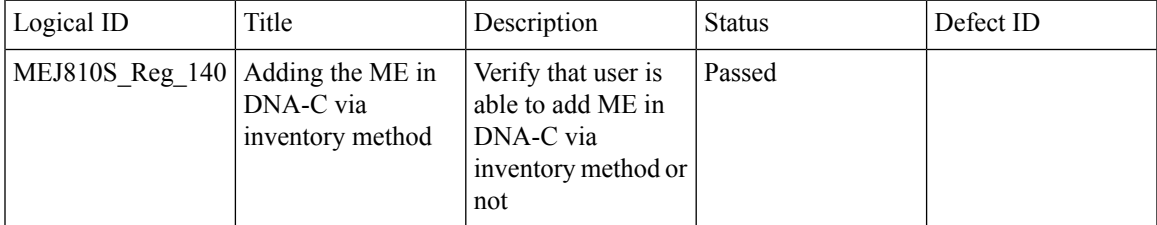

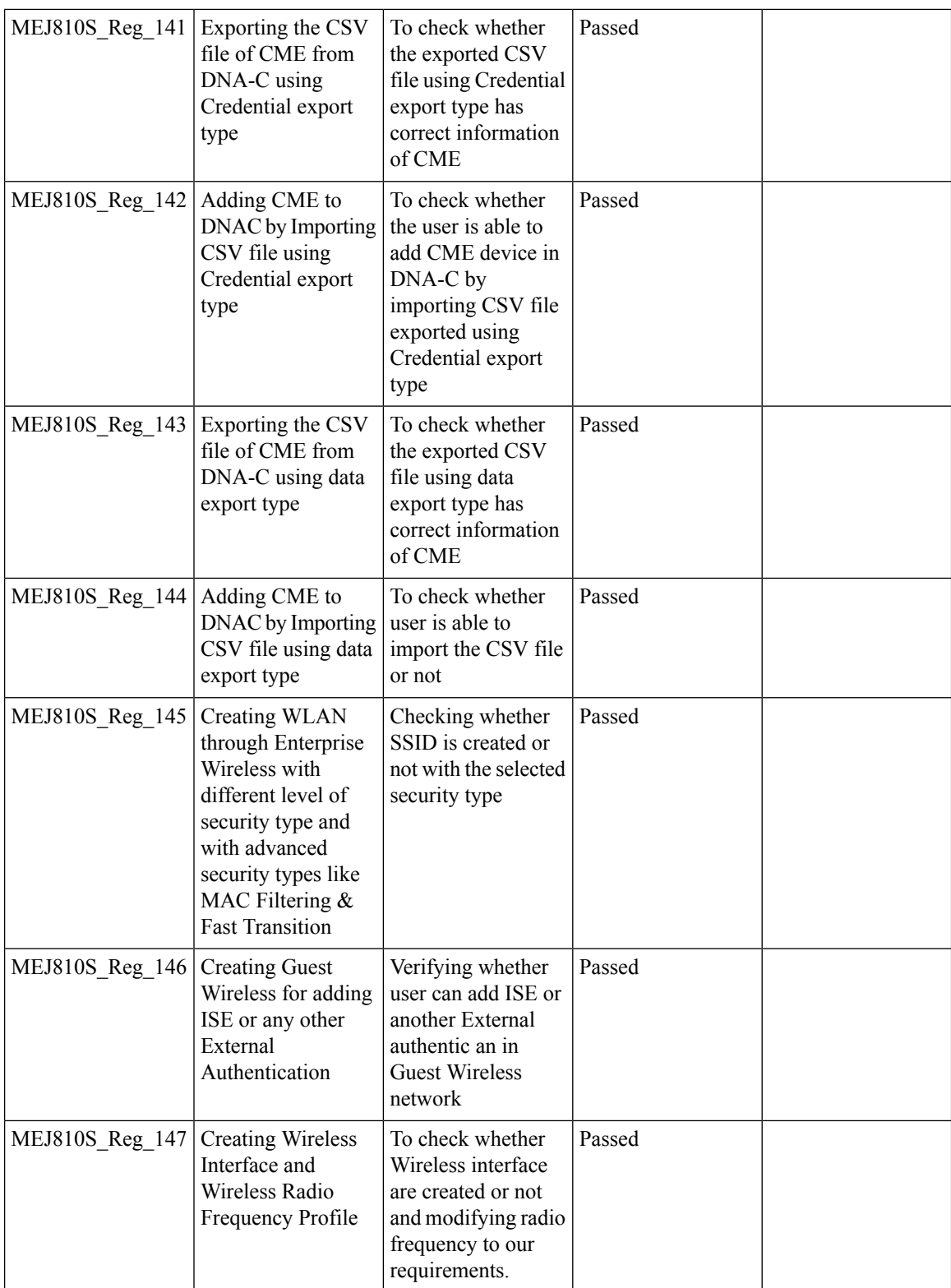

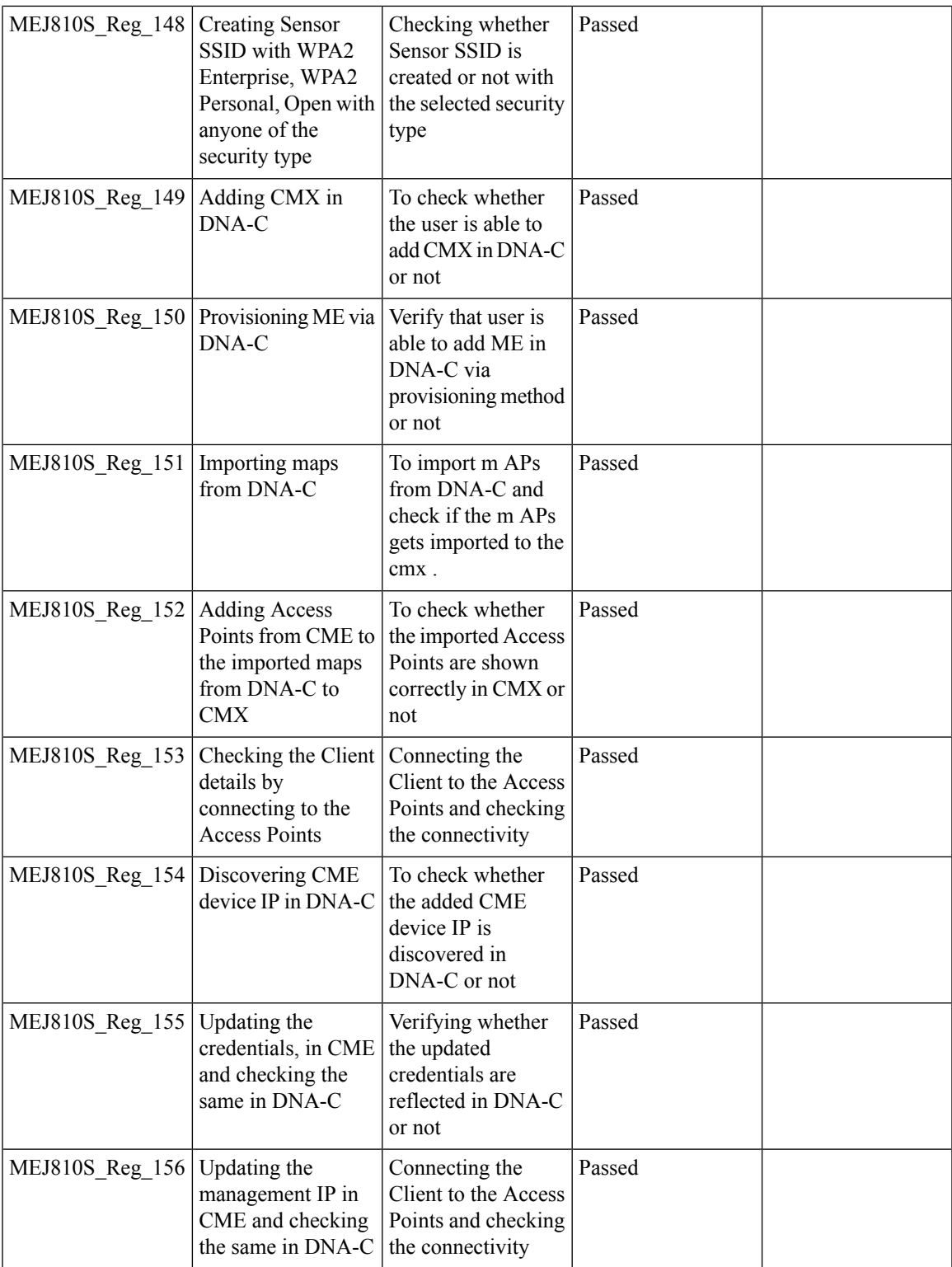

 $\mathbf I$ 

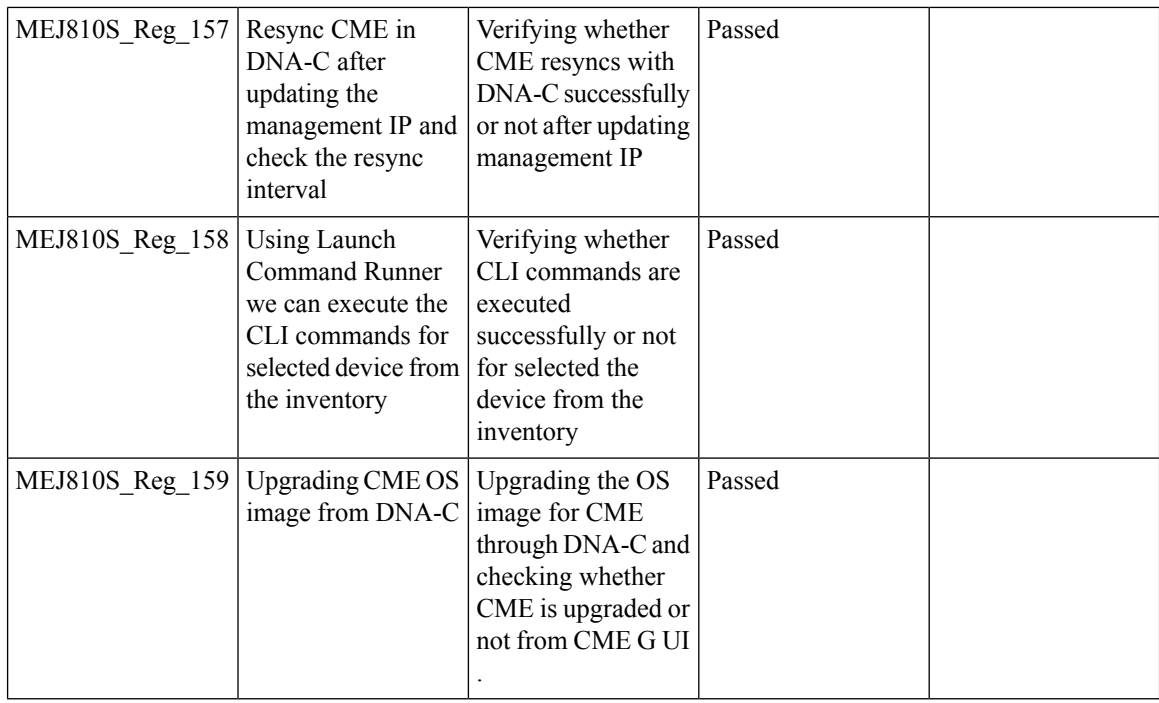

#### **Authentication Survivability Support**

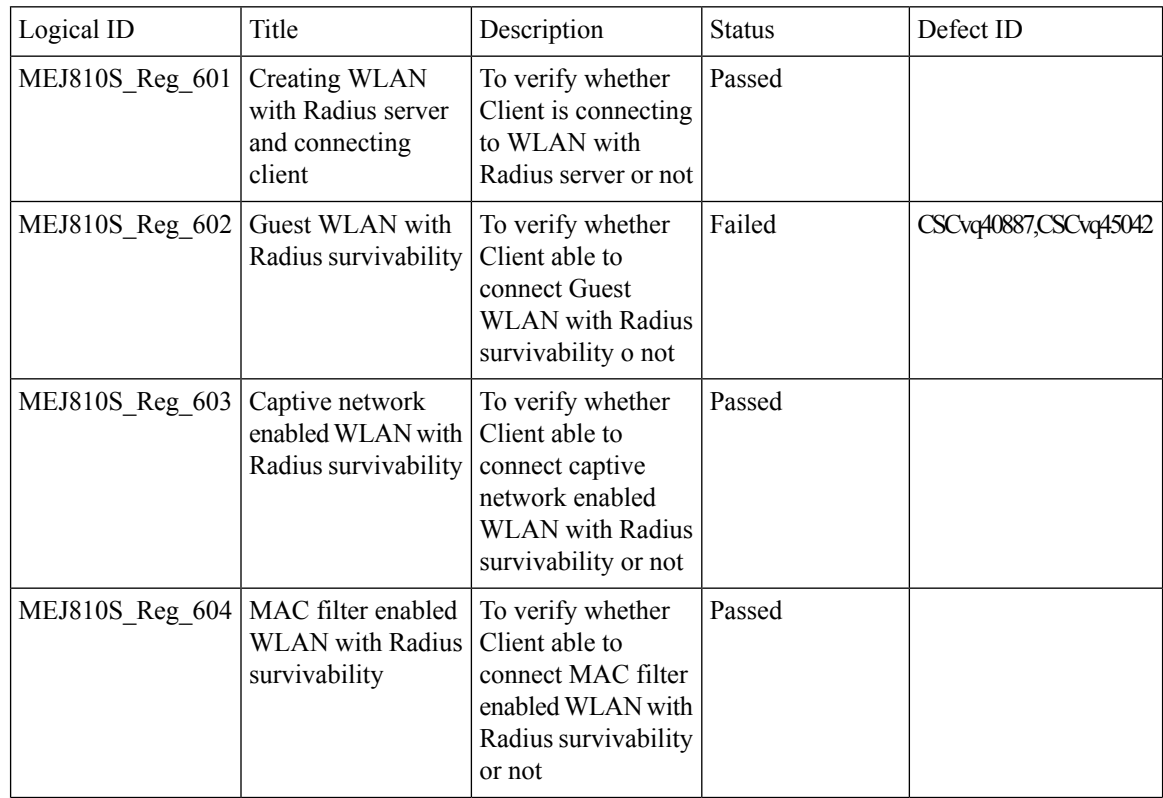

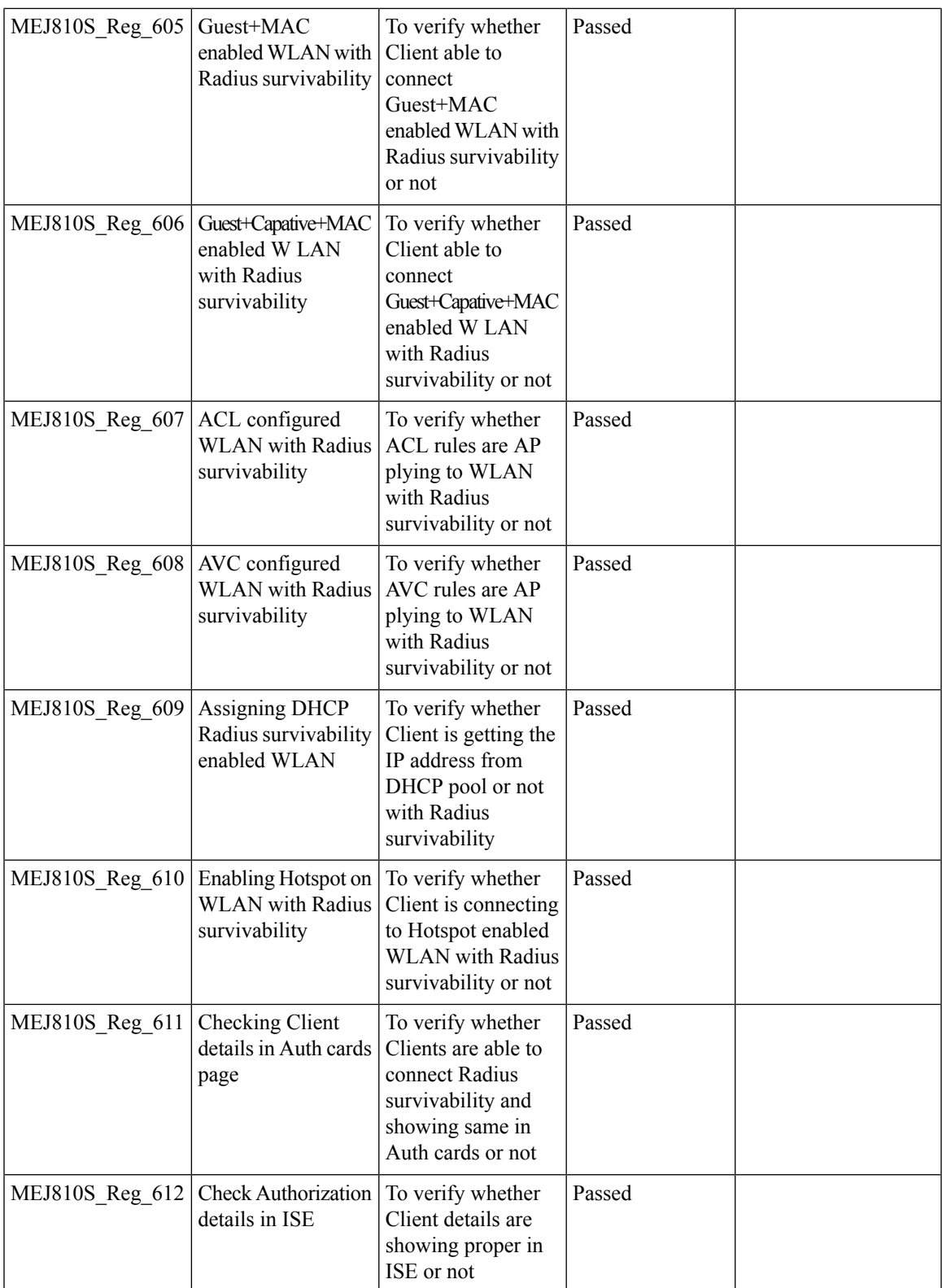

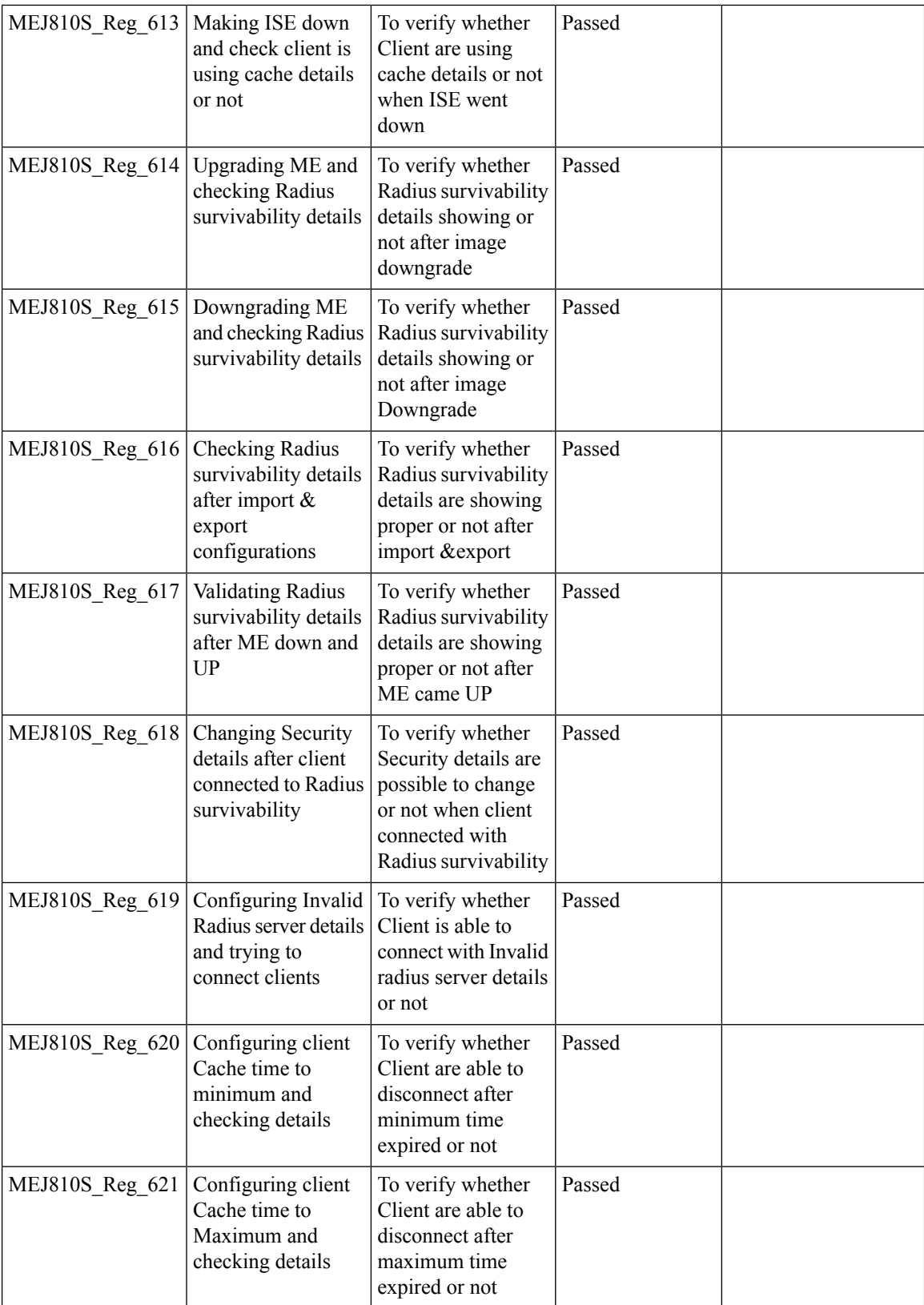

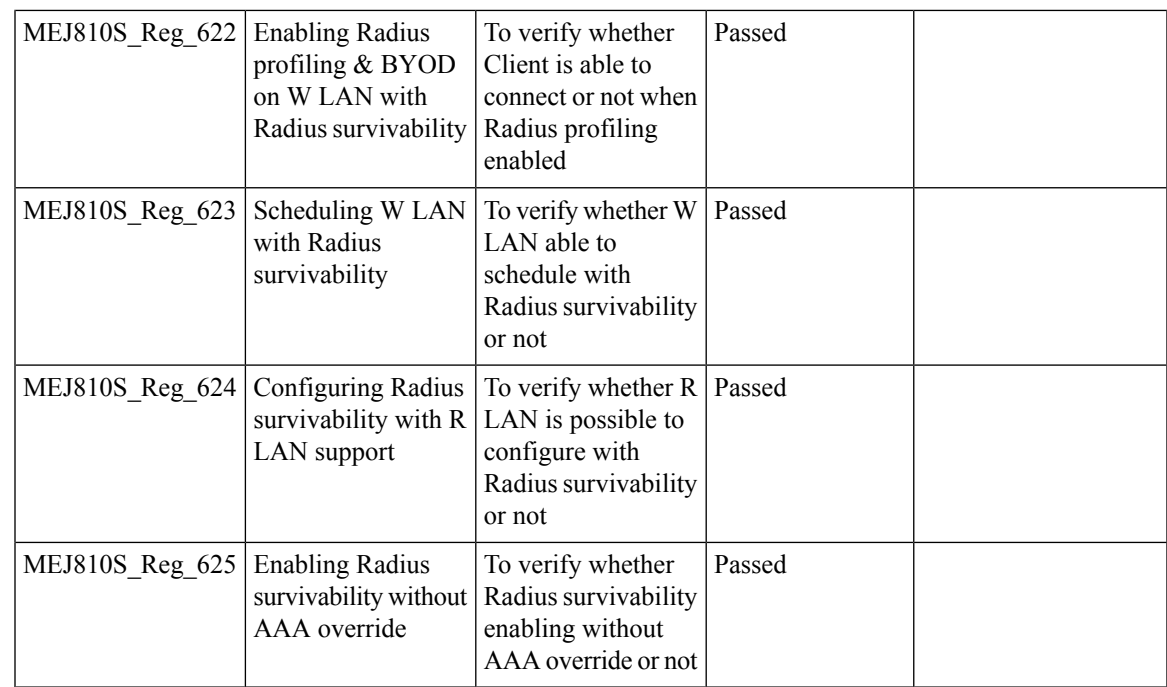

### **Optimized Roaming**

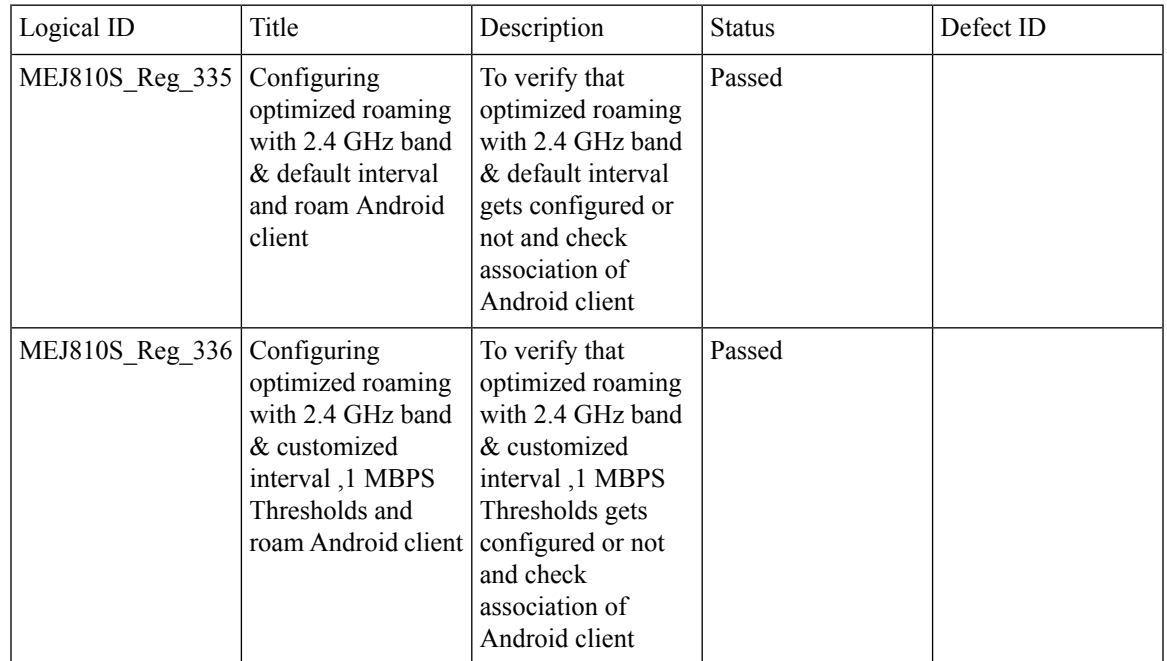

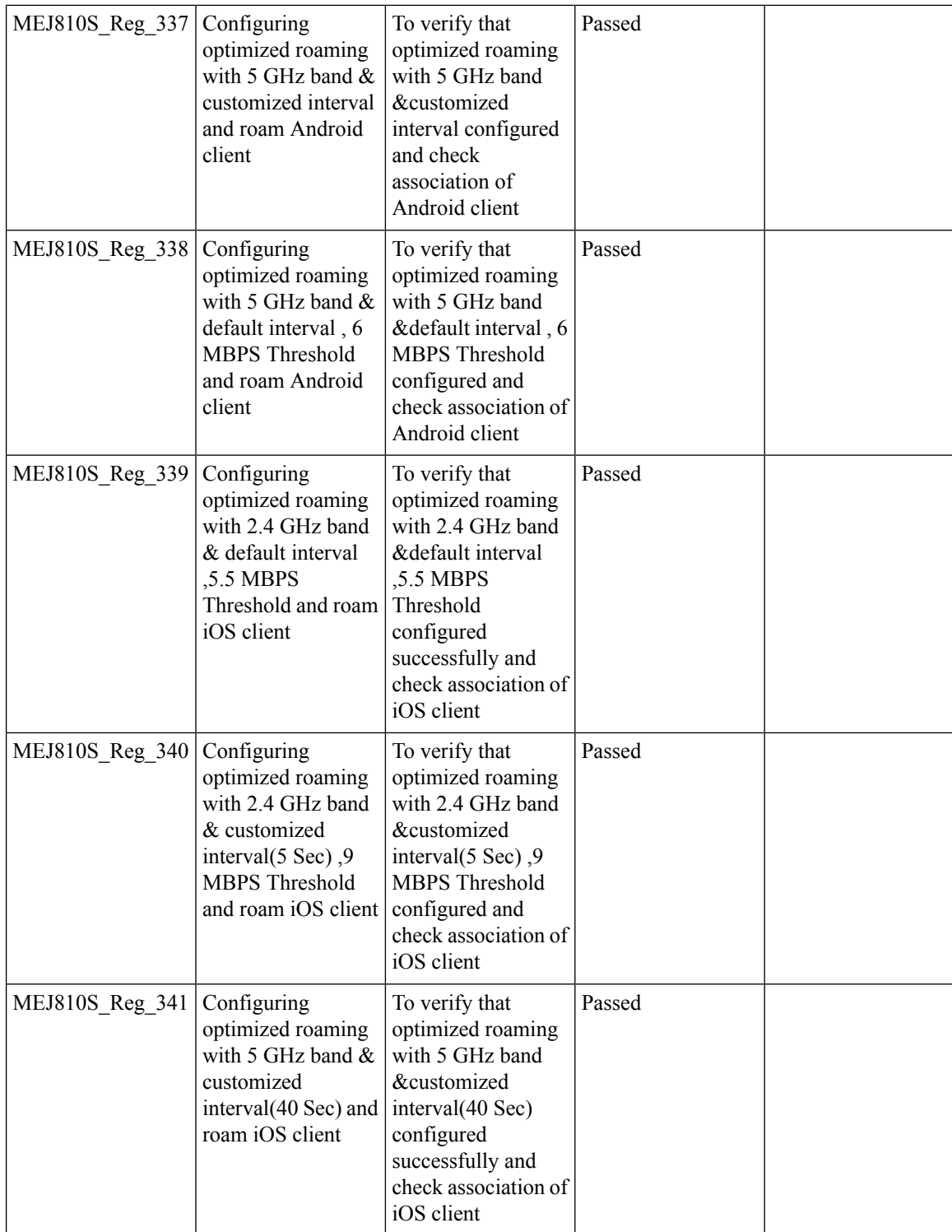

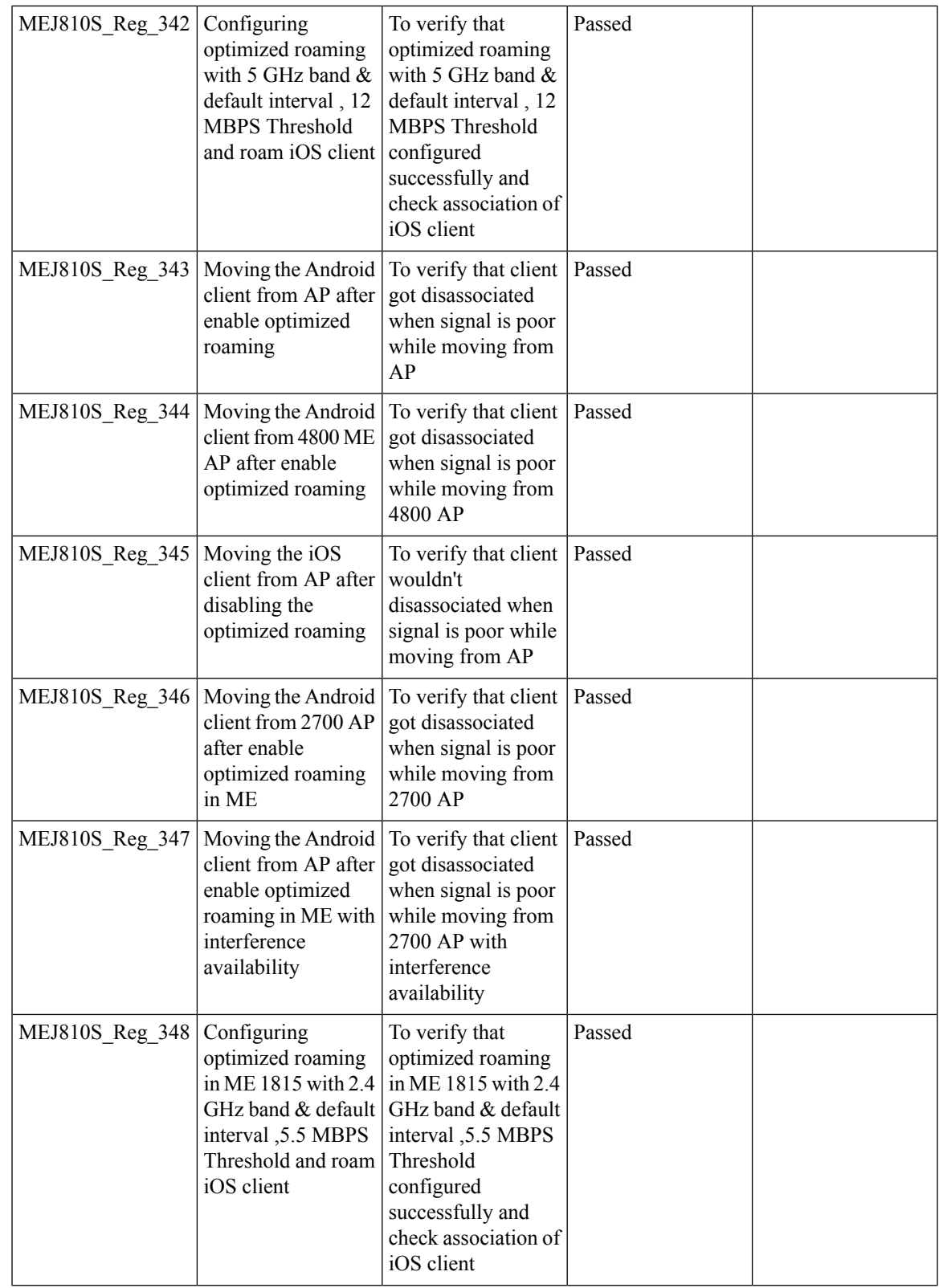

Test Results Summary for Cisco Wireless LAN Controller AireOS 8.10, CME 8.10 & IOS XE 16.12 for Japan (Release Version AireOS 8.10.105.0 **,CME 8.10.105.0,IOX XE 16.12.1)**

 $\mathbf I$ 

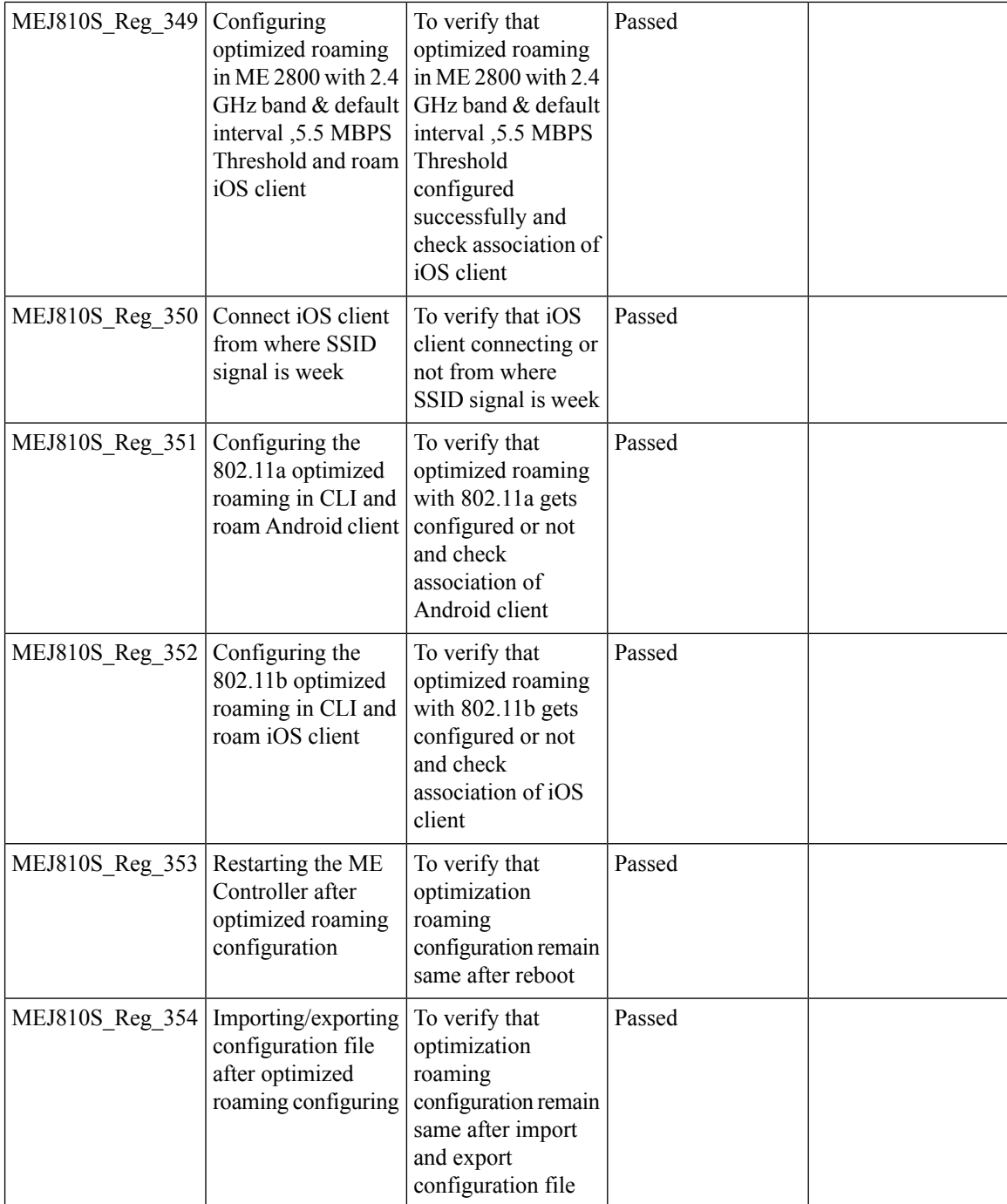

#### **1815 RLAN Features**

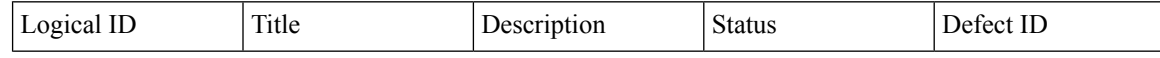

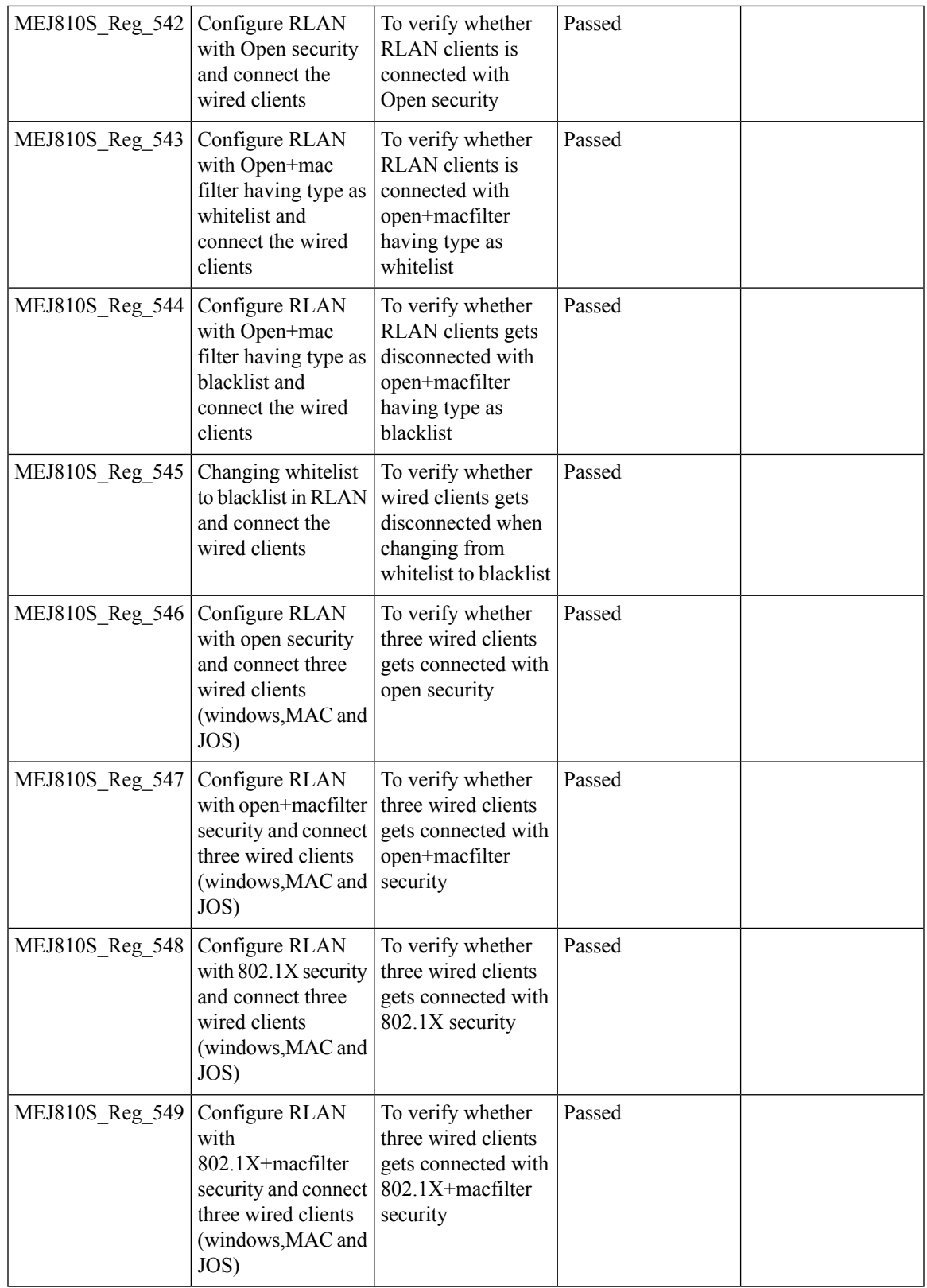

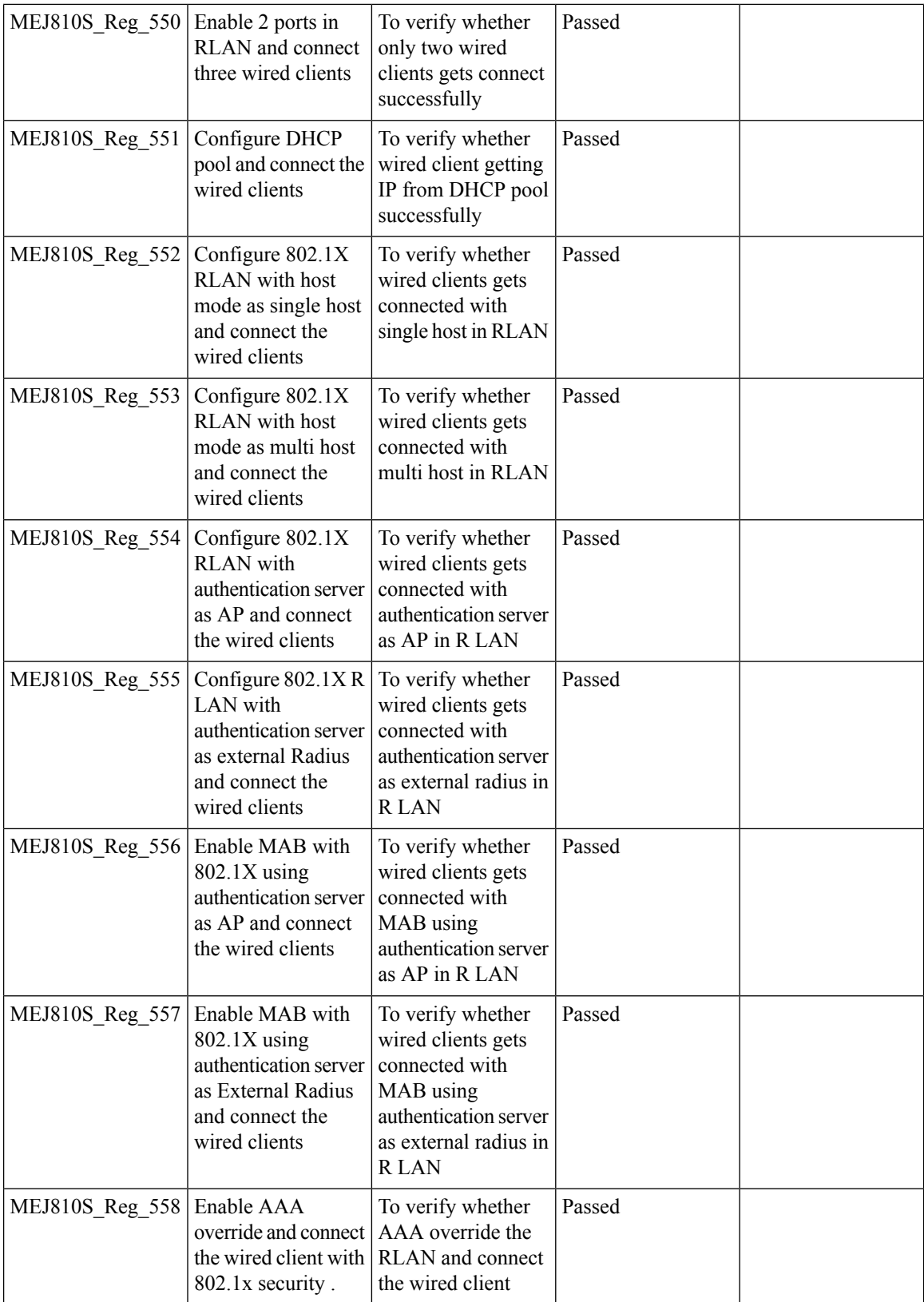

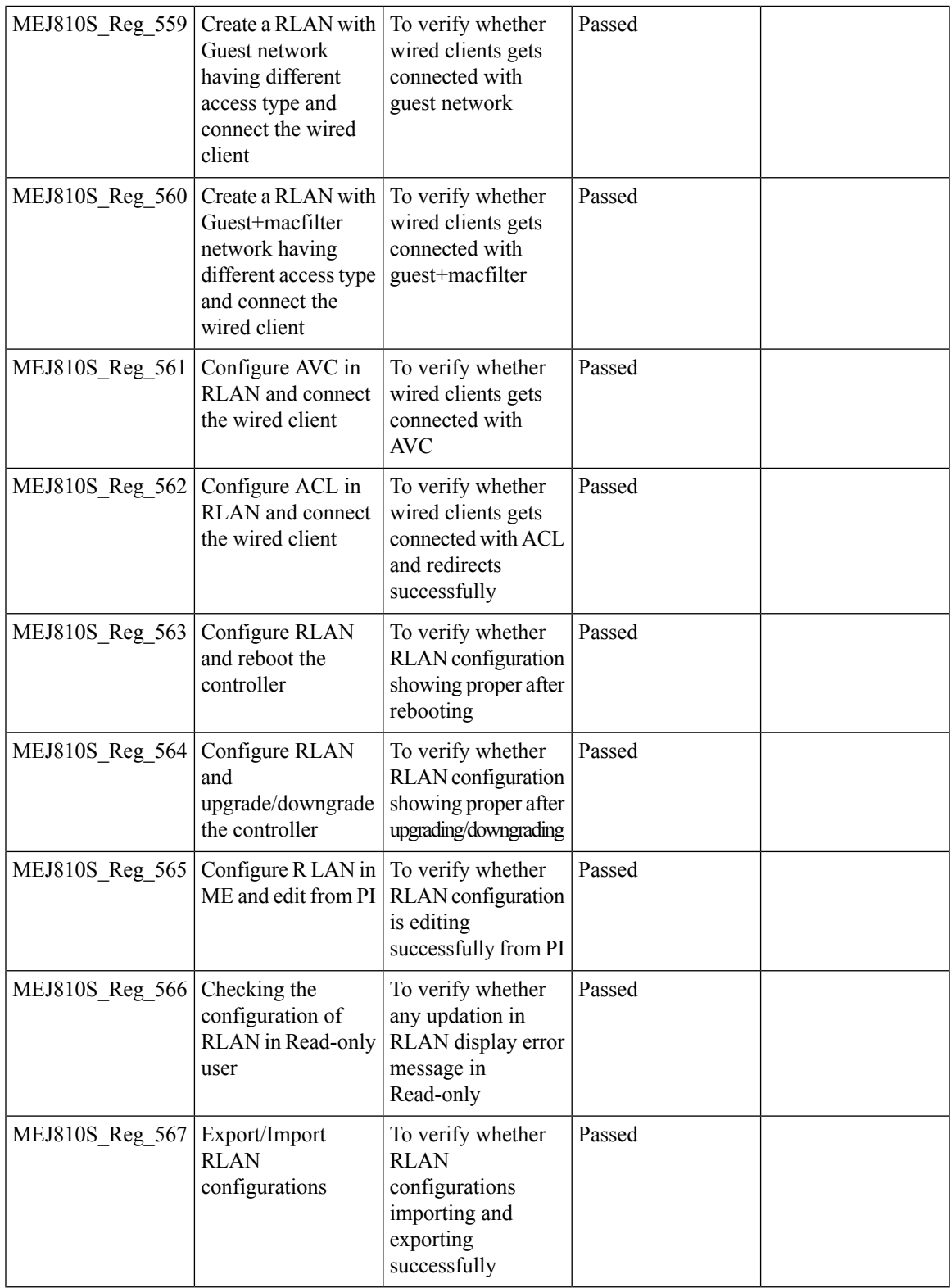

# **EOGRE Support on ME**

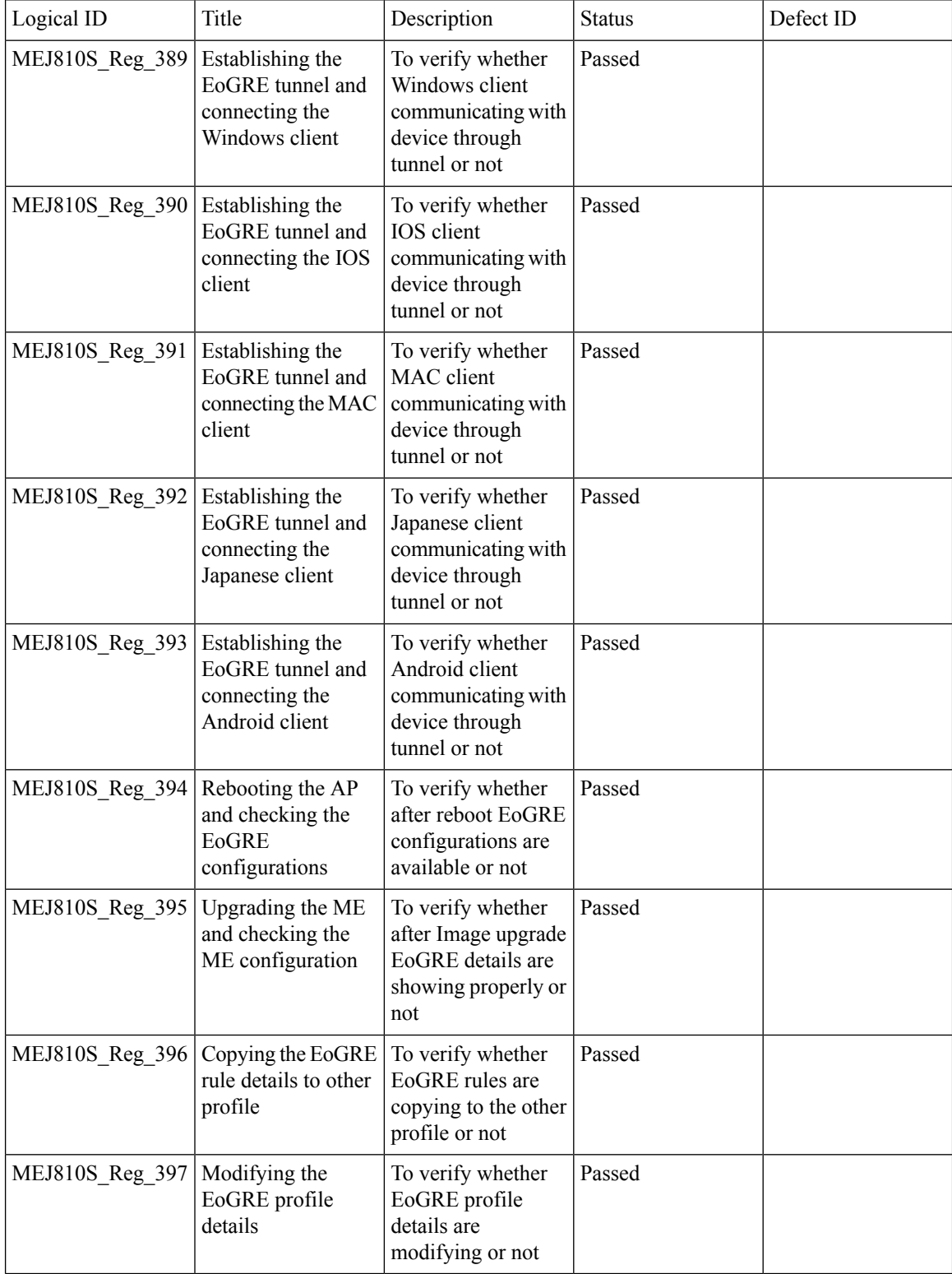

#### **Schedule WLAN Support**

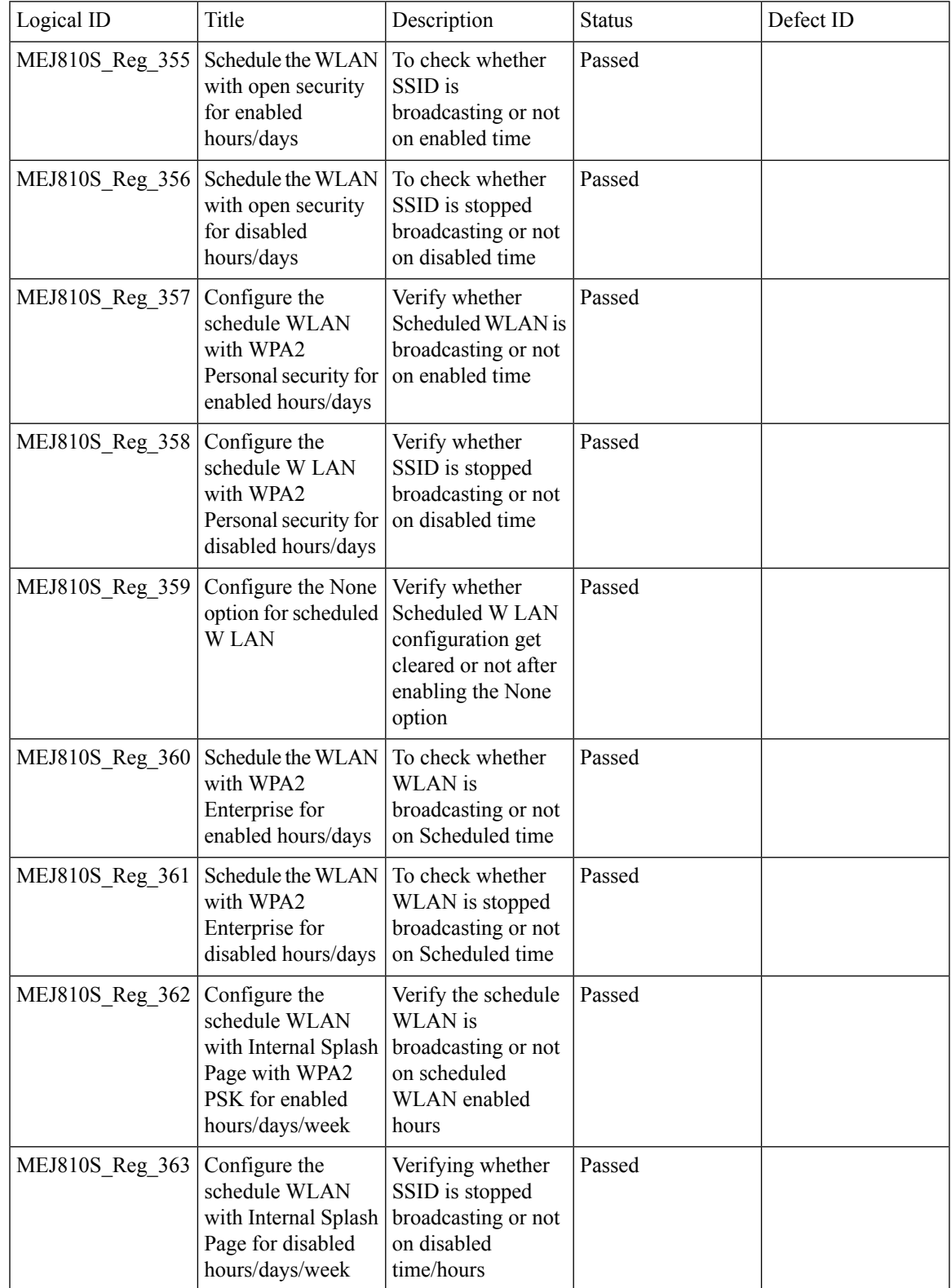

 $\mathbf I$ 

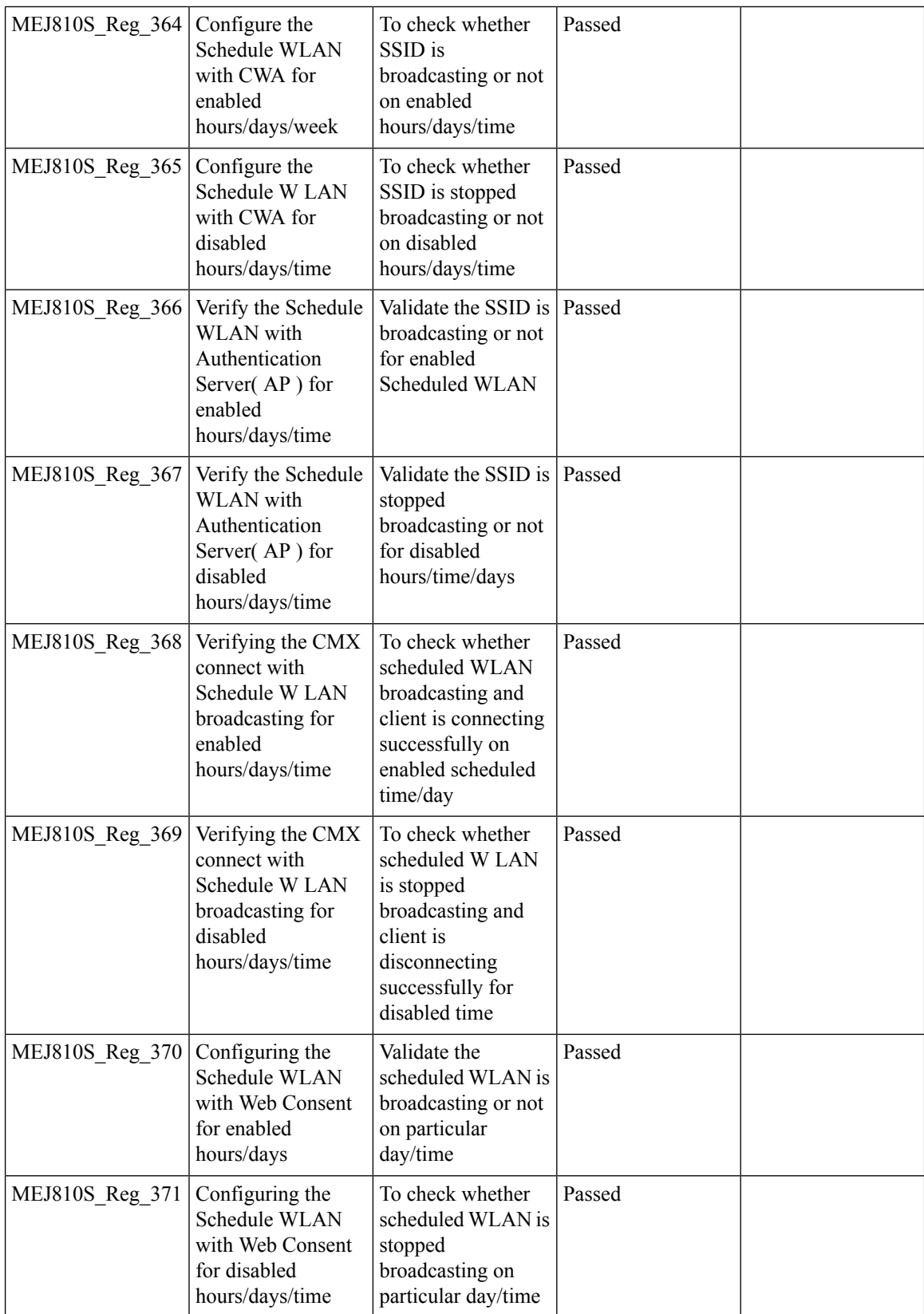

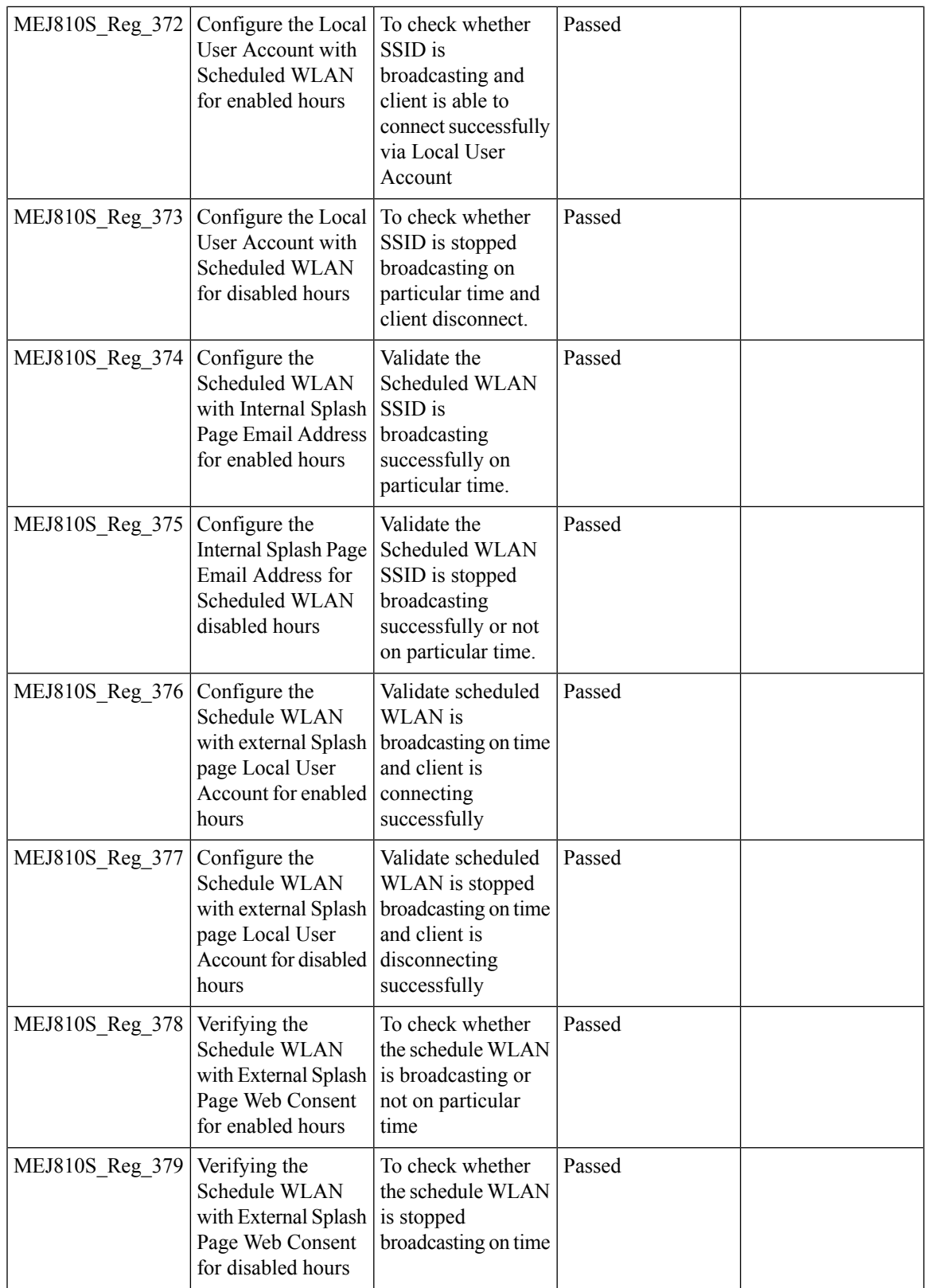

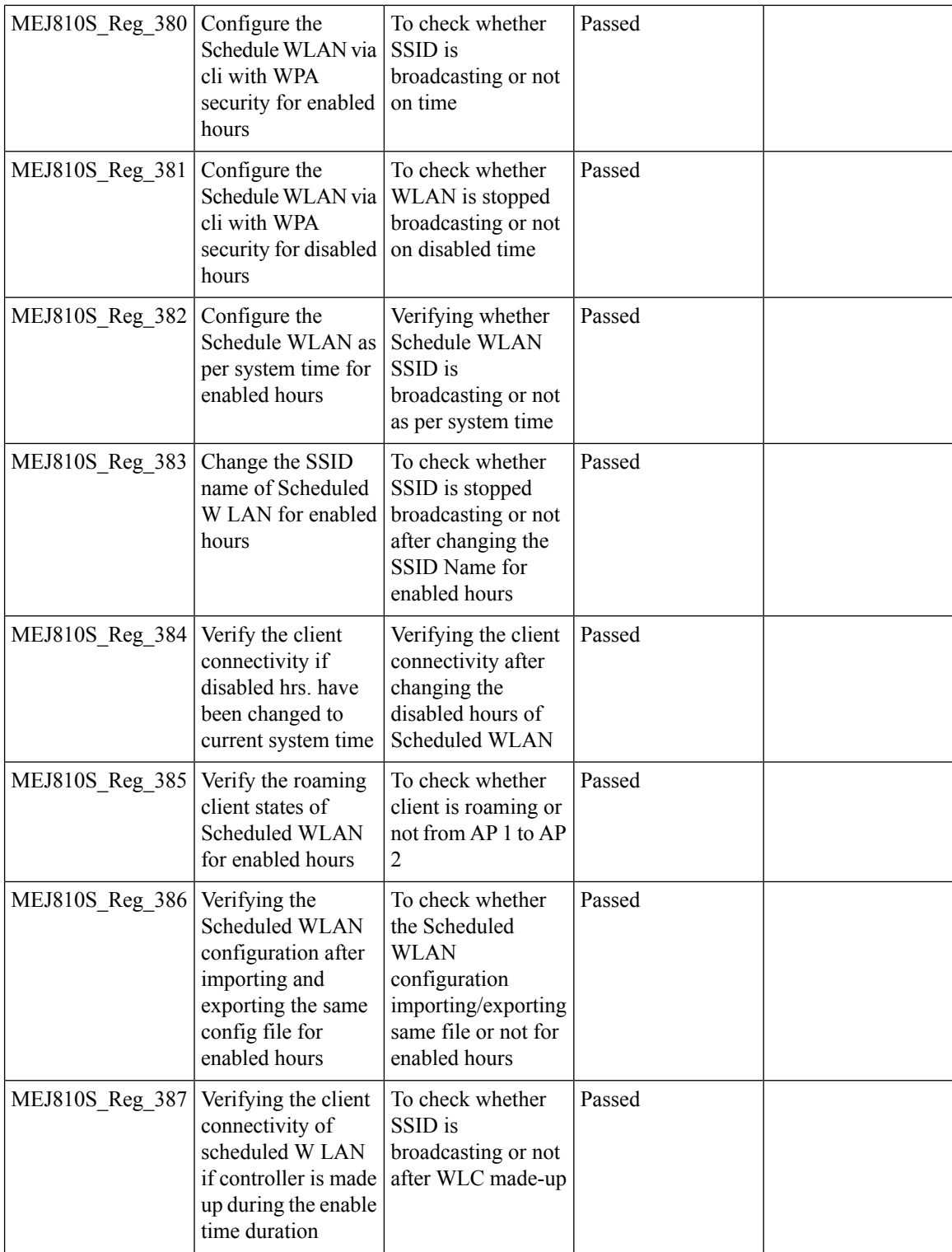

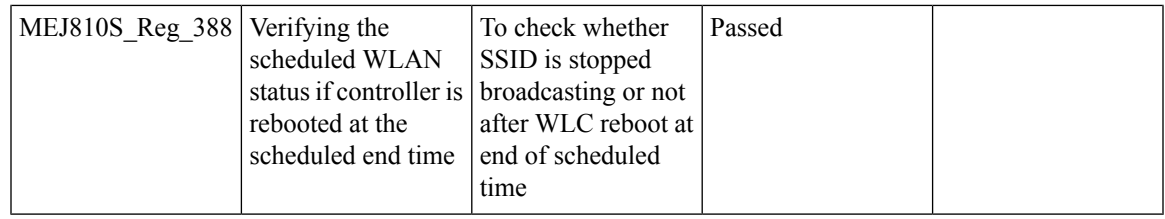

### **Maximum number of clients per WLAN/radio**

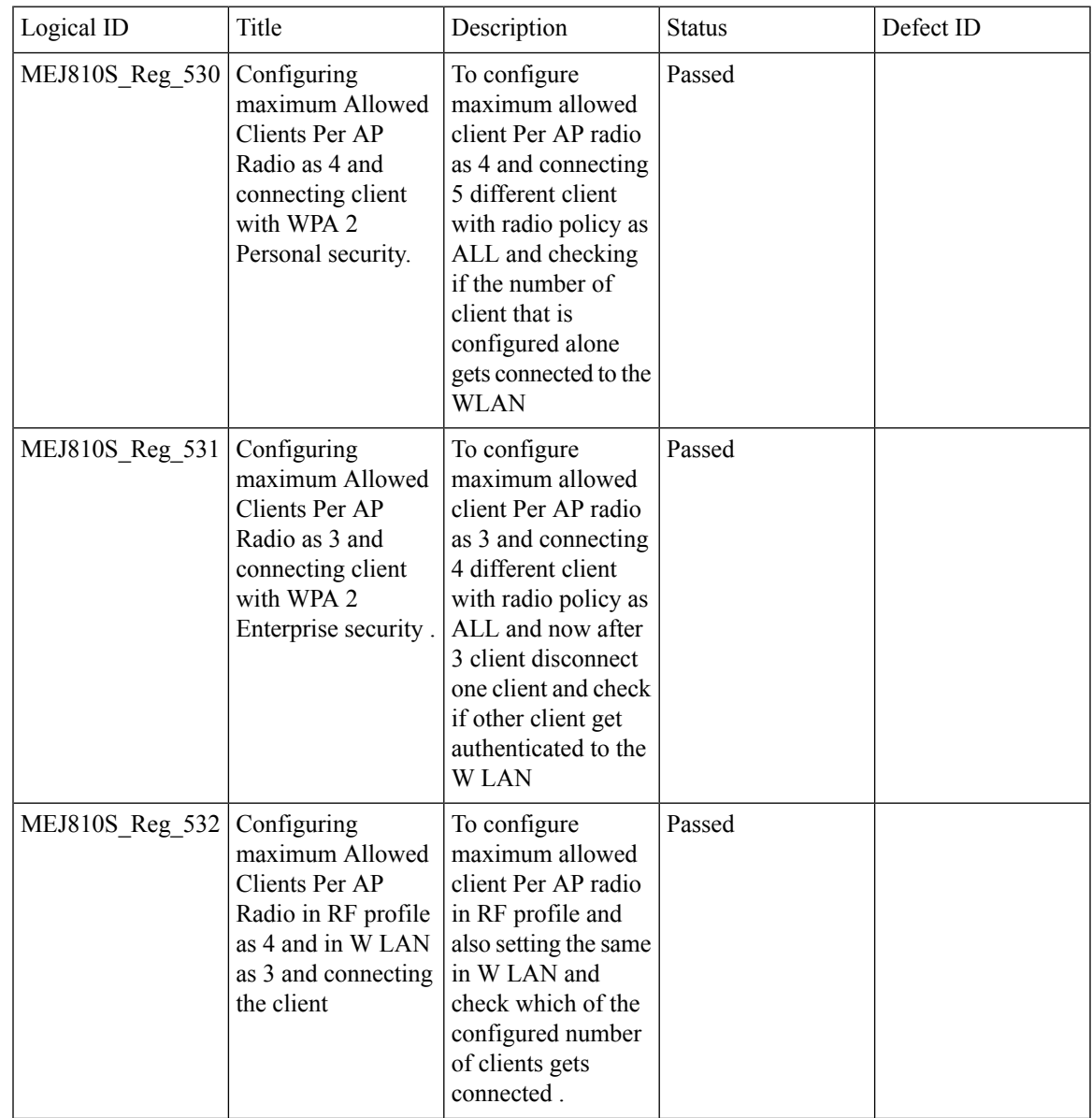

 $\mathbf I$ 

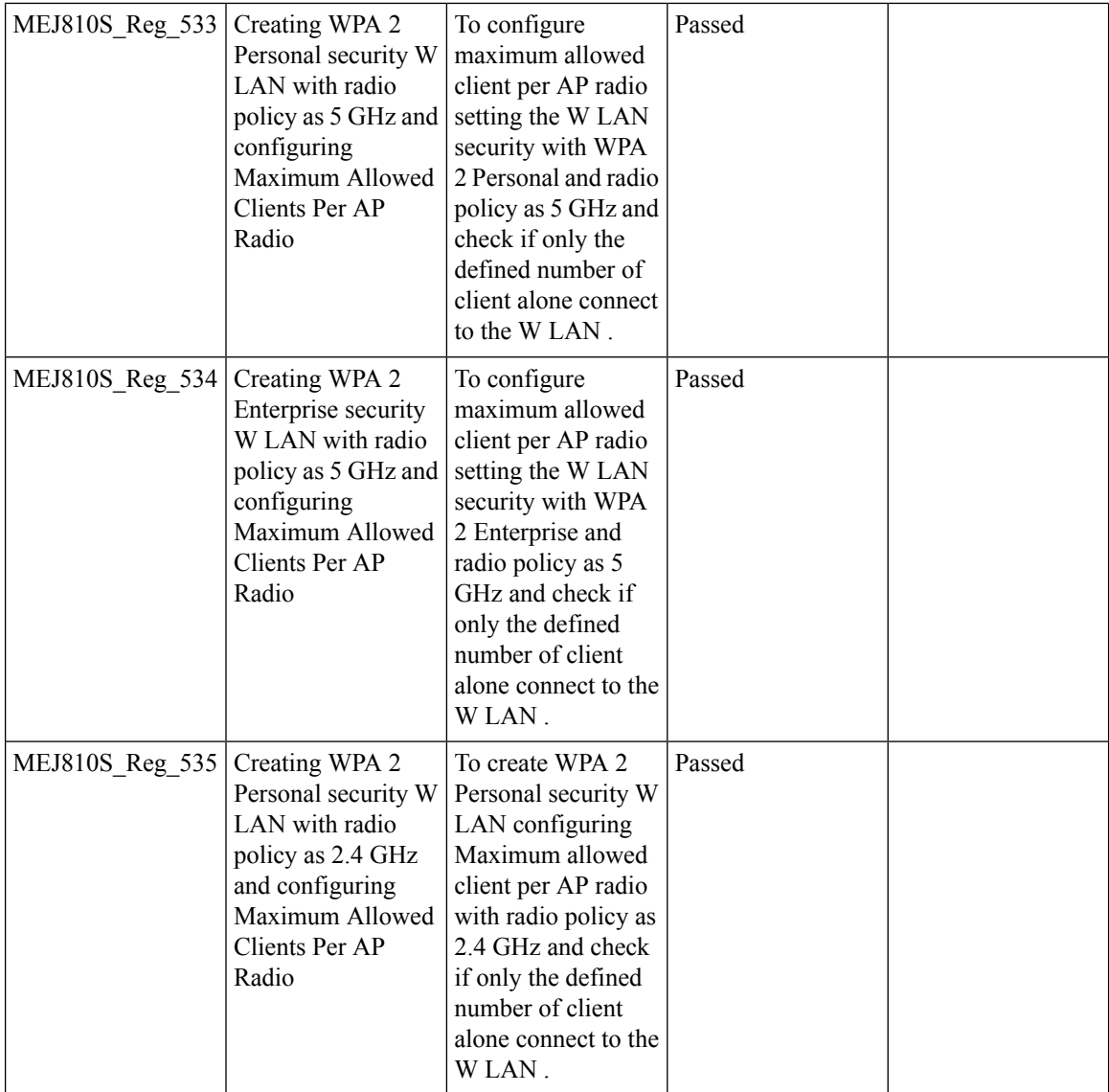

# **mDNS Support**

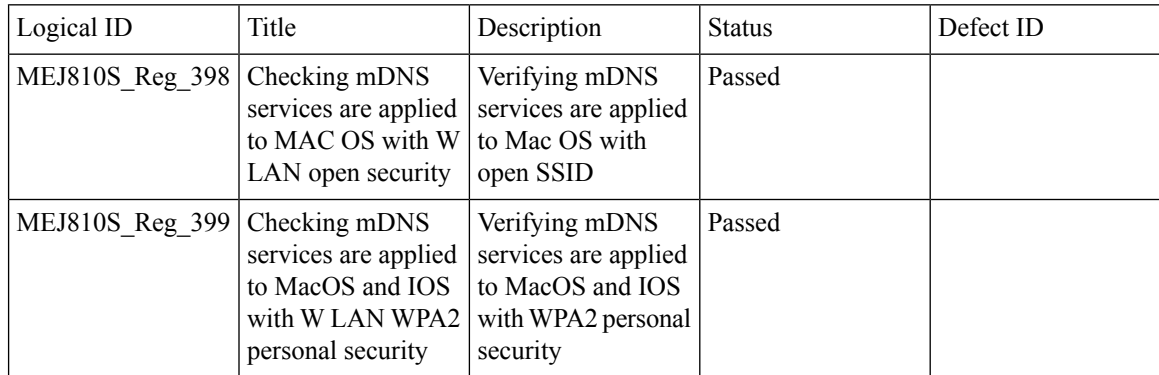

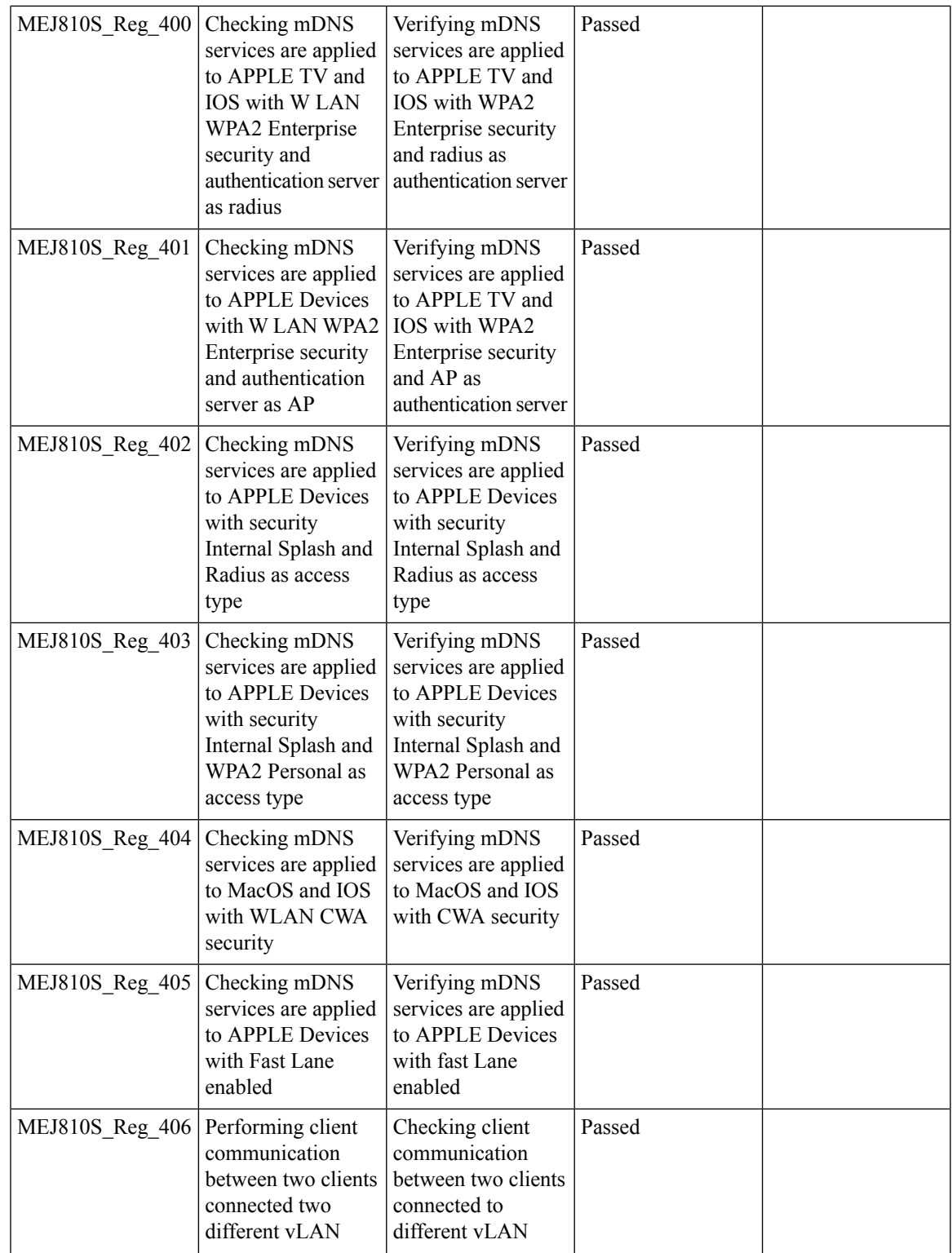

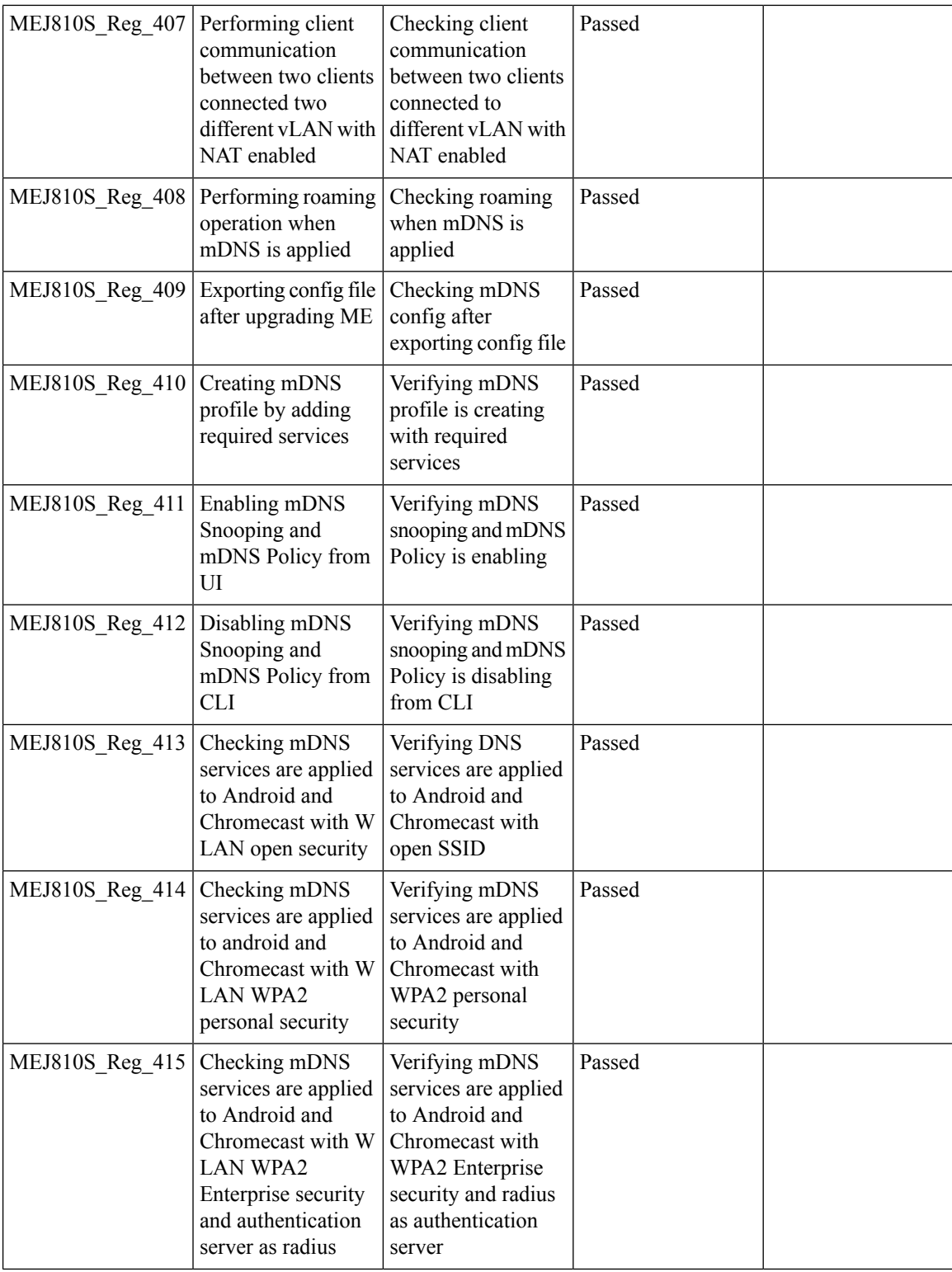

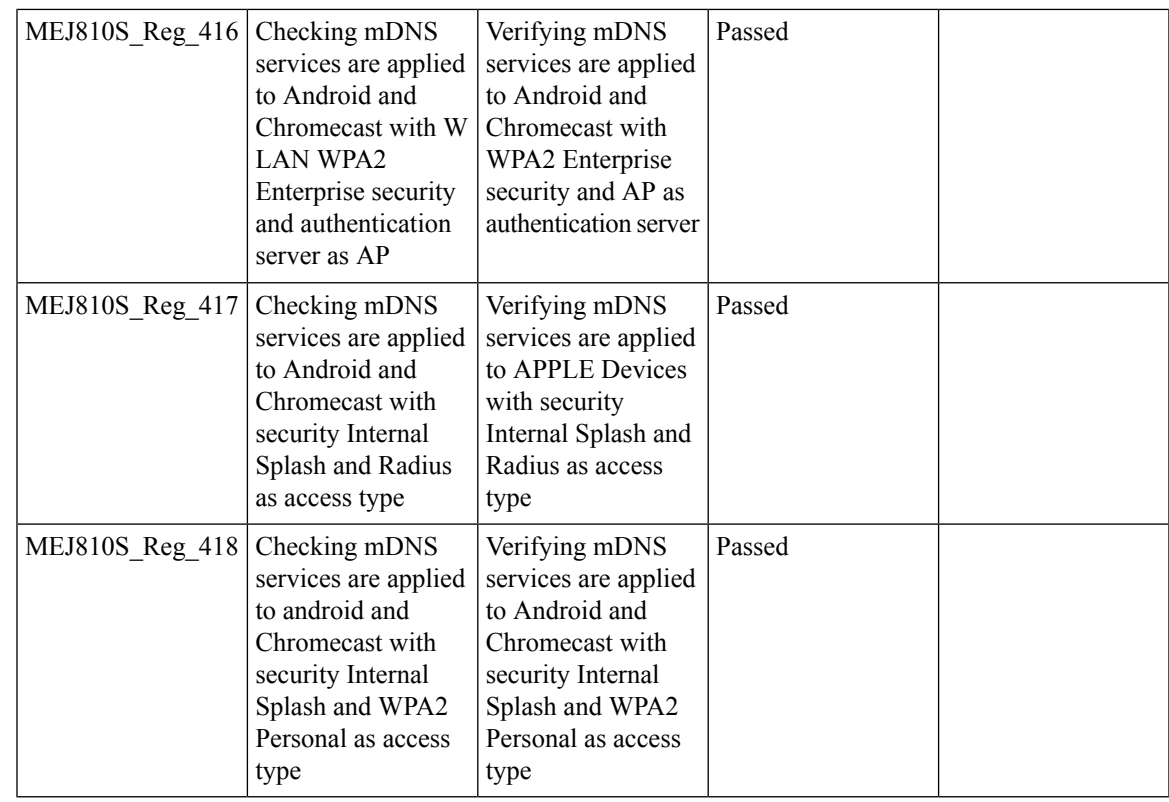

#### **Open DNS**

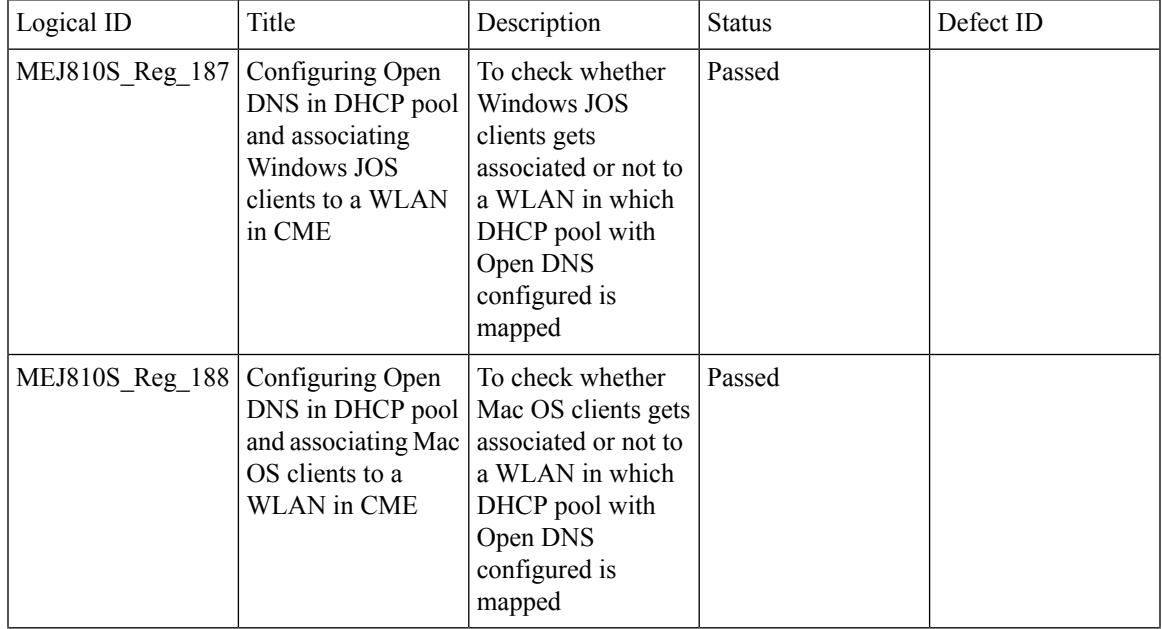

I

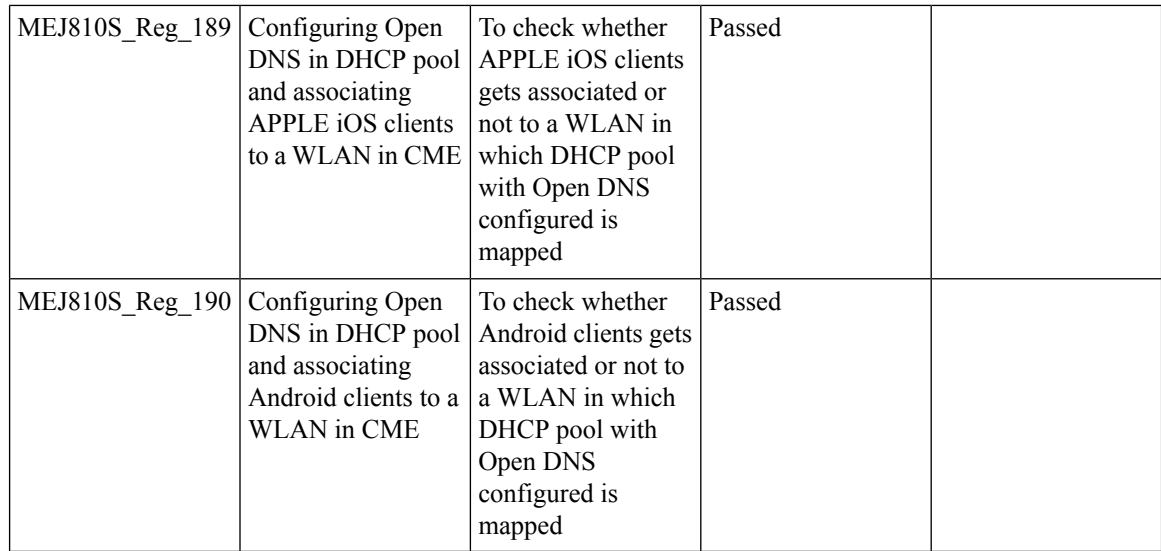

### **ME GUI - MC2UC (Videostreaming)**

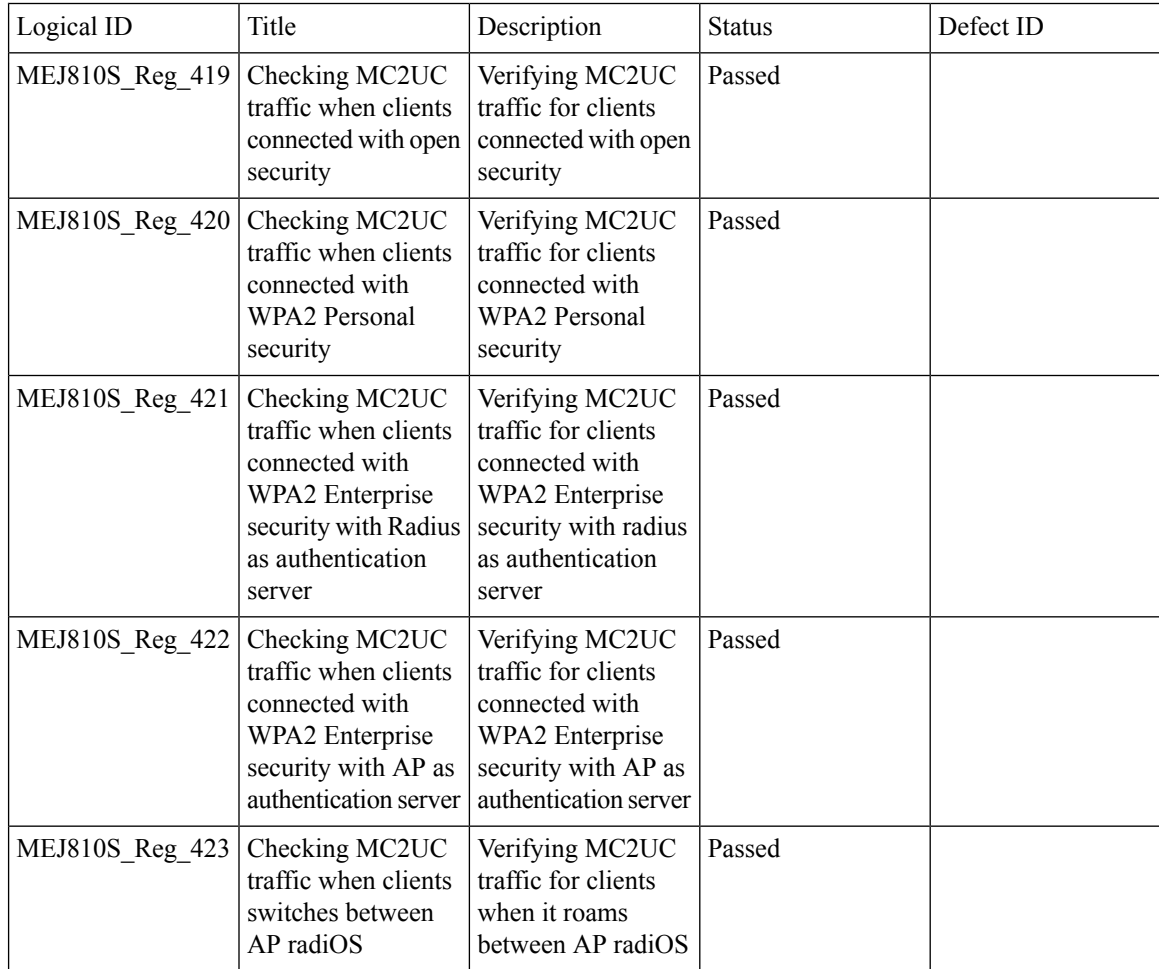

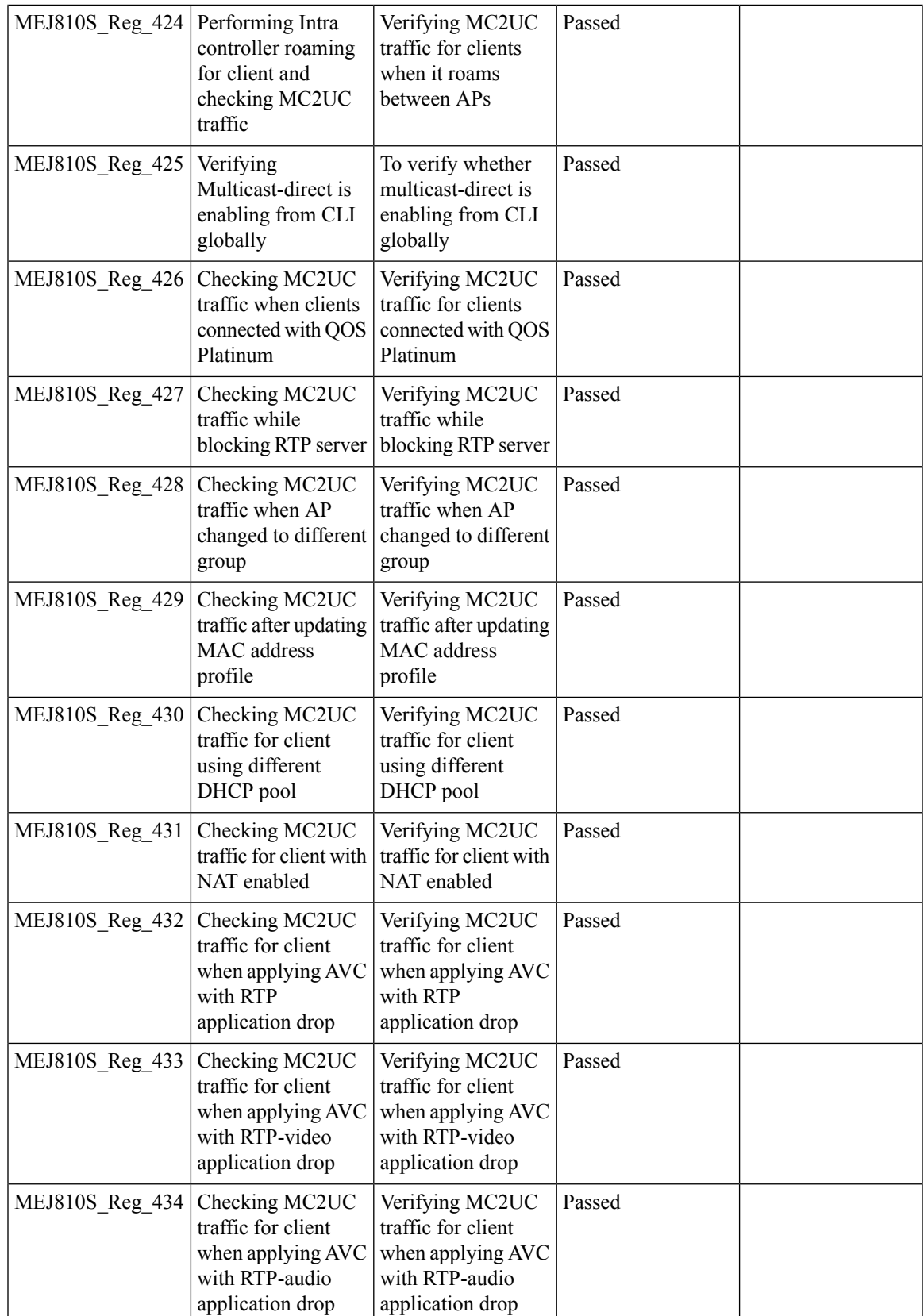

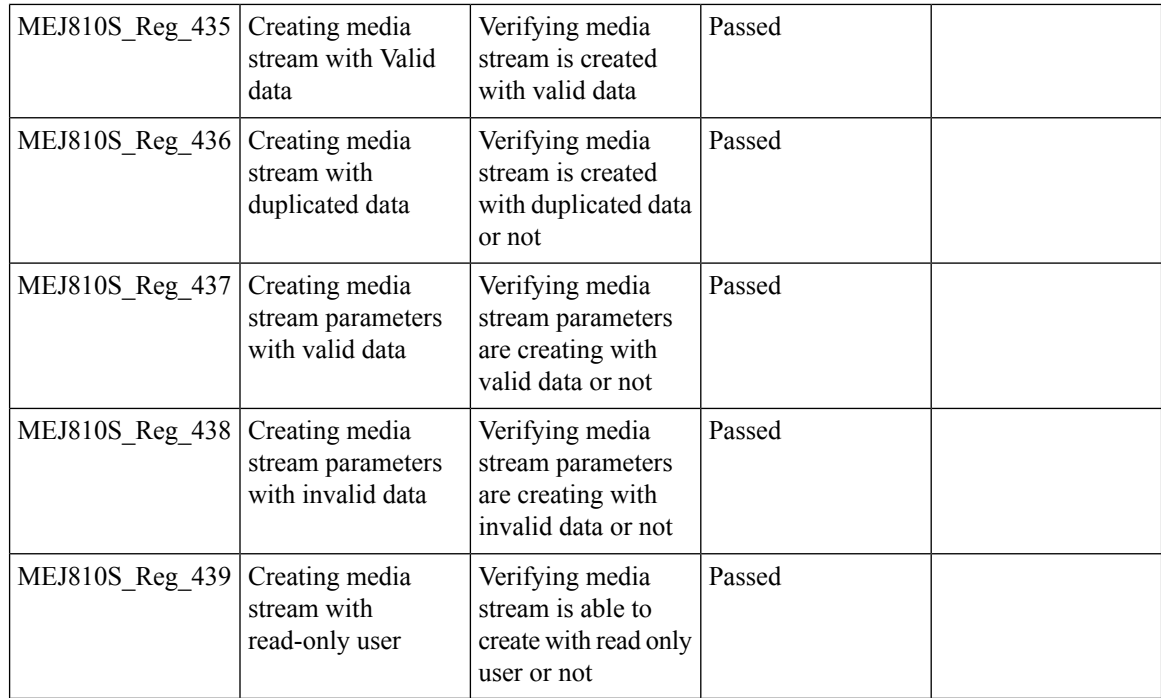

### **Syslogs**

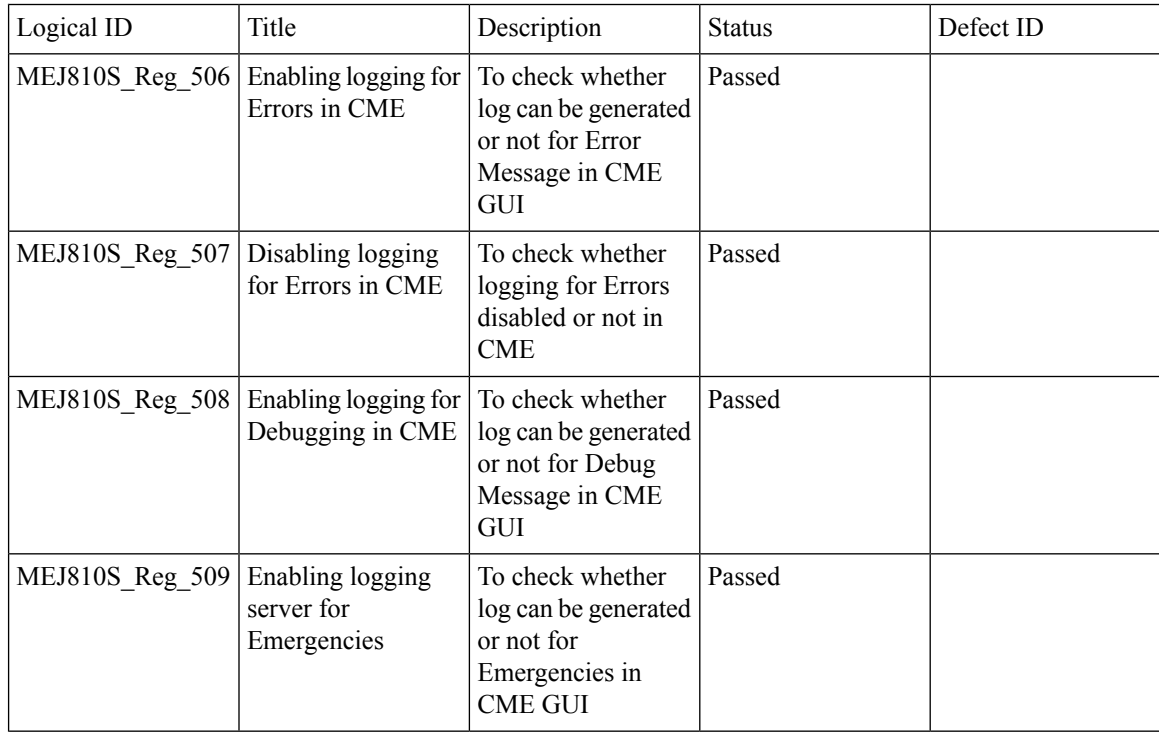

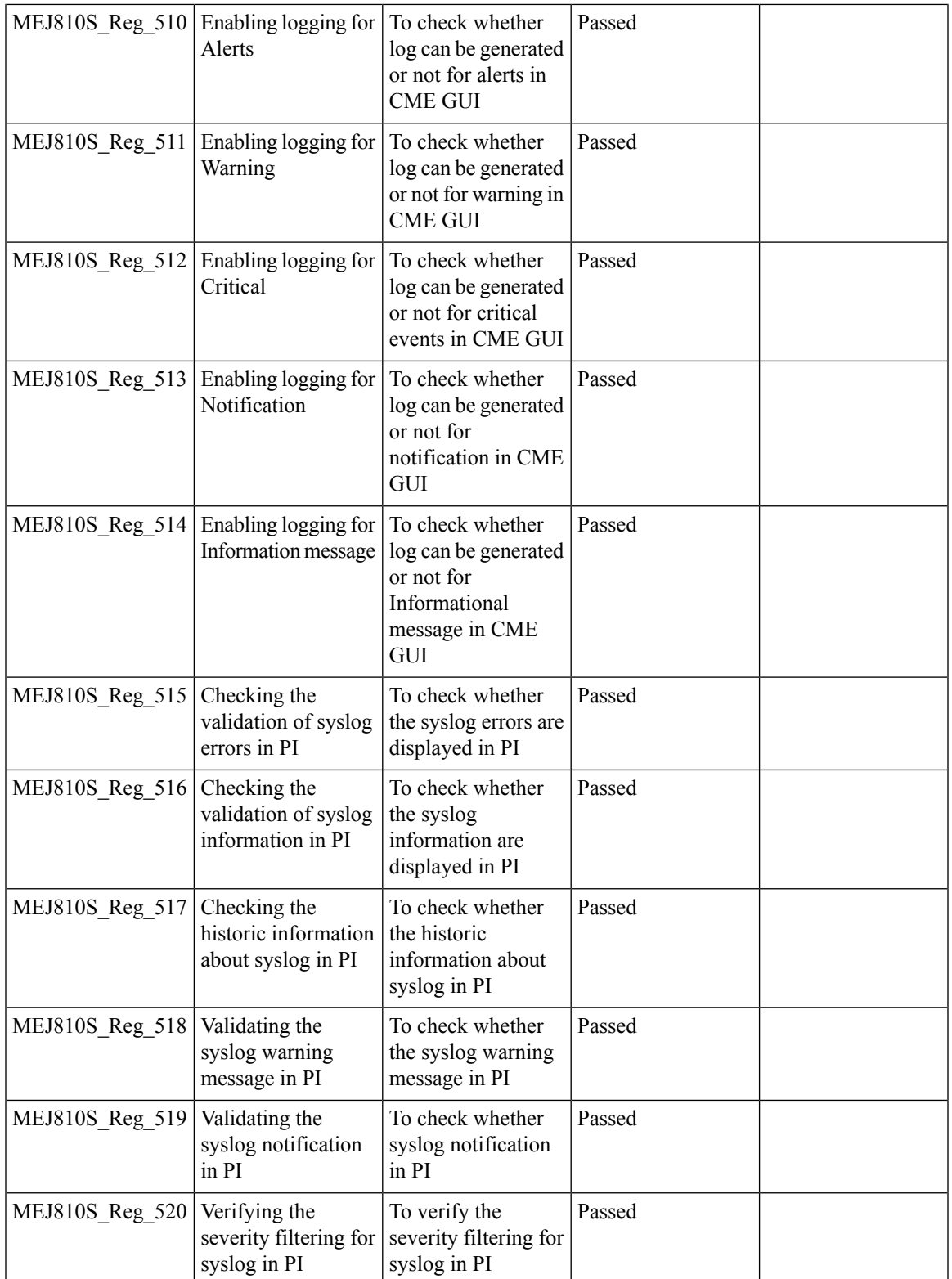

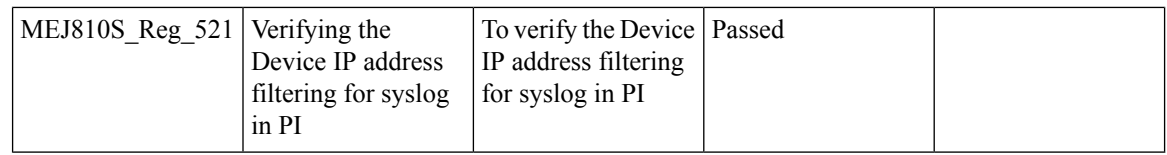

# **SFTP Domain Name support**

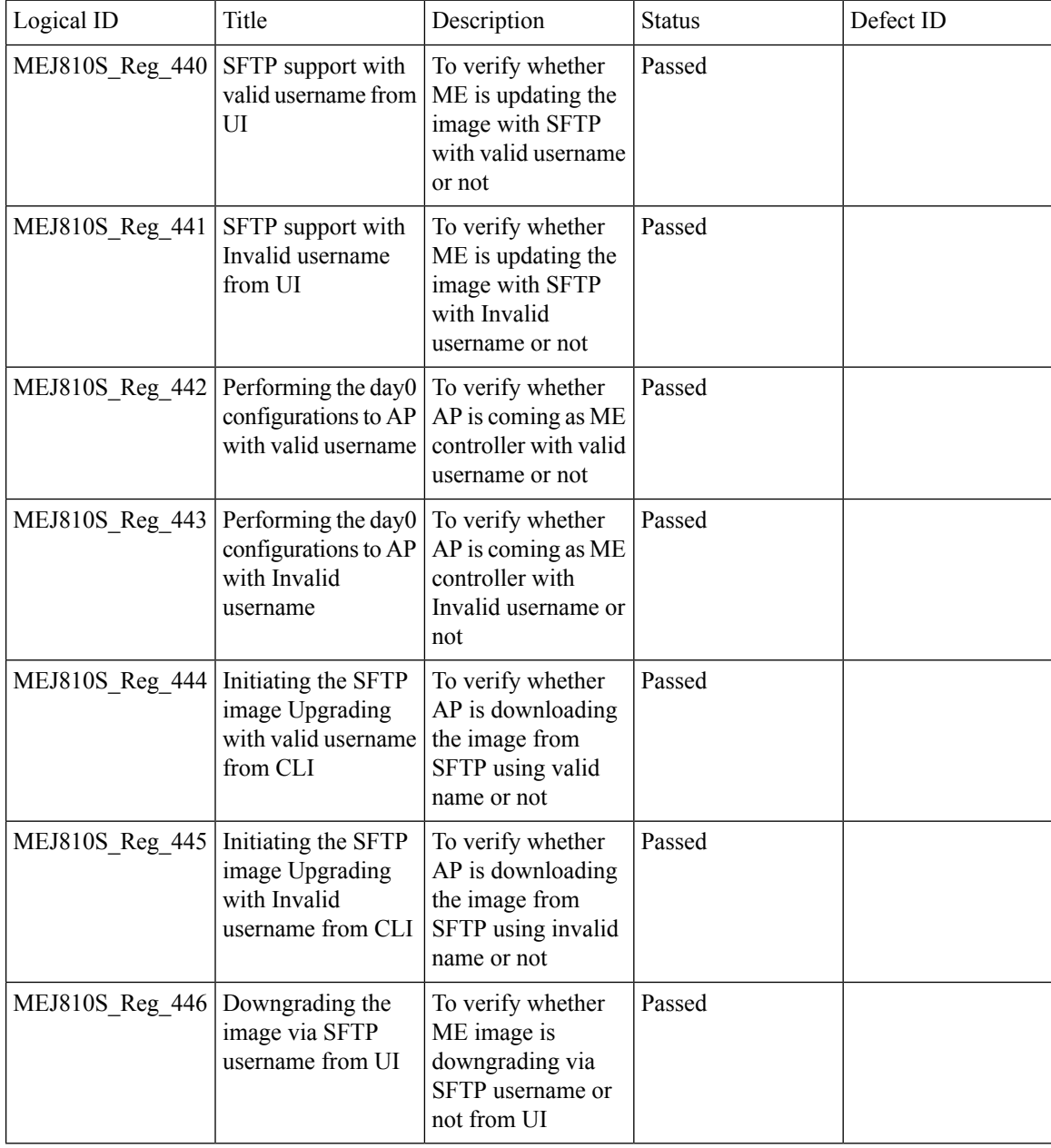

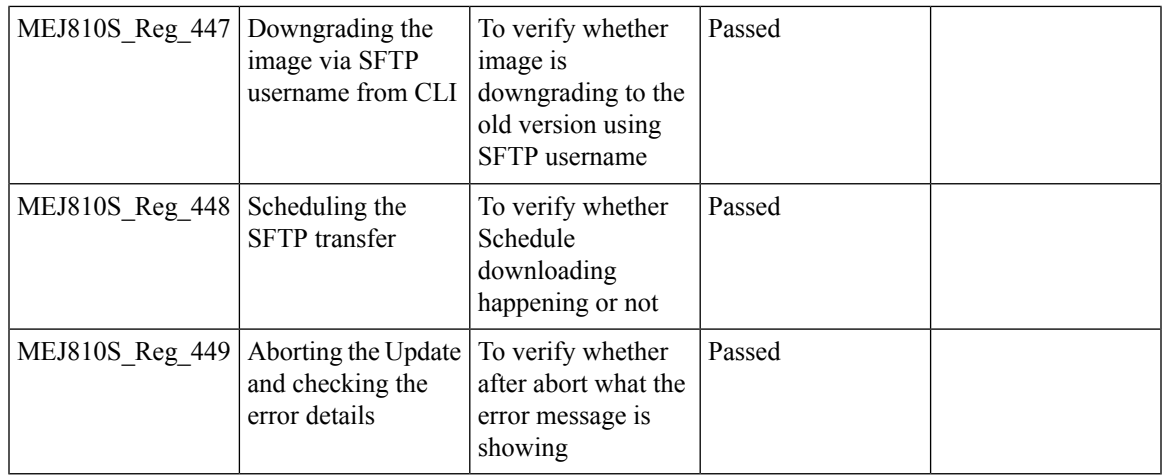

# **Lobby Ambassador**

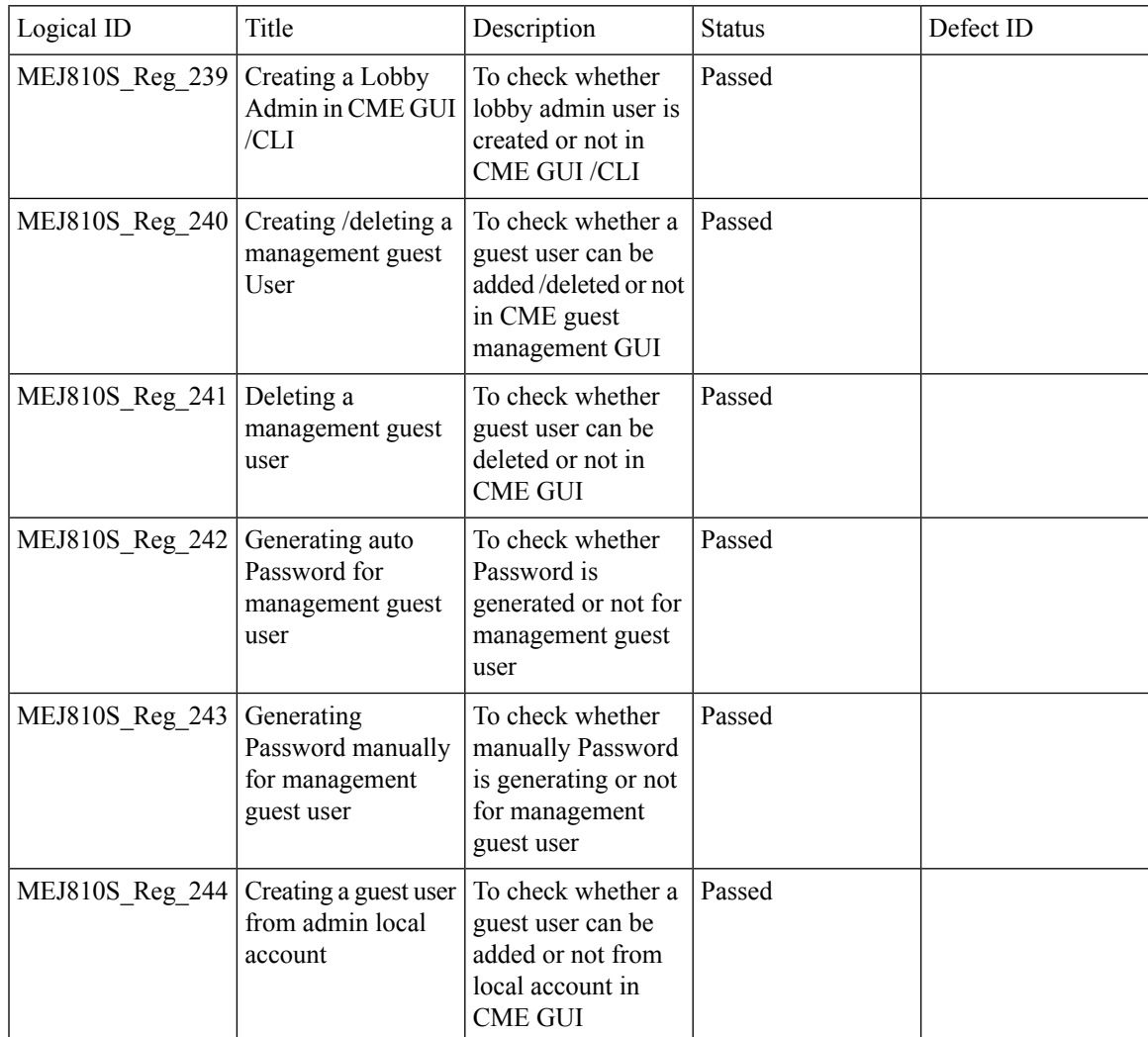

 $\mathbf I$ 

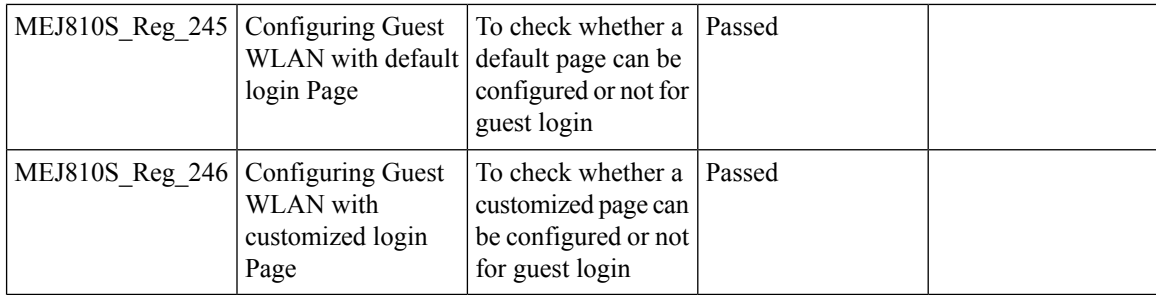

# **ME AP convert to CAPWAP via DHCP Option 43**

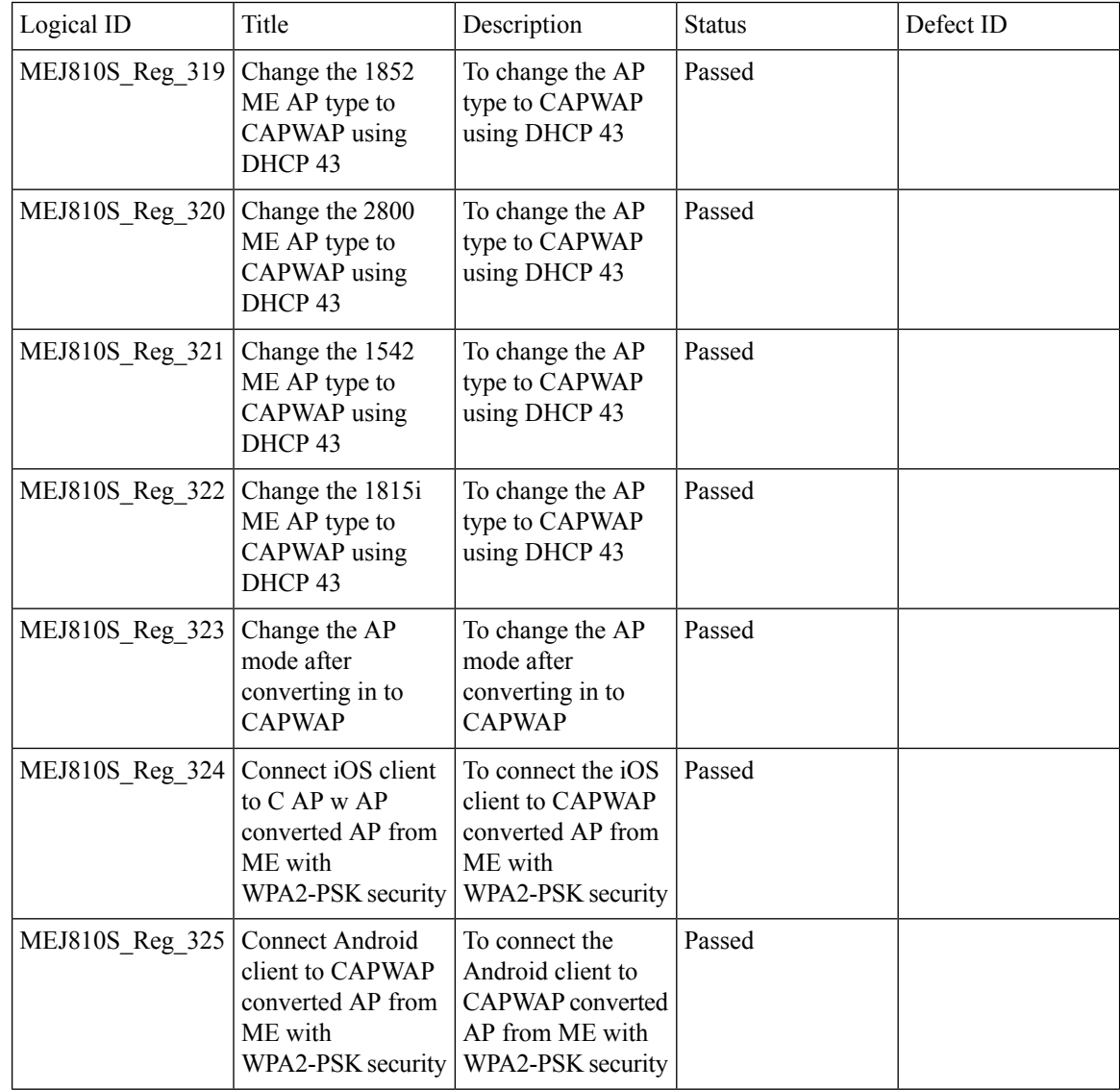
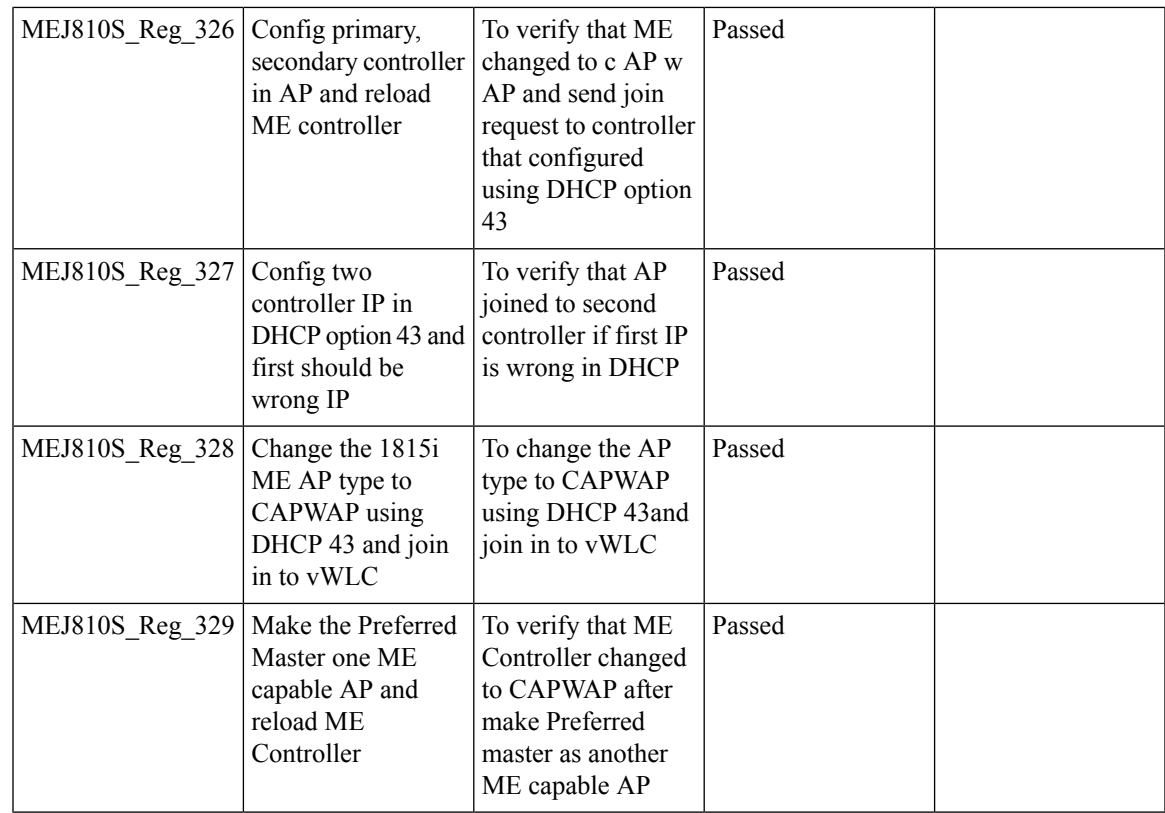

#### **Mobexp**

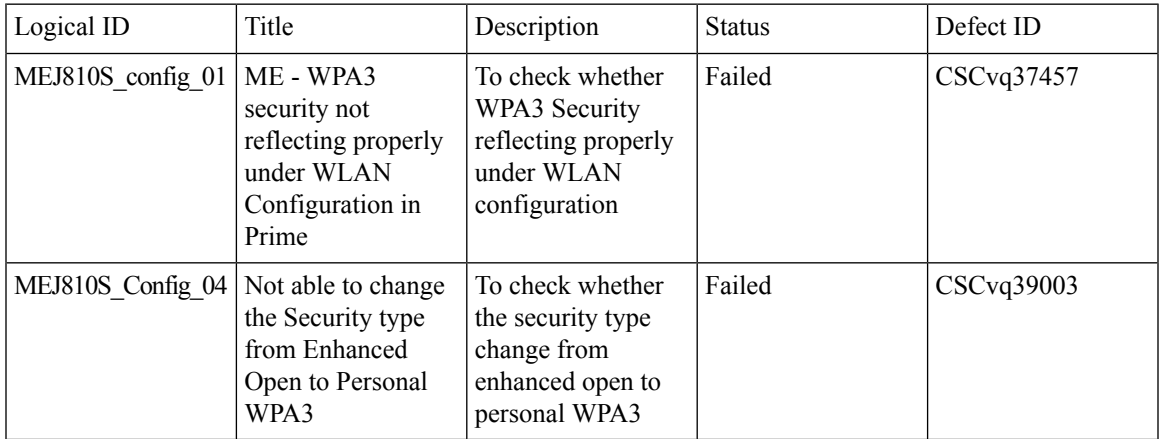

#### **Import EAP certificates**

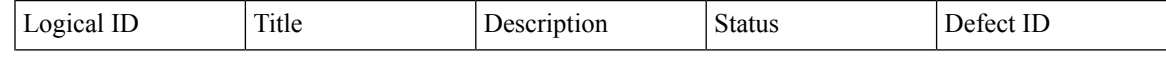

 $\overline{\mathbf{I}}$ 

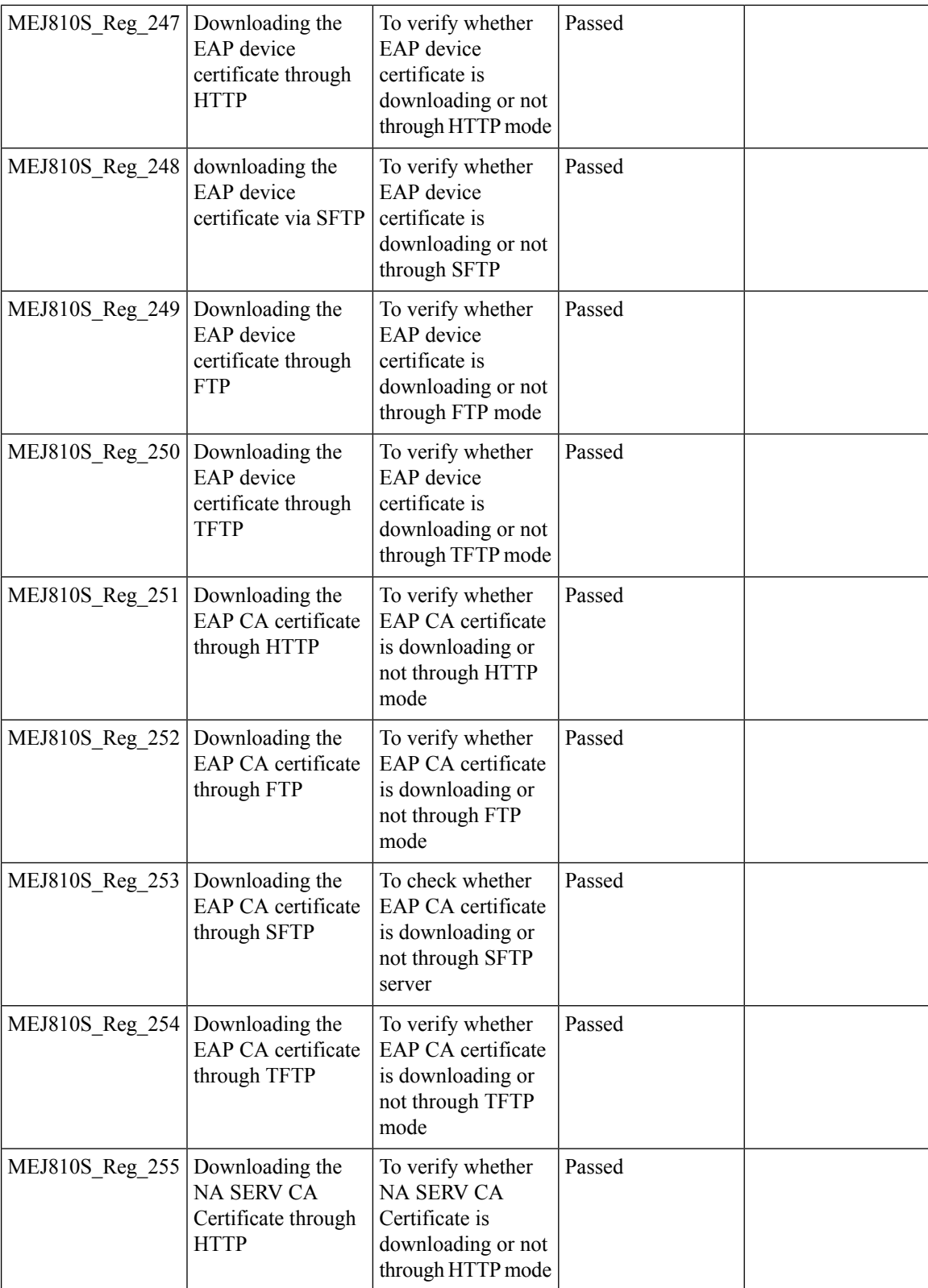

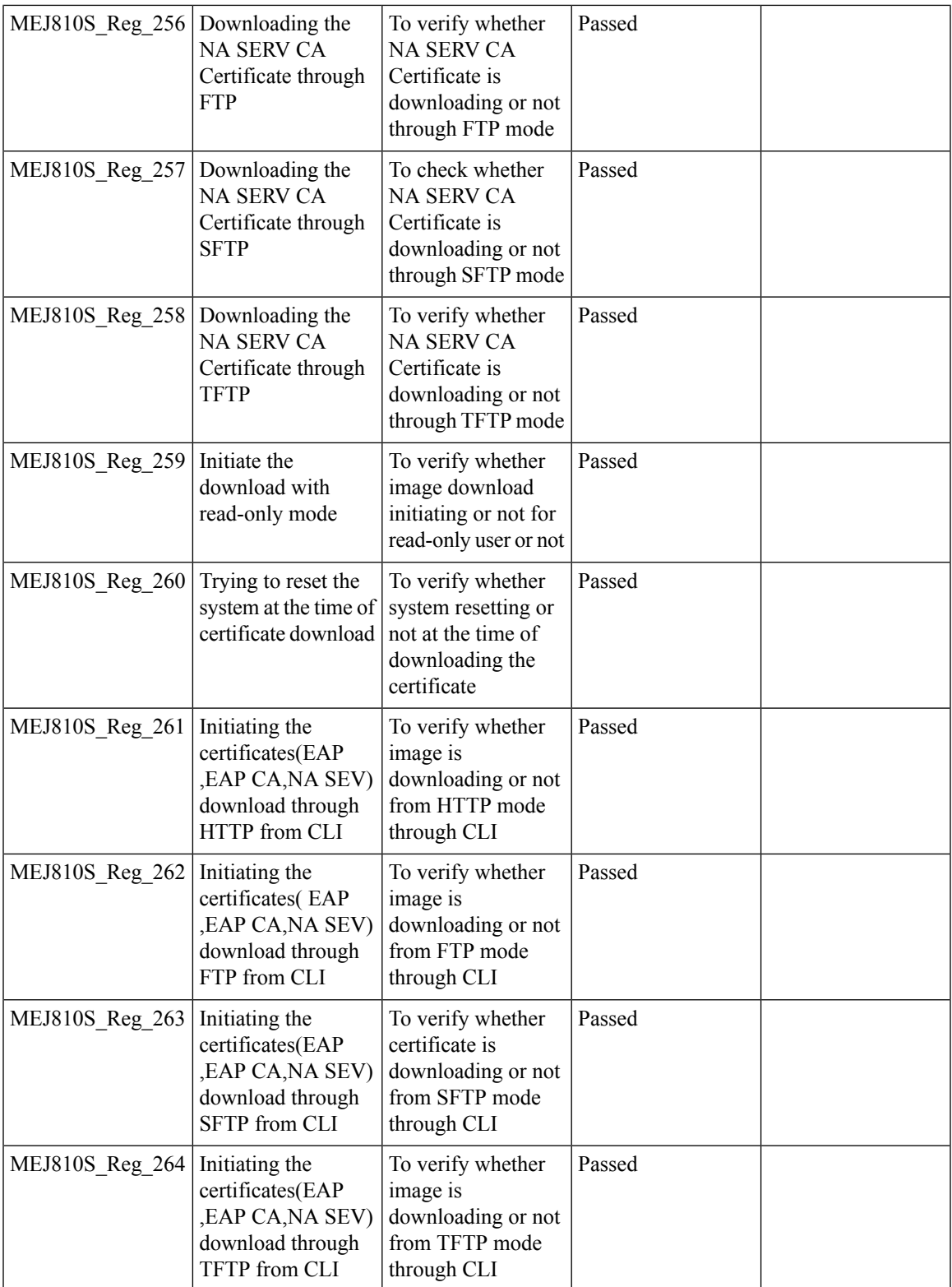

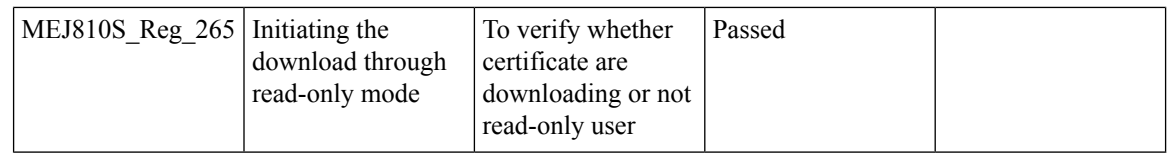

## **No reboot of AP when AP joins AP group**

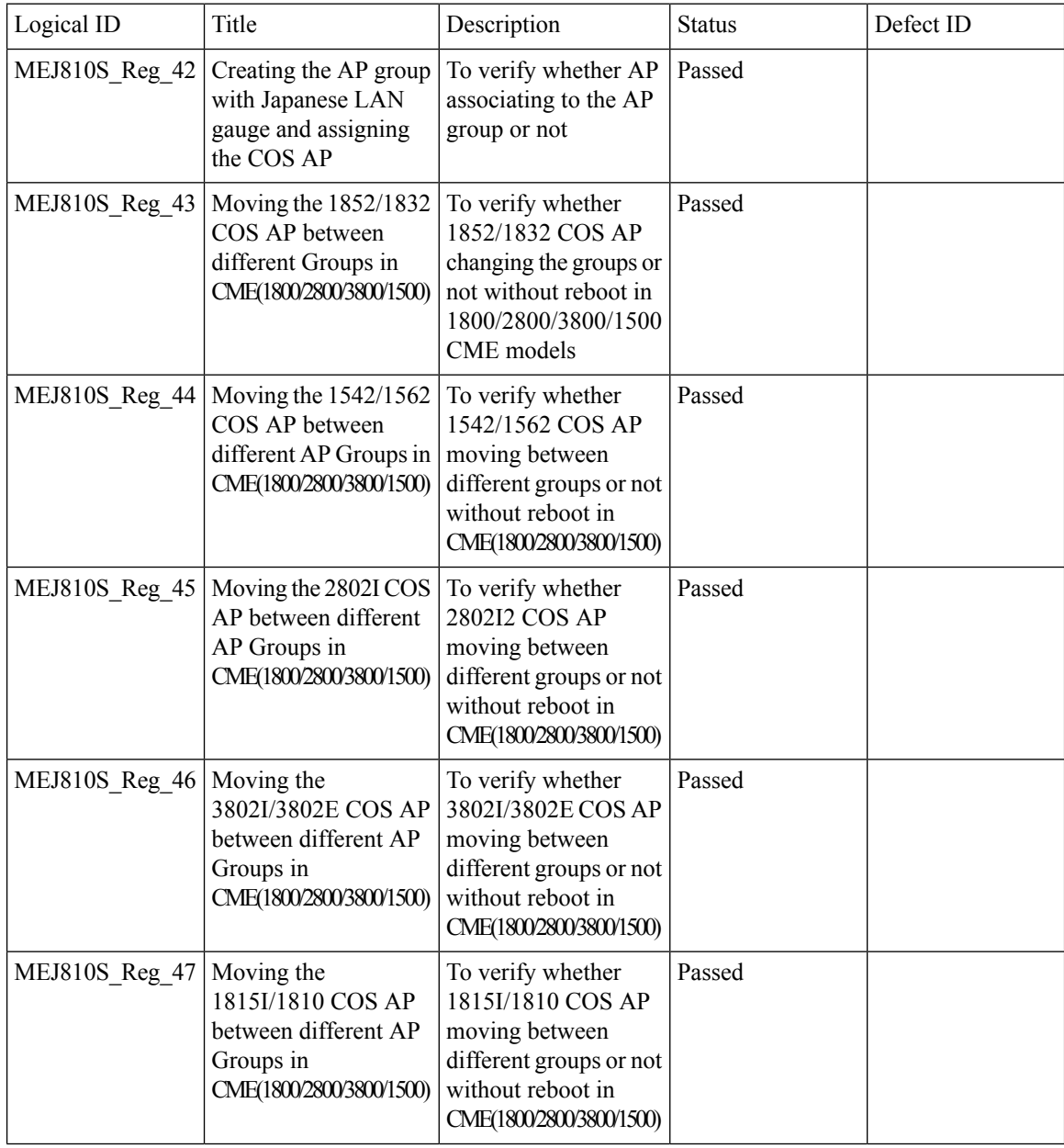

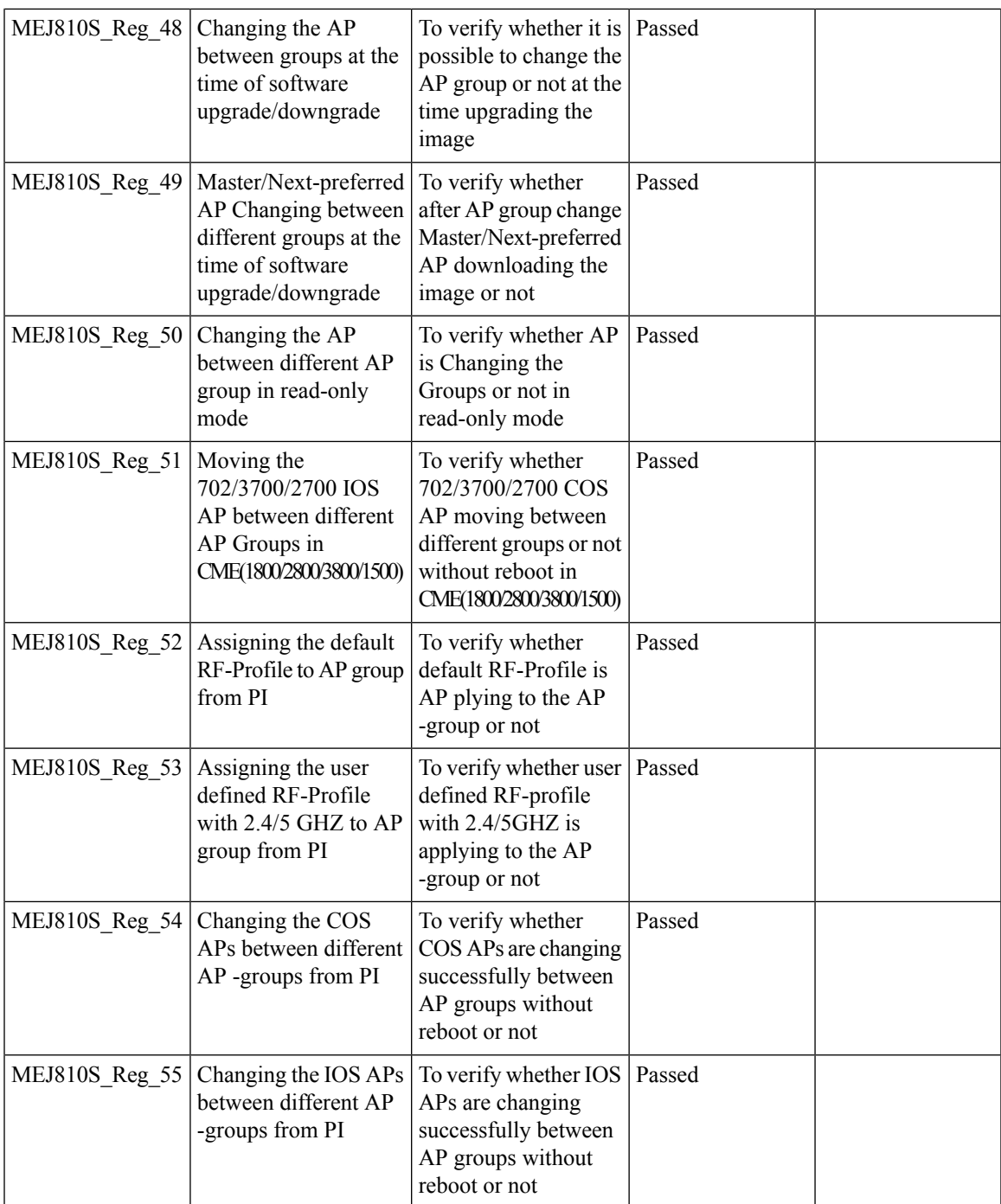

## **Bidirectional rate limit per client**

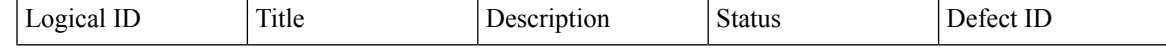

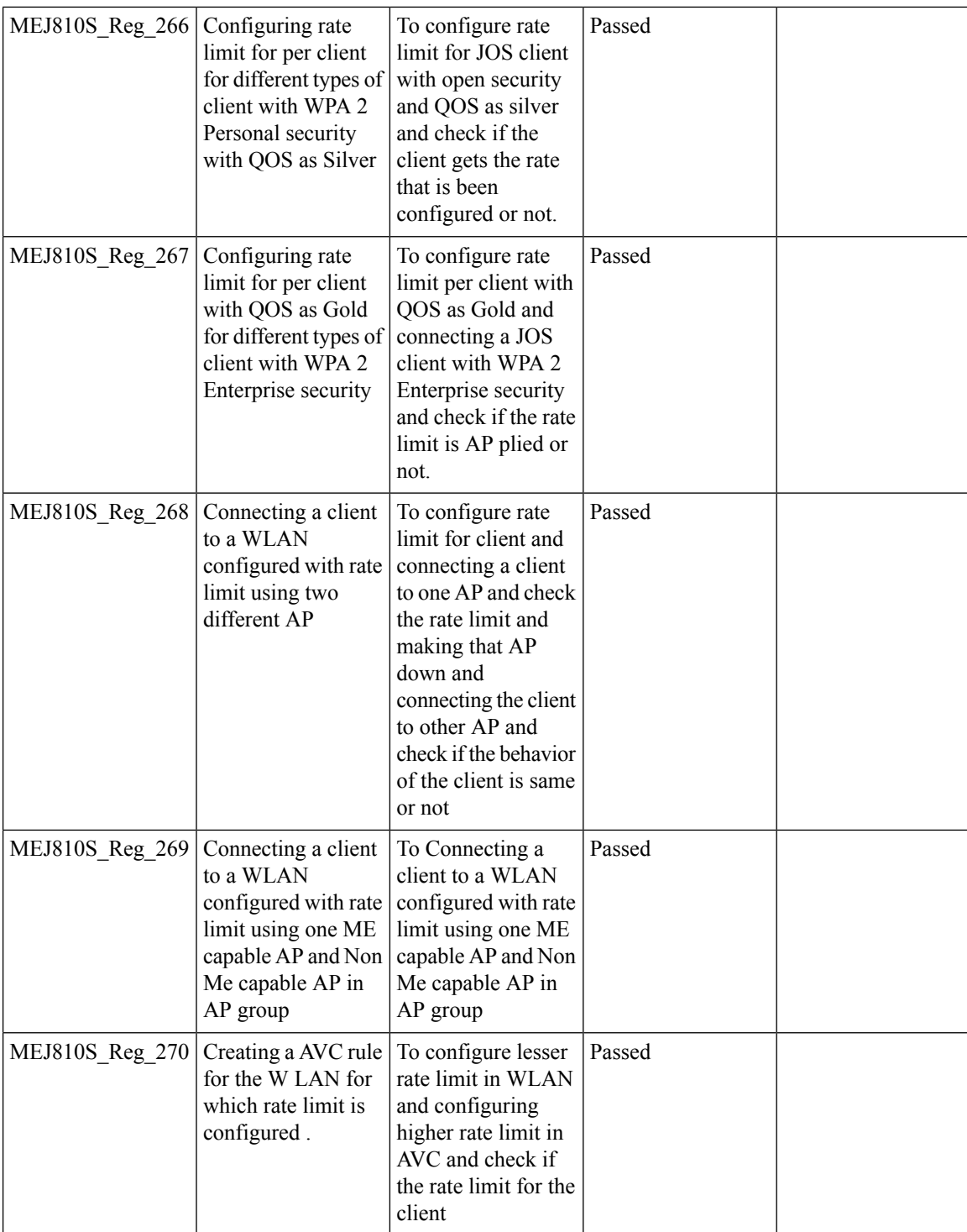

## **Capwap Image Conversion**

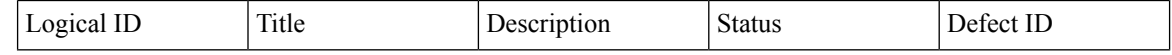

**286**

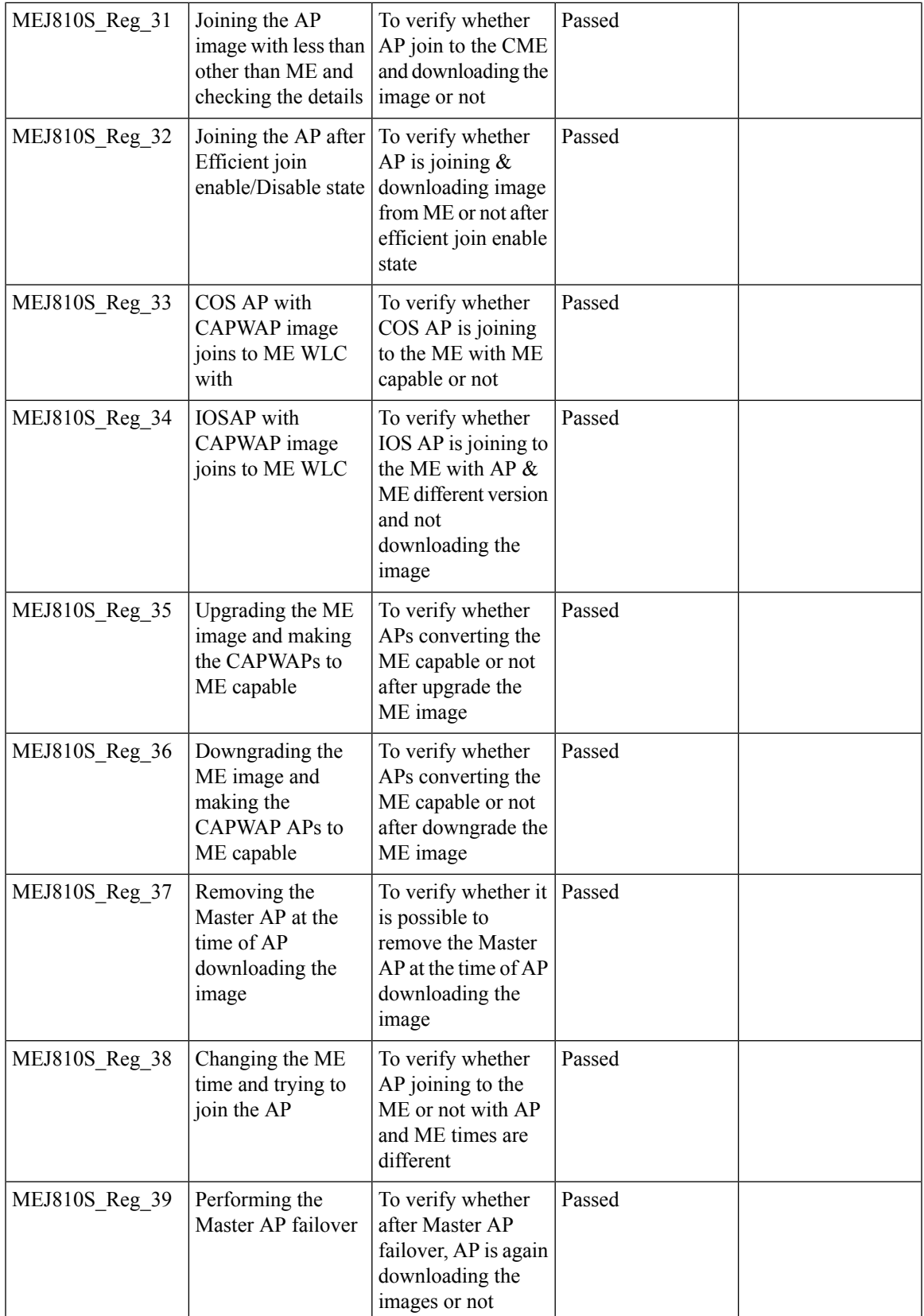

Test Results Summary for Cisco Wireless LAN Controller AireOS 8.10, CME 8.10 & IOS XE 16.12 for Japan (Release Version AireOS 8.10.105.0 **,CME 8.10.105.0,IOX XE 16.12.1)**

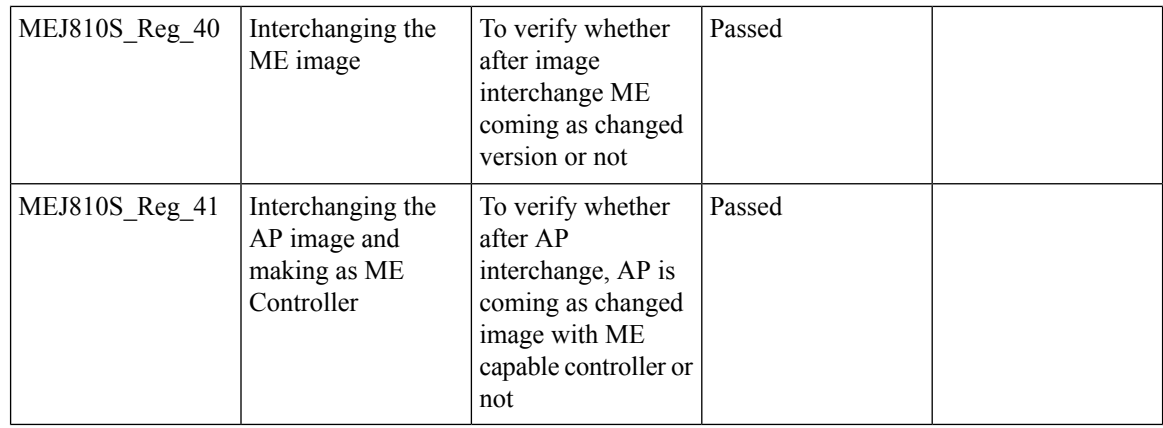

#### **AAA Override of VLAN Name / VLAN Name-id template**

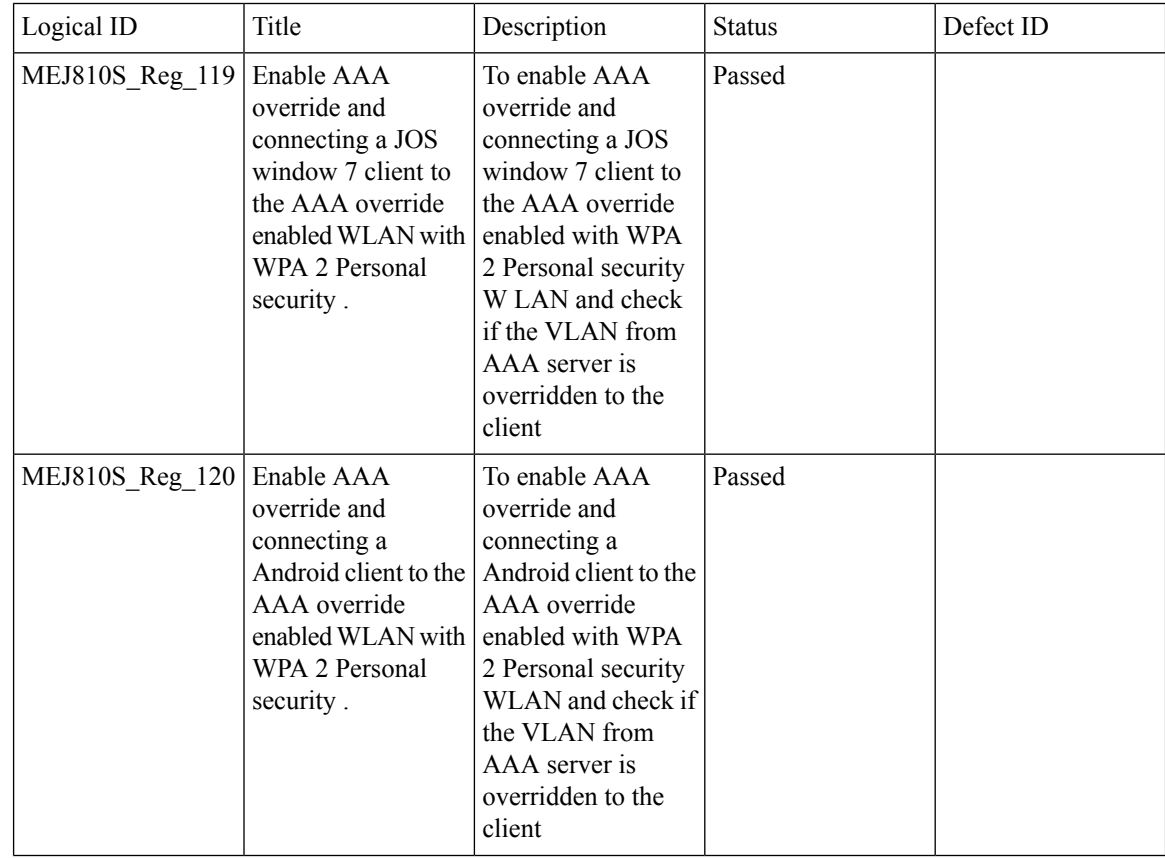

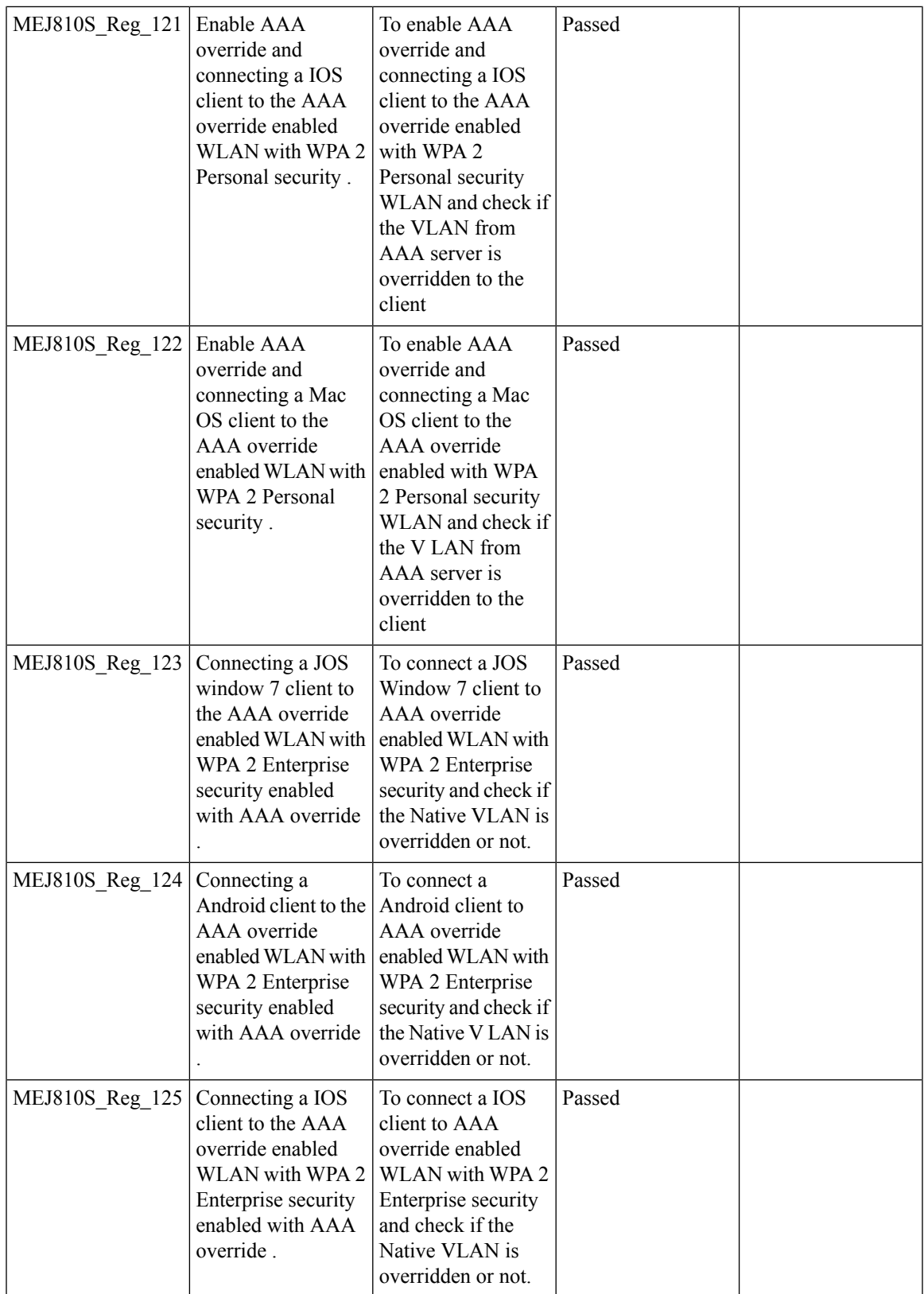

Test Results Summary for Cisco Wireless LAN Controller AireOS 8.10, CME 8.10 & IOS XE 16.12 for Japan (Release Version AireOS 8.10.105.0 **,CME 8.10.105.0,IOX XE 16.12.1)**

 $\mathbf I$ 

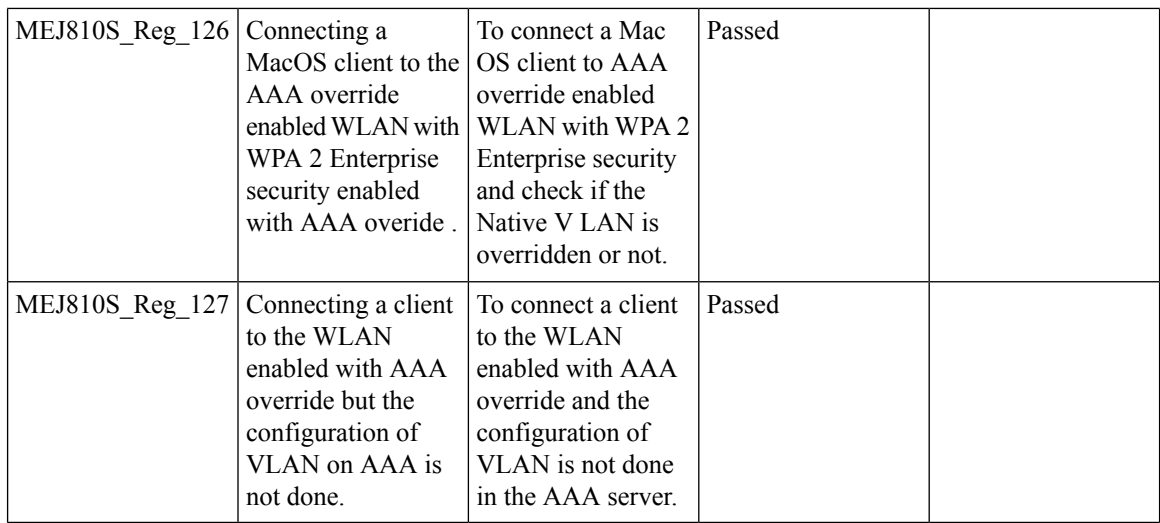

#### **Software update using SFTP**

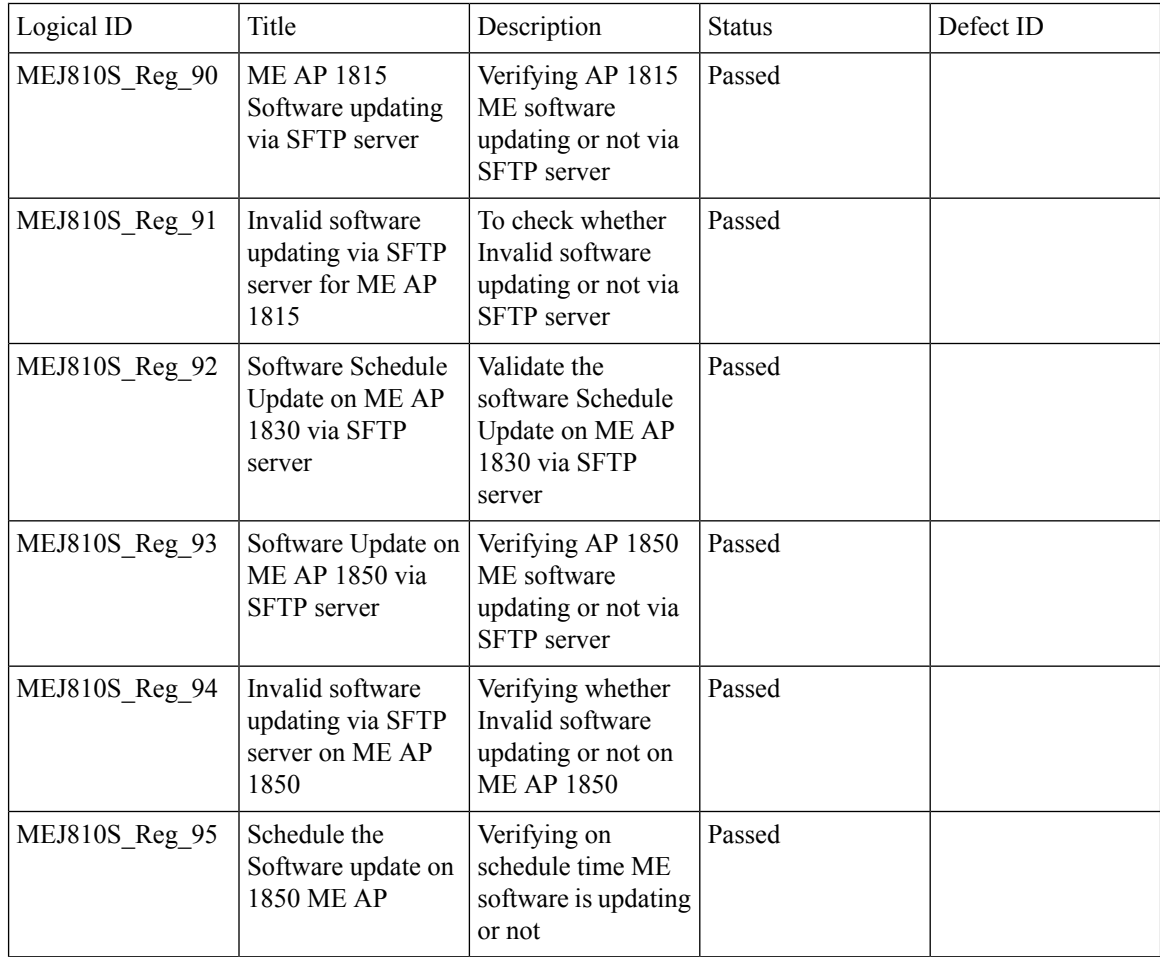

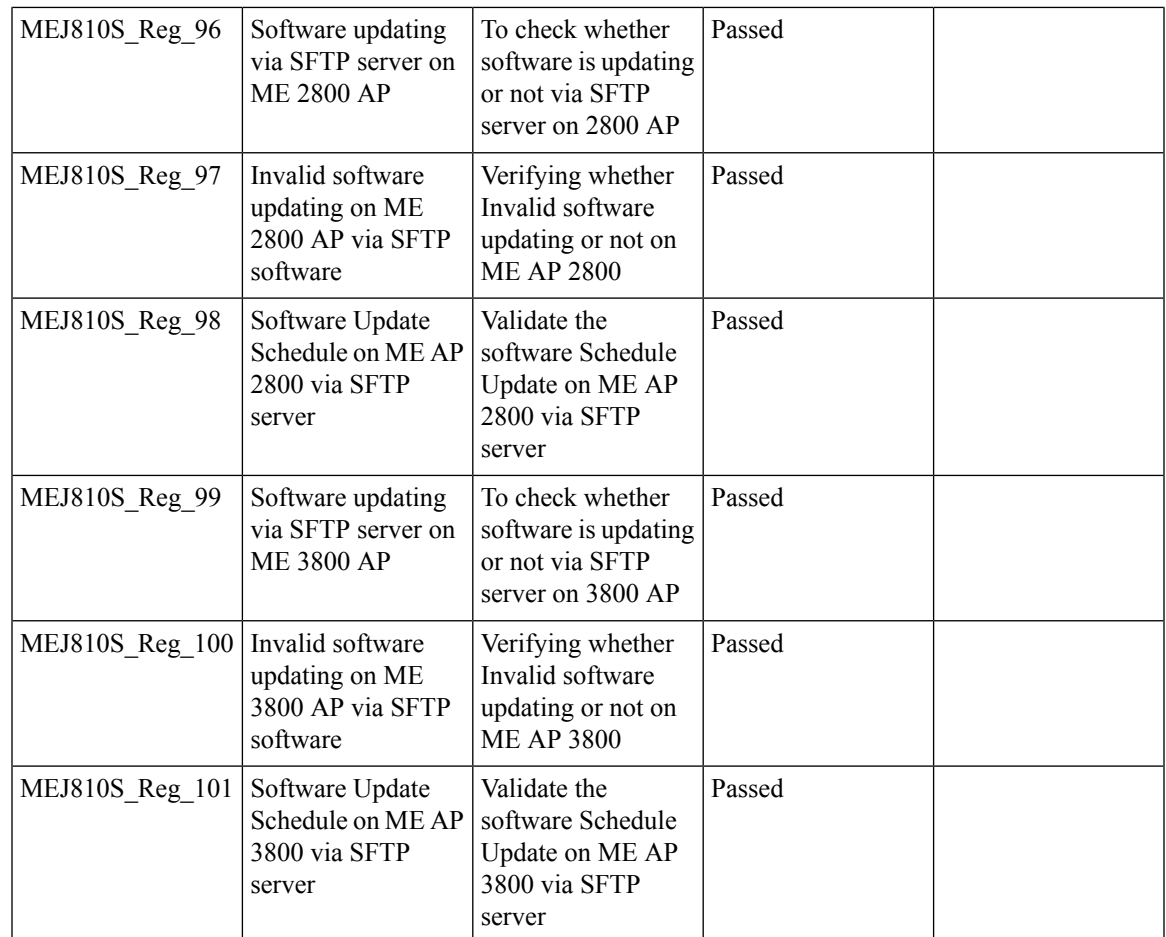

## **P2P Blocking**

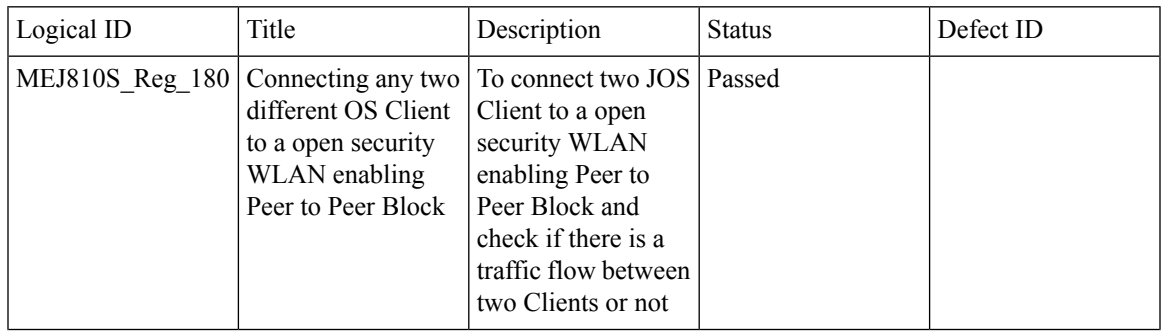

 $\mathbf{l}$ 

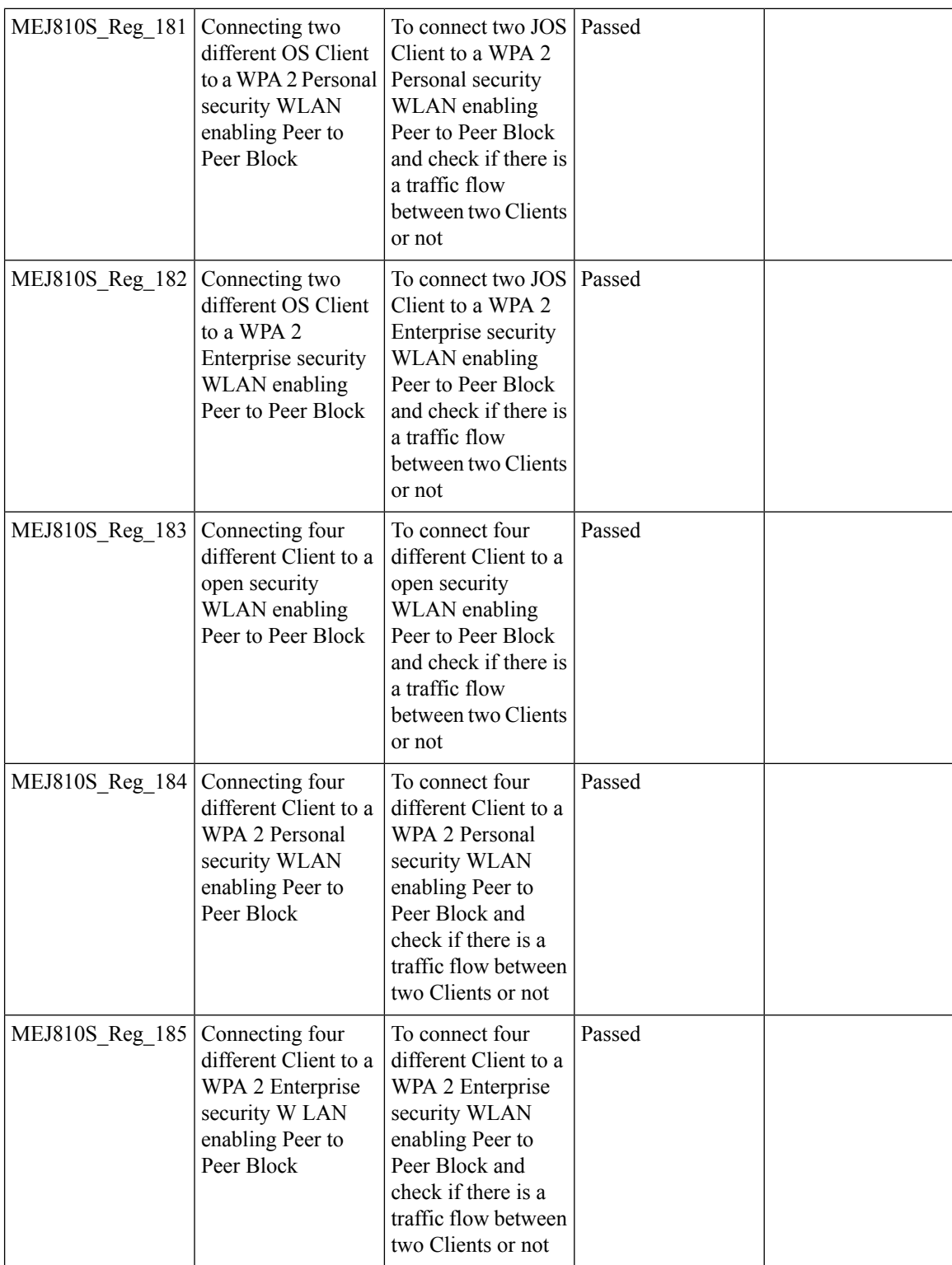

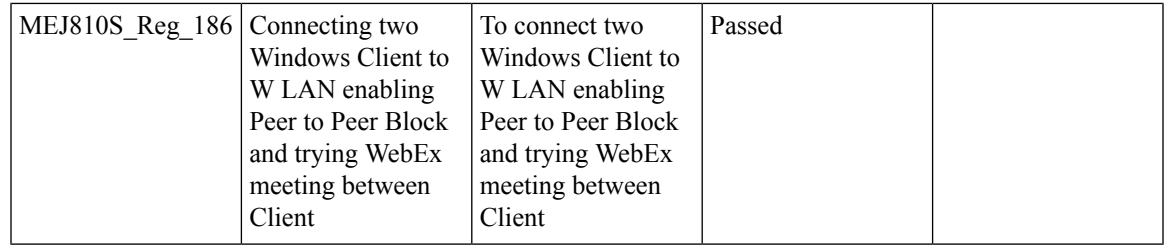

# **802.1x support for EAP-TLS & PEAP**

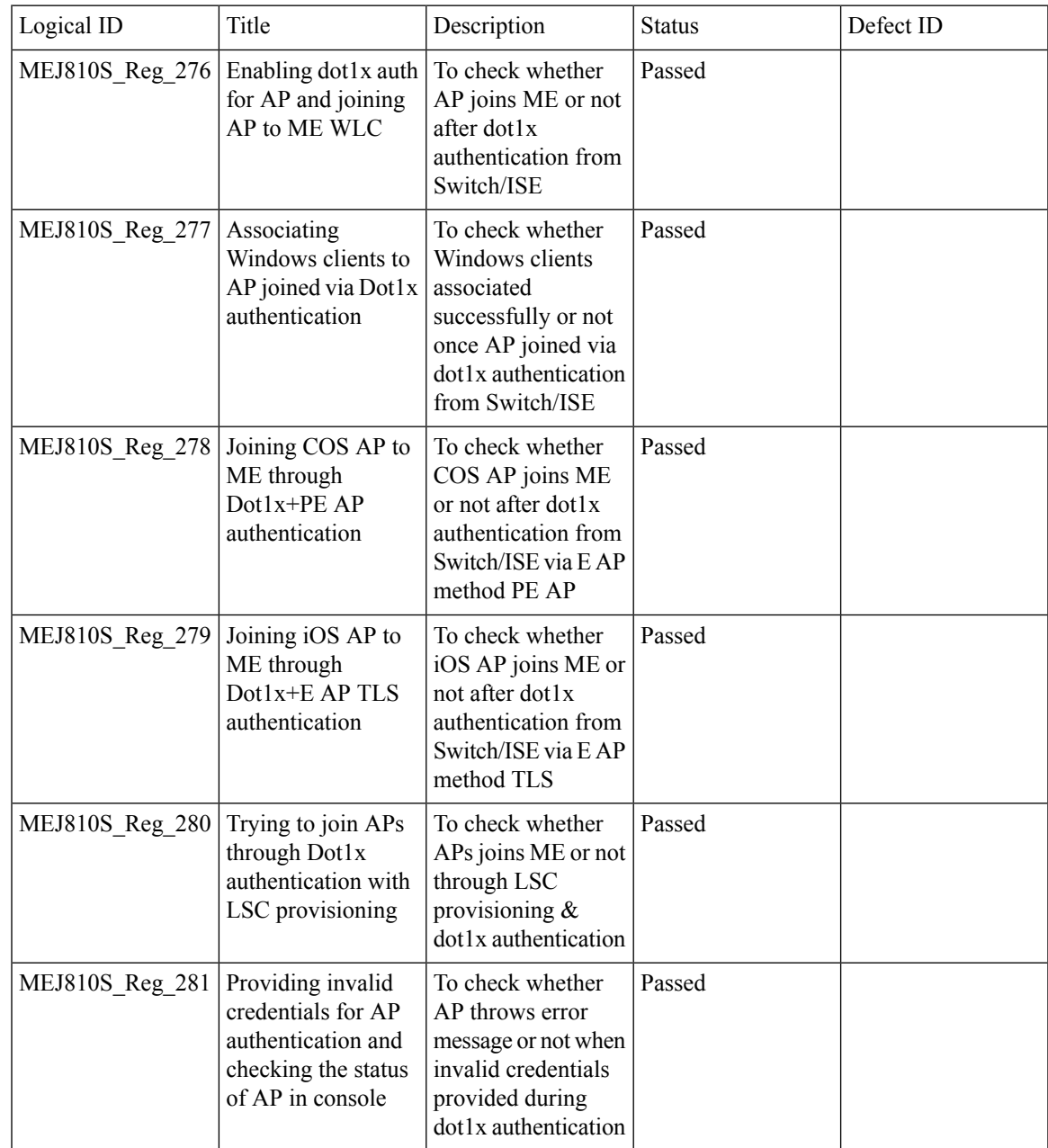

 $\mathbf I$ 

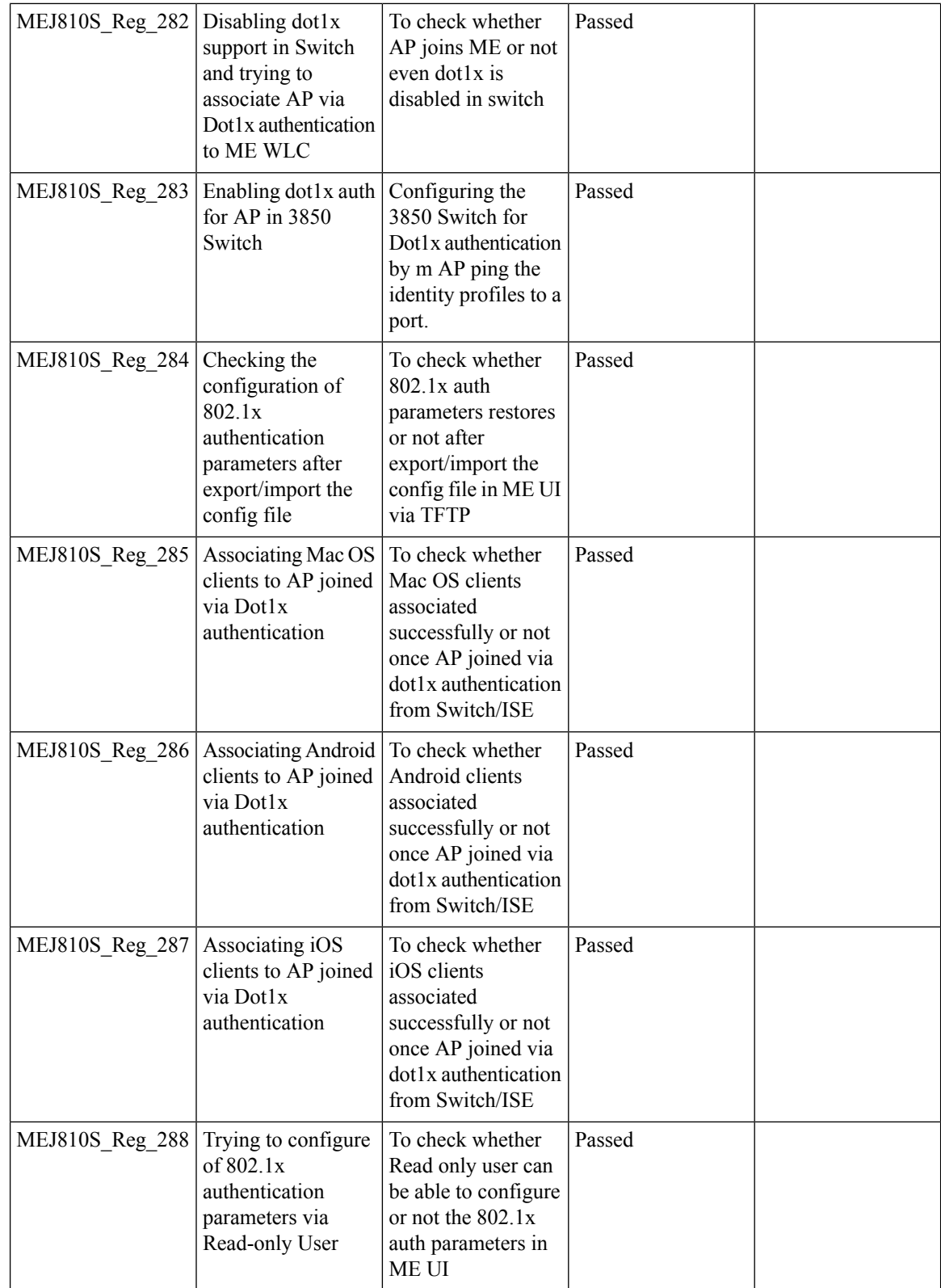

## **Dynamic OUI update**

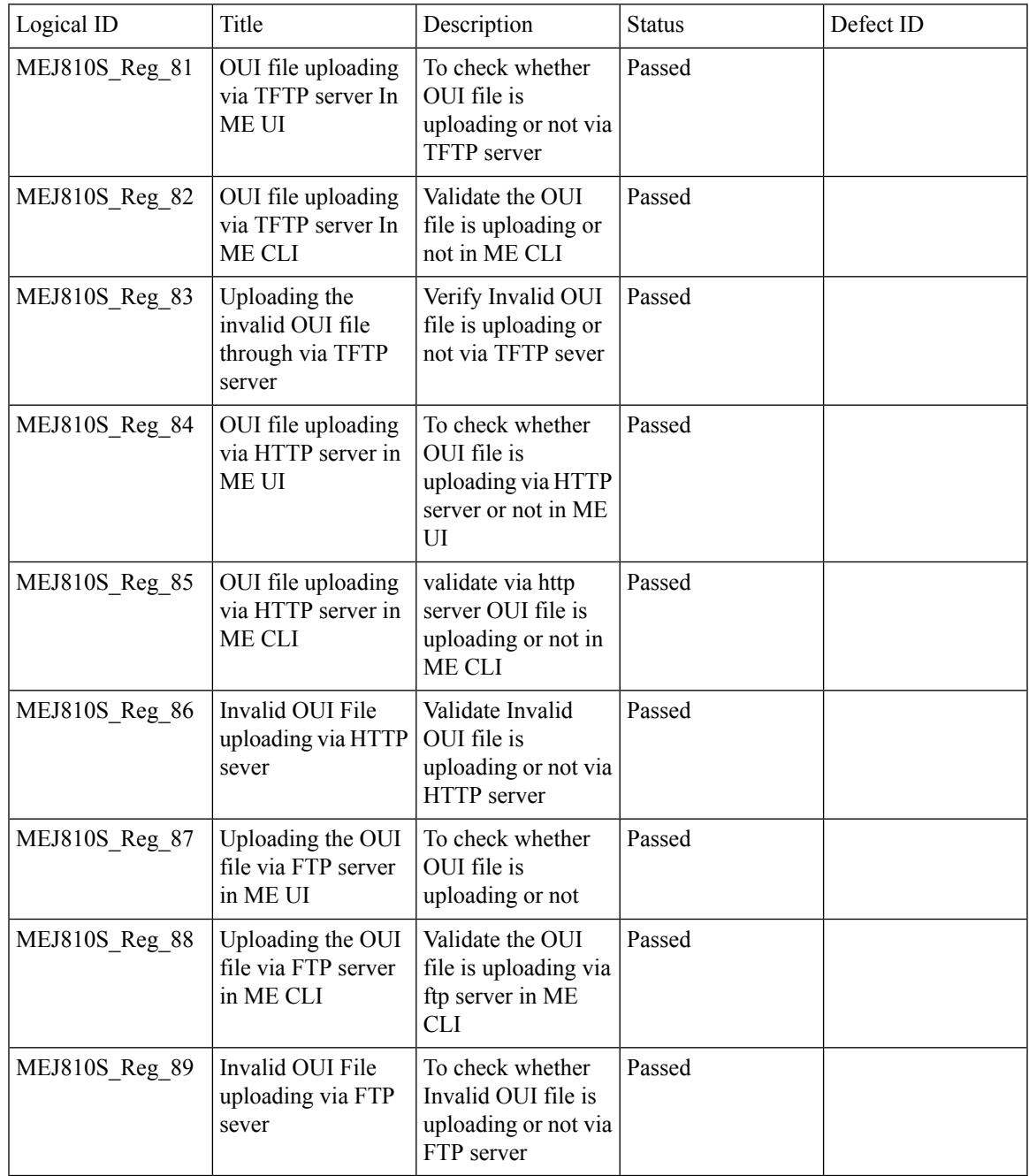

# **WLC AireOS**

#### **Assurance - Sensor test Configuration - 11b, 11ac, # of spatial stream, certain 802.11 protocol**

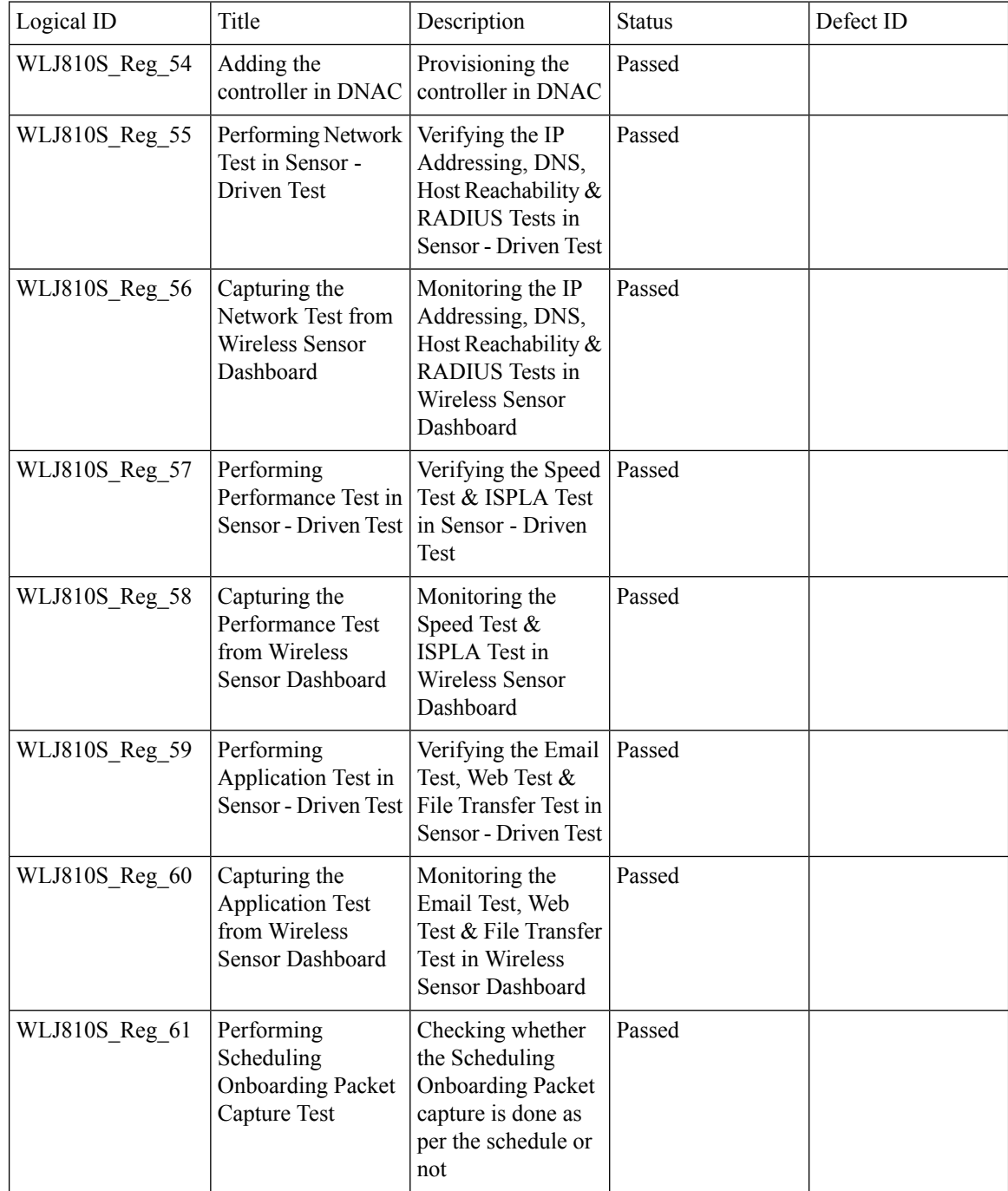

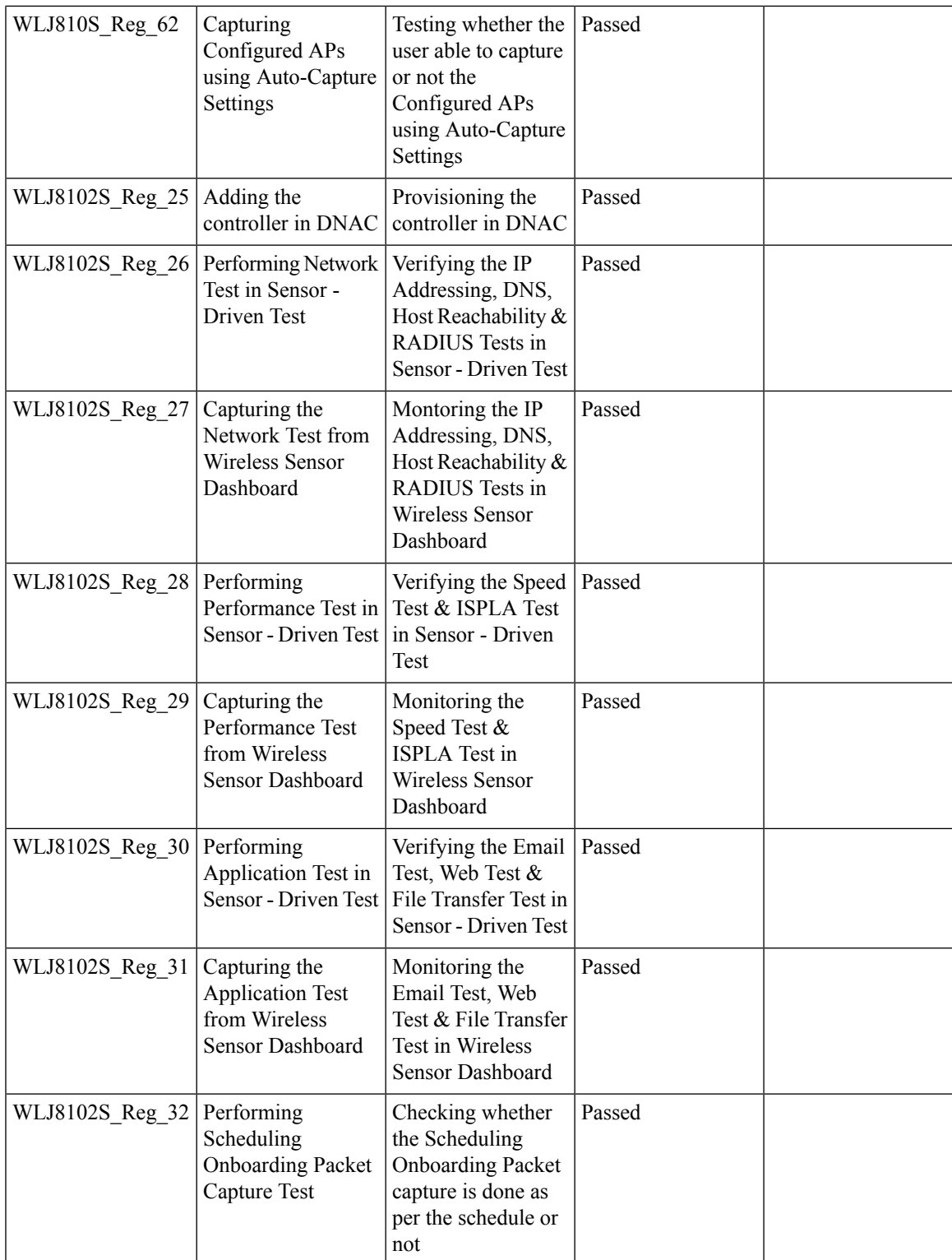

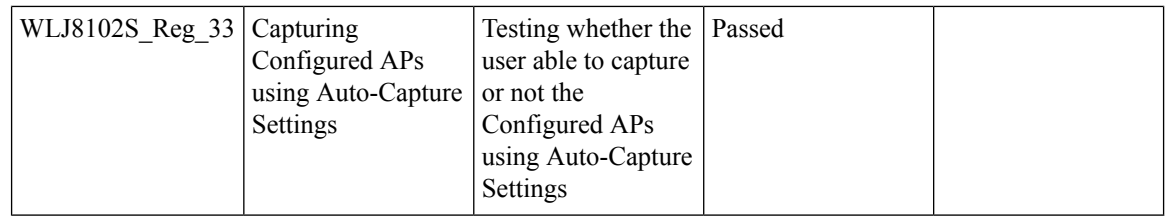

#### **Assurance - Sensor Client On-Boarding Failures & Times – WebAuth**

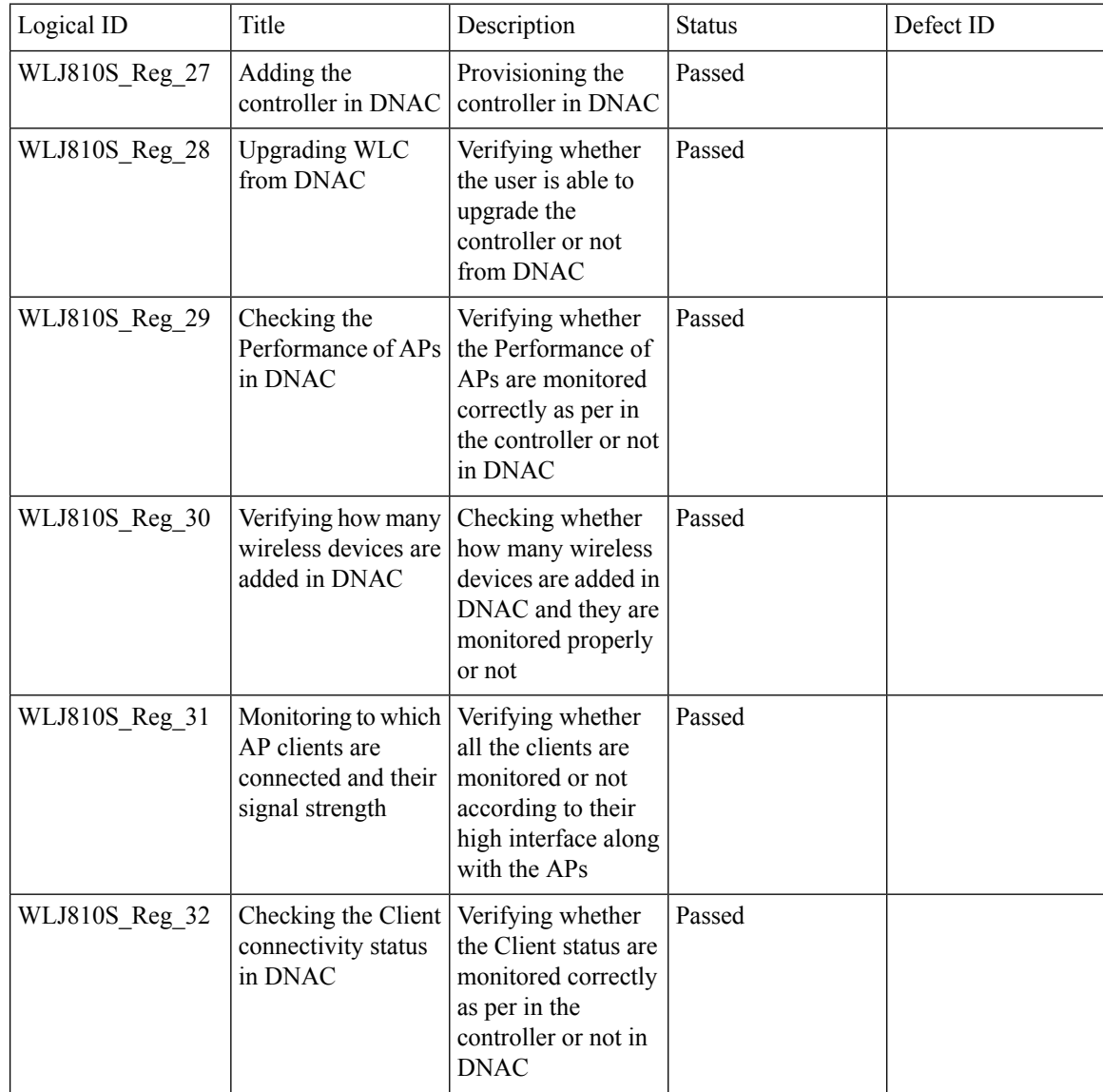

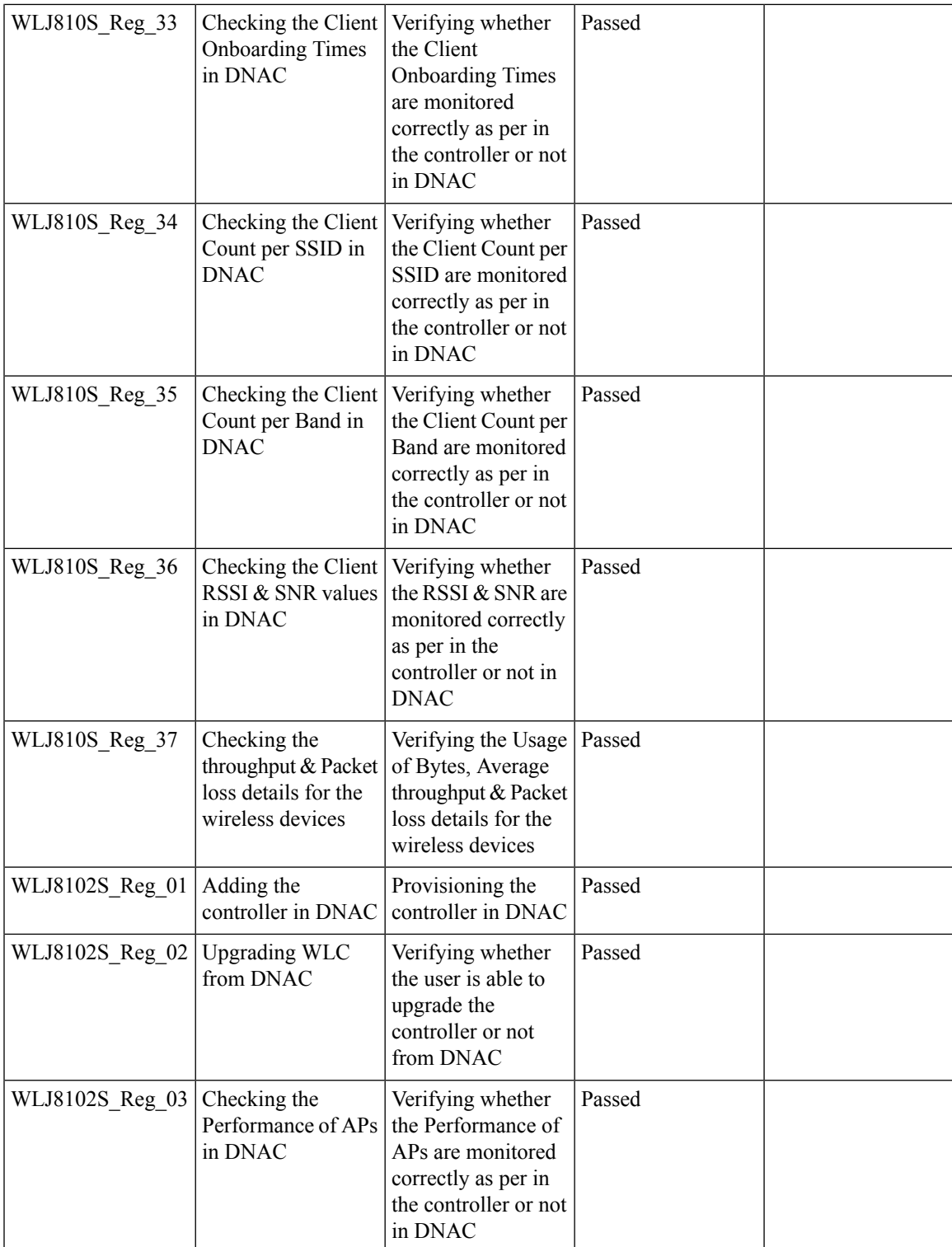

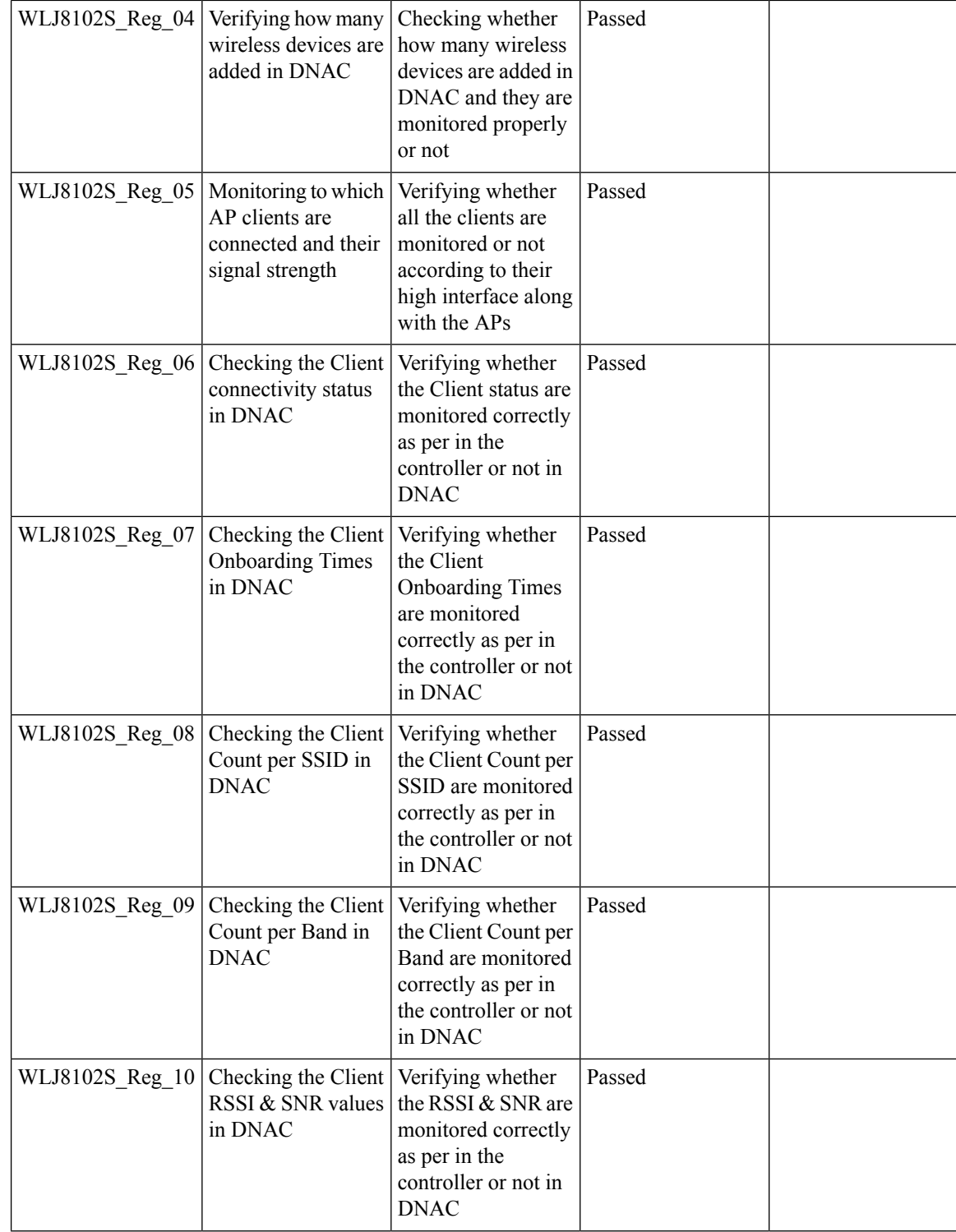

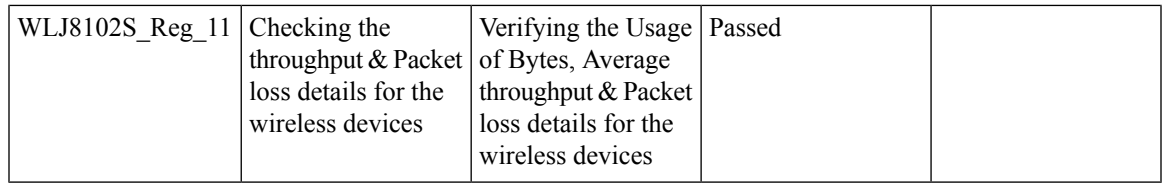

### **LAG support in Flexconnect**

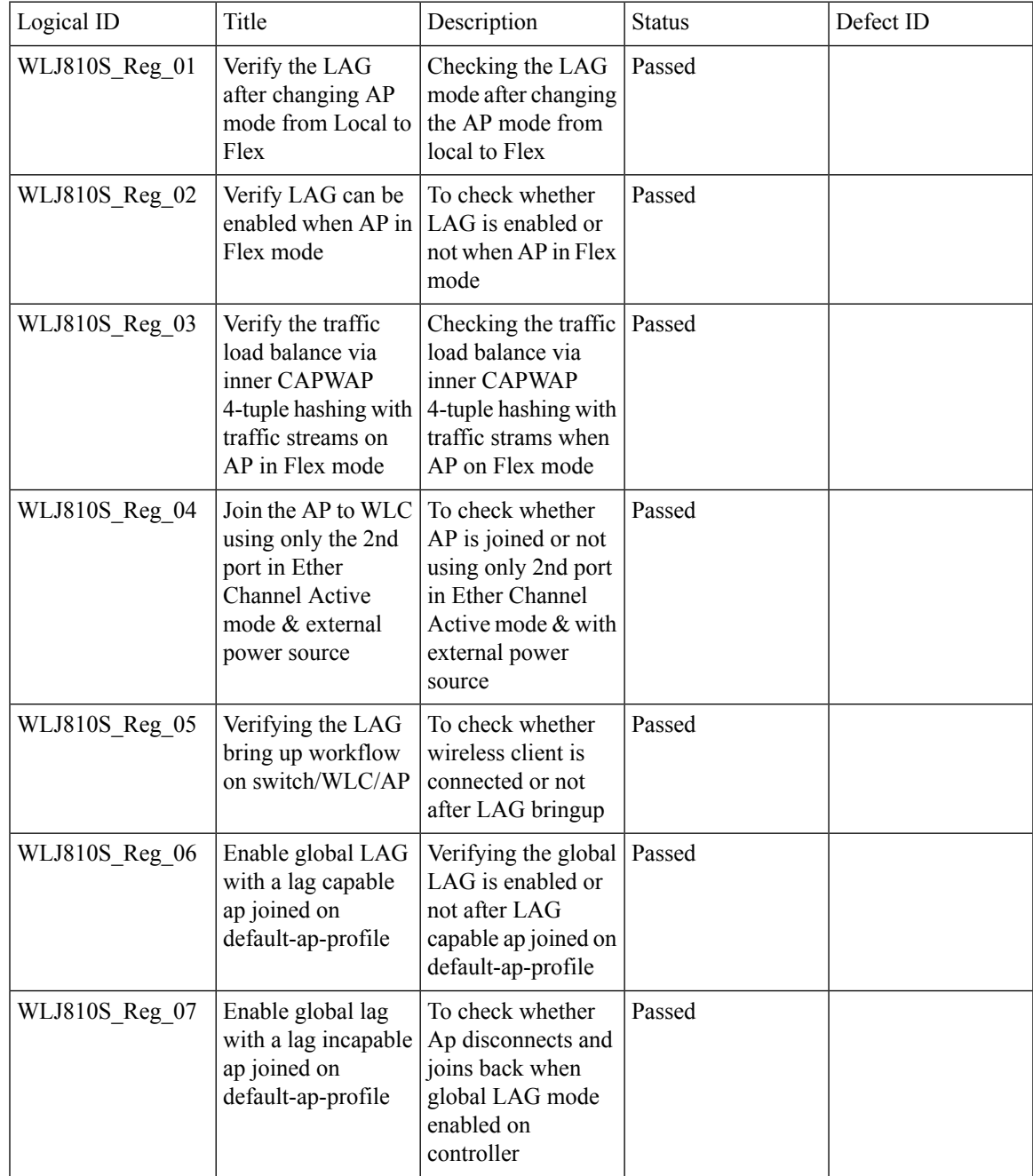

Test Results Summary for Cisco Wireless LAN Controller AireOS 8.10, CME 8.10 & IOS XE 16.12 for Japan (Release Version AireOS 8.10.105.0 **,CME 8.10.105.0,IOX XE 16.12.1)**

 $\mathbf I$ 

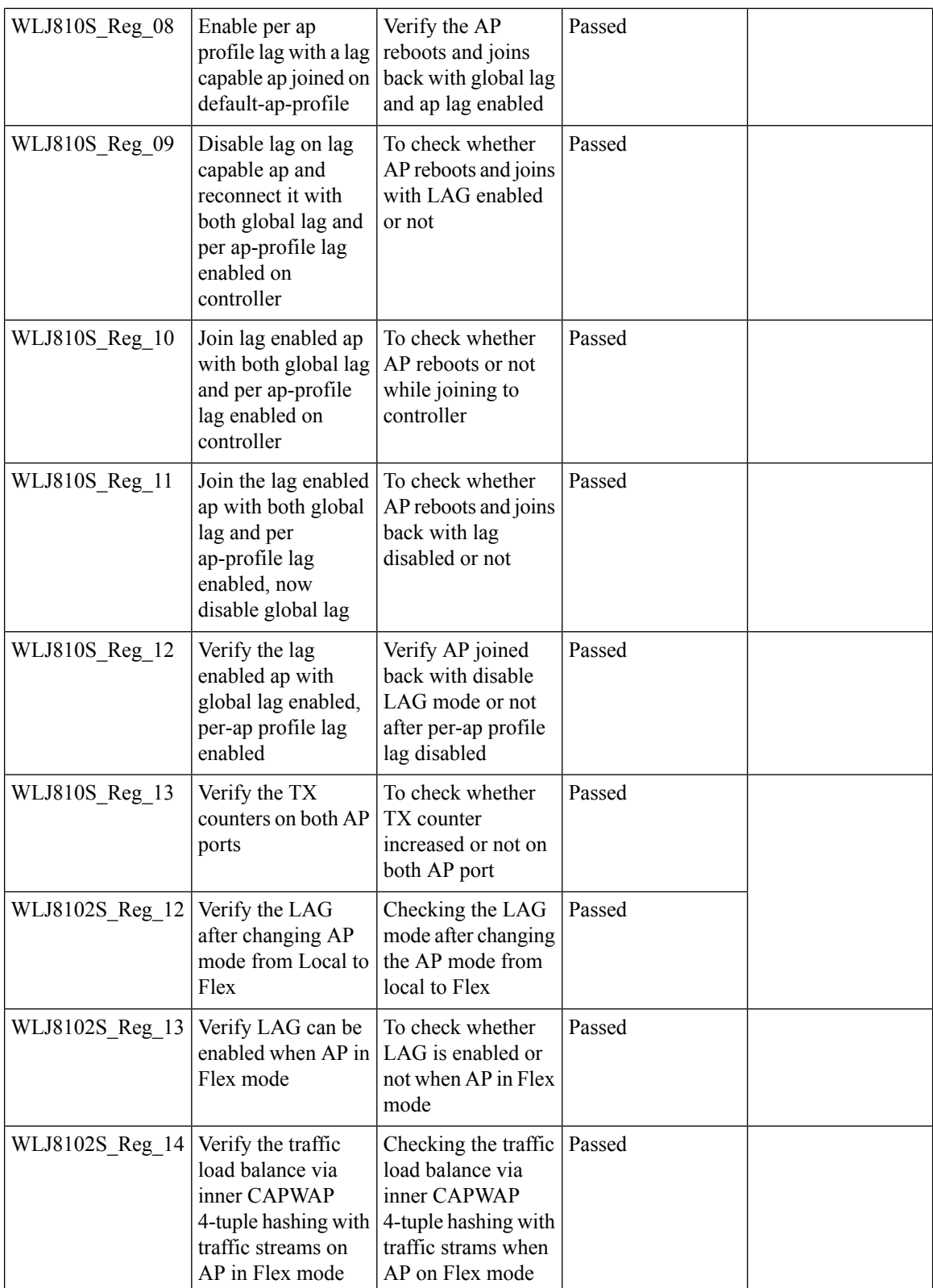

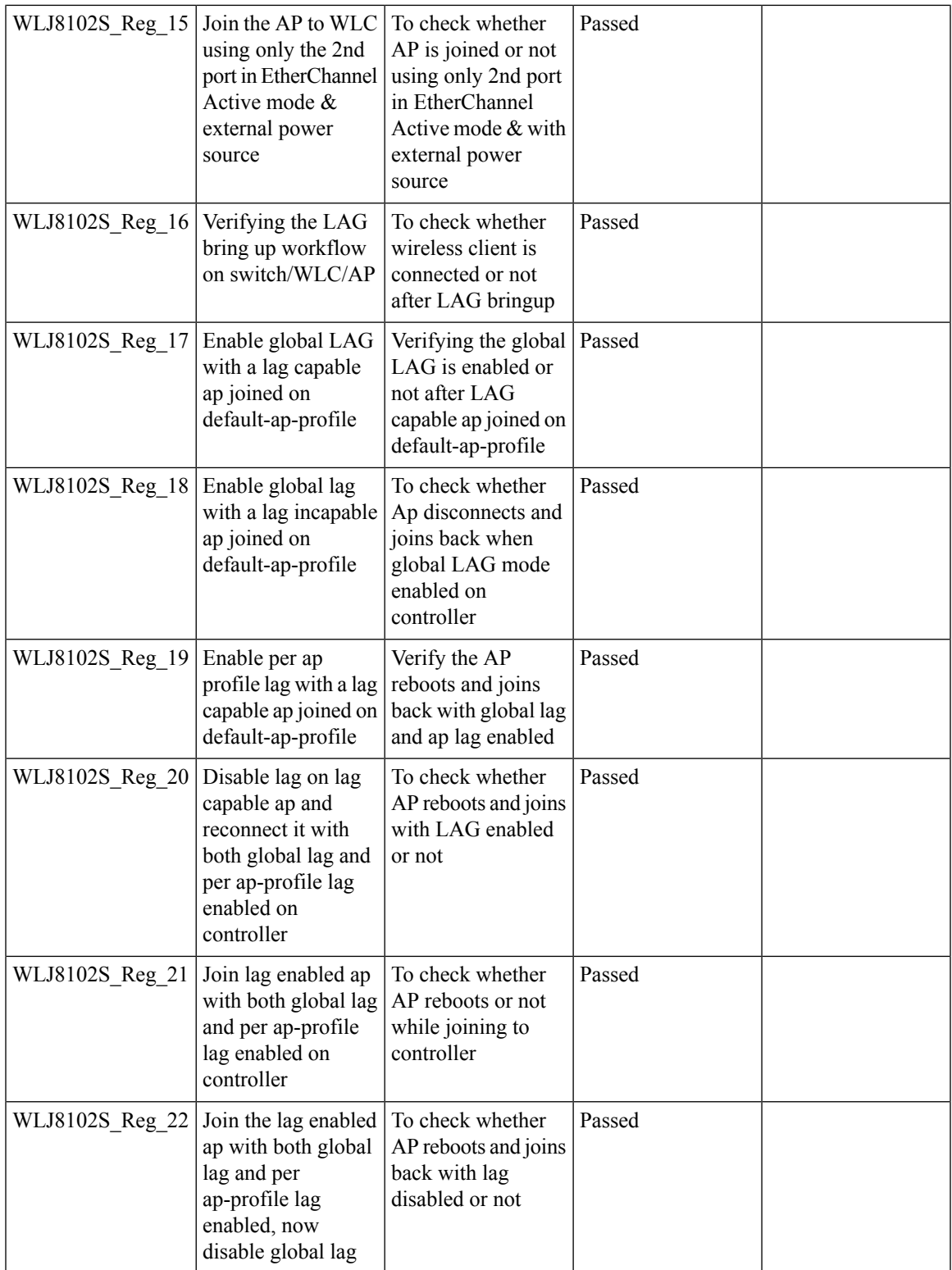

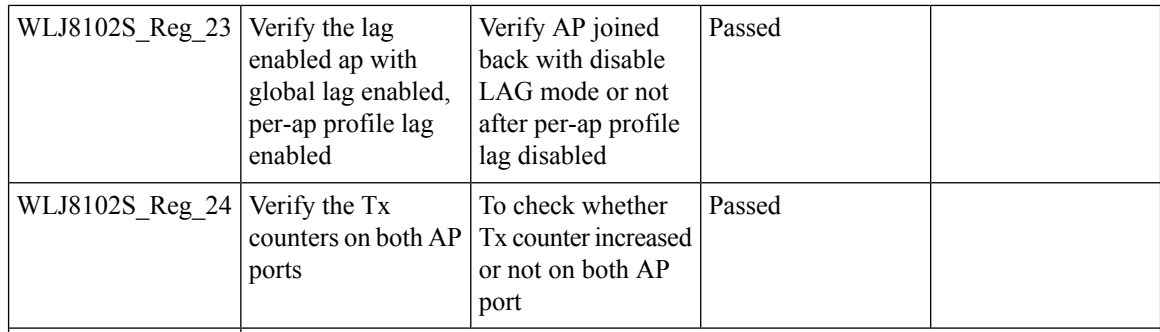

## **Intelligent Capture using AP 2800/3800/4800**

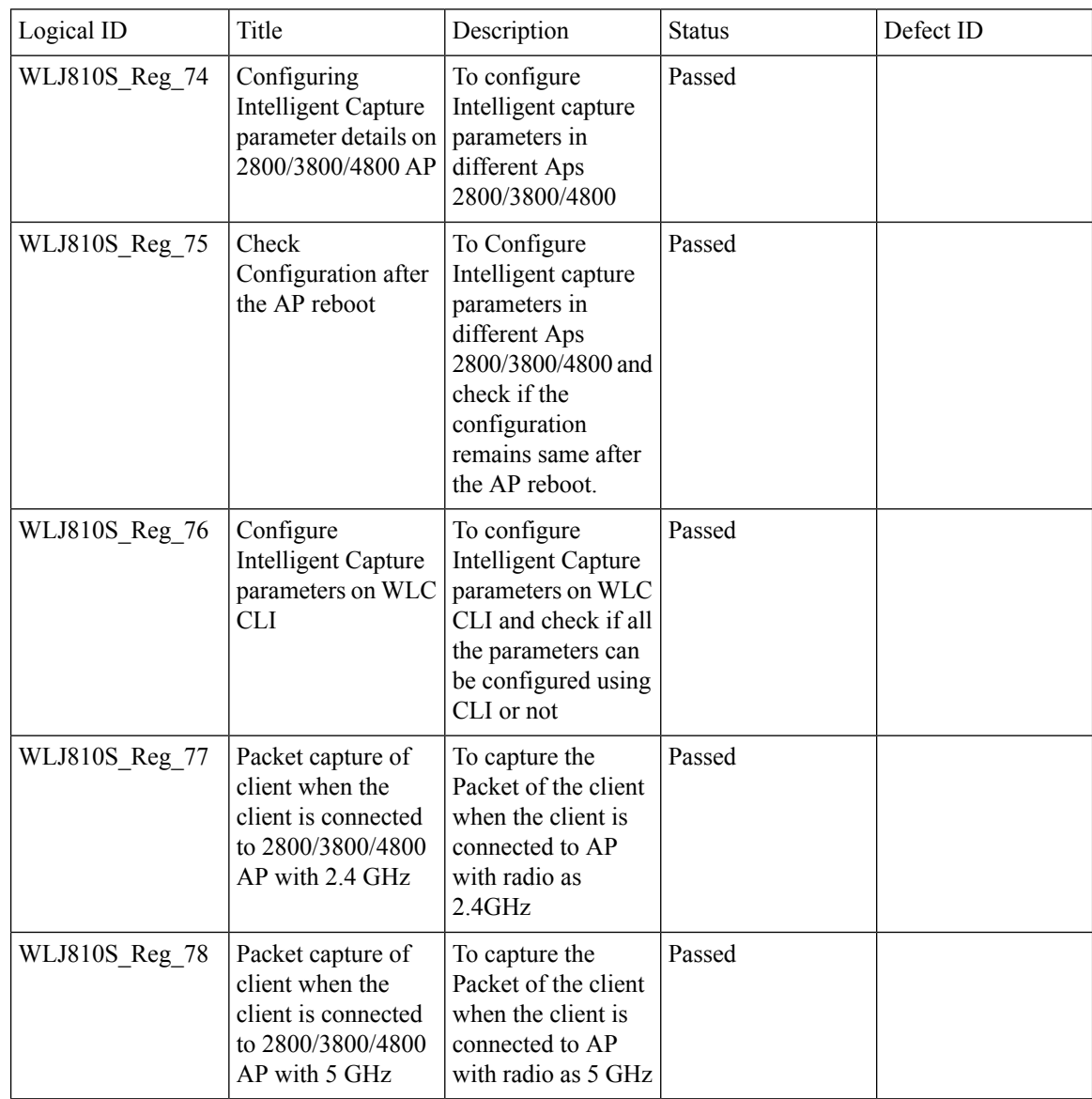

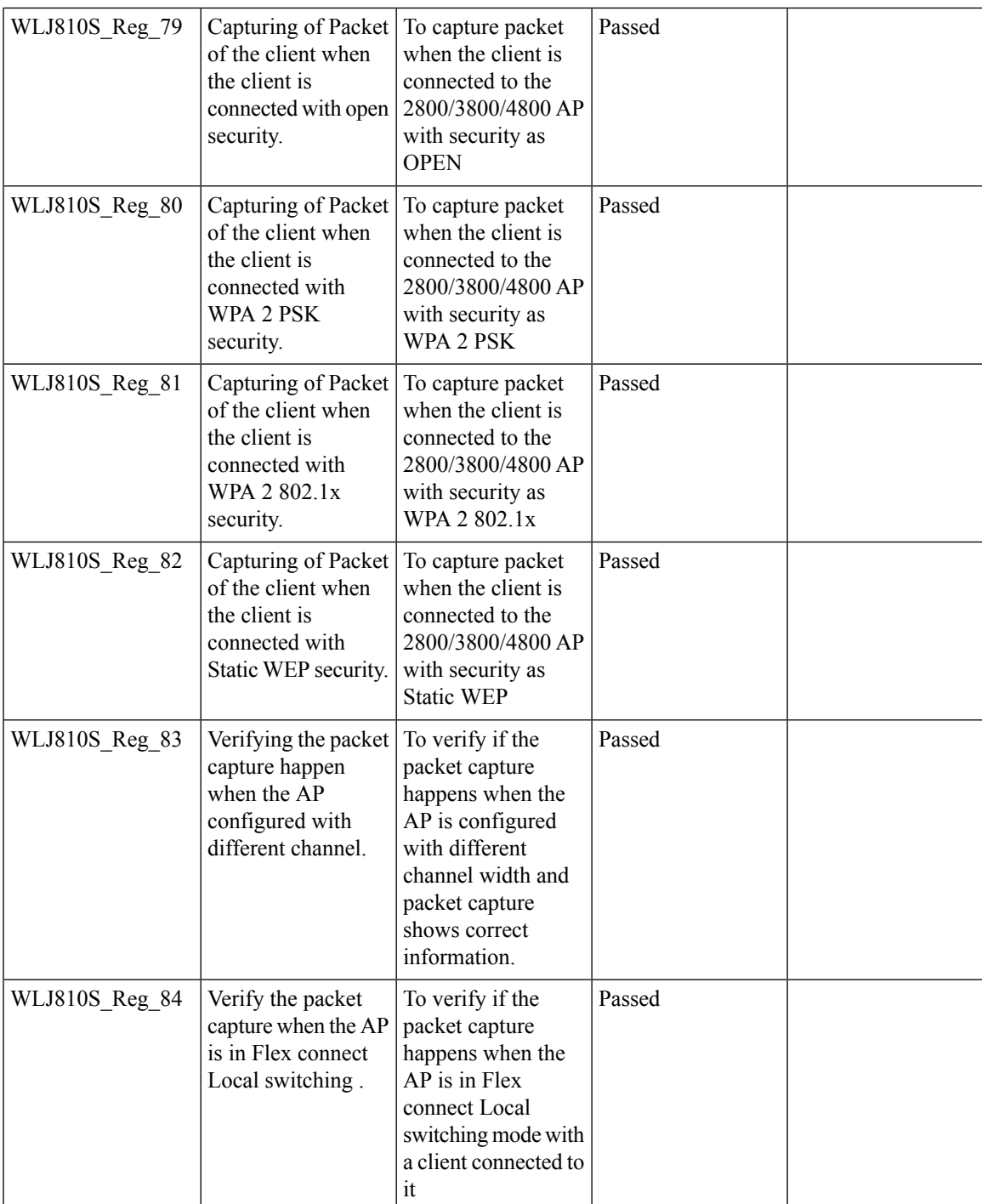

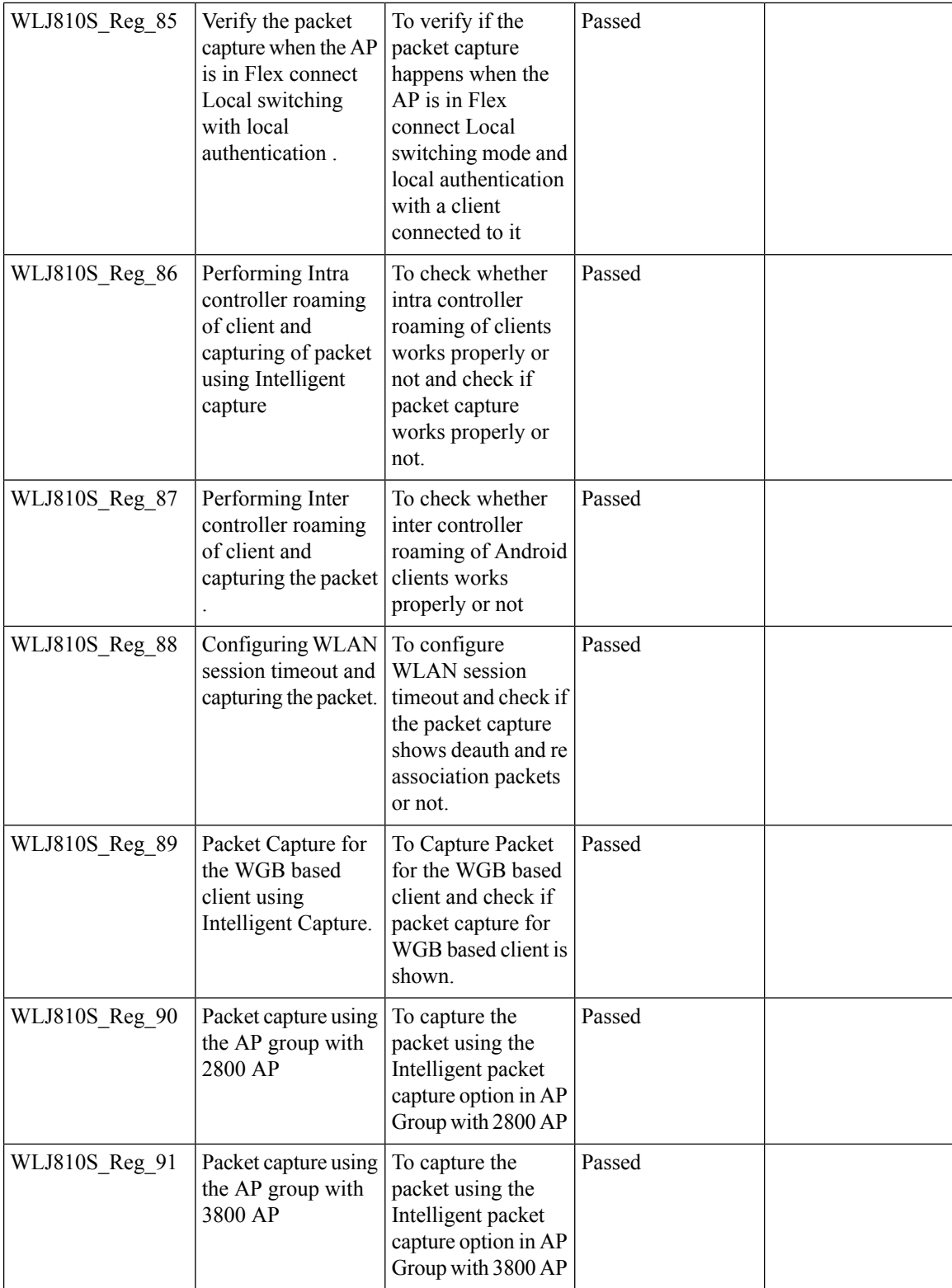

Test Results Summary for Cisco Wireless LAN Controller AireOS 8.10 ,CME 8.10 & IOS XE 16.12 for Japan (Release Version AireOS 8.10.105.0 **,CME 8.10.105.0,IOX XE 16.12.1)**

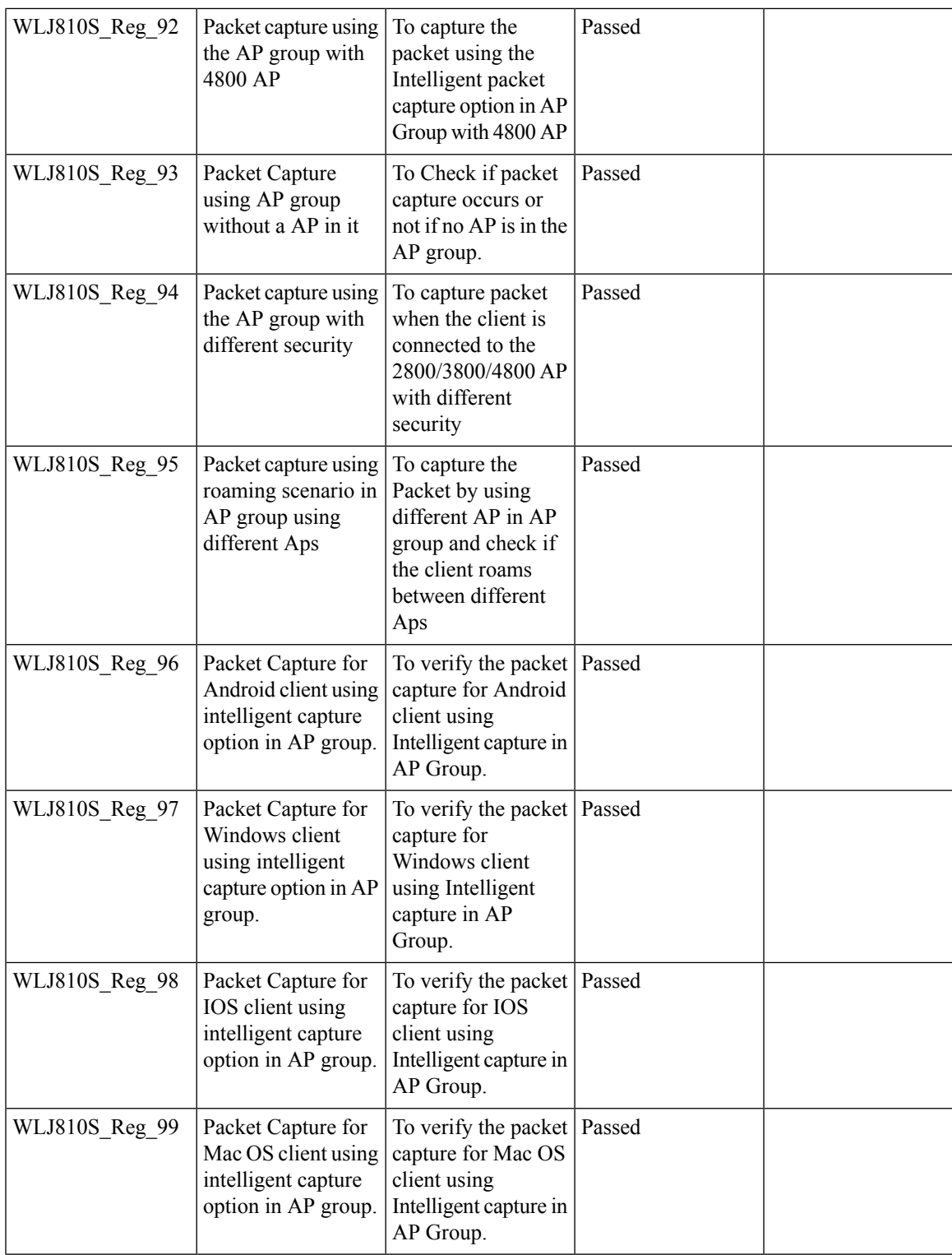

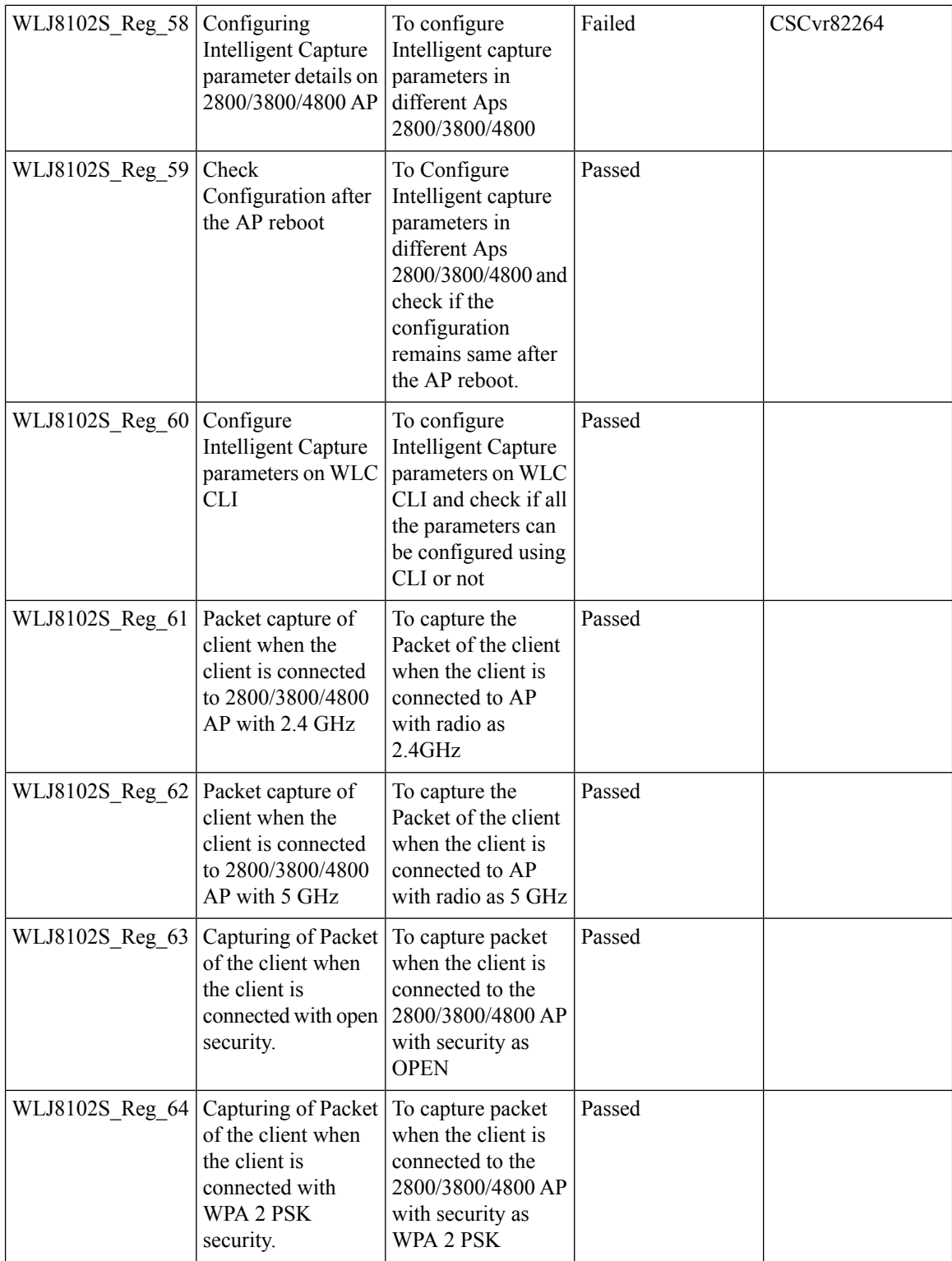

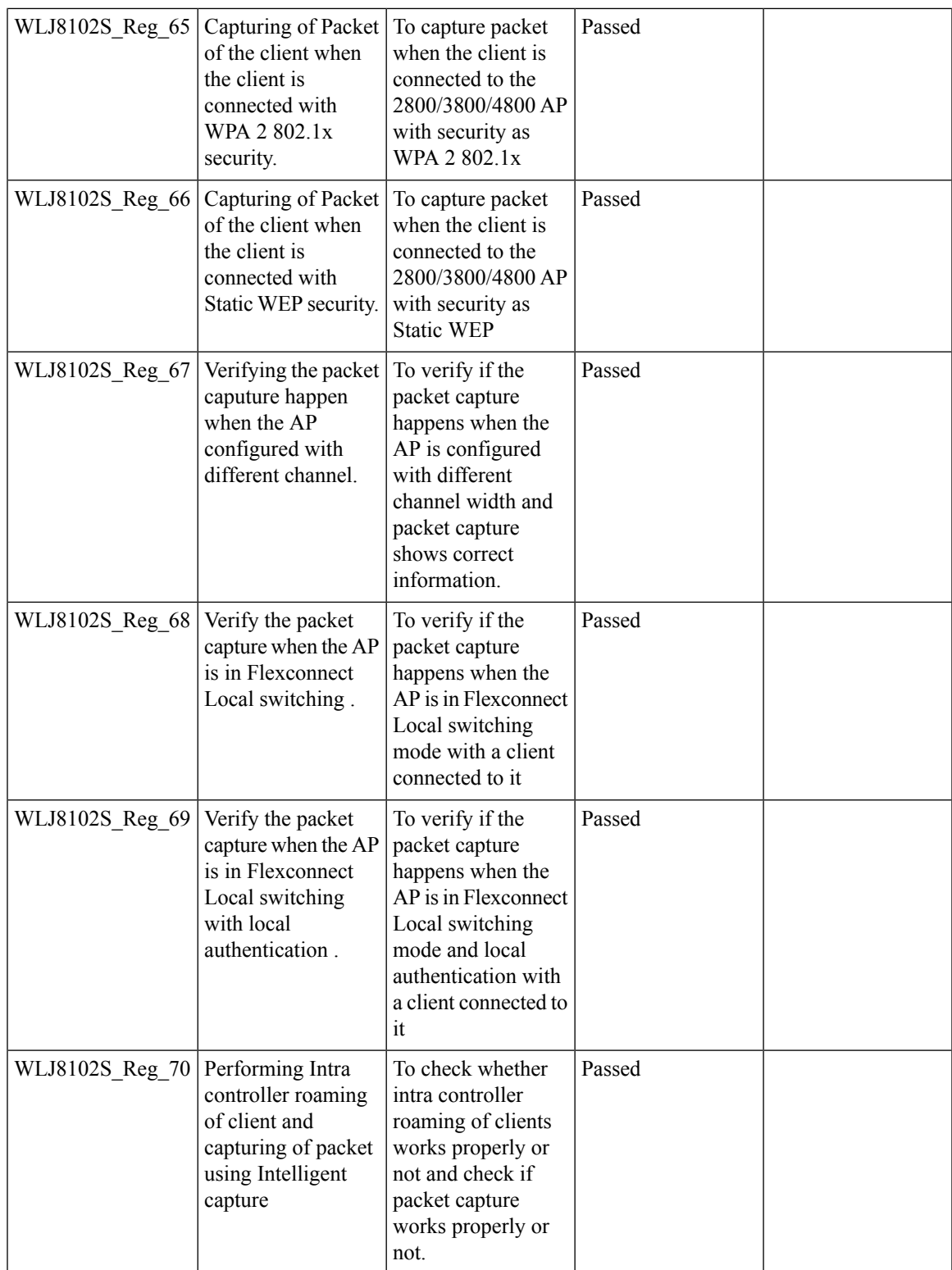

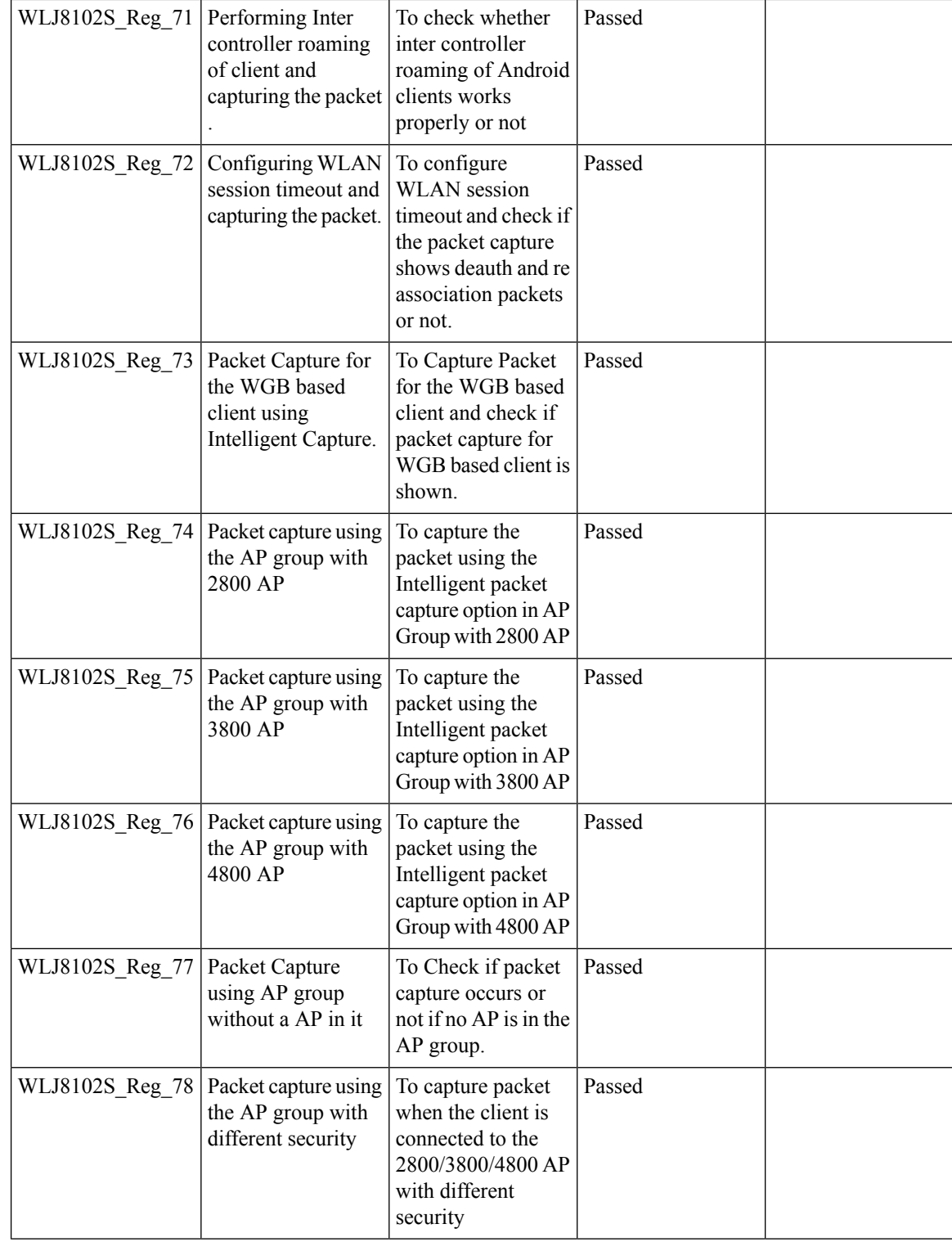

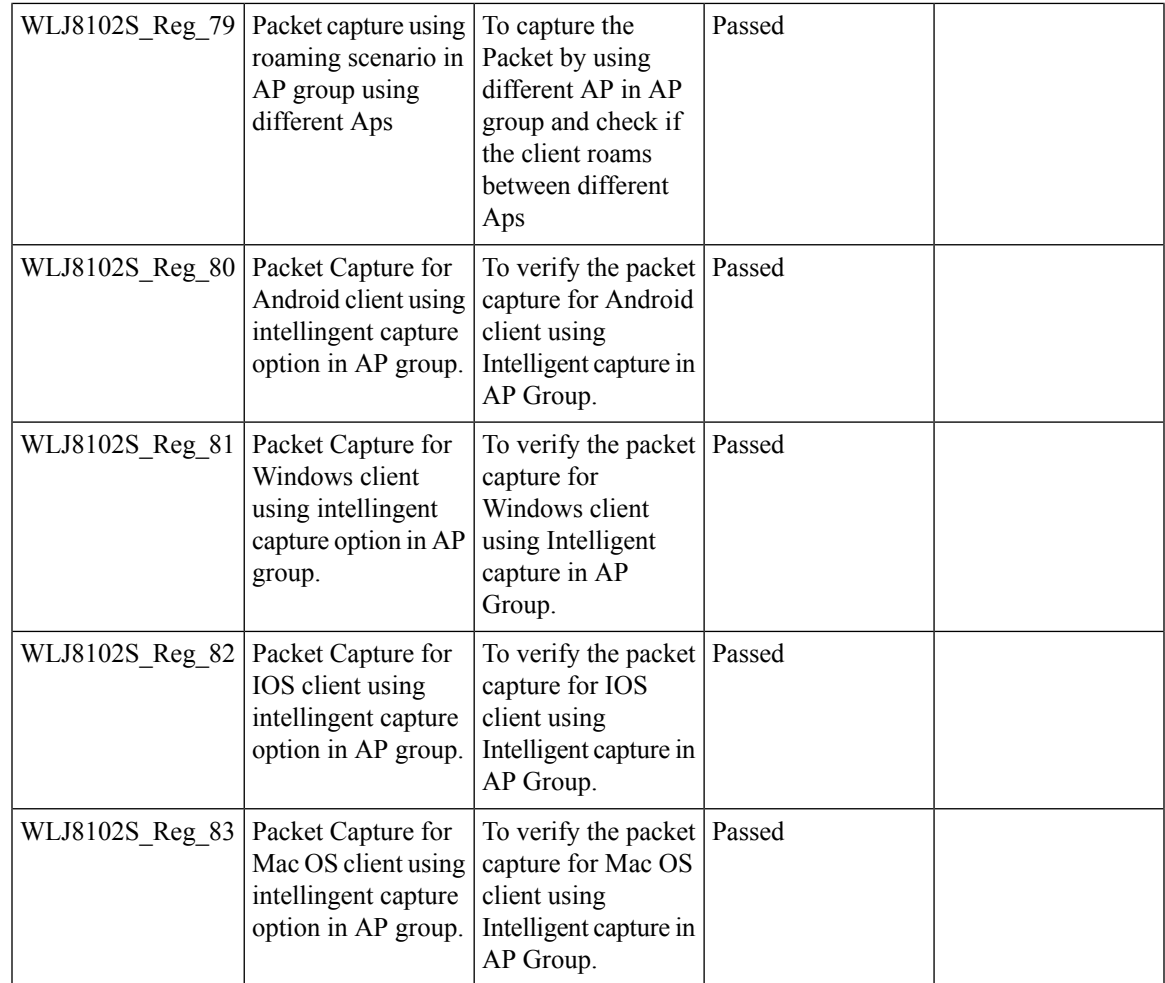

## **Workgroup Bridge**

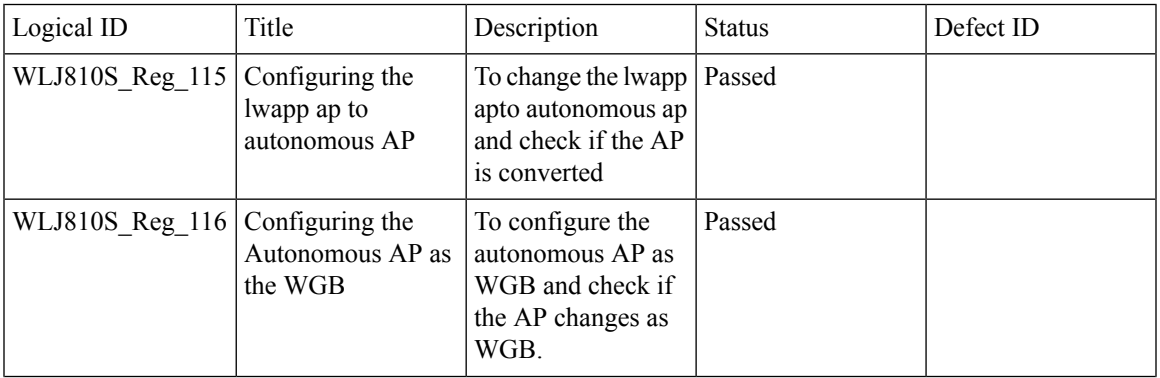

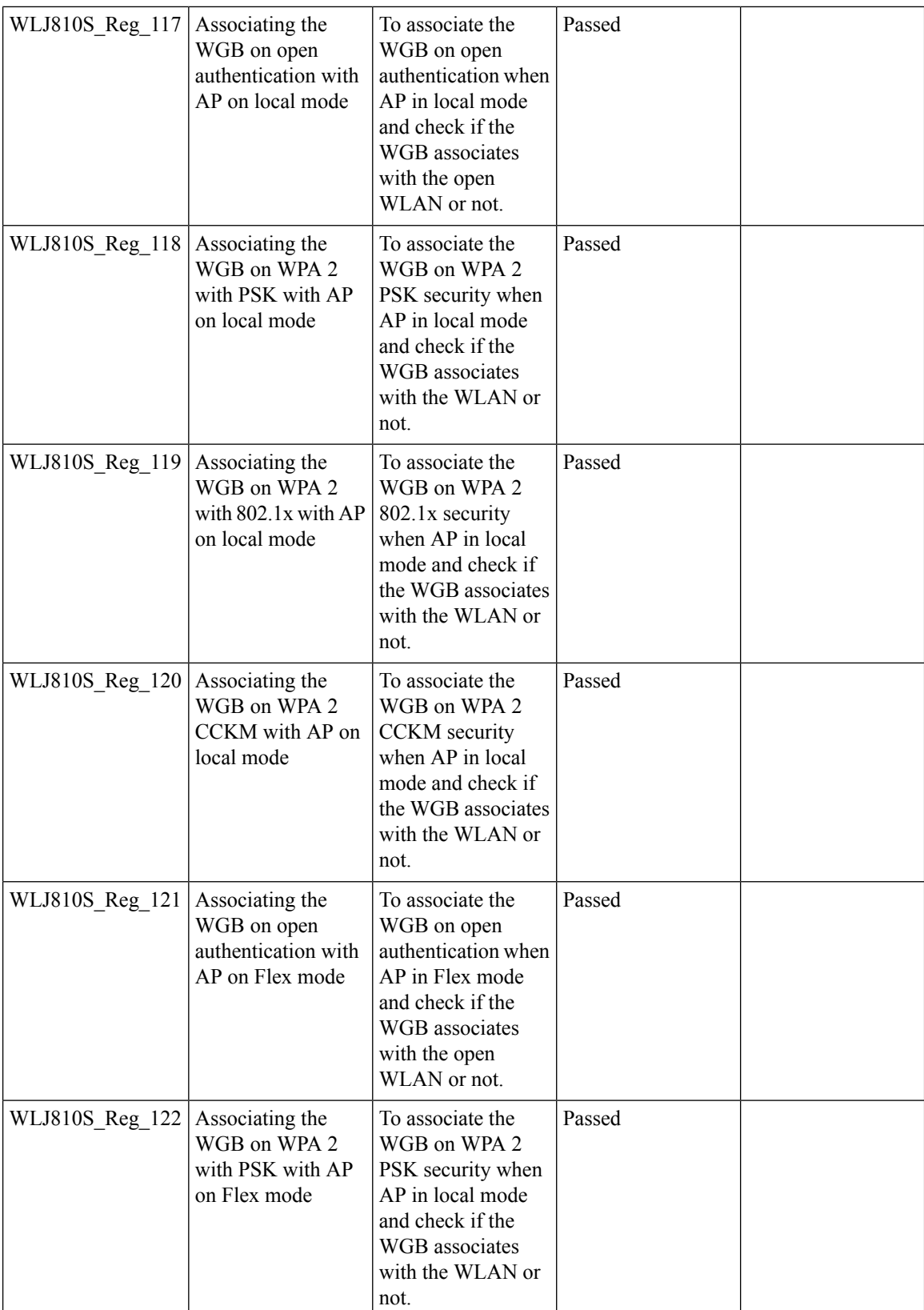

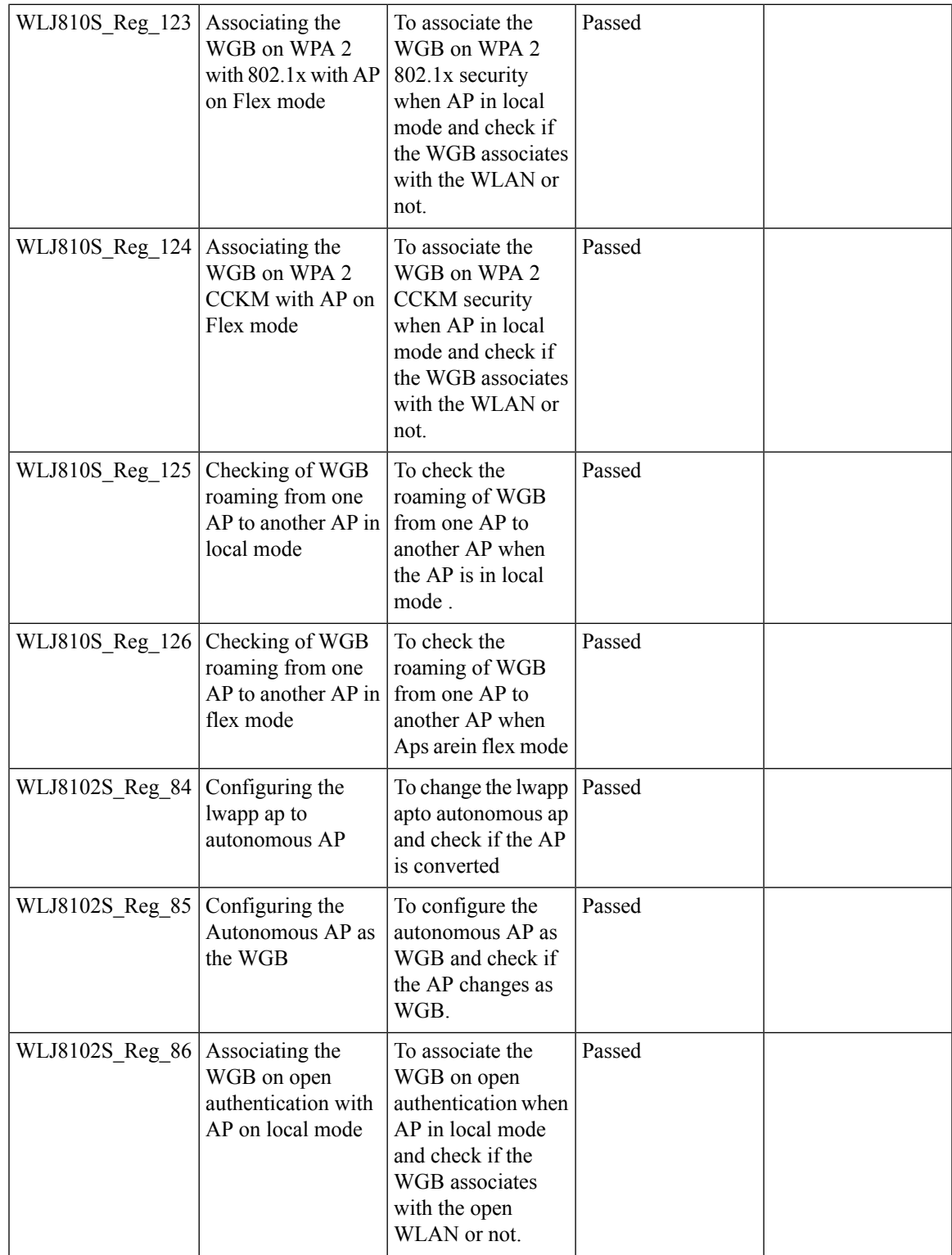

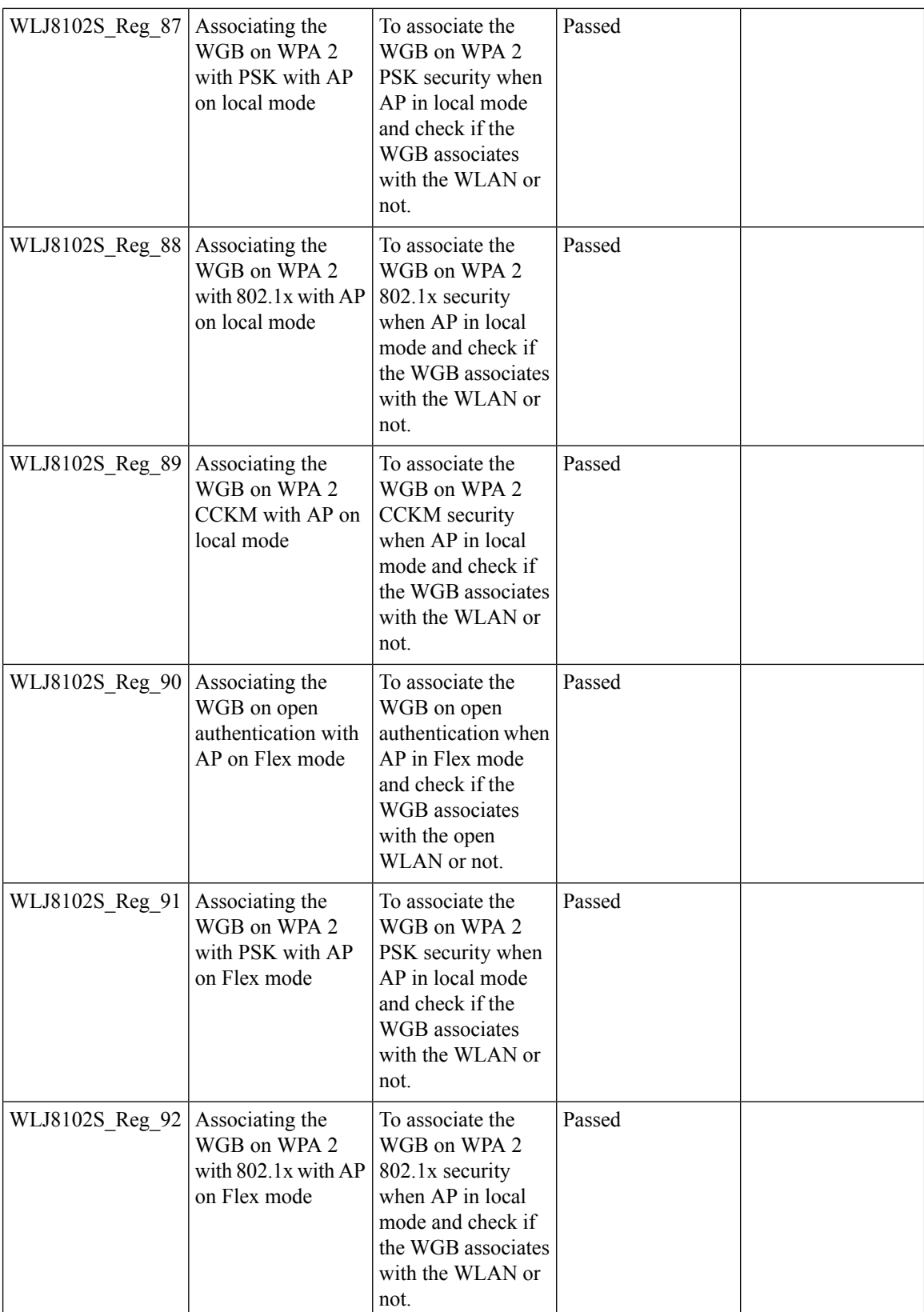

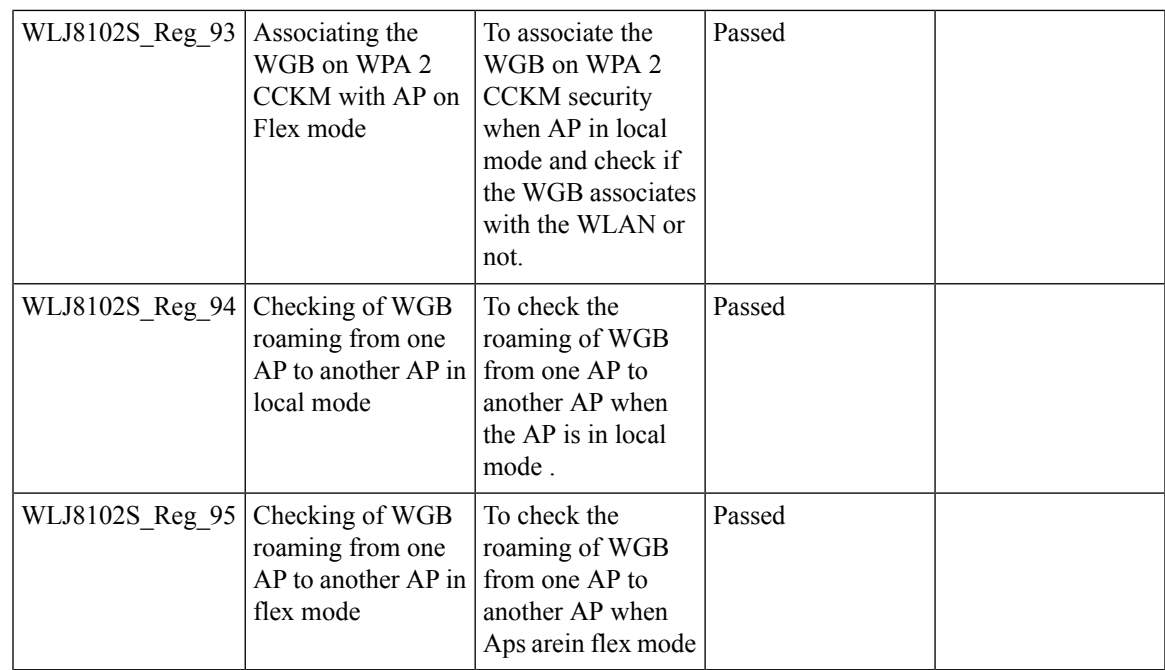

### **Passpoint**

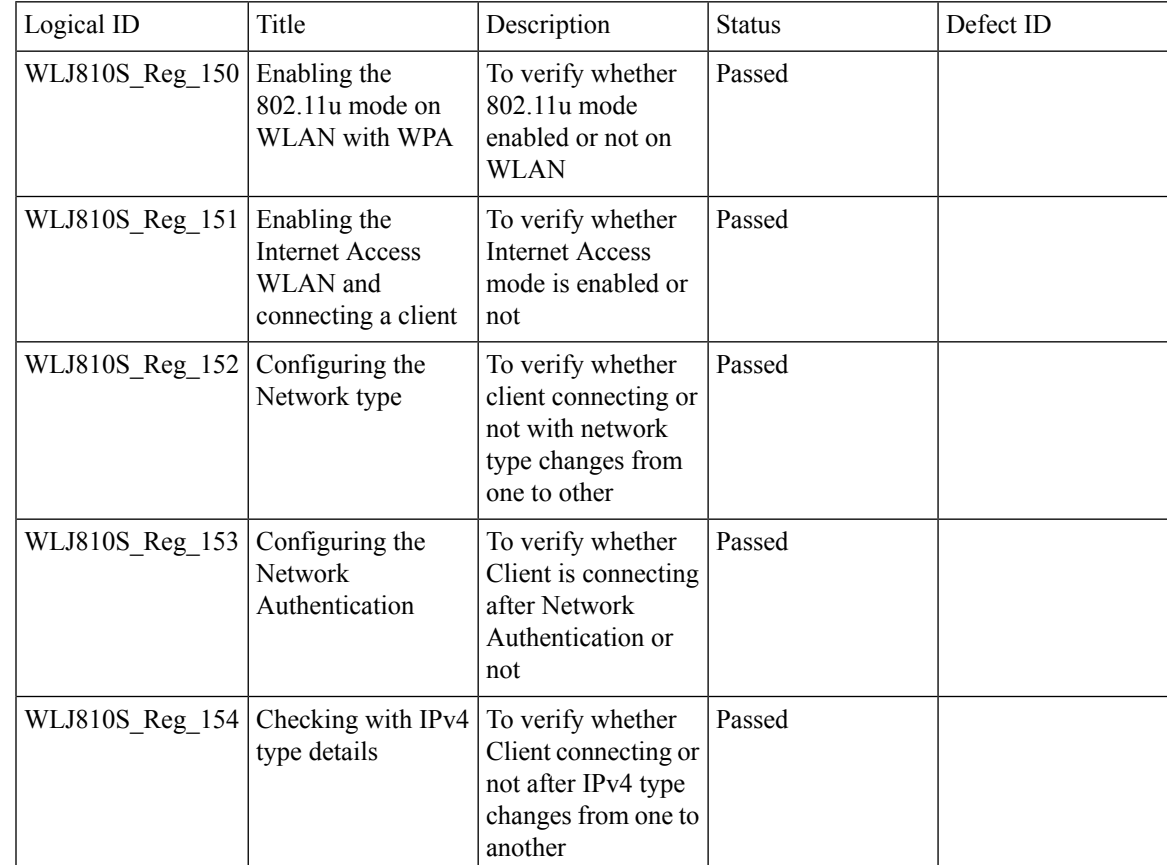

Test Results Summary for Cisco Wireless LAN Controller AireOS 8.10, CME 8.10 & IOS XE 16.12 for Japan (Release Version AireOS 8.10.105.0 **,CME 8.10.105.0,IOX XE 16.12.1)**

 $\overline{\mathbf{I}}$ 

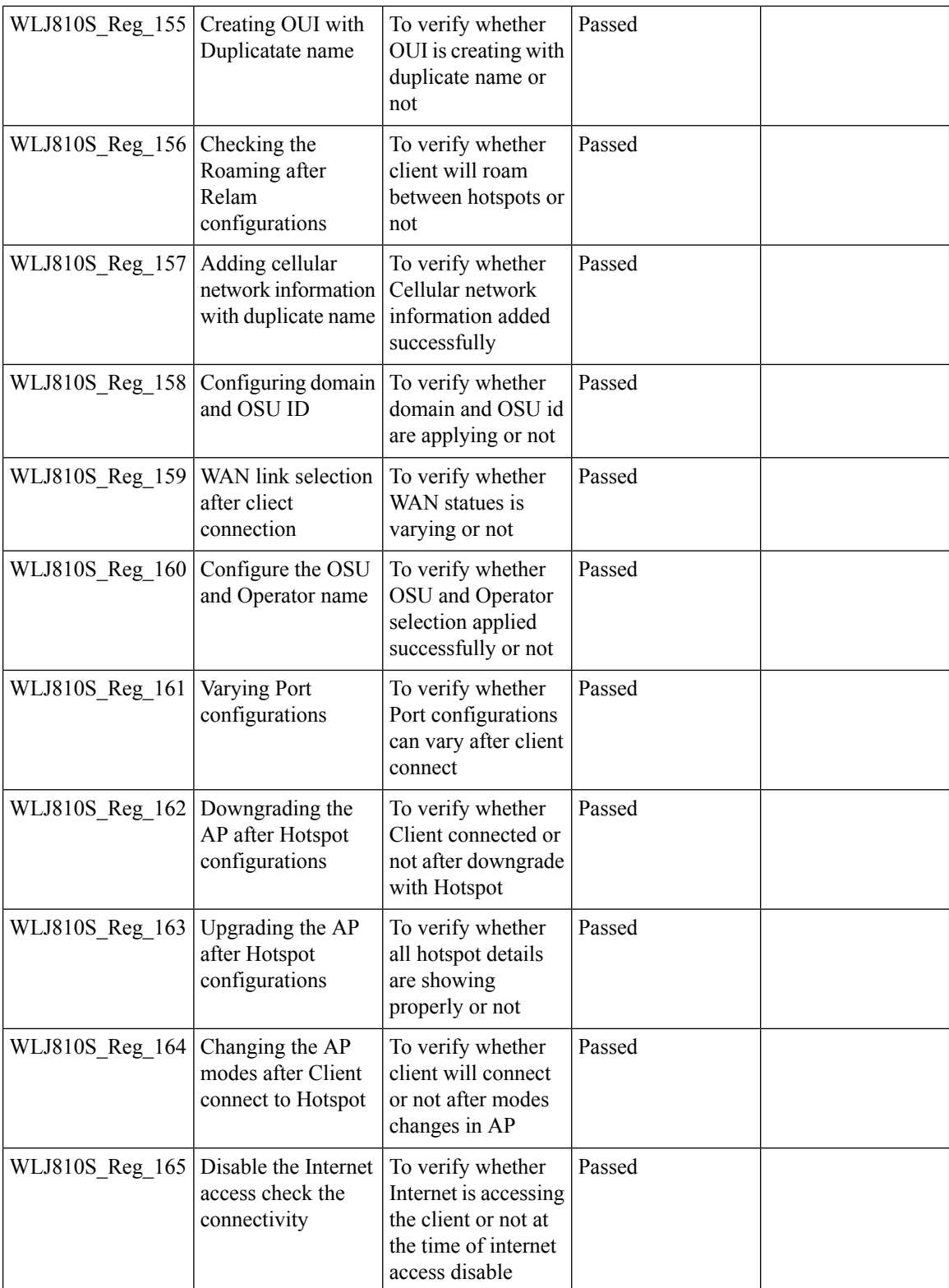
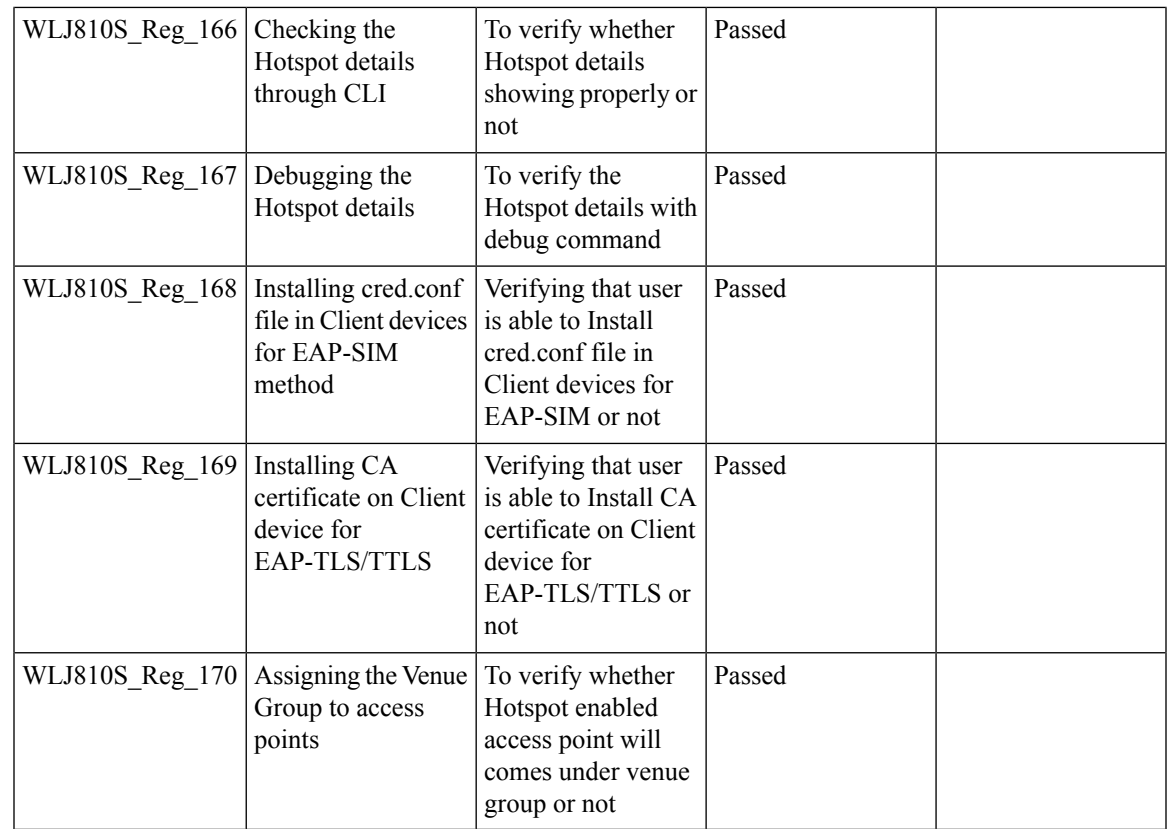

### **Passive Client ARP Unicast**

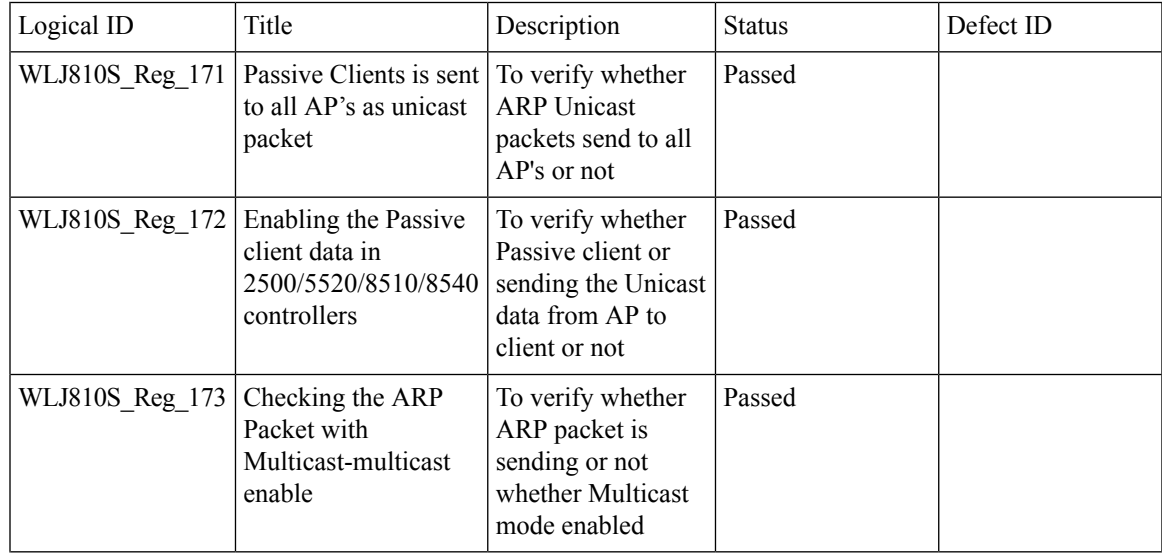

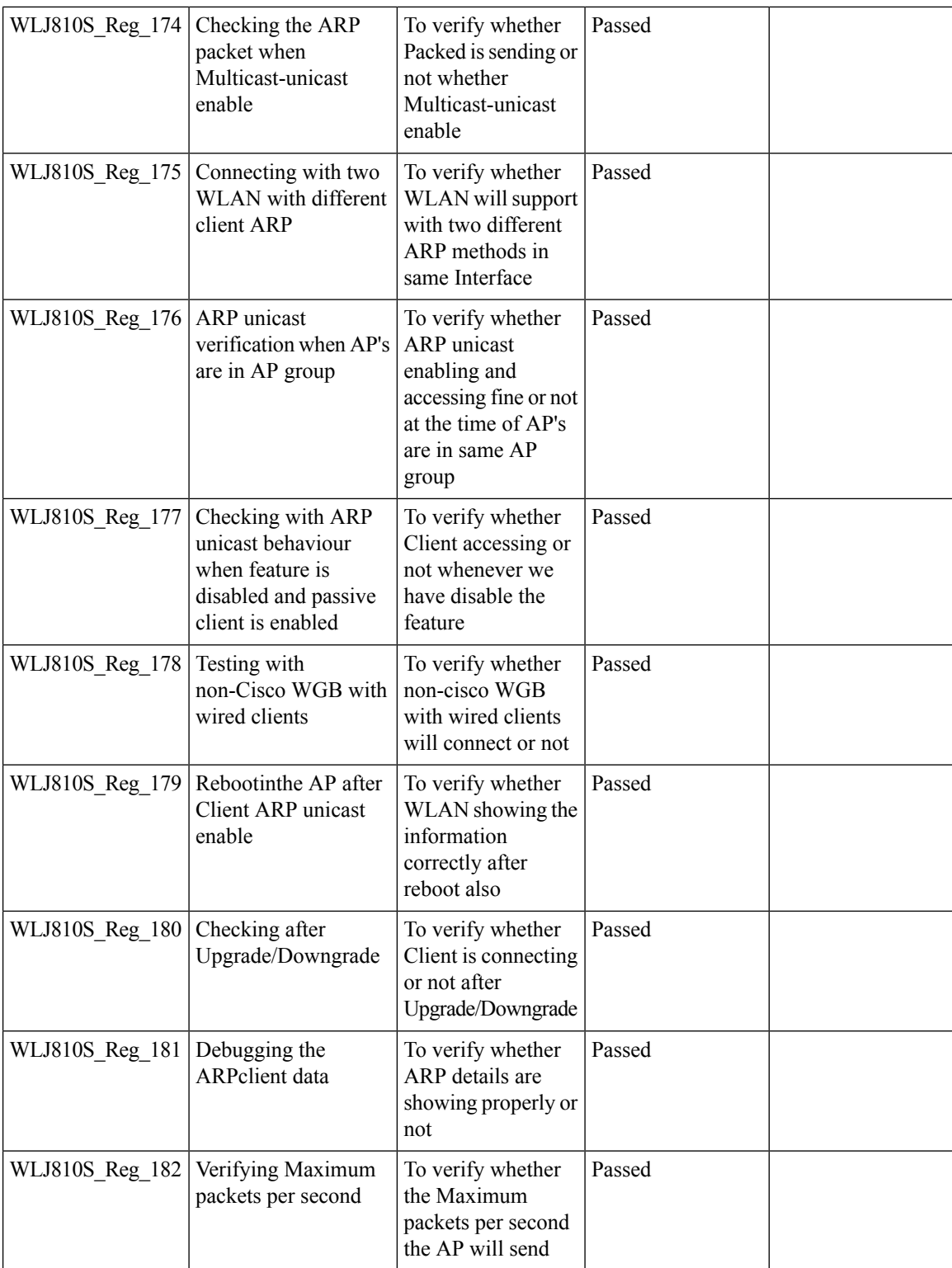

![](_page_326_Picture_600.jpeg)

Test Results Summary for Cisco Wireless LAN Controller AireOS 8.10, CME 8.10 & IOS XE 16.12 for Japan (Release Version AireOS 8.10.105.0 **,CME 8.10.105.0,IOX XE 16.12.1)**

Ī

![](_page_327_Picture_525.jpeg)

#### **Selective Re-anchor**

![](_page_327_Picture_526.jpeg)

![](_page_328_Picture_572.jpeg)

#### **802.1x on Wave 2 AP (EAP -TLS, EAP-PEAP)**

![](_page_328_Picture_573.jpeg)

Test Results Summary for Cisco Wireless LAN Controller AireOS 8.10, CME 8.10 & IOS XE 16.12 for Japan (Release Version AireOS 8.10.105.0 **,CME 8.10.105.0,IOX XE 16.12.1)**

![](_page_329_Picture_565.jpeg)

![](_page_330_Picture_580.jpeg)

Test Results Summary for Cisco Wireless LAN Controller AireOS 8.10, CME 8.10 & IOS XE 16.12 for Japan (Release Version AireOS 8.10.105.0 **,CME 8.10.105.0,IOX XE 16.12.1)**

![](_page_331_Picture_580.jpeg)

![](_page_332_Picture_567.jpeg)

## **SR Cases**

![](_page_332_Picture_568.jpeg)

![](_page_333_Picture_617.jpeg)

![](_page_334_Picture_656.jpeg)

![](_page_335_Picture_611.jpeg)

![](_page_336_Picture_538.jpeg)

![](_page_337_Picture_639.jpeg)

![](_page_338_Picture_570.jpeg)

![](_page_339_Picture_597.jpeg)

![](_page_340_Picture_601.jpeg)

![](_page_341_Picture_649.jpeg)

![](_page_342_Picture_618.jpeg)

![](_page_343_Picture_595.jpeg)

![](_page_344_Picture_628.jpeg)

 $\mathbf I$ 

![](_page_345_Picture_629.jpeg)

![](_page_346_Picture_650.jpeg)

![](_page_347_Picture_688.jpeg)

![](_page_348_Picture_532.jpeg)

 $\mathbf I$ 

![](_page_349_Picture_556.jpeg)

## **Config Wireless**

![](_page_349_Picture_557.jpeg)

![](_page_350_Picture_604.jpeg)

# **MAB Bypass Support**

![](_page_350_Picture_605.jpeg)

![](_page_351_Picture_567.jpeg)

![](_page_352_Picture_618.jpeg)

![](_page_353_Picture_491.jpeg)

# **Dot1x and WEB-Auth Support**

![](_page_353_Picture_492.jpeg)

![](_page_354_Picture_572.jpeg)

I

![](_page_355_Picture_619.jpeg)

![](_page_356_Picture_550.jpeg)

I

![](_page_357_Picture_603.jpeg)

![](_page_358_Picture_471.jpeg)

# **Multiple RADIUS Server Per SSID**

![](_page_358_Picture_472.jpeg)

![](_page_359_Picture_480.jpeg)
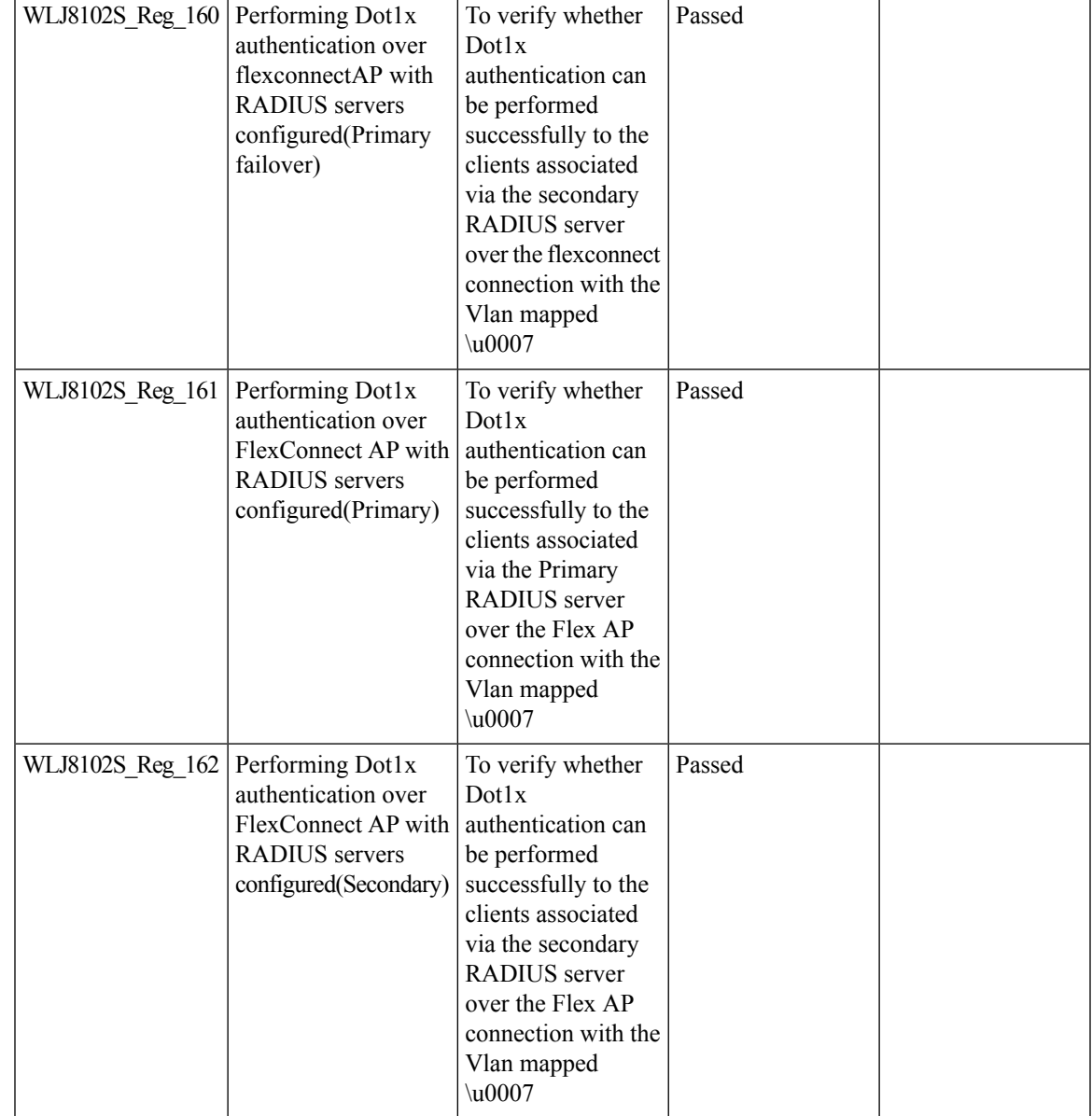

## **Hyperlocation Module supports for AP 3702**

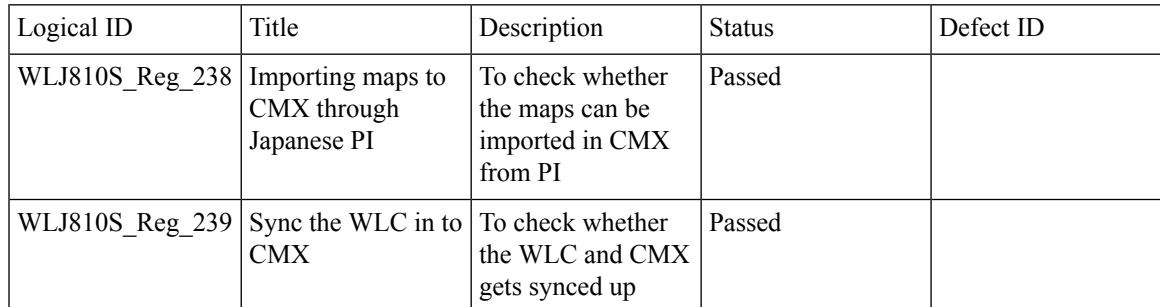

 $\mathbf I$ 

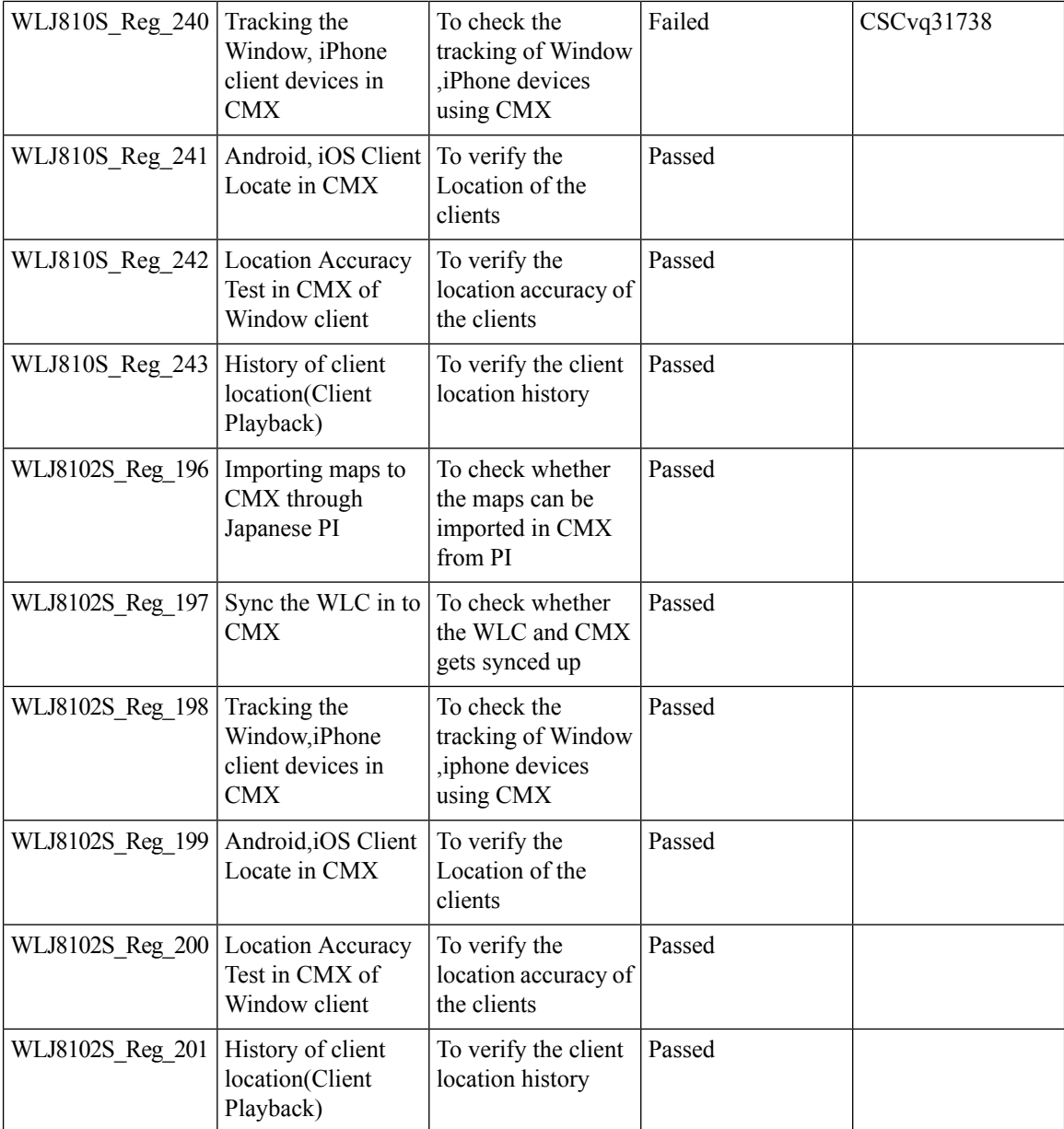

#### **Internal DHCP Server**

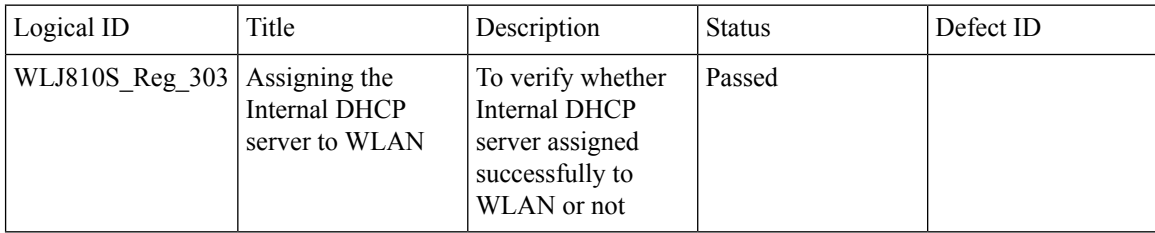

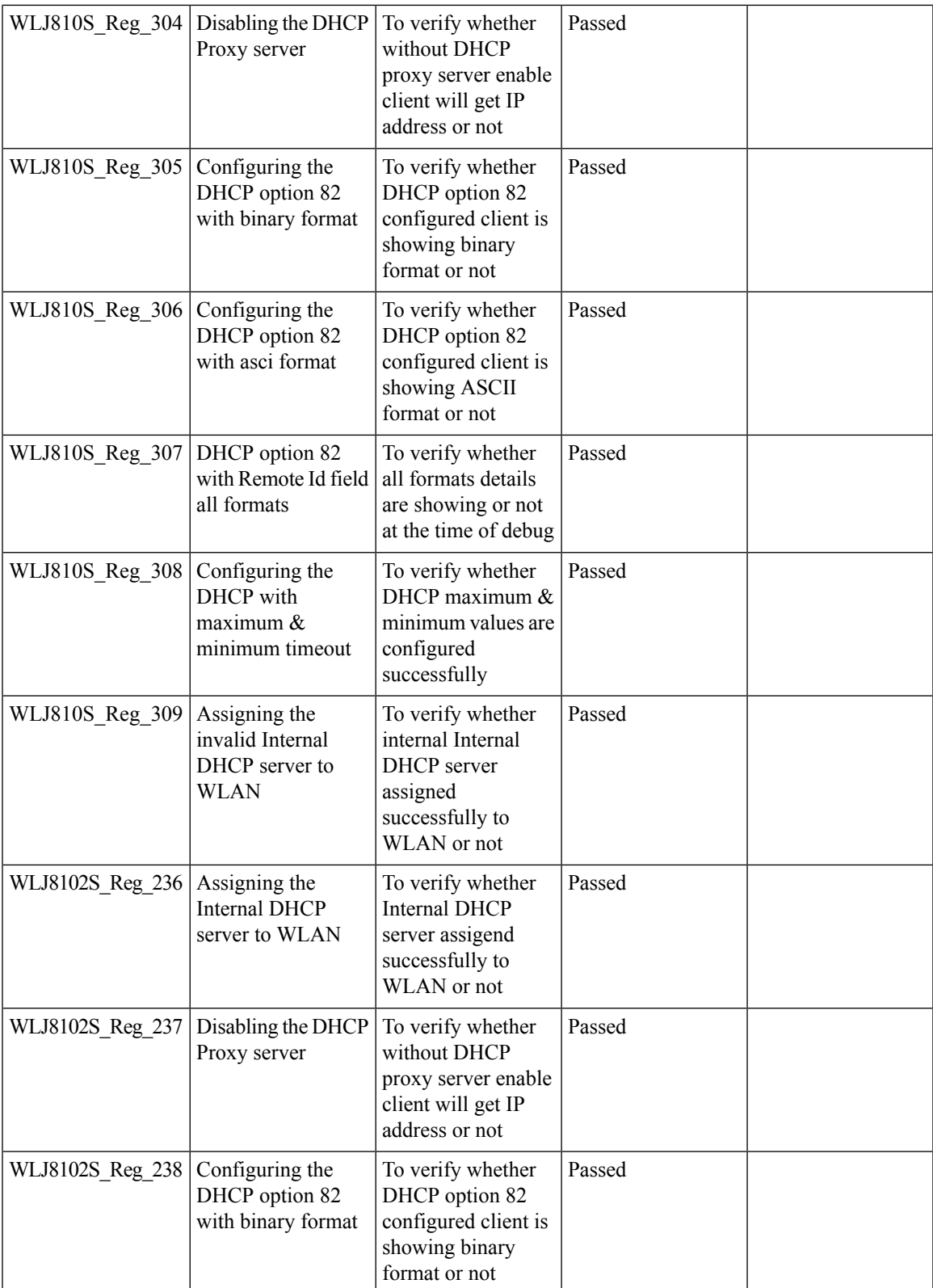

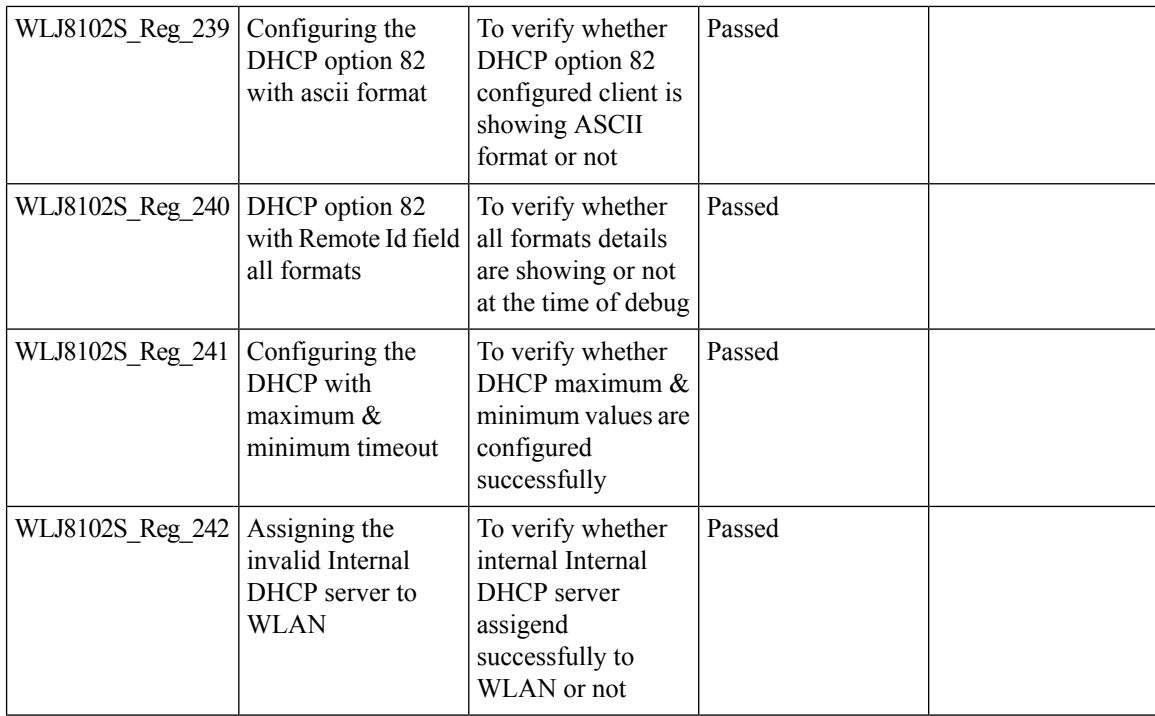

## **MFP support**

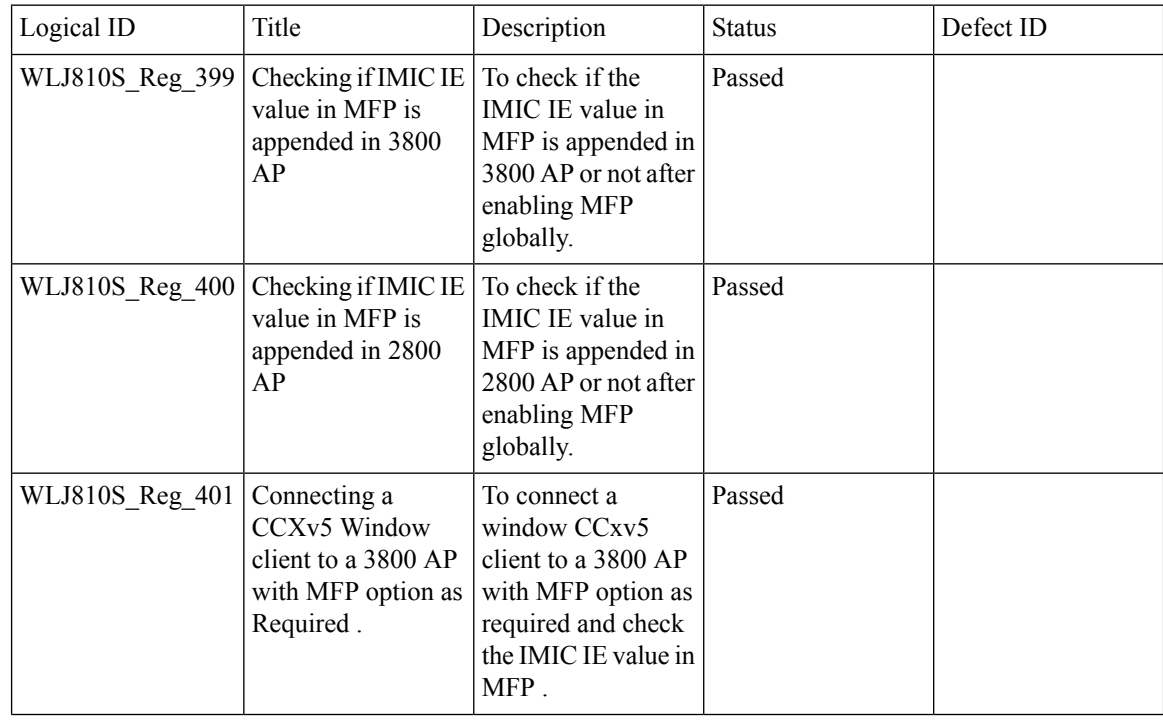

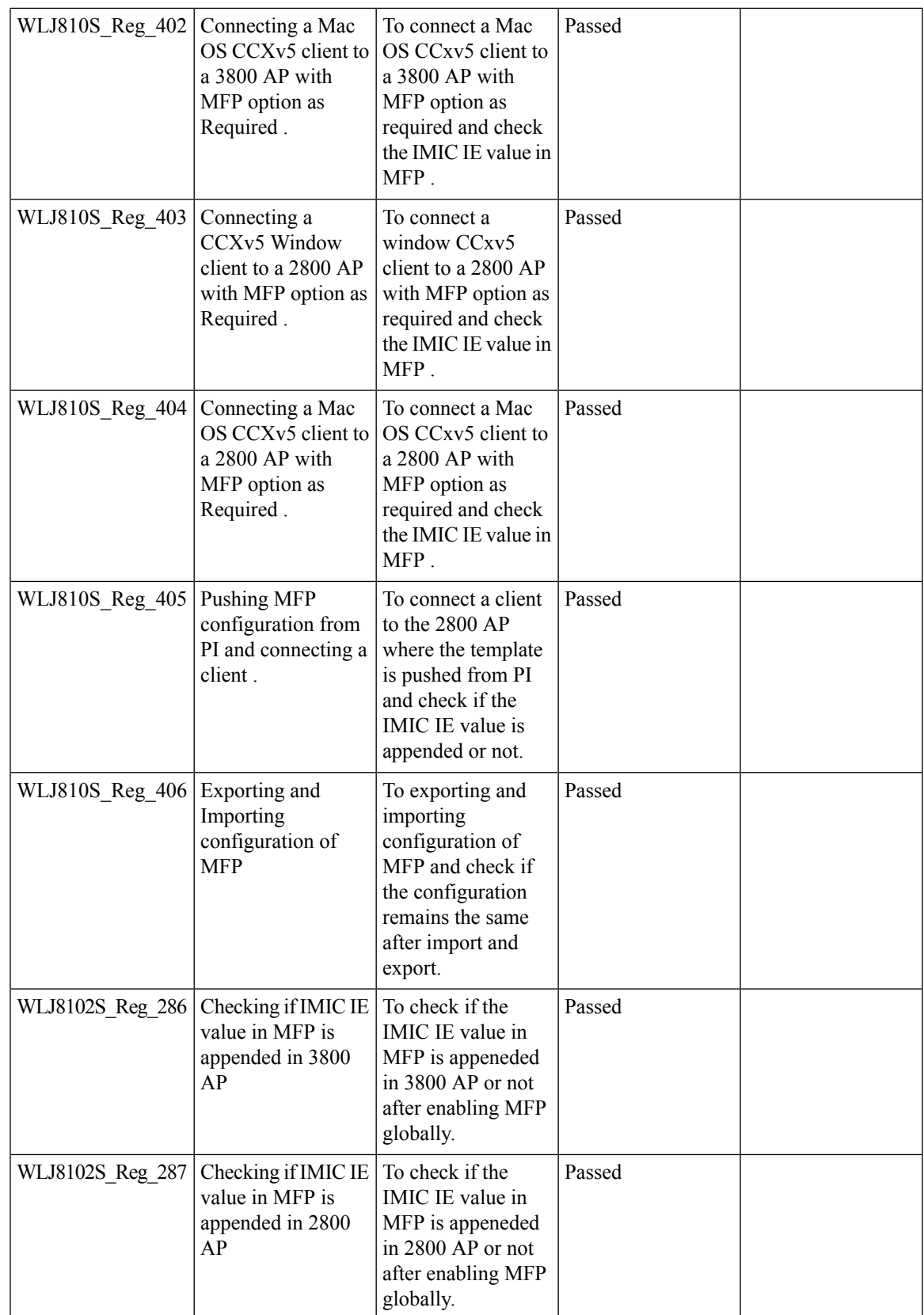

I

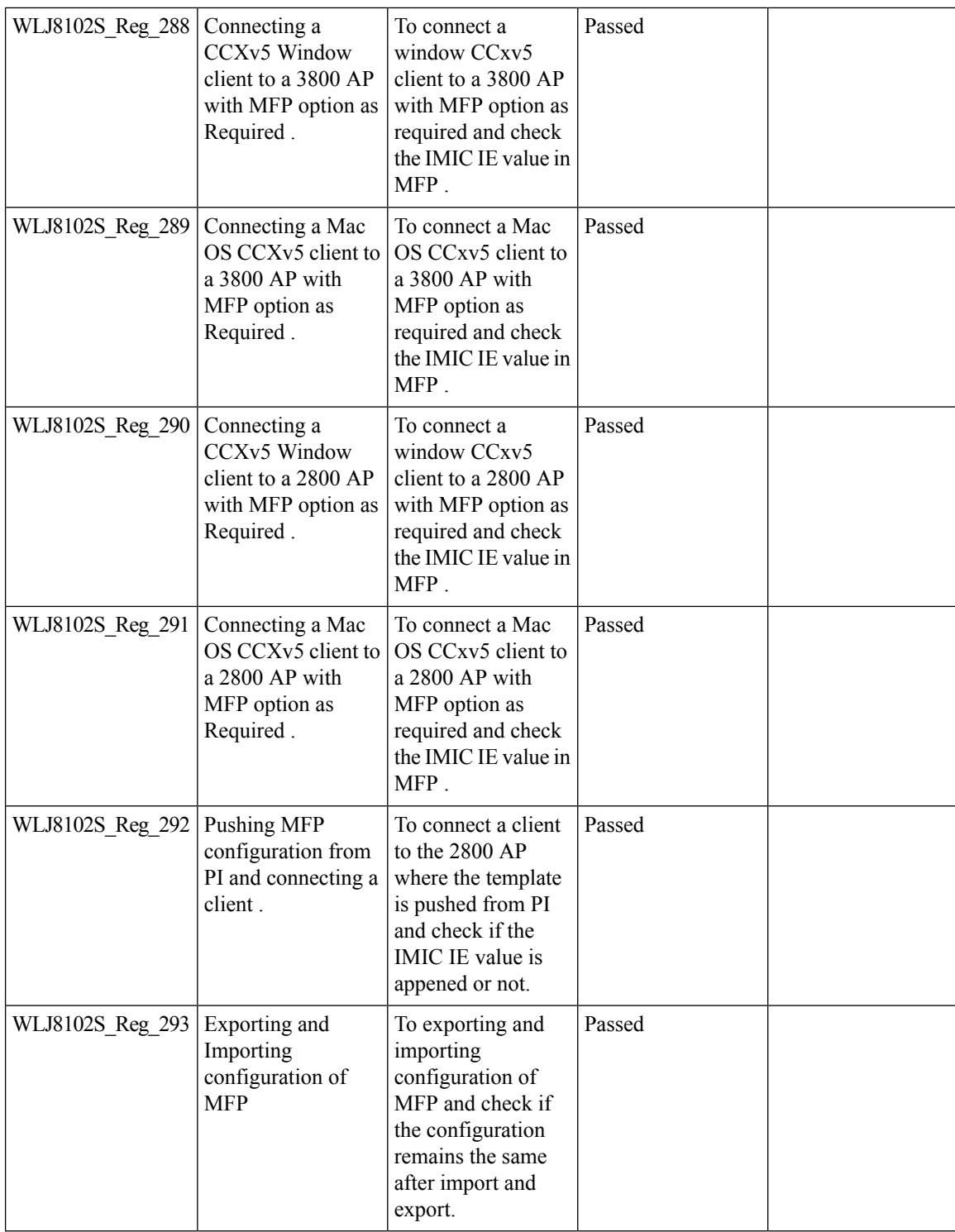

#### **DHCP Option 82 - Support**

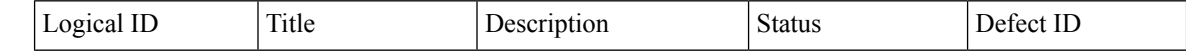

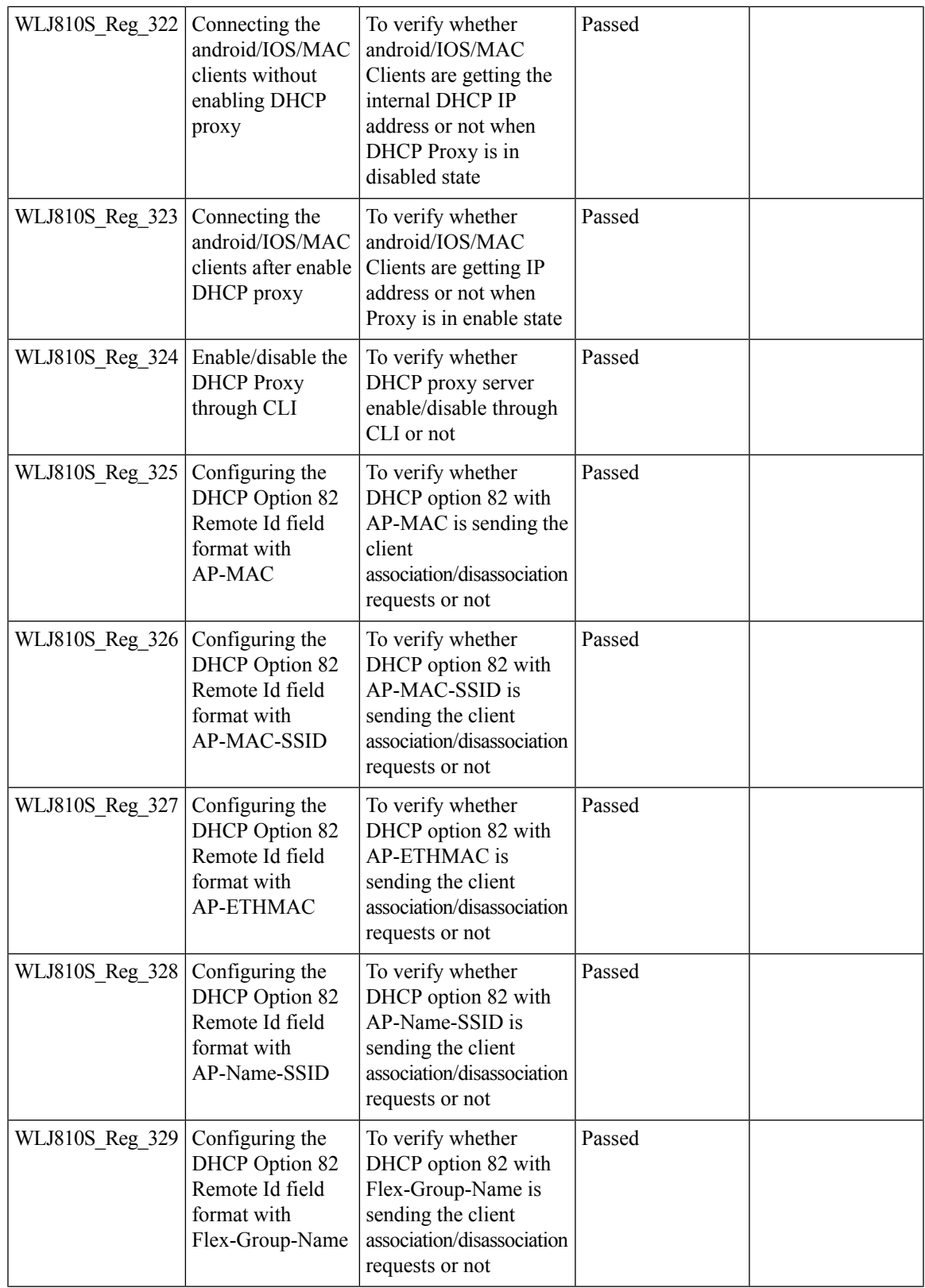

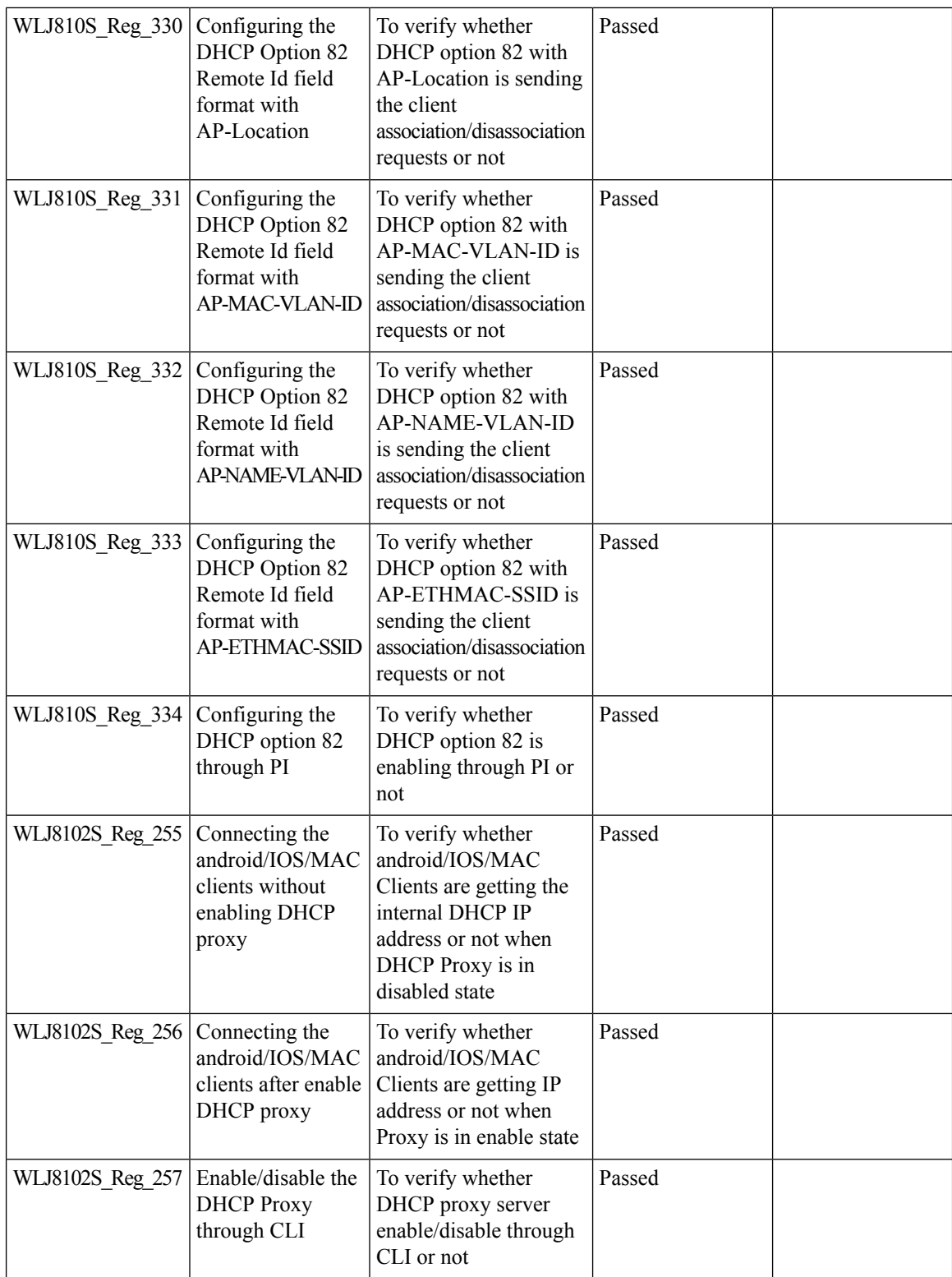

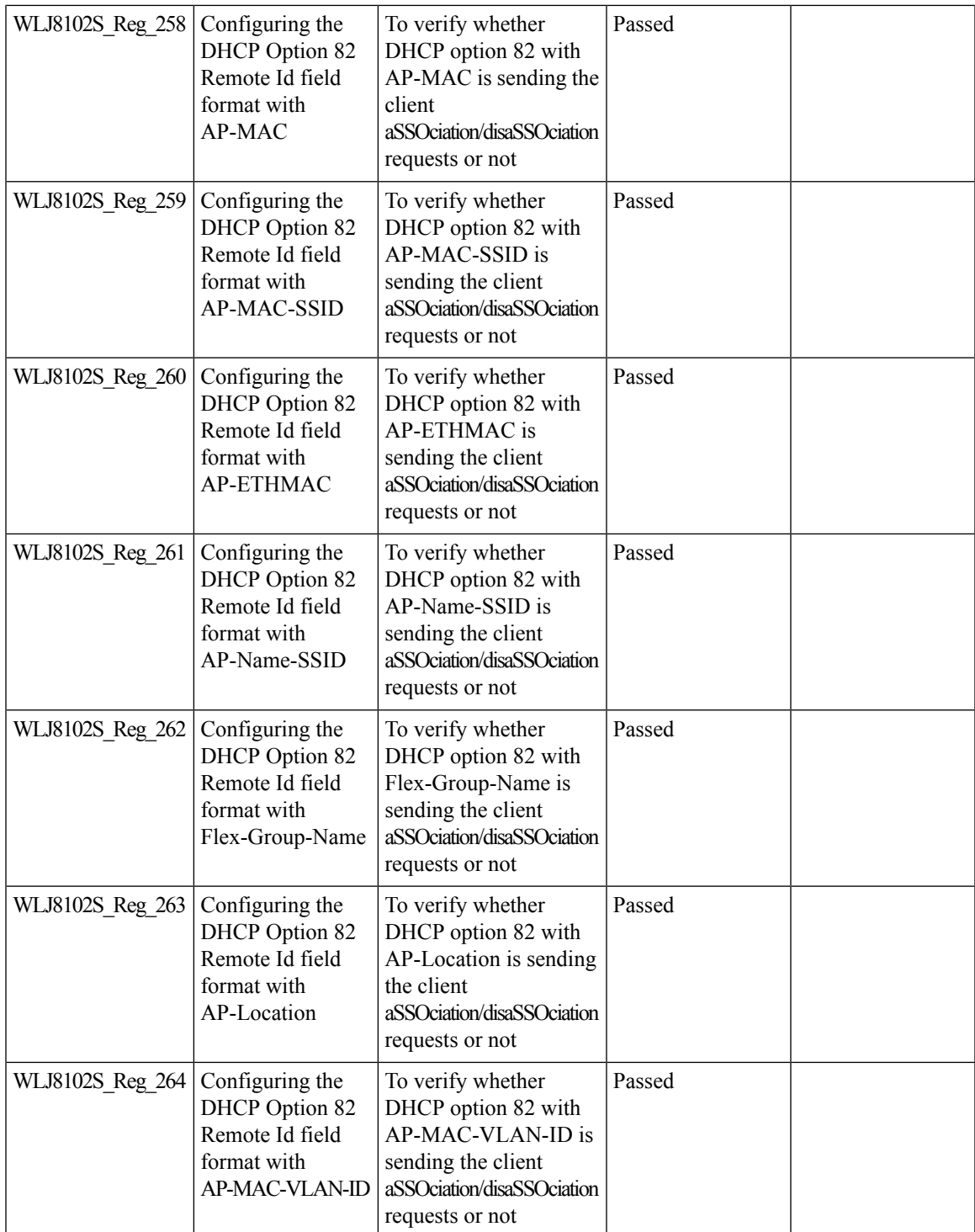

I

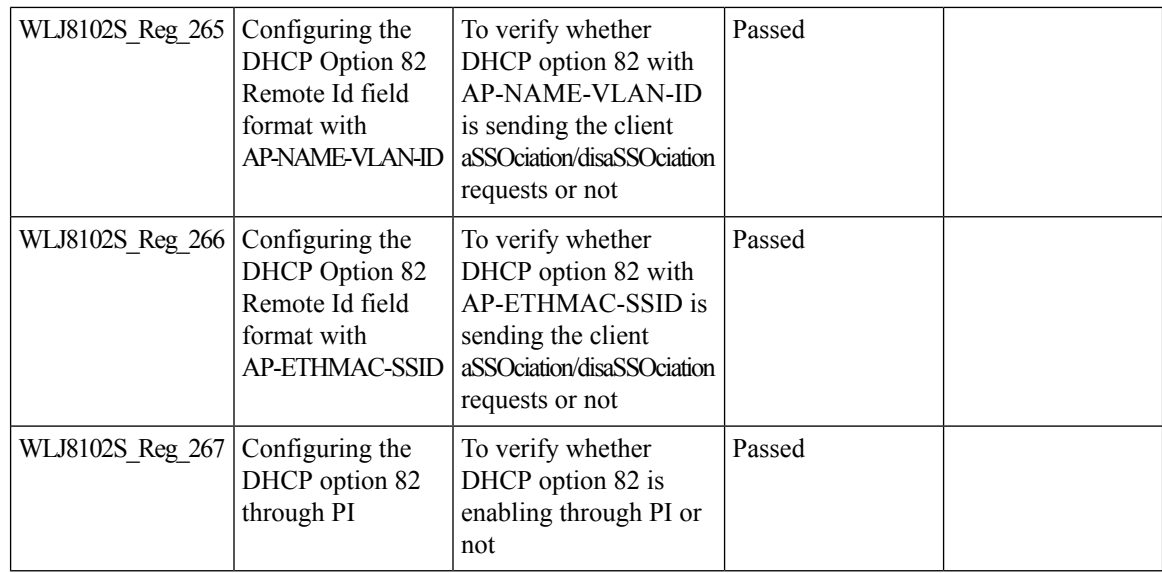

#### **Client Auth Failures(AAA Failures/WLC Failures)**

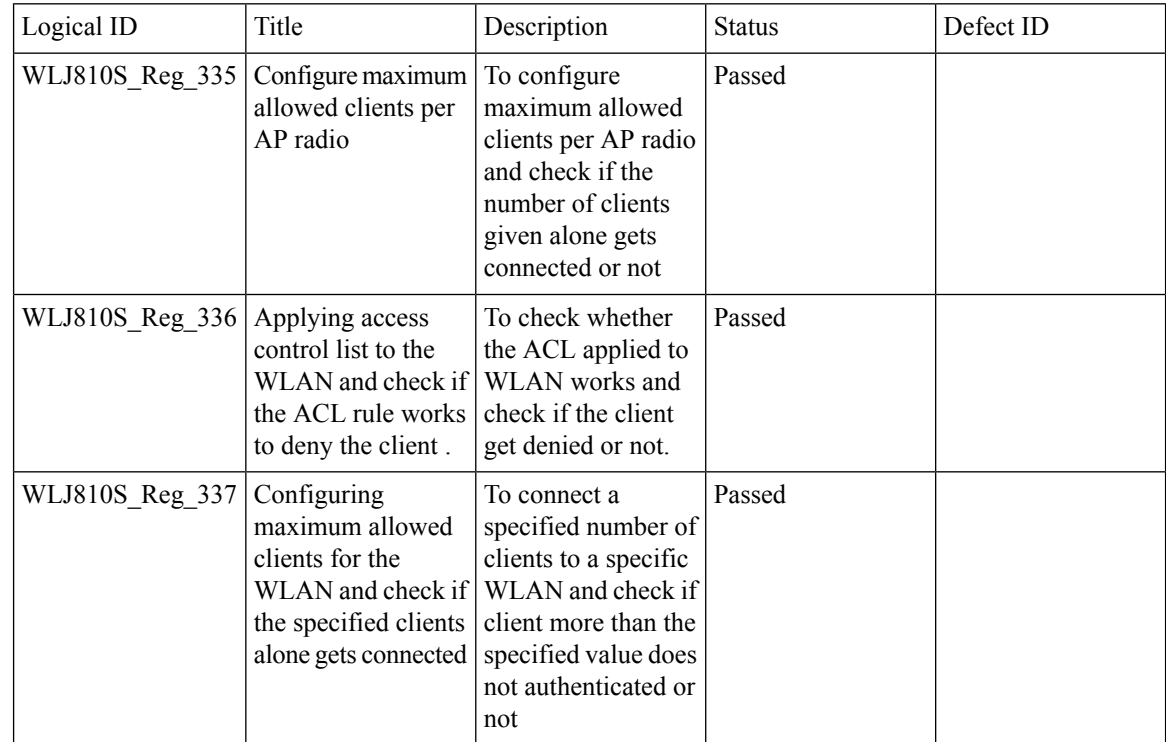

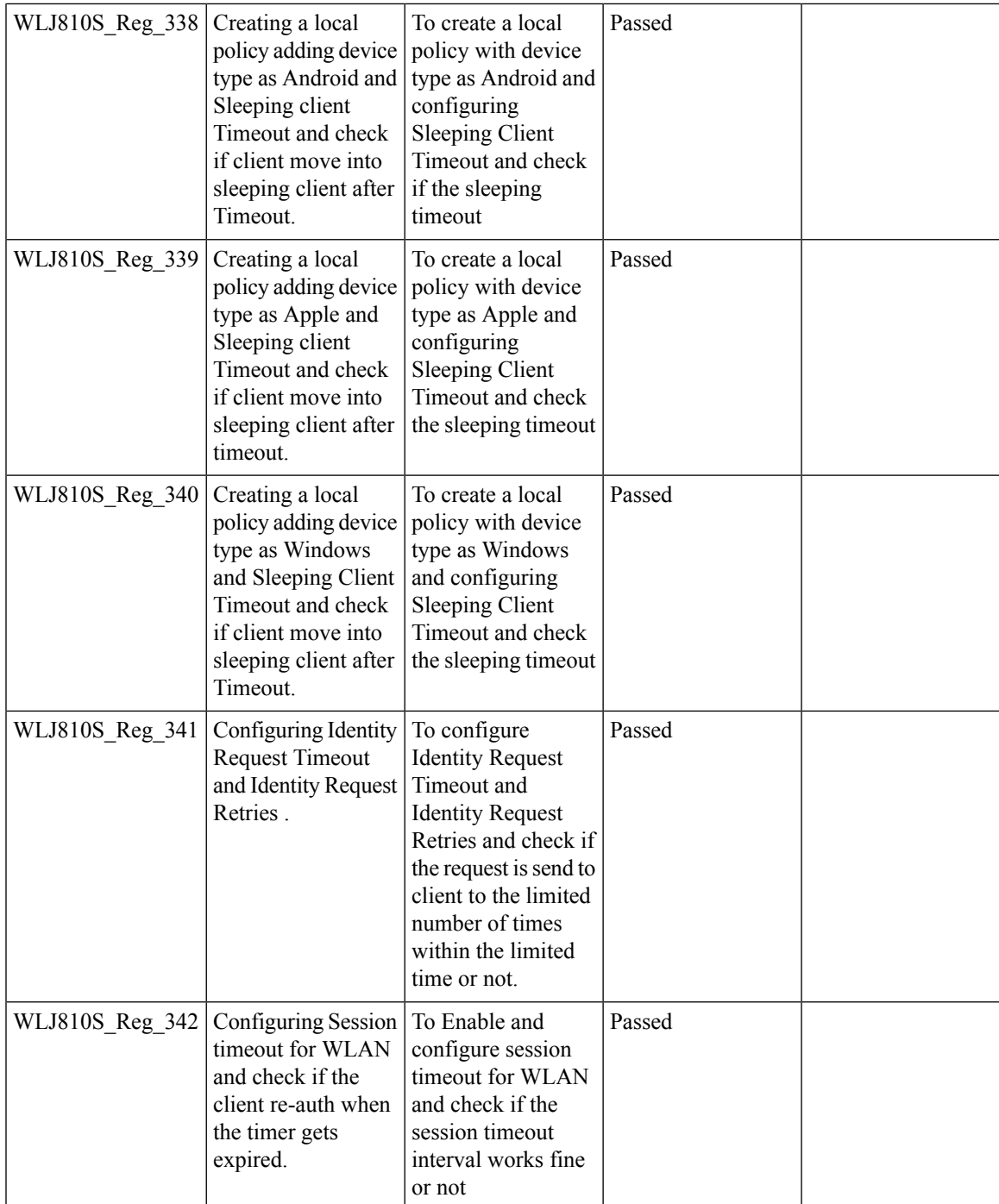

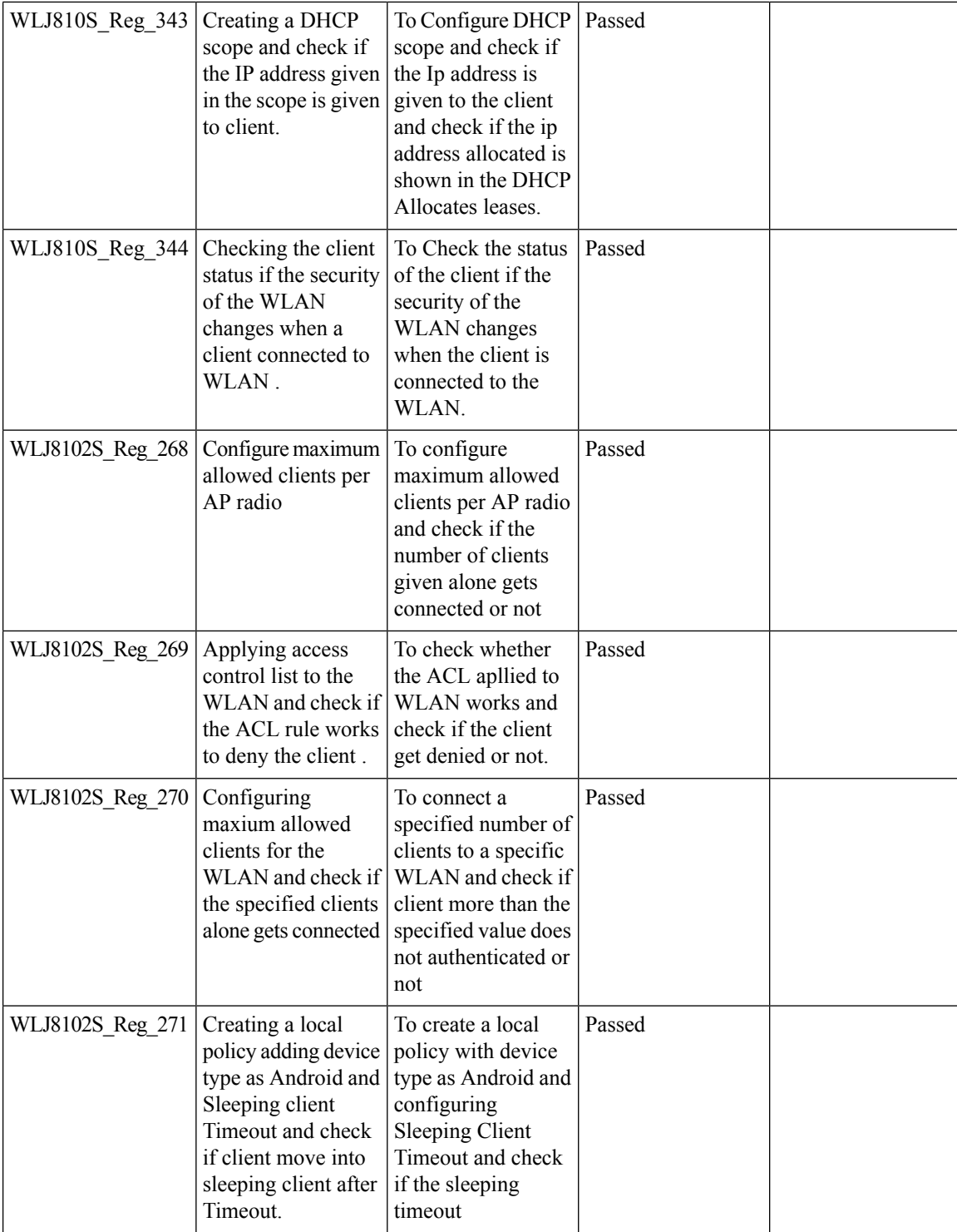

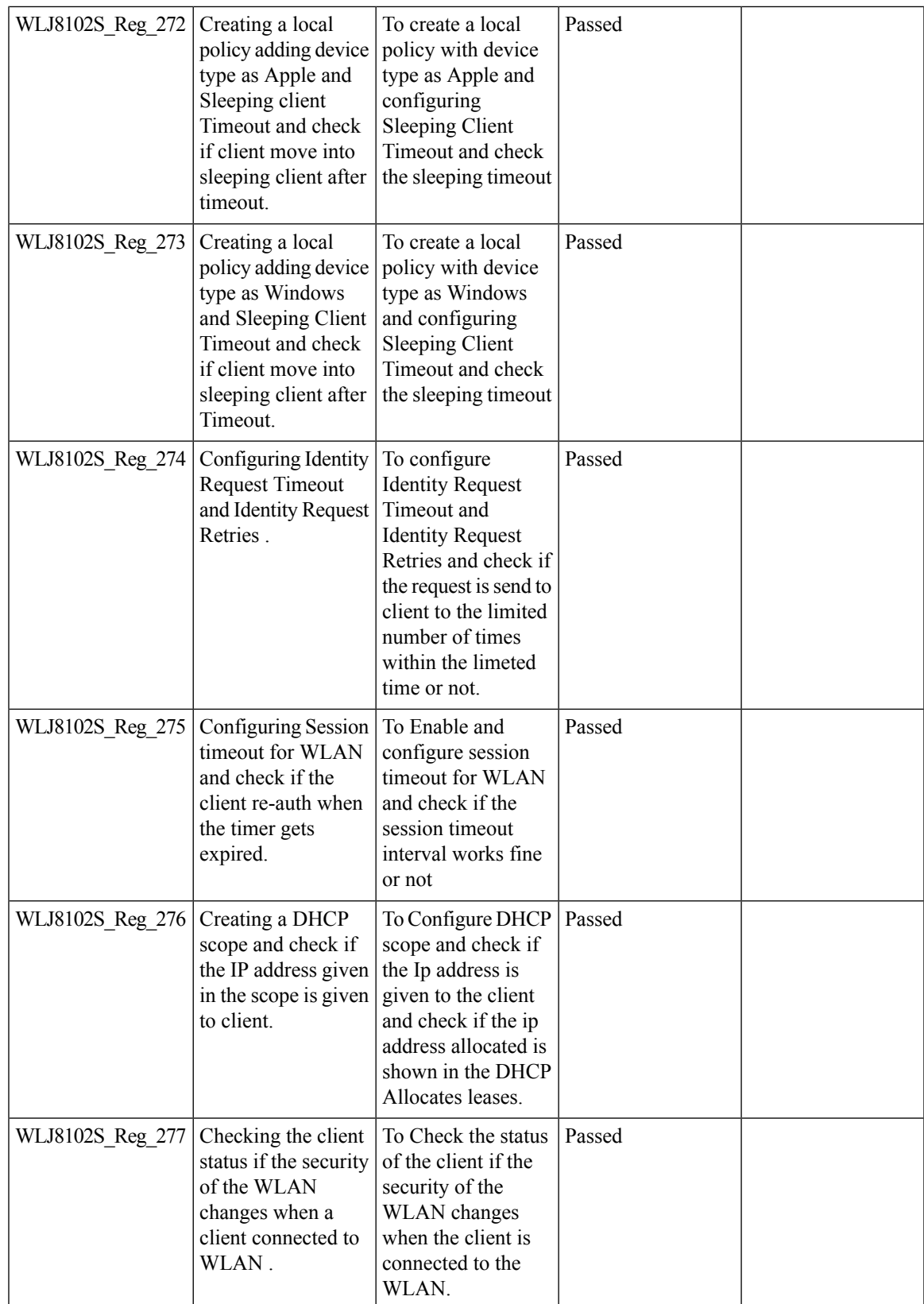

## **MIMO Coverage**

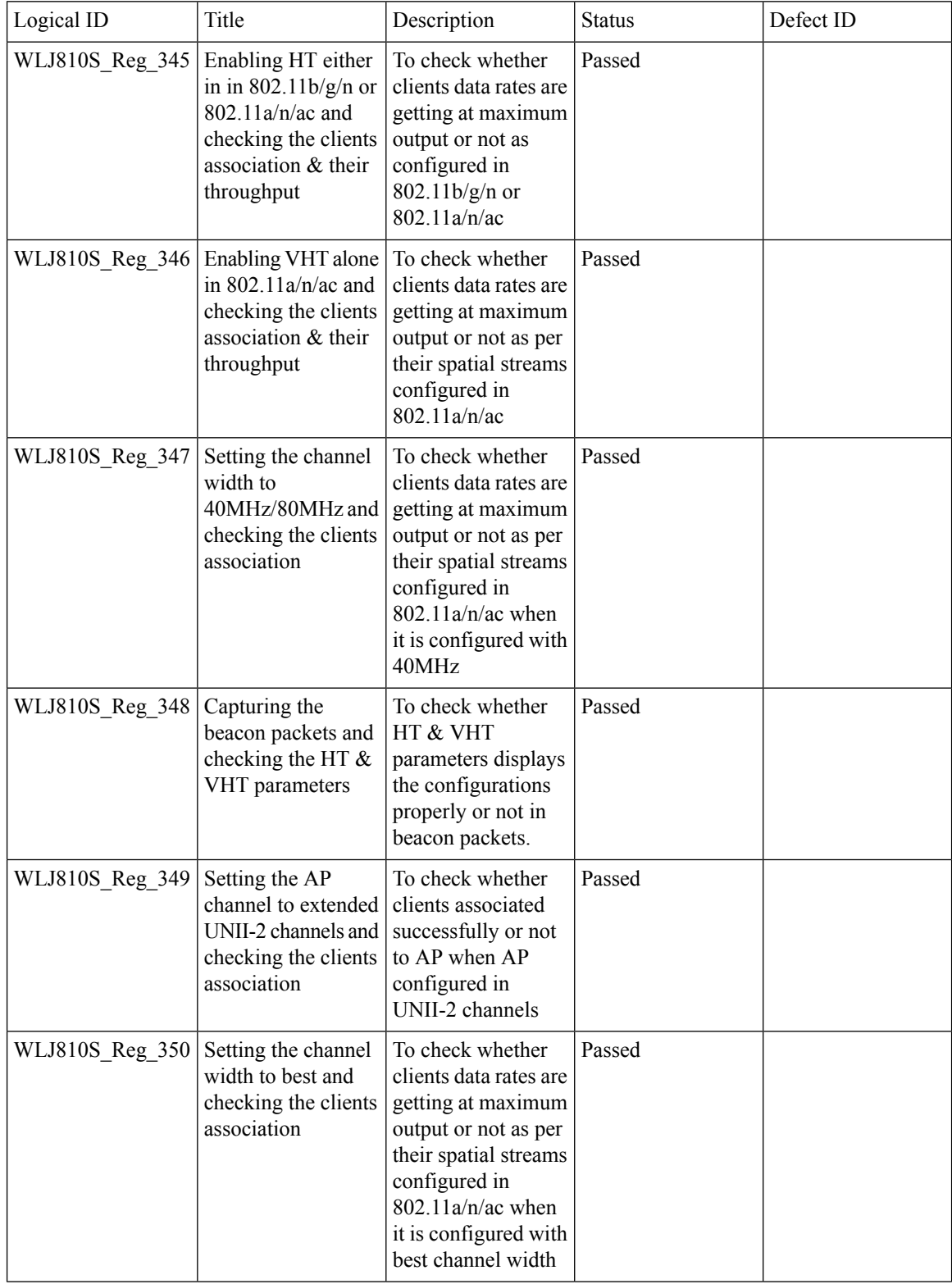

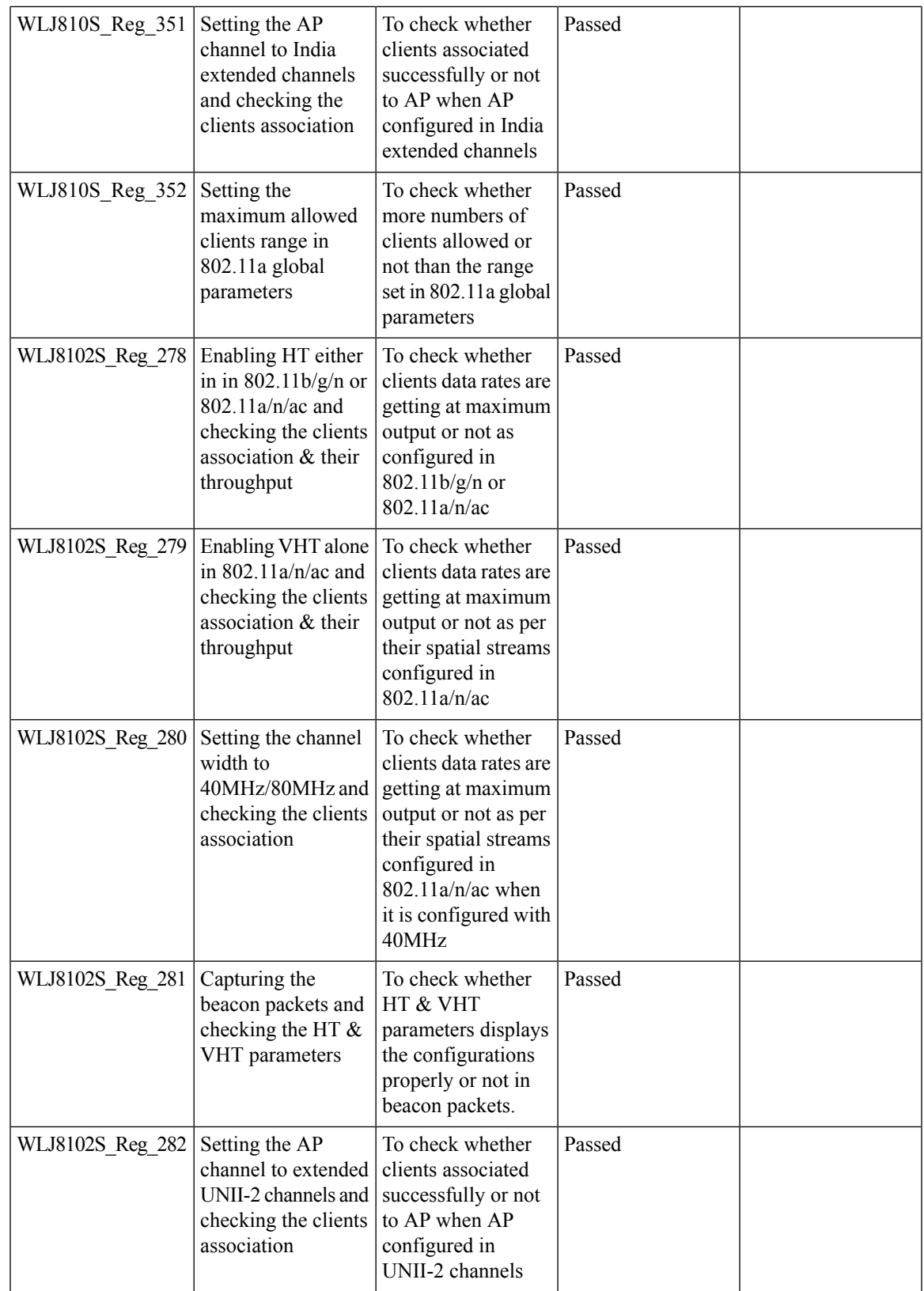

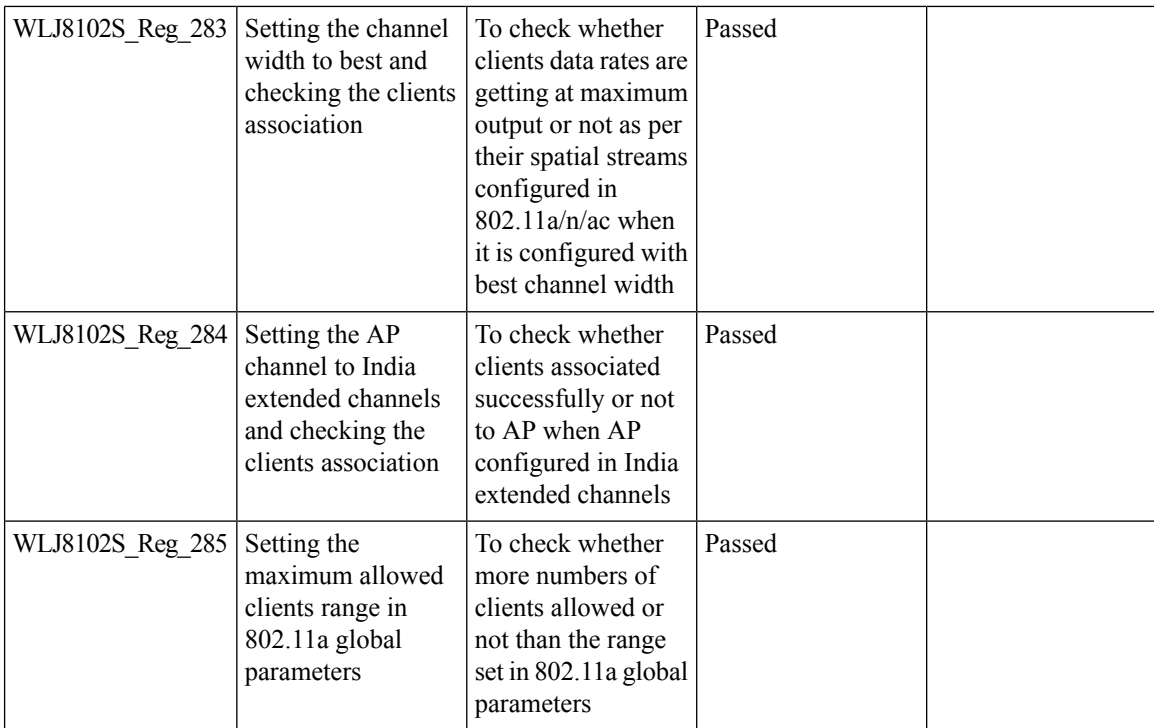

# **CMX Support**

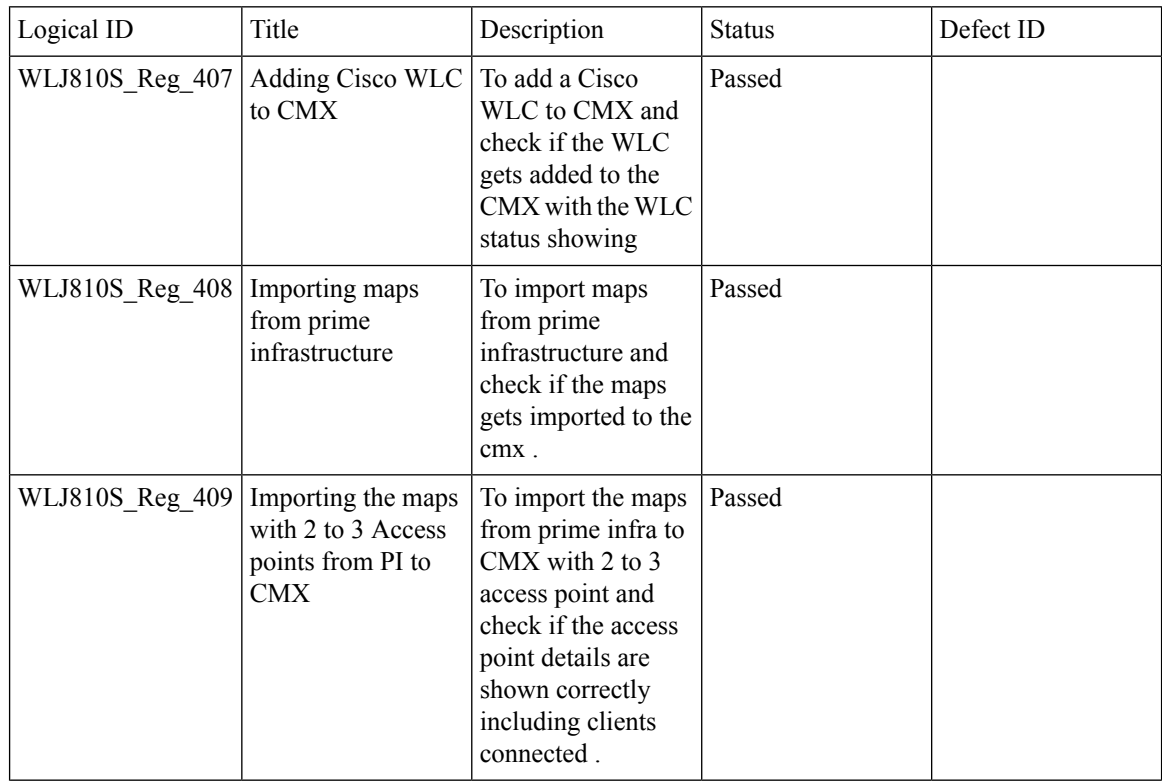

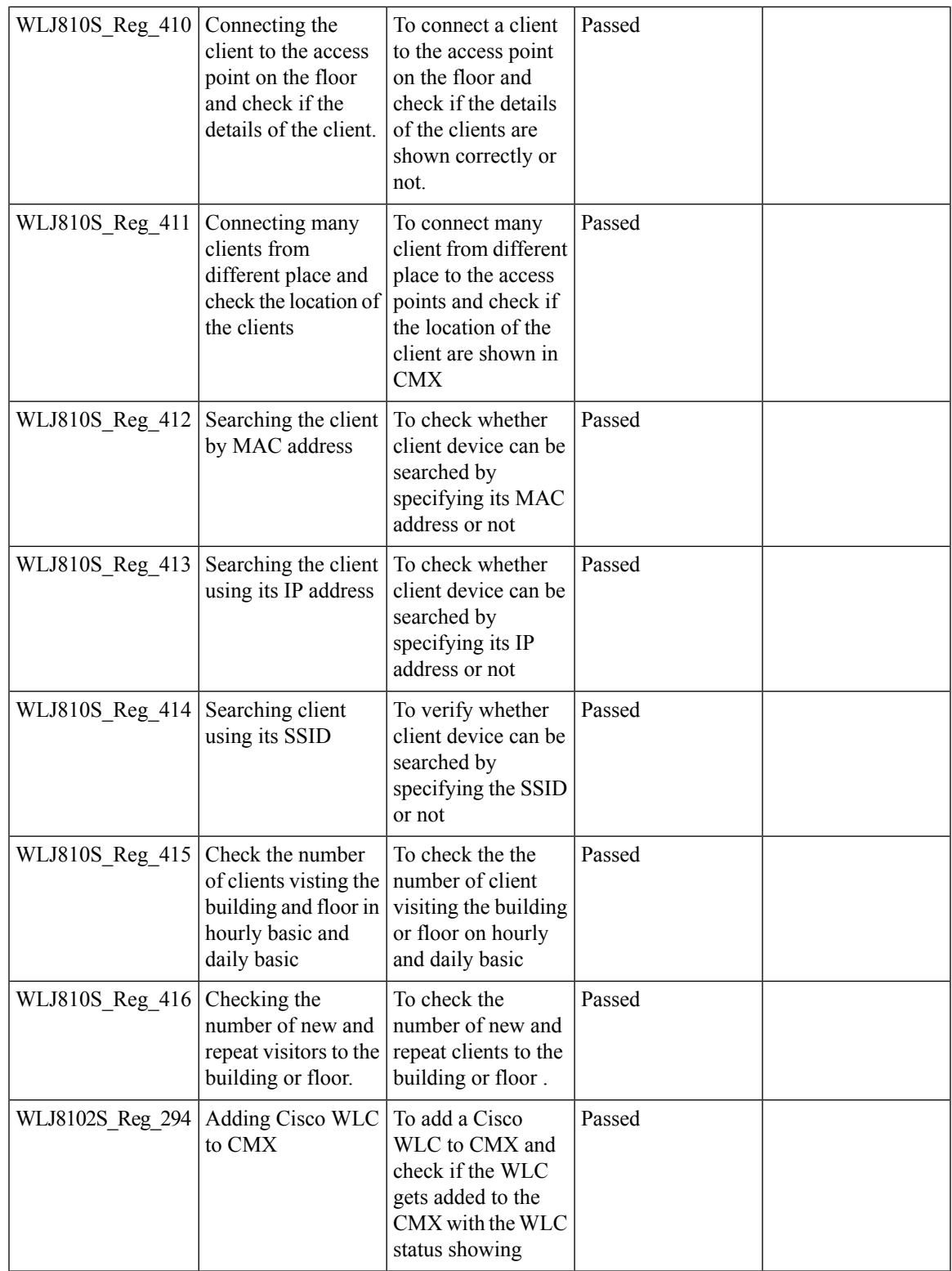

 $\mathbf{l}$ 

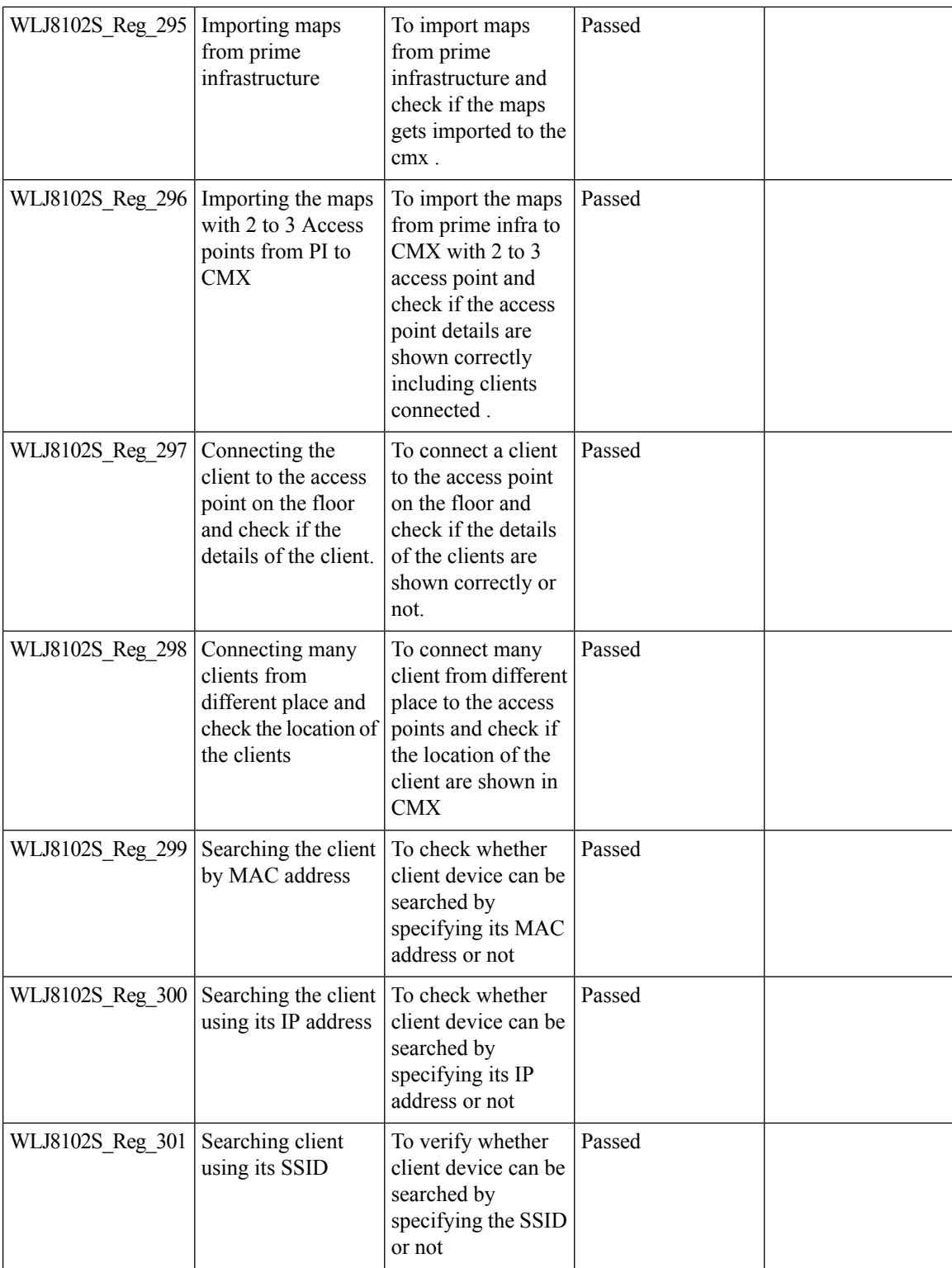

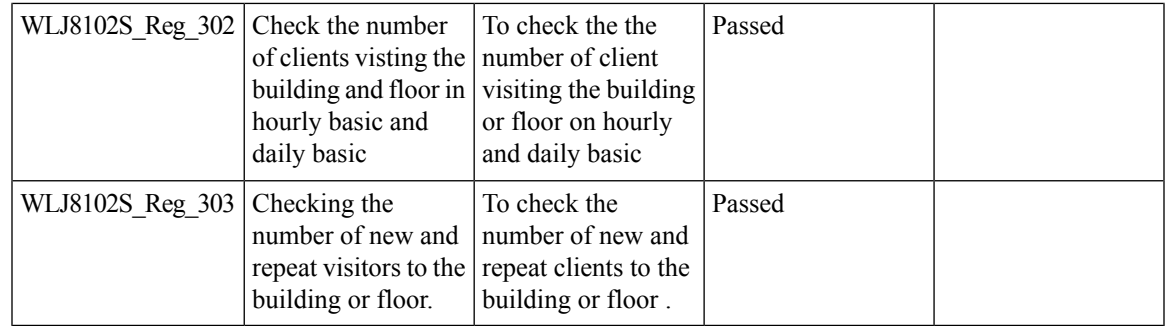

#### **HA WLC Auth/Authz**

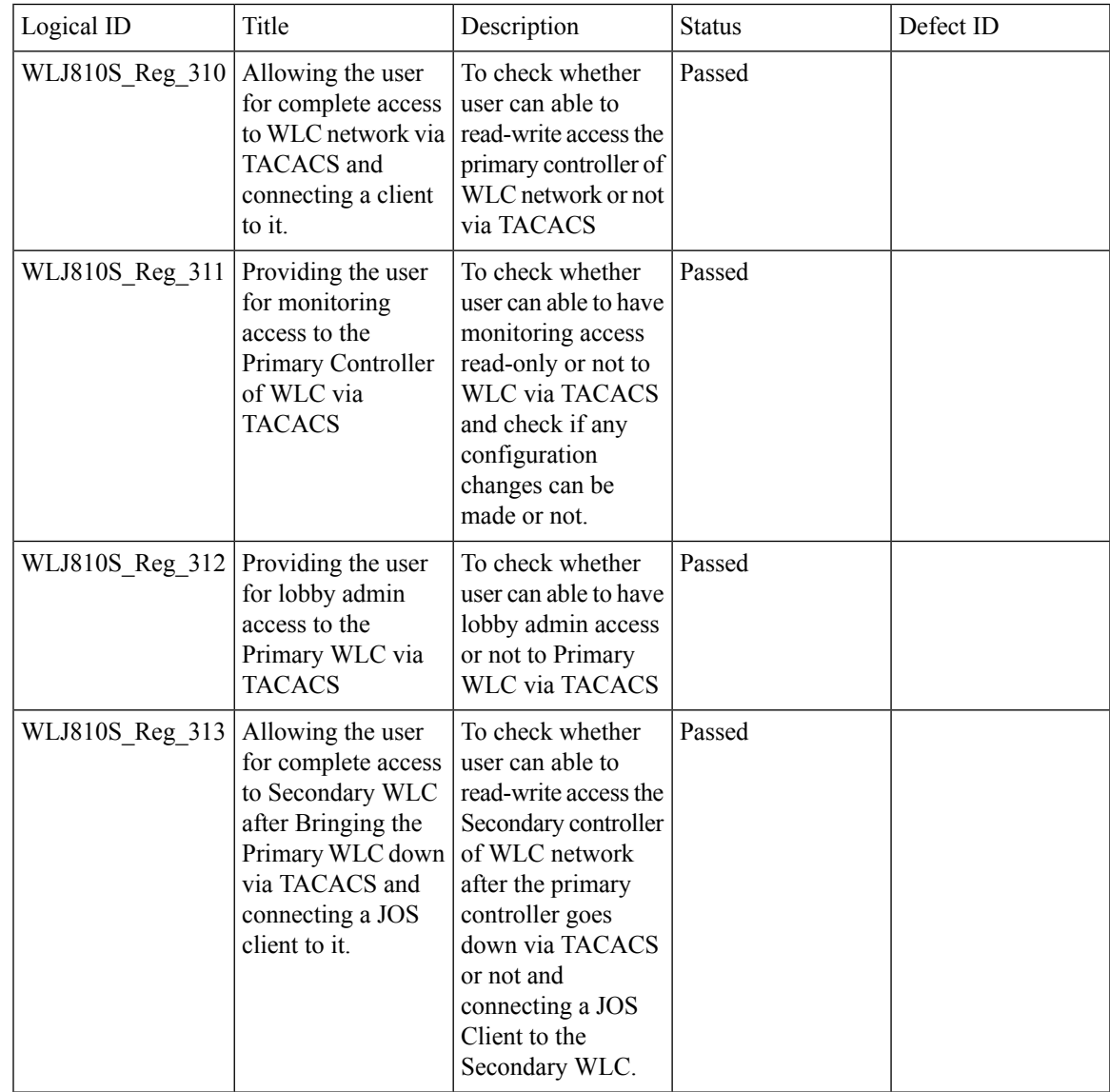

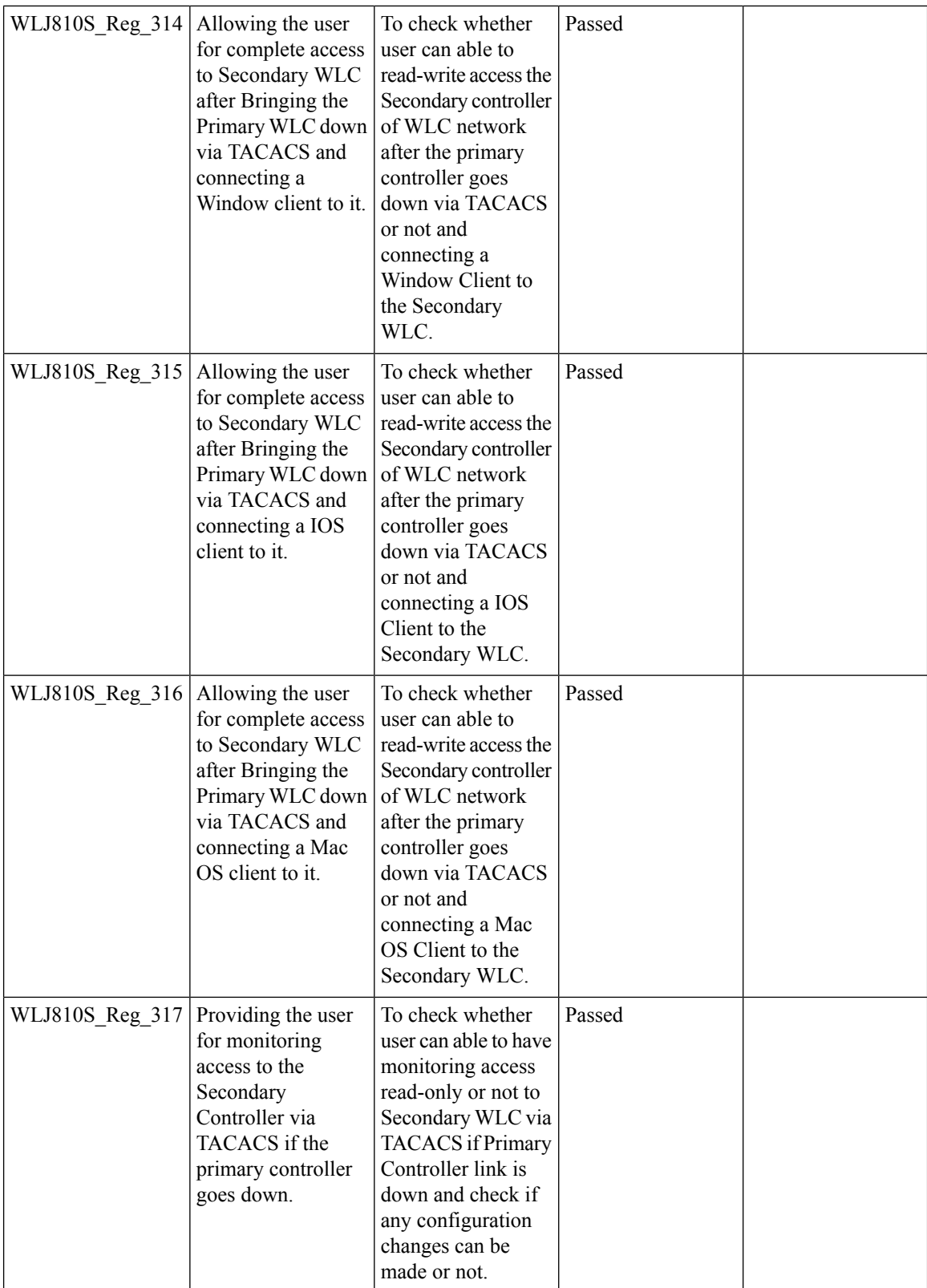

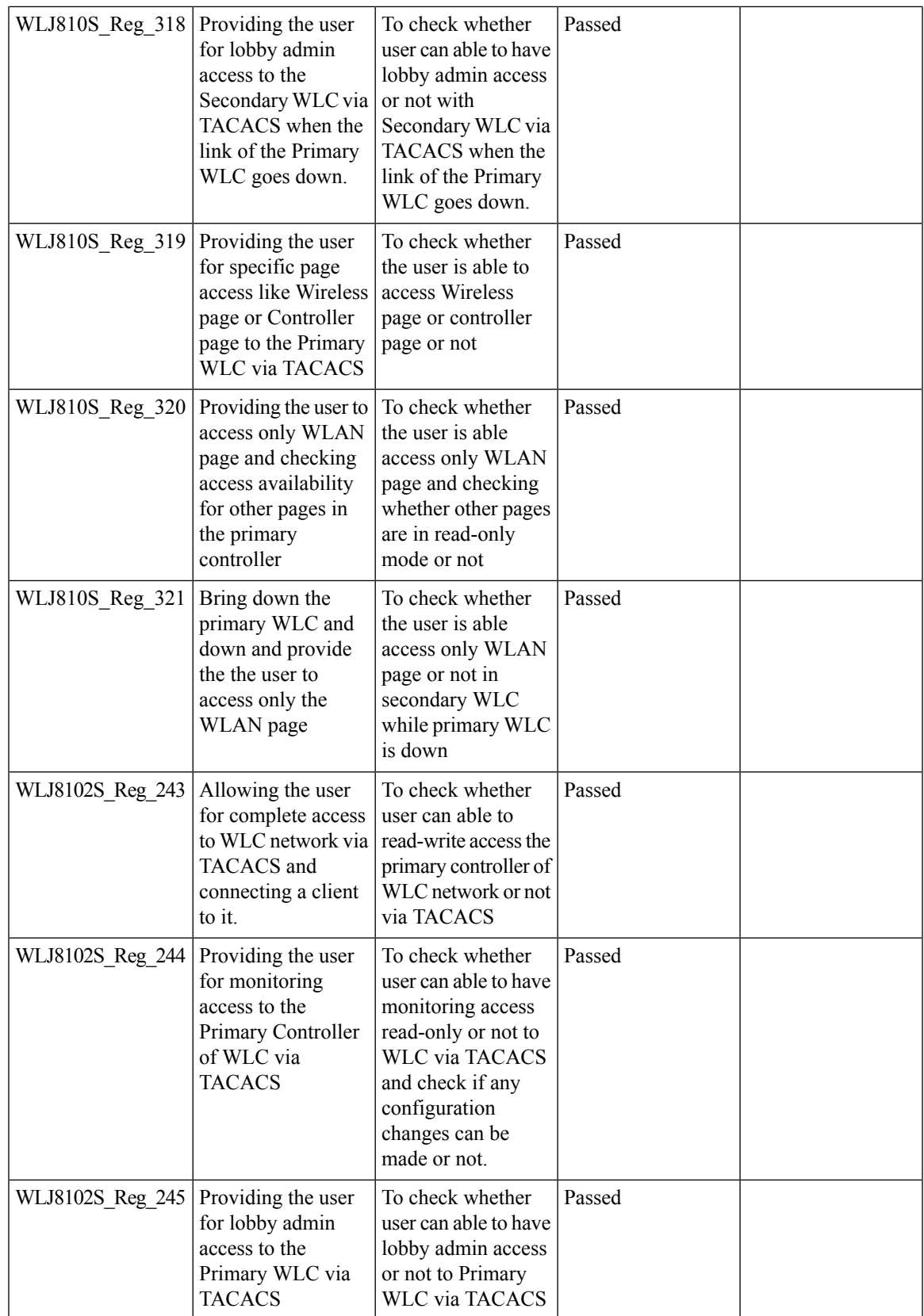

 $\mathbf I$ 

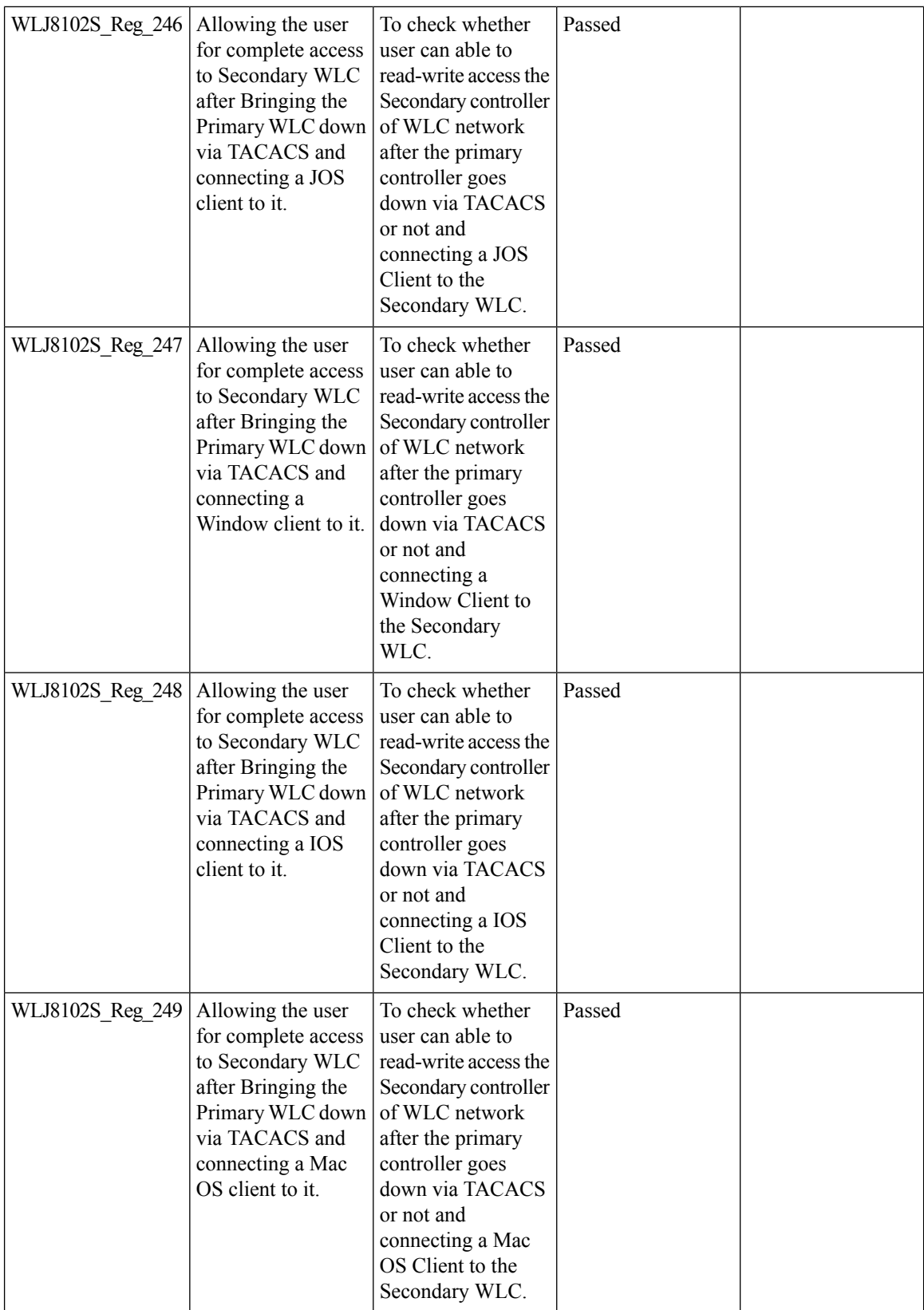

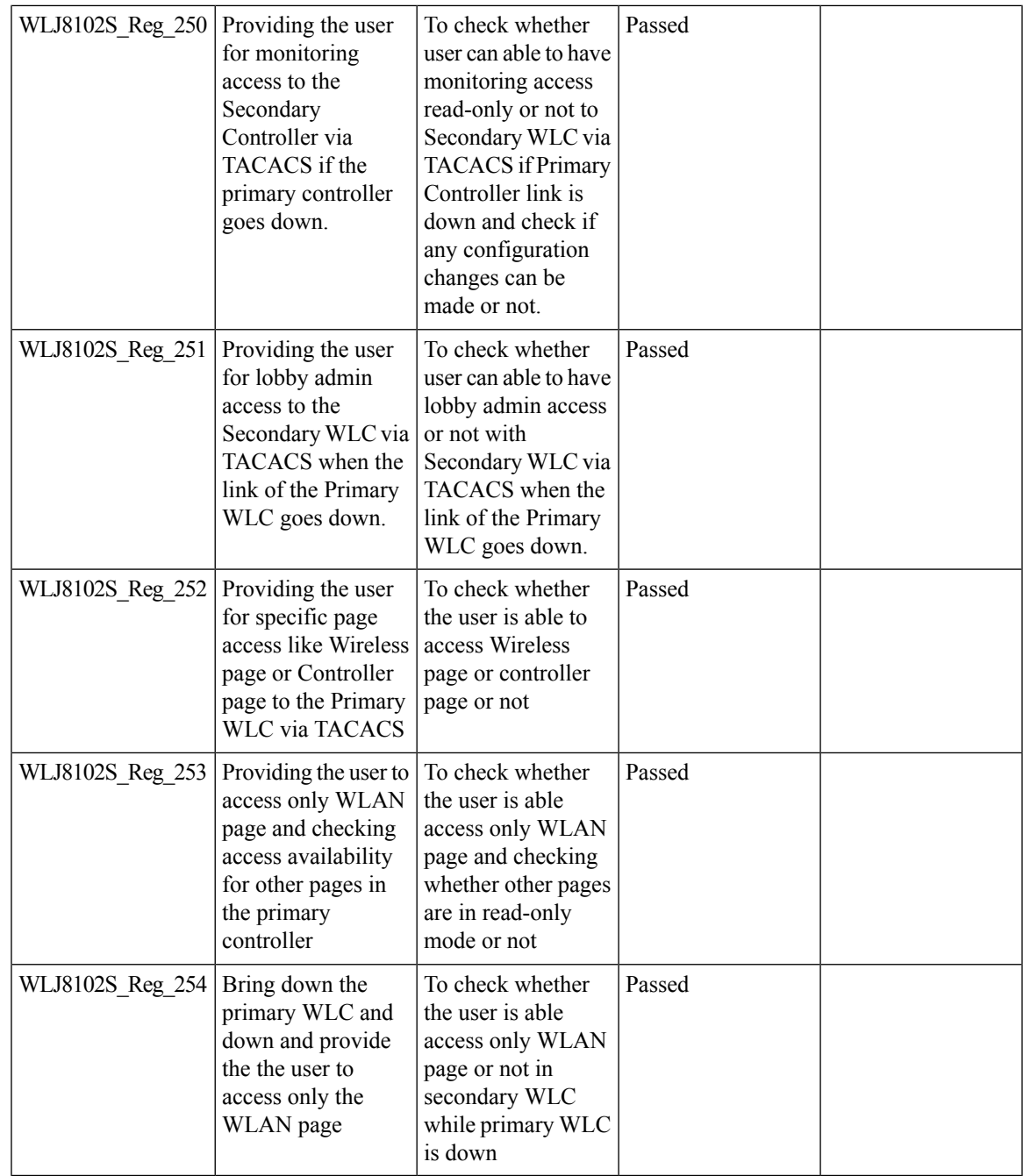

#### **Autonomous AP**

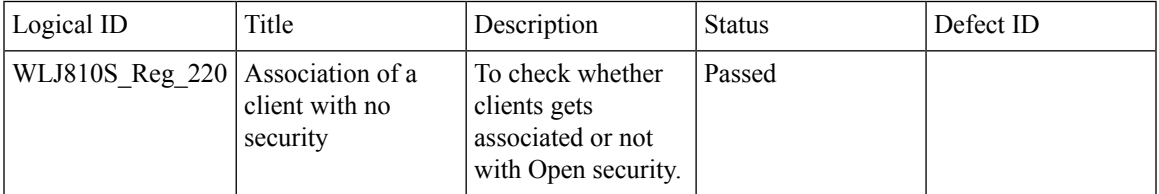

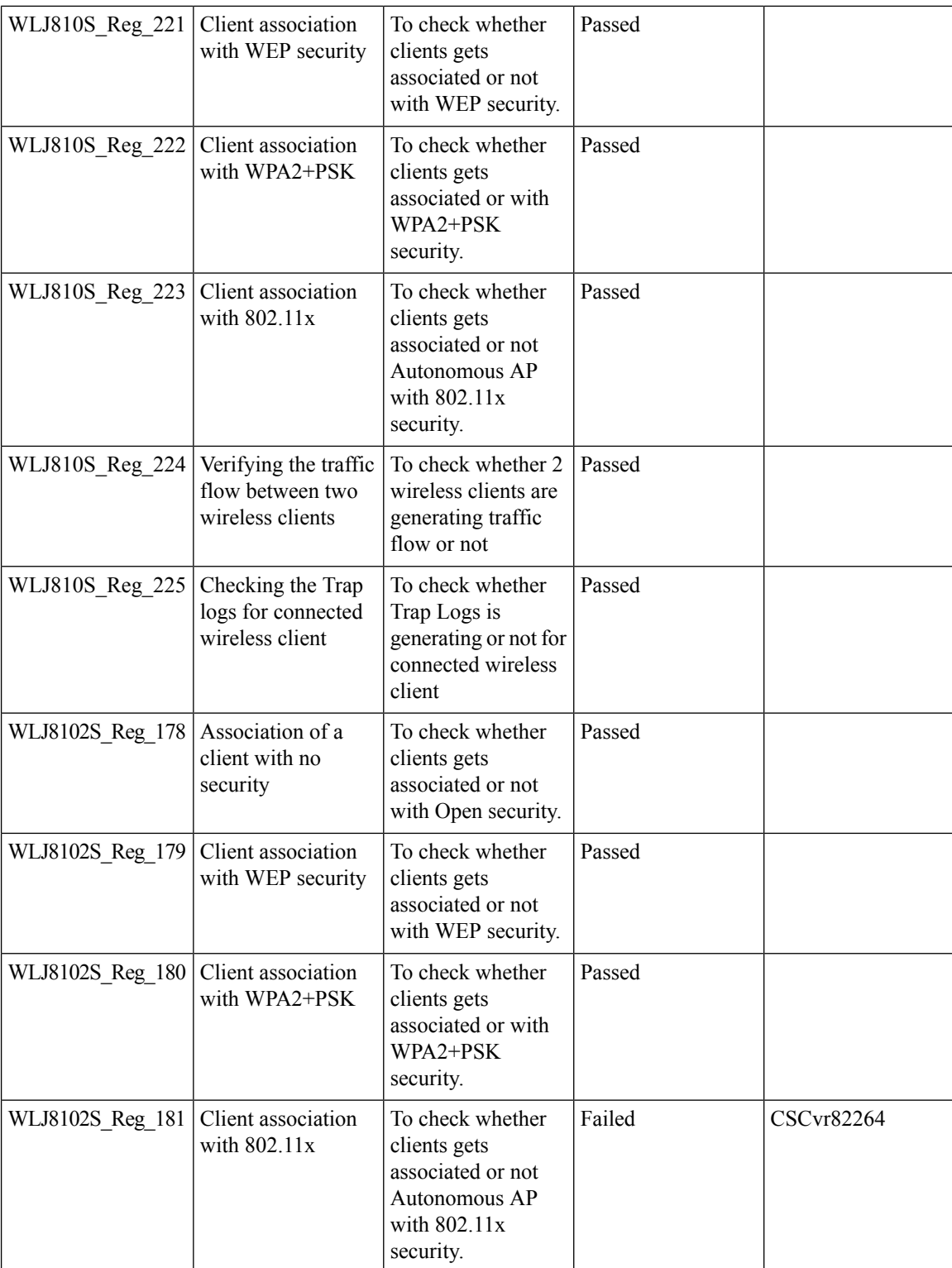

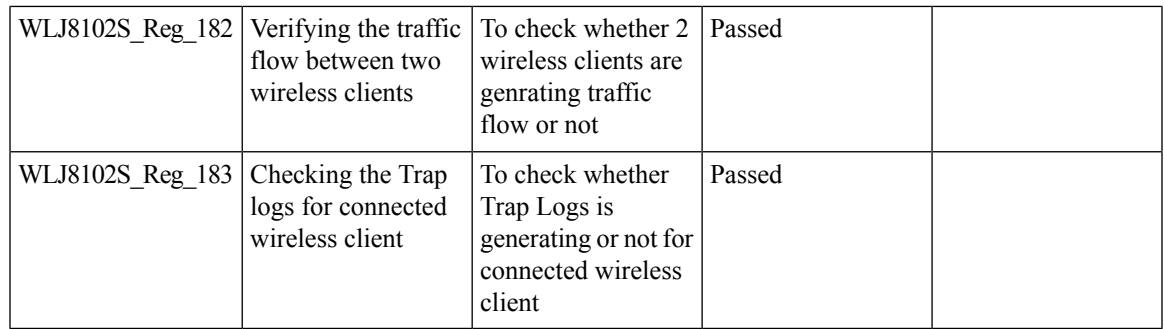

### **Aging Cases**

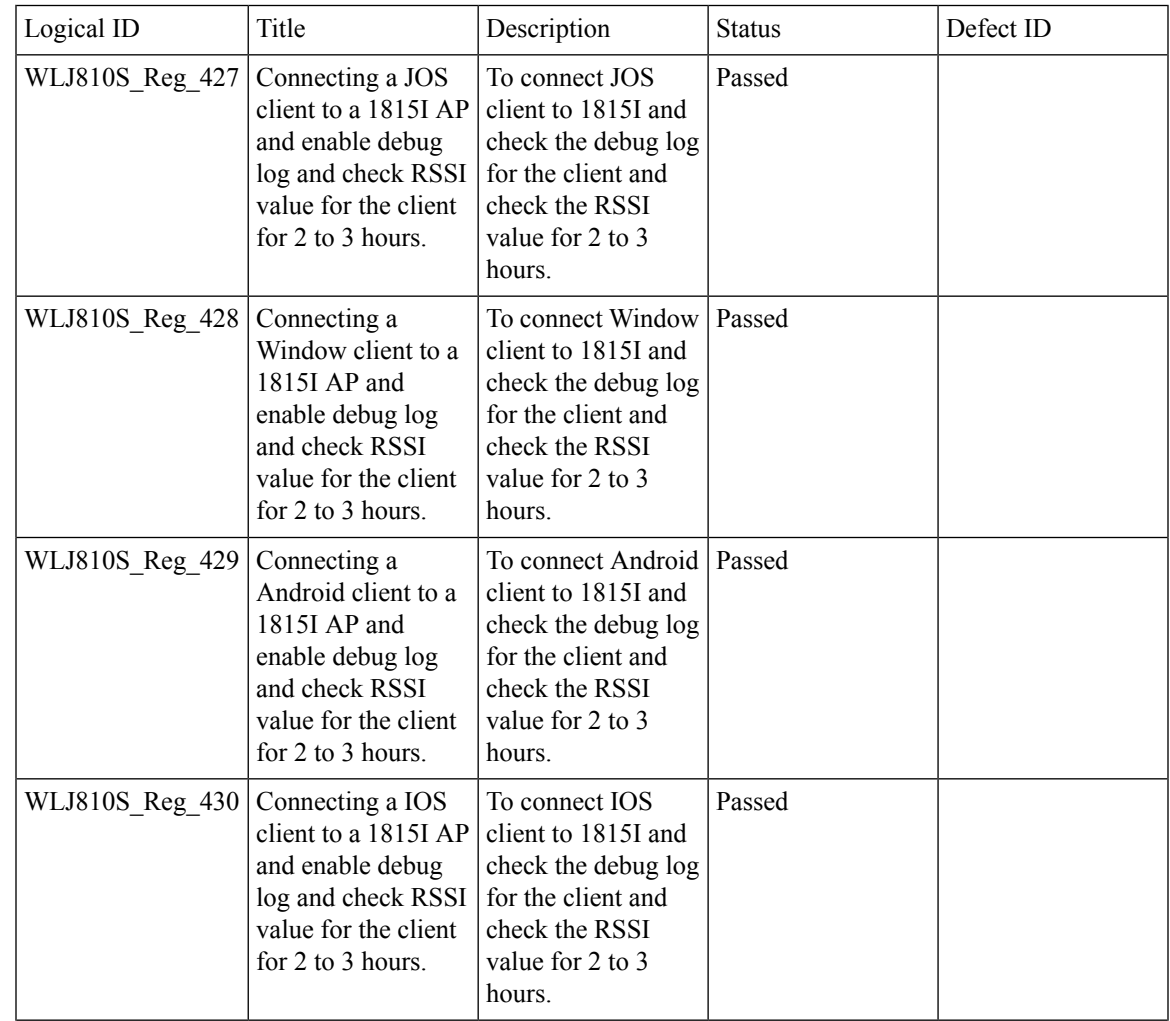

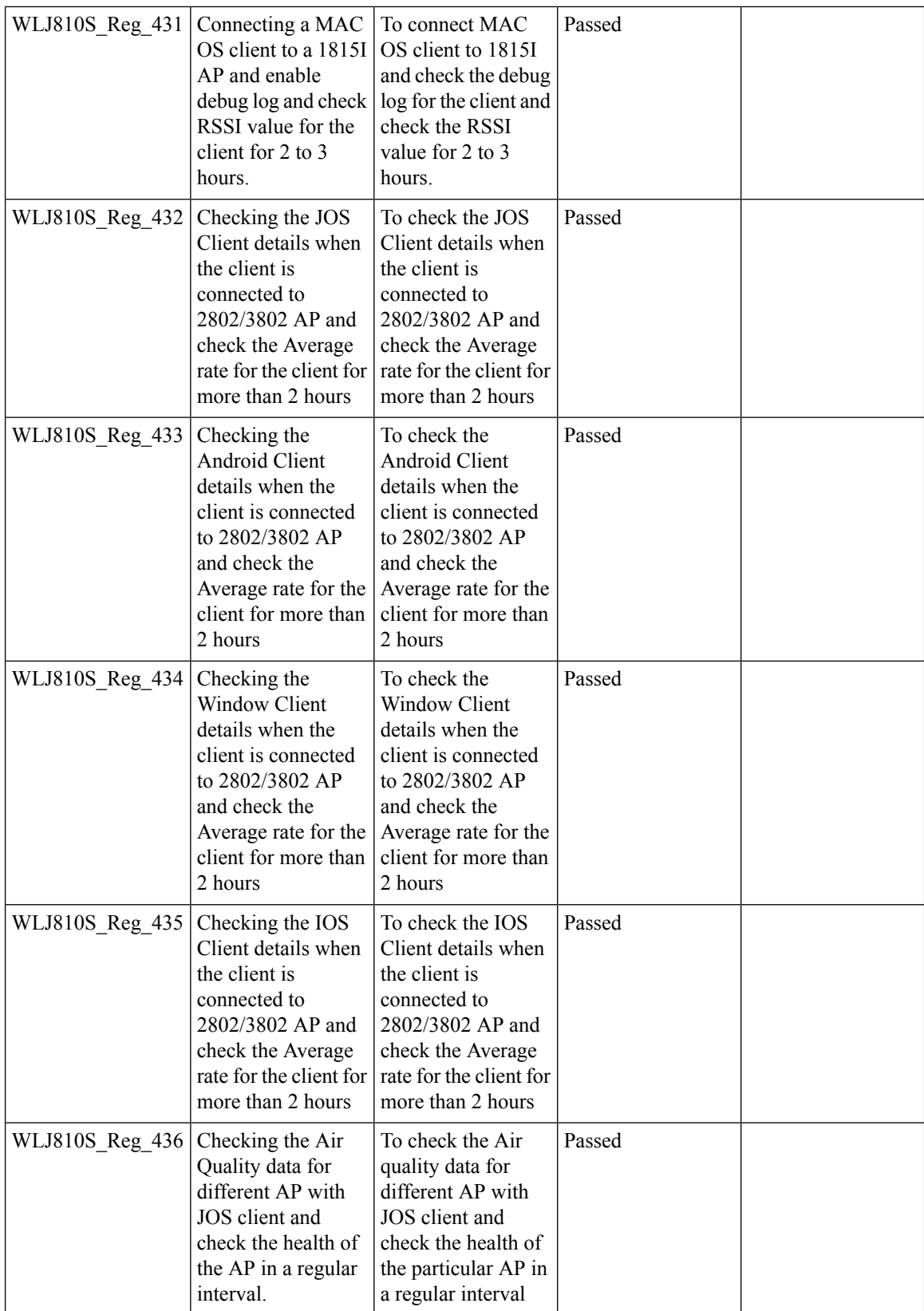

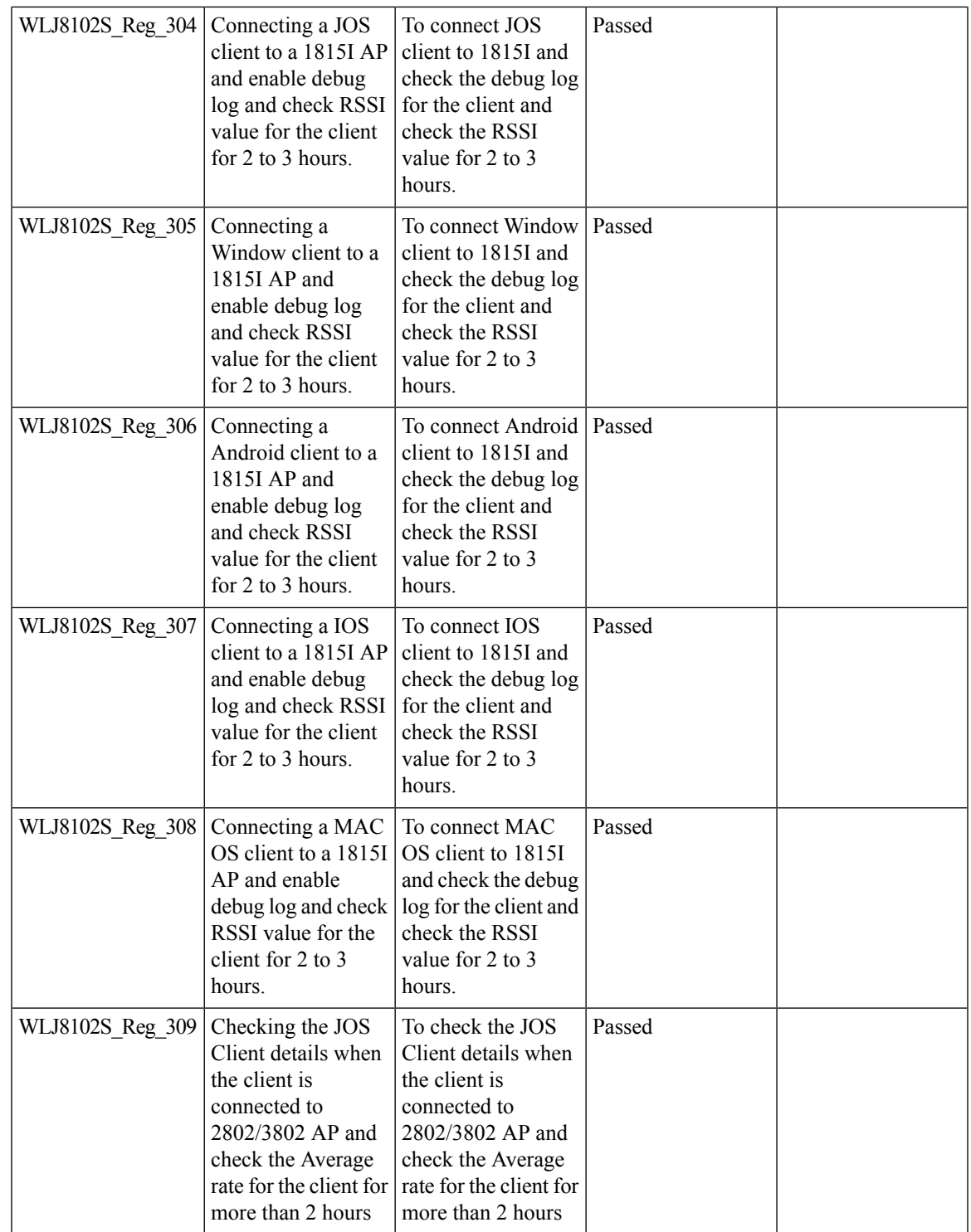

 $\mathbf I$ 

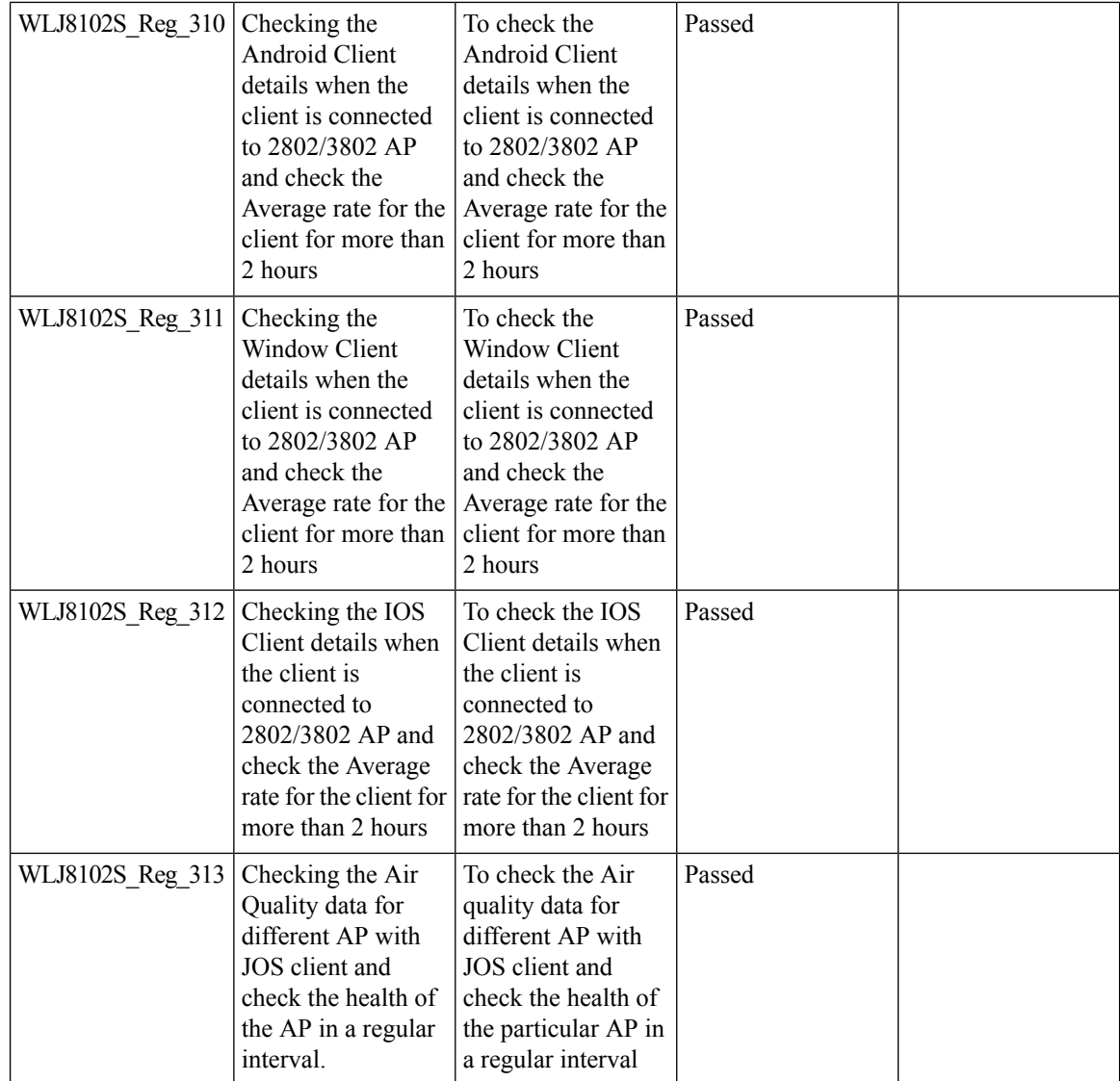

## **iPSK in Local Switching**

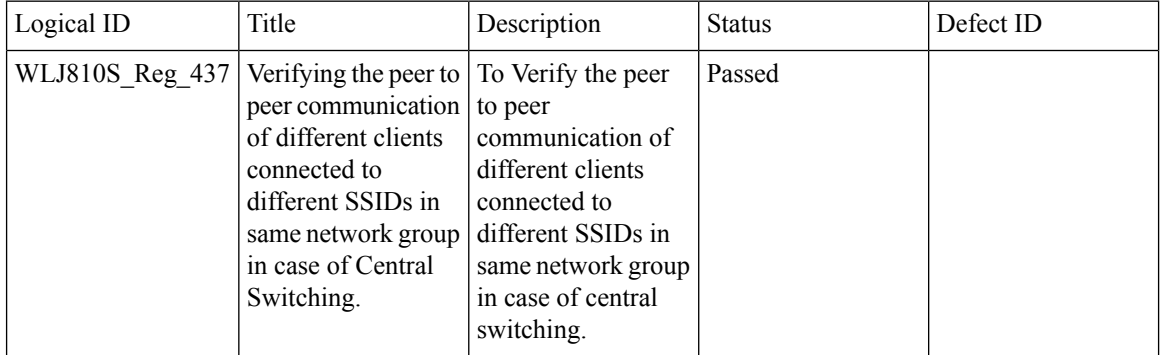

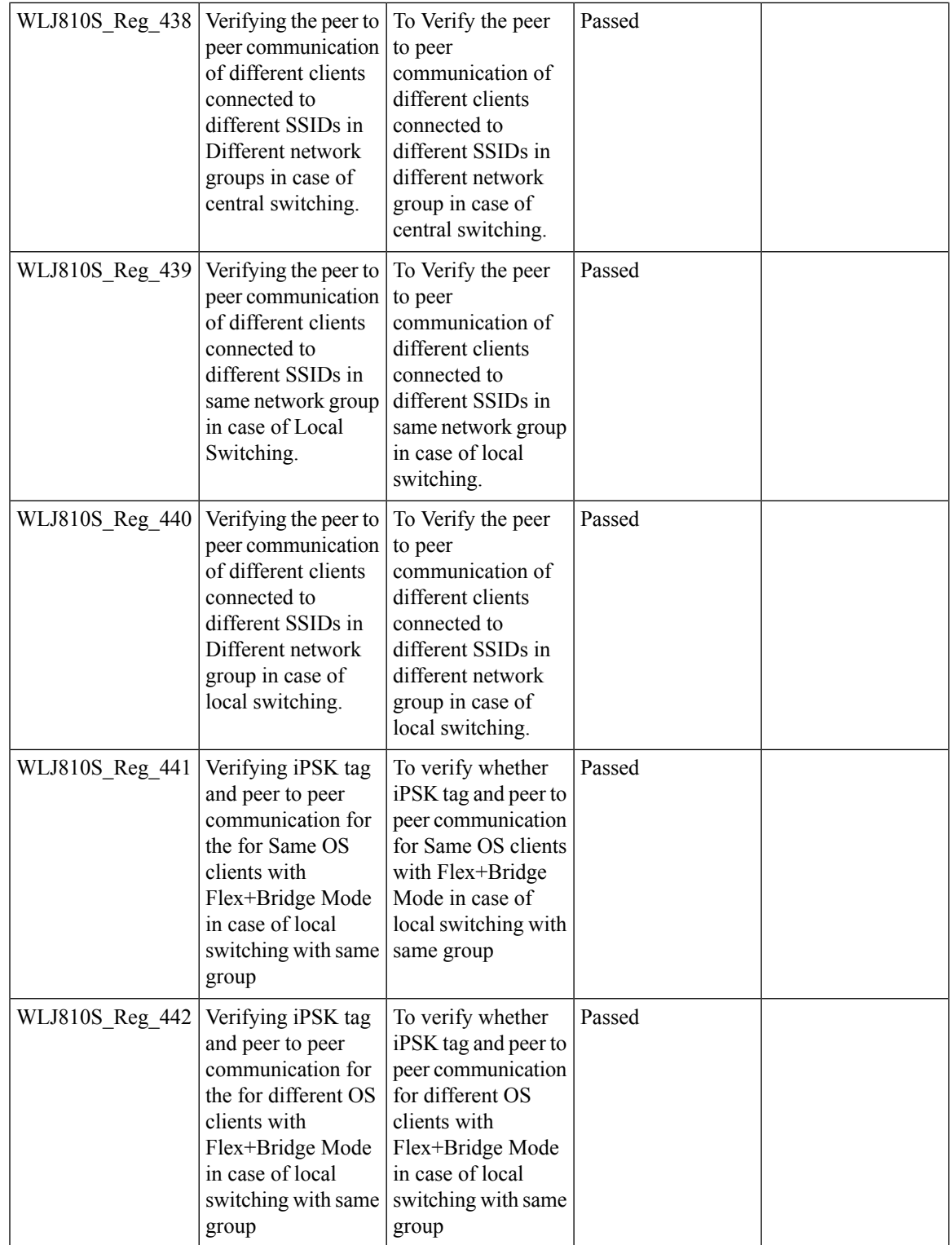

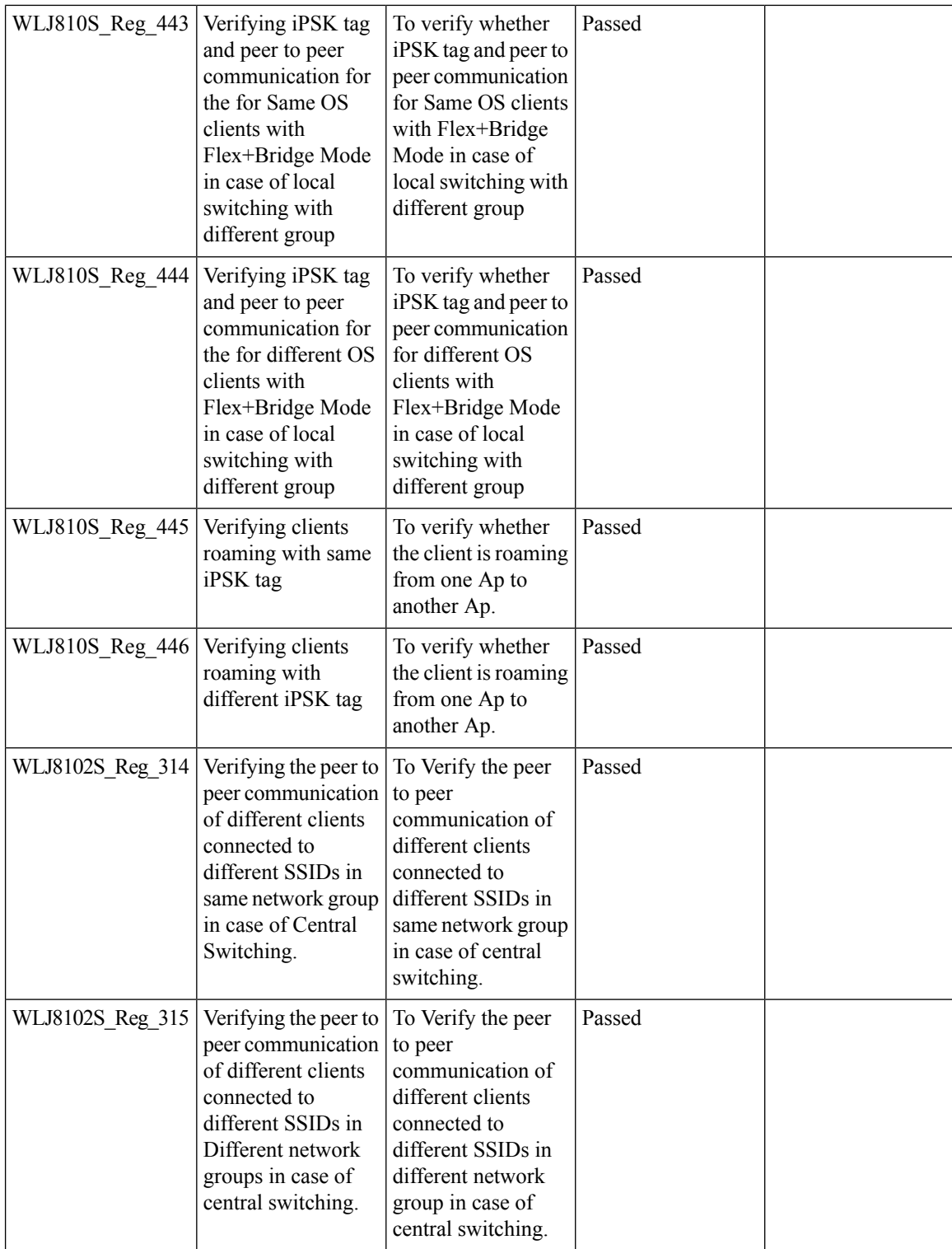

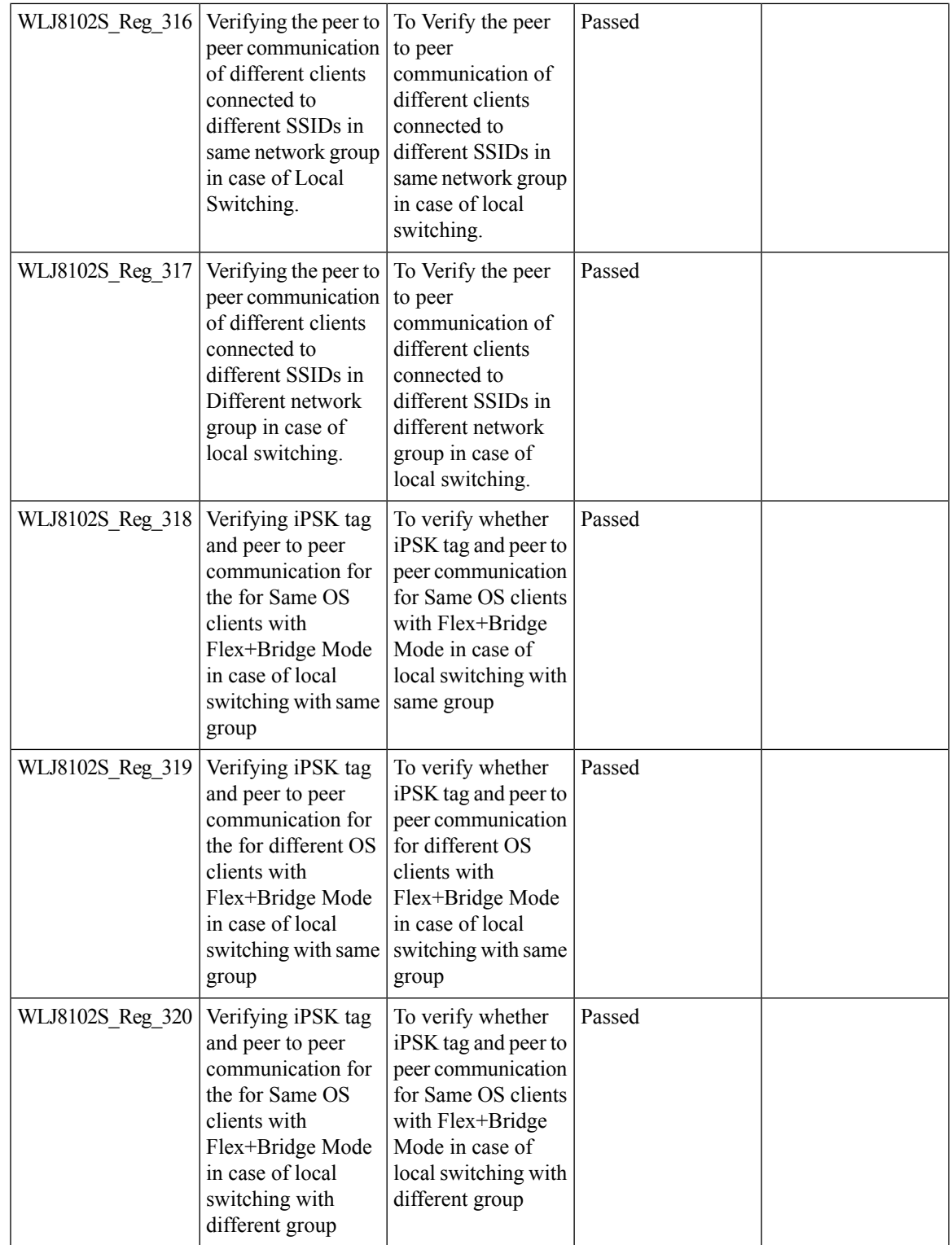

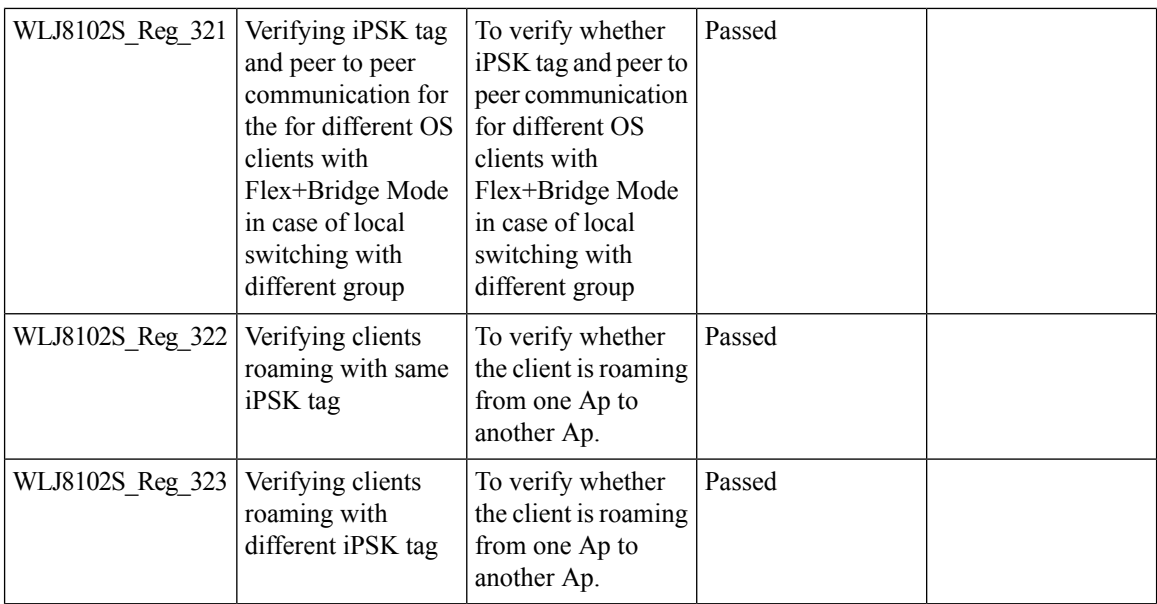

#### **TrustSec Enhancements**

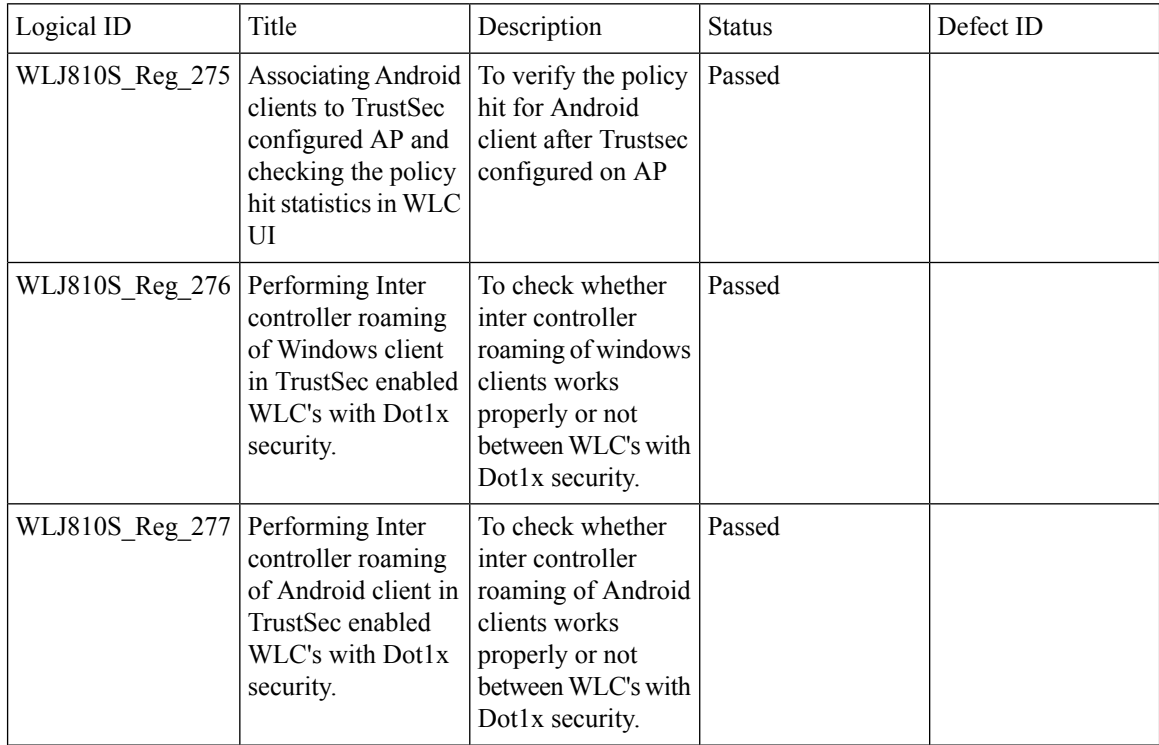

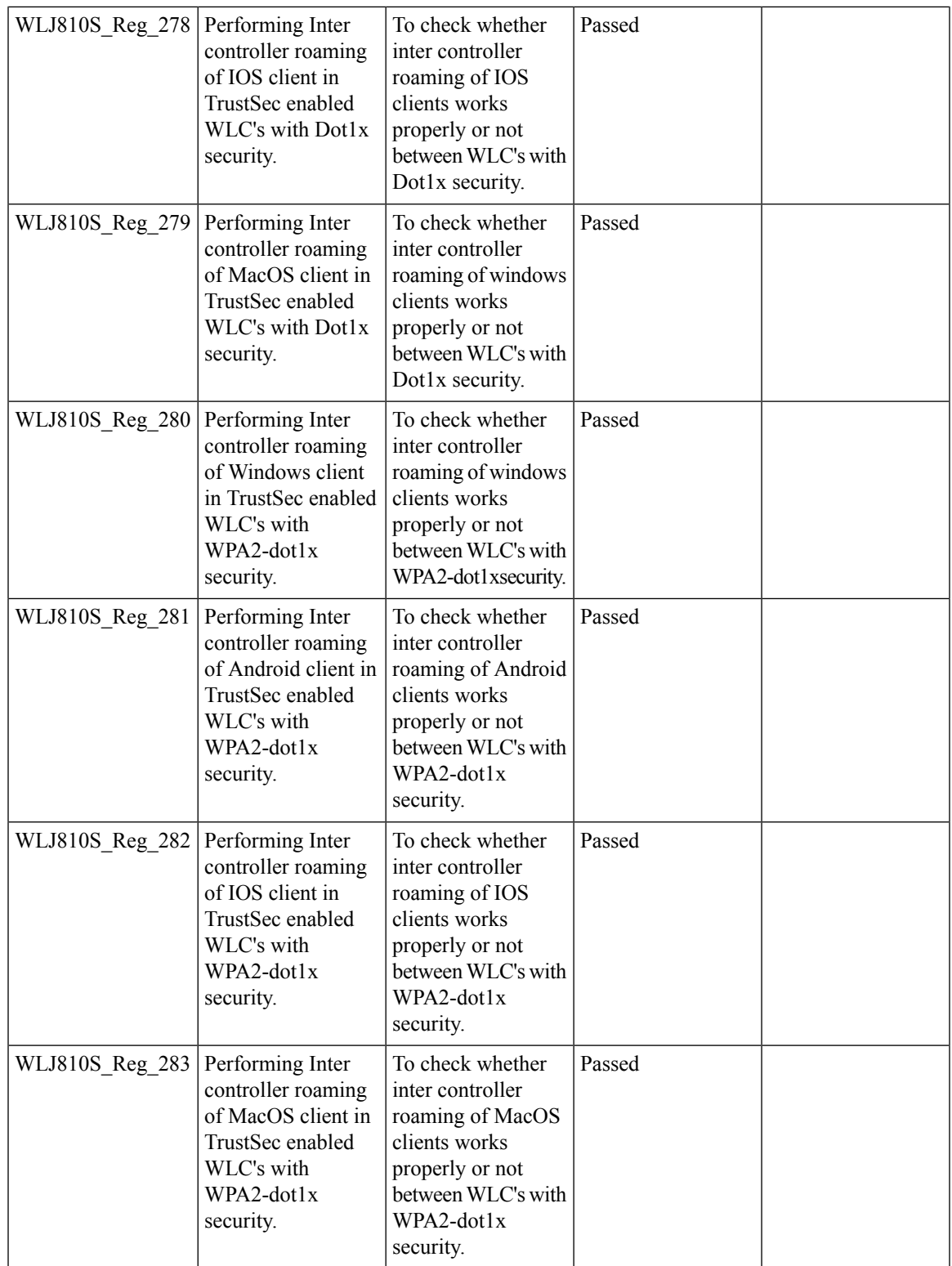

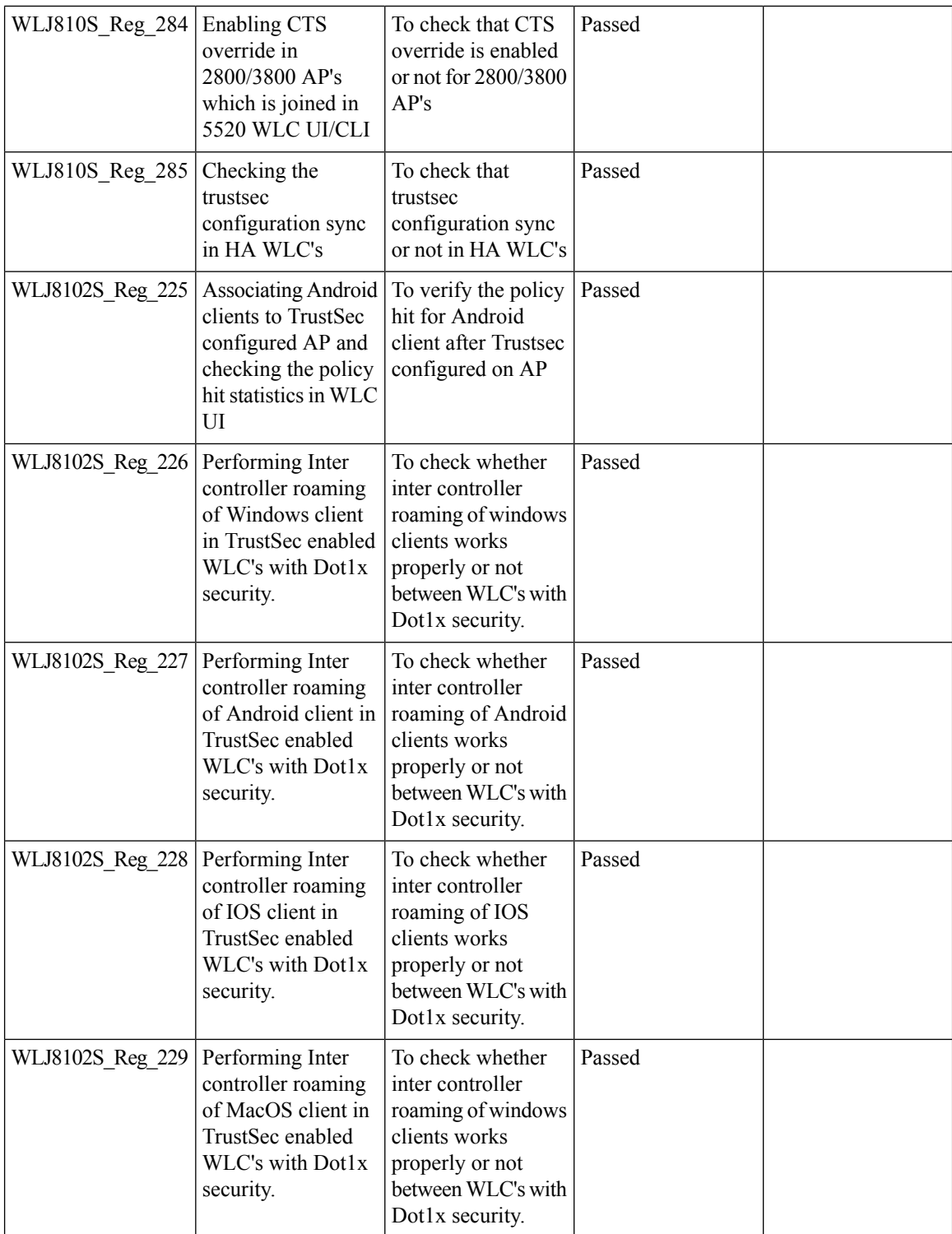

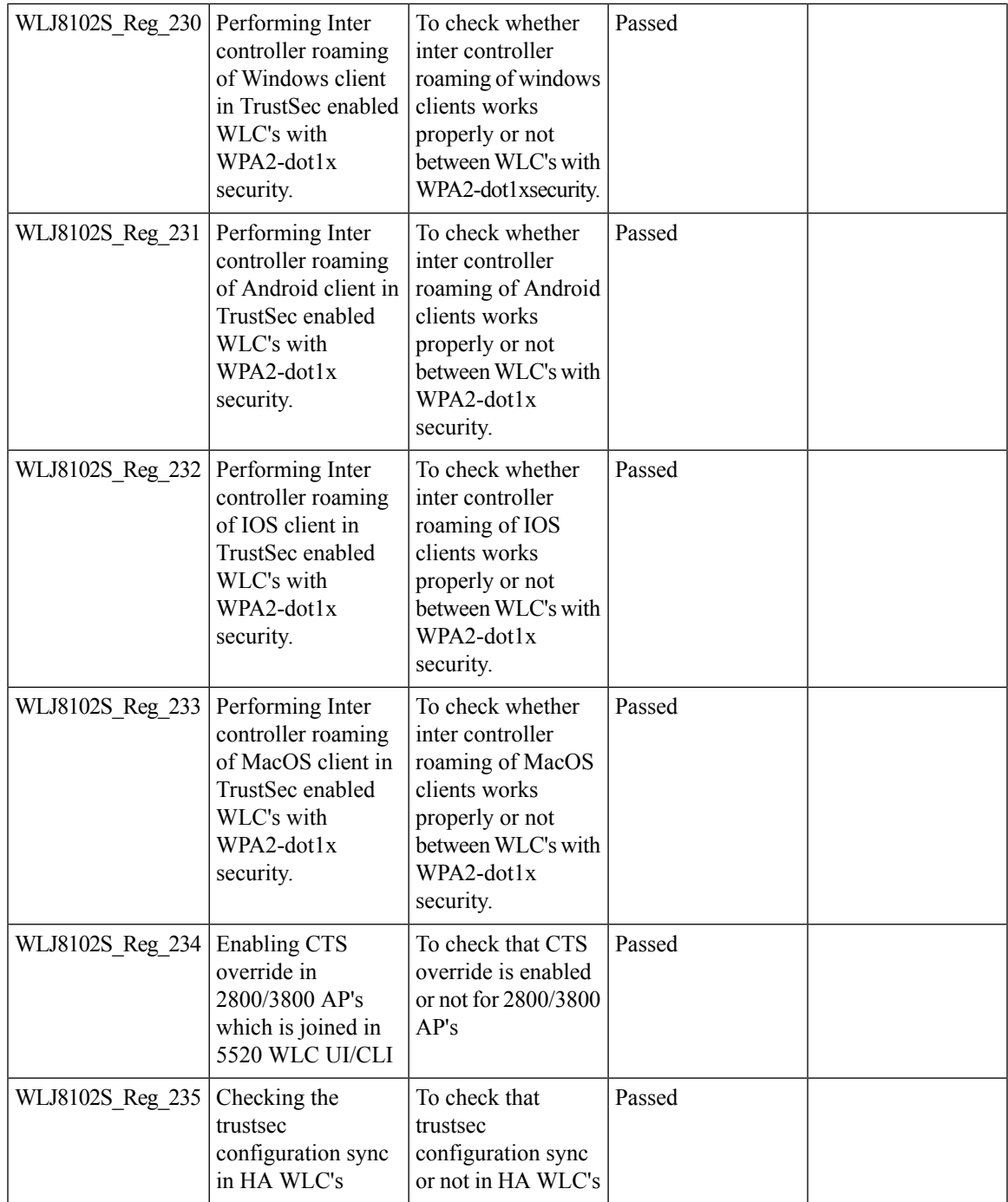

## **EoGRE Tunnel Priority / Fallback**

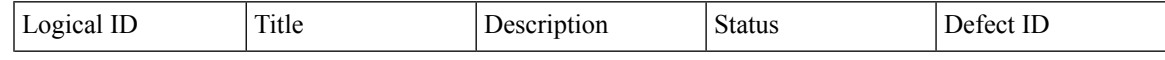

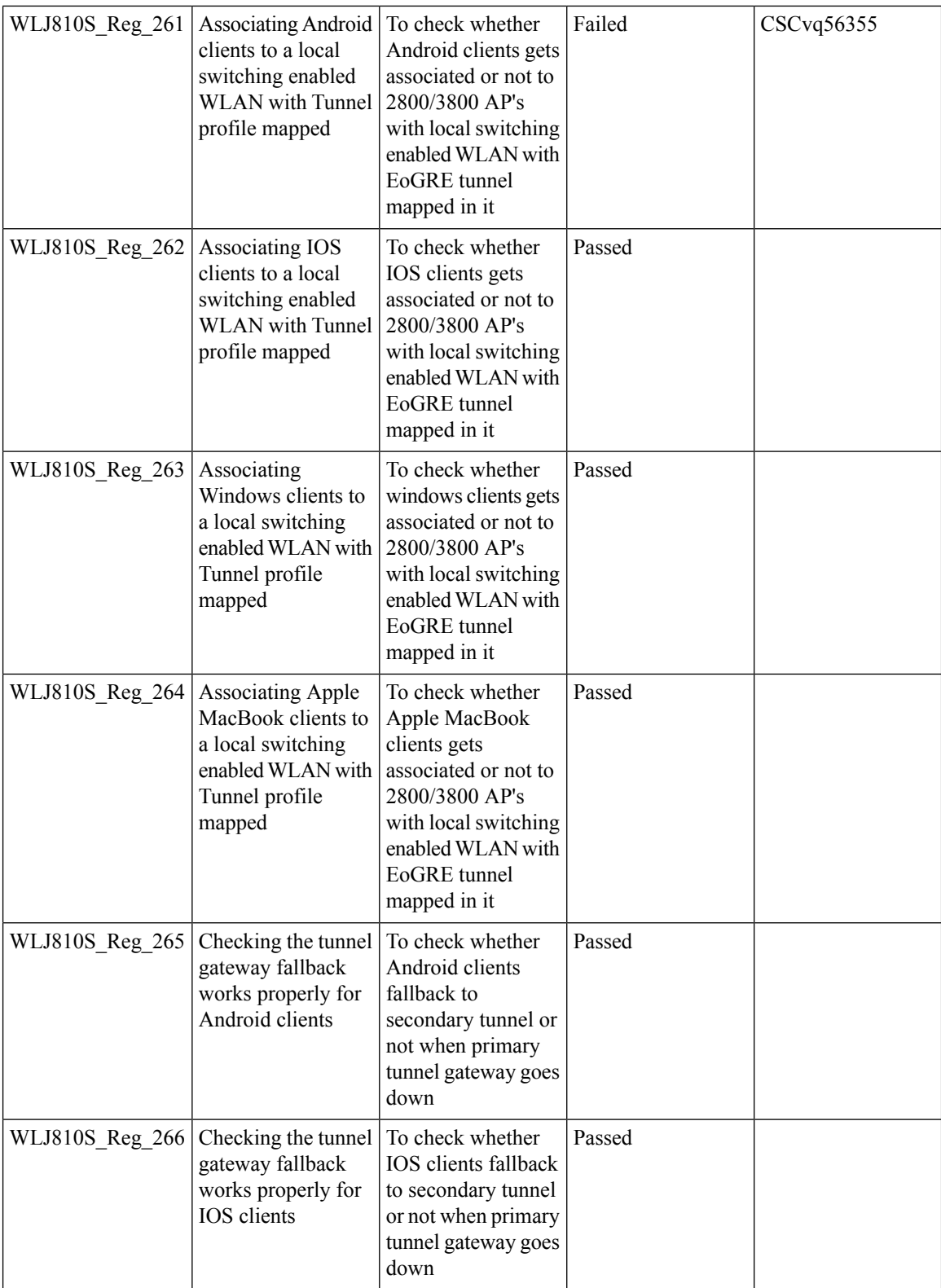
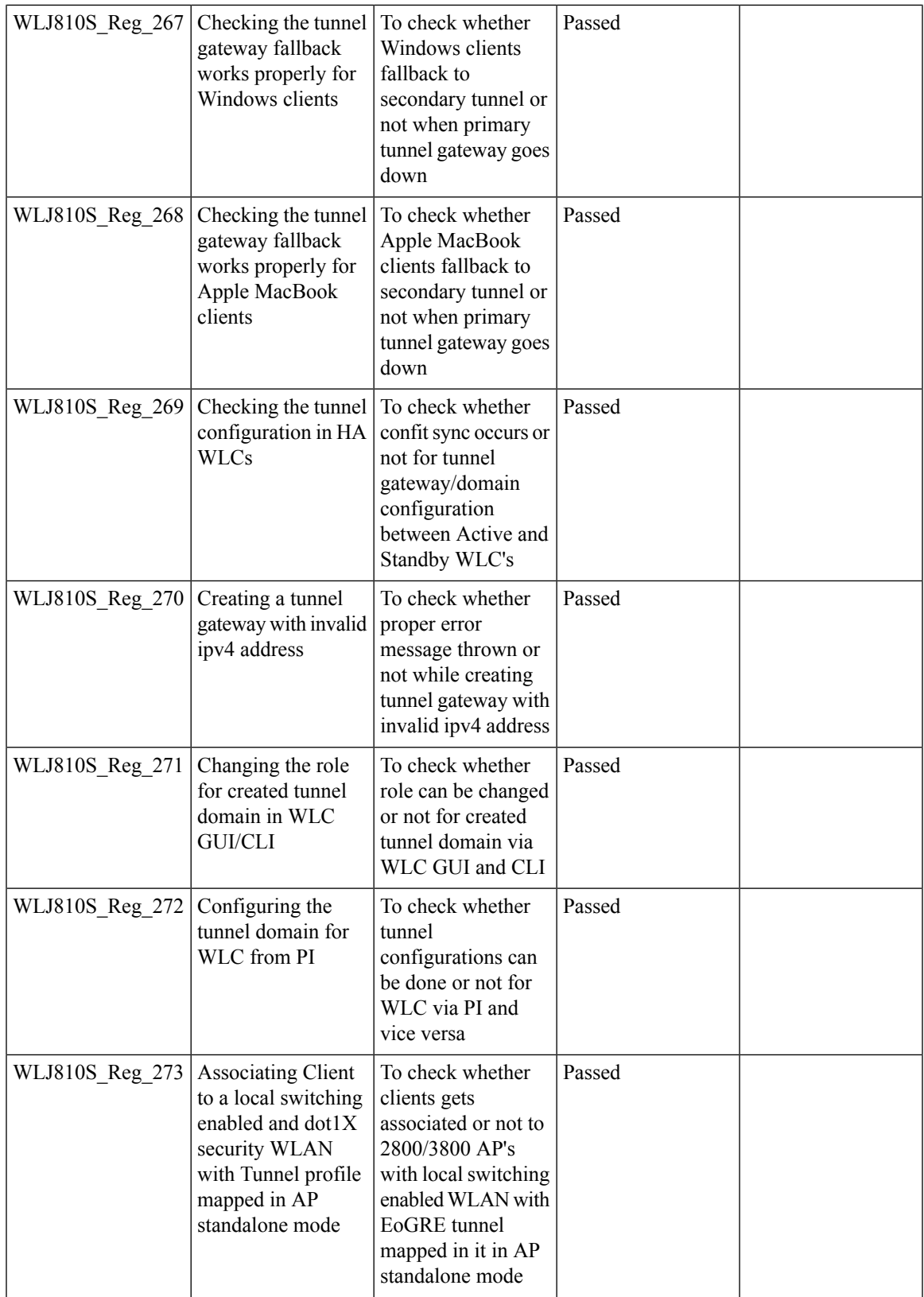

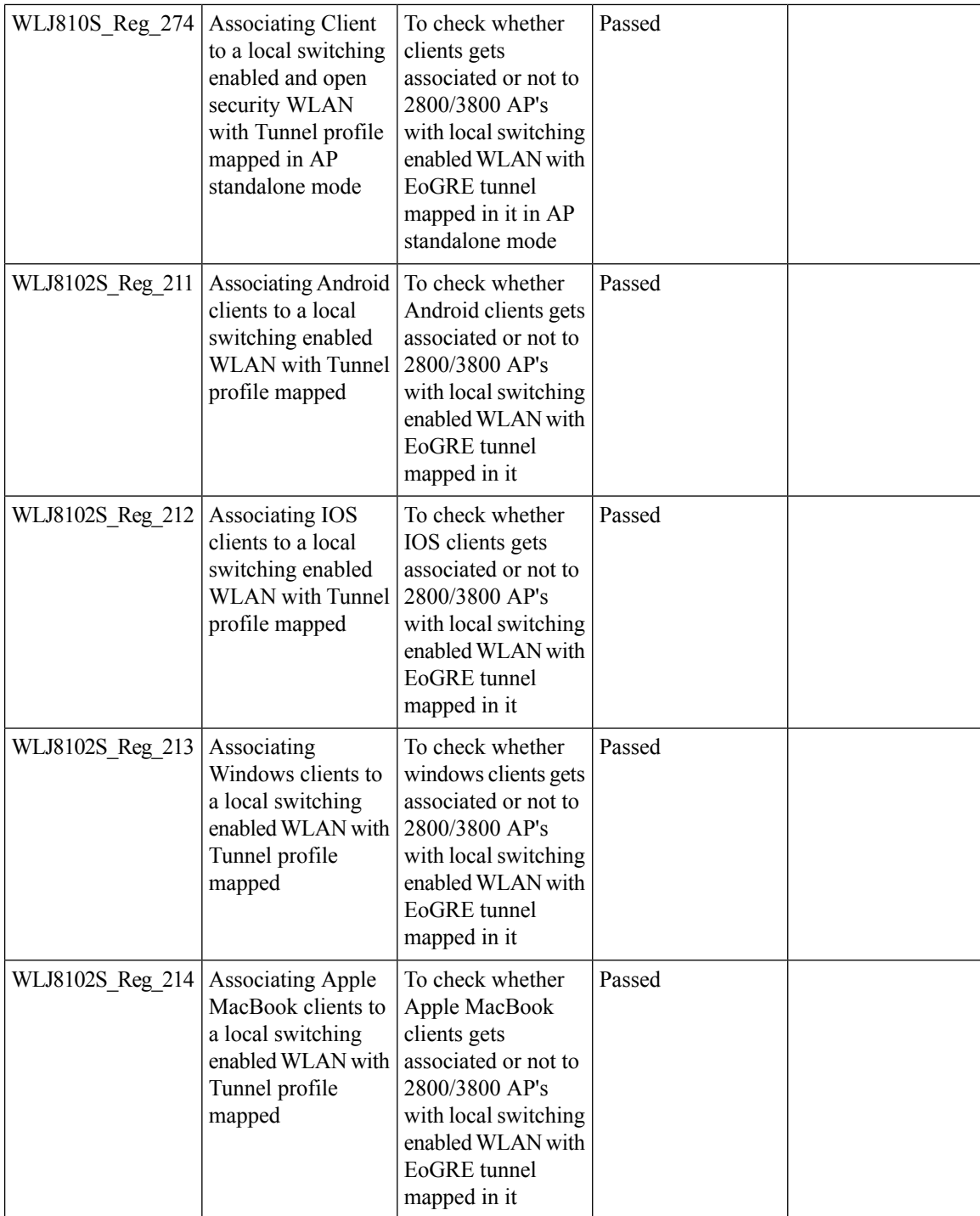

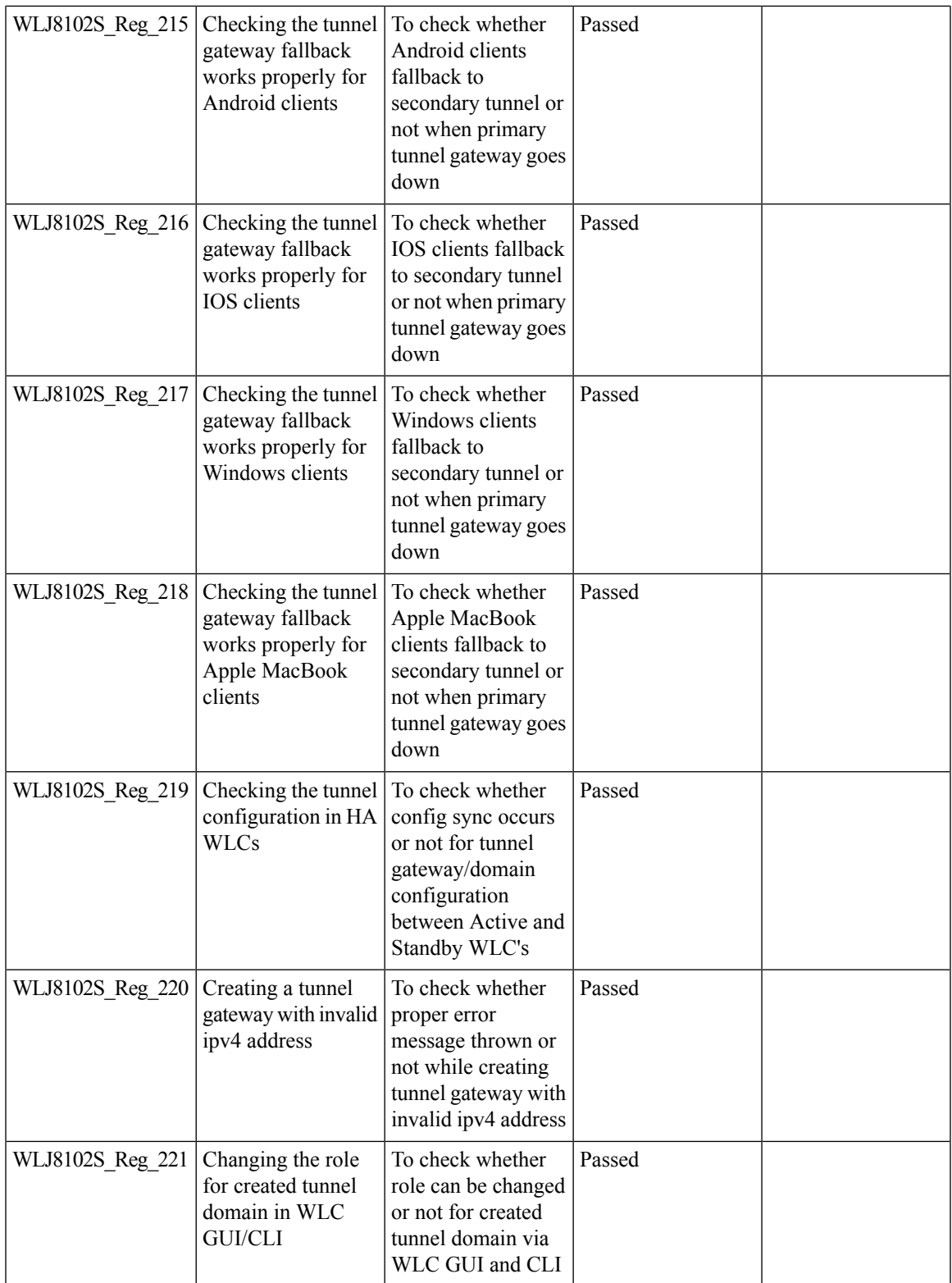

 $\mathbf I$ 

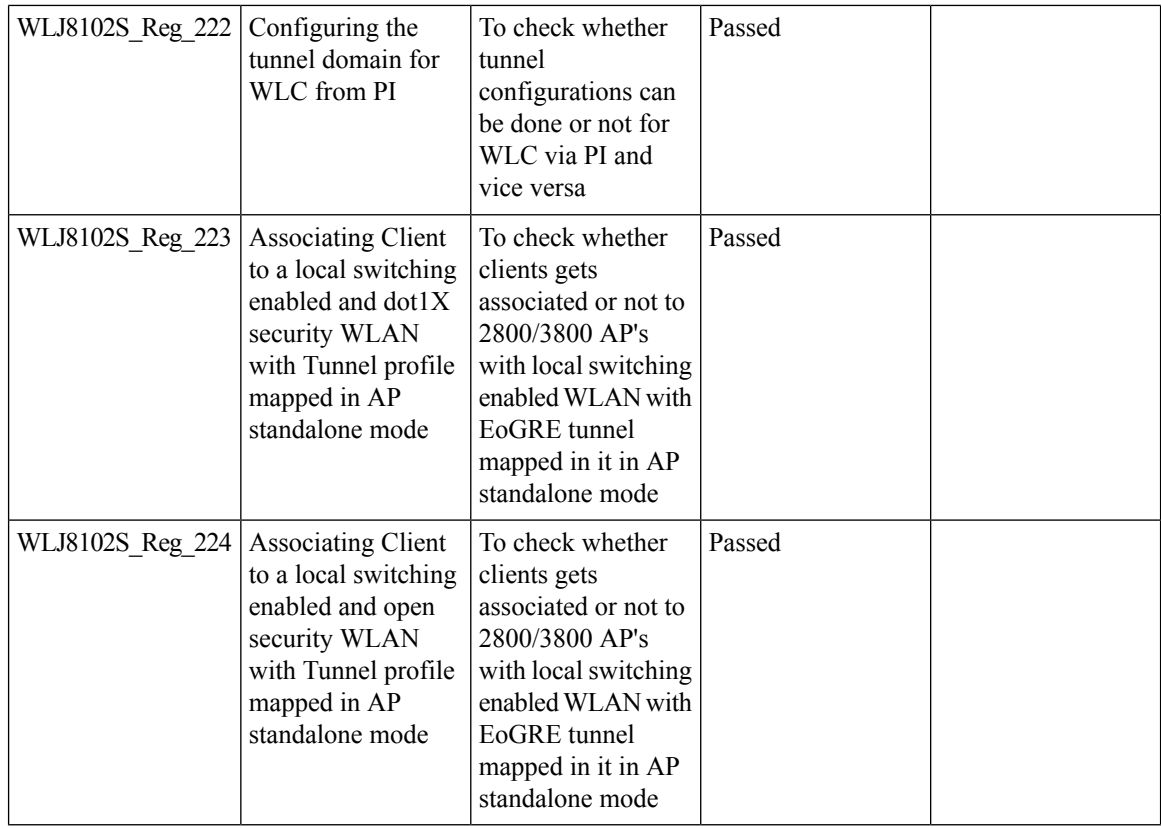

### **Domain Based URL ACL**

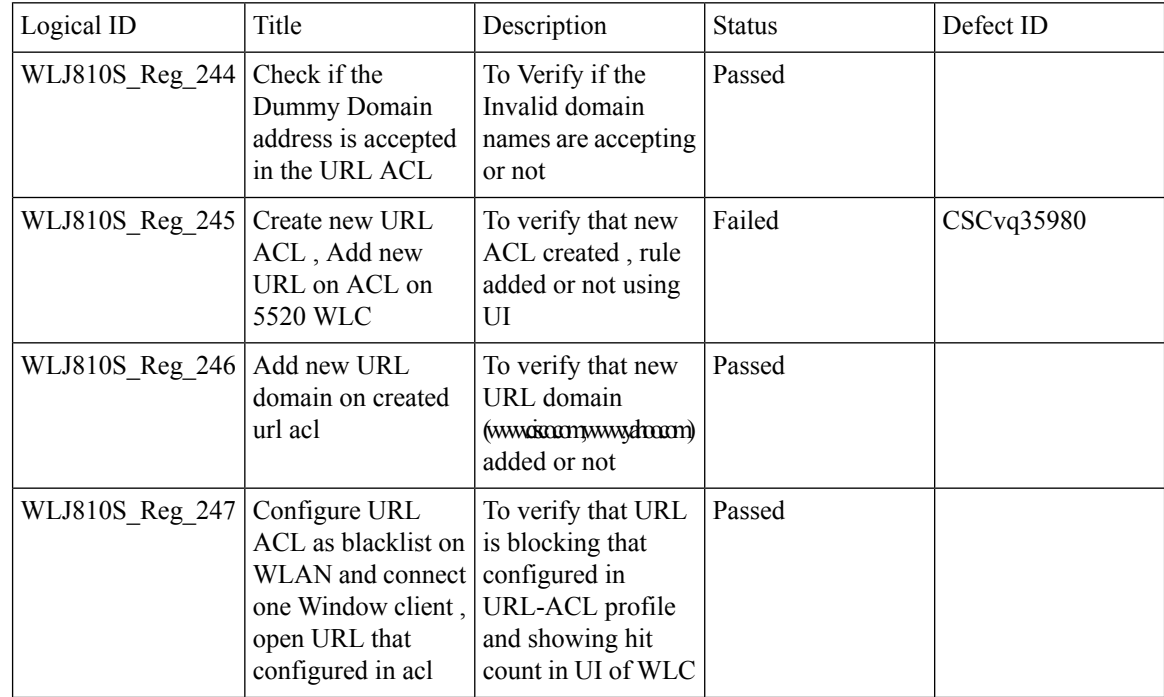

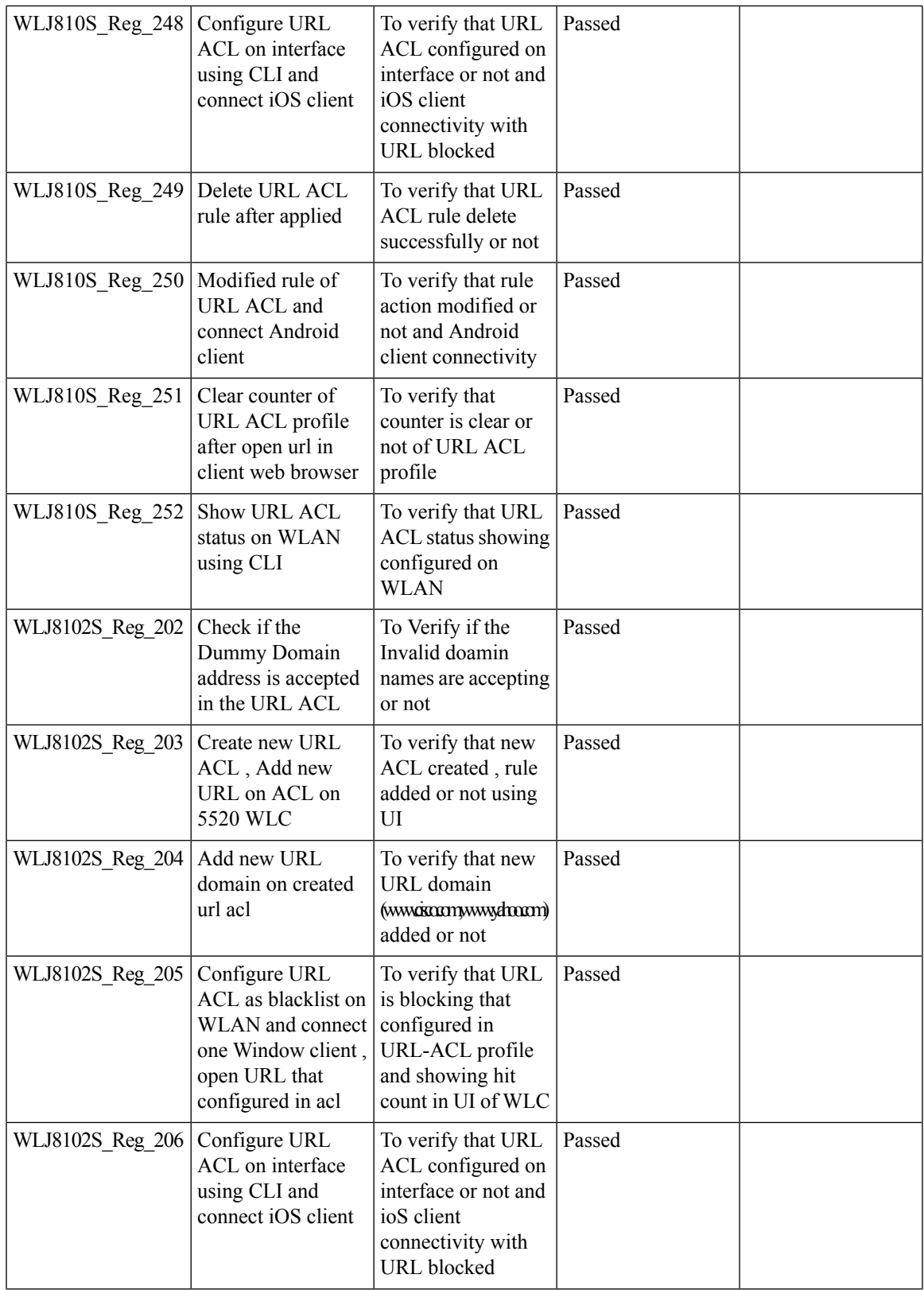

 $\mathbf I$ 

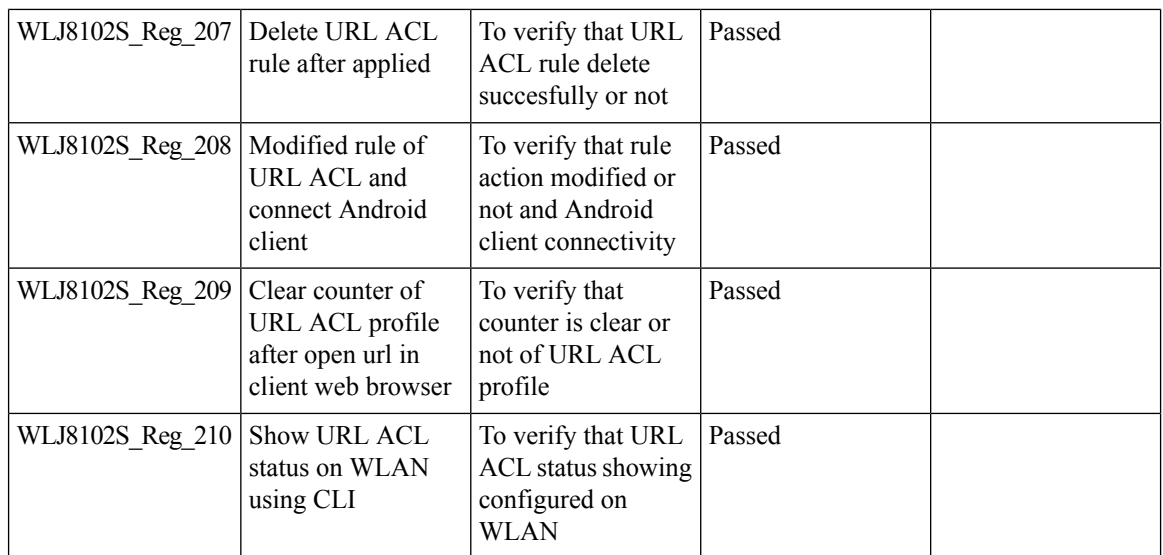

## **Flex Video streaming**

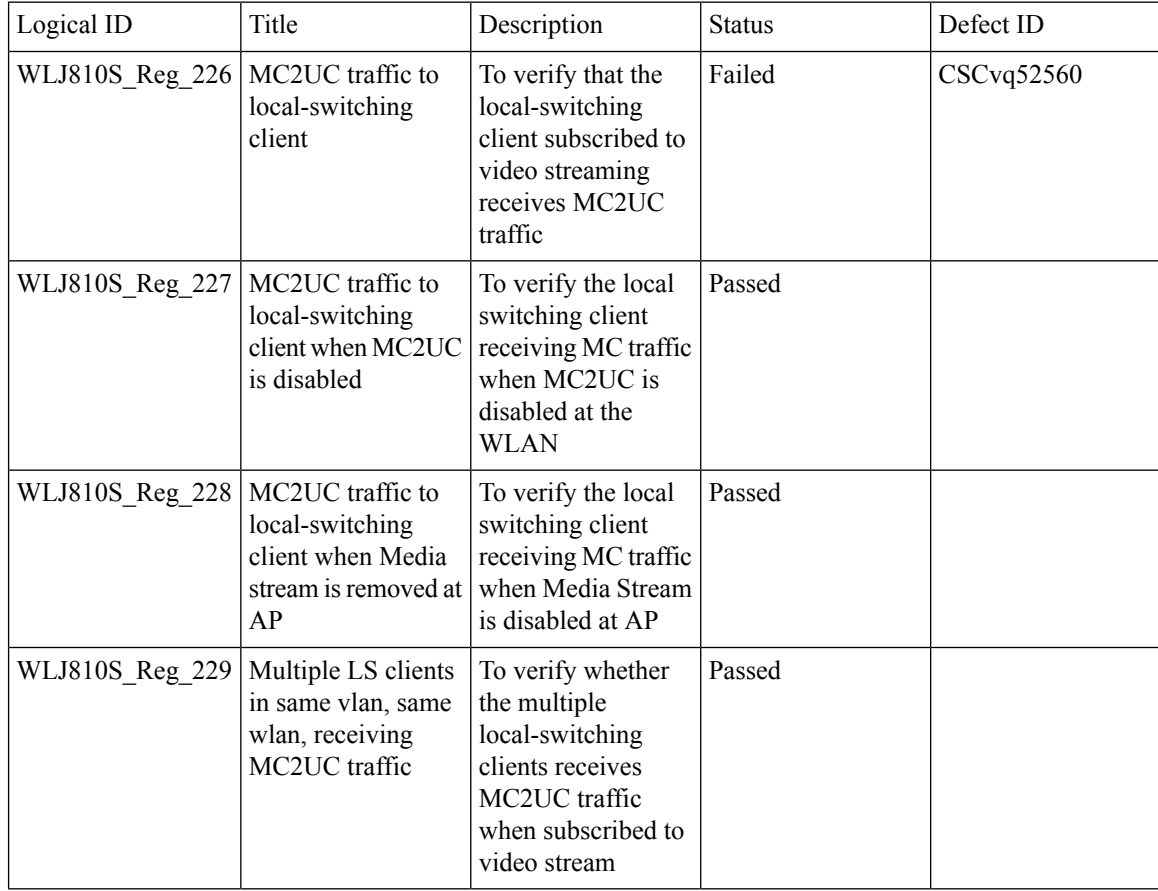

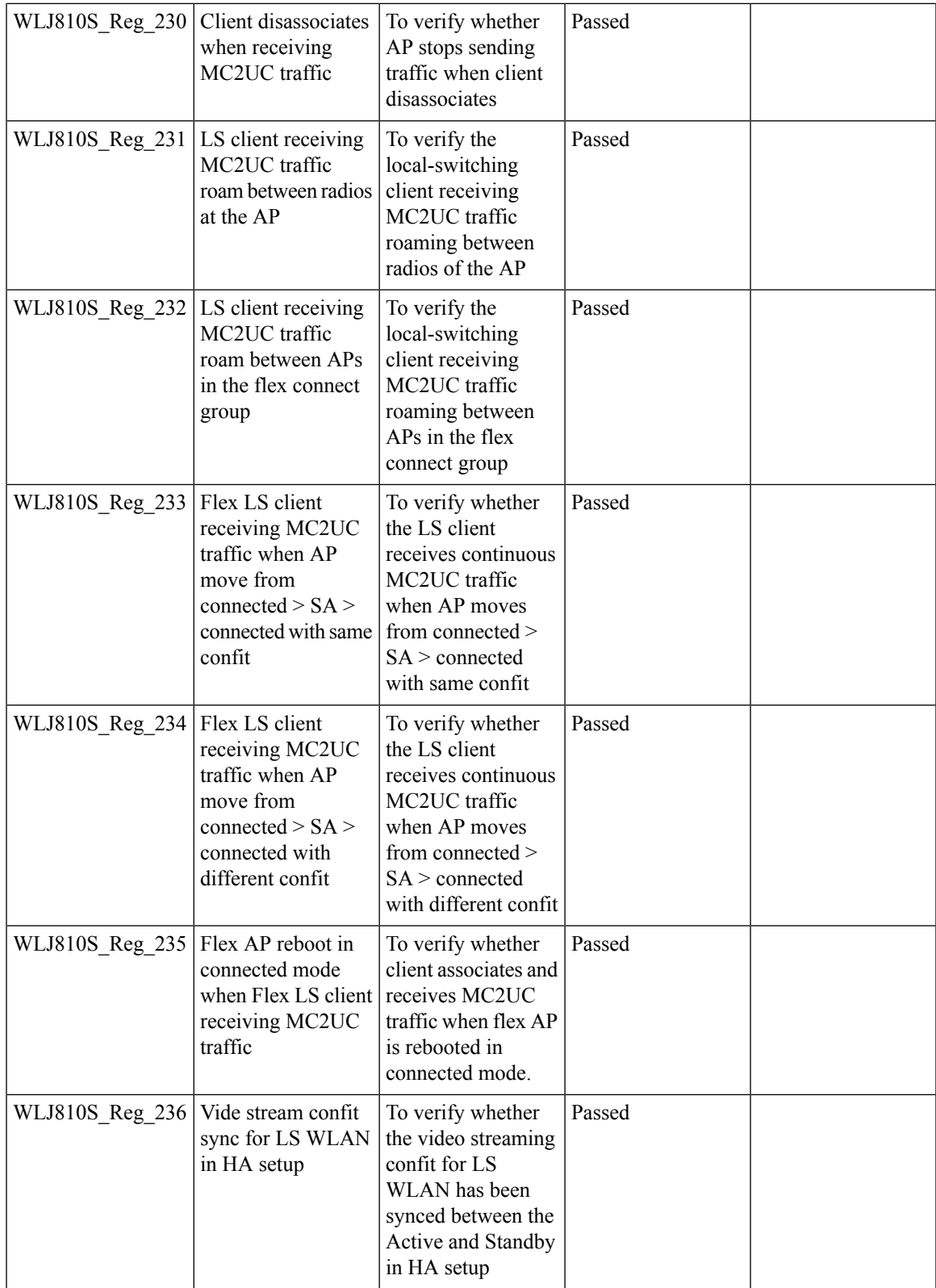

Test Results Summary for Cisco Wireless LAN Controller AireOS 8.10, CME 8.10 & IOS XE 16.12 for Japan (Release Version AireOS 8.10.105.0 **,CME 8.10.105.0,IOX XE 16.12.1)**

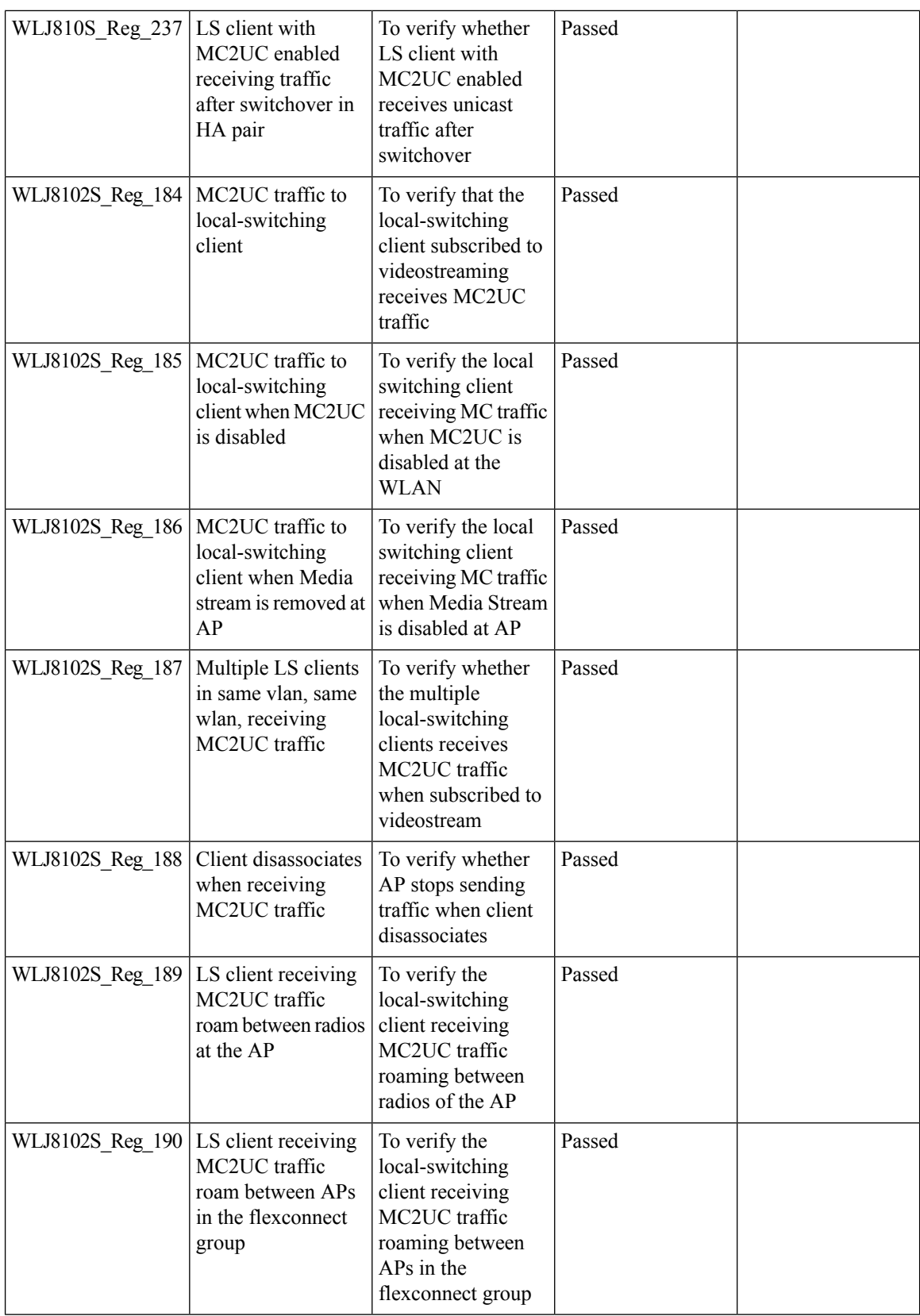

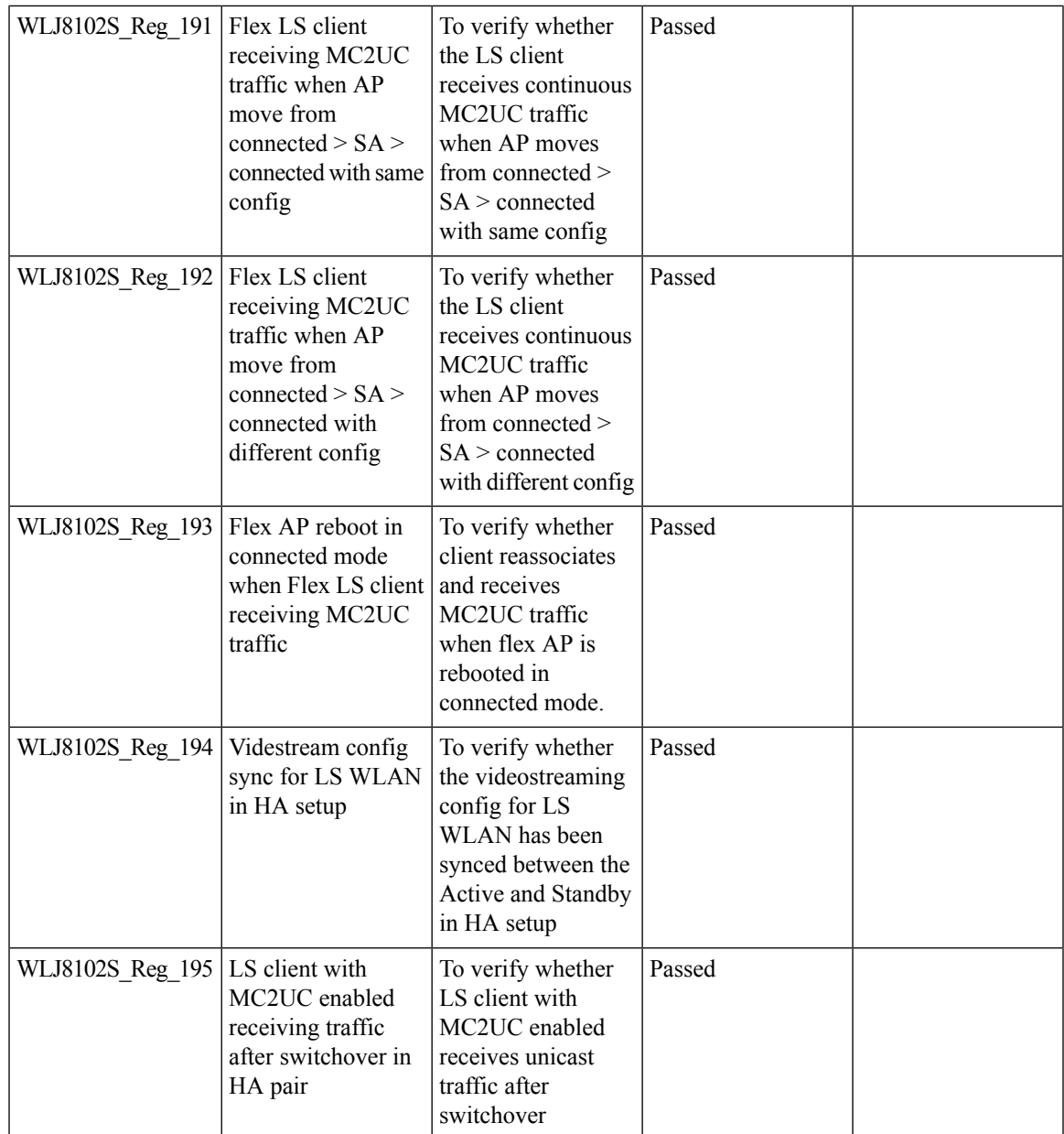

### **Network Assurance**

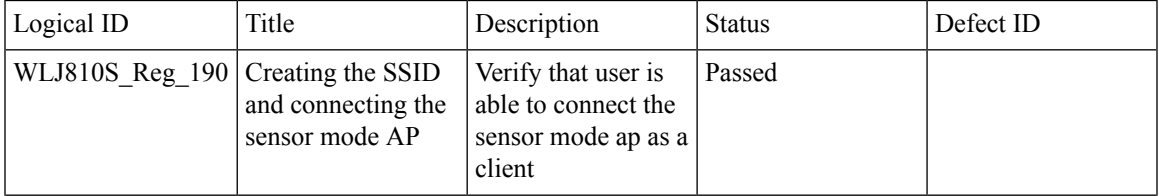

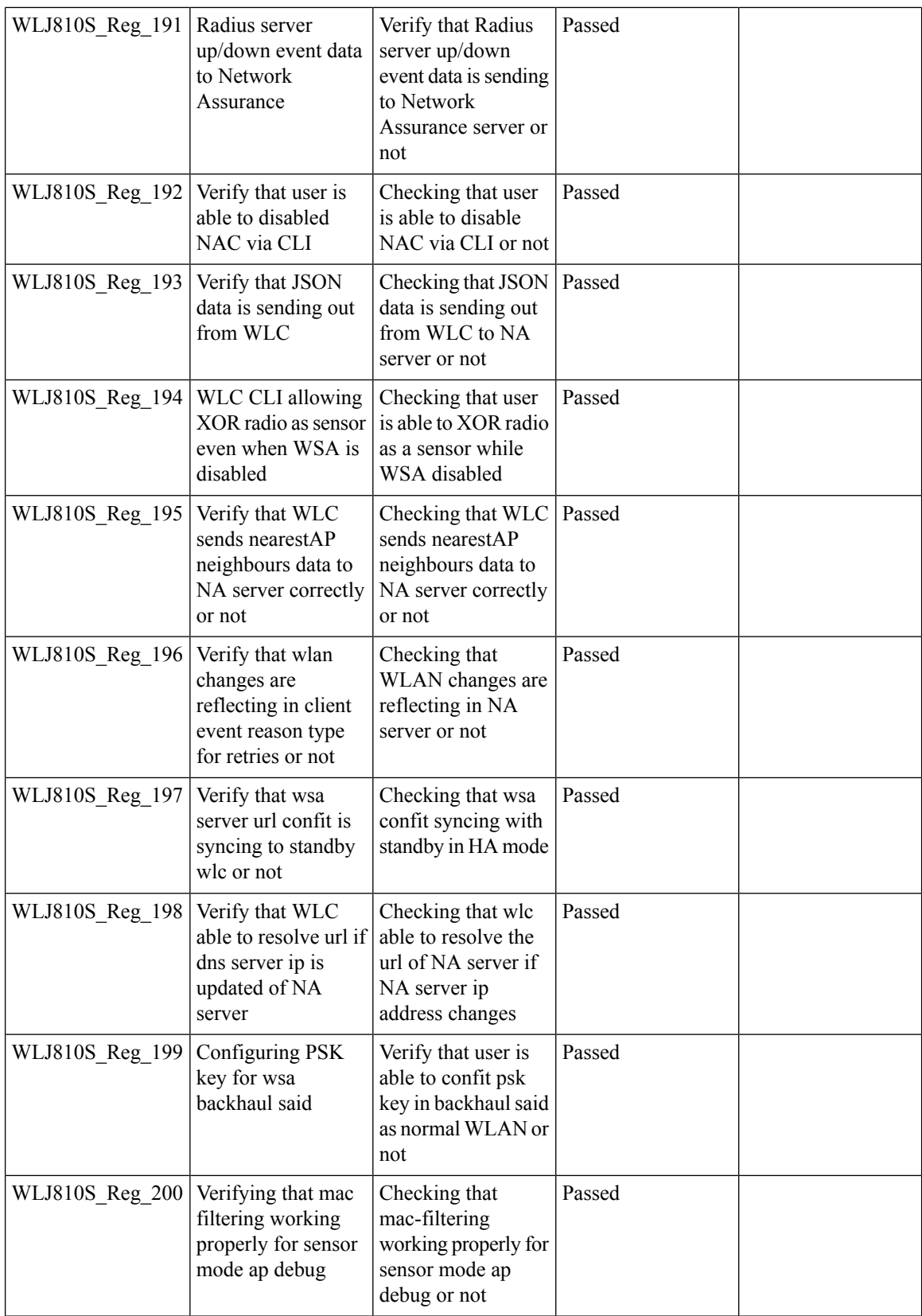

## **AP 4800 Support**

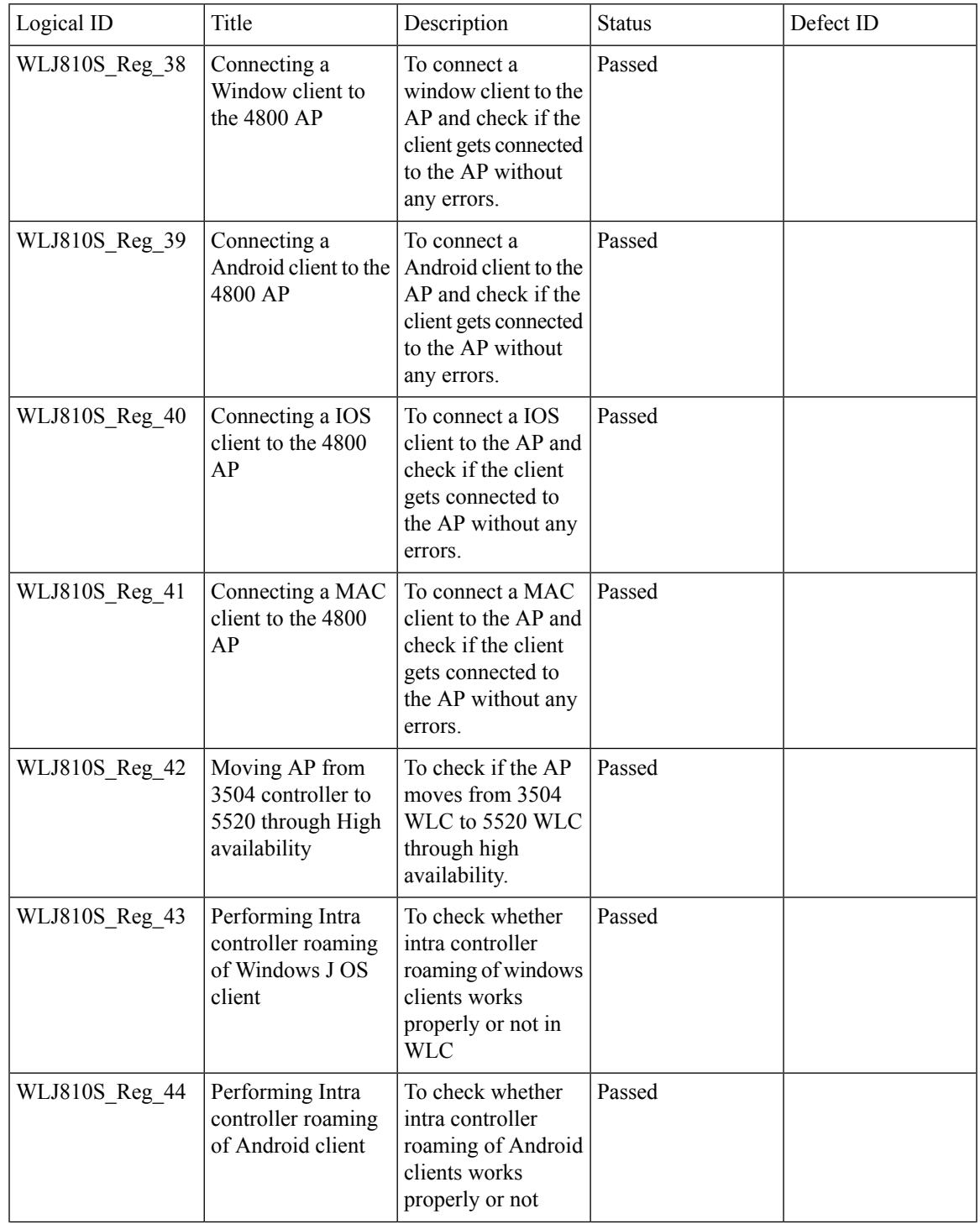

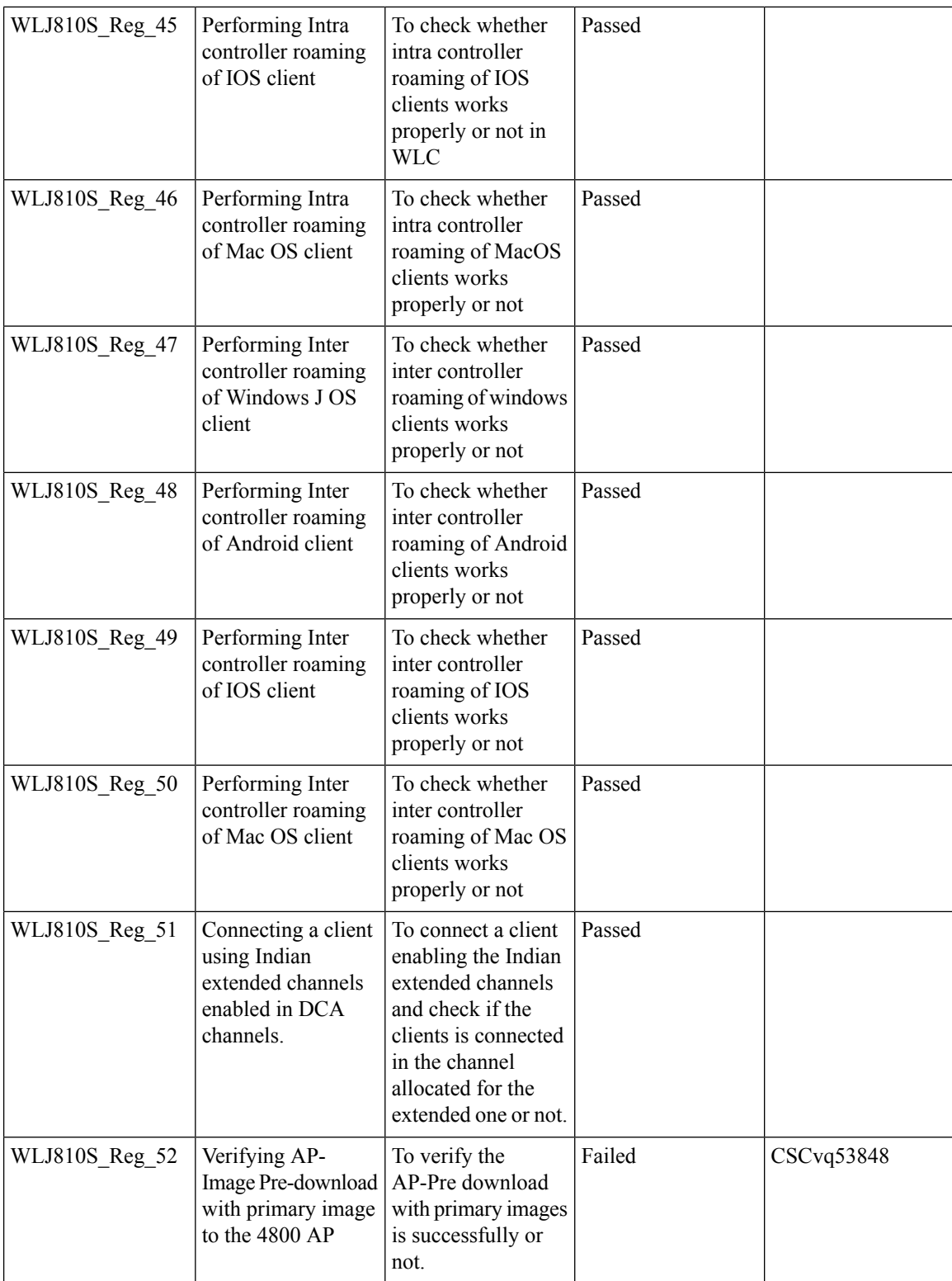

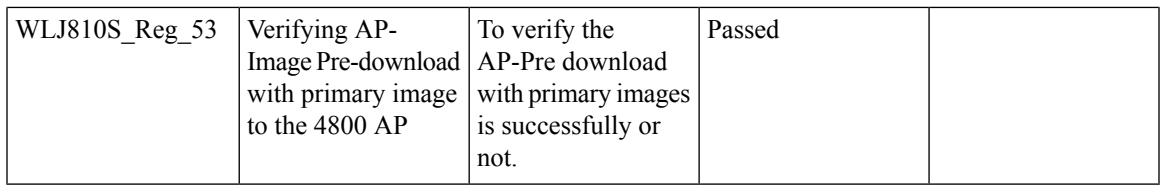

#### **ATF On Mesh**

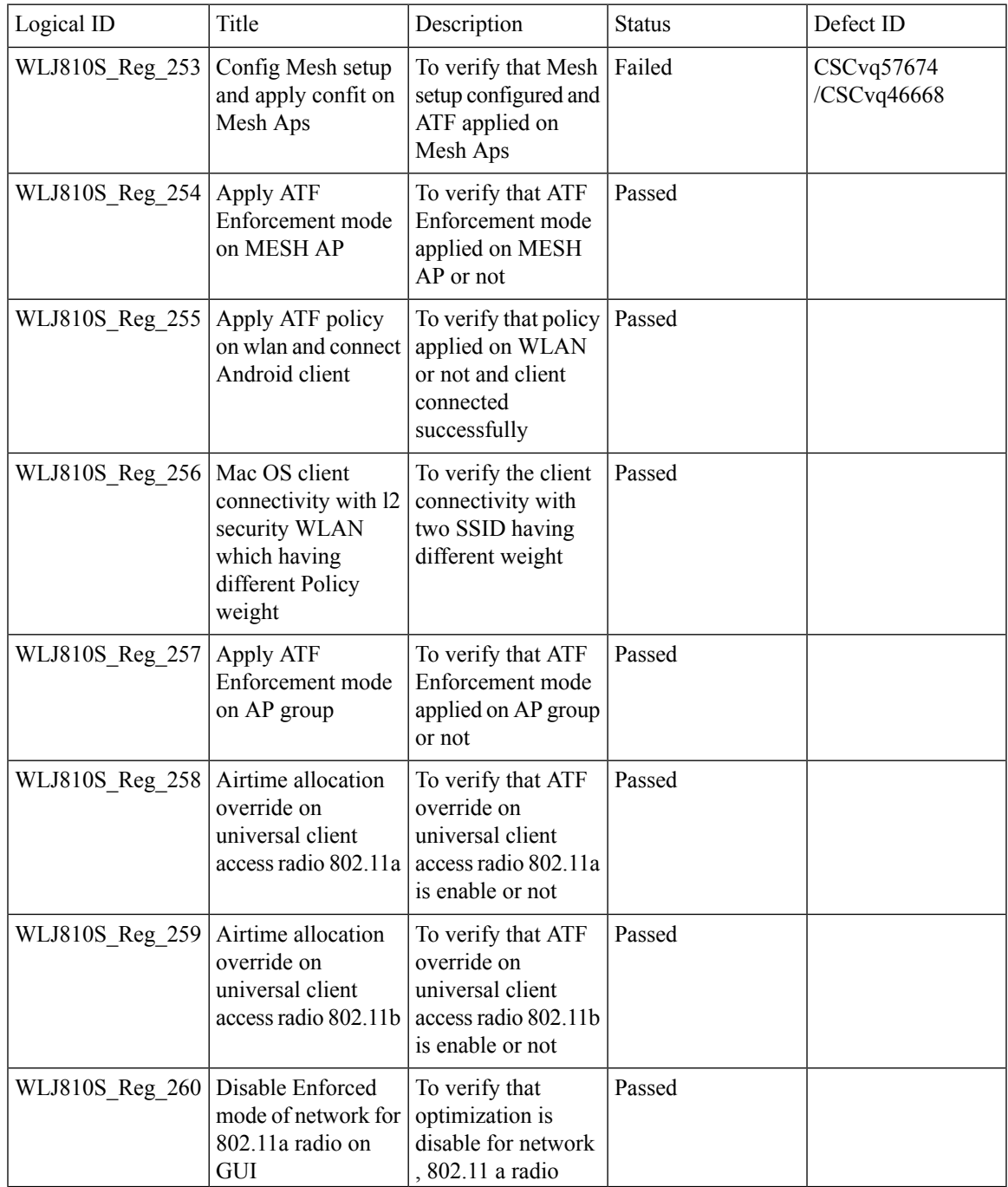

Test Results Summary for Cisco Wireless LAN Controller AireOS 8.10, CME 8.10 & IOS XE 16.12 for Japan (Release Version AireOS 8.10.105.0 **,CME 8.10.105.0,IOX XE 16.12.1)**

I

### **Flexconnect IOS Parity: AAA Override of VLAN Name template**

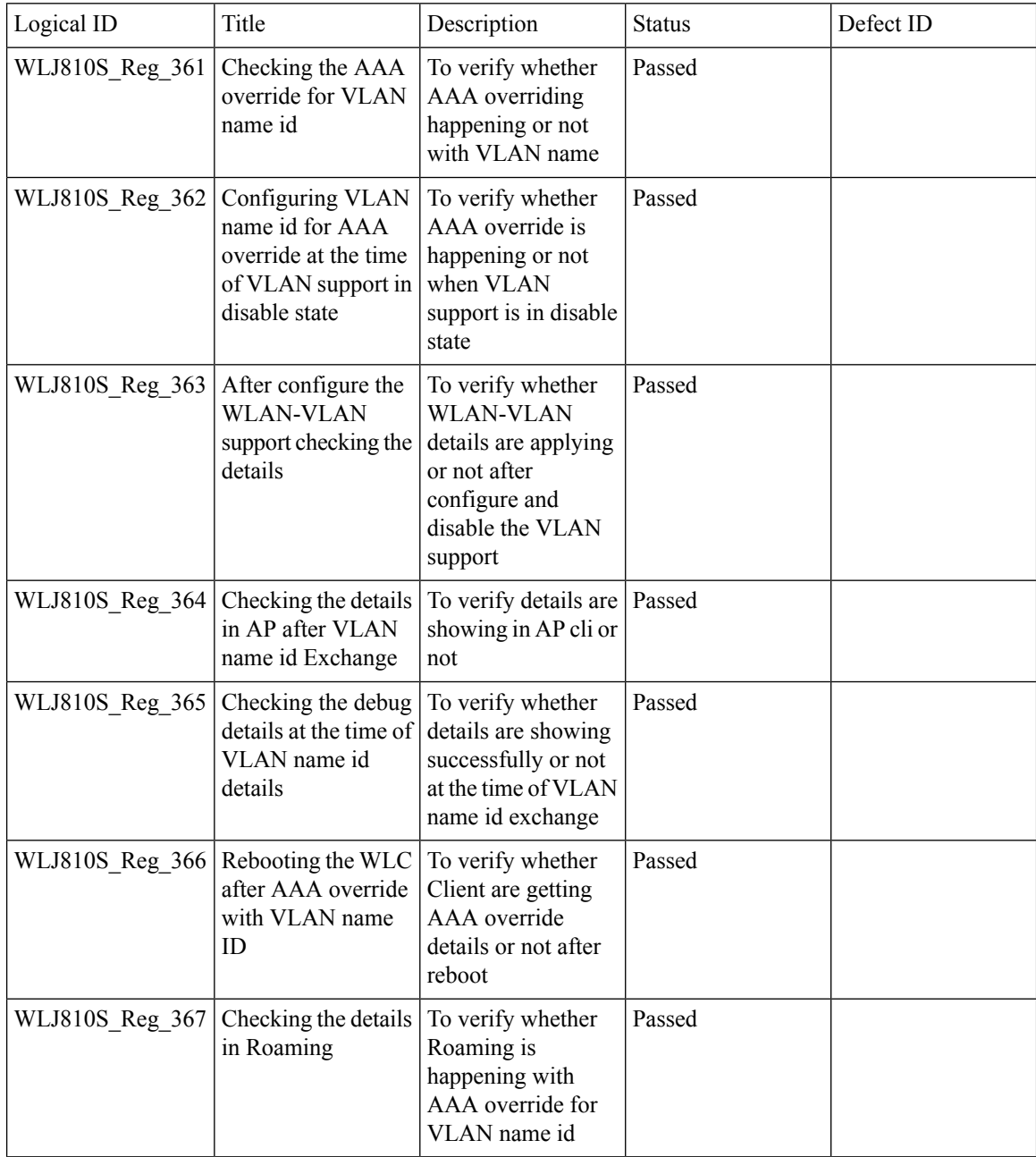

#### **Location Analytics**

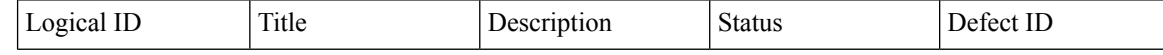

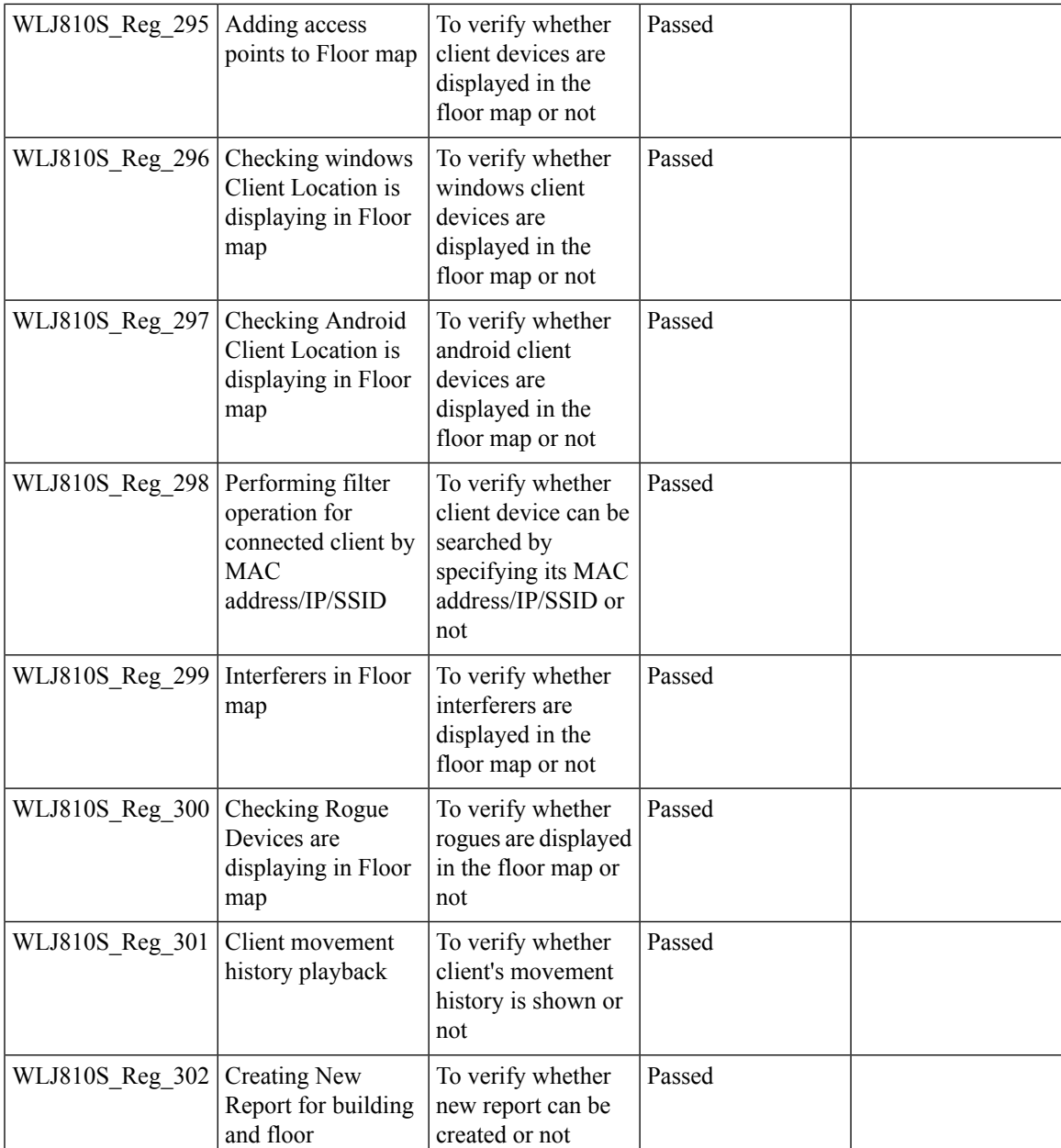

# **FlexconnectIOSParity:AAAOverridebi-directionalratelimitperclient/BSSID**

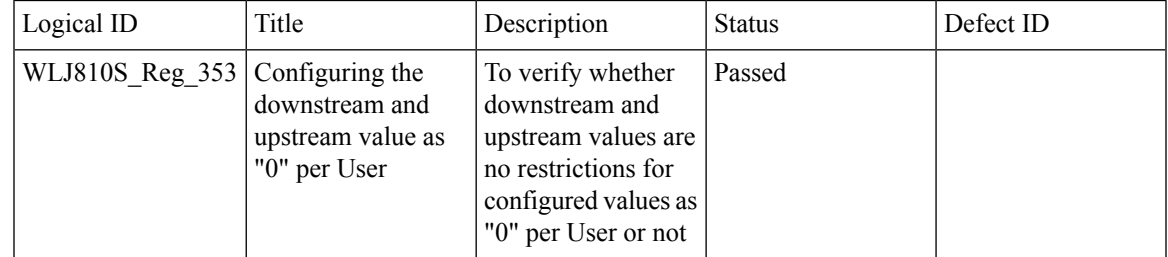

Test Results Summary for Cisco Wireless LAN Controller AireOS 8.10, CME 8.10 & IOS XE 16.12 for Japan (Release Version AireOS 8.10.105.0 **,CME 8.10.105.0,IOX XE 16.12.1)**

Ī

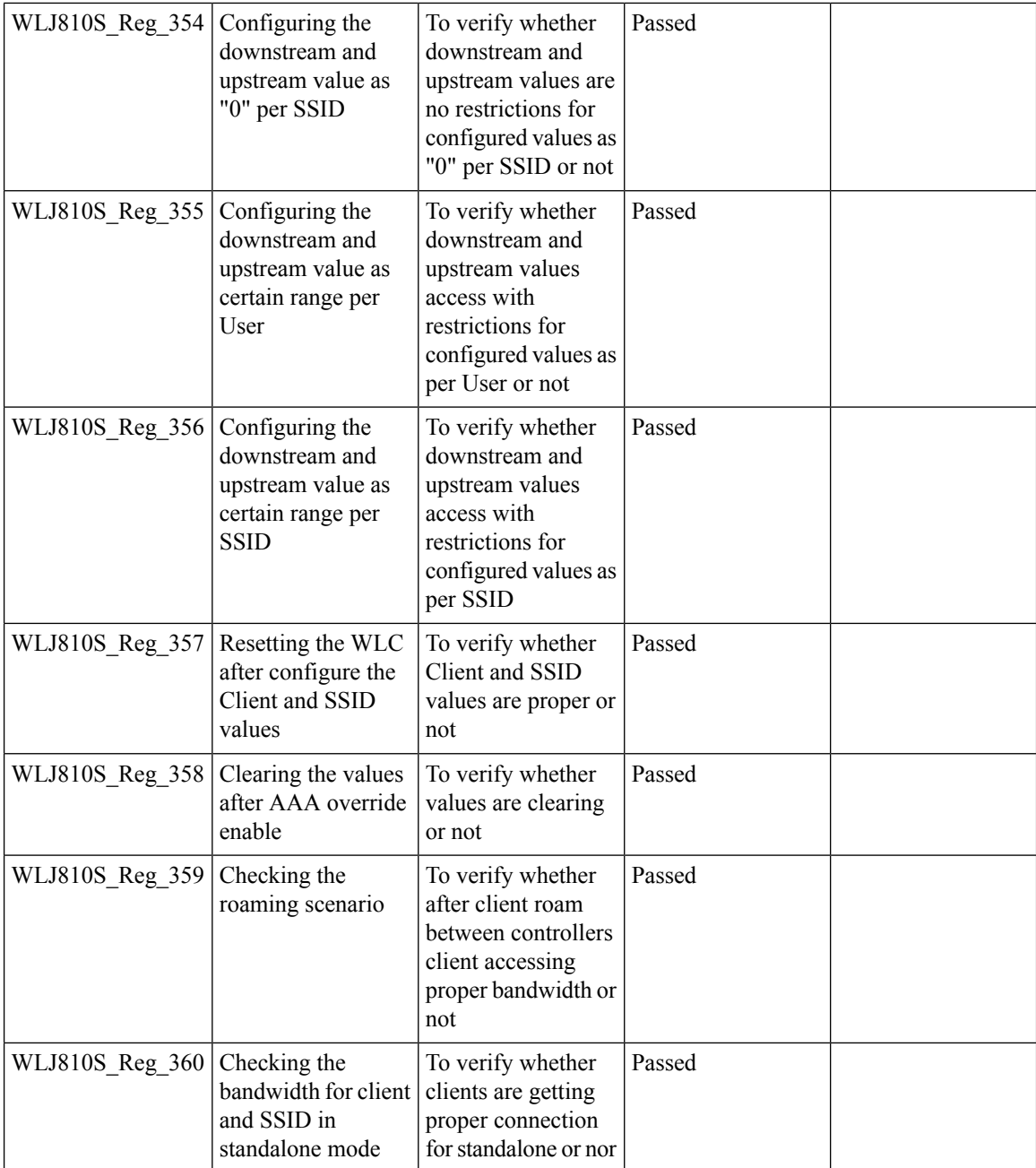

## **Facebook WIFI**

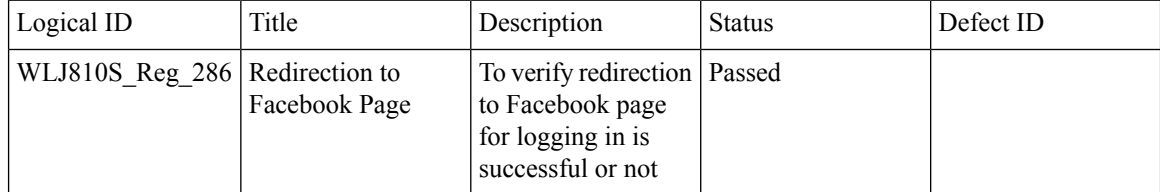

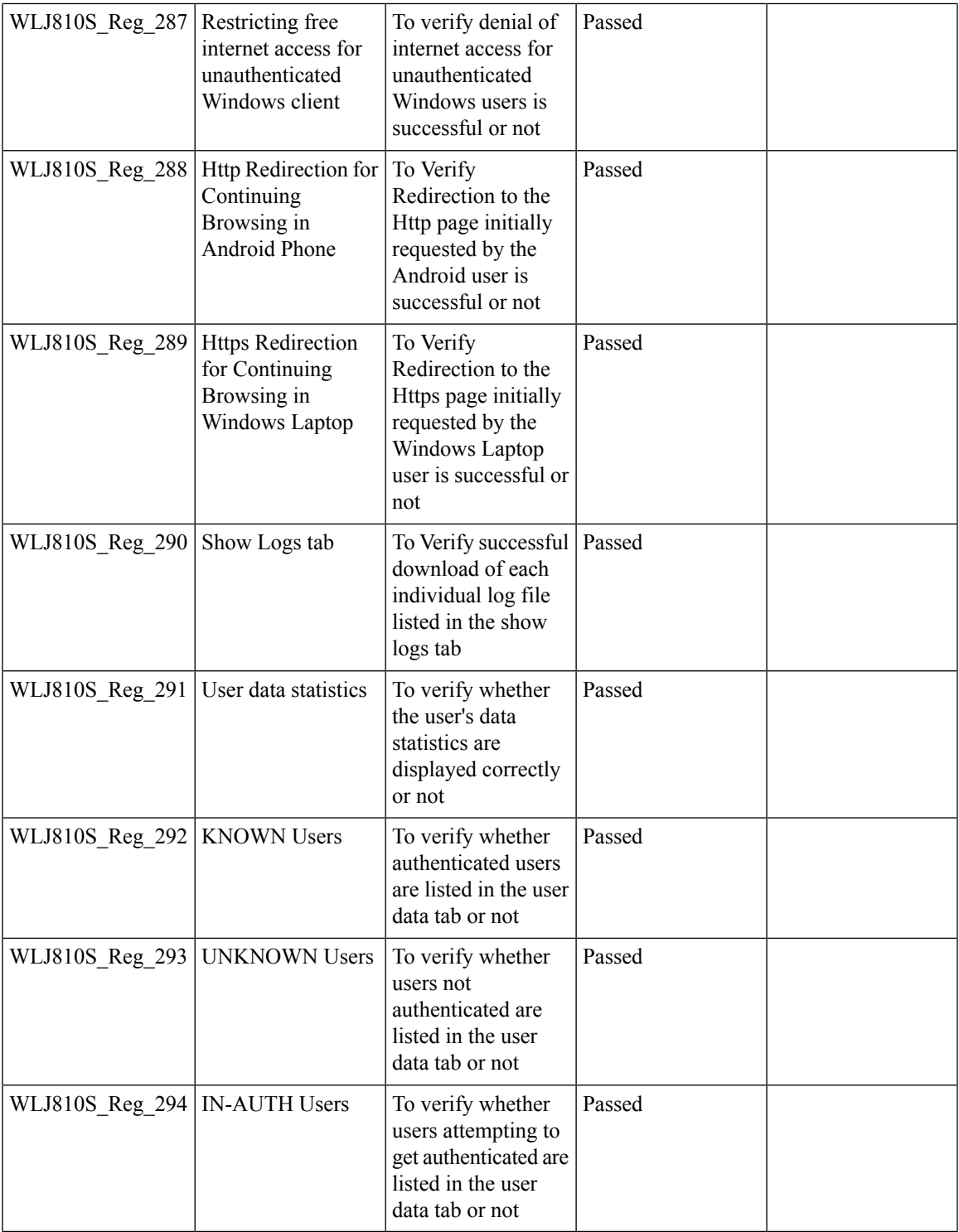

## **Inter Release Controller Mobility**

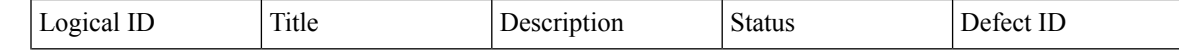

Test Results Summary for Cisco Wireless LAN Controller AireOS 8.10, CME 8.10 & IOS XE 16.12 for Japan (Release Version AireOS 8.10.105.0 **,CME 8.10.105.0,IOX XE 16.12.1)**

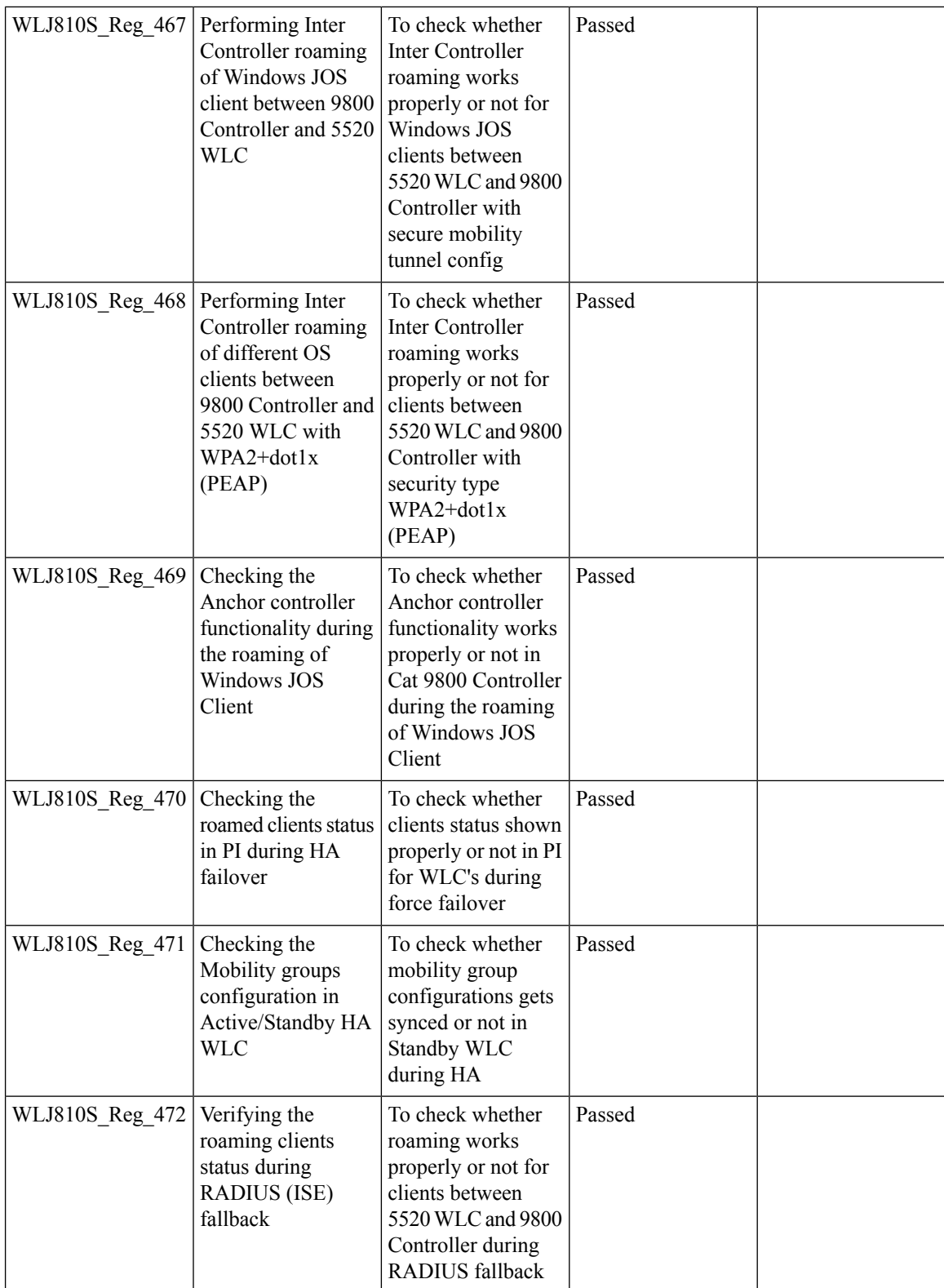

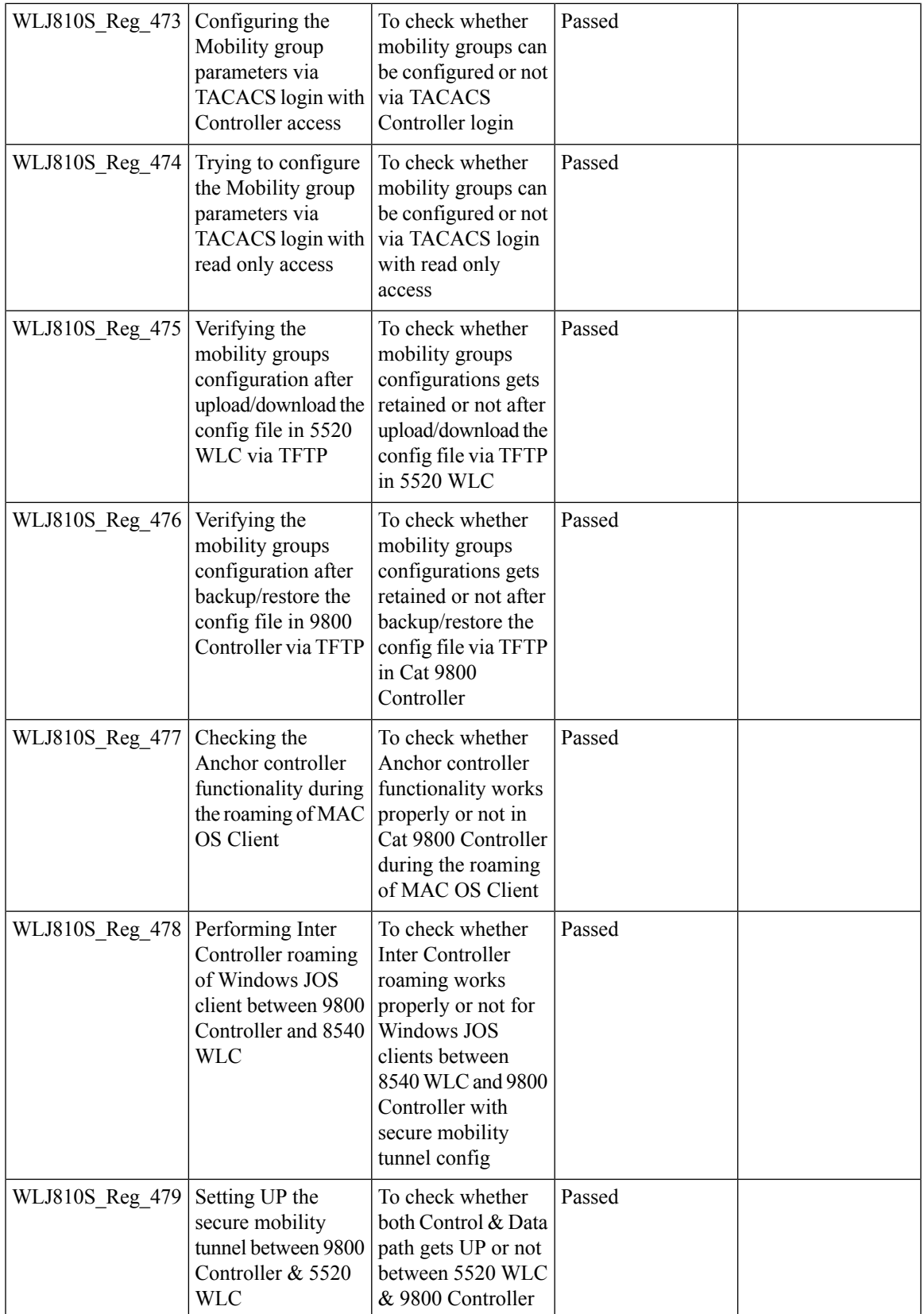

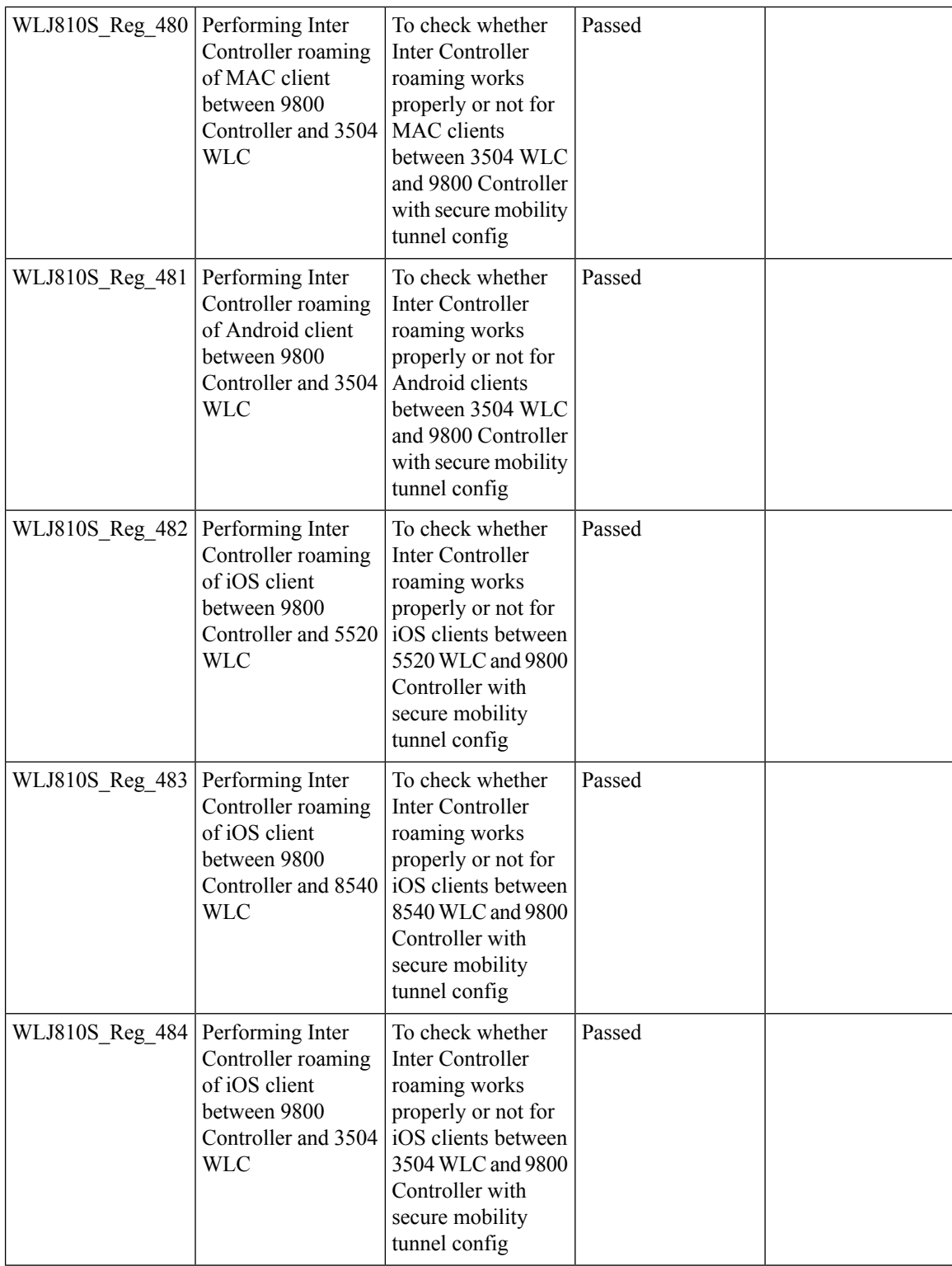

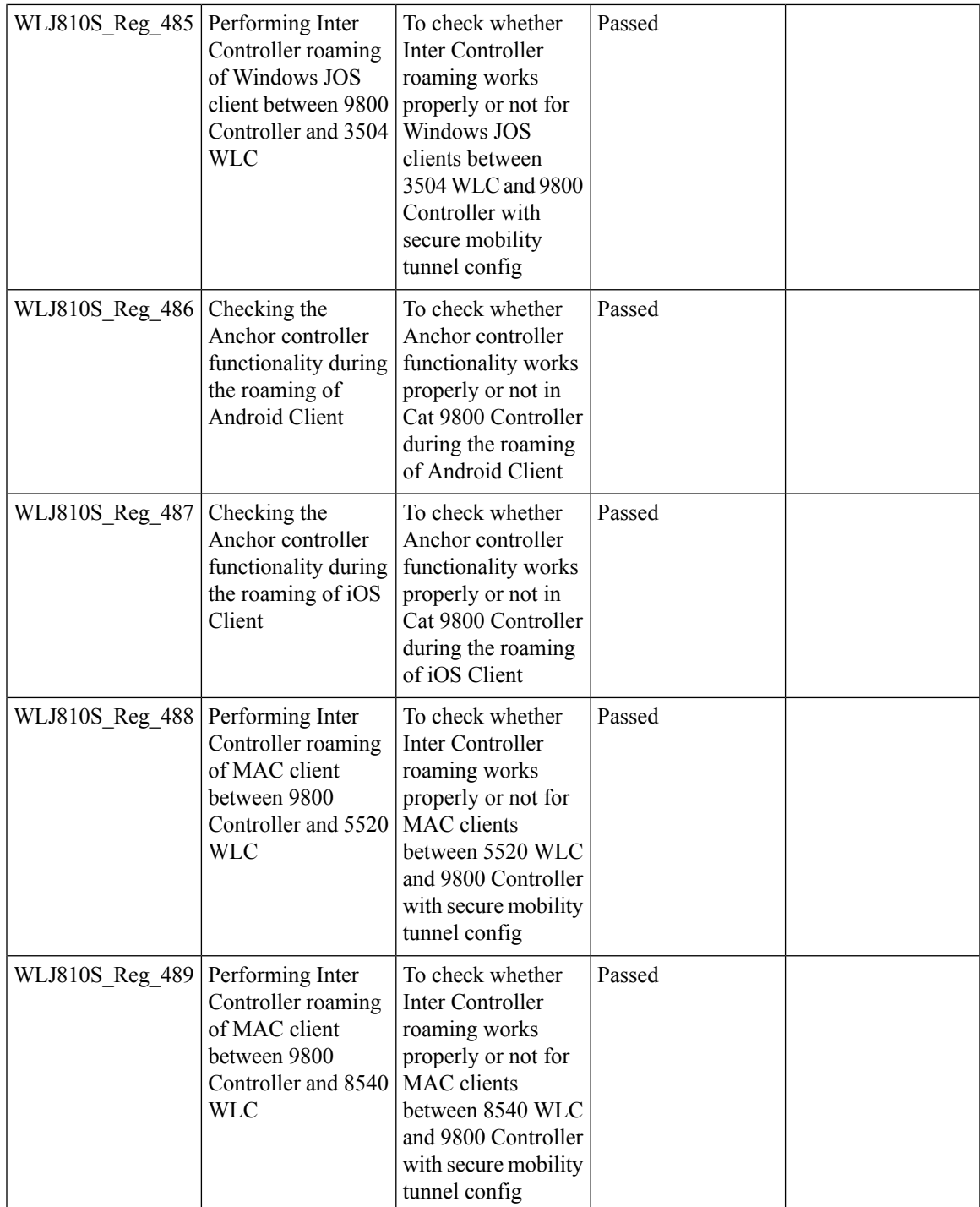

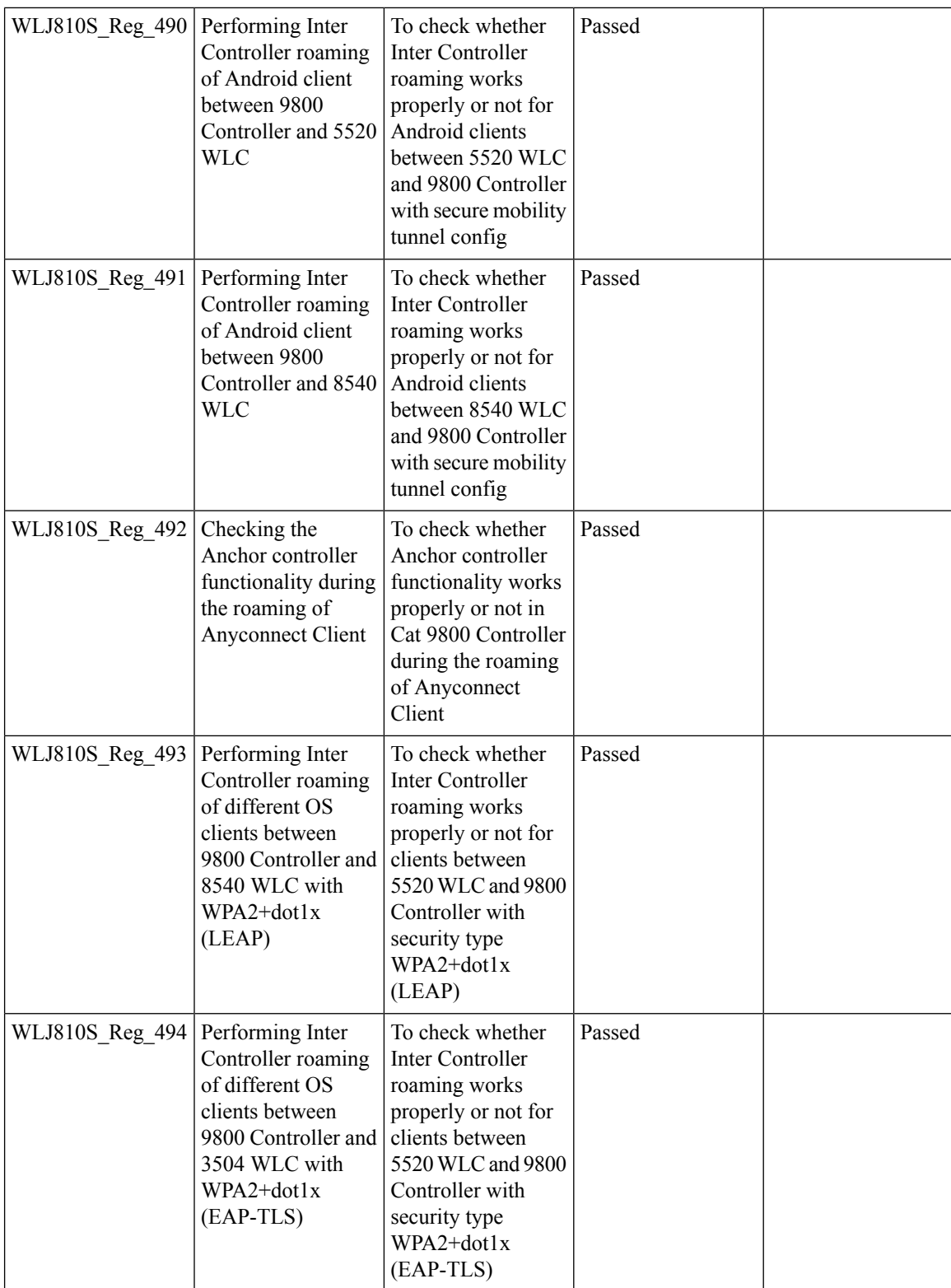

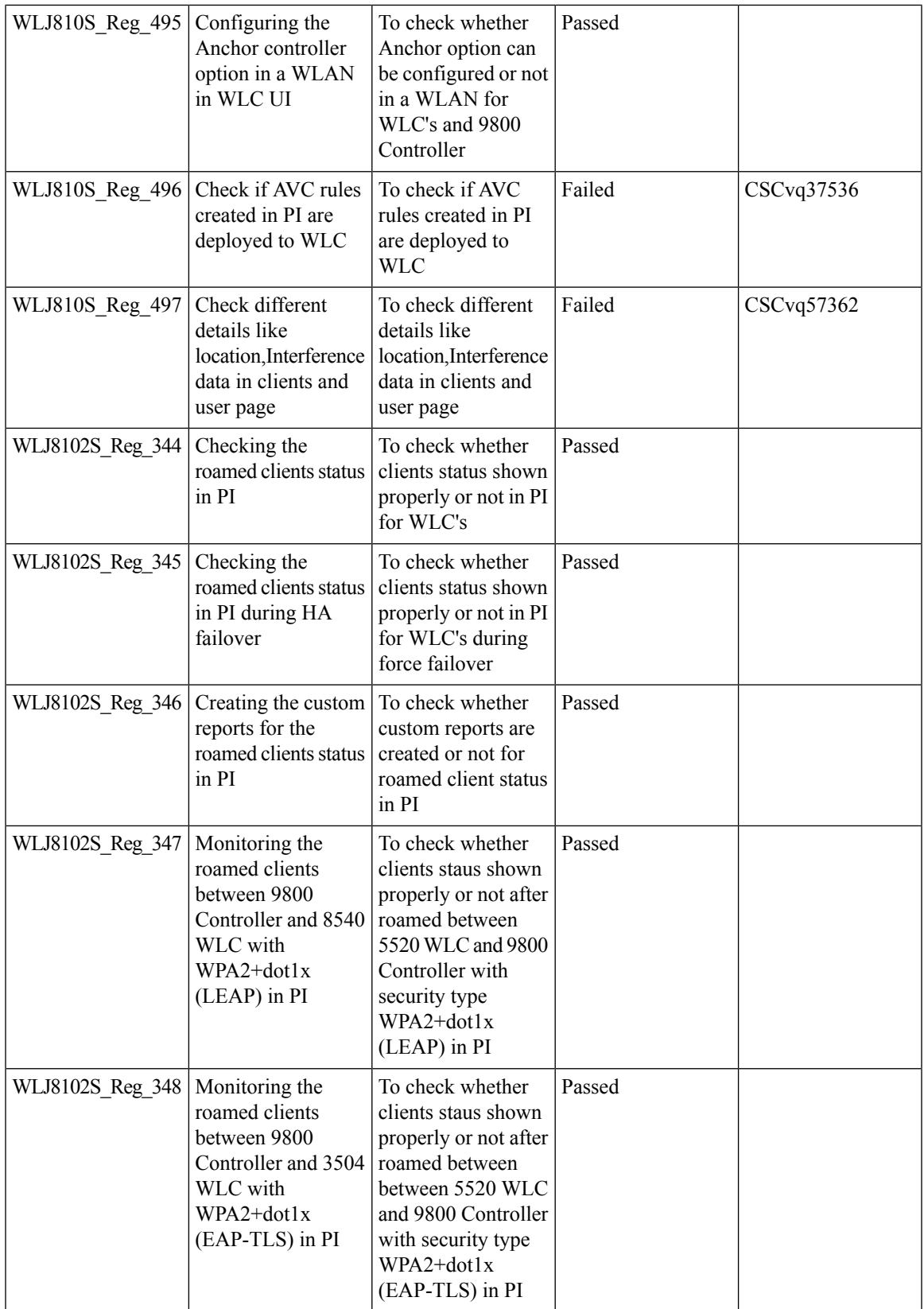

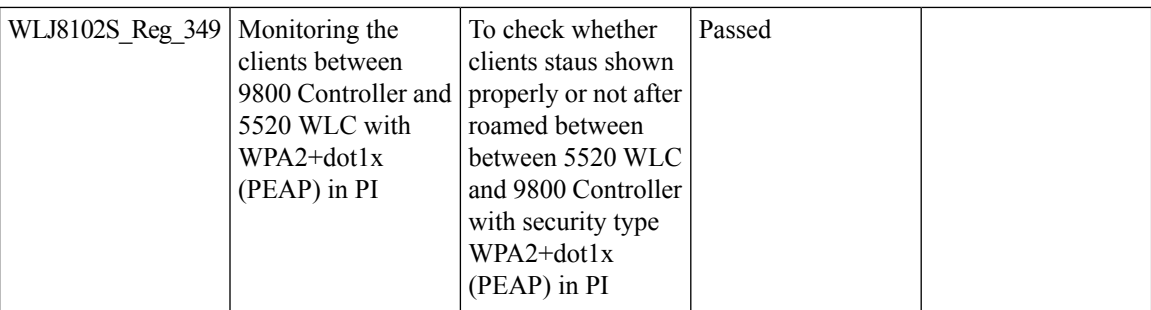

# **Reboot APs by groups**

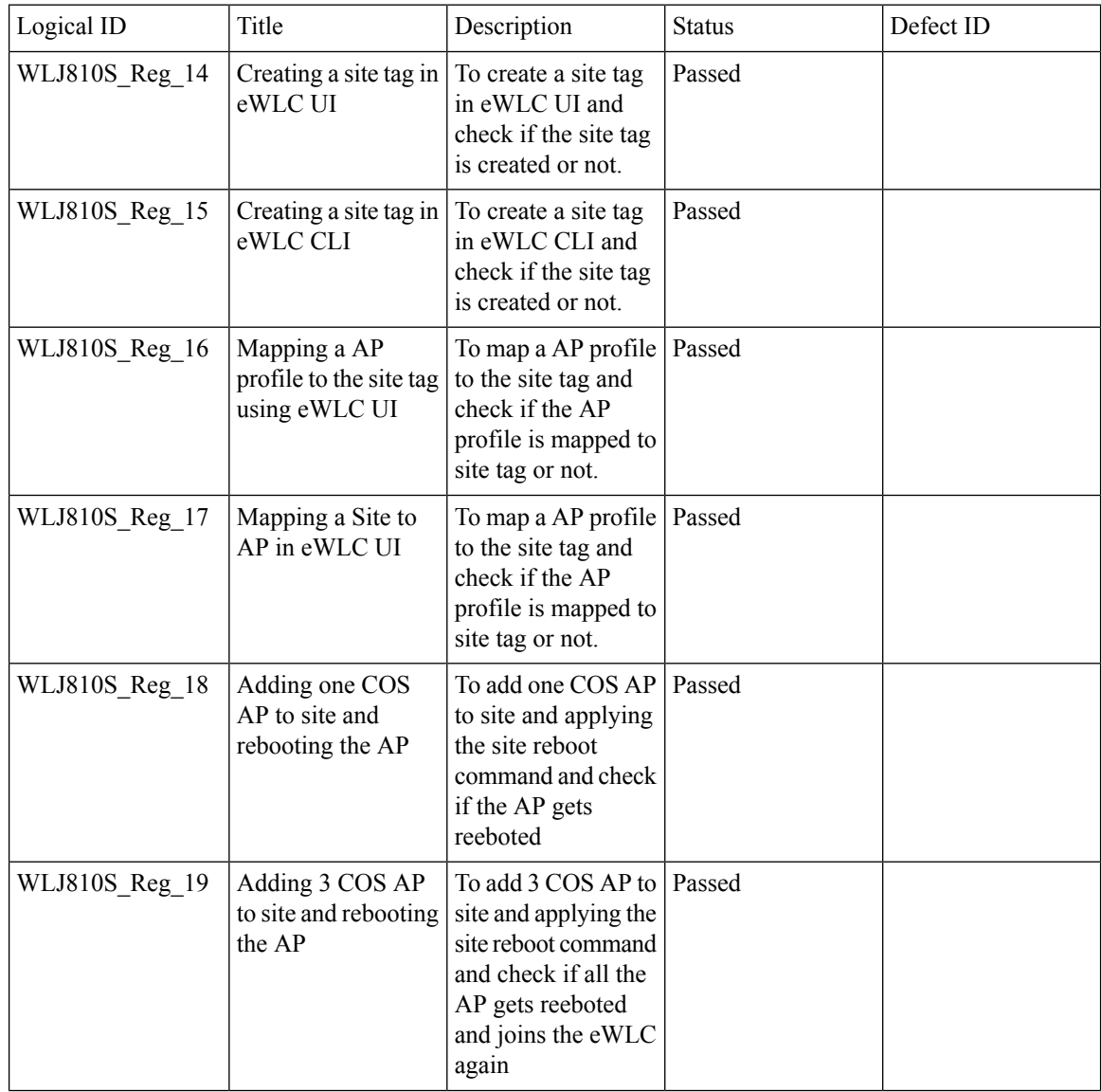

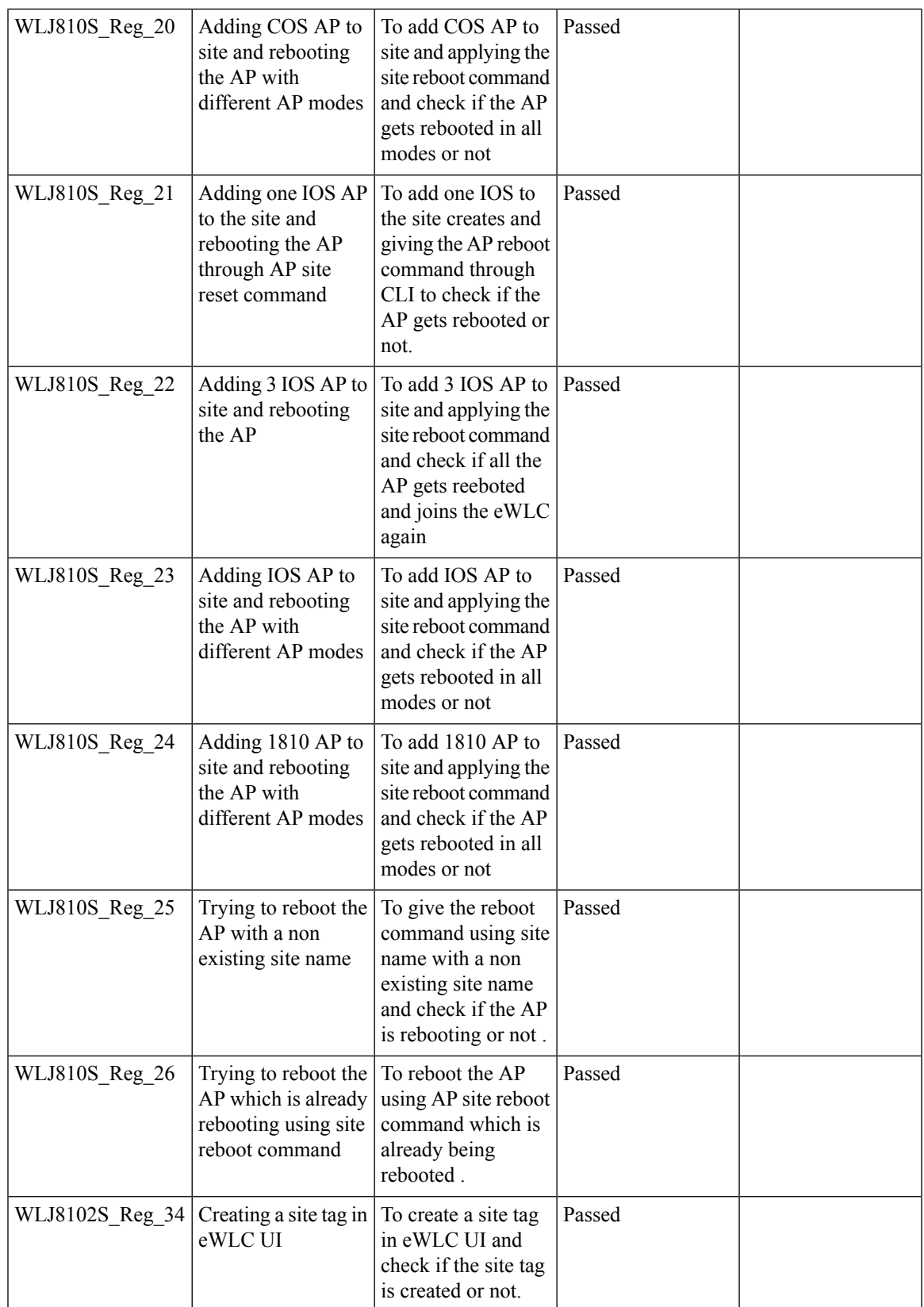

Test Results Summary for Cisco Wireless LAN Controller AireOS 8.10, CME 8.10 & IOS XE 16.12 for Japan (Release Version AireOS 8.10.105.0 **,CME 8.10.105.0,IOX XE 16.12.1)**

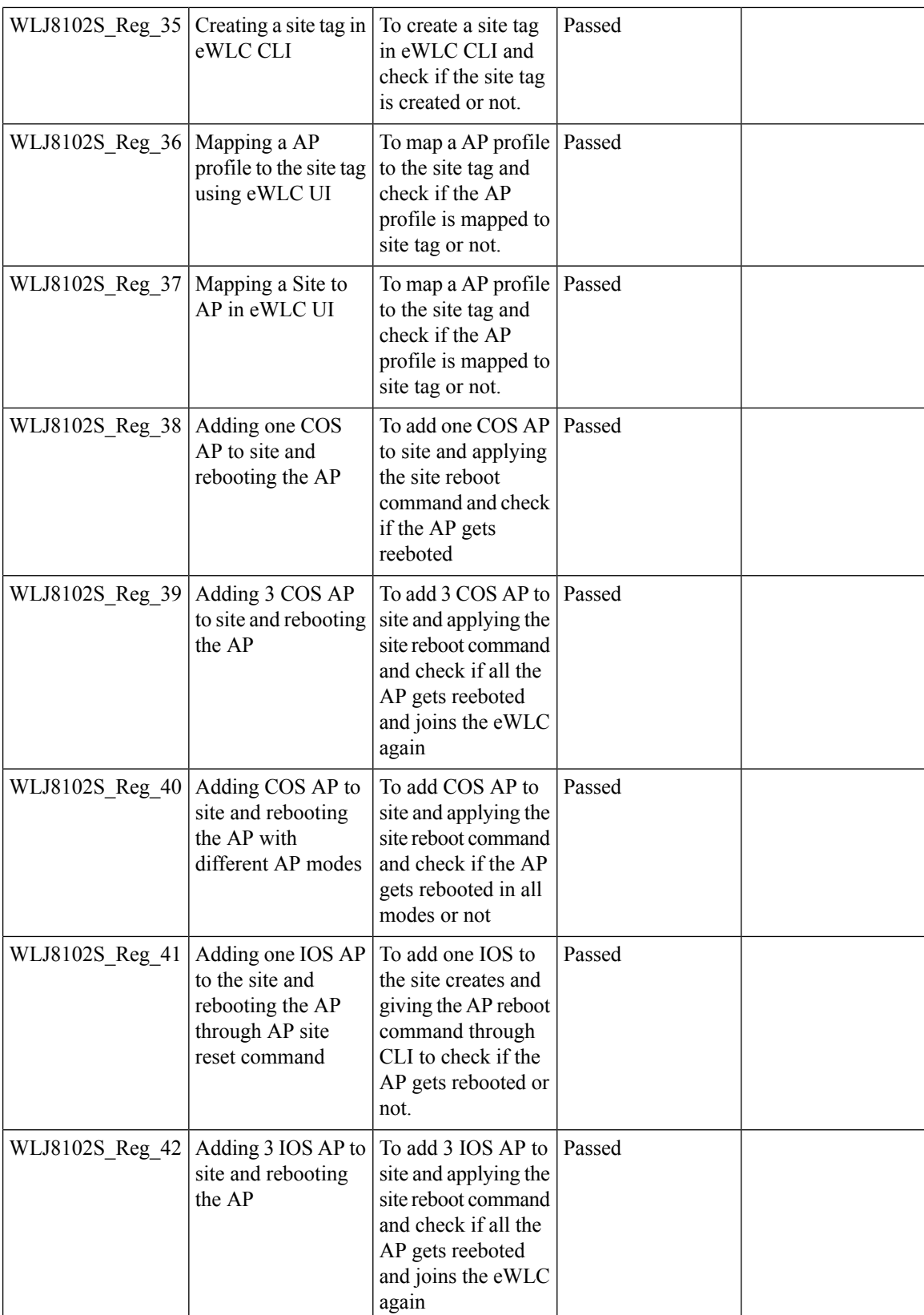

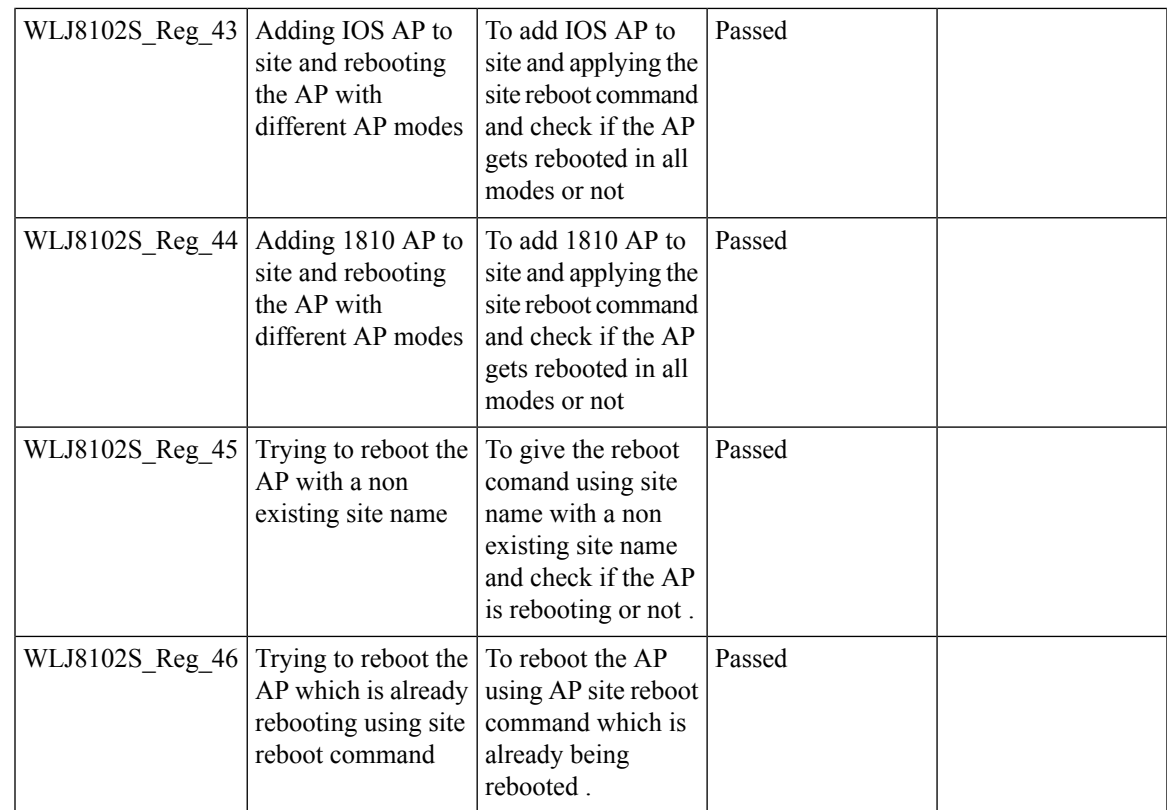

# **High Availability & Monitoring HA**

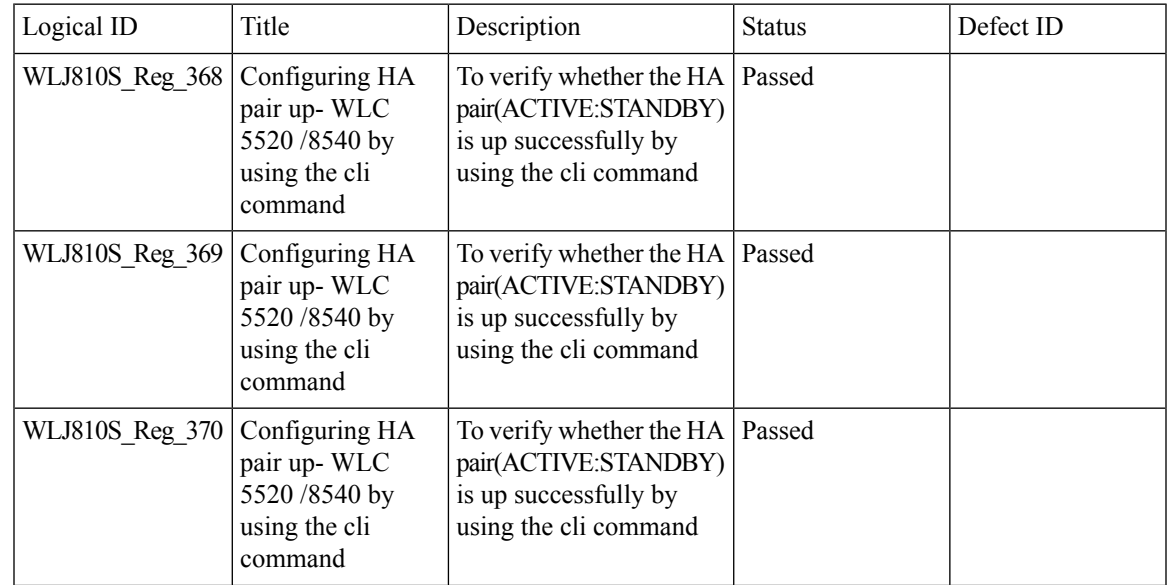

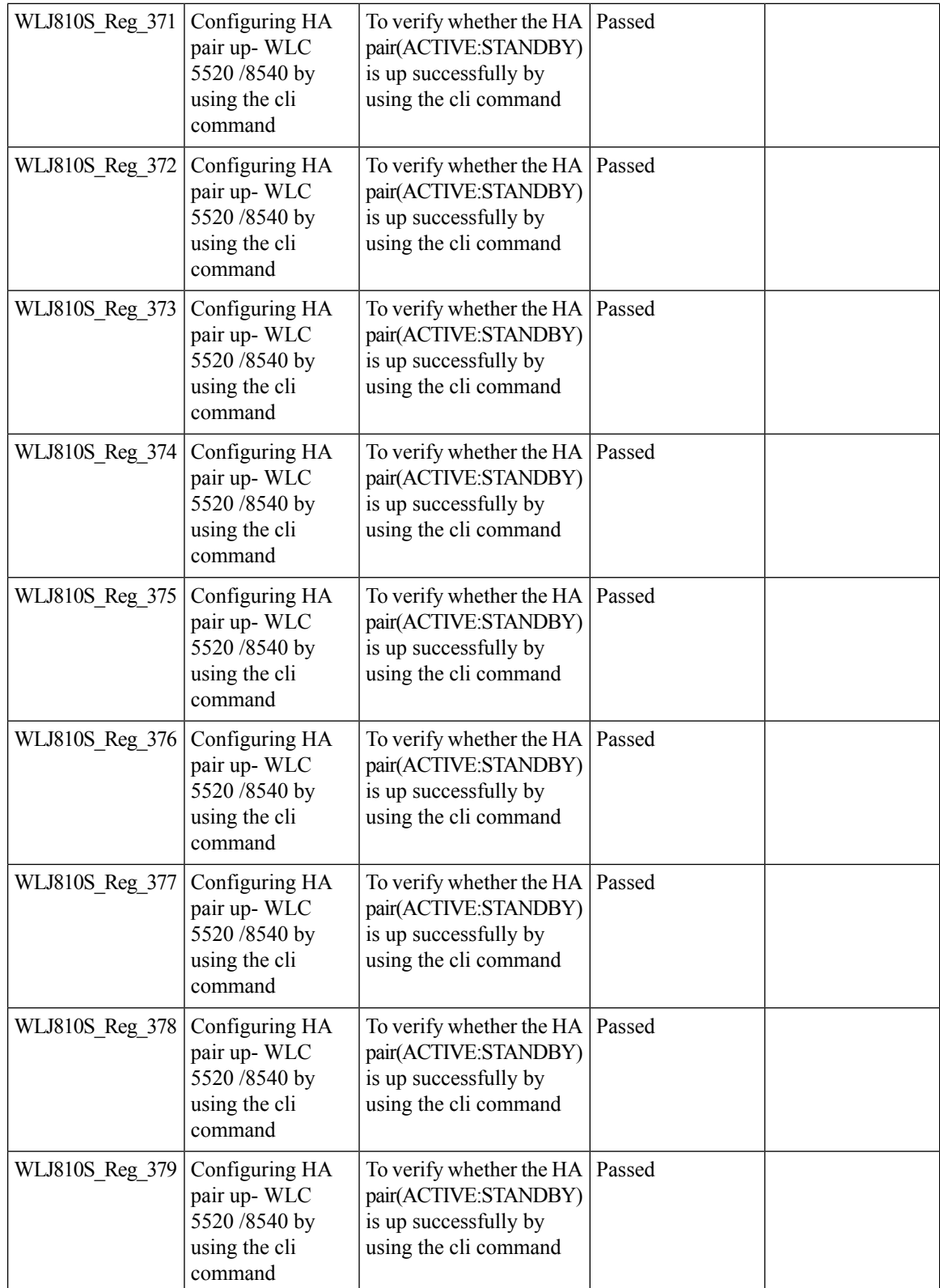

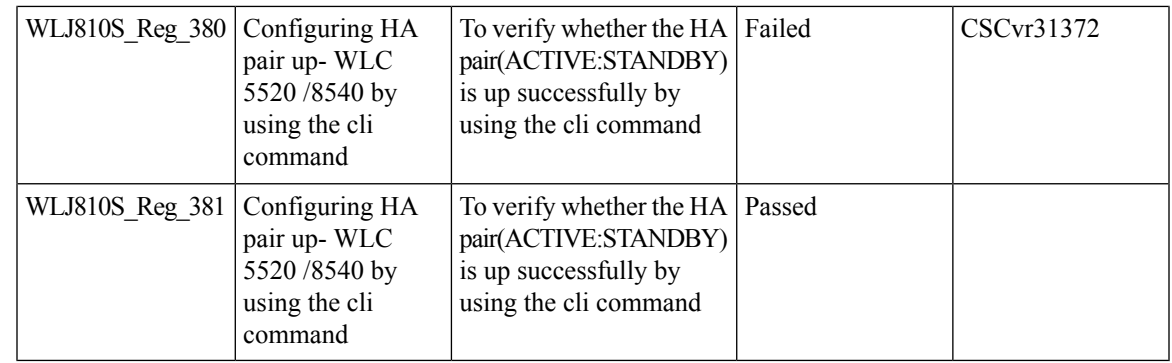

#### **1815 RLAN Features**

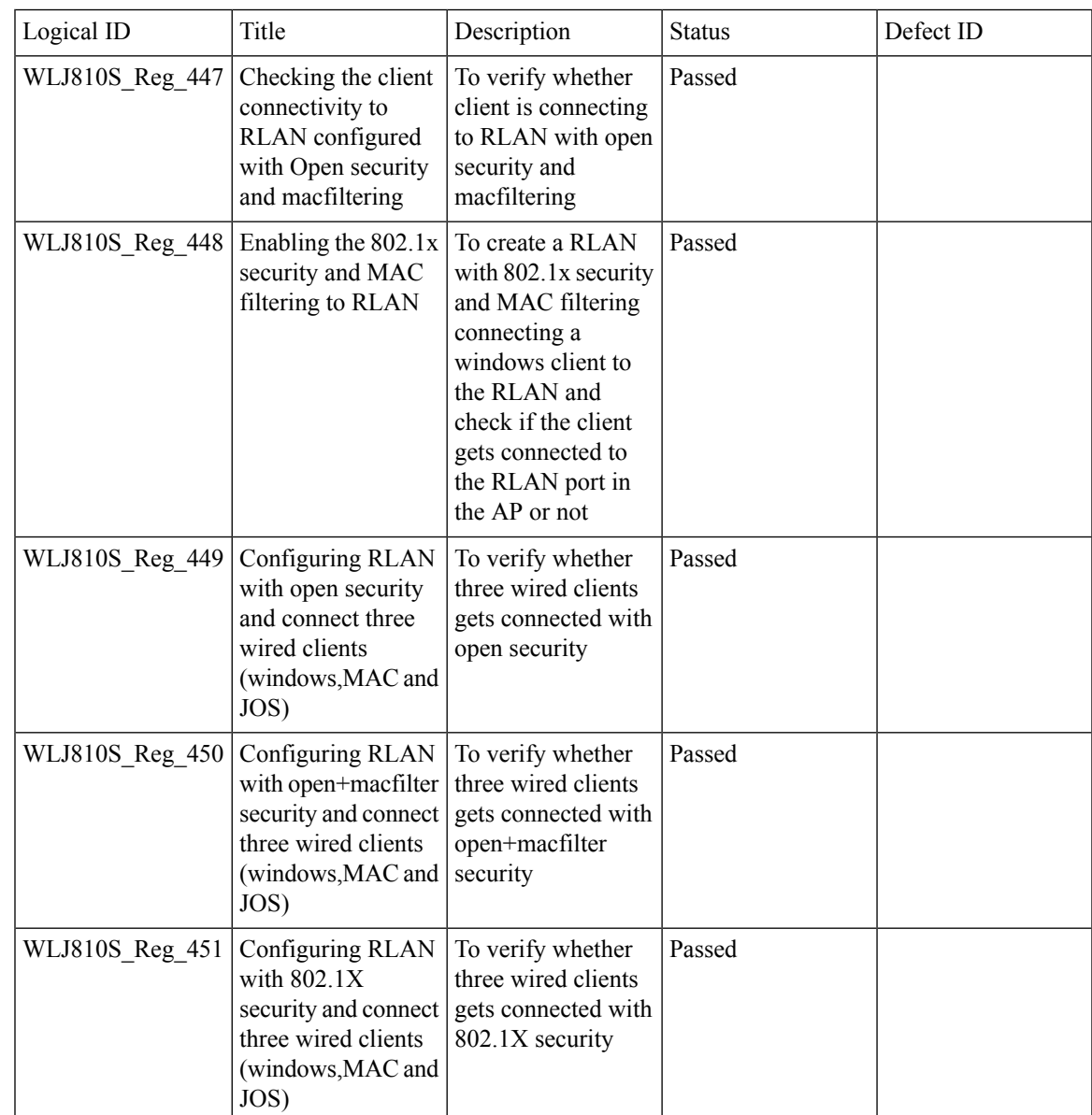

 $\mathbf I$ 

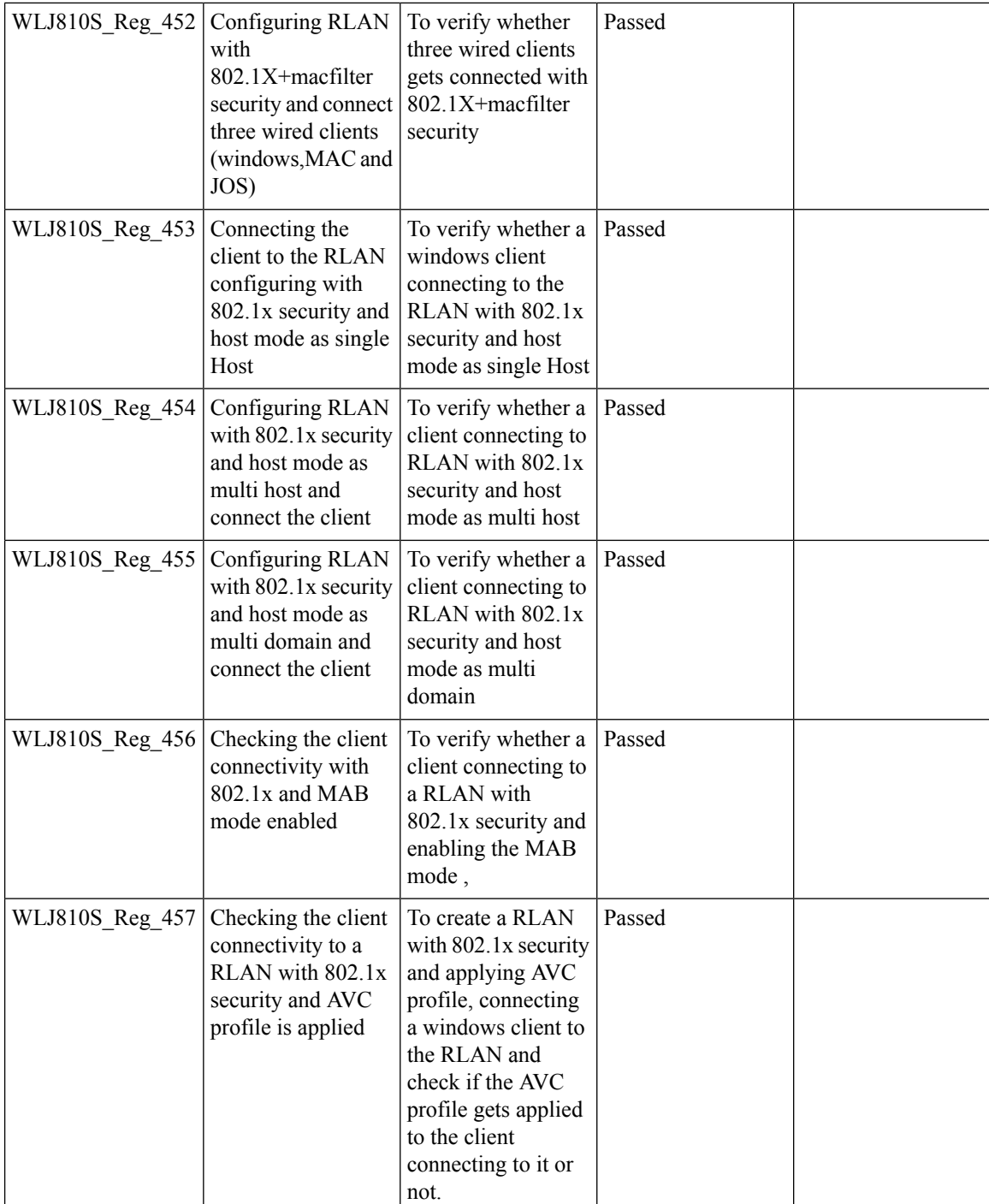

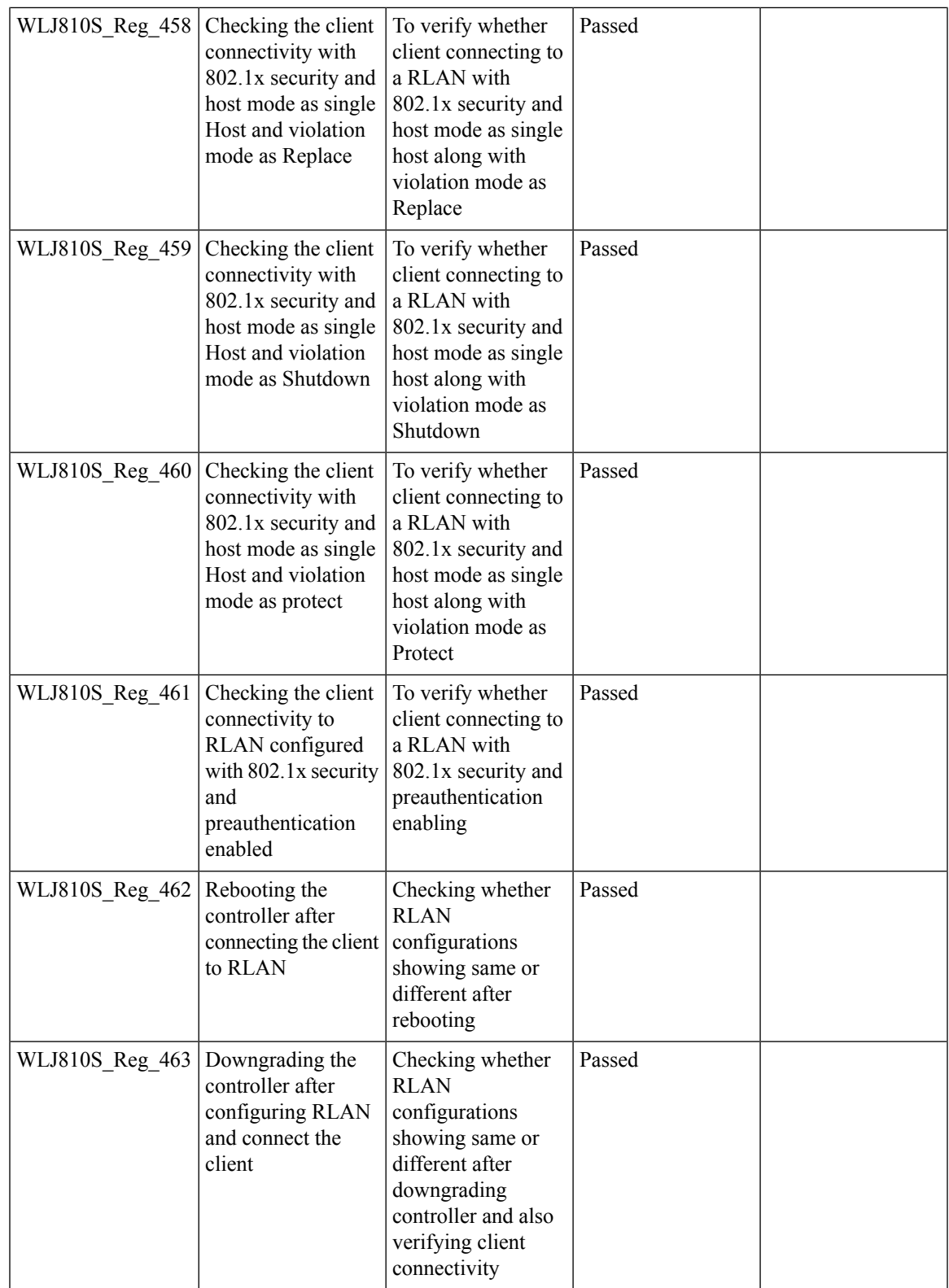

 $\mathbf{l}$ 

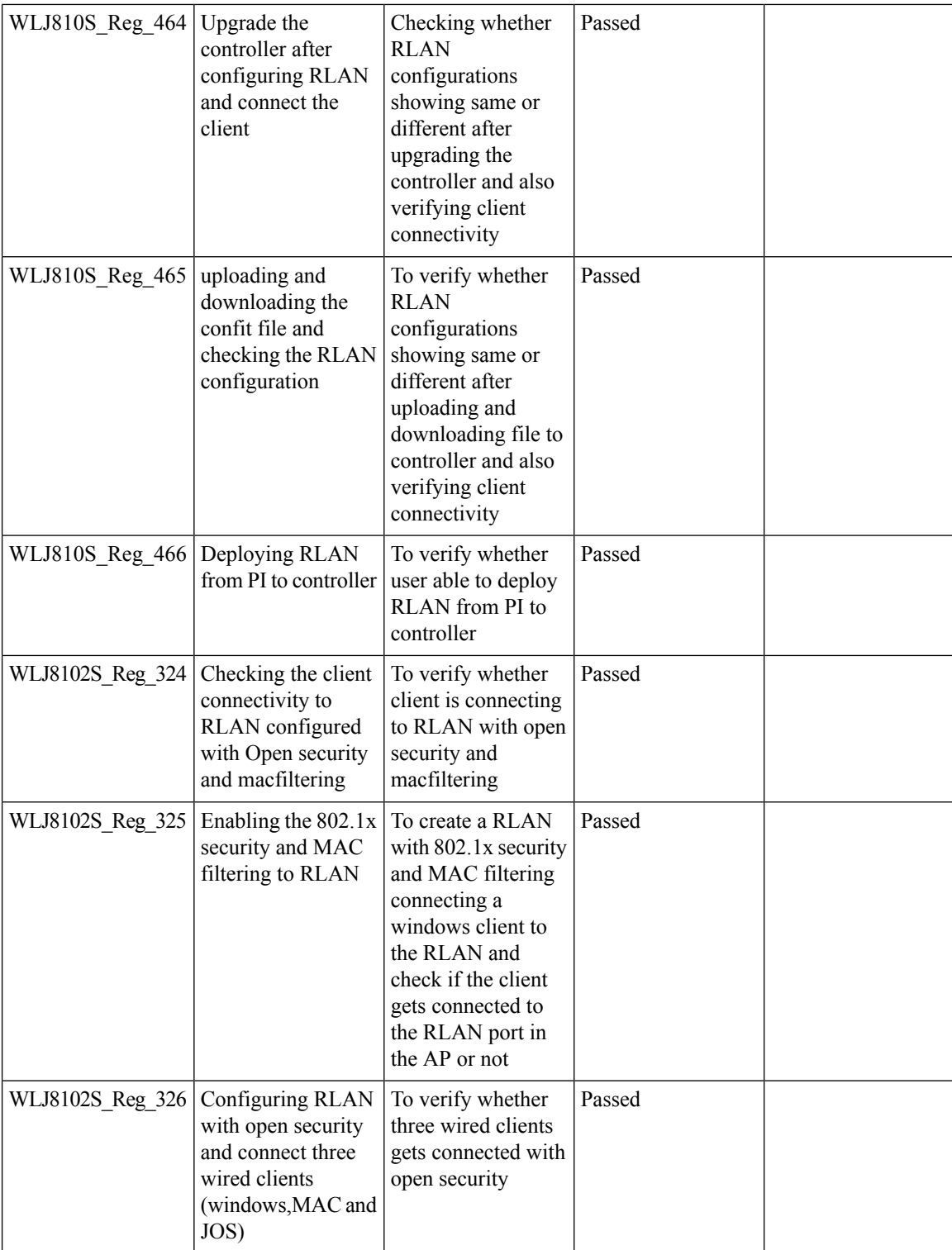

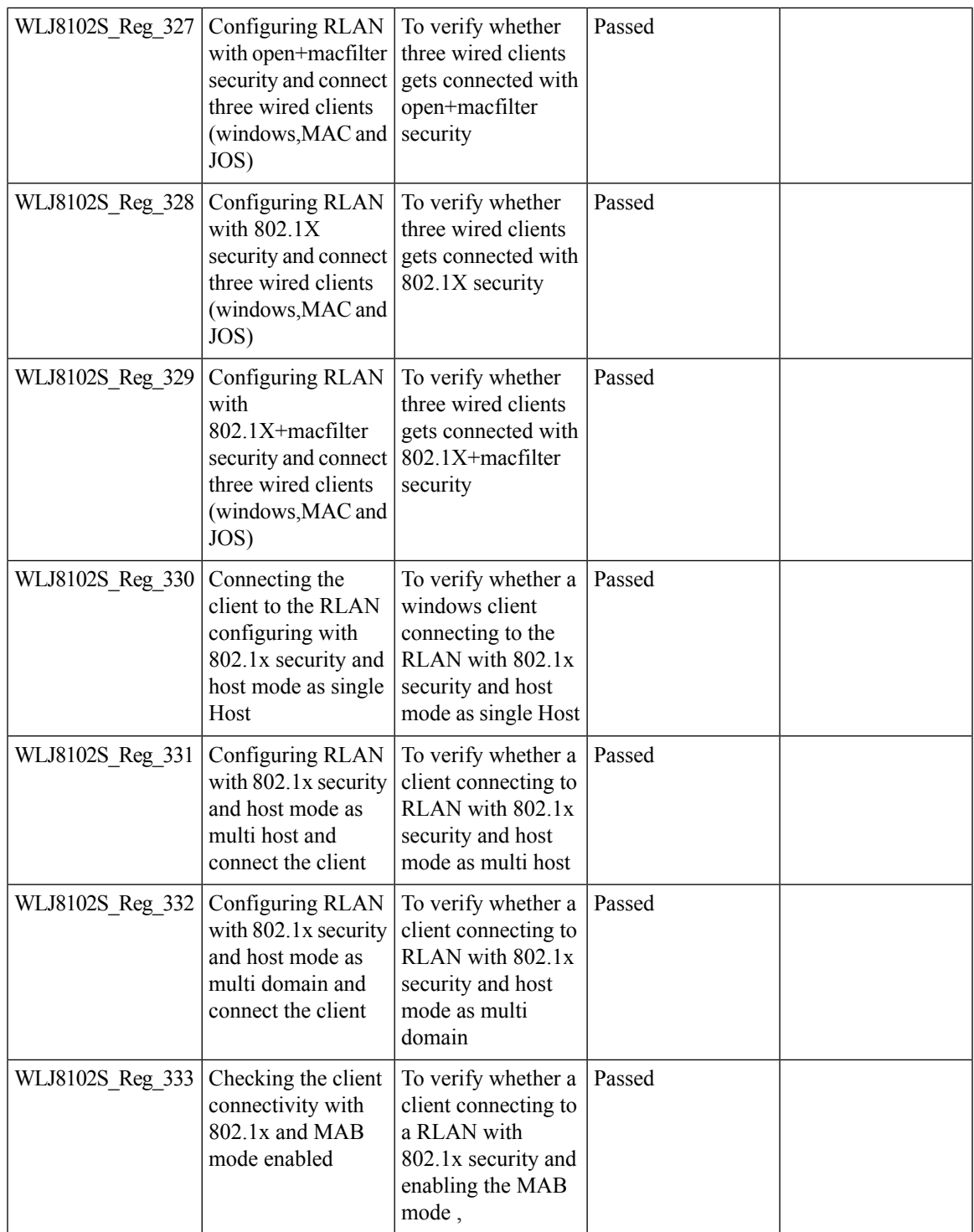

 $\mathbf I$ 

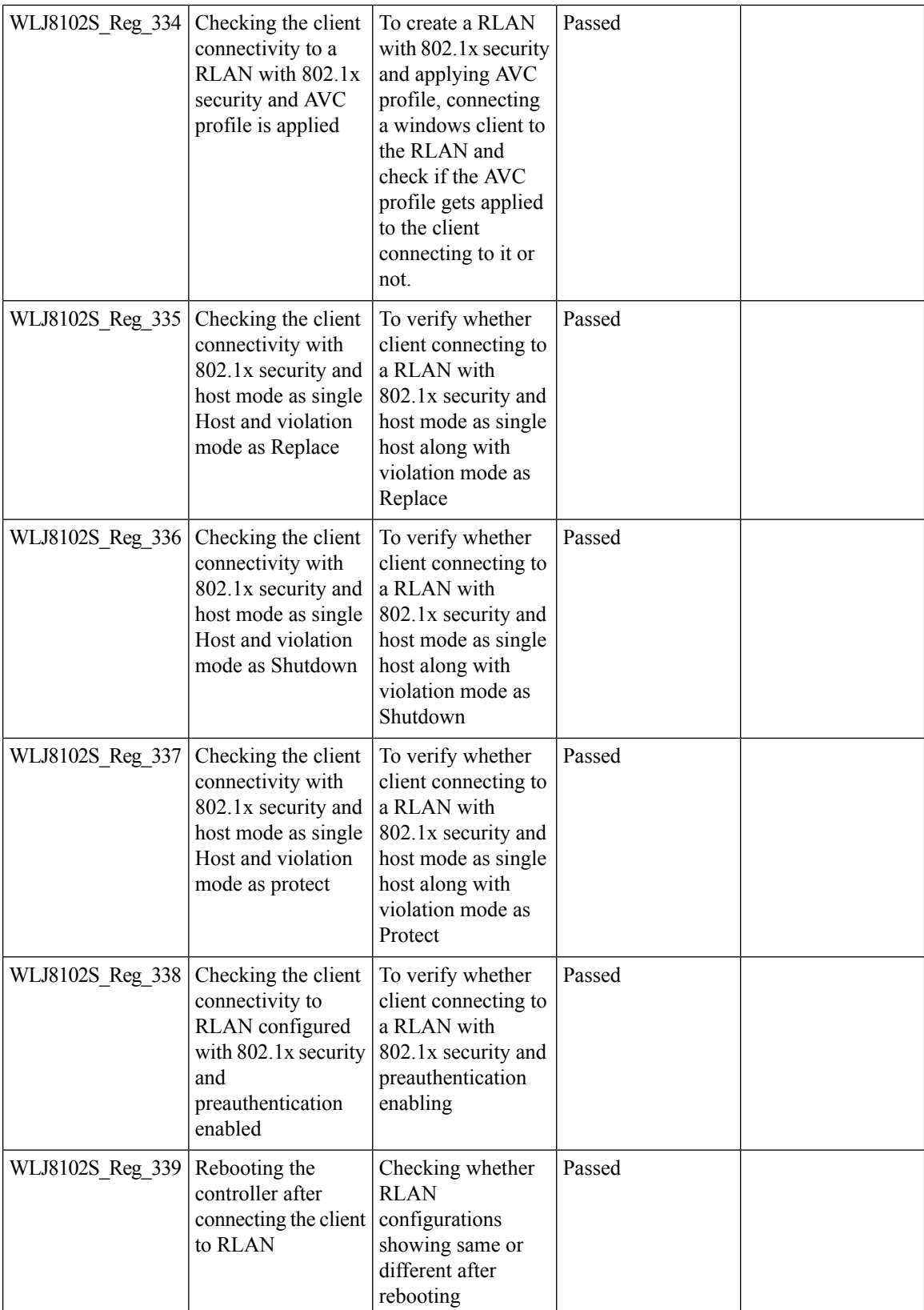

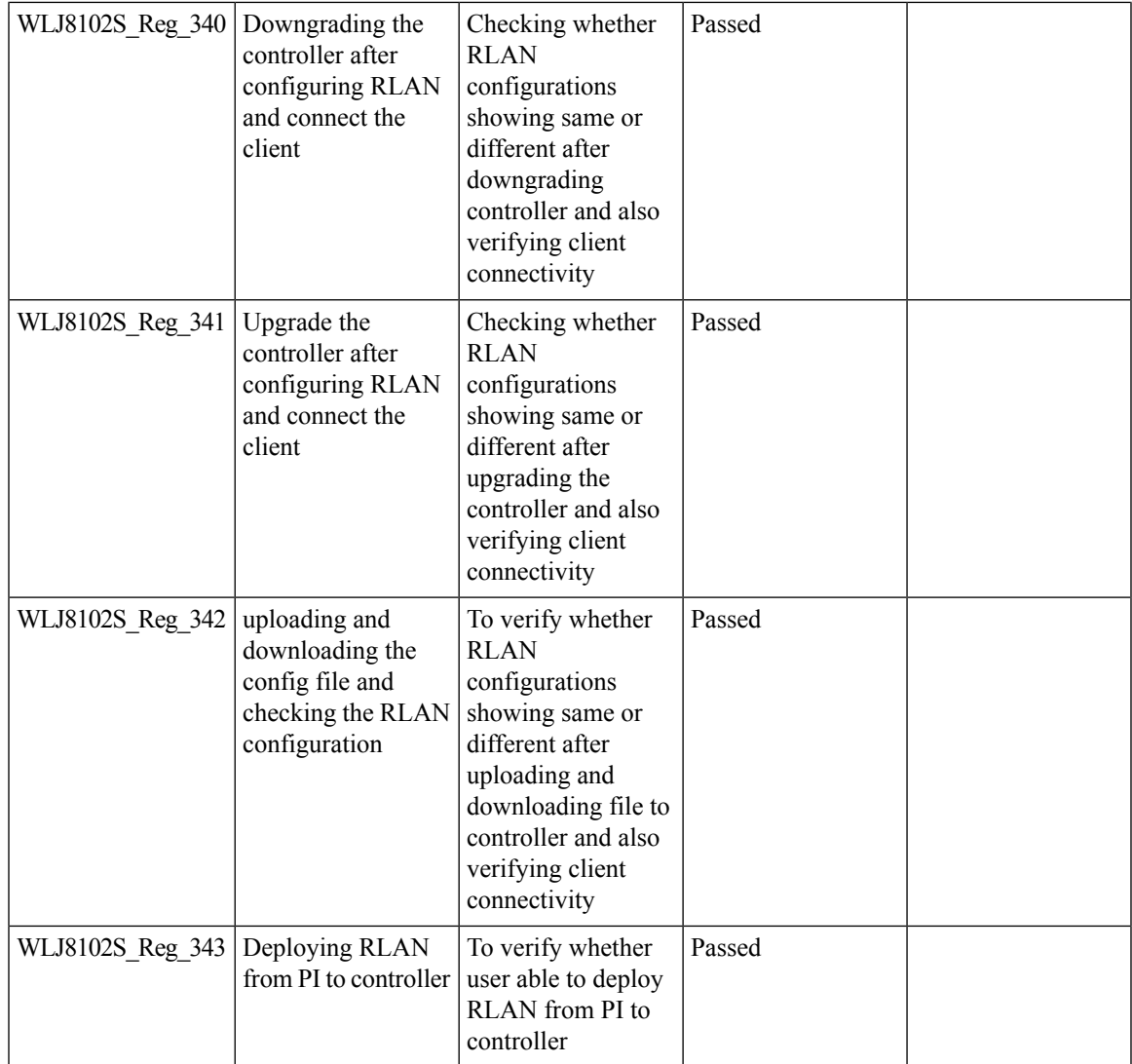

# **IPv4 DNS Filtering for BYOD**

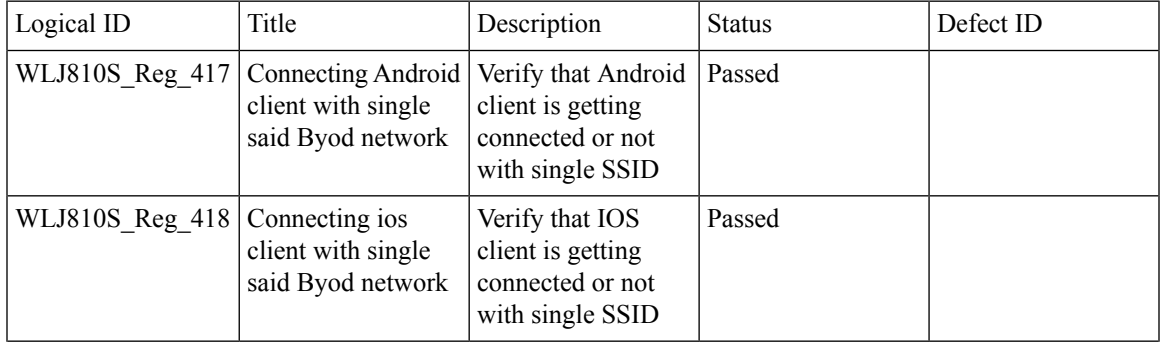

 $\mathbf I$ 

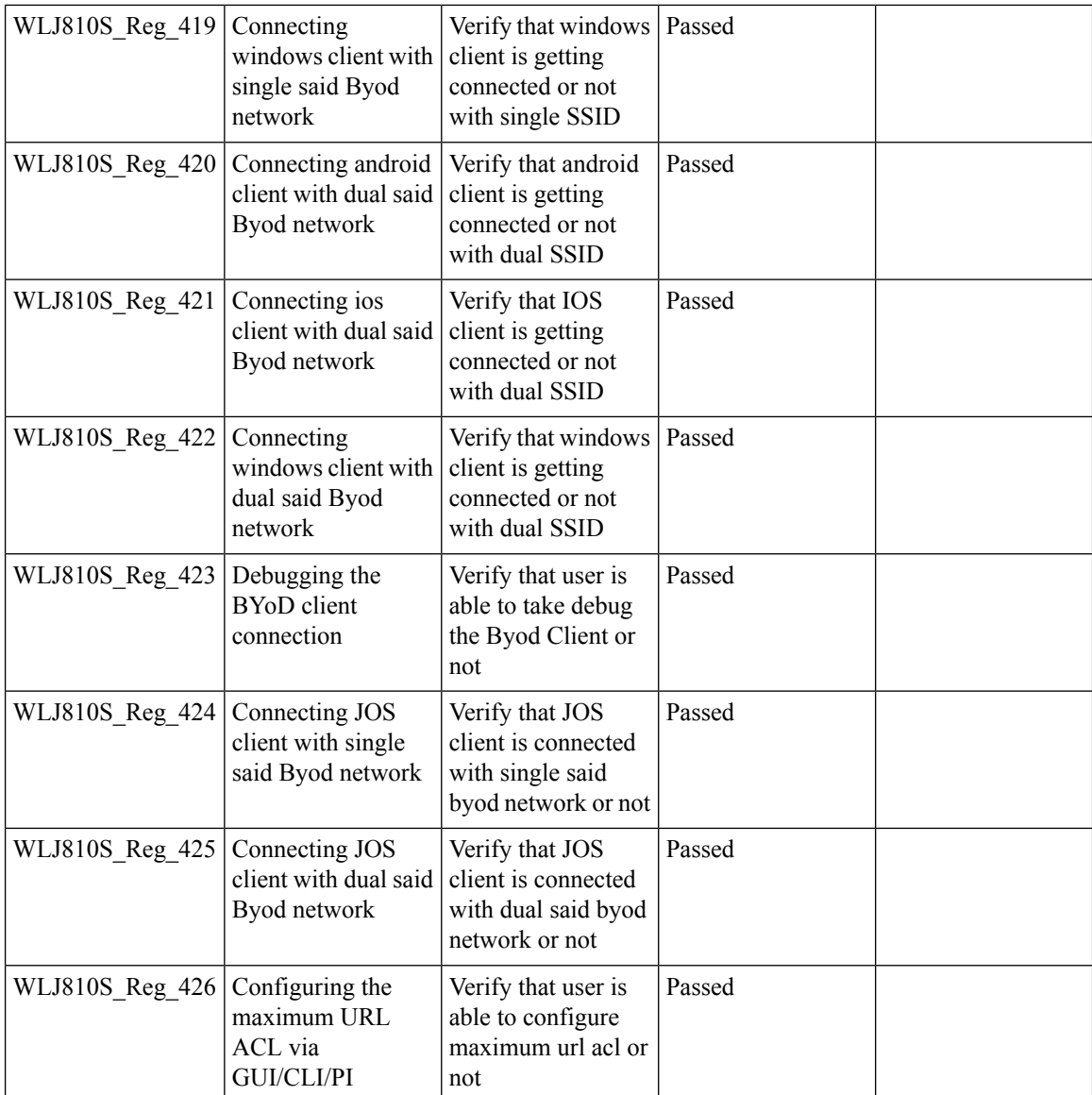

# **Limit clients per Radio**

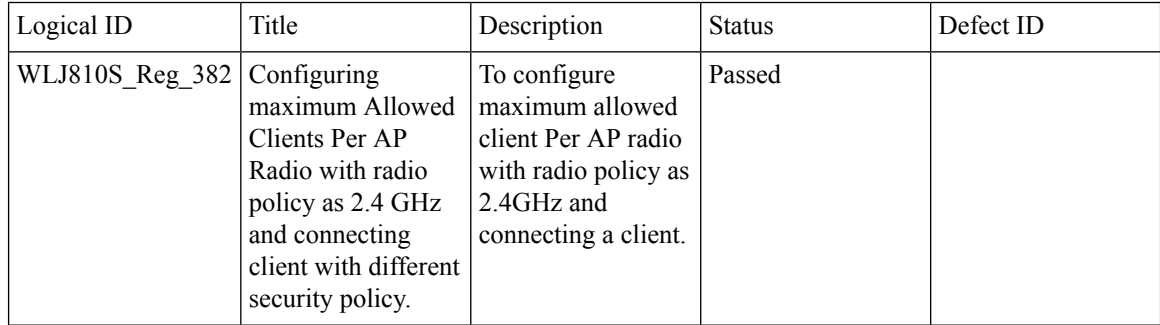
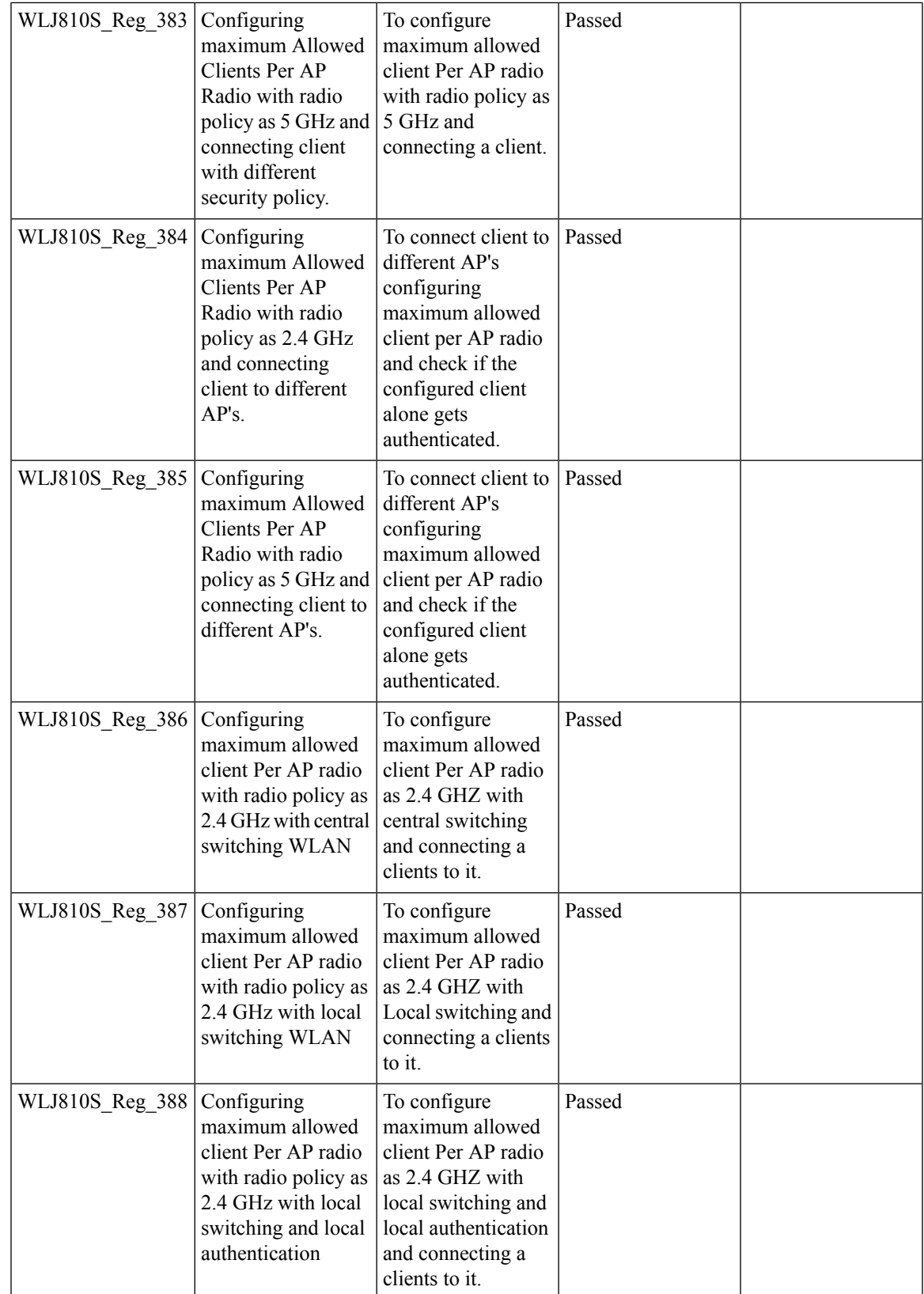

 $\mathbf I$ 

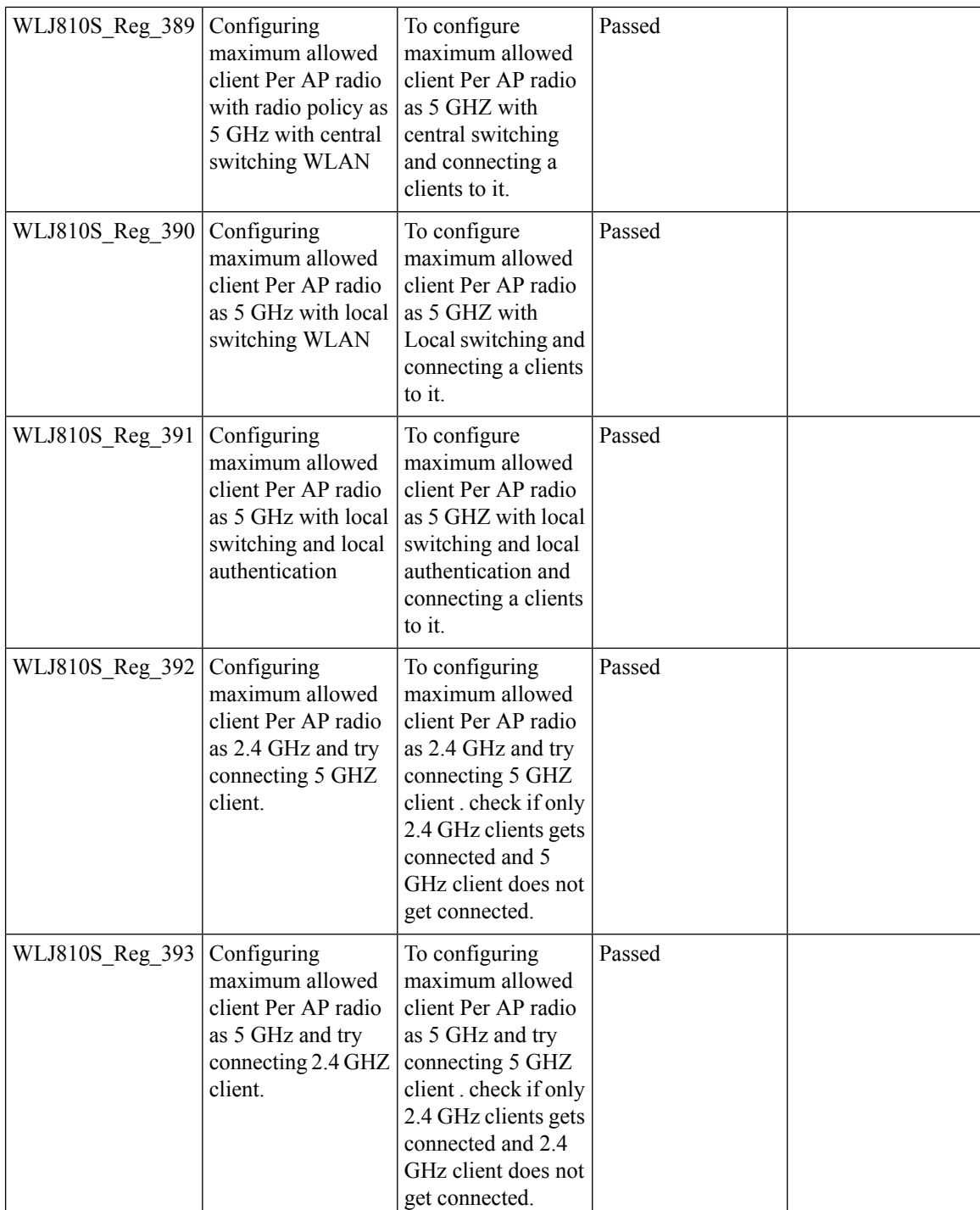

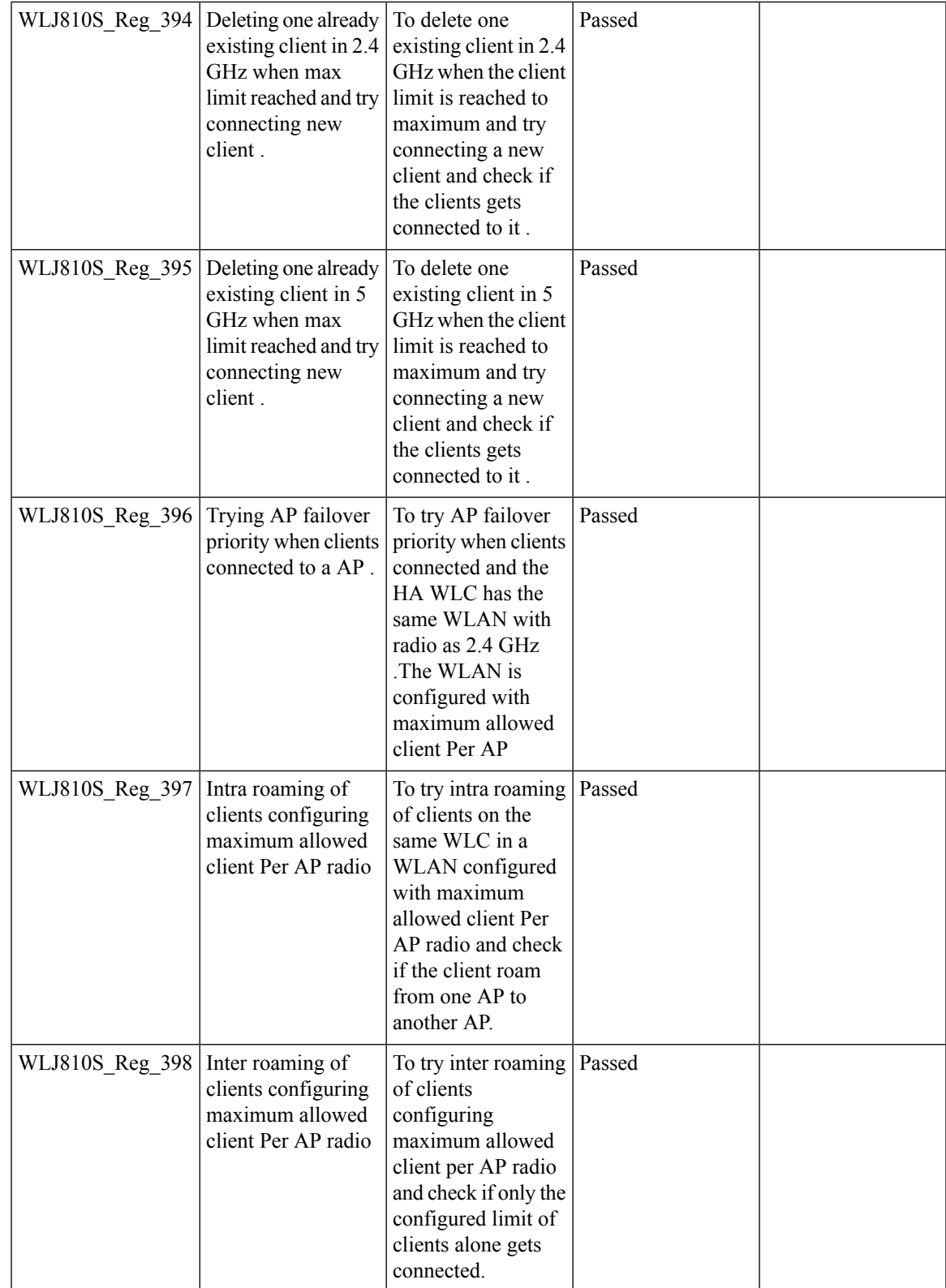

 $\mathbf I$ 

## **DNS Pre-auth ACLs Wave 2 Aps**

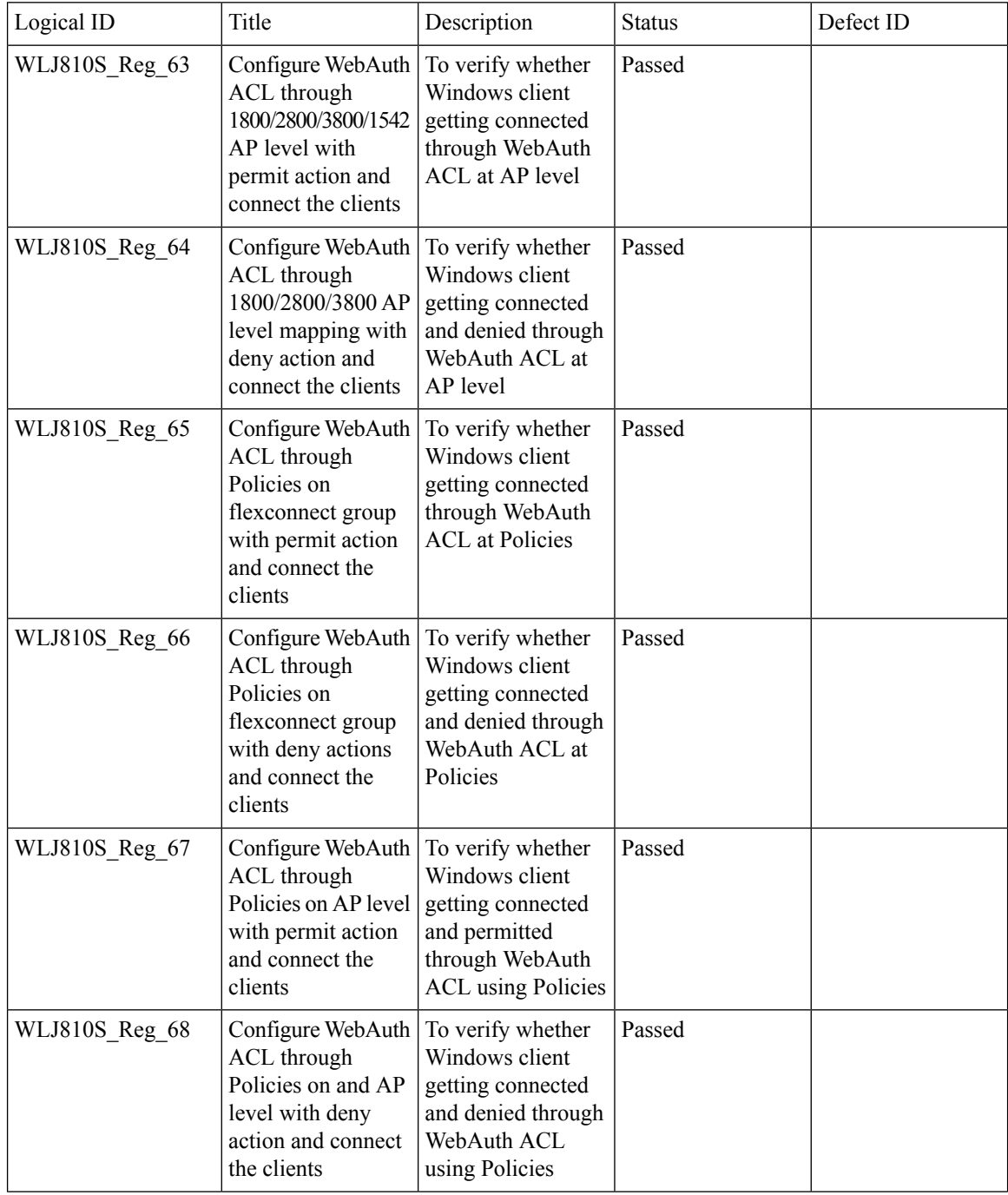

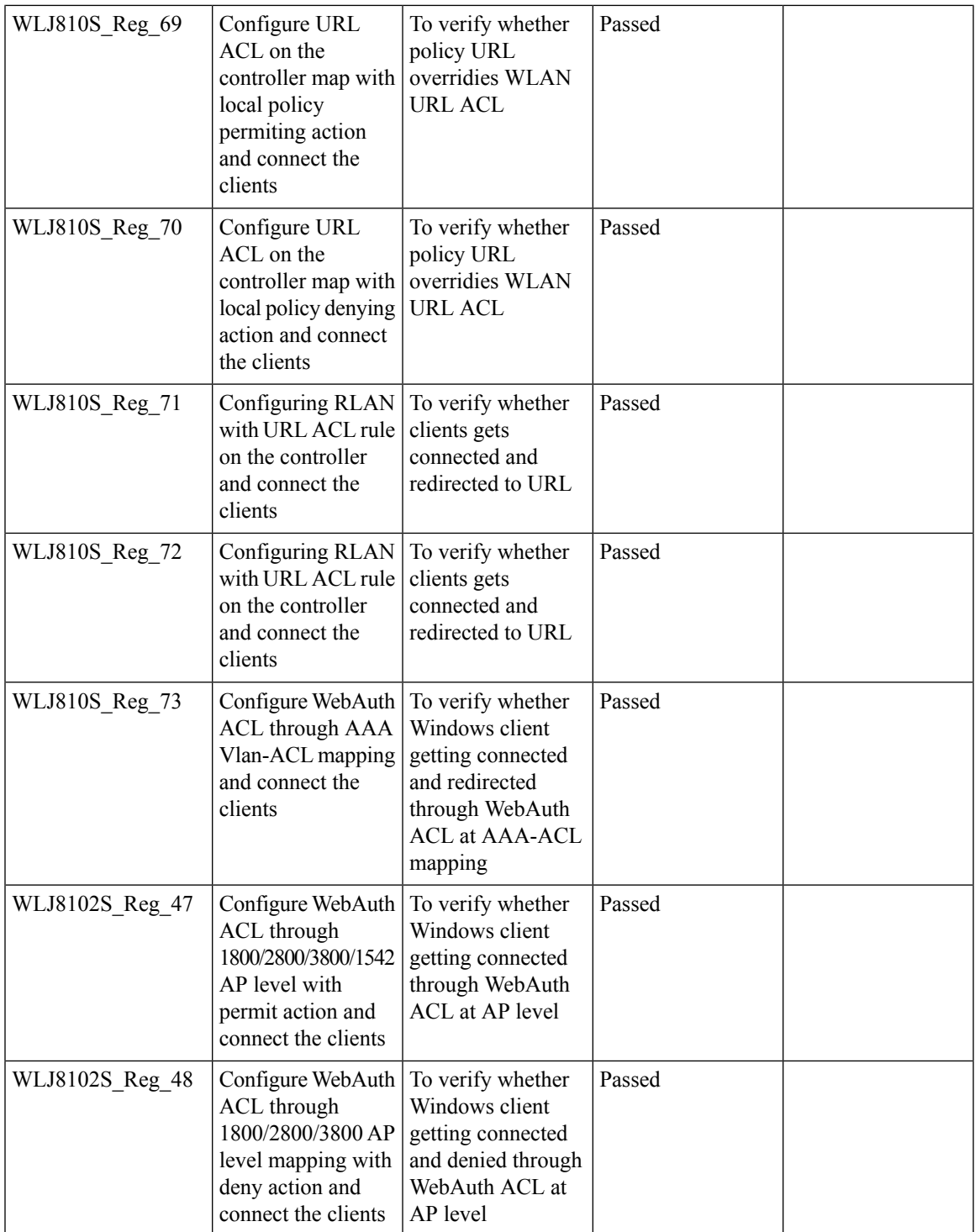

 $\overline{\mathbf{I}}$ 

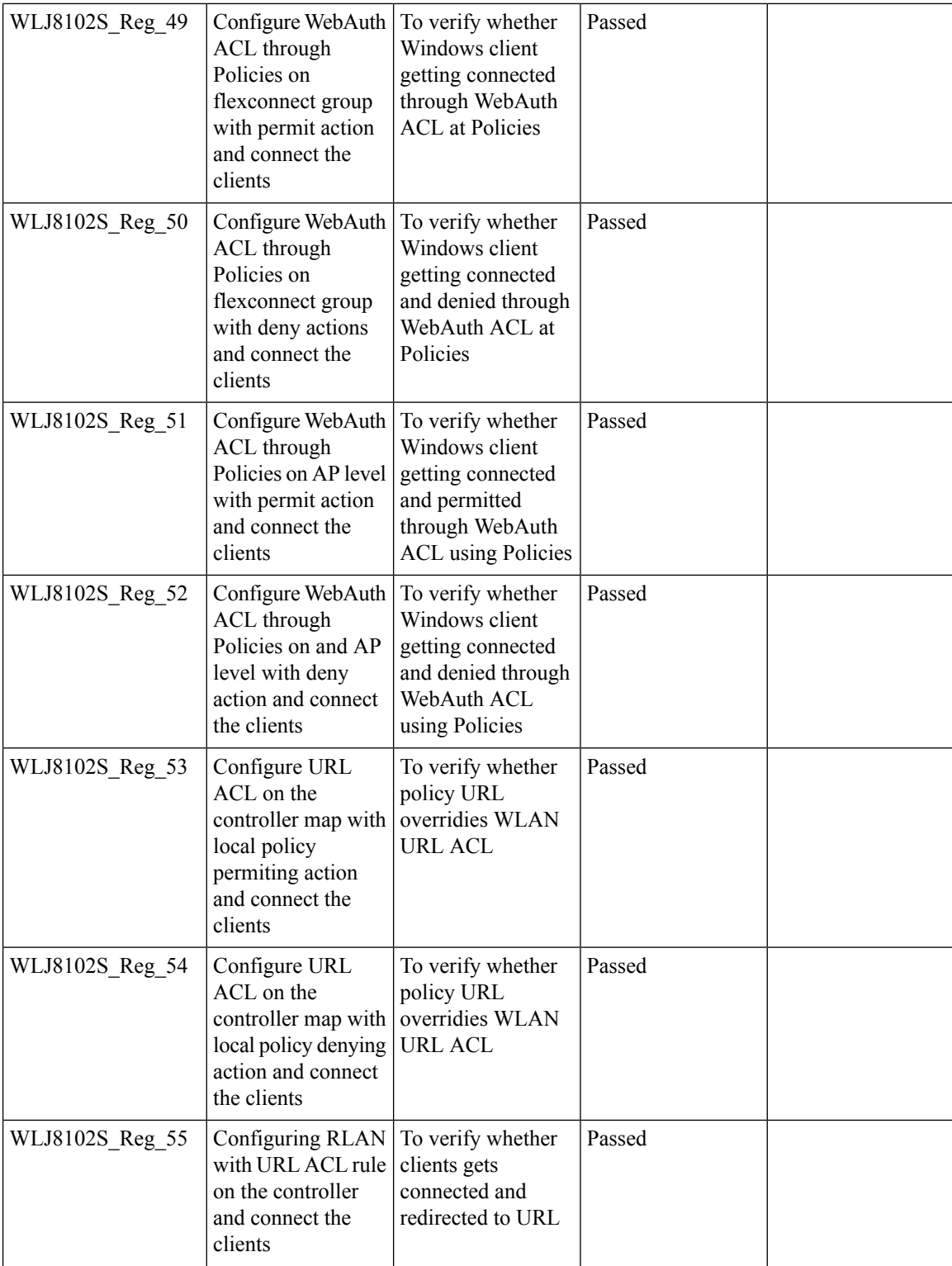

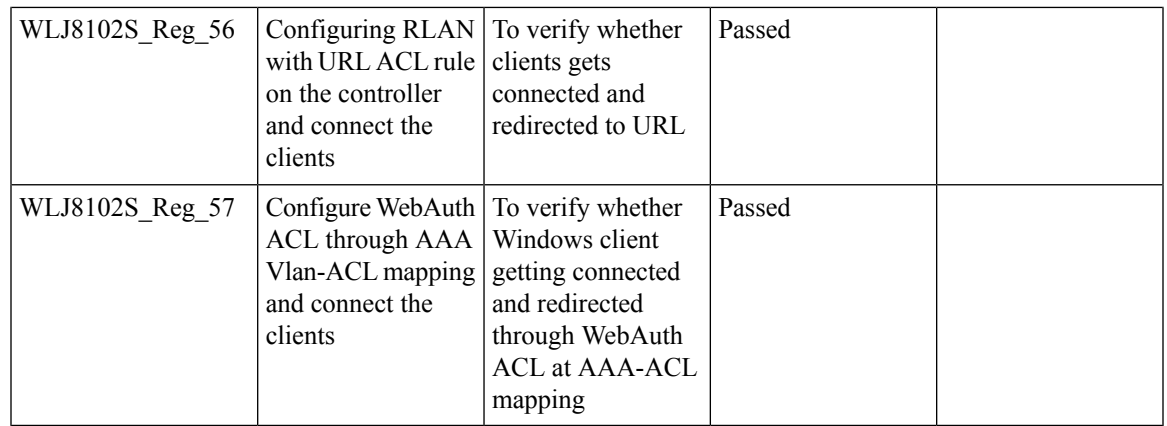

 $\overline{\mathbf{I}}$ 

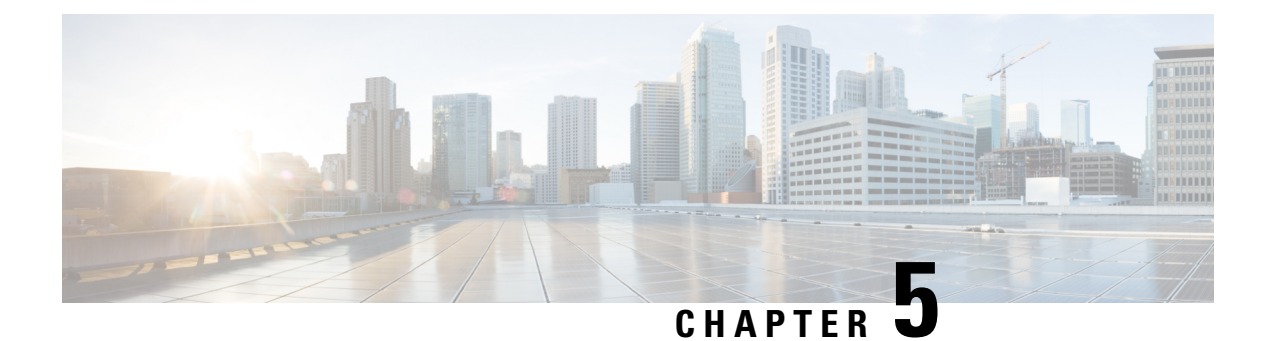

# **Related Documentation**

• Related [Documentation,](#page-440-0) on page 433

# <span id="page-440-0"></span>**Related Documentation**

### **CME 8.10 Rlease Notes**

[https://www.cisco.com/c/en/us/td/docs/wireless/access\\_point/mob\\_exp/810/release\\_notes/b\\_ME\\_RN\\_810.html](https://www.cisco.com/c/en/us/td/docs/wireless/access_point/mob_exp/810/release_notes/b_ME_RN_810.html)

#### **WLC 8.10 Configuration Guide**

[https://www.cisco.com/c/en/us/td/docs/wireless/controller/8-10/config-guide/b\\_cg810.html](https://www.cisco.com/c/en/us/td/docs/wireless/controller/8-10/config-guide/b_cg810.html)

#### **CMX 10.6 Configuration Guide**

https://www.cisco.com/c/en/us/td/docs/wireless/mse/10-6/cmx\_config/b\_cg\_cmx106/getting\_started\_with [cisco\\_cmx.html](https://www.cisco.com/c/en/us/td/docs/wireless/mse/10-6/cmx_config/b_cg_cmx106/getting_started_with_cisco_cmx.html)

#### **PI 3.7 User Guide**

[https://www.cisco.com/c/en/us/td/docs/net\\_mgmt/prime/infrastructure/3-7/user/guide/bk\\_](https://www.cisco.com/c/en/us/td/docs/net_mgmt/prime/infrastructure/3-7/user/guide/bk_CiscoPrimeInfrastructure_3_7_0_User_Guide.html) [CiscoPrimeInfrastructure\\_3\\_7\\_0\\_User\\_Guide.html](https://www.cisco.com/c/en/us/td/docs/net_mgmt/prime/infrastructure/3-7/user/guide/bk_CiscoPrimeInfrastructure_3_7_0_User_Guide.html)

### **ISE 2.6 Release Notes**

[https://www.cisco.com/c/en/us/td/docs/security/ise/2-6/release\\_notes/b\\_ise\\_26\\_RN.html](https://www.cisco.com/c/en/us/td/docs/security/ise/2-6/release_notes/b_ise_26_RN.html)

#### **Cisco Catalyst 9800 Series Wireless Controller Software Configuration Guide**

[https://www.cisco.com/c/en/us/td/docs/wireless/controller/9800/16-12/config-guide/b\\_wl\\_16\\_12\\_cg.html](https://www.cisco.com/c/en/us/td/docs/wireless/controller/9800/16-12/config-guide/b_wl_16_12_cg.html)

 $\mathbf{l}$ 

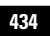